# JavaScript

## **For Impatient Programmers**

## **ECMAScript 2021 Edition**

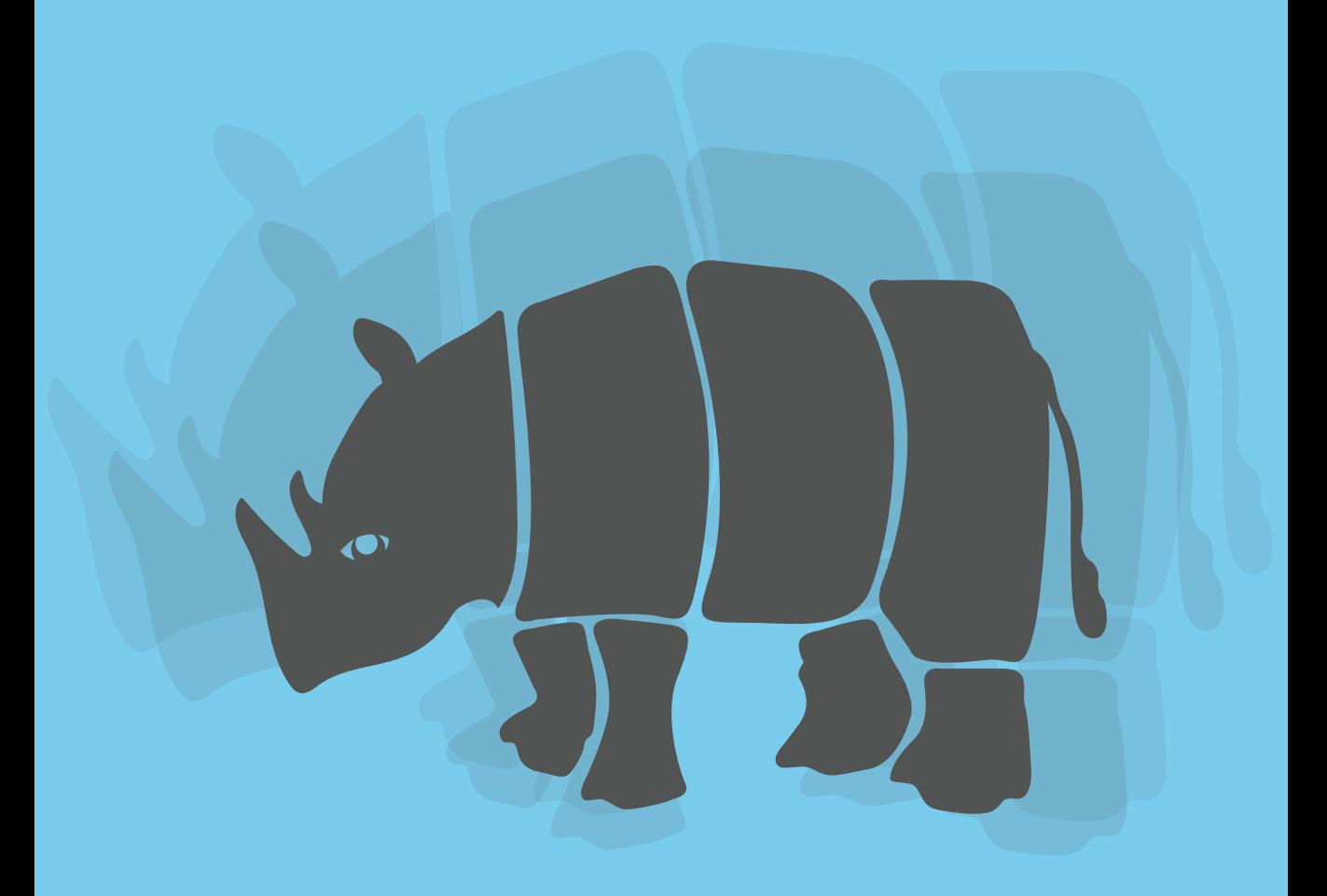

Dr. Axel Rauschmayer

## **JavaScript for impatient programmers (ES2021 edition)**

Dr. Axel Rauschmayer

2021

"An exhaustive resource, yet cuts out the fluff that clutters many programming books – with explanations that are understandable and to the point, as promised by the title! The quizzes and exercises are a very useful feature to check and lock in your knowledge. And you can definitely tear through the book fairly quickly, to get up and running in JavaScript." — **Pam Selle**, thewebivore.com

> "The best introductory book for modern JavaScript." — **Tejinder Singh**, Senior Software Engineer, IBM

"This is JavaScript. No filler. No frameworks. No third-party libraries. If you want to learn JavaScript, you need this book." — **Shelley Powers**, Software Engineer/Writer

Copyright © 2021 by Dr. Axel Rauschmayer Cover by Fran Caye

All rights reserved. This book or any portion thereof may not be reproduced or used in any manner whatsoever without the express written permission of the publisher except for the use of brief quotations in a book review or scholarly journal.

ISBN 978-1-09-121009-7

exploringjs.com

## **[Contents](#page-16-0)**

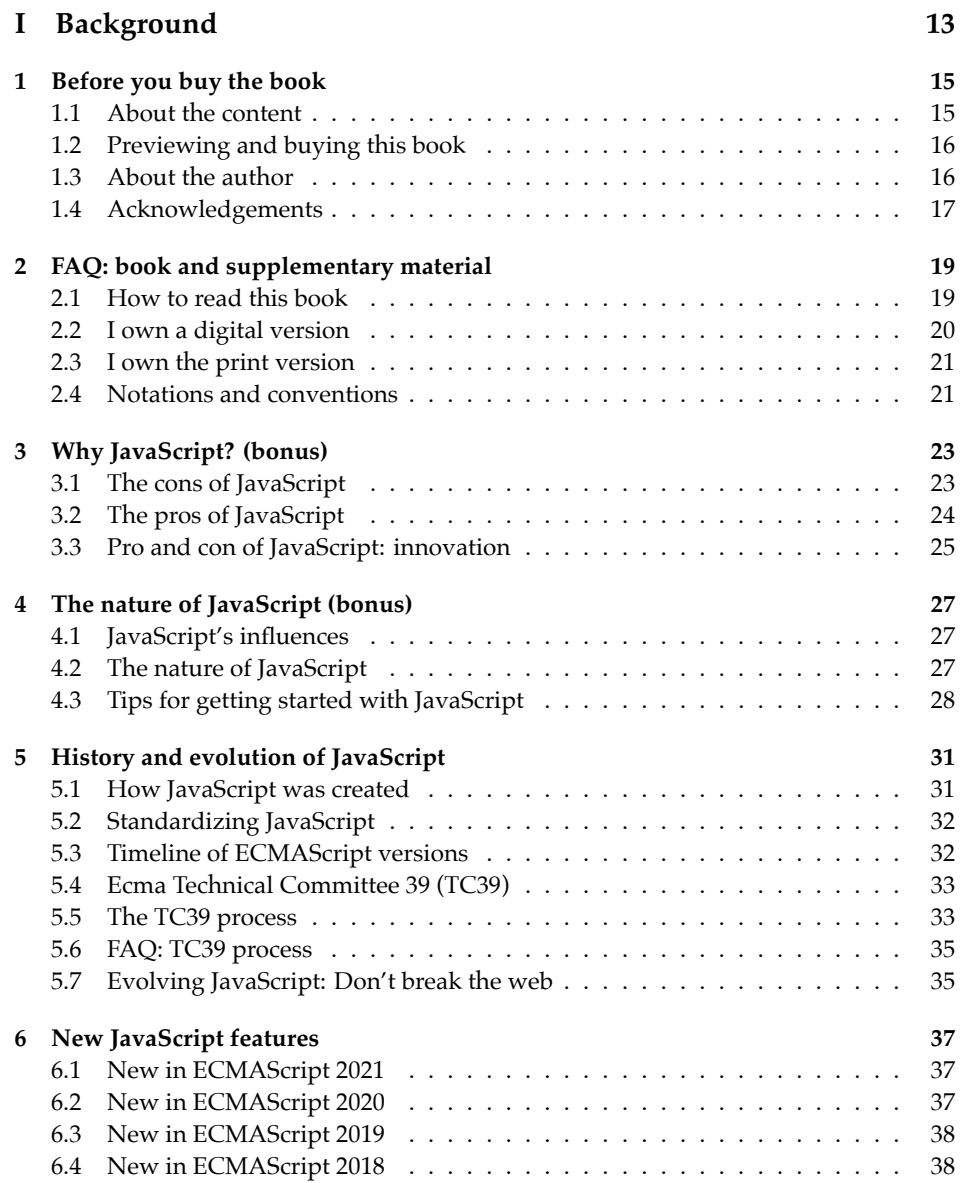

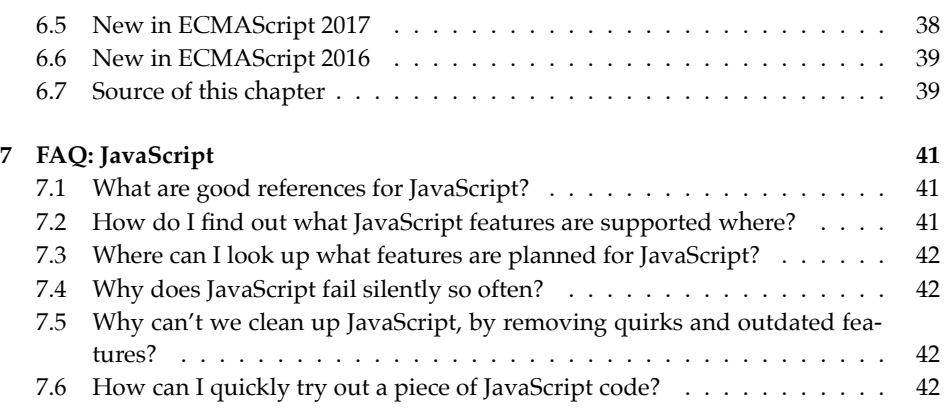

### **II [First steps](#page-47-1) 43**

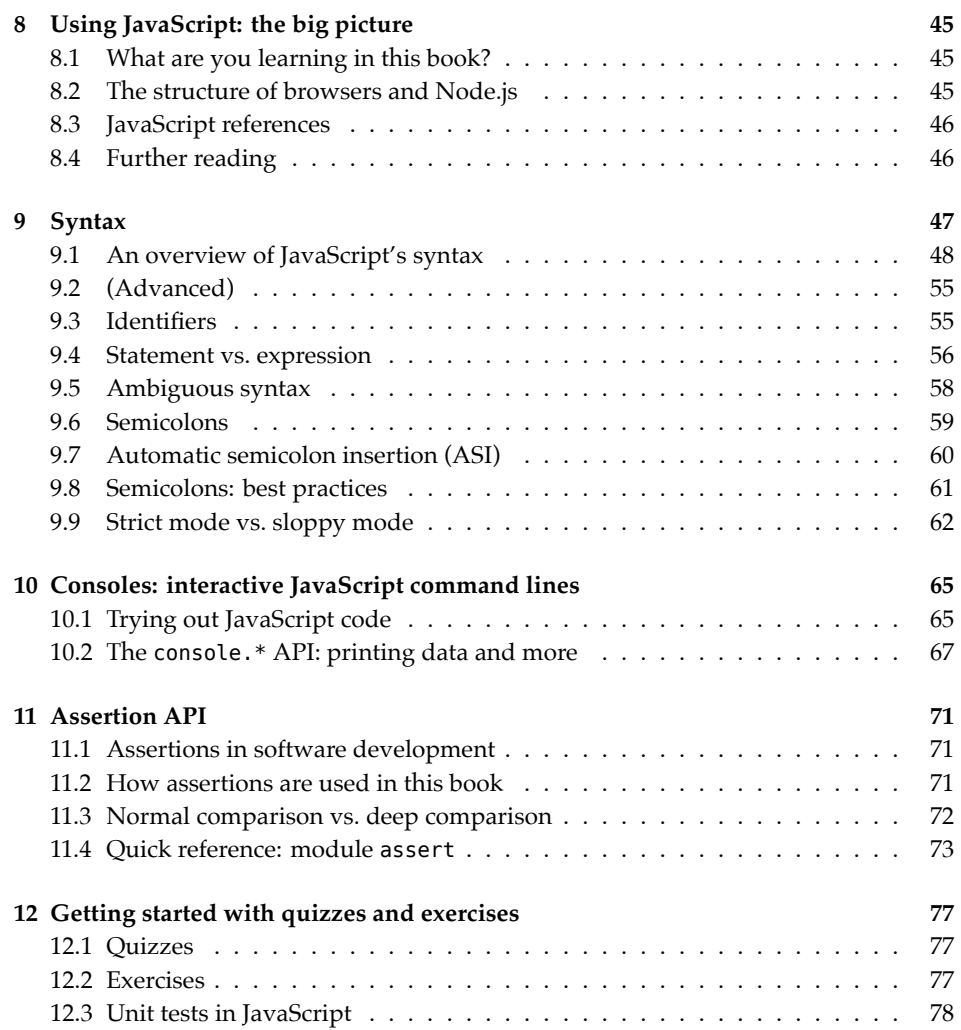

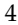

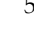

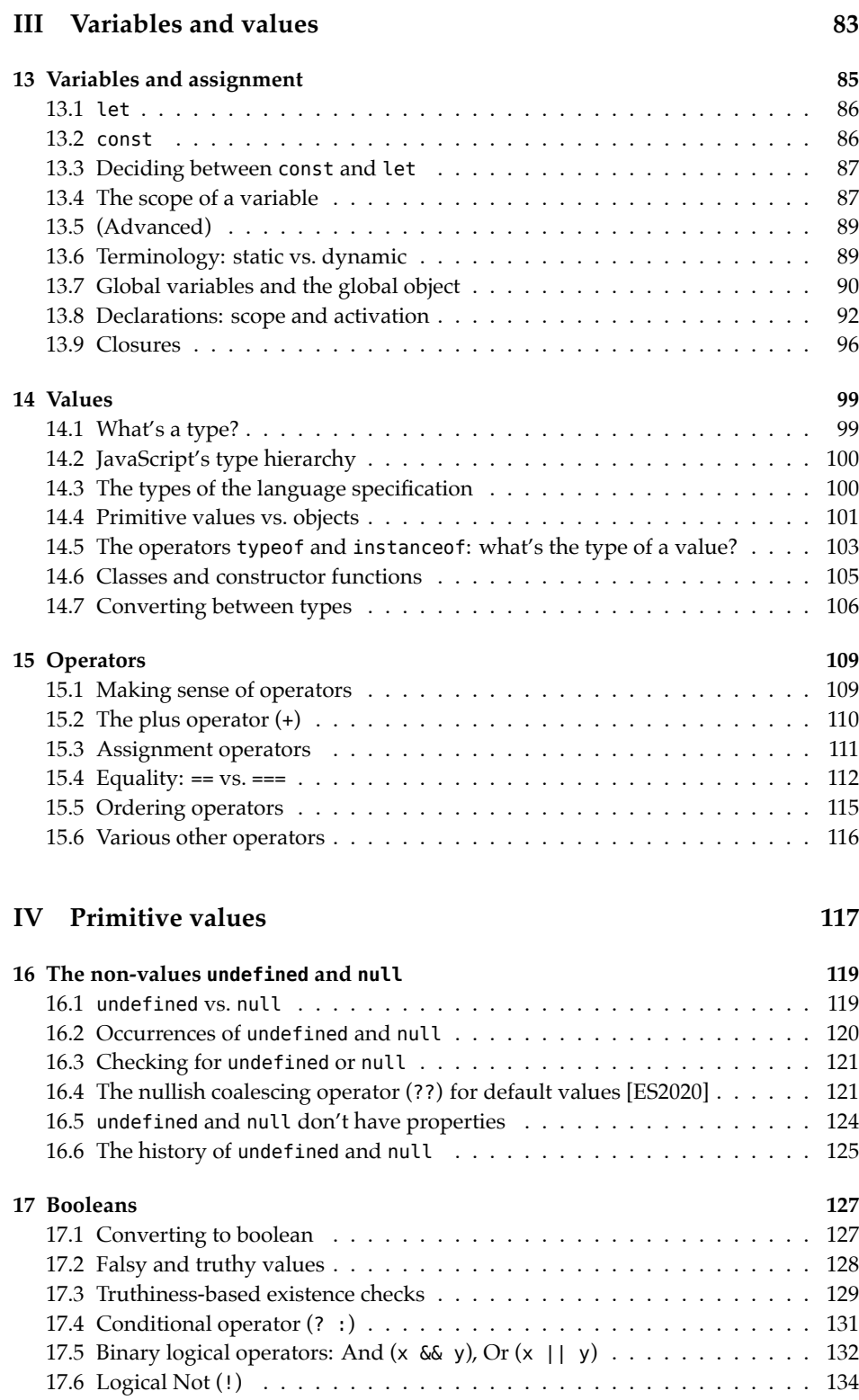

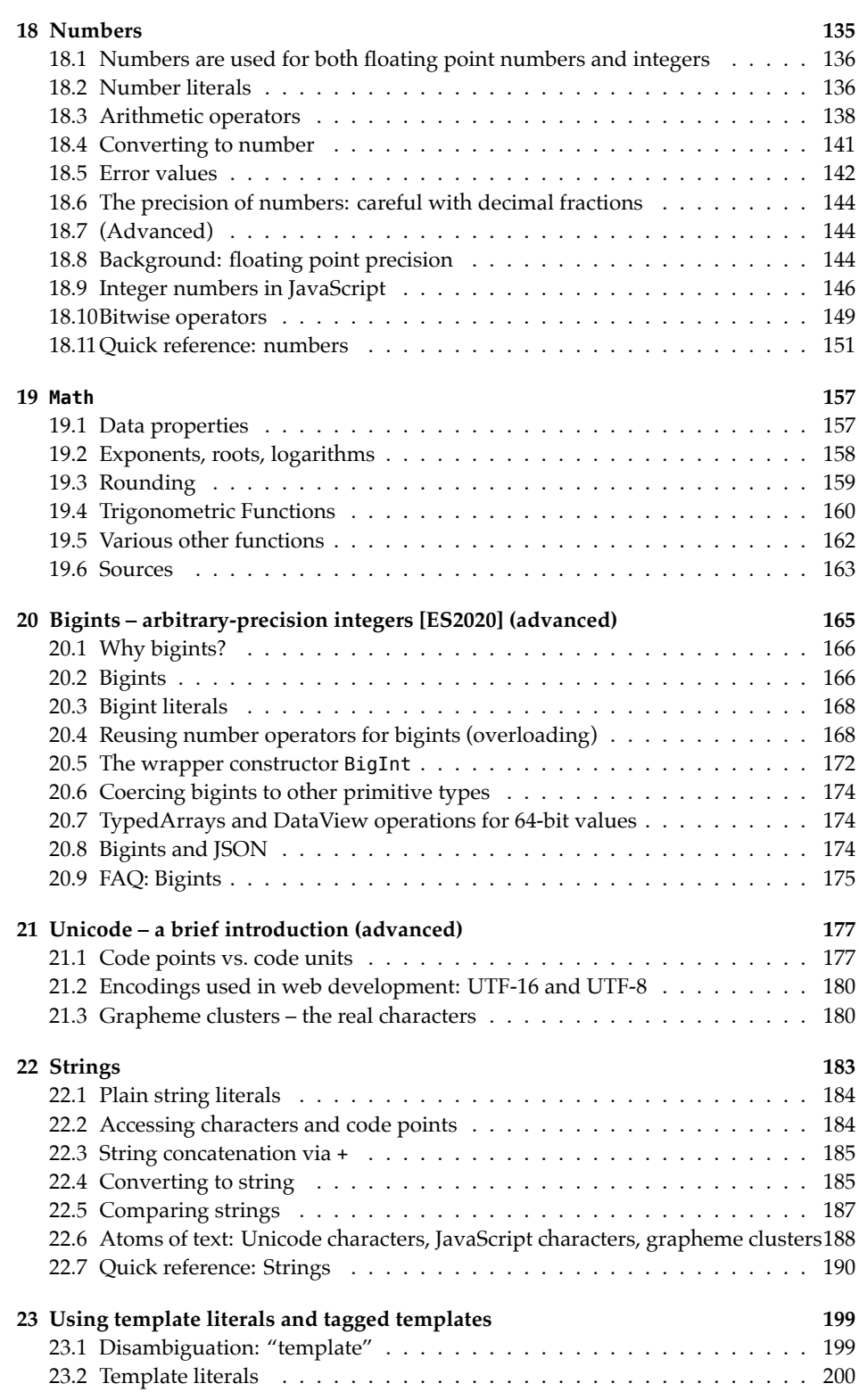

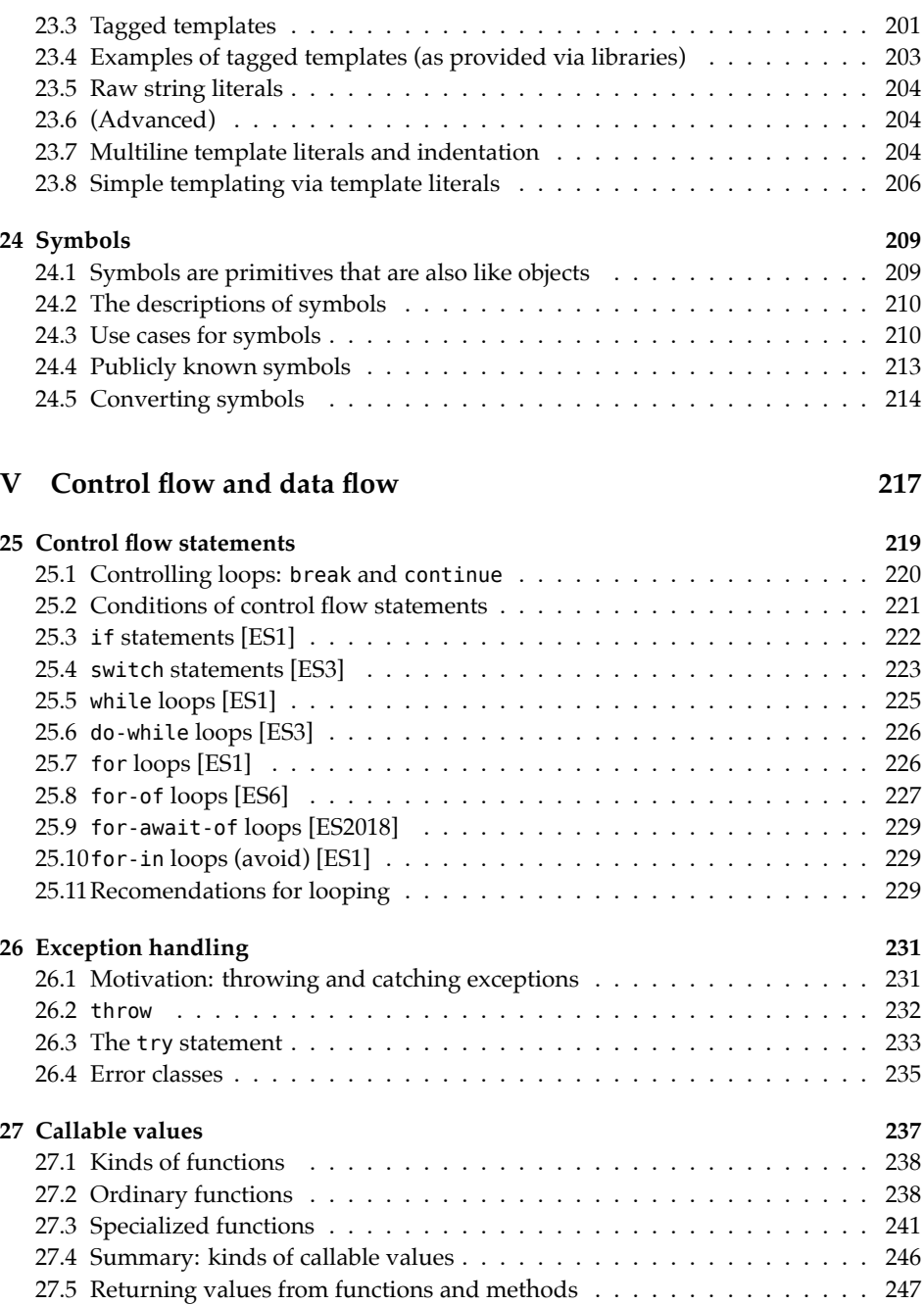

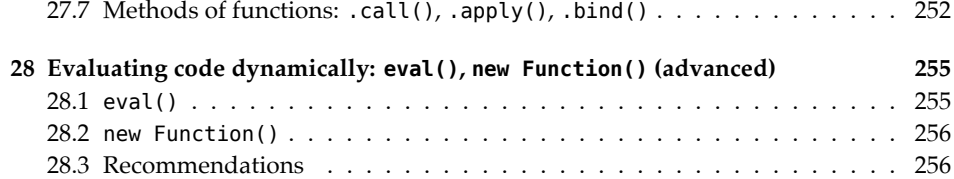

[27.6 Parameter handling](#page-257-1) . . . . . . . . . . . . . . . . . . . . . . . . . . . . . . 248

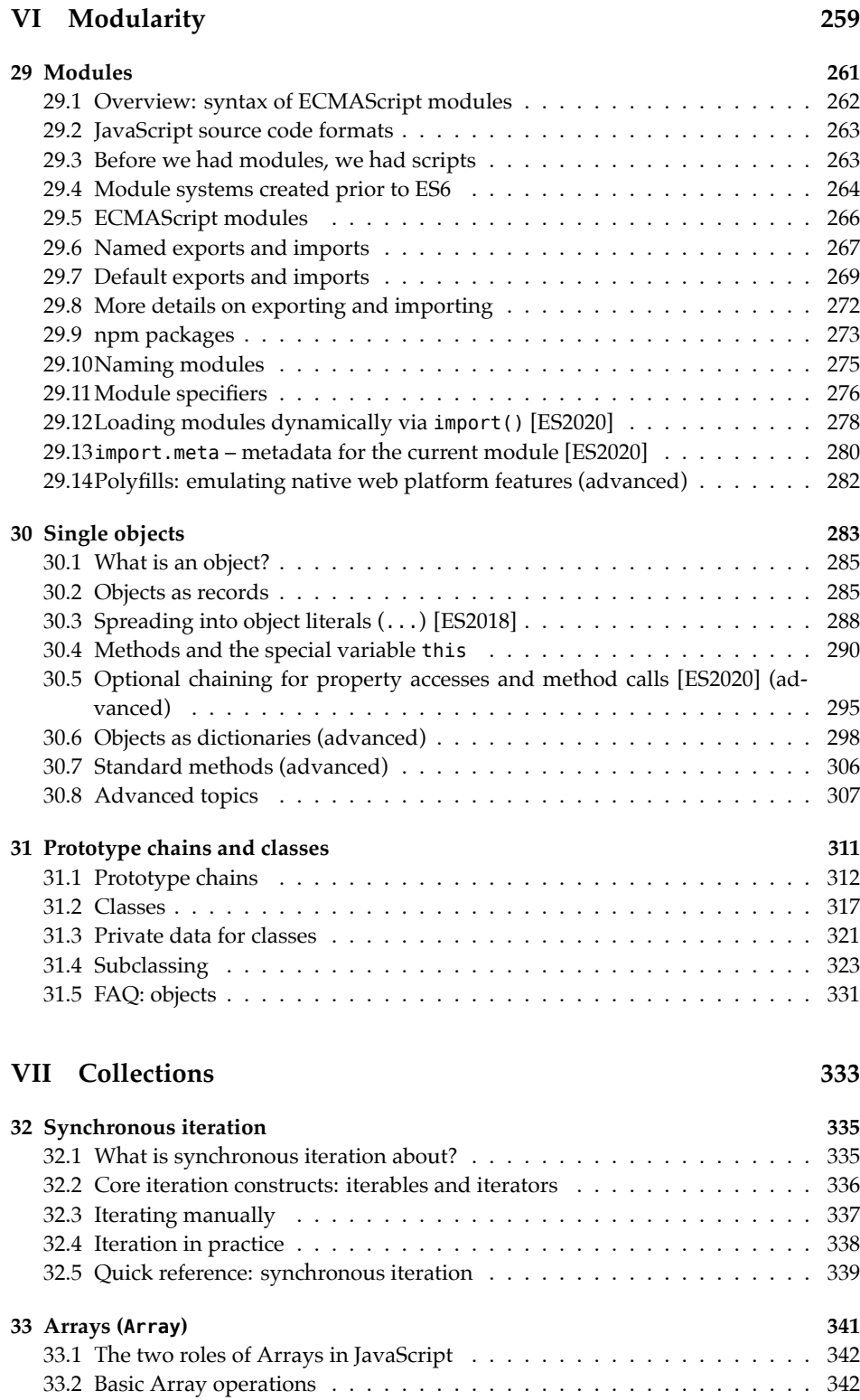

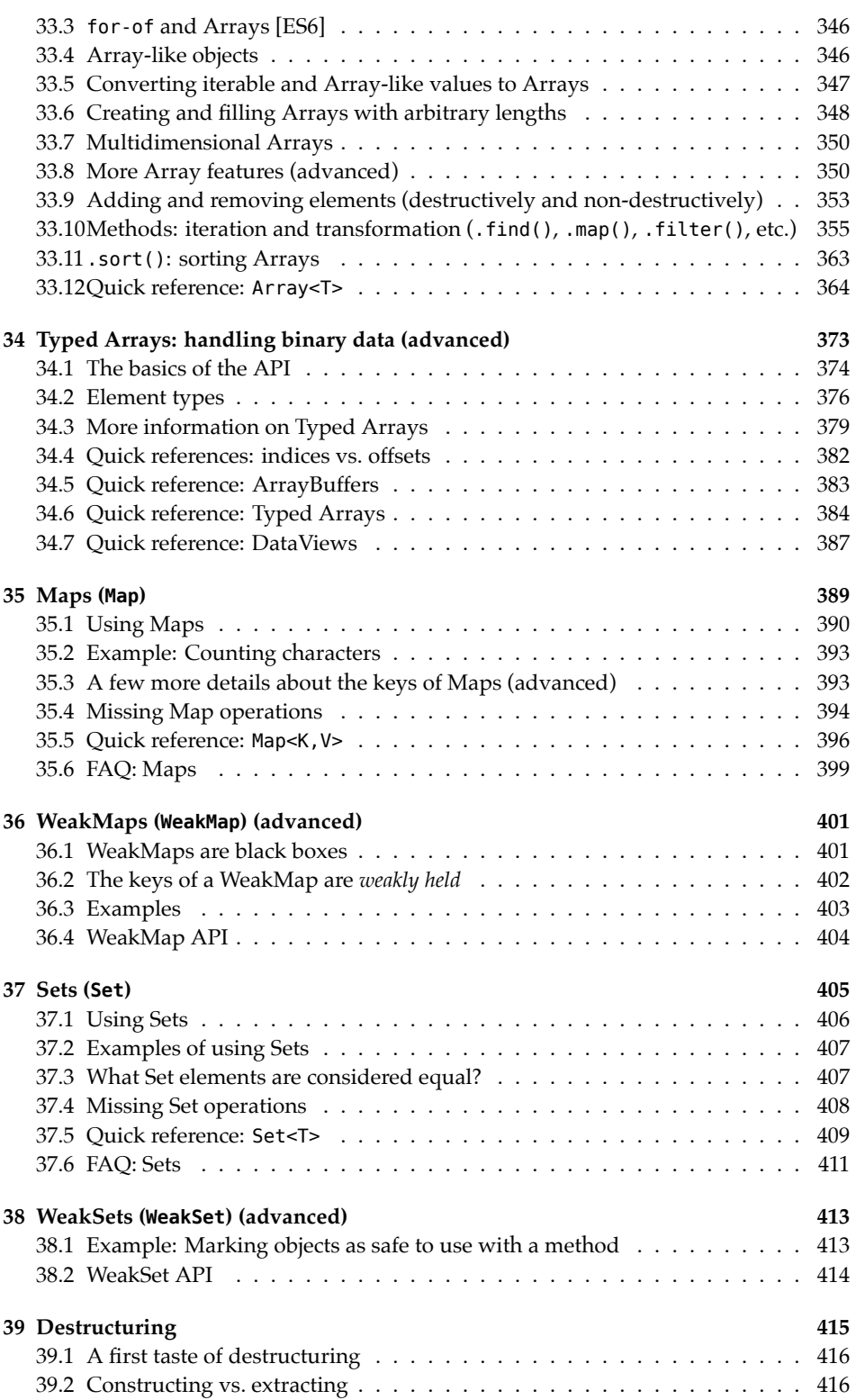

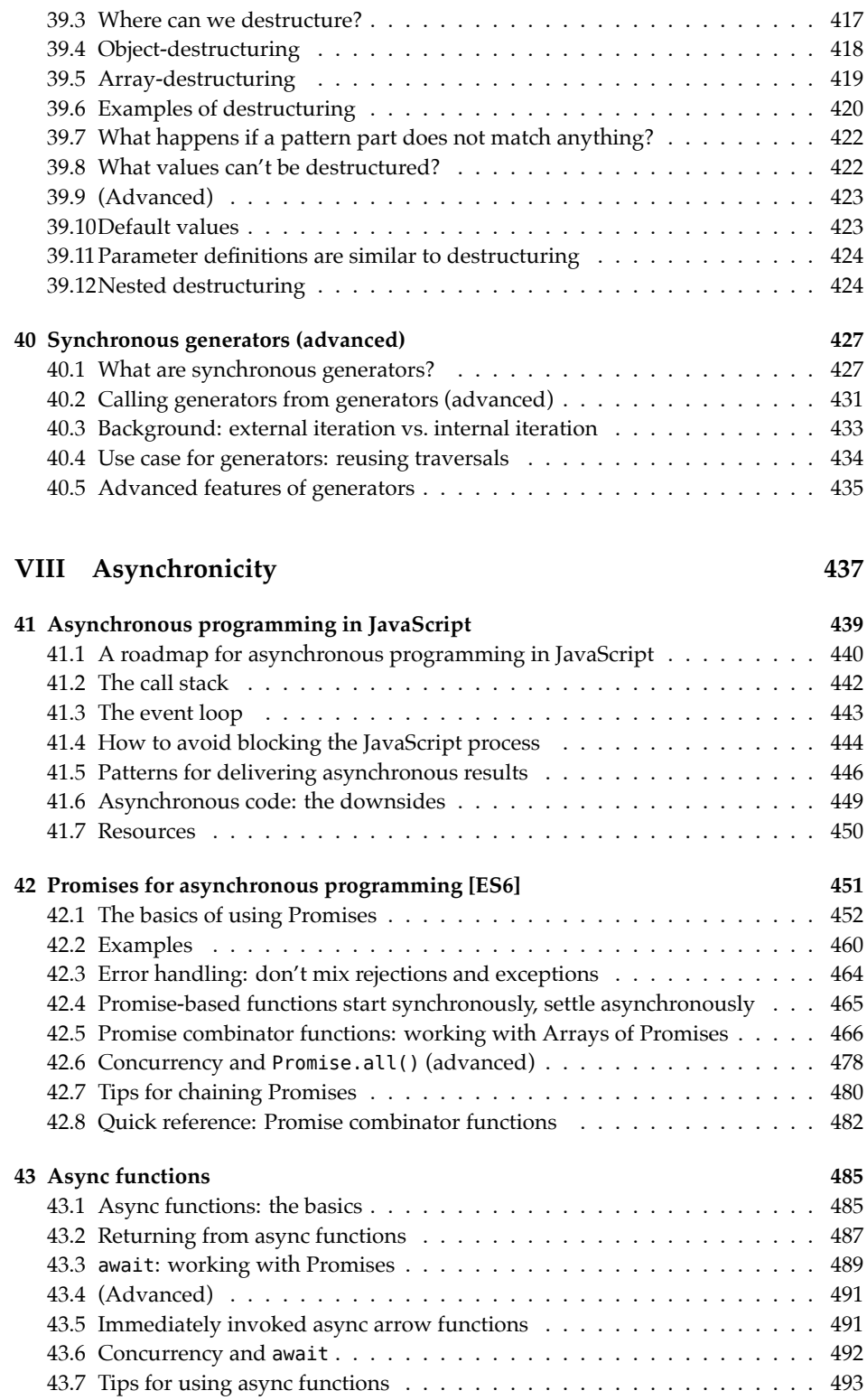

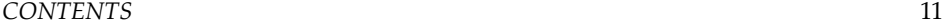

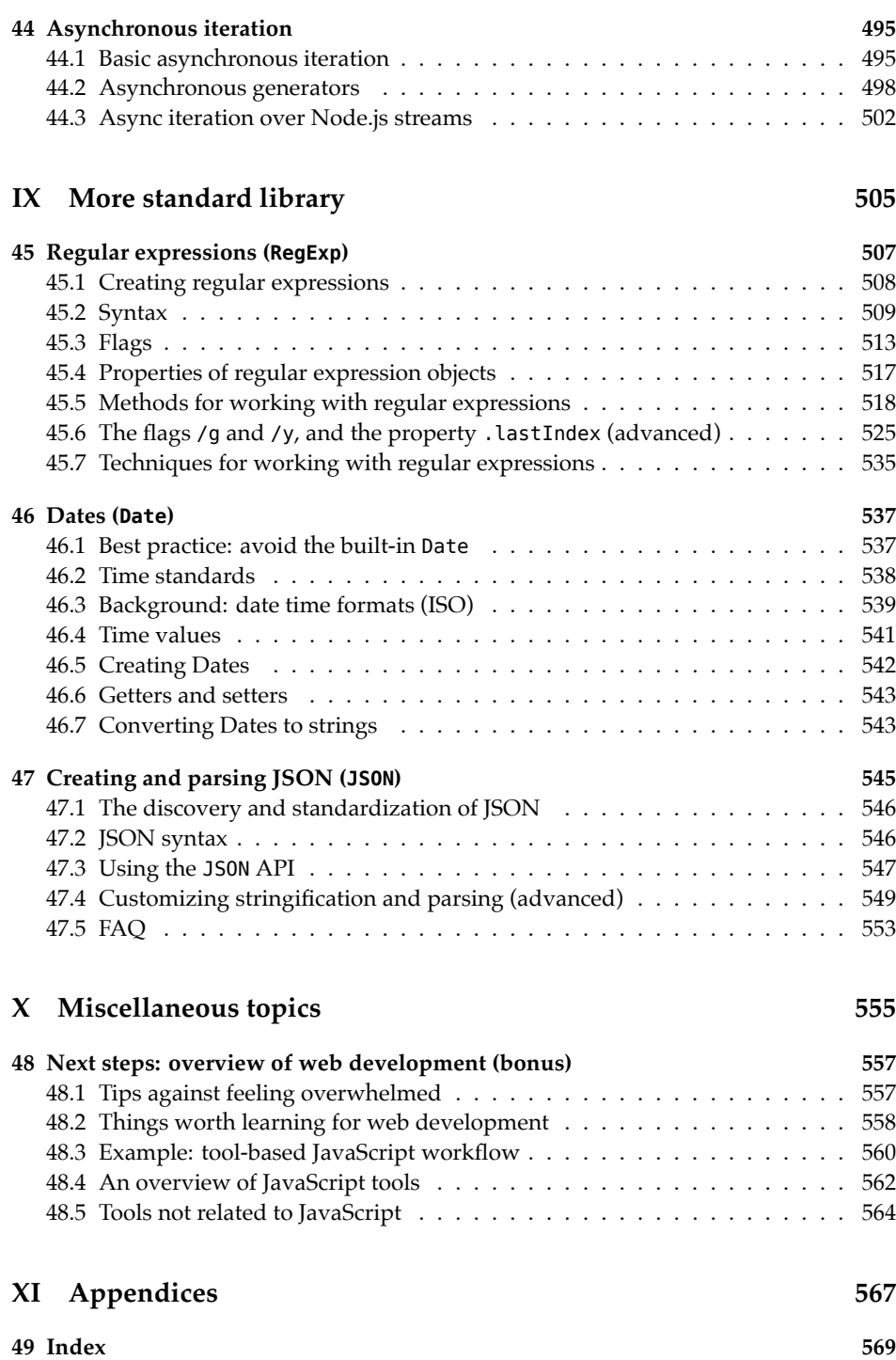

## **Part I**

## <span id="page-14-0"></span>**Background**

## <span id="page-16-0"></span>**Chapter 1**

## **Bef[ore you b](#page-16-1)uy the book**

#### **Conte[nts](#page-17-0)**

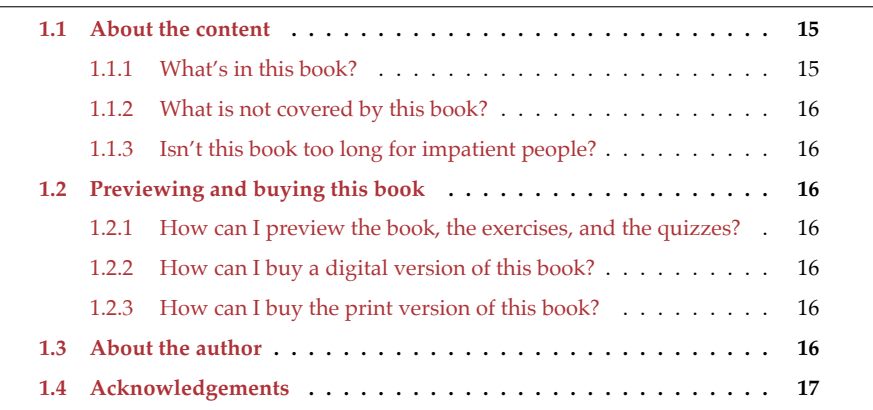

#### <span id="page-16-1"></span>**1.1 About the content**

#### **1.1.1 What's in this book?**

This book makes JavaScript less challenging to learn for newcomers by offering a modern view that is as consistent as possible.

Highlights:

- Get started quickly by initially focusing on modern features.
- Test-driven exercises and quizzes available for most chapters.
- Covers all essential features of JavaScript, up to and including ES2021.
- Optional advanced sections let you dig deeper.

No prior knowledge of JavaScript is required, but you should know how to program.

#### **1.1.2 What is not covered by this book?**

- Some advanced language features are not explained, but references to appropriate material are provided – for example, to my other JavaScript books at ExploringJS.com, which are free to read online.
- This book deliberately focuses on the language. Browser-[only features, etc. are](#page-20-2) [not described.](#page-20-2)

#### <span id="page-17-0"></span>**1.1.3 Isn't this book too long for impatient people?**

<span id="page-17-1"></span>There are several ways in which you can read this book. One of them involves skipping much of the content in order to get started quickly. For details, see §2.1.1 "In which order shoul[d I read the content in this b](https://exploringjs.com/impatient-js/)ook?".

### **1.2 Previewing and buying this book**

#### **1.2.1 How can I preview the book, the exercises, and the quizzes?**

<span id="page-17-2"></span>Go to the homepage of this book:

- All essential chapters of this book are free to read online.
- The first half of the test-driven exercises can be downloaded.
- The first half of the quizzes can be tried online.

#### **[1.2.2 How can I buy a](https://exploringjs.com/impatient-js/#buy) digital version of this book?**

<span id="page-17-3"></span>There are two digital versions of *JavaScript for impatient programmers*:

- Ebooks: PDF, EPUB, MOBI, HTML (all without DRM)
- Ebooks plus exercises and quizzes

<span id="page-17-4"></span>The home page of this book describes how you can buy them.

#### **1.2.3 How can I buy the print version of this book?**

The print version of *JavaScript for impatient programmers* is available on Amazon.

#### **1.3 About the author**

Dr. Axel Rauschmayer specializes in JavaScript and web development. He has been developing web applications since 1995. In 1999, he was technical manager at a German internet startup that later expanded internationally. In 2006, he held his first talk on Ajax. In 2010, he received a PhD in Informatics from the University of Munich.

Since 2011, he has been blogging about web development at 2ality.com and has written several books on JavaScript. He has held trainings and talks for companies such as eBay, Bank of America, and O'Reilly Media.

He lives in Munich, Germany.

<span id="page-18-0"></span>*1.4 Acknowledgements* 17

### **1.4 Acknowled[ge](https://twitter.com/bterlson)[ments](https://twitter.com/bmeurer)**

- Cover by Fran Caye
- Parts of this book wer[e edited b](https://twitter.com/ljharb)y Adaobi Obi Tulton.
- Thanks for answering ques[tions, discussi](https://twitter.com/maggiepint)ng language topics, etc.:
	- **–** Allen Wirfs-Brock ([@awbjs](https://twitter.com/mathias))
	- **–** Benedikt Meurer ([@bmeurer](https://twitter.com/MylesBorins))
	- **–** Brian Terlson ([@bterlson](https://twitter.com/robpalmer2))
	- **–** Daniel Ehre[nberg \(](https://twitter.com/simevidas)@littledan)
	- **–** Jordan Harband (@ljharb)
	- **–** Maggie Johnson-Pint (@maggiepint)
	- **–** Mathias Bynens ([@math](https://twitter.com/jowe)ias)
	- **–** Myles Borins (@MylesBorins)
	- **–** Rob Palmer (@robpalmer2)
	- **–** Šime Vidas (@simevidas)
	- **–** And many others
- Thanks for reviewing:
	- **–** Johannes Weber (@jowe)

[Generated: 2021-02-05 10:30]

*1 Before you buy the book*

## <span id="page-20-0"></span>**Chapter 2**

## **FAQ: book and supplementary ma[terial](#page-20-1)**

#### **Conte[nts](#page-21-0)**

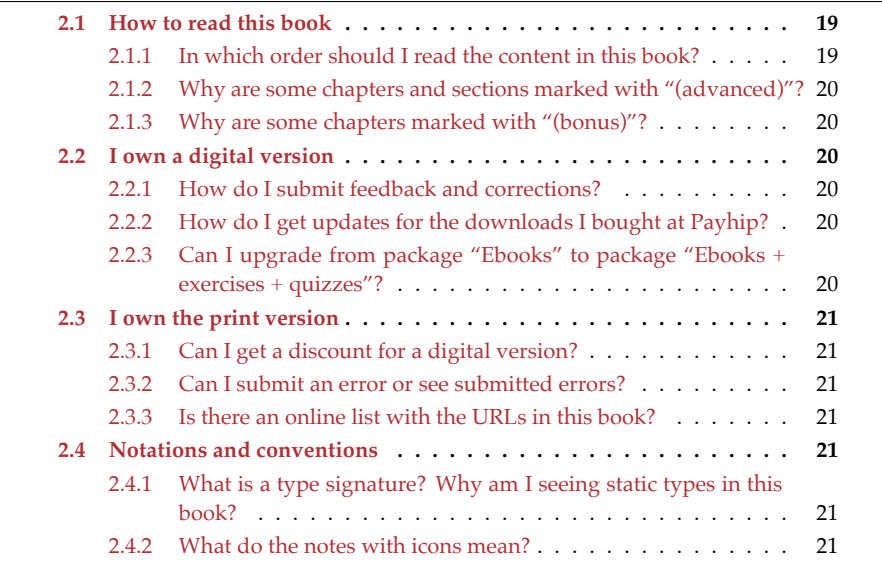

<span id="page-20-2"></span><span id="page-20-1"></span>This chapter answers questions you may have and gives tips for reading this book.

#### **2.1 How to read this book**

#### **2.1.1 In which order should I read the content in this book?**

This book is three books in one:

• You can use it to get started with JavaScript as quickly as possible. This "mode" is for impatient people:

- **–** Start reading with §8 "Using JavaScript: the big picture".
- **–** Skip all chapters and sections marked as "advanced", and all quick references.
- [It gives you a comp](#page-76-0)rehensive look at current JavaScript. In this "mode", you read everything and don't skip advanced content and quick references.
- It serves as a reference. If there is a topic that you are interested in, you can find information on it via the table of contents or via the index. Due to basic and advanced content being mixed, everything you need is usually in a single location.

The quizzes and exercises play an important part in helping you practice and retain what you have learned.

#### **2.1.2 Why are some chapters and sections marked with "(advanced)"?**

Several chapters and sections are marked with "(advanced)". The idea is that you can initially skip them. That is, you can get a quick working knowledge of JavaScript by only reading the basic (non-advanced) content.

As your knowle[dge evolves, you can late](https://exploringjs.com/impatient-js/downloads/complete-toc.html)r come back to some or all of the advanced content.

#### <span id="page-21-0"></span>**2.1.3 Why are some chapters marked with "(bonus)"?**

The bonus chapters are only available in the paid versions of this book (print and ebook). They are listed in the full table of contents.

#### <span id="page-21-1"></span>**2.2 I own a digital version**

#### **2.2.1 How do I submit feedback and corrections?**

The HTML version of this book (online, or ad-free archive in the paid version) has a link at the end of each chapter that enables you to give feedback.

#### <span id="page-21-2"></span>**2.2.2 How do I get updates for the downloads I bought at Payhip?**

- The receipt email for the purchase includes a link. You'll always be able to download the latest version of the files at that location.
- If you opted into emails while buying, you'll get an email whenever there is new content. To opt in later, you m[ust contact Payhip \(see bottom](https://exploringjs.com/impatient-js/#upgrades) of payhip.com).

#### **2.2.3 Can I upgrade from package "Ebooks" to package "Ebooks + exercises + quizzes"?**

Yes. The instructions for doing so are on the homepage of this book.

<span id="page-22-2"></span><span id="page-22-0"></span>*2.3 I own the print version* [21](https://exploringjs.com/impatient-js/es2019/)

#### **2.3 I own the print version**

#### <span id="page-22-3"></span>**2.3.1 Can I get a discount for a digital version?**

If you bought the print version, you can get a discount for a digital version. The homepa[ge of the print version](https://exploringjs.com/impatient-js/es2019/) explains how.

<span id="page-22-4"></span>Alas, the reverse is not possible: you cannot get a discount for the print version if you bought a digital version.

#### **[2.3.2 Can I submit an error](https://exploringjs.com/impatient-js/es2019/) or see submitted errors?**

<span id="page-22-1"></span>On the homepage of the print version, you can submit errors and see submitted errors.

#### <span id="page-22-5"></span>**2.3.3 Is there an online list with the URLs in this book?**

The homepage of the print version has a list with all the URLs that you see in the footnotes of the print version.

#### **2.4 Notations and conventions**

#### **2.4.1 What is a type signature? Why am I seeing static types in this book?**

For example, you may see:

**Number**.isFinite(num: number): boolean

<span id="page-22-6"></span>That is called the *type signature* of Num[ber.isFinite\(\)](https://exploringjs.com/tackling-ts/ch_typescript-essentials.html). This notation, especially the static types number of num and boolean of the result, are not real JavaScript. The notation is borrowed from the compile-to-JavaScript language TypeScript (which is mostly just JavaScript plus static typing).

Why is this notation being used? It helps give you a quick idea of how a function works. The notation is explained in detail in "Tackling TypeScript", but is usually relatively intuitive.

#### **2.4.2 What do the notes with icons mean?**

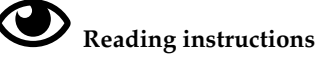

Explains how to best read the content.

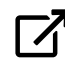

#### External content

Points to additional, external, content.

## $Q_{\text{Tip}}$

Gives a tip related to the current content.

## **Question**

Asks and answers a question pertinent to the current content (think FAQ).

## **Warning**

Warns about pitfalls, etc.

## **Details**

Provides additional details, complementing the current content. It is similar to a footnote.

## Exercise

Mentions the path of a test-driven exercise that you can do at that point.

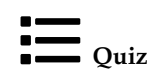

Indicates that there is a quiz for the current (part of a) chapter.

## <span id="page-24-0"></span>**Chapter 3**

## **W[hy JavaScri](#page-24-1)pt? (bonus)**

#### **Contents**

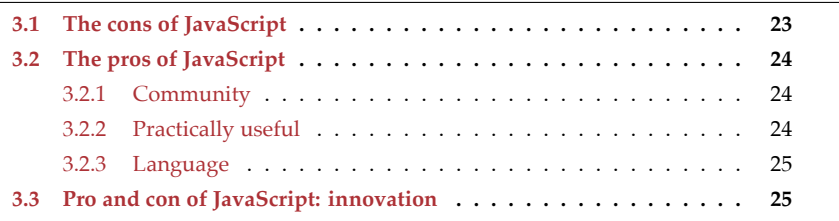

<span id="page-24-1"></span>In this chapter, we examine the pros and cons of Ja[vaScript.](#page-32-2)

### **"ECMAScript 6" and "ES6" refer to versions of JavaScript**

ECMAScript is the name of the language standard; the number refers to the version of that standard. For more information, consult §5.2 "Standardizing JavaScript".

#### **3.1 The cons of JavaScript**

Among programmers, JavaScript isn't always well liked. One reason is that it has a fair amount of quirks. Some of them are just unusual ways of doing something. Others are considered bugs. Either way, learning *why* JavaScript does something the way it does, helps with dealing with the quirks and with accepting JavaScript (maybe even liking it). Hopefully, this book can be of assistance here.

Additionally, many traditional quirks have been eliminated now. For example:

- Traditionally, JavaScript variables weren't block-scoped. ES6 introduced let and const, which let you declare block-scoped variables.
- Prior to ES6, implementing object factories and inheritance via function and .prototype was clumsy. ES6 introduced classes, which provide more convenient syntax for these mechanisms.

<span id="page-25-0"></span>• Traditionally, JavaScript did not have built-in modules. ES6 added them to the language.

Lastly, JavaScript's standard library is limited, but:

- There are plans for adding more functionality.
- Many libraries are easily available via the npm software registry.

#### **3.2 The pros of JavaScript**

On the plus side, JavaScript offers many benefits.

#### **3.2.1 Community**

JavaScript's popularity means that it's well supported and well documented. Whenever you create something in JavaScript, you can rely on many people being (potentially) interested. And there is a large pool of JavaScript programmers from which you can hire, if you need to.

No single party controls JavaScript – it is evolved by TC39, a committee comprising many organizations. The language is evolved via an open process that encourages feedback from [the public.](https://developers.google.com/web/progressive-web-apps/)

#### **3.2.2 [Pract](https://electronjs.org)ically useful**

WithJ[avaScript, yo](https://facebook.github.io/react-native/)u can write apps for many client platforms. These are a few example techn[ologies:](https://nodejs.org/)

- *Progressive Web Apps* can be installed natively on Android and many desktop operating systems.
- *Electron* lets you build cross-platform desktop apps.
- *React Native* lets you write apps for iOS and Android that have native user interfaces.
- *Node.js* provides extensive support for writing shell scripts (in addition to being a platform for web servers).

JavaScript is supported by many server platforms and services – for example:

- Node.js (many of the following services are based on No[de.js or support its APIs\)](#page-545-0)
- ZEIT Now
- [Microsoft Azure Functions](#page-545-0)
- AWS Lambda
- Google Cloud Functions

There are many data technologies available for JavaScript: many databases support it and intermediate layers (such as GraphQL) exist. Additionally, the standard data format *JSON* (*JavaScript Object Notation*) is based on JavaScript and supported by its standard library.

Lastly, many, if not most, tools for JavaScript are written in JavaScript. That includes IDEs, build tools, and more. As a consequence, you install them the same way you install your libraries and you can customize them in JavaScript.

#### **3.2.3 Language**

- Many libraries are available, via th[e de-facto s](https://www.typescriptlang.org)tand[ard in](https://flow.org) the JavaScript universe, the npm software registry.
- If you are unhappy with "plain" JavaScript, it is relatively easy to add more features:
	- **–** You can compile future and modern language features to current and past versions of JavaScript, via Babel.
	- **–** You can add static typing, via TypeScript and Flo[w.](#page-560-0)
	- **–** You can work with ReasonML, which is, roughly, OCaml with JavaScript syntax. It can be compiled to JavaScript or native code.
- <span id="page-26-0"></span>• The language is flexible: it is dynamic and supports both object-oriented programming and functional programming.
- JavaScript has become suprisingly fast for such a dynamic language.
	- **–** Whenever it isn't fast enough, you can switch to WebAssembly, a universal virtual machine built into most JavaScript engines. It can run static code at nearly native speeds.

### **3.3 Pro and con of JavaScript: innovation**

There is much innovation in the JavaScript ecosystem: new approaches to implementing user interfaces, new ways of optimizing the delivery of software, and more. The upside is that you will constantly learn new things. The downside is that the constant change can be exh[austing at](#page-78-3) times. Thankfully, things have somewhat slowed down, recently: all of ES6 (which was a considerable modernization of the language) is becoming established, as are certain tools and workflows.

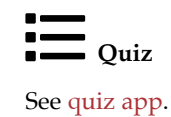

*3 Why JavaScript? (bonus)*

## <span id="page-28-0"></span>**Chapter 4**

## **Th[e nature of](#page-28-1) JavaScript (bonus)**

#### <span id="page-28-1"></span>**Contents**

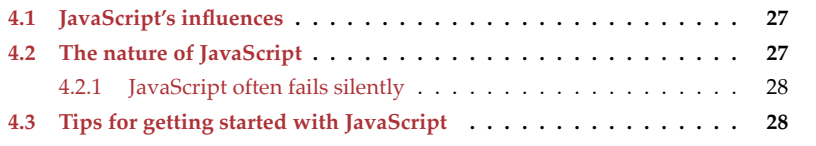

#### **4.1 JavaScript's influences**

When JavaScript was created in 1995, it was influenced by several programming languages:

- JavaScript's syntax is largely based on Java.
- Self inspired JavaScript's prototypal inheritance.
- Closures and environments were borrowed from Scheme.
- AWK influenced JavaScript's functions (including the keyword function).
- JavaScript's strings, Arrays, and regular expressions take cues from Perl.
- HyperTalk inspired event handling via onclick in web browsers.

<span id="page-28-2"></span>With ECMAScript 6, new influences came to JavaScript:

- Generators were borrowed from Python.
- The syntax of arrow functions came from CoffeeScript.
- C++ contributed the keyword const.
- Destructuring was inspired by Lisp's *destructuring bind*.
- Template literals came from the E language (where they are called *quasi literals*).

### **4.2 The nature of JavaScript**

These are a few traits of the language:

• Its syntax is part of the C family of languages (curly braces, etc.).

- It is a dynamic language: most objects can be changed in various ways at runtime, objects can be created directly, etc.
- It is a dynamically typed language: variables don't have fixed static types and you can assign any value to a given (mutable) variable.
- It has functional programming feat[ures: first-class functions, closures, pa](https://github.com/tc39/proposal-binary-ast)rtial application via bind(), etc.
- It has object-oriented features: mutable state, objects, inheritance, classes, etc.
- It often fails silently: see the next subsection for details.
- It is deployed as source code. But that source code is often *minified* (rewritten to require less storage). And there are plans for a binary source code format.
- JavaScript is part of the web platform it is the language built into web browsers. But it is also used elsewhere – for example, in Node.js, for server things, and shell scripting.
- JavaScript engines often optimize less-efficient language mechanisms under the hood. For example, in principle, JavaScript Arrays are dictionaries. But under the hood, engines store Arrays contiguously if they have contiguous indices.

#### **4.2.1 JavaScript often fails silently**

JavaScript often fails silently. Let's look at two examples.

First example: If the operands of an operator don't have the appropriate types, they are converted as necessary.

 $> '3'$  \* '5' **15**

Second example: If an arithmetic computation fails, you get an error value, not an exception.

<span id="page-29-0"></span> $> 1 / 0$ **Infinity**

The reason for the silent failures is historical: JavaScript did not have exceptions until ECMAScript 3. Since then, its designers have tried to avoid silent failures.

#### **4.3 Tips for getting started with JavaScript**

These are a few tips to help you get started with JavaScript:

- Take your time to really get to know this language. The conventional C-style syntax hides that this is a very unconventional language. Learn especially the quirks and the rationales behind them. Then you will understand and appreciate the language better.
	- **–** In addition to details, this book also teaches simple rules of thumb to be safe – for example, "Always use === to determine if two values are equal, never  $==$ "

- Language tools make it easier to work with JavaScript. For example:
	- **–** You can statically type JavaScript via TypeScript or Flow.
	- **–** You can check for problems and anti-patterns via linters such as ESLint.
	- **–** You can format your code automatically via code formatters such as Prettier.
- Get in contact with the community:
	- **–** Twitter is popular among JavaScript programmers. As a mode of communication that sits between the spoken and the written word, it is well suited for exchanging knowledge.
	- **–** Many cities have regular free meetups where people come together to learn topics related to JavaScript.
	- **–** JavaScript conferences are another convenient way of meeting other JavaScript programmers.
- Read books and blogs. Much material is free online!

*4 The nature of JavaScript (bonus)*

## <span id="page-32-0"></span>**Chapter 5**

## **History and evolution of Jav[aScript](#page-32-1)**

#### **Conte[nts](#page-34-1)**

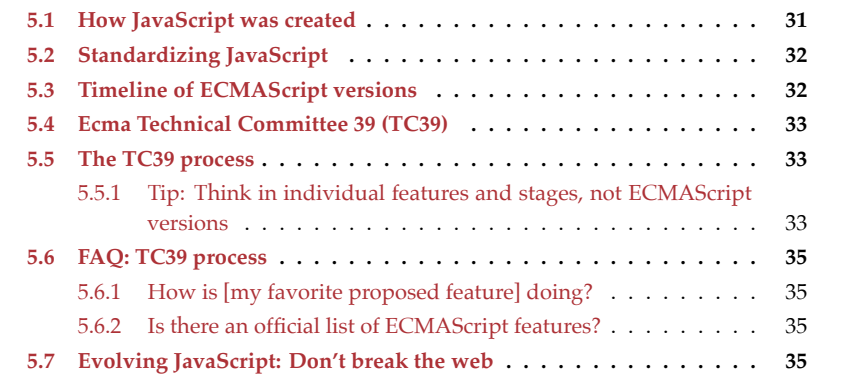

#### <span id="page-32-1"></span>**5.1 How JavaScript was created**

JavaScript was created in May 1995 in 10 days, by Brendan Eich. Eich worked at Netscape and implemented JavaScript for their web browser, *Netscape Navigator*.

The idea was that major interactive parts of the client-side web were to be implemented in Java. JavaScript was supposed to be a glue language for those parts and to also make HTML slightly more interactive. Given its role of assisting Java, JavaScript had to look like Java. That ruled out existing solutions such as Perl, Python, TCL, and others.

<span id="page-32-2"></span>Initially, JavaScript's name changed several times:

- Its code name was *Mocha*.
- In the Netscape Navigator 2.0 betas (September 1995), it was called *LiveScript*.
- In Netscape Navigator 2.0 beta 3 (December 1995), it got its final name, *JavaScript*.

#### <span id="page-33-0"></span>**5.2 Standardizing JavaScript**

There are two standards for JavaScript:

- ECMA-262 is hosted by Ecma International. It is the primary standard.
- ISO/IEC 16262 is hosted by the International Organization for Standardization (ISO) and the International Electrotechnical Commission (IEC). This is a secondary standard.

The language described by these standards is called *ECMAScript*, not *JavaScript*. A different name was chosen because Sun (now Oracle) had a trademark for the latter name. The "ECMA" in "ECMAScript" comes from the organization that hosts the primary standard.

The original name of that organization was *ECMA*, an acronym for *European Computer Manufacturers Association*. It was later changed to *Ecma International* (with "Ecma" being a proper name, not an acronym) because the organization's activities had expanded beyond Europe. The initial all-caps acronym explains the spelling of ECMAScript.

<span id="page-33-1"></span>In principle, JavaScript and ECMAScript mean the same thing. Sometimes the following distinction is made:

- The term *JavaScript* refers to the language and its implementations.
- The term *ECMAScript* refers to the language standard and language versions.

Therefore, *ECMAScript 6* is a version of the language (its 6th edition).

#### **5.3 Timeline of ECMAScript versions**

This is a brief timeline of ECMAScript versions:

- ECMAScript 1 (June 1997): First version of the standard.
- ECMAScript 2 (June 1998): Small update to keep ECMA-262 in sync with the ISO standard.
- ECMAScript 3 (December 1999): Adds many core features "[…] regular expressions, better string h[andling, ne](#page-63-1)w control statements [do-while, switch], try/catch exception handling, […]"
- ECMAScript 4 (abandoned in July 2008): Would have been a massive upgrade (with static typing, modules, namespaces, and more), but ended up being too ambitious and dividing the language's stewards.
- ECMAScript 5 (December 2009): Brought minor improvements a few standard library features and *strict mode*.
- ECMAScript 5.1 (June 2011): Another small update to keep Ecma and ISO standards in sync.
- ECMAScript 6 (June 2015): A large update that fulfilled many of the promises of ECMAScript 4. This version is the first one whose official name – *ECMAScript 2015* – is based on the year of publication.
- ECMAScript 2016 (June 2016): First yearly release. The shorter release life cycle resulted in fewer new features compared to the large ES6.
- ECMAScript 2017 (June 2017). Second yearly release.
- Subsequent ECMAScript versions (ES2018, etc.) are always ratified in June.

<span id="page-34-0"></span>*5.4 Ecma Technical Committee 39 (TC39)* 33

#### **5.4 Ecma Technical Committee 39 (TC39)**

<span id="page-34-1"></span>TC39 is the committee that evolves JavaScript. Its member a[re, strictly speaking,](https://github.com/tc39/tc39-notes/) companies: Adobe, Apple, Facebook, Google, Microsoft, Mozilla, Opera, Twitter, and others. That is, companies that are usually fierce competitors are working together for the good of the language.

Every two months, TC39 has meetings that member-appointed delegates and invited experts attend. The minutes of those meetings are public in a GitHub repository.

#### **5.5 The TC39 process**

With ECMAScript 6, two issues with the release process used at that time became obvious:

- If too much time passes between releases then features that are ready early, have to wait a long time until they can be released. And features that are ready late, risk being rushed to make the deadline.
- Features were often designed long before they were implemented and used. Design deficiencies related to implementation and use were therefore discovered too late.

In response to these issues, TC39 instituted the new *TC39 process*:

- ECMAScript features are designed independently and go through stages, starting at 0 ("strawman"), ending at 4 ("finished").
- [E](#page-35-0)specially the later stages require prototype implementations and real-world testing, leading to feedback loops between designs and implementations.
- ECMAScript versions are released once per year and include all features that have reached stage 4 prior to a release deadline.

<span id="page-34-2"></span>The result: smaller, incremental releases, whose features have already been field-tested. Fig. 5.1 illustrates the TC39 process.

ES2016 was the first ECMAScript version that was designed according to the TC39 process.

#### **5.5.1 Tip: Think in individual features and stages, not ECMAScript versions**

Up to and including ES6, it was most common to think about JavaScript in terms of ECMAScript versions – for example, "Does this browser support ES6 yet?"

Starting with ES2016, it's better to think in individual features: once a feature reaches stage 4, you can safely use it (if it's supported by the JavaScript engines you are targeting). You don't have to wait until the next ECMAScript release.

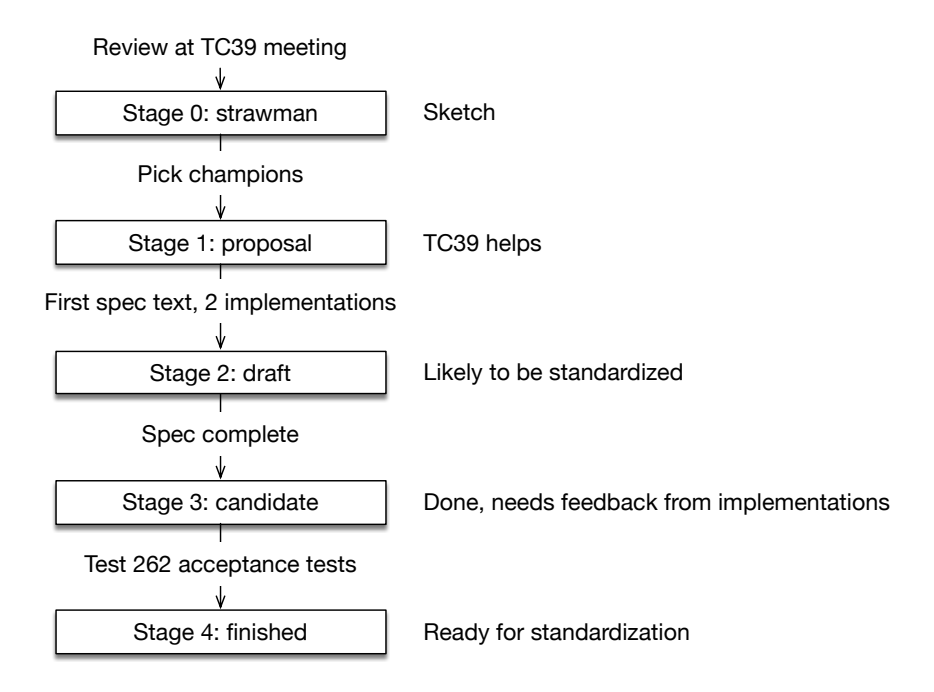

<span id="page-35-0"></span>Figure 5.1: Each ECMAScript feature proposal goes through stages that are numbered from 0 to 4. *Champions* are TC39 members that support the authors of a feature. Test 262 is a suite of tests that checks JavaScript engines for compliance with the language specification.
*5.6 FAQ: TC39 process* [35](https://github.com/tc39/proposals)

## **5.6 FAQ: TC39 process**

#### **5.6.1 How is [my [favorite propos](https://github.com/tc39/proposals/blob/master/finished-proposals.md)ed feature] doing?**

<span id="page-36-0"></span>If you are wondering what stages various proposed features are in, consult the GitHub repository proposals.

#### **5.6.2 Is there an official list of ECMAScript features?**

Yes, the TC39 repo lists finished proposals and mentions in which ECMAScript versions they were introduced.

## **5.7 Evolving JavaScript: Don't break the web**

One idea that occasionally comes up is to clean up JavaScript by removing old features and quirks. While the appeal of that idea is obvious, it has significant downsides.

Let's assume we create a new version of JavaScript that is not backward compatible and fix all of its flaws. As a result, we'd encounter the following problems:

- JavaScript engines become bloated: they need to support both the old and the new version. The same is true for tools such as IDEs and build tools.
- Programmers need to know, and be continually conscious of, the differences between the versions.
- You can either migrate all of an existing code base to the new version (which can be a lot of work). Or you can mix versions and refactoring becomes harder because you can't move code between versions without changing it.
- You somehow have to specify per piece of code be it a file or code embedded in a web page – what version it is written in. Every conceivable solution has pros and cons. For example, *strict mode* is a slightly cleaner version of ES5. One of the reasons why it wasn't as popular as it should have been: it was a hassle to opt in via a directive at the beginning of a file or a function.

So what is the solution? Can we have our cake and eat it? The approach that was chosen for ES6 is called "One JavaScript":

- New versions are always completely backward compatible (but there may occasionally be minor, hardly noticeable clean-ups).
- Old features aren't removed or fixed. Instead, better versions of them are introduced. One example is declaring variables via let – which is an improved version of var.
- If aspects of the language are changed, it is done inside new syntactic constructs. [That is, yo](#page-78-0)u opt in implicitly. For example, yield is only a keyword inside generators (which were introduced in ES6). And all code inside modules and classes (both introduced in ES6) is implicitly in strict mode.

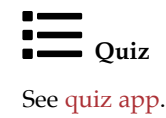

*5 History and evolution of JavaScript*

## **Chapter 6**

# **Ne[w JavaScrip](#page-38-0)t features**

#### **Conte[nts](#page-39-0)**

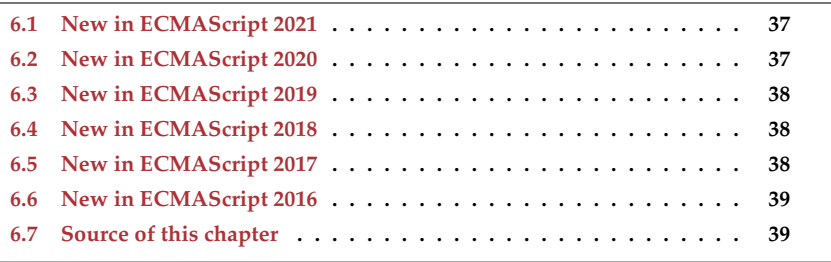

<span id="page-38-0"></span>ECMAScript 6 (ES2015) was a massive release with too many new features to list here. What's new in later releases is described below, in reverse chronological order.

## **6.1 [New in EC](#page-473-0)MAScript 2021**

The fe[ature set for ES2021 has not ye](#page-112-0)t been finalized. Thes[e are the propo](#page-169-0)sals that made it to stage 4 and that will almost certai[nly be included:](#page-138-0)

- String.prototype.replaceAll()
- Promise.any()
- WeakRefs (beyond the scope of this book, see proposal)
- Logical assignment operators
- Underscores (\_[\) as separators in](#page-522-0) number literals and bigint literals

#### **6.2 [New in ECMAScript 202](#page-164-0)0**

The following features were added in ECMAScript 2020:

- String.prototype.matchAll()
- Dynamic imports via import()
- Bigints arbitrary-precision integers

38 *6 New JavaScript features*

- [Promise.allSettled\(\)](#page-263-0)
- globalThis
- for-in mechanics (beyond the scope of this book, see proposal)
- Optional chaining for property accesses and method calls
- Nullish coalescing operator (??)
- import.meta
- [Namespace re-exporting](#page-235-0): export \* as ns from "mod";

## **6.3 [New in EC](#page-305-0)[MAScrip](#page-198-0)t 2[019](#page-198-1)**

The following features [were added](#page-358-0) in E[CMAScr](#page-368-0)ipt 2019:

- Optional catch binding
- Symbol.prototype[.description](https://2ality.com/2019/01/json-superset.html)
- Object.fromEntries()
- String methods: .trimStart() and [.trimEnd\(\)](https://2ality.com/2019/01/well-formed-stringify.html)
- Array methods: .flatMap() and .flat()

These new ES2019 features are beyond the scope of this book:

- JSON superset (see 2ality blog post)
- Function.prototype.toString() revision (see 2ality blog post)
- [Well-formed](#page-202-0) JSON.stringify() (see 2ality blog post)

### **6.4 [New in ECMAScrip](#page-419-0)[t 2018](#page-289-0)**

The f[ollowing features were added](#page-514-0) [in EC](#page-511-0)MAScript 2018:

- [Template literal revision](#page-458-0)
- s (dotAll[\) flag for regul](#page-495-0)ar expressions
- RegExp named capture groups
- <span id="page-39-0"></span>• Rest properties (destructuring), spreading into object literals
- RegExp lookbehind assertions
- RegExp Unicode property escapes
- Promise.prototype.finally()
- [Asynchronous ite](#page-304-0)r[ation](#page-304-1)

### **6.5 [New in](https://exploringjs.com/deep-js/ch_property-attributes-intro.html#Object.getOwnPropertyDescriptors) ECMAScript 2017**

The f[ollowing features were added in ECMAScript 2017:](#page-241-0)

- Object.values(), Object.entries()
- String padding: .padStart() and .padEnd()
- Object.getOwnPropertyDescriptors() (beyond the scope of this book, see "Deep JavaScript")
- Trailing commas in function parameter lists and calls
- Async functions
- Shared memory and atomics (beyond the scope of this book, see proposal)

<span id="page-40-0"></span>*6.6 Ne[w in ECMAScript 2016](#page-368-1)* 39

## <span id="page-40-1"></span>**6.6 New in ECMAScript 2016**

The following features were added in ECMAScript 2016:

- Array.prototype.includes()
- Exponentiation operator (\*\*)

## **6.7 Source of this chapter**

ECMAScript feature lists were taken from the TC39 page on finished proposals.

*6 New JavaScript features*

## **Chapter 7**

# **FA[Q: JavaScript](#page-42-0)**

#### **Conte[nts](#page-43-0)**

<span id="page-42-0"></span>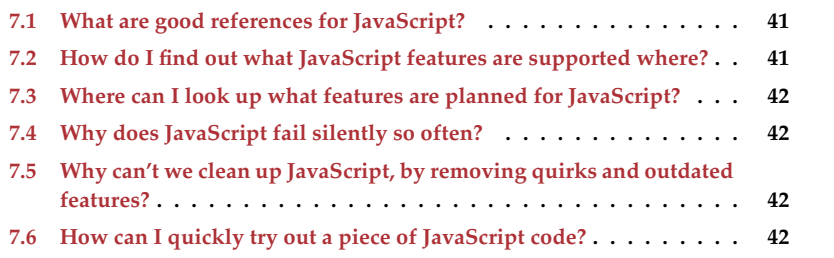

## **7.1 What are good references for JavaScript?**

Please consult §8.3 "JavaScript references".

## **7.2 How do I find out what JavaScript features are sup[ported where?](http://kangax.github.io/compat-table/es5/)**

This b[ook usually mentions if a fe](https://node.green)atu[re is part of EC](https://twitter.com/williamkapke)MAScript 5 (as required by older browsers) or a [newer version.](https://developer.mozilla.org/en-US/docs/Web/JavaScript) For more detailed information (including pre-ES5 versions)[, there are seve](https://caniuse.com/)ral good compatibility tables available online:

- ECMAScript compatibility tables for various engines (by kangax, webbedspace, zloirock)
- Node.js compatibility tables (by William Kapke)
- Mozilla's MDN web docs have tables for each feature that describe relevant ECMA-Script versions and browser support.
- "Can I use…" documents what features (including JavaScript language features) are supported by web browsers.

## **7.3 [Where can I look](#page-34-0) up what features are planned for JavaScript?**

Please consult the following sources:

- §5.5 "The TC39 process" describes how upcoming features are planned.
- §5.6 "FAQ: TC39 process" answers various questions regarding upcoming features.

## **7.4 Why does JavaScript fail silently so often?**

JavaScript often fails silently. Let's look at two examples.

First example: If the operands of an operator don't have the appropriate types, they are converted as necessary.

 $> '3'$  \* '5' **15**

Second example: If an arithmetic computation fails, you get an error value, not an exception.

<span id="page-43-0"></span> $> 1 / 0$ **Infinity**

The reason for the silent failures is historical: JavaScript did not have exceptions until ECMAScript 3. Since then, it[s designers have tried to avoid silent failures.](#page-36-0)

## <span id="page-43-1"></span>**7.5 Why can't we clean up JavaScript, by removing quirks [and outdated featu](#page-66-0)res?**

This question is answered in §5.7 "Evolving JavaScript: Don't break the web".

## **7.6 How can I quickly try out a piece of JavaScript code?**

§10.1 "Trying out JavaScript code" explains how to do that.

# **Part II**

# **First steps**

## **Chapter 8**

# **Usi[ng JavaScript: t](#page-46-0)he big picture**

#### **Contents**

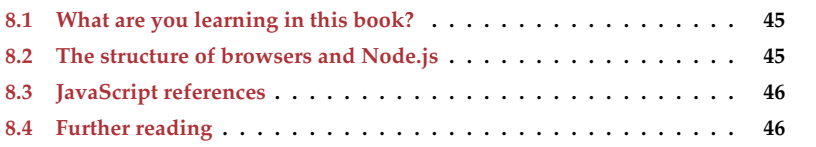

<span id="page-46-0"></span>In this chapter, I'd like to paint the big picture: what are you learning in this book, and how does it fit into the overall landscape of web development?

## **8.1 What are you learning in this book?**

This book teaches the JavaScript language. It focuses on just the language, but offers occasional glimpses at two platforms where JavaScript can be used:

- Web browser
- Node.js

Node.js is important for web development in three ways:

- You can use it to write server-side software in JavaScript.
- You can also use it to write software for the command line (think Unix shell, Windows PowerShell, etc.). Many JavaScript-related tools are based on (and executed via) Node.js.
- Node's software registry, npm, has become the dominant way of installing tools (such as compilers and build tools) and libraries – even for client-side dev[elop](#page-47-1)ment.

## **8.2 The structure of browsers and Node.js**

The structures of the two JavaScript platforms *web browser* and *Node.js* are similar (fig. 8.1):

<span id="page-47-1"></span>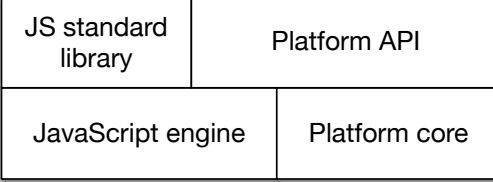

Figure 8.1: The structure of the two JavaScript platforms *web browser* and *Node.js*. The APIs "standard library" and "platform API" are hosted on top of a foundational layer with a JavaScript engine and a platform-specific "core".

- The foundational layer consists of the JavaScript engine and platform-specific "core" functionality.
- <span id="page-47-0"></span>• Two APIs are hosted on top of this foundation:
	- **–** The JavaScript standard library is part of JavaScript proper and runs on top of the engine.
	- **–** The platform API are also available from JavaScript it provides access to platform-specific functionality. For example:
		- \* In browsers, you need to use the platform-specific API if you want to do anything related to the user interface: react to mouse clicks, play sounds, etc.
		- \* In Node.js, the platform-specific API lets you read and write files, download data via HTTP, etc.

## **8.3 [JavaScri](https://nodejs.org/en/docs/)pt references**

When [you have a quest](https://exploringjs.com)ion about a JavaScript, a web search usually helps. I can recommend the following [online sources:](http://speakingjs.com/)

- MDN we[b docs: cover v](https://exploringjs.com/es6.html)arious web technologies such as CSS, HTML, JavaScript, and more. An excelle[nt reference.](https://exploringjs.com/es2016-es2017.html)
- Node.js Docs: document the Node.js API.
- ExploringJS.com: My other books on JavaScript go into greater detail than this book and are free to read online. You can look up features by ECMAScript version:
	- **–** ES1–ES5: *Speaking JavaScript*
	- **–** ES6: *Exploring ES6*
	- **–** ES2016–ES2017: *[Exploring ES2016 and ES201](#page-558-0)7*
	- **–** Etc.

### **8.4 Further reading**

• §48 "Next steps: overview of web development" provides a more comprehensive look at web development.

# **Chapter 9**

# **Sy[ntax](#page-49-0)**

## **Contents**

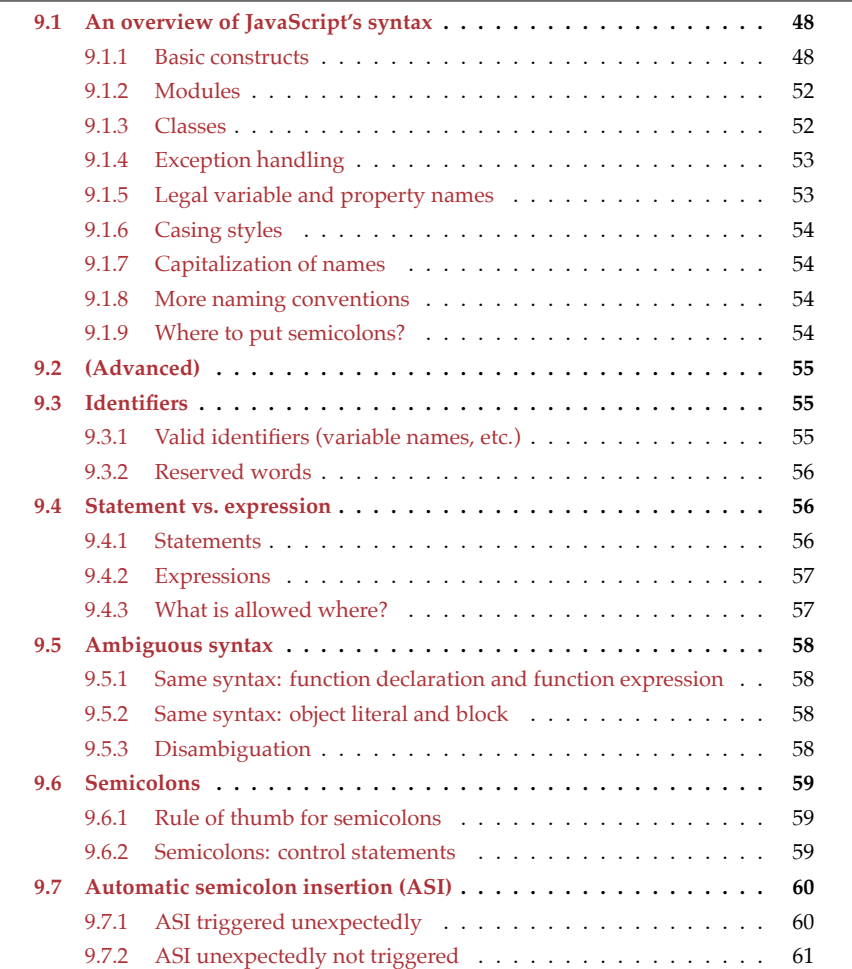

```
48 9 Syntax
```
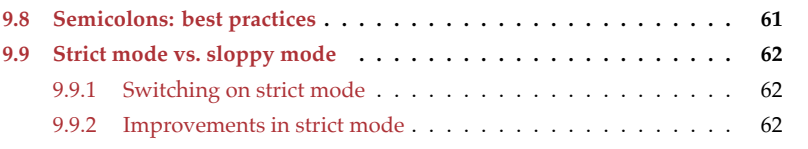

## **9.1 An overview of JavaScript's syntax**

This is a very first look at JavaScript's syntax. Don't worry if some things don't make sense, yet. They will all be explained in more detail later in this book.

This overview is not exhaustive, either. It focuses on the essentials.

#### **9.1.1 Basic constructs**

#### **9.1.1.1 Comments**

```
// single-line comment
/*
Comment with
multiple lines
*/
```
#### **9.1.1.2** *Primitive* **(atomic) values**

**Booleans:**

**true false**

**Numbers:**

1.141 -123

The basic number type is used for both floating point numbers (doubles) and integers.

#### **Bigints:**

17n -49n

The basic number type can only properly represent integers within a range of 53 bits plus sign. Bigints can grow arbitrarily large in size.

#### **Strings:**

```
'abc'
"abc"
`String with interpolated values: ${256} and ${true}`
```
JavaScript has no extra type for characters. It uses strings to represent them.

<span id="page-49-0"></span>

*9.1 An overview of JavaScript's syntax* 49

#### **9.1.1.3 Assertions**

An *assertion* describes what the result of a computation is expected to look like and throws an exception if t[hose expectations](#page-70-0) aren't correct. For example, the following assertion states that the result of the computation 7 plus 1 must be 8:

assert.equal $(7 + 1, 8)$ ;

assert.equal() is a method call (the object is assert, the method is .equal()) with two arguments: [the actual r](#page-66-1)esult and the expected result. It is part of a Node.js assertion API that is explained later in this book.

There is also assert.deepEqual() that compares objects deeply.

#### **9.1.1.4 Logging to the console**

Logging to the console of a browser or Node.js:

```
// Printing a value to standard out (another method call)
console.log('Hello!');
```

```
// Printing error information to standard error
console.error('Something went wrong!');
```
#### **9.1.1.5 Operators**

```
// Operators for booleans
assert.equal(true && false, false); // And
assert.equal(true || false, true); // Or
// Operators for numbers
assert.equal(3 + 4, 7);assert.equal(5 - 1, 4);
assert.equal(3 * 4, 12);
assert.equal(10 / 4, 2.5);
// Operators for bigints
assert.equal(3n + 4n, 7n);
assert.equal(5n - 1n, 4n);
assert.equal(3n * 4n, 12n);
assert.equal(10n / 4n, 2n);
// Operators for strings
assert.equal('a' + 'b', 'ab');
assert.equal('I see ' +3 + ' monkeys', 'I see 3 monkeys');
// Comparison operators
assert.equal(3 < 4, true);
assert.equals \leq 4, true);assert.equal('abc' === 'abc', true);
assert.equal('abc' !== 'def', true);
```
JavaScript also has a == comparison operator. I recommend to avoid it – why is explained in §15.4.3 "Recommendation: always use strict equality".

#### **9.1.1.6 Declaring variables**

const creates *immutable variable bindings*: Each variable must be initialized immediately and we can't assign a different value later. However, the value itself may be mutable and we may be able to change its contents. In other words: const does not make values immutable.

```
// Declaring and initializing x (immutable binding):
const x = 8;
```
// Would cause a TypeError:  $// x = 9;$ 

let creates *mutable variable bindings*:

```
// Declaring y (mutable binding):
let y;
// We can assign a different value to y:
y = 3 * 5;// Declaring and initializing z:
let z = 3 * 5;
```
#### **9.1.1.7 Ordinary function declarations**

```
// add1() has the parameters a and b
function add1(a, b) {
  return a + b;
}
// Calling function add1()
assert.equals(add1(5, 2), 7);
```
#### **9.1.1.8 Arrow function expressions**

Arrow function expressions are used especially as arguments of function calls and method calls:

```
const add2 = (a, b) => { return a + b };
// Calling function add2()
assert.equal(add2(5, 2), 7);
// Equivalent to add2:
const add3 = (a, b) => a + b;
```
The previous code contains the following two arrow functions (the terms *expression* and *statement* are explained later in this chapter):

```
// An arrow function whose body is a code block
(a, b) => { return a + b }
// An arrow function whose body is an expression
(a, b) => a + b
```
#### **9.1.1.9 Plain objects**

```
// Creating a plain object via an object literal
const obj = \{first: 'Jane', // property
 last: 'Doe', // property
 getFullName() { // property (method)
    return this.first + ' ' + this.last;
 },
};
// Getting a property value
assert.equal(obj.first, 'Jane');
// Setting a property value
obj.first = 'Janey';
// Calling the method
assert.equal(obj.getFullName(), 'Janey Doe');
```
#### **9.1.1.10 Arrays**

```
// Creating an Array via an Array literal
const arr = ['a', 'b', 'c'];
assert.equal(arr.length, 3);
// Getting an Array element
assert.equal(arr[1], 'b');
// Setting an Array element
arr[1] = 'β';// Adding an element to an Array:
arr.push('d');
assert.deepEqual(
```
#### arr, ['a', 'β', 'c', 'd']);

#### **9.1.1.11 Control flow statements**

Conditional statement:

```
if (x < 0) {
 x = -x;}
```

```
for-of loop:
```

```
const arr = ['a', 'b'];
for (const element of arr) {
  console.log(element);
}
// Output:
// 'a'
1/ 1b<sup>1</sup>
```
#### **9.1.2 Modules**

Each module is a single file. Consider, for example, the following two files with modules in them:

```
file-tools.mjs
main.mjs
```
The module in file-tools.mjs exports its function isTextFilePath():

```
export function isTextFilePath(filePath) {
 return filePath.endsWith('.txt');
}
```
The module in main.mjs imports the whole module path and the function is-TextFilePath():

```
// Import whole module as namespace object `path`
import * as path from 'path';
// Import a single export of module file-tools.mjs
import {isTextFilePath} from './file-tools.mjs';
```
#### **9.1.3 Classes**

```
class Person {
  constructor(name) {
    this.name = name;
  }
  describe() {
    return `Person named ${this.name}`;
  }
  static logNames(persons) {
    for (const person of persons) {
      console.log(person.name);
    }
 }
}
class Employee extends Person {
  constructor(name, title) {
    super(name);
```

```
this.title = title;
  }
  describe() {
    return super.describe() +
      ` (${this.title})`;
  }
}
const jane = new Employee('Jane', 'CTO');
assert.equal(
  jane.describe(),
  'Person named Jane (CTO)');
```
### **9.1.4 Exception handling**

```
function throwsException() {
  throw new Error('Problem!');
}
function catchesException() {
 try {
    throwsException();
  } catch (err) {
    assert.ok(err instanceof Error);
    assert.equal(err.message, 'Problem!');
 }
}
```
Note:

- try-finally and try-catch-finally are also supported.
- We can throw any value, but features such as stack traces are only supported by Error and its subclasses.

#### <span id="page-54-0"></span>**9.1.5 Legal variable and property names**

The grammatical category of variable names and property names is called *identifier*.

Identifiers are allowed to have the following characters:

- Unicode letters: A–Z, a–z (etc.)
- $$  \$,  $-$
- Unicode digits: 0–9 (etc.)
	- **–** Variable names can't start with a digit

Some words have special meaning in JavaScript and are called *reserved*. Examples include: if, true, const.

Reserved words can't be used as variable names:

```
const if = 123;
  // SyntaxError: Unexpected token if
```
But they are allowed as names of properties:

```
> const obj = { if: 123 };
> obj.if
123
```
#### <span id="page-55-0"></span>**9.1.6 Casing styles**

Common casing styles for concatenating words are:

- Camel case: threeConcatenatedWords
- Underscore case (also called *snake case*): three\_concatenated\_words
- Dash case (also called *kebab case*): three-concatenated-words

#### <span id="page-55-1"></span>**9.1.7 Capitalization of names**

In general, JavaScript uses camel case, except for constants.

Lowercase:

- Functions, variables: myFunction
- Methods: obj.myMethod
- CSS:
	- **–** CSS entity: special-class
	- **–** Corresponding JavaScript variable: specialClass

Uppercase:

- Classes: MyClass
- Constants: MY\_CONSTANT
	- **–** Constants are also often written in camel case: myConstant

#### <span id="page-55-2"></span>**9.1.8 More naming conventions**

The following naming conventions are popular in JavaScript.

If the name of a parameter starts with an underscore (or is an underscore) it means that this parameter is not used – for example:

arr.map((\_x, i) **=>** i)

If the name of a property of an object starts with an underscore then that property is considered private:

```
class ValueWrapper {
  constructor(value) {
    this._value = value;
  }
}
```
#### <span id="page-55-3"></span>**9.1.9 Where to put semicolons?**

At the end of a statement:

*9.2 (Advanced)* 55

```
const x = 123;
func();
```
But not if that statement ends with a curly brace:

```
while (false) {
 // \cdots} // no semicolon
function func() {
 // ···
} // no semicolon
```
However, adding a semicolon after such a statement is not a syntax error – it is interpreted as an empty statement:

```
// Function declaration followed by empty statement:
function func() {
  // \cdots};
    Quiz: basic
See quiz app.
```
## <span id="page-56-2"></span><span id="page-56-1"></span>**9.2 (Advanced)**

All remaining sections of this chapter are advanced.

## **9.3 Identifiers**

#### **9.3.1 Valid identifiers (variable names, etc.)**

First character:

- Unicode letter (including accented characters such as é and ü and characters from non-latin alphabets, such as α)
- $•$

```
\bullet \overline{\phantom{0}}
```
Subsequent characters:

- Legal first characters
- Unicode digits (including Eastern Arabic numerals)
- Some other Unicode marks and punctuations

Examples:

```
const ε = 0.0001;
const строка = '';
```

```
let _tmp = \theta;
const $foo2 = true;
```
#### <span id="page-57-0"></span>**9.3.2 Reserved words**

Reserved words can't be variable names, but they can be property names.

All JavaScript *keywords* are reserved words:

await break case catch class const continue debugger default delete do else export extends finally for function if import in instanceof let new return static super switch this throw try typeof var void while with yield

The following tokens are also keywords, but currently not used in the language:

```
enum implements package protected interface private public
```
The following literals are reserved words:

true false null

Technically, these words are not reserved, but you should avoid them, too, because they effectively are keywords:

Infinity NaN undefined async

You shouldn't use the names of global variables (String, Math, etc.) for your own variables and parameters, either.

## <span id="page-57-3"></span><span id="page-57-1"></span>**9.4 Statement vs. expression**

In this section, we explore how JavaScript distinguishes two kinds of syntactic constructs: *statements* and *expressions*. Afterward, we'll see that that can cause problems because the same syntax can mean different things, depending on where it is used.

# We pretend there are only statements and expressions

For the sake of simplicity, we pretend that there are only statements and expressions in JavaScript.

### <span id="page-57-2"></span>**9.4.1 Statements**

A *statement* is a piece of code that can be executed and performs some kind of action. For example, if is a statement:

```
let myStr;
if (myBool) {
 myStr = 'Yes';
} else {
  myStr = 'No';
}
```
One more example of a statement: a function declaration.

```
function twice(x) {
  return x + x;
}
```
#### <span id="page-58-0"></span>**9.4.2 Expressions**

An *expression* is a piece of code that can be *evaluated* to produce a value. For example, the code between the parentheses is an expression:

```
let myStr = (myBool ? 'Yes' : 'No');
```
The operator \_?\_:\_ used between the parentheses is called the *ternary operator*. It is the expression version of the if statement.

Let's look at more examples of expressions. We enter expressions and the REPL evaluates them for us:

```
> 'ab' + 'cd''abcd'
> Number('123')
123
> true || false
true
```
#### <span id="page-58-1"></span>**9.4.3 What is allowed where?**

The current location within JavaScript source code determines which kind of syntactic constructs you are allowed to use:

• The body of a function must be a sequence of statements:

```
function max(x, y) {
  if (x > y) {
    return x;
  } else {
    return y;
  }
}
```
• The arguments of a function call or a method call must be expressions:

```
console.log('ab' + 'cd', Number('123'));
```
However, expressions can be used as statements. Then they are called *expression statements*. The opposite is not true: when the context requires an expression, you can't use a statement.

The following code demonstrates that any expression bar() can be either expression or statement – it depends on the context:

```
function f() {
  console.log(bar()); // bar() is expression
```

```
bar(); // bar(); is (expression) statement
}
```
## <span id="page-59-0"></span>**9.5 Ambiguous syntax**

JavaScript has several programming constructs that are syntactically ambiguous: the same syntax is interpreted differently, depending on whether it is used in statement context or in expression context. This section explores the phenomenon and the pitfalls it causes.

#### <span id="page-59-1"></span>**9.5.1 Same syntax: function declaration and function expression**

A *function declaration* is a statement:

```
function id(x) {
  return x;
}
```
A *function expression* is an expression (right-hand side of =):

```
const id = function me(x) {
  return x;
};
```
#### <span id="page-59-2"></span>**9.5.2 Same syntax: object literal and block**

In the following code, {} is an *object literal*: an expression that creates an empty object.

```
const obj = \{\};
```
This is an empty code block (a statement):

{ }

#### <span id="page-59-3"></span>**9.5.3 Disambiguation**

The ambiguities are only a problem in statement context: If the JavaScript parser encounters ambiguous syntax, it doesn't know if it's a plain statement or an expression statement. For example:

- If a statement starts with function: Is it a function declaration or a function expression?
- If a statement starts with {: Is it an object literal or a code block?

To resolve the ambiguity, statements starting with function or { are never interpreted as expressions. If you want an expression statement to start with either one of these tokens, you must wrap it in parentheses:

```
(function (x) { console.log(x) })('abc');
```
*9.6 Semicolons* 59

```
// Output:
// 'abc'
```
In this code:

1. We first create a function via a function expression:

**function** (x) { **console**.log(x) }

2. Then we invoke that function: ('abc')

The c[ode fragment shown in \(1\) is only int](#page-420-0)erpreted as an expression because we wrap it in paren[theses. If we didn't, we would get a syntax error be](#page-244-0)cause then JavaScript expects a function declaration and complains about the missing function name. Additionally, you can't put a function call immediately after a function declaration.

<span id="page-60-1"></span><span id="page-60-0"></span>Later in this book, we'll see more examples of pitfalls caused by syntactic ambiguity:

- Assigning via object destructuring
- Returning an object literal from an arrow function

### **9.6 Semicolons**

#### **9.6.1 Rule of thumb for semicolons**

Each statement is terminated by a semicolon:

```
const x = 3;
someFunction('abc');
i++;
```
except statements ending with blocks:

```
function foo() {
 // \cdots}
if (y > 0) {
  // \cdots}
```
The following case is slightly tricky:

<span id="page-60-2"></span>**const** func = () **=>** {}; // semicolon!

The whole const declaration (a statement) ends with a semicolon, but inside it, there is an arrow function expression. That is, it's not the statement per se that ends with a curly brace; it's the embedded arrow function expression. That's why there is a semicolon at the end.

#### **9.6.2 Semicolons: control statements**

The body of a control statement is itself a statement. For example, this is the syntax of the while loop:

```
while (condition)
  statement
```
The body can be a single statement:

**while** (a > 0) a--;

But blocks are also statements and therefore legal bodies of control statements:

```
while (a > 0) {
  a--;
}
```
If you want a loop to have an empty body, your first option is an empty statement (which is just a semicolon):

while ( $\text{processNextItem}() > 0$ );

Your second option is an empty block:

```
while (processNextItem() > 0) {}
```
## <span id="page-61-0"></span>**9.7 Automatic semicolon insertion (ASI)**

While I recommend to always write semicolons, most of them are optional in JavaScript. The mechanism that makes this possible is called *automatic semicolon insertion* (ASI). In a way, it corrects syntax errors.

ASI works as follows. Parsing of a statement continues until there is either:

- A semicolon
- A line terminator followed by an illegal token

In other words, ASI can be seen as inserting semicolons at line breaks. The next subsections cover the pitfalls of ASI.

#### <span id="page-61-1"></span>**9.7.1 ASI triggered unexpectedly**

The good news about ASI is that – if you don't rely on it and always write semicolons – there is only one pitfall that you need to be aware of. It is that JavaScript forbids line breaks after some tokens. If you do insert a line break, a semicolon will be inserted, too.

The token where this is most practically relevant is return. Consider, for example, the following code:

```
return
{
  first: 'jane'
};
```
This code is parsed as:

```
return;
{
  first: 'jane';
```
*9.8 Semicolons: best practices* 61

} ;

That is:

- Return statement without operand: return;
- Start of code block: {
- <span id="page-62-0"></span>• Expression statement 'jane'; with label first:
- End of code block: }
- Empty statement: ;

Why does JavaScript do this? It protects against accidentally returning a value in a line after a return.

### **9.7.2 ASI unexpectedly not triggered**

In some cases, ASI is *not* triggered when you think it should be. That makes life more complicated for people who don't like semicolons because they need to be aware of those cases. The following are three examples. There are more.

**Example 1:** Unintended function call.

 $a = b + c$  $(d + e) .print()$ 

Parsed as:

 $a = b + c(d + e) \cdot print()$ ;

**Example 2:** Unintended division.

 $a = b$ /hi/g.exec(c).map(d)

Parsed as:

 $a = b / hi / g. exec(c).map(d);$ 

**Example 3:** Unintended property access.

someFunction() ['ul', 'ol'].map(x **=>** x + x)

Executed as:

**const** propKey = ('ul','ol'); // comma operator assert.equal(propKey, 'ol');

someFunction()[propKey].map(x **=>** x + x);

## **9.8 Semicolons: best practices**

I recommend that you always write semicolons:

• I like the visual structure it gives code – you clearly see when a statement ends.

- There are less rules to keep in [mind.](https://prettier.io)
- The majority of JavaScript programmers use semicolons.

However, there are also [many](https://eslint.org) peo[ple wh](https://eslint.org/docs/rules/semi)o don't like the added visual clutter of semicolons. If you are one of them: Code without them *is* legal. I recommend that you use tools to help you avoid mistakes. The following are two examples:

- The automatic code formatter Prettier can be configured to not use semicolons. It then automatically fixes problems. For example, if it encounters a line that starts with a square bracket, it prefixes that line with a semicolon.
- The static checker ESLint has a rule that you tell your preferred style (always semicolons or as few semicolons as possible) and that warns you about critical issues.

### **9.9 Strict mode vs. sloppy mode**

Starting with ECMAScript 5, JavaScript has two *modes* in which JavaScript can be executed:

- Normal "sloppy" mode is the default in scripts (code fragments that are a precursor to modules and supported by browsers).
- Strict mode is the default in modules and classes, and can be switched on in scripts (how, is explained later). In this mode, several pitfalls of normal mode are removed and more exceptions are thrown.

You'll rarely encounter sloppy mode in modern JavaScript code, which is almost always located in modules. In this book, I assume that strict mode is always switched on.

#### **9.9.1 Switching on strict mode**

In script files and CommonJS modules, you switch on strict mode for a complete file, by putting the following code in the first line:

'use strict';

The neat thing about this "directive" is that ECMAScript versions before 5 simply ignore it: it's an expression statement that does nothing.

You can also switch on strict mode for just a single function:

```
function functionInStrictMode() {
  'use strict';
}
```
#### **9.9.2 Improvements in strict mode**

Let's look at three things that strict mode does better than sloppy mode. Just in this one section, all code fragments are executed in sloppy mode.

#### **9.9.2.1 Sloppy mode pitfall: changing an undeclared variable creates a global variable**

In non-strict mode, changing an undeclared variable creates a global variable.

*9.9 Strict mode vs. sloppy mode* 63

```
function sloppyFunc() {
  undeclaredVar1 = 123;
}
sloppyFunc();
// Created global variable `undeclaredVar1`:
assert.equal(undeclaredVar1, 123);
```
Strict mode does it better and throws a ReferenceError. That makes it easier to detect typos.

```
function strictFunc() {
 'use strict';
 undeclaredVar2 = 123;
}
assert.throws(
 () => strictFunc(),
  {
   name: 'ReferenceError',
    message: 'undeclaredVar2 is not defined',
  });
```
The assert.throws() states that its first argument, a function, throws a ReferenceError when it is called.

#### **9.9.2.2 Function declarations are block-scoped in strict mode, function-scoped in sloppy mode**

In strict mode, a variable created via a function declaration only exists within the innermost enclosing block:

```
function strictFunc() {
  'use strict';
  {
    function foo() { return 123 }
  }
  return foo(); // ReferenceError
}
assert.throws(
  () => strictFunc(),
  {
   name: 'ReferenceError',
   message: 'foo is not defined',
  });
```
In sloppy mode, function declarations are function-scoped:

```
function sloppyFunc() {
  {
   function foo() { return 123 }
  }
  return foo(); // works
```
64 *9 Syntax*

```
}
assert.equal(sloppyFunc(), 123);
```
#### **9.9.2.3 Sloppy mode doesn't throw exceptions when changing immutable data**

In strict mode, you get an exception if you try to change immutable data:

```
function strictFunc() {
  'use strict';
  true.prop = 1; // TypeError
}
assert.throws(
  () => strictFunc(),
  {
    name: 'TypeError',
    message: "Cannot create property 'prop' on boolean 'true'",
  });
```
In sloppy mode, the assignment fails silently:

```
function sloppyFunc() {
  true.prop = 1; // fails silently
  return true.prop;
}
assert.equal(sloppyFunc(), undefined);
```
# **Further reading: sloppy mode**

For [more info](#page-78-0)rmation on how sloppy mode differs from strict mode, see MDN.

**Quiz: advanced**

See quiz app.

## **Chapter 10**

# **Consoles: interactive JavaScript co[mmand lines](#page-66-2)**

#### **Conte[nts](#page-68-0)**

<span id="page-66-2"></span><span id="page-66-0"></span>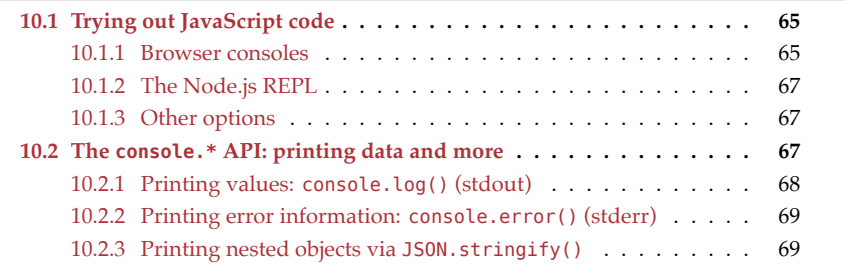

## <span id="page-66-1"></span>**10.1 Trying out JavaScript code**

You have many options for quickly [runn](#page-67-0)ing pieces of JavaScript code. The following subsections describe a few of them.

#### **10.1.1 Browser consoles**

Web browsers have so-called *consoles*: interactive command lines to which you can print text via [console.lo](https://developer.apple.com/safari/tools/)g() and where you can run pieces of code. How to open the console differ[s from browser to](https://developers.google.com/web/tools/chrome-devtools/console/) browser. Fig. 10.1 shows the console of Google Chrome.

To fin[d out how to o](https://developer.mozilla.org/en-US/docs/Tools/Web_Console/Opening_the_Web_Console)pen the console in your web browser, you can do a web search for "console «name-of-your-browser»". These are pages for a few commonly used web browsers:

- Apple Safari
- Google Chrome
- Microsoft Edge
- Mozilla Firefox

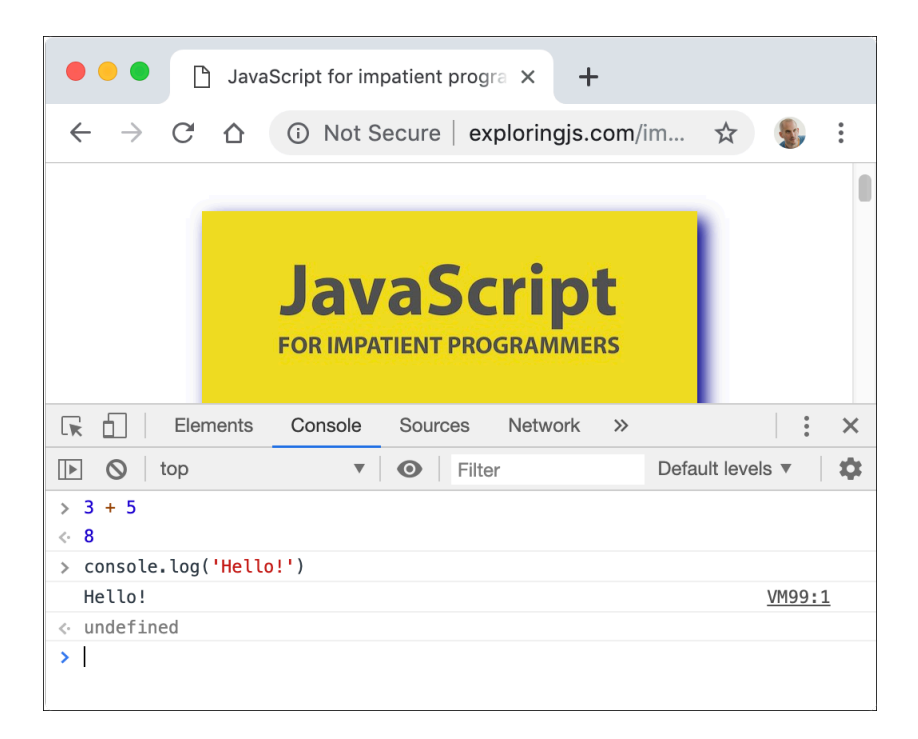

<span id="page-67-0"></span>Figure 10.1: The console of the web browser "Google Chrome" is open (in the bottom half of window) while visiting a web page.

*10.2 The console.\* API: printing data and mor[e](#page-68-1)* 67

#### **10.1.2 The Node.js REPL**

*REPL* stands for *read-eval-print loop* and basically means *command line*. To use it, you must first start Node.js from an operating system command line, via the command node. Then an interaction with it looks as depicted in fig. 10.2: The text after > is input from the user; everything else is output from Node.js.

```
\bullet \bullet \bullet \bullet rauschma — node — 35×9
                                                 \blacksquare-bash$ node
> 3 + 58
[> console.log('Hello!')
Hello!
undefined
\vert
```
Figure 10.2: Starting and using the Node.js REPL (interactive command line).

## **Reading: REPL interactions**

I occasionally demonstrate JavaScript via REPL interactions. Then I also use greaterthan symbols (>) to mark input – for example:

 $> 3 + 5$ **8**

#### **10.1.3 Other options**

Other options include:

- There are many web apps that let you experiment with JavaScript in web browsers – for example, Babel's REPL.
- There are also native apps and IDE plugins for running JavaScript.

## <span id="page-68-0"></span>**Consoles often run in non-strict mode**

In modern JavaScript, most code (e.g., modules) is executed in strict mode. However, consoles often run in non-strict mode. Therefore, you may occasionally get slightly different results when using a console to execute code from this book.

## **10.2 The console.\* API: printing data and more**

In browsers, the console is something you can bring up that is normally hidden. For Node.js, the console is the terminal that Node.js is currently running in.

The full console.\* API is documented on MDN web docs and on the Node.js website. It is not part of the JavaScript language standard, but much functionality is supported by both browsers and Node.js.

In this chapter, we only look at the following two methods for printing data ("printing" means displaying in the console):

- console.log()
- console.error()

#### **10.2.1 Printing values: console.log() (stdout)**

There are two variants of this operation:

```
console.log(...values: any[]): void
console.log(pattern: string, ...values: any[]): void
```
#### **10.2.1.1 Printing multiple values**

The first variant prints (text representations of) values on the console:

```
console.log('abc', 123, true);
// Output:
// abc 123 true
```
At the end, console.log() always prints a newline. Therefore, if you call it with zero arguments, it just prints a newline.

#### **10.2.1.2 Printing a string with substitutions**

The second variant performs string substitution:

```
console.log('Test: %s %j', 123, 'abc');
// Output:
// Test: 123 "abc"
```
These are some of the directives you can use for substitutions:

• %s converts the corresponding value to a string and inserts it.

```
console.log('%s %s', 'abc', 123);
// Output:
// abc 123
```
• %o inserts a string representation of an object.

```
console.log('%o', {foo: 123, bar: 'abc'});
// Output:
// { foo: 123, bar: 'abc' }
```
• %j converts a value to a JSON string and inserts it.

```
console.log('%j', {foo: 123, bar: 'abc'});
// Output:
// {"foo":123,"bar":"abc"}
```
<span id="page-70-1"></span>• %% inserts a single %.

```
console.log('%s%%', 99);
// Output:
// 99%
```
#### <span id="page-70-2"></span>**10.2.2 Printing error information: console.error() (stderr)**

[console.error\(\)](#page-548-0) works the same as console.log(), but what it logs is considered error information. For Node.js, that means that the output goes to stderr instead of stdout on Unix.

### **10.2.3 Printing nested objects via JSON.stringify()**

JSON.stringify() is occasionally useful for printing nested objects:

```
console.log(JSON.stringify({first: 'Jane', last: 'Doe'}, null, 2));
```
<span id="page-70-0"></span>Output:

```
{
  "first": "Jane",
  "last": "Doe"
}
```
*10 Consoles: interactive JavaScript command lines*
## **Chapter 11**

## **As[sertion API](#page-72-0)**

#### **Conte[nts](#page-73-0)**

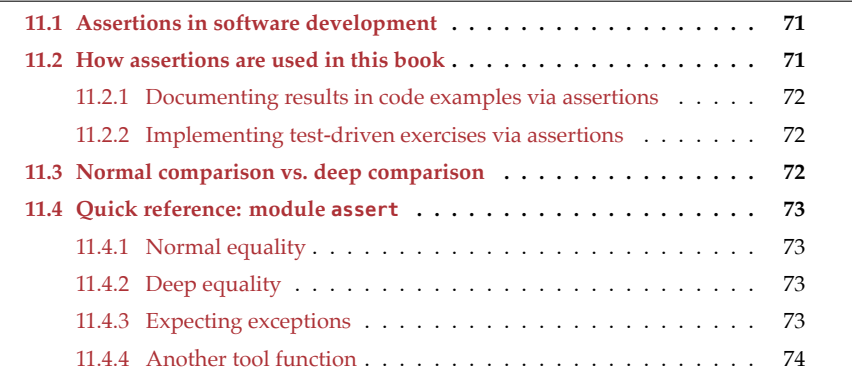

## <span id="page-72-0"></span>**11.1 Assertions in software development**

In software development, *assertions* state facts about values or pieces of code that must [be true. If they aren't, an exception](https://nodejs.org/api/assert.html#assert_strict_mode) is thrown. Node.js supports assertions via its built-in module assert – for example:

```
import * as assert from 'assert/strict';
assert.equal(3 + 5, 8);
```
This assertion states that the expected result of 3 plus 5 is 8. The import statement uses the recommended strict version of assert.

## **11.2 How assertions are used in this book**

In this book, assertions are used in two ways: to document results in code examples and to implement test-driven exercises.

#### **11.2.1 Documenting results in code examples via assertions**

In code examples, assertions express expected results. Take, for example, the following function:

```
function id(x) {
  return x;
}
```
id() returns its parameter. We can show it in action via an assertion:

assert.equal(id('abc'), 'abc');

In the examples, I usually omit the statement for importing assert.

The motivation behind using assertions is:

- You can specify precisely what is expected.
- Code examples can be tested automatically, which ensures that they really work.

#### **11.2.2 Implementing test-driven exercises via assertions**

The exercises for this book are test-driven, via the test framework Mocha. Checks inside the tests are made via methods of assert.

The following is an example of such a test:

```
// For the exercise, you must implement the function hello().
// The test checks if you have done it properly.
test('First exercise', () => {
  assert.equal(hello('world'), 'Hello world!');
  assert.equal(hello('Jane'), 'Hello Jane!');
  assert.equal(hello('John'), 'Hello John!');
  assert.equal(hello(''), 'Hello !');
});
```
<span id="page-73-0"></span>For more information, consult §12 "Getting started with quizzes and exercises".

#### **11.3 Normal comparison vs. deep comparison**

The strict equal() uses === to compare values. Therefore, an object is only equal to itself – even if another object has the same content (because === does not compare the contents of objects, only their identities):

assert.notEqual({foo: 1}, {foo: 1});

deepEqual() is a better choice for comparing objects:

assert.deepEqual({foo: 1}, {foo: 1});

This method works for Arrays, too:

assert.notEqual(['a', 'b', 'c'], ['a', 'b', 'c']); assert.deepEqual(['a', 'b', 'c'], ['a', 'b', 'c']);

<span id="page-74-1"></span><span id="page-74-0"></span>*11.4 Quick reference: module assert* 73

### **11.4 Quick reference: module assert**

For the full documentation, see the Node.js docs.

#### **11.4.1 Normal equality**

• function equal(actual: any, expected: any, message?: string): void actual === expected must be true. If not, an AssertionError is thrown.

assert.equal $(3+3, 6)$ ;

• function notEqual(actual: any, expected: any, message?: string): void

actual !== expected must be true. If not, an AssertionError is thrown.

```
assert.notEqual(3+3, 22);
```
The optional last parameter message can be used to explain what is asserted. If the assertion fails, the message is used to set up the AssertionError that is thrown.

```
let e;
try {
 const x = 3;
 assert.equal(x, 8, 'x must be equal to 8')
} catch (err) {
 assert.equal(
    String(err),
    'AssertionError [ERR_ASSERTION]: x must be equal to 8');
}
```
#### **11.4.2 Deep equality**

• function deepEqual(actual: any, expected: any, message?: string): void

actual must be deeply equal to expected. If not, an AssertionError is thrown.

```
assert.deepEqual([1,2,3], [1,2,3]);
assert.deepEqual([], []);
// To .equal(), an object is only equal to itself:
assert.notEqual([], []);
```
<span id="page-74-3"></span>• function notDeepEqual(actual: any, expected: any, message?: string): void

actual must not be deeply equal to expected. If it is, an AssertionError is thrown.

```
assert.notDeepEqual([1,2,3], [1,2]);
```
#### **11.4.3 Expecting exceptions**

If you want to (or expect to) receive an exception, you need throws(): This function calls its first parameter, the function block, and only succeeds if it throws an exception. Additional parameters can be used to specify what that exception must look like.

• function throws(block: Function, message?: string): void

```
assert.throws(
  () \implies \{null.prop;
  }
);
```
• function throws(block: Function, error: Function, message?: string): void

```
assert.throws(
  () \implies \{null.prop;
  },
  TypeError
);
```
• function throws(block: Function, error: RegExp, message?: string): void

```
assert.throws(
 () => {
   null.prop;
 },
 /^TypeError: Cannot read property 'prop' of null$/
);
```
• function throws(block: Function, error: Object, message?: string): void

```
assert.throws(
  () \Rightarrow \{null.prop;
  },
  {
    name: 'TypeError',
    message: `Cannot read property 'prop' of null`,
  }
);
```
#### <span id="page-75-0"></span>**11.4.4 Another tool function**

• function fail(message: string | Error): never

Always throws an AssertionError when it is called. That is occasionally useful for unit testing.

```
try {
 functionThatShouldThrow();
  assert.fail();
} catch (_) {
  // Success
}
```
*11.4 Quick reference: module assert* 75

<span id="page-76-0"></span>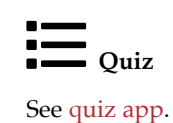

*11 Assertion API*

## **Chapter 12**

# **Getting started with quizzes and exe[rcises](#page-78-0)**

#### **Conte[nts](#page-79-0)**

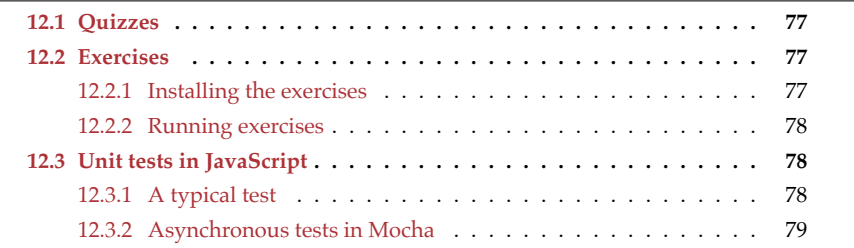

<span id="page-78-1"></span><span id="page-78-0"></span>Throughout most chapters, there are quizzes and exercises. These are a paid feature, but a comprehensive preview is available. This chapter explains how to get started with them.

## **12.1 Quizzes**

Installation:

• Download and unzip impatient-js-quiz.zip

Running the quiz app:

- Open impatient-js-quiz/index.html in a web browser
- You'll see a TOC of all the quizzes.

### **12.2 Exercises**

#### **12.2.1 Installing the exercises**

To install the exercises:

- Download and unzip impatient-js-code.zip
- Follow the instructions in README.txt

#### <span id="page-79-0"></span>**12.2.2 Running exercises**

- Exercises are referred to by path in this book.
	- **–** For example: exercises/quizzes-exercises/first\_module\_test.mjs
- Within each file:
	- **–** The first line contains the command for running the exe[rcise.](https://mochajs.org)
	- **–** The following lines describe what you have to do.

### <span id="page-79-1"></span>**12.3 Unit tests in JavaScript**

All exercises in this book are tests that are run via the test framework Mocha. This section gives a brief introduction.

#### **12.3.1 A typical test**

Typical test code is split into two parts:

- Part 1: the code to be tested.
- Part 2: the tests for the code.

Take, for example, the following two files:

- id.mjs (code to be tested)
- id\_test.mjs (tests)

#### **12.3.1.1 Part 1: the code**

The code itself resides in id.mjs:

```
export function id(x) {
  return x;
}
```
The key thing here is: everything we want to test must be exported. Otherwise, the test code can't access it.

#### **12.3.1.2 Part 2: the tests**

### **Don't worry about the exact details of tests**

You don't need to worry about the exact details of tests: They are always implemented for you. Therefore, you only need to read them, but not write them.

The tests for the code reside in id\_test.mjs:

```
// npm t demos/quizzes-exercises/id_test.mjs
suite('id_test.mjs');
```
*12.3 Unit tests in JavaScript* 79

```
import * as assert from 'assert/strict'; // (A)
import {id} from './id.mjs'; // (B)
test('My test', () => { // (C)
  assert.equal(id('abc'), 'abc'); // (D)
});
```
The core of this test file is line  $D - an$  assertion: assert.equal() specifies that the expected result of id('abc') is 'abc'.

As for the other lines:

- The comment at the very beginning shows the shell command for running the test.
- Line A: We import the Node.js assertion library (in *strict assertion mode*).
- Line B: We import the function to test.
- Line C: We define a test. This is done by calling the function test():
	- **–** First parameter: the name of the test.
	- **–** Second parameter: the test code, which is provided via an arrow function. The parameter t gives us access to AVA's testing API (assertions, etc.).

To run the test, we execute the following in a command line:

```
npm t demos/quizzes-exercises/id_test.mjs
```
The t is an abbreviation for test. That is, the long version of this command is:

```
npm test demos/quizzes-exercises/id_test.mjs
```
## <span id="page-80-0"></span>Exercise: Your first exercise

The following exercise gives you a first taste of what exercises are like:

• exercises/quizzes-exercises/first\_module\_test.mjs

#### **12.3.2 Asynchronous tests in Mocha**

#### **Reading**

You may want to postpone reading this section until you get to the chapters on asynchronous programming.

Writing tests for asynchronous code requires extra work: The test receives its results later and has to signal to Mocha that it isn't finished yet when it returns. The following subsections examine three ways of doing so.

#### **12.3.2.1 Asynchronicity via callbacks**

If the callback we pass to test() has a parameter (e.g., done), Mocha switches to callbackbased asynchronicity. When we are done with our asynchronous work, we have to call done:

```
test.cb('divideCallback', t => {
  divideCallback(8, 4, (error, result) => {
    if (error) {
      t.end(error);
    } else {
      assert.strictEqual(result, 2);
      t.end();
    }
  });
});
```
This is what divideCallback() looks like:

```
function divideCallback(x, y, callback) {
  if (y === \theta) {
    callback(new Error('Division by zero'));
  } else {
    callback(null, x / y);
  }
}
```
#### **12.3.2.2 Asynchronicity via Promises**

If a test returns a Promise, Mocha switches to Promise-based asynchronicity. A test is considered successful if the Promise is fulfilled and failed if the Promise is rejected or if a settlement takes longer than a timeout.

```
test('dividePromise 1', t => {
 return dividePromise(8, 4)
  .then(result => {
   assert.strictEqual(result, 2);
 });
});
```
dividePromise() is implemented as follows:

```
function dividePromise(x, y) {
 return new Promise((resolve, reject) => {
    if (y == 0) {
      reject(new Error('Division by zero'));
    } else {
     resolve(x / y);
    }
 });
}
```
#### **12.3.2.3 Async functions as test "bodies"**

Async functions always return Promises. Therefore, an async function is a convenient way of implementing an asynchronous test. The following code is equivalent to the previous example.

```
test('dividePromise 2', async t => {
  const result = \text{await } \text{dividePromise}(8, 4);assert.strictEqual(result, 2);
 // No explicit return necessary!
});
```
We don't need to explicitly return anything: The implicitly returned undefined is used to fulfill the Promise returned by this async function. And if the test code throws an exception, then the async function takes care of rejecting the returned Promise.

*12 Getting started with quizzes and exercises*

## **Part III**

# **Variables and values**

## **Chapter 13**

# **Var[iabl](#page-87-0)es and assignment**

### **Conte[nts](#page-88-1)**

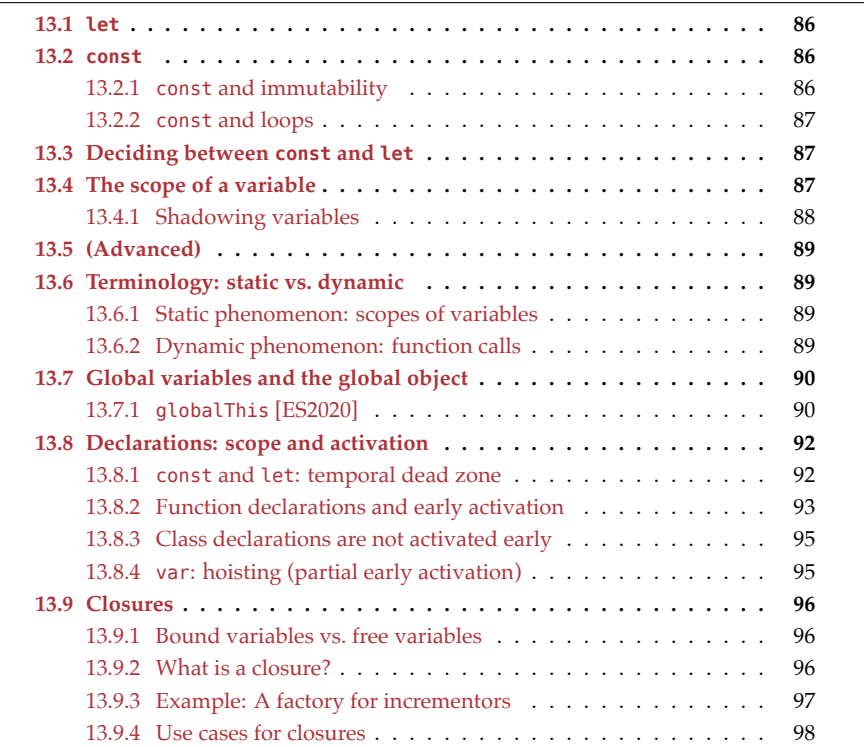

These are JavaScript's main ways of declaring variables:

- let declares mutable variables.
- const declares *constants* (immutable variables).

Before ES6, there was also var. But it has several quirks, so it's best to avoid it in modern JavaScript. You can read more about it in *Speaking JavaScript*.

### <span id="page-87-0"></span>**13.1 let**

Variables declared via let are mutable:

```
let i;
i = 0;
i = i + 1;assert.equals(i, 1);
```
You can also declare and assign at the same time:

**let**  $i = 0$ ;

### **13.2 const**

Variables declared via const are immutable. You must always initialize immediately:

```
const i = 0; // must initialize
assert.throws(
  () \Rightarrow \{ i = i + 1 \},{
    name: 'TypeError',
    message: 'Assignment to constant variable.',
  }
);
```
#### **13.2.1 const and immutability**

In JavaScript, const only means that the *binding* (the association between variable name and variable value) is immutable. The value itself may be mutable, like obj in the following example.

```
const obj = { prop: 0 };
// Allowed: changing properties of `obj`
obj.prop = obj.prop + 1;
assert.equal(obj.prop, 1);
// Not allowed: assigning to `obj`
assert.throws(
  () \Rightarrow \{ obj = \{\} \},{
    name: 'TypeError',
    message: 'Assignment to constant variable.',
  }
);
```
#### **13.2.2 const and loops**

You can use const with for-of loops, where a fresh binding is created for each iteration:

```
const arr = ['hello', 'world'];
for (const elem of arr) {
  console.log(elem);
}
// Output:
// 'hello'
// 'world'
```
In plain for loops, you must use let, however:

```
const arr = ['hello', 'world'];
for (let i=0; i<arr.length; i++) {
 const elem = arr[i];
  console.log(elem);
}
```
## <span id="page-88-0"></span>**13.3 Deciding between const and let**

I recommend the following rules to decide between const and let:

- const indicates an immutable binding and that a variable never changes its value. Prefer it.
- let indicates that the value of a variable changes. Use it only when you can't use const.

## Exercise: const exercises/variables-assignment/const\_exrc.mjs

## <span id="page-88-1"></span>**13.4 The scope of a variable**

The *scope* of a variable is the region of a program where it can be accessed. Consider the following code.

```
{ // // Scope A. Accessible: x
 const x = 0;
 assert.equals(x, 0);{ // Scope B. Accessible: x, y
    const y = 1;
   assert.equal(x, \theta);
   assert.equals(y, 1);{ // Scope C. Accessible: x, y, z
      const z = 2;
      assert.equal(x, 0);
      assert.equal(y, 1);
```
88 *13 Variables and assignment*

```
assert.equal(z, 2);
    }
  }
}
// Outside. Not accessible: x, y, z
assert.throws(
  () => console.log(x),
  {
    name: 'ReferenceError',
    message: 'x is not defined',
  }
);
• Scope A is the (direct) scope of x.
• Scopes B and C are inner scopes of scope A.
```
<span id="page-89-0"></span>• Scope A is an *outer scope* of scope B and scope C.

Each variable is accessible in its direct scope and all scopes nested within that scope.

The variables declared via const and let are called *block-scoped* because their scopes are always the innermost surrounding blocks.

#### **13.4.1 Shadowing variables**

You can't declare the same variable twice at the same level:

```
assert.throws(
  () => {
    eval('let x = 1; let x = 2;');
  },
  {
    name: 'SyntaxError',
    message: "Identifier 'x' has already been declared",
  });
Why eval()?
```
eval() delays parsing (and therefore the SyntaxError), until the callback of assert.throws() is executed. If we didn't use it, we'd already get an error when this code is parsed and assert.throws() wouldn't even be executed.

You can, however, nest a block and use the same variable name x that you used outside the block:

```
const x = 1;
assert.equal(x, 1);
{
  const x = 2;
  assert.equal(x, 2);
```
*13.5 (Advanced)* 89

```
}
assert.equal(x, 1);
```
Inside [the block](#page-78-1), the inner x is the only accessible variable with that name. The inner x is said to *shadow* the outer x. Once you leave the block, you can access the old value again.

<span id="page-90-0"></span>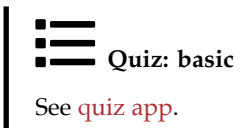

## <span id="page-90-1"></span>**13.5 (Advanced)**

All remaining sections are advanced.

## **13.6 Terminology: static vs. dynamic**

<span id="page-90-2"></span>These two adjectives describe phenomena in programming languages:

- *Static* means that something is related to source code and can be determined without executing code.
- *Dynamic* means at runtime.

Let's look at examples for these two terms.

#### **13.6.1 Static phenomenon: scopes of variables**

Variable scopes are a static phenomenon. Consider the following code:

```
function f() {
  const x = 3;
  // \cdots}
```
x is *statically* (or *lexically*) *scoped*. That is, its scope is fixed and doesn't change at runtime.

Variable scopes form a static tree (via static nesting).

#### **13.6.2 Dynamic phenomenon: function calls**

Function calls are a dynamic phenomenon. Consider the following code:

```
function g(x) {}
function h(y) {
 if (Math.random()) g(y); // (A)
}
```
Whether or not the function call in line A happens, can only be decided at runtime.

Function calls form a dynamic tree (via dynamic calls).

### **13.7 Global variables and the global object**

JavaScript's variable scopes are nested. They form a tree:

- The outermost scope is the root of the tree.
- The scopes directly contained in that scope are the children of the root.
- And so on.

The root is also called the *global scope*. In web browsers, the only location where one is directly in that scope is at the top level of a script. The variables of the global scope are called *global variables* and accessible everywhere. There are two kinds of global variables:

- *Global declarative variables* are normal variables.
	- **–** They can only be created while at the top level of a script, via const, let, and class declarations.
- *Global object variables* are stored in properties of the so-called *global object*.
	- **–** They are created in the top level of a script, via var and function declarations.
	- **–** The global object can be accessed via the global variable globalThis. It can be used to create, read, and delete global object variables.
	- **–** Other than that, global object variables work like normal variables.

The following HTML fragment demonstrates globalThis and the two kinds of global variables.

```
<script>
  const declarativeVariable = 'd';
  var objectVariable = 'o';
</script>
<script>
  // All scripts share the same top-level scope:
  console.log(declarativeVariable); // 'd'
  console.log(objectVariable); // 'o'
  // Not all declarations create properties of the global object:
  console.log(globalThis.declarativeVariable); // undefined
  console.log(globalThis.objectVariable); // 'o'
</script>
```
<span id="page-91-1"></span>Each ECMAScript module has its own scope. Therefore, variables that exist at the top level of a module are not global. Fig. 13.1 illustrates how the various scopes are related.

#### **13.7.1 globalThis [ES2020]**

The global variable globalThis [is the new standard](https://exploringjs.com/deep-js/ch_global-scope.html#window-proxy) way of accessing the global object. It got its name from the fact that it has the same value as this in global scope.

## **globalThis does not always directly point to the global object**

For example, in browsers, there is an indirection. That indirection is normally not noticable, but it is there and can be observed.

<span id="page-91-0"></span>

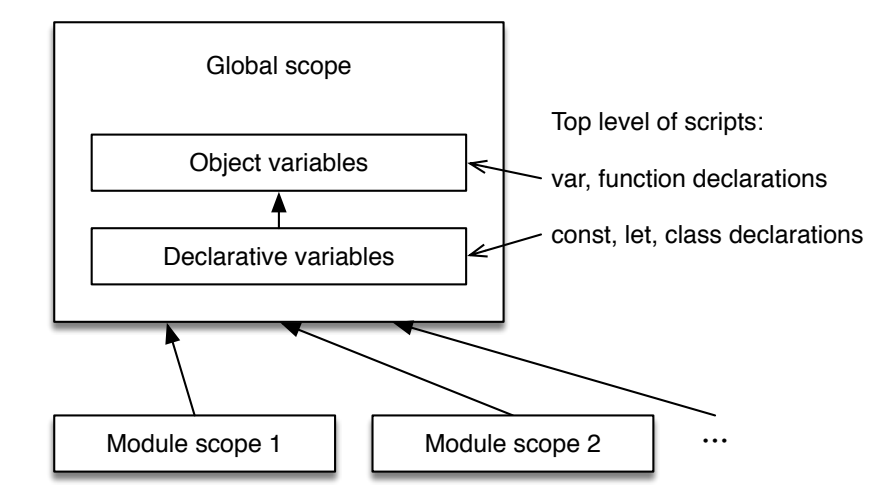

<span id="page-92-0"></span>Figure 13.1: The global scope is JavaScript's outermost scope. It has two kinds of variables: *object variables* (managed via the *global object*) and normal *declarative variables*. Each ECMAScript module has its own scope which is contained in the global scope.

#### **13.7.1.1 Alternatives to globalThis**

Older ways of accessing the global object depend on the platform:

- Global variable window: is the classic way of referring to the global object. But it doesn't work in Node.js and in Web Workers.
- Global variable self: is available in Web Workers and browsers in general. But it isn't supported by Node.js.
- Global variable global: is only available in Node.js.

#### **13.7.1.2 Use cases for globalThis**

The global object is now considered a mistake that JavaScript can't get rid of, due to backward compatibility. It affects performance negatively and is generally confusing.

ECMAScript 6 introduced several features that make it easier to avoid the global object – for example:

- const, let, and class declarations don't create global object properties when used in global scope.
- Each ECMAScript module has its own local scope.

It is usually better to access global object variables via variables and not via properties of globalThis. The former has always worked the same on all JavaScript platforms.

Tutorials on the web occasionally access global variables globVar via window.globVar. But the prefix "window." is not necessary and I recommend to omit it:

```
window.encodeURIComponent(str); // no
encodeURIComponent(str); // yes
```
Therefore, there are relatively few use cases for globalThis – for example:

- *Polyfills* that add new features to old JavaScript engines.
- Feature detection, to find out what features a JavaScript engine supports.

#### **13.8 Declarations: scope and activation**

<span id="page-93-2"></span>The[se ar](#page-93-2)e two key aspects of declarations:

- Scope: Where can a declared entity be seen? This is a static trait.
- Activation: When can I access an entity? This is a dynamic trait. Some entities can be accessed as soon as we enter their scopes. For others, we have to wait until execution reaches their declarations.

Tbl. 13.1 summarizes how various declarations handle these aspects.

Table 13.1: Aspects of declarations. "Duplicates" describes if a declaration can be used twice with the same name (per scope). "Global prop." describes if a declaration adds a property to the global object, when it is executed in the global scope of a script. *TDZ* means *temporal dead zone* (which is explained later). (\*) Function declarations are normally blockscoped, but function-scoped in sloppy mode.

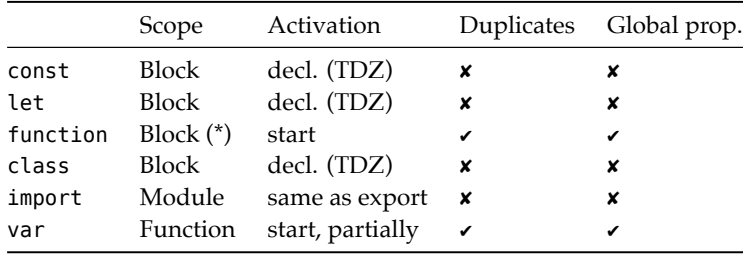

<span id="page-93-1"></span>import is described in §29.5 "ECMAScript modules". The following sections describe the other constructs in more detail.

#### **13.8.1 const and let: temporal dead zone**

For JavaScript, TC39 needed to decide what happens if you access a constant in its direct scope, before its declaration:

```
{
  console.log(x); // What happens here?
  const x;
}
```
Some possible approaches are:

- 1. The name is resolved in the scope surrounding the current scope.
- 2. You get undefined.
- 3. There is an error.

<span id="page-93-0"></span>

Approach 1 was rejected because there is no precedent in the language for this approach. It would therefore not be intuitive to JavaScript programmers.

Approach 2 was rejected because then x wouldn't be a constant – it would have different values before and after its declaration.

let uses the same approach 3 as const, so that both work similarly and it's easy to switch between them.

The time between entering the scope of a variable and executing its declaration is called the *temporal dead zone* (TDZ) of that variable:

- During this time, the variable is considered to be uninitialized (as if that were a special value it has).
- If you access an uninitialized variable, you get a ReferenceError.
- Once you reach a variable declaration, the variable is set to either the value of the initializer (specified via the assignment symbol) or undefined – if there is no initializer.

The following code illustrates the temporal dead zone:

```
if (true) { // entering scope of `tmp`, TDZ starts
 // `tmp` is uninitialized:
  assert.throws(() => (tmp = 'abc'), ReferenceError);
  assert.throws(() => console.log(tmp), ReferenceError);
 let tmp; // TDZ ends
  assert.equal(tmp, undefined);
}
```
The next example shows that the temporal dead zone is truly *temporal* (related to time):

```
if (true) { // entering scope of `myVar`, TDZ starts
  const func = () => {
    console.log(myVar); // executed later
 };
 // We are within the TDZ:
  // Accessing `myVar` causes `ReferenceError`
 let myVar = 3; // TDZ ends
  func(); // OK, called outside TDZ
}
```
Even though func() is located before the declaration of myVar and uses that variable, we can call func(). But we have to wait until the temporal dead zone of myVar is over.

#### <span id="page-94-0"></span>**13.8.2 Function declarations and early activation**

**More information on functions**

In this section, we are using functions – before we had a chance to learn them properly. Hopefully, everything still makes sense. Whenever it doesn't, please see §27 "Callable values".

A function declaration is always executed when entering its scope, regardless of where it is located within that scope. That enables you to call a function foo() before it is declared:

assert.equal(foo(), 123); // OK **function** foo() { **return** 123; }

The early activation of foo() means that the previous code is equivalent to:

```
function foo() { return 123; }
assert.equal(foo(), 123);
```
If you declare a function via const or let, then it is not activated early. In the following example, you can only use bar() after its declaration.

```
assert.throws(
  () => bar(), // before declaration
 ReferenceError);
const bar = () => { return 123; };
assert.equal(bar(), 123); // after declaration
```
#### **13.8.2.1 Calling ahead without early activation**

Even if a function  $g()$  is not activated early, it can be called by a preceding function  $f()$ (in the same scope) if we adhere to the following rule: f() must be invoked after the declaration of g().

```
const f = () => g();
const g = () => 123;
// We call f() after g() was declared:
assert.equal(f(), 123);
```
The functions of a module are usually invoked after its complete body is executed. Therefore, in modules, you rarely need to worry about the order of functions.

Lastly, note how early activation automatically keeps the aforementioned rule: when entering a scope, all function declarations are executed first, before any calls are made.

#### **13.8.2.2 A pitfall of early activation**

If you rely on early activation to call a function before its declaration, then you need to be careful that it doesn't access data that isn't activated early.

```
funcDecl();
const MY_STR = 'abc';
function funcDecl() {
```
*13.8 Declarations: scope and activation* 95

```
assert.throws(
    () => MY_STR,
    ReferenceError);
}
```
The problem goes away if you make the call to funcDecl() after the declaration of MY\_- STR.

#### <span id="page-96-0"></span>**13.8.2.3 The pros and cons of early activation**

We have seen that early activation has a pitfall and that you can get most of its benefits without using it. Therefore, it is better to avoid early activation. But I [don't feel strongly](#page-53-0) about this and, as mentioned before, often use function declarations because I like their syntax.

#### **13.8.3 Class declarations are not activated early**

Even though they are similar to function declarations in some ways, class declarations are not activated early:

```
assert.throws(
  () => new MyClass(),
  ReferenceError);
class MyClass {}
```
assert.equal(**new** MyClass() **instanceof** MyClass, **true**);

Why is that? Consider the following class declaration:

```
class MyClass extends Object {}
```
The operand of extends is an expression. Therefore, you can do things like this:

<span id="page-96-1"></span>**const** identity =  $x \Rightarrow x$ ; **class** MyClass **extends** identity(**Object**) {}

Evaluating such an expression must be done at the location where it is mentioned. Anything else would be confusing. That explains why class declarations are not activated early.

#### **13.8.4 var: hoisting (partial early activation)**

var is an older way of declaring variables that predates const and let (which are preferred now). Consider the following var declaration.

 $var x = 123;$ 

This declaration has two parts:

• Declaration var x: The scope of a var-declared variable is the innermost surrounding function and not the innermost surrounding block, as for most other declarations. Such a variable is already active at the beginning of its scope and initialized with undefined.

• Assignment  $x = 123$ : The assignment is always executed in place.

The following code demonstrates the effects of var:

```
function f() {
  // Partial early activation:
  assert.equal(x, undefined);
  if (true) {
   var x = 123;
    // The assignment is executed in place:
    assert.equal(x, 123);
  }
  // Scope is function, not block:
 assert.equal(x, 123);
}
```
## <span id="page-97-0"></span>**13.9 Closures**

Before we can explore closures, we need to learn about bound variables and free variables.

#### <span id="page-97-1"></span>**13.9.1 Bound variables vs. free variables**

Per scope, there is a set of variables that are mentioned. Among these variables we distinguish:

- *Bound variables* are declared within the scope. They are parameters and local variables.
- *Free variables* are declared externally. They are also called *non-local variables*.

Consider the following code:

```
function func(x) {
  const y = 123;
  console.log(z);
}
```
In the body of func(), x and y are bound variables. z is a free variable.

#### <span id="page-97-2"></span>**13.9.2 What is a closure?**

What is a closure then?

A *closure*is a function plus a connection to the variables that exist at its "birth place".

What is the point of keeping this connection? It provides the values for the free variables of the function – for example:

```
function funcFactory(value) {
 return () => {
    return value;
```

```
};
}
const func = funcFactory('abc');
assert.equal(func(), 'abc'); // (A)
```
funcFactory returns a closure that is assigned to func. Because func has the connection to the variables at its birth place, it can still access the free variable value when it is called in line A (even though it "escaped" its scope).

## **All functions in JavaScript are closures**

Static scoping is supported via closures in JavaScript. Therefore, every function is a closure.

#### <span id="page-98-0"></span>**13.9.3 Example: A factory for incrementors**

The following function returns *incrementors* (a name that I just made up). An incrementor is a function that internally stores a number. When it is called, it updates that number by adding the argument to it and returns the new value.

```
function createInc(startValue) {
  return (step) => { // (A)
    startValue += step;
    return startValue;
 };
}
const inc = \text{createInc}(5);
assert.equal(inc(2), 7);
```
We can see that the function created in line A keeps its internal number in the free variable startValue. This time, we don't just read from the birth scope, we use it to store data that we change and that persists across function calls.

We can create more storage slots in the birth scope, via local variables:

```
function createInc(startValue) {
 let index = -1;
  return (step) => {
    startValue += step;
    index++;
    return [index, startValue];
 };
}
const inc = createInc(5);
assert.deepEqual(inc(2), [0, 7]);
assert.deepEqual(inc(2), [1, 9]);
assert.deepEqual(inc(2), [2, 11]);
```
#### **13.9.4 Use cases for closures**

What are closures good for?

- For starters, they are simply an implementati[on of static sco](https://exploringjs.com/es6/ch_classes.html#_private-data-via-constructor-environments)ping. As such, they provide context data for callbacks.
- They can also be used by functions to store state that persists across function calls. createInc() is an example of that.
- [And they](#page-78-1) can provide private data for objects (produced via literals or classes). The details of how that works are explained in *Exploring ES6*.

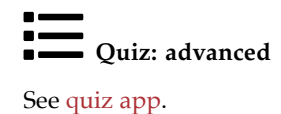

<span id="page-99-0"></span>

## **Chapter 14**

# **Val[ues](#page-100-0)**

#### **Contents**

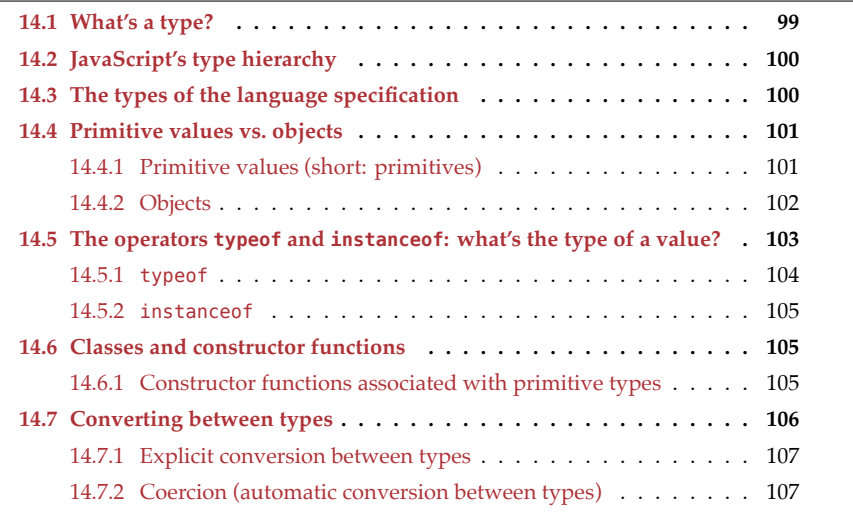

In [this chapter, we'll exami](#page-114-0)ne what kinds of values JavaScript has.

## <span id="page-100-0"></span>**Supporting tool: ===**

In this chapter, we'll occasionally use the strict equality operator. a === b evaluates

to true if a and b are equal. What exactly that means is explained in §15.4.2 "Strict equality  $(== and !==)$ ".

## **14.1 What's a type?**

For this chapter, I consider types to be sets of values – for example, the type boolean is the set { false, true }.

## **14.2 JavaScript's type hierarchy**

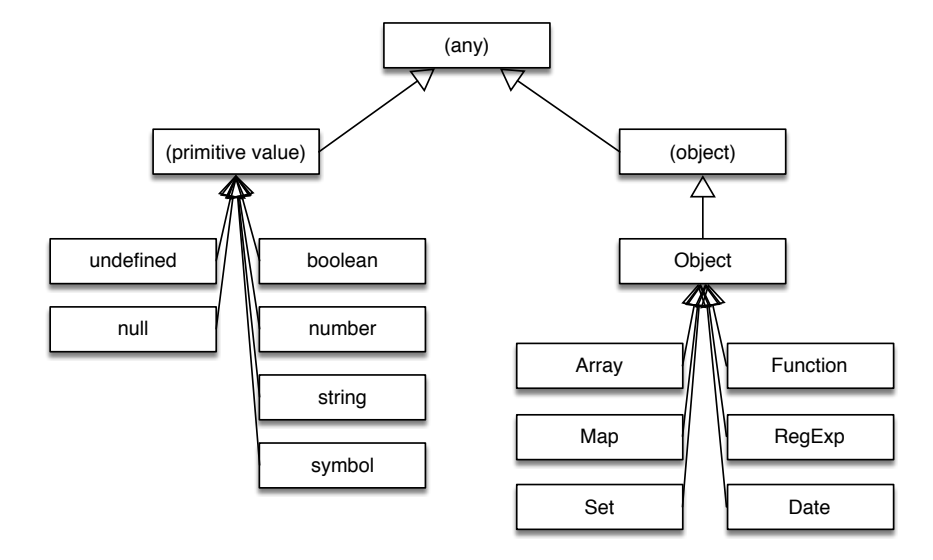

Figure 14.1: A partial hierarchy of JavaScript's types. Missing are the classes for errors, the classes associated with primitive types, and more. The diagram hints at the fact that not all objects are instances of Object.

Fig. 14.1 shows JavaScript's type hierarchy. What do we learn fro[m that diagram?](#page-328-0)

- [JavaScript distinguishes tw](#page-328-0)o kinds of values: primitive values and objects. We'll see soon what the difference is.
- The diagram differentiates objects and instances of class Object. Each instance of Object is also an object, but not vice versa. However, virtually all objects that you'll encounter in practice are instances of Object – for example, objects created via object literals. More details on this topic are explained in §31.4.3.4 "Objects that aren't instances of Object".

## **14.3 The types of the language specification**

The ECMAScript specification only knows a total of eight types. The names of those types are (I'm using TypeScript's names, not the spec's names):

- undefined with the only element undefined
- null with the only element null
- boolean with the elements false and true
- number the type of all numbers (e.g., -123, 3.141)
- bigint the type of all big integers (e.g., -123n)
- string the type of all strings (e.g., 'abc')
- symbol the type of all symbols (e.g., Symbol('My Symbol'))
- object the type of all objects (different from Object, the type of all instances of class Object and its subclasses)

## **14.4 Primitive values vs. objects**

The specification makes an important distinction between values:

- *Primitive values* are the elements of the types undefined, null, boolean, number, bigint, string, symbol.
- All other values are *objects*.

In contrast to Java (that inspired JavaScript here), primitive values are not second-class citizens. The difference between them and objects is more subtle. In a nutshell:

- Primitive values: are atomic building blocks of data in JavaScript.
	- **–** They are *passed by value*: when primitive values are assigned to variables or passed to functions, their contents are copied.
	- **–** They are *compared by value*: when comparing two primitive values, their contents are compared.
- Objects: are compound pieces of data.
	- **–** They are *passed by identity* (my term): when objects are assigned to variables or passed to functions, their *identities* (think pointers) are copied.
	- **–** They are *compared by identity* (my term): when comparing two objects, their identities are compared.

Other than that, primitive values and objects are quite similar: they both have *properties* (key-value entries) and can be used in the same locations.

Next, we'll look at primitive values and objects in more depth.

#### **14.4.1 Primitive values (short: primitives)**

#### **14.4.1.1 Primitives are immutable**

You can't change, add, or remove properties of primitives:

```
let str = 'abc';
assert.equal(str.length, 3);
assert.throws(
  () => { str.length = 1 },
  /^TypeError: Cannot assign to read only property 'length'/
);
```
#### **14.4.1.2 Primitives are** *passed by value*

Primitives are *passed by value*: variables (including parameters) store the contents of the primitives. When assigning a primitive value to a variable or passing it as an argument to a function, its content is copied.

**let** x = 123; **let**  $y = x$ ; assert.equal(y, 123);

#### **14.4.1.3 Primitives are** *compared by value*

<span id="page-103-0"></span>Primitives are *compared by value*: when comparing two primitive values, we compare their contents.

```
assert.equal(123 === 123, true);
assert.equal('abc' === 'abc', true);
```
To see what's so special about this way of comparing, read on and find out how objects are compared.

#### **14.4.2 Objects**

Objects are covered in detail in §30 "Single objects" and the following chapter. Here, we mainly focus on how they differ from primitive values.

Let's first explore two common ways of creating objects:

• Object literal:

```
const obj = {
  first: 'Jane',
  last: 'Doe',
};
```
The object literal starts and ends with curly braces {}. It creates an object with two properties. The first property has the key 'first' (a string) and the value 'Jane'. The second property has the key 'last' and the value 'Doe'. For more inform[ation on object literals, consult](#page-343-0) §30.2.1 "Object literals: properties".

• Array literal:

```
const fruits = ['strawberry', 'apple'];
```
The Array literal starts and ends with square brackets []. It creates an Array with two *elements*: 'strawberry' and 'apple'. For more information on Array literals, consult §33.2.1 "Creating, reading, writing Arrays".

#### **14.4.2.1 Objects are mutable by default**

By default, you can freely change, add, and remove the properties of objects:

```
const obj = \{\};obj.count = 2; // add a propertyassert.equal(obj.count, 2);
obj.count = 3; // change a property
assert.equal(obj.count, 3);
```
#### **14.4.2.2 Objects are** *passed by identity*

Objects are *passed by identity* (my term): variables (including parameters) store the *identities* of objects.

*14.5 The operators typeof and instanceof: what's the type of a value?* 103

The identity of an object is like a pointer (or a transparent reference) to the object's actual data on the *heap* (think shared main memory of a JavaScript engine).

When assigning an object to a variable or passing it as an argument to a function, its identity is copied. Each object literal creates a fresh object on the heap and returns its identity.

```
const a = {}; // fresh empty object
// Pass the identity in `a` to `b`:
const b = a;
// Now `a` and `b` point to the same object
// (they "share" that object):
assert.equal(a === b, true);
// Changing `a` also changes `b`:
a.name = 'Tessa';
assert.equal(b.name, 'Tessa');
```
JavaScript uses *garbage collection* to automatically manage memory:

```
let obj = { prop: 'value' };
obj = \{\};
```
Now the old value { prop: 'value' } of obj is *garbage* (not used anymore). JavaScript will automatically *garbage-collect* it (remove it from [memory\), at some po](https://en.wikipedia.org/wiki/Evaluation_strategy#Call_by_sharing)int in time (possibly never if there is enough free memory).

## **Details: passing by identity**

"Passing by identity" means that the identity of an object (a transparent reference) is passed by value. This approach is also called "passing by sharing".

#### **14.4.2.3 Objects are** *compared by identity*

<span id="page-104-0"></span>Objects are *compared by identity* (my term): two variables are only equal if they contain the same object identity. They are not equal if they refer to different objects with the same content.

```
const obj = {}; // fresh empty object
assert.equal(obj === obj, true); // same identity
assert.equal({} === {}, false); // different identities, same content
```
## **14.5 The operators typeof and instanceof: what's the type of a value?**

The two operators typeof and instanceof let you determine what type a given value x has:

```
104 14 Values
```

```
if (typeof x == 'string') \cdotsif (x instanceof Array) ···
```
How do they differ?

- <span id="page-105-0"></span>• typeof distinguishes the 7 types of the specification (minus one omission, plus one addition).
- instanceof tests which class created a given value.

**Rule of thumb: typeof is for primitive values; instanceof is for objects**

#### **14.5.1 typeof**

Table 14.1: The results of the typeof operator.

| x                 | typeof x    |
|-------------------|-------------|
| undefined         | 'undefined' |
| null              | 'object'    |
| Boolean           | 'boolean'   |
| Number            | 'number'    |
| Bigint            | 'bigint'    |
| String            | 'string'    |
| Symbol            | 'symbol'    |
| Function          | 'function'  |
| All other objects | 'object'    |

Tbl. 14.1 lists all results of typeof. They roughly correspond to the 7 types of the language specification. Alas, there are two differences, and they are language quirks:

- typeof null returns 'object' and not 'null'. That's a bug. Unfortunately, it can't be fixed. TC39 tried to do that, but it broke too much code on the web.
- typeof of a function should be 'object' (functions are objects). Introducing a separate category for functions is confusing.

These are a few examples of using typeof:

```
> typeof undefined
'undefined'
> typeof 123n
'bigint'
> typeof 'abc'
'string'
> typeof {}
'object'
```
Exercises: Two exercises on **typeof** 

- exercises/values/typeof\_exrc.mjs
- Bonus: exercises/values/is\_object\_test.mjs

#### <span id="page-106-0"></span>**14.5.2 instanceof**

This operator answers the question: has a value x been created by a class C?

```
x instanceof C
```
For example:

```
> (function() {}) instanceof Function
true
> ({}) instanceof Object
true
> [] instanceof Array
true
```
Primitive values are not instances of anything:

```
> 123 instanceof Number
false
> '' instanceof String
false
> '' instanceof Object
false
```

```
Exercise: instanceof
```

```
exercises/values/instanceof_exrc.mjs
```
## <span id="page-106-1"></span>**14.6 Classes and constructor functions**

JavaScript's original factories for objects are *constructor functions*: ordinary functions that return "instances" of themselves if you invoke them via the new operator.

ES6 introduced *classes*, which are mainly better syntax for constructor functions.

In this book, I'm using the terms *constructor function* and *class* interchangeably.

Classes can be seen as partitioning the single type object of the specification into subtypes – they give us more types than the limited 7 ones of the specification. Each class is the type of the objects that were created by it.

### <span id="page-106-2"></span>**14.6.1 Constructor functions associated with primitive types**

Each primitive type (except for the spec-internal types for undefined and null) has an associated *constructor function* (think class):

- The constructor function Boolean is associated with booleans.
- The constructor function Number is associated with numbers.
- The constructor function String is associated with strings.
- The constructor function Symbol is associated with symbols.

Each of these functions plays several roles – for example, Number:

• You can use it as a function and convert values to numbers:

```
assert.equal(Number('123'), 123);
```
• Number.prototype provides the properties for numbers – for example, method .toString():

```
assert.equal((123).toString, Number.prototype.toString);
```
• Number is a namespace/container object for tool functions for numbers – for example:

```
assert.equal(Number.isInteger(123), true);
```
• Lastly, you can also use Number as a class and create number objects. These objects are different from real numbers and should be avoided.

```
assert.notEqual(new Number(123), 123);
assert.equal(new Number(123).valueOf(), 123);
```
#### **14.6.1.1 Wrapping primitive values**

The constructor functions related to primitive types are also called *wrapper types* because they provide the canonical way of converting primitive values to objects. In the process, primitive values are "wrapped" in objects.

```
const prim = true;
assert.equal(typeof prim, 'boolean');
assert.equal(prim instanceof Boolean, false);
const wrapped = Object(prim);
assert.equal(typeof wrapped, 'object');
assert.equal(wrapped instanceof Boolean, true);
```
assert.equal(wrapped.valueOf(), prim); // unwrap

Wrapping rarely matters in practice, but it is used internally in the language specification, to give primitives properties.

### <span id="page-107-0"></span>**14.7 Converting between types**

There are two ways in which values are converted to other types in JavaScript:

- Explicit conversion: via functions such as String().
- *Coercion* (automatic conversion): happens when an operation receives operands/ parameters that it can't work with.
## **14.7.1 Explicit conversion between types**

The function associated with a primitive type explicitly converts values to that type:

```
> Boolean(0)
false
> Number('123')
123
> String(123)
'123'
```
You can also use  $Object()$  to convert values to objects:

```
> typeof Object(123)
'object'
```
The following table describes in more detail how this conversion works:

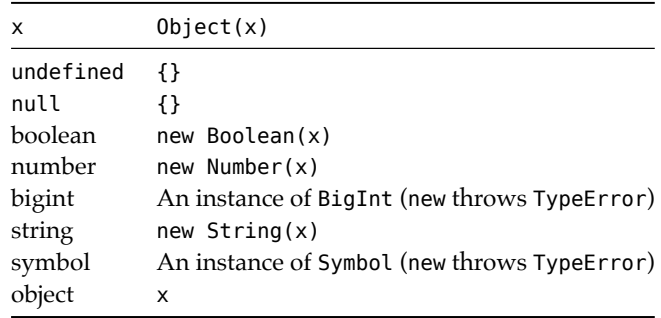

### **14.7.2 Coercion (automatic conversion between types)**

For many operations, JavaScript automatically converts the operands/parameters if their types don't fit. This kind of automatic conversion is called *coercion*.

For example, the multiplication operator coerces its operands to numbers:

```
> 7' * 3'21
```
Many built-in functions coerce, too. For example, parseInt() coerces its parameter to string (parsing stops at the first character that is not a digit):

```
> parseInt(123.45)
123
```
Exercise: Converting values to primitives

```
exercises/values/conversion_exrc.mjs
```
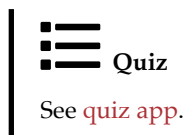

108 *14 Values*

## **Chapter 15**

## **Op[erators](#page-110-0)**

## **Conte[nts](#page-112-0)**

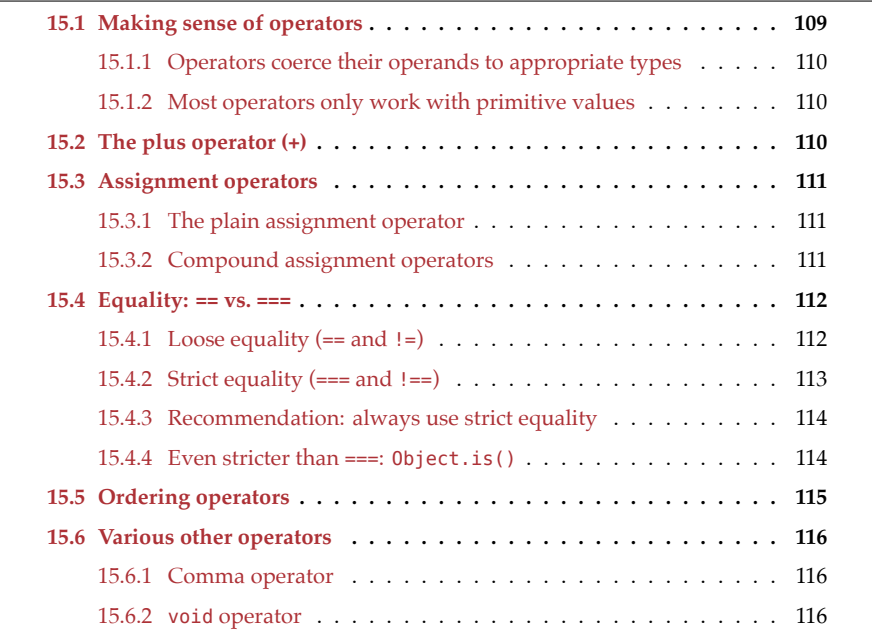

L.

## <span id="page-110-0"></span>**15.1 Making sense of operators**

JavaScript's operators may seem quirky. With the following two rules, they are easier to understand:

- Operators coerce their operands to appropriate types
- Most operators only work with primitive values

## **15.1.1 Operators coerce their operands to appropriate types**

If an operator gets operands that don't have the proper types, it rarely throws an exception. Instead, it *coerces* (automatically converts) the operands so that it can work with them. Let's look at two examples.

First, the multiplication operator can only work with numbers. Therefore, it converts strings to numbers before computing its result.

 $> 7' * '3'$ **21**

Second, the square brackets operator ([ ]) for accessing the properties of an object can only handle strings and symbols. All other values are coerced to string:

```
const obj = \{\};
obj['true'] = 123;// Coerce true to the string 'true'
assert.equal(obj[true], 123);
```
## **15.1.2 Most operators only work with primitive values**

As mentioned before, most operators only work with primitive values. If an operand is an object, it is usually coerced to a primitive value – for example:

 $> [1,2,3] + [4,5,6]$ **'1,2,34,5,6'**

Why? The plus operator first coerces its operands to primitive values:

```
> String([1,2,3])
'1,2,3'
> String([4,5,6])
'4,5,6'
```
Next, it concatenates the two strings:

 $> '1,2,3' + '4,5,6'$ **'1,2,34,5,6'**

## **15.2 The plus operator (+)**

The plus operator works as follows in JavaScript:

- First, it converts both operands to primitive values. Then it switches to one of two modes:
	- **–** String mode: If one of the two primitive values is a string, then it converts the other one to a string, concatenates both strings, and returns the result.
	- **–** Number mode: Otherwise, It converts both operands to numbers, adds them, and returns the result.

String mode lets us use + to assemble strings:

 $>$  'There are ' + 3 + ' items' **'There are 3 items'**

Number mode means that if neither operand is a string (or an object that becomes a string) then everything is coerced to numbers:

```
> 4 + true5
```
Number(true) is 1.

## <span id="page-112-0"></span>**15.3 Assignment operators**

### <span id="page-112-1"></span>**15.3.1 The plain assignment operator**

The plain assignment operator is used to change storage locations:

```
x = value; // assign to a previously declared variable
obj.propKey = value; // assign to a propertyarr[index] = value; // assign to an Array element
```
Initializers in variable declarations can also be viewed as a form of assignment:

**const**  $x = value$ ; **let** y = value;

### <span id="page-112-2"></span>**15.3.2 Compound assignment operators**

JavaScript supports the following assignment operators:

- Arithmetic assignment operators:  $+= = * = / =$   $\equiv$  [ES1]
	- **–** += can also be used for string concatenation
	- **–** Introduced later: \*\*= [ES2016]
- Bitwise assignment operators:  $\&=$  ^= |= [ES1]
- Bitwise shift assignment operators: <<= >> >>> = [ES1]
- Logical assignment operators:  $|| = \delta \delta = ?$ ?= [ES2021]

#### **15.3.2.1 Logical assignment operators**

Logical assignment operators work differently from other compound assignment operators:

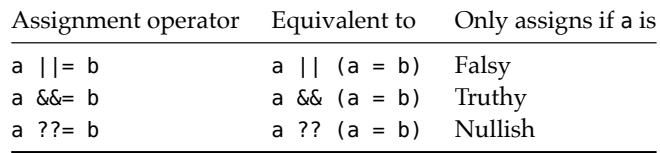

Why is  $a \mid | = b$  equivalent to the following expression?

$$
a \mid \mid (a = b)
$$

Why not to this expr[ession?](#page-124-0)

 $a = a || b$ 

The former expression has the benefit of short-circuiting: The assignment is only evaluated if a evaluates to false. Therefore, the assignment is only performed if it's necessary. In contrast, the latter expression always performs an assignment.

For more on ??=, see §16.4.5 "The nullish coalescing assignment operator (??=)".

#### **15.3.2.2 The remaining compound assignment operators**

For operators op other than  $| \cdot | \cdot \delta \delta$  ??, the following two ways of assigning are equivalent:

```
myvar op= value
myvar = myvar op value
```
If, for example, op is +, then we get the operator += that works as follows.

```
let str = '';
str += '<br/>b>';
str += 'Hello!';
str += \sqrt{|b>'};
assert.equal(str, '<b>Hello!</b>');
```
## **15.4 Equality: == vs. ===**

JavaScript [has two kinds of equality](https://tc39.github.io/ecma262/#sec-abstract-equality-comparison) operators: loose equality (==) and strict equality (===). The recommendation is to always use the latter.

<span id="page-113-1"></span>**Other names for == and ===**

- == is also called *double equals*. Its official name in the language specification is *abstract equality comparison*.
- === is also called *triple equals*.

#### **15.4.1 Loose equality (== and !=)**

Loose equality is one of JavaScript's quirks. It often coerces operands. Some of those coercions make sense:

```
> '123' == 123
true
> false == \thetatrue
```
Others less so:

 $>$  '' == 0 **true**

Objects are coerced to primitives if (and only if!) the other operand is primitive:

```
> [1, 2, 3] == '1, 2, 3'true
> ['1', '2', '3'] == '1,2,3'
true
```
If both operands are objects, they are only equal if they are the same object:

```
> [1, 2, 3] == ['1', '2', '3']false
> [1, 2, 3] == [1, 2, 3]false
> const arr = [1, 2, 3];
> arr == arrtrue
```
Lastly, == considers undefined and null to be equal:

```
> undefined == null
true
```
#### <span id="page-114-0"></span>**15.4.2 Strict equality (=== and !==)**

Strict equality never coerces. Two values are only equal if they have the same type. Let's revisit our previous interaction with the == operator and see what the === operator does:

```
> false === 0
false
> '123' == 123false
```
An object is only equal to another value if that value is the same object:

```
> [1, 2, 3] == '1,2,3'false
> ['1', '2', '3'] === '1,2,3'
false
> [1, 2, 3] == [1', '2', '3']false
> [1, 2, 3] == [1, 2, 3]false
> const arr = [1, 2, 3];> arr === arr
true
```
The === operator does not consider undefined and null to be equal:

```
> undefined === null
false
```
#### **15.4.3 Recommendation: always use strict equality**

I recommend to always use ===. It makes your code easier to understand and spares you from having to think about the quirks of ==.

Let's look at two use cases for == and what I recommend to do instead.

#### **15.4.3.1 Use case for ==: comparing with a number or a string**

 $==$  lets you check if a value x is a number or that number as a string  $-$  with a single comparison:

```
if (x == 123) {
  // x is either 123 or '123'
}
```
I prefer either of the following two alternatives:

**if**  $(x == 123 || x == '123') \cdots$ **if** ( $Number(x) == 123$ )  $\cdots$ 

You can also convert x to a number when you first encounter it.

#### **15.4.3.2 Use case for ==: comparing with undefined or null**

Another use case for == is to check if a value x is either undefined or null:

```
if (x == null) {
 // x is either null or undefined
}
```
The problem with this code is that you can't be sure if someone meant to write it that way or if they made a typo and meant === null.

[I prefer either of the following two a](#page-130-0)lternatives:

if  $(x == undefined || x == null) ...$ **if** (!x) ···

A downside of the second alternative is that it accepts values other than undefined and null, but it is a well-established pattern in JavaScript (to be explained in detail in §17.3 "Truthiness-based existence checks").

<span id="page-115-1"></span>The following three conditions are also roughly equivalent:

 $if (x := null) \cdots$ **if**  $(x :=$  **undefined**  $\&& x :=$  **null**)  $\cdots$ **if** (x) ···

#### **15.4.4 Even stricter than ===: Object.is()**

Method Object.is() compares two values:

```
> Object.is(123, 123)
true
```
<span id="page-115-0"></span>

*[15.5 Ordering operato](#page-143-0)rs* 115

```
> Object.is(123, '123')
false
```
It is even stricter than ===. For example, it considers NaN, the error value for computations involving numbers, to be equal to itself:

```
> Object.is(NaN, NaN)
true
> NaN == NaN
false
```
That is occasionally useful. For example, you can use it to implement an improved version of the Array method .indexOf():

```
const myIndexOf = (arr, elem) => {
  return arr.findIndex(x => Object.is(x, elem));
};
```
myIndexOf() finds NaN in an Array, while .indexOf() doesn't:

```
> myIndexOf([0,NaN,2], NaN)
1
> [0,NaN,2].indexOf(NaN)
-1
```
<span id="page-116-1"></span>The result -1 means that .indexOf() couldn't find its argument in the Array.

## **15.5 Ordering operators**

Table 15.2: JavaScript's ordering operators.

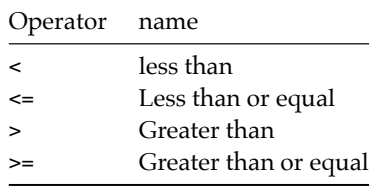

JavaScript's ordering operators (tbl. 15.2) work for both numbers and strings:

```
> 5 > = 2true
> 'bar' < 'foo'
true
```
<= and >= are based on strict equality.

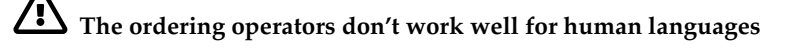

The ordering operators don't work well for comparing text in a human language, e.g., when capitalization or accents are involved. The details are explained in §22.5 "Comparing stri[ngs".](#page-126-0)

## **15.6 Various other operators**

<span id="page-117-1"></span>The following operators are covered elsewhere in this book:

- Operators for booleans, numbers, strings, objects
- The nullish coalescing operator (??) for default values

The next two subsections discuss two operators that are rarely used.

## **15.6.1 Comma operator**

<span id="page-117-2"></span>The comma operator has two operands, evaluates both of them and returns the second one:

> 'a', 'b' **'b'**

For more information on this operator, see *Speaking JavaScript*.

## **15.6.2 void operator**

The void operator evaluates its operand and returns undefined:

```
> void (3 + 2)undefined
```
For more information on this operator, see *Speaking JavaScript*.

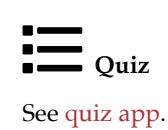

<span id="page-117-0"></span>

**Part IV**

# **Primitive values**

## **Chapter 16**

## **The non-values undefined and nul[l](#page-120-0)**

#### **Conte[nts](#page-122-0)**

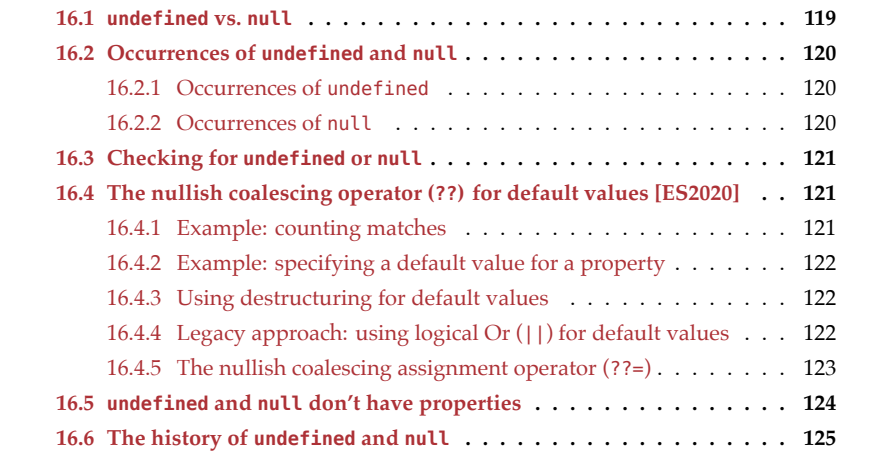

<span id="page-120-0"></span>Many programming languages have one "non-value" called null. It indicates that a variable does not currently point to an object – for example, when it hasn't been initialized yet.

In contrast, JavaScript has two of them: undefined and null.

## **16.1 undefined vs. null**

Both values are very similar and often used interchangeably. How they differ is therefore subtle. The language itself makes the following distinction:

• undefined means "not initialized" (e.g., a variable) or "not existing" (e.g., a property of an object).

• null means "the intentional absence of any object value" (a quote from the language specification).

Programmers may make the follo[wing distinction:](https://en.wikipedia.org/wiki/Option_type)

- undefined is the non-value used by the language (when something is uninitialized, etc.).
- null means "explicitly switched off". That is, it helps implement a type that comprises both meaningful values and a meta-value that stands for "no meaningful value". Such a type is called *option type* or *maybe type* in functional programming.

## **16.2 Occurrences of undefined and null**

The following subsections describe where undefined and null appear in the language. We'll encounter several mechanisms that are explained in more detail later in this book.

### **16.2.1 Occurrences of undefined**

Uninitialized variable myVar:

```
let myVar;
assert.equal(myVar, undefined);
```
Parameter x is not provided:

```
function func(x) {
  return x;
}
assert.equal(func(), undefined);
```
Property .unknownProp is missing:

**const**  $obj = \{\}$ ; assert.equal(obj.unknownProp, **undefined**);

If we don't explicitly specify the result of a function via a return statement, JavaScript returns undefined for us:

```
function func() {}
assert.equal(func(), undefined);
```
## **16.2.2 Occurrences of null**

The prototype of an object is either an object or, at the end of a chain of prototypes, null. Object.prototype does not have a prototype:

```
> Object.getPrototypeOf(Object.prototype)
null
```
If we match a regular expression (such as /a/) against a string (such as 'x'), we either get an object with matching data (if matching was successful) or null (if matching failed):

```
> /a/.exec('x')
null
```
<span id="page-122-0"></span>*16.3 Checking for undefined or null* 121

The JSON data format does not support undefined, only null:

```
> JSON.stringify({a: undefined, b: null})
'{"b":null}'
```
## **16.3 Checking for undefined or null**

Checking for either:

```
if (x == null) \cdotsif (x == undefined) \cdots
```
Does x have a value?

```
if (x) == undefined \&& x == null \{// ···
}
if (x) { // truthy?
  // x is neither: undefined, null, false, 0, NaN, ''
}
```
Is x either undefined or null?

```
if (x == undefined || x == null)// \cdots}
if (!x) { // falsy?
  // x is: undefined, null, false, 0, NaN, ''
}
```
<span id="page-122-1"></span>*Truthy* means "is true if coerced to boolean". *Falsy* means "is false if coerced to boolean". Both concepts are explained properly in §17.2 "Falsy and truthy values".

## **16.4 The nullish coalescing operator (??) for default values [ES2020]**

Sometimes we receive a value and only want to use it if it isn't either null or undefined. Otherwise, we'd like to use a default value, as a fallback. We can do that via the *nullish coalescing operator* (??):

<span id="page-122-2"></span>**const** valueToUse = receivedValue ?? defaultValue;

The following two expressions are equivalent:

a ?? b a !== **undefined** && a !== **null** ? a : b

## **16.4.1 Example: counting matches**

The following code shows a real-world example:

```
function countMatches(regex, str) {
  const matchResult = str.match(regex); // null or Array
  return (matchResult ?? []).length;
}
assert.equal(
  countMatches(/a/g, 'ababa'), 3);
assert.equal(
  countMatches(/b/g, 'ababa'), 2);
assert.equal(
  countMatches(/x/g, 'ababa'), 0);
```
<span id="page-123-0"></span>If there are one or more matches for regex inside str, then .match() returns an Array. If there are no matches, it unfortunately returns null (and not the empty Array). We fix that via the ?? operator.

We also could have used optional chaining:

**return** matchResult?.length ?? 0;

## **16.4.2 Example: specifying a default value for a property**

```
function getTitle(fileDesc) {
  return fileDesc.title ?? '(Untitled)';
}
const files = [
  {path: 'index.html', title: 'Home'},
  {path: 'tmp.html'},
];
assert.deepEqual(
  files.map(f => getTitle(f)),
  ['Home', '(Untitled)']);
```
## **16.4.3 Using destructuring for default values**

<span id="page-123-2"></span>In some cases, destructuring can also be used for default values – for example:

```
function getTitle(fileDesc) {
  const {title = '(Untitled)'} = fileDesc;
  return title;
}
```
## **16.4.4 Legacy approach: using logical Or (||) for default values**

Before ECMAScript 2020 and the nullish coalescing operator, logical Or was used for default values. That has a downside.

|| works as expected for undefined and null:

```
> undefined || 'default'
'default'
> null || 'default'
'default'
```
But it also returns the default for all other falsy values – for example:

```
> false || 'default'
'default'
> 0 || 'default'
'default'
> 0n || 'default'
'default'
> '' || 'default'
'default'
```
Compare that to how ?? works:

```
> undefined ?? 'default'
'default'
> null ?? 'default'
'default'
> false ?? 'default'
false
> 0 ?? 'default'
0
> 0n ?? 'default'
0n
> '' ?? 'default'
''
```
### <span id="page-124-1"></span>**16.4.5 The nullis[h coalescing a](#page-133-0)ssignment operator (??=)**

??= is a logical assignment operator. The following two expressions are roughly equivalent:

a ??= b a ?? (a = b)

That means that ??= is short-circuiting: The assignment is only made if a is undefined or null.

**16.4.5.1 Example: using ??= to add missing properties**

```
const books = [
 {
   isbn: '123',
 },
 {
   title: 'ECMAScript Language Specification',
```

```
isbn: '456',
  },
];
// Add property .title where it's missing
for (const book of books) {
  book.title ??= '(Untitled)';
}
assert.deepEqual(
  books,
  \Gamma{
     isbn: '123',
     title: '(Untitled)',
    },
    {
     title: 'ECMAScript Language Specification',
      isbn: '456',
    },
  ]);
```
## <span id="page-125-0"></span>**16.5 undefined and null don't have properties**

undefined and null are the only two JavaScript values where we get an exception if we try to read a property. To explore this phenomenon, let's use the following function, which reads ("gets") property .foo and returns the result.

```
function getFoo(x) {
  return x.foo;
}
```
If we apply getFoo() to various values, we can see that it only fails for undefined and null:

```
> getFoo(undefined)
TypeError: Cannot read property 'foo' of undefined
> getFoo(null)
TypeError: Cannot read property 'foo' of null
> getFoo(true)
undefined
> qetFoo({})
undefined
```
<span id="page-126-1"></span>*16.6 The history of undefined and null* 125

## **16.6 The history of undefined and null**

In Java (which inspired many aspects of JavaScript), initialization values depend on the static type of a variable:

- Variables with object types are initialized with null.
- Each primitive type has its own initialization value. For example, int variables are initialized with 0.

In Java[Script, ea](#page-78-0)ch variable can hold both object values and primitive values. Therefore, if null means "not an object", JavaScript also needs an initialization value that means "neither an object nor a primitive value". That initialization value is undefined.

<span id="page-126-0"></span>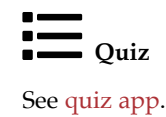

*16 The non-values undefined and null*

## **Chapter 17**

## **Bo[oleans](#page-128-0)**

## **Contents**

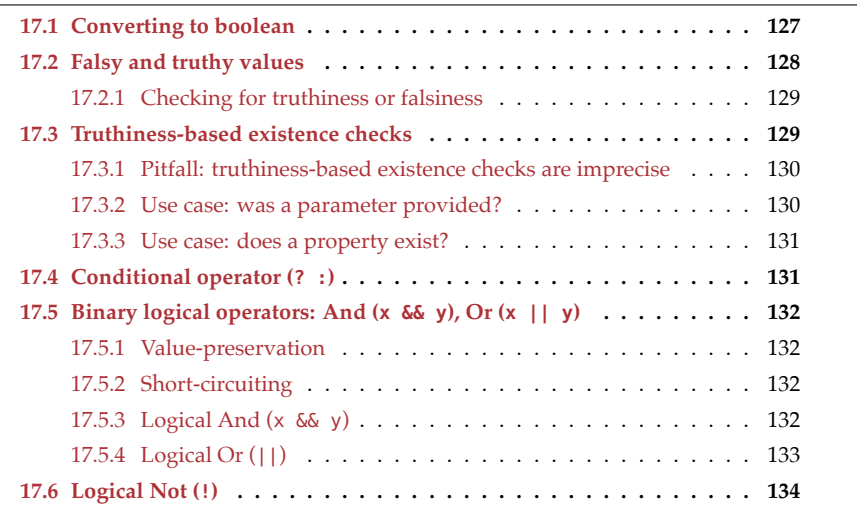

<span id="page-128-0"></span>The primitive type *boolean* comprises two values – false and true:

```
> typeof false
'boolean'
> typeof true
'boolean'
```
## **17.1 Converting to boolean**

## **The meaning of "converting to [type]"**

"Converting to [type]" is short for "Converting arbitrary values to values of type [type]".

These are three ways in which you can convert an arbitrary value x to a boolean.

- Bool[ean\(x\)](#page-134-1) Most descriptive; recommended.
- <span id="page-129-0"></span>• [x](#page-129-0) ? true : false Uses the conditional operator (explained later in this chapter).
- $\bullet$  !! $x$

Uses the logical Not operator (!). This operator coerces its operand to boolean. It is applied a second time to get a non-negated result.

Tbl. 17.1 describes how various values are converted to boolean.

Table 17.1: Converting values to booleans.

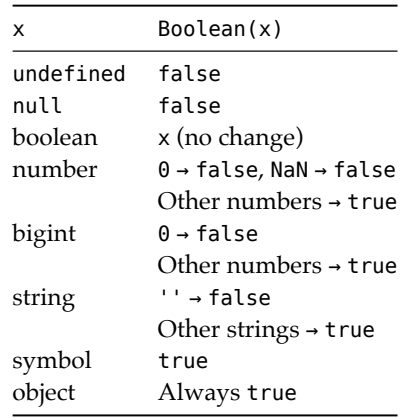

## **17.2 Falsy and truthy values**

When checking the condition of an if statement, a while loop, or a do-while loop, JavaScript works differently than you may expect. Take, for example, the following condition:

```
if (value) {}
```
In many programming languages, this condition is equivalent to:

**if** (value === **true**) {}

However, in JavaScript, it is equivalent to:

 $if (Boolean(value) == true)$ 

That is, JavaScript checks if value is true when converted to boolean. This kind of check is so common that the following names were introduced:

- A value is called *truthy* if it is true when converted to boolean.
- A value is called *falsy* if it is false when converted to boolean.

Each value is either truthy or falsy. Consulting tbl. 17.1, we can make an exhaustive list of falsy values:

*17.3 Truthiness-based existence checks* 129

- undefined
- null
- Boolean: false
- Numbers: 0, NaN
- Bigint: 0n
- String: ''

All other values (including all objects) are truthy:

```
> Boolean('abc')
true
> Boolean([])
true
> Boolean({})
true
```
## **17.2.1 Checking for truthiness or falsiness**

```
if (x) {
  // x is truthy
}
if (!x) {
 // x is falsy
}
if (x) {
 // x is truthy
} else {
  // x is falsy
}
```
**const** result = x ? 'truthy' : 'falsy';

<span id="page-130-0"></span>The conditional operator that is used in the last line, is explained later in this chapter.

## Exercise: Truthiness exercises/booleans/truthiness\_exrc.mjs

## **17.3 Truthiness-based existence checks**

In JavaScript, if you read something that doesn't exist (e.g., a missing parameter or a missing property), you usually get undefined as a result. In these cases, an existence check amounts to comparing a value with undefined. For example, the following code checks if object obj has the property .prop:

**if** (obj.prop !== **undefined**) { // obj has property .prop

}

Due to undefined being falsy, we can shorten this check to:

```
if (obj.prop) {
 // obj has property .prop
}
```
## **17.3.1 Pitfall: truthiness-based existence checks are imprecise**

Truthiness-based existence checks have one pitfall: they are not very precise. Consider this previous example:

```
if (obj.prop) {
 // obj has property .prop
}
```
The body of the if statement is skipped if:

• obj.prop is missing (in which case, JavaScript returns undefined).

However, it is also skipped if:

- obj.prop is undefined.
- obj.prop is any other falsy value (null, 0, '', etc.).

In practice, this rarely causes problems, but you have to be aware of this pitfall.

### <span id="page-131-0"></span>**17.3.2 Use case: was a parameter provided?**

A truthiness check is often used to determine if the caller of a function provided a parameter:

```
function func(x) {
  if (!x) {
    throw new Error('Missing parameter x');
  }
 // \cdots}
```
On the plus side, this pattern is established and short. It correctly throws errors for undefined and null.

On the minus side, there is the previously mentioned pitfall: the code also throws errors for all other falsy values.

An alternative is to check for undefined:

```
if (x === undefined) {
 throw new Error('Missing parameter x');
}
```
<span id="page-132-0"></span>*17.4 Conditional operator (? :)* 131

#### **17.3.3 Use case: does a property exist?**

Truthiness checks are also often used to determine if a property exists:

```
function readFile(fileDesc) {
  if (!fileDesc.path) {
    throw new Error('Missing property: .path');
 }
 // \cdots}
readFile({ path: 'foo.txt' }); // no error
```
This pattern is also established and has the usual caveat: it not only throws if the property is missing, but also if it exists and has any of the falsy values.

<span id="page-132-1"></span>If you truly want to check if the property exists, you have to use the in operator:

```
if (! ('path' in fileDesc)) {
  throw new Error('Missing property: .path');
}
```
## **17.4 Conditional operator (? :)**

The conditional operator is the expression version of the if statement. Its syntax is:

```
«condition» ? «thenExpression» : «elseExpression»
```
It is evaluated as follows:

- If condition is truthy, evaluate and return thenExpression.
- Otherwise, evaluate and return elseExpression.

The conditional operator is also called *ternary operator* because it has three operands.

Examples:

```
> true ? 'yes' : 'no'
'yes'
> false ? 'yes' : 'no'
'no'
> '' ? 'yes' : 'no'
'no'
```
The following code demonstrates that whichever of the two branches "then" and "else" is chosen via the condition, only that branch is evaluated. The other branch isn't.

```
const x = (true ? console.log('then') : console.log('else'));
// Output:
// 'then'
```
## <span id="page-133-1"></span>**17.5 Binary logical operators: And (x && y), Or (x || y)**

The binary logical operators && and || are *value-preserving* and *short-circuiting*.

### <span id="page-133-2"></span>**17.5.1 Value-preservation**

*Value-preservation* means that operands are interpreted as booleans but returned unchanged:

```
> 12 || 'hello'
12
> 0 || 'hello'
'hello'
```
## <span id="page-133-3"></span><span id="page-133-0"></span>**17.5.2 Short-circuiting**

*Short-circuiting* means if the first operand already determines the result, then the second operand is not evaluated. The only other operator that delays evaluating its operands is the conditional operator. Usually, all operands are evaluated before performing an operation.

For example, logical And (&&) does not evaluate its second operand if the first one is falsy:

```
const x = false && console.log('hello');
// No output
```
If the first operand is truthy, console.log() is executed:

```
const x = true && console.log('hello');
```
// Output: // 'hello'

## <span id="page-133-4"></span>**17.5.3 Logical And (x && y)**

The expression a && b ("a And b") is evaluated as follows:

- 1. Evaluate a.
- 2. Is the result falsy? Return it.
- 3. Otherwise, evaluate b and return the result.

In other words, the following two expressions are roughly equivalent:

a && b !a ? a : b

Examples:

```
> false && true
false
> false && 'abc'
false
```
*17.5 Binary logical operators: And (x && y), Or (x || y)* 133

```
> true && false
false
> true && 'abc'
'abc'
> '' && 'abc'
 ''
```
## **17.5.4 Logical Or (||)**

The expression a  $|| b$  ("a Or b") is evaluated as follows:

- 1. Evaluate a.
- 2. Is the result truthy? Return it.
- 3. Otherwise, evaluate b and return the result.

In other words, the following two expressions are roughly equivalent:

a || b a ? a : b

Examples:

```
> true || false
true
> true || 'abc'
true
> false || true
true
> false || 'abc'
'abc'
> 'abc' || 'def'
'abc'
```
#### **17.5[.4.1 Legacy use case for logical Or \(](#page-122-3)||): providing default values**

ECMAScript 2020 introduced the nullish coalescing operator (??) for default values. Before that, logical Or was used for this purpose:

**const** valueToUse = receivedValue || defaultValue;

<span id="page-134-1"></span>See §16.4 "The nullish coalescing operator (??) for default values [ES2020]" for more information on ?? and the downsides of || in this case.

**Legacy exercise: Default values via the Or operator (||)**

exercises/booleans/default\_via\_or\_exrc.mjs

<span id="page-135-0"></span>134 *17 Booleans*

## **17.6 Logical Not (!)**

The expression !x ("Not x") is evaluated as follows:

- 1. Evaluate x.
- 2. Is it truthy? Return false.
- 3. Otherwise, return true.

Examples:

> !false **true** > !true **false**  $>$ ! $0$ **true** > !123 **false**  $>$  !'' **tr[ue](#page-78-0)** > !'abc' **false**

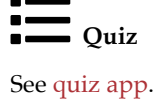

## **Chapter 18**

## **Nu[mbers](#page-137-0)**

## **Contents**

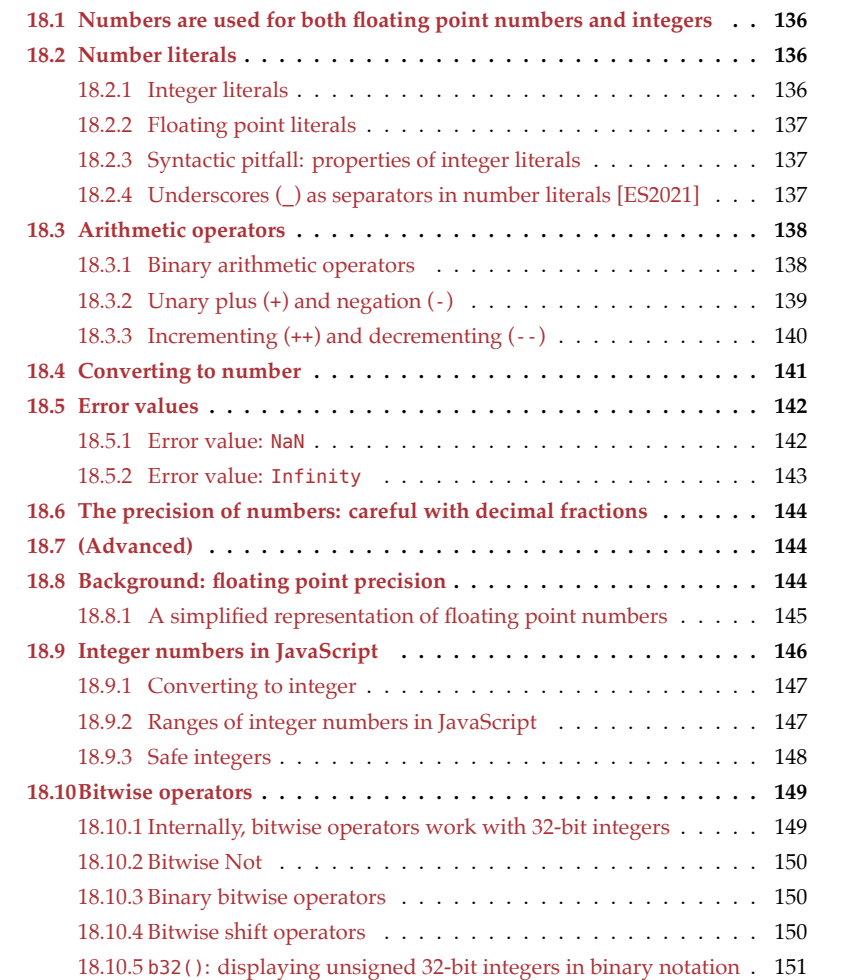

```
136 18 Numbers
```
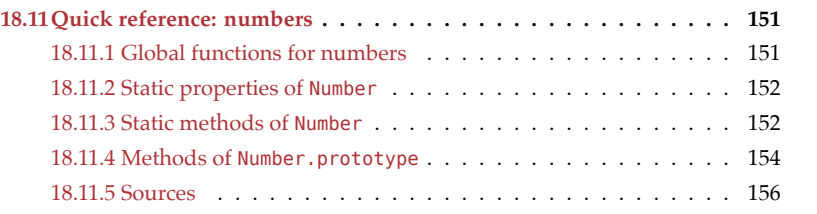

<span id="page-137-0"></span>JavaScript has two kinds of numeric values:

- *Numbers* are 64-bit floating point numbers and are also used for smaller integers (within a range of plus/minus 53 bits).
- *Bigints* represent integers with an arbitrary precision.

This chapter covers numbers. Bigints are covered later in this book.

## **18.1 Numbers are used for both floating point numbers and integers**

The type number is used for both integers and floating point numbers in JavaScript:

98 123.45

However, all numbers are *doubles*, 64-bit floating point numbers implemented according to the *IEEE Standard for Floating-Point Arithmetic* (IEEE 754).

Integer numbers are simply floating point numbers without a decimal fraction:

 $> 98 == 98.0$ **true**

Note that, under the hood, most JavaScript engines are often able to use real integers, with all associated performance and storage size benefits.

## **18.2 Number literals**

Let's examine literals for numbers.

#### **18.2.1 Integer literals**

Several *integer literals* let us express integers with various bases:

```
// Binary (base 2)
assert.equal(0b11, 3); // ES6
// Octal (base 8)
assert.equal(0o10, 8); // ES6
// Decimal (base 10)
assert.equal(35, 35);
```

```
// Hexadecimal (base 16)
assert.equal(0xE7, 231);
```
## **18.2.2 Floating point literals**

Floating point numbers can only be expressed in base 10.

Fractions:

```
> 35.035
```
Exponent: eN means  $\times 10^N$ 

```
> 3e2
300
> 3e-2
0.03
> 0.3e2
30
```
## **18.2.3 Syntactic pitfall: properties of integer literals**

Accessing a property of an integer literal entails a pitfall: If the integer literal is immediately followed by a dot, then that dot is interpreted as a decimal dot:

7.toString(); // syntax error

There are four ways to work around this pitfall:

```
7.0.toString()
(7).toString()
7..toString()
7 .toString() // space before dot
```
### <span id="page-138-0"></span>**18.2.4 Underscores (\_) as separators in number literals [ES2021]**

Grouping digits to make long numbers more readable has a long tradition. For example:

- In 1825, London had 1,335,000 inhabitants.
- The distance between Earth and Sun is 149,600,000 km.

Since ES2021, we can use underscores as separators in number literals:

**const** inhabitantsOfLondon = 1\_335\_000; **const** distanceEarthSunInKm = 149\_600\_000;

With other bases, grouping is important, too:

```
const fileSystemPermission = 0b111 111 000;
const bytes = 0b1111_10101011_11110000_00001101;
const words = 0xFAB_F00D;
```
We can also use the separator in fractions and exponents:

```
138 18 Numbers
```

```
const massOfElectronInKg = 9.109_383_56e-31;
const trillionInShortScale = 1e1_2;
```
#### **18.2.4.1 Where can we put separators?**

The locations of separators are restricted in two ways:

• We can only put underscores between two digits. Therefore, all of the following number literals are illegal:

```
3_.141
3._141
1_e12
1e_12
_1464301 // valid variable name!
1464301_
0_b111111000
0b_111111000
```
• We can't use more than one underscore in a row:

123\_456 // two underscores - not allowed

The motivation behind these restrictions is to keep parsing simple and to avoid strange edge cases.

### **18.2.4.2 Parsing numbers with separators**

The following functions for parsing numbers do not support separators:

- Number()
- parseInt()
- parseFloat()

For example:

```
> Number('123_456')
NaN
> parseInt('123_456')
123
```
<span id="page-139-1"></span>The rationale is that numeric separators are for code. Other kinds of input should be pro[cesse](#page-139-2)d differently.

## <span id="page-139-2"></span>**18.3 Arithmetic operators**

#### **18.3.1 Binary arithmetic operators**

Tbl. 18.1 lists JavaScript's binary arithmetic operators.

#### *18.3 Arithmetic operators* 139

Table 18.1: Binary arithmetic operators.

| Operator      | Name            |        | Example                       |
|---------------|-----------------|--------|-------------------------------|
| $n + m$       | Addition        | ES1    | $3 + 4 \rightarrow 7$         |
| $n - m$       | Subtraction     | ES1    | $9 - 1 \rightarrow 8$         |
| $n * m$       | Multiplication  | ES1    | $3 * 2.25 \rightarrow 6.75$   |
| n /<br>m      | <b>Division</b> | ES1    | $5.625 / 5 \rightarrow 1.125$ |
| $n \approx m$ | Remainder       | ES1    | $8%5 \rightarrow 3$           |
|               |                 |        | $-8$ % $5 \rightarrow -3$     |
| ∗∗<br>m<br>n  | Exponentiation  | ES2016 | $4$ ** $2 \rightarrow 16$     |

#### **18.3.1.1 % is a remainder operator**

% is a remainder operator, not a modulo operator. Its result has the sign of the first operand:

<span id="page-140-0"></span> $> 5 % 3$  $> 5 % 3$ **2**  $> -5$  % 3 **[-2](#page-140-1)**

<span id="page-140-1"></span>For more information on the difference between remainder and modulo, see the blog post "Remainder operator vs. modulo operator (with JavaScript code)" on 2ality.

#### **18.3.2 Unary plus (+) and negation (-)**

Tbl. 18.2 summarizes the two operators *unary plus* (+) and *negation* (-).

Table 18.2: The operators unary plus (+) and negation (-).

| Operator Name |                |     | Example                    |
|---------------|----------------|-----|----------------------------|
| $+n$          | Unary plus     | ES1 | $+(-7) \rightarrow -7$     |
| - n           | Unary negation |     | $ES1 - (-7) \rightarrow 7$ |

Both operators coerce their operands to numbers:

 $> +15$ **5**  $> +' -12'$ **-12**  $> -'9'$ **-9**

Thus, unary plus lets us convert arbitrary values to numbers.

#### <span id="page-141-0"></span>**18.3.3 Incrementing (++) and decrementing (--)**

<span id="page-141-1"></span>The [incre](#page-141-1)mentation operator ++ exists in a prefix version and a suffix version. In both versions, it destructively adds one to its operand. Therefore, its operand must be a storage location that can be changed.

The decrementation operator -- works the same, but subtracts one from its operand. The next two examples explain the difference between the prefix and the suffix version.

Tbl. 18.3 summarizes the incrementation and decrementation operators.

Table 18.3: Incrementation operators and decrementation operators.

| Operator Name |                                                              |  | Example |  |  |  |
|---------------|--------------------------------------------------------------|--|---------|--|--|--|
| $V++$         | Increment ES1 let $v=0$ ; $[v++, v] \rightarrow [0, 1]$      |  |         |  |  |  |
| $++V$         | Increment ES1 let $v=0$ : $[++v, v] \rightarrow [1, 1]$      |  |         |  |  |  |
| $V - -$       | Decrement ES1 let $v=1$ ; $[v-1, v] \rightarrow [1, 0]$      |  |         |  |  |  |
| $- - V$       | Decrement ES1 let $v=1$ ; $[-\cdot v, v] \rightarrow [0, 0]$ |  |         |  |  |  |

Next, we'll look at examples of these operators in use.

Prefix ++ and prefix -- change their operands and then return them.

```
let foo = 3;
assert.equal(++foo, 4);
assert.equal(foo, 4);
let bar = 3;
assert.equal(--bar, 2);
assert.equal(bar, 2);
```
Suffix ++ and suffix -- return their operands and then change them.

```
let foo = 3;
assert.equal(foo++, 3);
assert.equal(foo, 4);
let bar = 3;
assert.equal(bar--, 3);
assert.equal(bar, 2);
```
#### **18.3.3.1 Operands: not just variables**

We can also apply these operators to property values:

```
const obj = { a: 1 };
++obj.a;
assert.equal(obj.a, 2);
```
And to Array elements:

*18.4 Converting to number* 141

```
const arr = [ 4 ];
arr[0]+;
assert.deepEqual(arr, [5]);
```
## <span id="page-142-0"></span>Exercise: Number operators

exercises/numbers-math/is\_odd\_test.mjs

## **18.4 Converting to number**

These are three ways of converting values to numbers:

- Number(value)
- +value
- parseFloat(value) (avoid; different than the other two!)

Recommendation: use the descriptive Number(). Tbl. 18.4 summarizes how it works.

| x         | Number(x)                                                               |
|-----------|-------------------------------------------------------------------------|
| undefined | NaN                                                                     |
| null      | +0                                                                      |
| boolean   | false $\rightarrow +0$ , true $\rightarrow 1$                           |
| number    | x (no change)                                                           |
| bigint    | Throws TypeError                                                        |
| string    | $\cdot$ $\rightarrow$ +0                                                |
|           | Other $\rightarrow$ parsed number, ignoring leading/trailing whitespace |
| symbol    | Throws TypeError                                                        |
| object    | Configurable (e.g. via . value0f())                                     |

Table 18.4: Converting values to numbers.

#### Examples:

```
assert.equal(Number(''), 0);
assert.equal(Number('\n 123.45 \t'), 123.45);
assert.equal(Number('xyz'), NaN);
```
assert.equal(**Number**(123.45), 123.45);

How objects are converted to numbers can be configured – for example, by overriding .valueOf():

```
> Number({ valueOf() { return 123 } })
123
```
Exercise: Converting to number

```
exercises/numbers-math/parse_number_test.mjs
```
## <span id="page-143-1"></span>**18.5 Error values**

Two number values are returned when errors happen:

- NaN
- Infinity

## <span id="page-143-2"></span><span id="page-143-0"></span>**18.5.1 Error value: NaN**

NaN is an abbreviation of "not a number". Ironically, JavaScript considers it to be a number:

```
> typeof NaN
'number'
```
When is NaN returned?

NaN is returned if a number can't be parsed:

```
> Number('$$$')
NaN
> Number(undefined)
NaN
```
NaN is returned if an operation can't be performed:

```
> Math.log(-1)NaN
> Math.sqrt(-1)
NaN
```
NaN is returned if an operand or argument is NaN (to propagate errors):

```
> NaN - 3
NaN
> 7 ** NaN
NaN
```
#### **18.5.1.1 Checking for NaN**

**const** x = **NaN**;

NaN is the only JavaScript value that is not strictly equal to itself:

```
const n = NaN;
assert.equal(n === n, false);
```
These are several ways of checking if a value x is NaN:

```
assert.equal(Number.isNaN(x), true); // preferred
assert.equal(Object.is(x, NaN), true);
assert.equal(x !== x, true);
```
#### *18.5 Error values* 143

In the last line, we use the comparison quirk to detect NaN.

#### **18.5.1.2 Finding NaN in Arrays**

Some Array methods can't find NaN:

```
> [NaN].indexOf(NaN)
-1
```
Others can:

```
> [NaN].includes(NaN)
true
> [NaN].findIndex(x => Number.isNaN(x))
0
> [NaN].find(x = > Number.isNaN(x))
NaN
```
Alas, there is no simple rule of thumb. We have to check for each method how it handles NaN.

#### **18.5.2 Error value: Infinity**

When is the error value Infinity returned?

Infinity is returned if a number is too large:

```
> Math.pow(2, 1023)
8.98846567431158e+307
> Math.pow(2, 1024)
Infinity
```
Infinity is returned if there is a division by zero:

```
> 5 / 0
Infinity
> -5 / 0
-Infinity
```
#### **18.5.2.1 Infinity as a default value**

Infinity is larger than all other numbers (except NaN), making it a good default value:

```
function findMinimum(numbers) {
 let min = Infinity;
  for (const n of numbers) {
    if (n < min) min = n;
  }
 return min;
}
assert.equals(findMinimum([5, -1, 2]), -1);assert.equal(findMinimum([]), Infinity);
```
144 *18 Numbers*

#### **18.5.2.2 Checking for Infinity**

These are two common ways of checking if a value x is Infinity:

```
const x = Infinity;
assert.equal(x === Infinity, true);
```

```
assert.equal(Number.isFinite(x), false);
```
## Exercise: Comparing numbers

```
exercises/numbers-math/find_max_test.mjs
```
## **18.6 The precision of numbers: careful with decimal fractions**

Internally, JavaScript floating point numbers are represented with base 2 (according to the IEEE 754 standard). That means that decimal fractions (base 10) can't always be represented precisely:

```
> 0.1 + 0.20.30000000000000004
> 1.3 * 33.9000000000000004
> 1.4 * 100000000000000139999999999999.98
```
We therefore need to take rounding errors into consideration when performing arithmetici[n JavaScr](#page-78-0)ipt.

Read on for an explanation of this phenomenon.

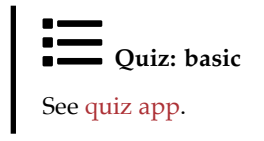

## **18.7 (Advanced)**

All remaining sections of this chapter are advanced.

## **18.8 Background: floating point precision**

In JavaScript, computations with numbers don't always produce correct results – for example:

```
> 0.1 + 0.20.30000000000000004
```
To understand why, we need to explore how JavaScript represents floating point numbers internally. It uses three integers to do so, which take up a total of 64 bits of storage (double precision):

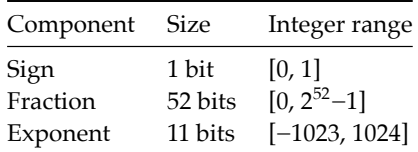

The floating point number represented by these integers is computed as follows:

 $(-1)^{\text{sign}} \times 0$ b1.fraction  $\times 2^{\text{exponent}}$ 

This representation can't encode a zero because its second component (involving the fraction) always has a leading 1. Therefore, a zero is encoded via the special exponent −1023 and a fraction 0.

#### **18.8.1 A simplified representation of floating point numbers**

To make further discussions easier, we simplify the previous representation:

- Instead of base 2 (binary), we use base 10 (decimal) because that's what most people are more familiar with.
- The *fraction* is a natural number that is interpreted as a fraction (digits after a point). We switch to a *mantissa*, an integer that is interpreted as itself. As a consequence, the exponent is used differently, but its fundamental role doesn't change.
- As the mantissa is an integer (with its own sign), we don't need a separate sign, anymore.

The new representation works like this:

mantissa  $\times$  10<sup>exponent</sup>

Let's try out this representation for a few floating point numbers.

• For the integer −123, we mainly need the mantissa:

```
> -123 * (10 ** 0)-123
```
• For the number 1.5, we imagine there being a point after the mantissa. We use a negative exponent to move that point one digit to the left:

```
> 15 * (10 ** -1)1.5
```
• For the number 0.25, we move the point two digits to the left:

 $> 25 * (10 ** -2)$ **0.25**

Representations with negative exponents can also be written as fractions with positive exponents in the denominators:

146 *18 Numbers*

```
> 15 * (10 ** -1) == 15 / (10 ** 1)true
> 25 * (10 ** -2) == 25 / (10 ** 2)true
```
These fractions help with understanding why there are numbers that our encoding cannot represent:

- 1/10 can be represented. It already has the required format: a power of 10 in the denominator.
- 1/2 can be represented as 5/10. We turned the 2 in the denominator into a power of 10 by multiplying the numerator and denominator by 5.
- 1/4 can be represented as 25/100. We turned the 4 in the denominator into a power of 10 by multiplying the numerator and denominator by 25.
- 1/3 cannot be represented. There is no way to turn the denominator into a power of 10. (The prime factors of 10 are 2 and 5. Therefore, any denominator that only has these prime factors can be converted to a power of 10, by multiplying both the numerator and denominator by enough twos and fives. If a denominator has a different prime factor, then there's nothing we can do.)

To conclude our excursion, we switch back to base 2:

- 0.5 = 1/2 can be represented with base 2 because the denominator is already a power of 2.
- 0.25 = 1/4 can be represented with base 2 because the denominator is already a power of 2.
- $\bullet$  0.1 = 1/10 cannot be represented because the denominator cannot be converted to a power of 2.
- 0.2 = 2/10 cannot be represented because the denominator cannot be converted to a power of 2.

Now we can see why  $0.1 + 0.2$  doesn't produce a correct r[esult: internally, neither of](https://github.com/tc39/proposals/blob/master/stage-0-proposals.md) [the two op](https://github.com/tc39/proposals/blob/master/stage-0-proposals.md)erands can be represented precisely.

The only way to compute precisely with decimal fractions is by internally switching to base 10. For many programming languages, base 2 is the default and base 10 an option. For example, Java has the class BigDecimal and Python has the module decimal. There are tentative plans to add something similar to JavaScript: the ECMAScript proposal "Decimal" is currently at stage 0.

## **18.9 Integer numbers in JavaScript**

Integer numbers are normal (floating point) numbers without decimal fractions:

```
> 1 == 1.0true
> Number.isInteger(1.0)
true
```
*18.9 Integer numbers in JavaScript* 147

In this section, we'll look at a few tools for working with these pseudo-integers. JavaScript also supports *bigints*, which are real integers.

#### **18.9.1 Converting to integer**

The recommended way of converting numbers to integers is to use one of the rounding methods of the Math object:

• Math.floor(n): returns the largest integer  $i \le n$ 

```
> Math.floor(2.1)
2
> Math.floor(2.9)
2
```
• Math.ceil(n): returns the smallest integer  $i \ge n$ 

```
> Math.ceil(2.1)
3
> Math.ceil(2.9)
3
```
• Math.round(n): returns the integer that is "closest" to n with .5 being rounded up – for example:

```
> Math.round(2.4)
2
> Math.round(2.5)
3
```
• Math.trunc(n): removes any decimal fraction (after the point) that n has, therefore turning it into an integer.

```
> Math.trunc(2.1)
2
> Math.trunc(2.9)
2
```
For more information on rounding, consult §19.3 "Rounding".

#### **18.9.2 Ranges of integer numbers in JavaScript**

These are important ranges of integer numbers in JavaScript:

- **Safe integers:** can be represented "safely" by JavaScript (more on what that means in the next subsection)
	- **–** Precision: 53 bits plus sign
	- **–** Range: (−2<sup>53</sup>, 2<sup>53</sup>)
- **Array indices**
	- **–** Precision: 32 bits, unsigned
	- **–** Range: [0, 2<sup>32</sup>−1) (excluding the maximum length)
	- **–** Typed Arrays have a larger range of 53 bits (safe and unsigned)
- **Bitwise operators** (bitwise Or, etc.)
- **–** Precision: 32 bits
- **–** Range of unsigned right shift (>>>): unsigned, [0, 2<sup>32</sup>)
- **–** Range of all other bitwise operators: signed, [−2<sup>31</sup>, 2<sup>31</sup>)

#### <span id="page-149-0"></span>**18.9.3 Safe integers**

This is the range of integer numbers that are *safe* in JavaScript (53 bits plus a sign):

 $[-2^{53}-1, 2^{53}-1]$ 

An integer is *safe* if it is represented by exactly one JavaScript number. Given that JavaScript numbers are encoded as a fraction multiplied by 2 to the power of an exponent, higher integers can also be represented, but then there are gaps between them.

For example (18014398509481984 is 2<sup>54</sup>):

```
> 18014398509481984
18014398509481984
> 18014398509481985
18014398509481984
> 18014398509481986
18014398509481984
> 18014398509481987
18014398509481988
```
The following properties of Number help determine if an integer is safe:

```
assert.equal(Number.MAX_SAFE_INTEGER, (2 ** 53) - 1);
assert.equal(Number.MIN_SAFE_INTEGER, -Number.MAX_SAFE_INTEGER);
assert.equal(Number.isSafeInteger(5), true);
assert.equal(Number.isSafeInteger('5'), false);
assert.equal(Number.isSafeInteger(5.1), false);
assert.equal(Number.isSafeInteger(Number.MAX_SAFE_INTEGER), true);
assert.equal(Number.isSafeInteger(Number.MAX_SAFE_INTEGER+1), false);
```
## **Exercise: Detecting safe integers**

```
exercises/numbers-math/is_safe_integer_test.mjs
```
#### **18.9.3.1 Safe computations**

Let's look at computations involving unsafe integers.

The following result is incorrect and unsafe, even though both of its operands are safe:

```
> 9007199254740990 + 39007199254740992
```
The following result is safe, but incorrect. The first operand is unsafe; the second operand is safe:

```
> 9007199254740995 - 10
9007199254740986
```
Therefore, the result of an expression a op b is correct if and only if:

```
isSafeInteger(a) && isSafeInteger(b) && isSafeInteger(a op b)
```
That is, both operands and the result must be safe.

## **18.10 Bitwise operators**

#### **18.10.1 Internally, bitwise operators work with 32-bit integers**

Internally, JavaScript's bitwise operators work with 32-bit integers. They produce their results in the following steps:

- Input (JavaScript numbers): The 1–2 operands are first converted to JavaScript numbers (64-bit floating point numbers) and then to 32-bit integers.
- Computation (32-bit integers): The actual operation processes 32-bit integers and produces a 32-bit integer.
- Output (JavaScript number): Before returning the result, it is converted back to a JavaScript number.

#### **18.10.1.1 The types of operands and results**

For each bitwise operator, this book mentions the types of its operands and its result. Each type is always one of the following two:

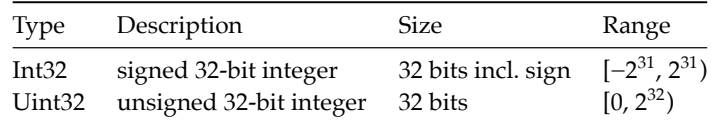

Considering the previously mentioned steps, I recommend to pretend that bitwise operators internally work with unsigned 32-bit integers (step "computation") and that Int32 and Uint32 only affect how JavaScript numbers are converted to and from integers (steps "input" and "output").

#### **18.10.1.2 Displaying JavaScript numbers as unsigned 32-bit integers**

While exploring the bitwise operators, it occasionally helps to display JavaScript numbers as unsigned 32-bit integers in binary notation. That's what b32() does (whose implementation is shown later):

```
assert.equal(
  b32(-1),
  '11111111111111111111111111111111');
assert.equal(
  b32(1),
  '00000000000000000000000000000001');
```
150 *18 Numbers*

```
assert.equal(
  b32(2 ** 31),
  '10000000000000000000000000000000');
```
#### **18.10.2 Bitwise Not**

Tabl[e 18.7](#page-151-0): The bitwise Not operator.

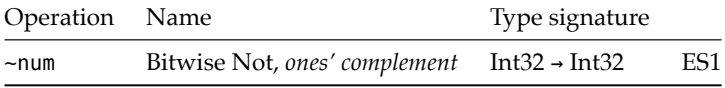

The bitwise Not operator (tbl. 18.7) inverts each binary digit of its operand:

```
> b32(-0b100)'11111111111111111111111111111011'
```
This so-called *ones' complement* is similar to a negative for some arithmetic operations. For example, adding an integer to its ones' complement is always -1:

```
> 4 + -4-1
> -11 + -11-1
```
## **18.10.3 Binary bitwise operators**

Table 18.8: Binary bitwise operators.

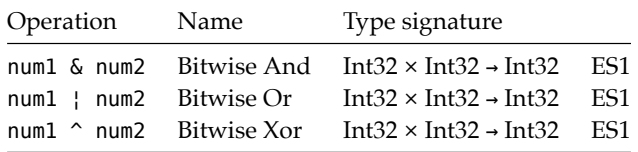

The binary bitwise operators (tbl. 18.8) combine the bits of their operands to produce their results:

```
> (0b1010 & 0b0011).toString(2).padStart(4, '0')
'0010'
> (0b1010 | 0b0011).toString(2).padStart(4, '0')
'1011'
> (0b1010 ^ 0b0011).toString(2).padStart(4, '0')
'1001'
```
#### **18.10.4 Bitwise shift operators**

<span id="page-151-0"></span>

*18.11 Quick reference: numbers* 151

Table 18.9: Bitwise shift operators.

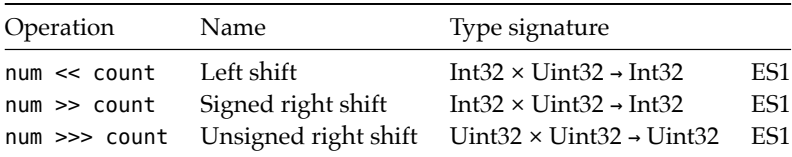

The shift operators (tbl. 18.9) move binary digits to the left or to the right:

```
> (0b10 << 1).toString(2)
'100'
```
>> preserves highest bit, >>> doesn't:

```
> b32(0b10000000000000000000000000000010 >> 1)
'11000000000000000000000000000001'
> b32(0b10000000000000000000000000000010 >>> 1)
'01000000000000000000000000000001'
```
#### **18.10.5 b32(): displaying unsigned 32-bit integers in binary notation**

We have now used b32() a few times. The following code is an implementation of it:

```
/**
 * Return a string representing n as a 32-bit unsigned integer,
 * in binary notation.
 */
function b32(n) {
  // >>> ensures highest bit isn't interpreted as a sign
  return (n >>> 0).toString(2).padStart(32, '0');
}
assert.equal(
  b32(6),
  '00000000000000000000000000000110');
```
n >>> 0 means that we are shifting n zero bits to the right. Therefore, in principle, the >>> operator does nothing, but it still coerces n to an unsigned 32-bit integer:

```
> 12 \gg 912
> -12 >> 04294967284
> (2**32 + 1) >>> 0
1
```
## **18.11 Quick reference: numbers**

#### **18.11.1 Global functions for numbers**

JavaScript has the following four global functions for numbers:

```
152 18 Numbers
```
- isFinite()
- isNaN()
- parseFloat()
- parseInt()

However, it is better to use the corresponding methods of Number (Number.isFinite(), etc.), which ha[ve fewer pitfalls. T](https://en.wikipedia.org/wiki/Machine_epsilon)hey were introduced with ES6 and are discussed below.

#### **18.11.2 Static properties of Number**

• .EPSILON: number [ES6]

The difference between 1 and the next representable floating point number. In general, a machine epsilon provides an upper bound for rounding errors in floating point arithmetic.

- **–** Approximately: 2.2204460492503130808472633361816 × 10-16
- .MAX\_SAFE\_INTEGER: number [ES6]

The largest integer that JavaScript can represent unambiguously (2<sup>53</sup>−1).

• .MAX\_VALUE: number [ES1]

The largest positive finite JavaScript number.

- **–** Approximately: 1.7976931348623157 × 10<sup>308</sup>
- .MIN\_SAFE\_INTEGER: number [ES6]

The smallest integer that JavaScript can represent unambiguously  $(-2^{53}+1)$ .

• .MIN\_VALUE: number [ES1]

The smallest positive JavaScript number. Approximately  $5 \times 10^{-324}$ .

• .NaN: number [ES1]

The same as the global variable NaN.

• .NEGATIVE\_INFINITY: number [ES1]

The same as -Number.POSITIVE\_INFINITY.

• .POSITIVE INFINITY: number [ES1]

The same as the global variable Infinity.

#### **18.11.3 Static methods of Number**

• .isFinite(num: number): boolean [ES6]

Returns true if num is an actual number (neither Infinity nor -Infinity nor NaN).

```
> Number.isFinite(Infinity)
false
> Number.isFinite(-Infinity)
false
```

```
> Number.isFinite(NaN)
false
> Number.isFinite(123)
true
```
• .isInteger(num: number): boolean [ES6]

Returns true if num is a number and does not have a decimal fraction.

```
> Number.isInteger(-17)
true
> Number.isInteger(33)
true
> Number.isInteger(33.1)
false
> Number.isInteger('33')
false
> Number.isInteger(NaN)
false
> Number.isInteger(Infinity)
false
```
• .isNaN(num: number): boolean [ES6]

Returns true if num is the value NaN:

```
> Number.isNaN(NaN)
true
> Number.isNaN(123)
false
> Number.isNaN('abc')
false
```
• .isSafeInteger(num: number): boolean [ES6]

Returns true if num is a number and unambiguously represents an integer.

• .parseFloat(str: string): number  $[ES6]$ 

Coerces its parameter to string and parses it as a floating point number. For converting strings to numbers, Number() (which ignores leading and trailing whitespace) is usually a better choice than Number.parseFloat() (which ignores leading whitespace and illegal trailing characters and can hide problems).

```
> Number.parseFloat(' 123.4#')
123.4
> Number(' 123.4#')
NaN
```
• .parseInt(str: string, radix=10): number [ES6]

Coerces its parameter to string and parses it as an integer, ignoring leading whitespace and illegal trailing characters:

```
> Number.parseInt(' 123#')
123
```
The parameter radix specifies the base of the number to be parsed:

```
> Number.parseInt('101', 2)
5
> Number.parseInt('FF', 16)
255
```
Do not use this method to convert numbers to integers: coercing to string is inefficient. And stopping before the first non-digit is not a good algorithm for removing the fraction of a number. Here is an example where it goes wrong:

```
> Number.parseInt(1e21, 10) // wrong
1
```
It is better to use one of the rounding functions of Math to convert a number to an integer:

```
> Math.trunc(1e21) // correct
1e+21
```
#### **18.11.4 Methods of Number.prototype**

(Number.prototype is where the methods of numbers are stored.)

• .toExponential(fractionDigits?: number): string [ES3]

Returns a string that represents the number via exponential notation. With fractionDigits, we can specify, how many digits should be shown of the number that is multiplied with the exponent (the default is to show as many digits as necessary).

Example: number too small to get a positive exponent via . toString().

```
> 1234..toString()
'1234'
> 1234..toExponential() // 3 fraction digits
'1.234e+3'
> 1234..toExponential(5)
'1.23400e+3'
> 1234..toExponential(1)
'1.2e+3'
```
Example: fraction not small enough to get a negative exponent via .toString().

```
> 0.003.toString()
'0.003'
> 0.003.toExponential()
'3e-3'
```

```
• .toFixed(fractionDigits=0): string [ES3]
```
Returns an exponent-free representation of the number, rounded to fractionDigits digits.

```
> 0.00000012.toString() // with exponent
'1.2e-7'
> 0.00000012.toFixed(10) // no exponent
'0.0000001200'
> 0.00000012.toFixed()
'0'
```
If the number is  $10^{21}$  or greater, even .toFixed() uses an exponent:

```
> (10 ** 21).toFixed()
'1e+21'
```
• .toPrecision(precision?: number): string [ES3]

Works like .toString(), but precision specifies how many digits should be shown. If precision is missing, .toString() is used.

```
> 1234..toPrecision(3) // requires exponential notation
'1.23e+3'
> 1234..toPrecision(4)
'1234'
> 1234..toPrecision(5)
'1234.0'
> 1.234.toPrecision(3)
'1.23'
```
• .toString(radix=10): string [ES1]

Returns a string representation of the number.

By default, we get a base 10 numeral as a result:

> 123.456.toString() **'123.456'**

If we want the numeral to have a different base, we can specify it via radix:

```
> 4..toString(2) // binary (base 2)
'100'
> 4.5.toString(2)
'100.1'
> 255..toString(16) // hexadecimal (base 16)
'ff'
> 255.66796875.toString(16)
'ff.ab'
```
156 *18 Numbers*

```
> 1234567890..toString(36)
'kf12oi'
```
parseInt() provides the inverse operation: it converts a string that contains an integer (no fraction!) numeral with a given base, to a number.

```
> parseInt('kf12oi', 36)
1234567890
```
#### **18.11.5 Sources**

- Wikipedia
- [TypeScrip](#page-78-0)t's built-in typings
- MDN web docs for JavaScript
- ECMAScript language specification

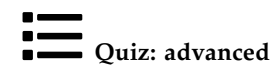

See quiz app.

# **Chapter 19**

# **Mat[h](#page-158-0)**

#### **Conte[nts](#page-163-0)**

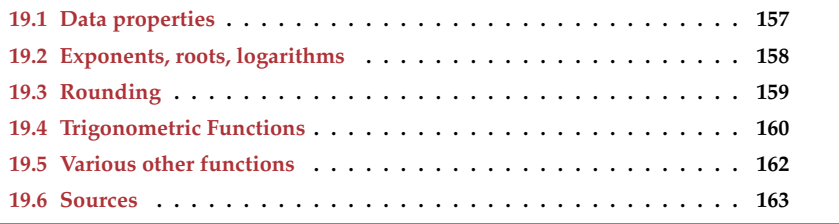

<span id="page-158-0"></span>Math is an object with data properties and methods for processing numbers. You can see it as a poor man's module: It was created long before JavaScript had modules.

## **19.1 Data properties**

• Math.E: number [ES1]

Euler's number, base of the natural logarithms, approximately 2.7182818284590452354.

• Math.LN10: number [ES1]

The natural logarithm of 10, approximately 2.302585092994046.

• Math.LN2: number [ES1]

The natural logarithm of 2, approximately 0.6931471805599453.

• Math.LOG10E: number [ES1]

The logarithm of *e* to base 10, approximately 0.4342944819032518.

• Math.LOG2E: number [ES1]

The logarithm of *e* to base 2, approximately 1.4426950408889634.

• Math.PI: number [ES1]

The mathematical constant  $\pi$ , ratio of a circle's circumference to its diameter, approximately 3.1415926535897932.

• Math.SQRT1 2: number [ES1]

The square root of 1/2, approximately 0.7071067811865476.

• Math.SQRT2: number [ES1]

The square root of 2, approximately 1.4142135623730951.

#### **19.2 Exponents, roots, logarithms**

• Math.cbrt(x: number): number [ES6]

Returns the cube root of x.

```
> Math.cbrt(8)
2
```
• Math.exp(x: number): number  $^{[ES1]}$ 

Returns  $e^x$  (*e* being Euler's number). The inverse of Math.log().

```
> Math.exp(0)
1
> Math.exp(1) === Math.E
true
```
• Math.expm1(x: number): number [ES6]

Returns Math.exp(x)-1. The inverse of Math.log1p(). Very small numbers (fractions close to 0) are represented with a higher precision. Therefore, this function returns more precise values whenever .exp() returns values close to 1.

• Math.log(x: number): number  $[ES1]$ 

Returns the natural logarithm of x (to base *e*, Euler's number). The inverse of Math.exp().

```
> Math.log(1)0
> Math.log(Math.E)
1
> Math.log(Math.E ** 2)
2
```

```
• Math.log1p(x: number): number ^{[ES6]}
```
Returns Math.log(1 + x). The inverse of Math.expm1(). Very small numbers (fractions close to 0) are represented with a higher precision. Therefore, you can provide this function with a more precise argument whenever the argument for .log() is close to 1.

Returns the logarithm of x to base 10. The inverse of  $10 \cdot$ \*\* x.

```
> Math.log10(1)0
> Math.log10(10)
1
> Math.log10(100)
2
```
• Math.log2(x: number): number  $[ES6]$ 

Returns the logarithm of x to base 2. The inverse of  $2 \cdot x$ .

```
> Math.log2(1)
0
> Math.log2(2)
1
> Math.log2(4)2
```
• Math.pow(x: number, y: number): number  $[ES1]$ 

Returns  $x^y$ , x to the power of y. The same as  $x * * y$ .

```
> Math.pow(2, 3)
8
> Math.pow(25, 0.5)
5
```
• Math.sqrt(x: number): number<sup>[ES1]</sup>

Returns the square root of x. The inverse of  $x$  \*\* 2.

```
> Math.sqrt(9)
3
```
## **19.3 Rounding**

Rounding means converting an arbitrary number to an integer (a number without a decimal fraction). The following functions implement different approaches to rounding.

```
• Math.ceil(x: number): number<sup>[ES1]</sup>
```
Returns the smallest (closest to  $-\infty$ ) integer i with  $x \leq i$ .

```
> Math.ceil(2.1)
3
> Math.ceil(2.9)
3
```
• Math.floor(x: number): number [ES1]

Returns the largest (closest to +∞) integer i with  $i \leq x$ .

```
160 19 Math
```

```
> Math.floor(2.1)
2
> Math.floor(2.9)
2
```
• Math.round(x: number): number [ES1]

Returns the integer that is closest to x. If the decimal fraction of  $x$  is  $.5$  then .round() rounds up (to the integer closer to positive infinity):

```
> Math.round(2.4)
2
> Math.round(2.5)
3
```
• Math.trunc(x: number): number [ES6]

<span id="page-161-0"></span>[Re](#page-161-0)moves the decimal fraction of x and returns the resulting integer.

```
> Math.trunc(2.1)
2
> Math.trunc(2.9)
2
```
Tbl. 19.1 shows the results of the rounding functions for a few representative inputs.

Table 19.1: Rounding functions of Math. Note how things change with negative numbers because "larger" always means "closer to positive infinity".

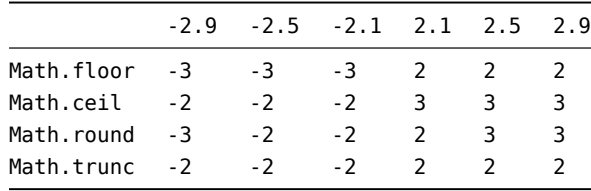

## **19.4 Trigonometric Functions**

All angles are specified in radians. Use the following two functions to convert between degrees and radians.

```
function degreesToRadians(degrees) {
  return degrees / 180 * Math.PI;
}
assert.equal(degreesToRadians(90), Math.PI/2);
function radiansToDegrees(radians) {
  return radians / Math.PI * 180;
}
assert.equal(radiansToDegrees(Math.PI), 180);
```
• Math.acos(x: number): number<sup>[ES1]</sup>

Returns the arc cosine (inverse cosine) of x.

```
> Math.acos(0)
1.5707963267948966
> Math.acos(1)
0
```
• Math.acosh(x: number): number<sup>[ES6]</sup>

Returns the inverse hyperbolic cosine of x.

• Math.asin(x: number): number<sup>[ES1]</sup>

Returns the arc sine (inverse sine) of x.

```
> Math.asin(0)
0
> Math.asin(1)
1.5707963267948966
```
• Math.asinh(x: number): number<sup>[ES6]</sup>

Returns the inverse hyperbolic sine of x.

• Math.atan(x: number): number [ES1]

Returns the arc tangent (inverse tangent) of x.

• Math.atanh(x: number): number<sup>[ES6]</sup>

Returns the inverse hyperbolic tangent of x.

• Math.atan2(y: number, x: number): number [ES1]

Returns the arc tangent of the quotient  $y/x$ .

• Math.cos(x: number): number<sup>[ES1]</sup>

Returns the cosine of x.

```
> Math.cos(0)
1
> Math.cos(Math.PI)
-1
```
• Math.cosh(x: number): number<sup>[ES6]</sup>

Returns the hyperbolic cosine of x.

• Math.hypot(...values: number[]): number [ES6]

Returns the square root of the sum of the squares of values (Pythagoras' theorem):

```
> Math.hypot(3, 4)
```

```
5
```

```
• Math.sin(x: number): number<sup>[ES1]</sup>
  Returns the sine of x.
```

```
> Math.sin(0)
0
> Math.sin(Math.PI / 2)
1
```

```
• Math.sinh(x: number): number [ES6]
```
Returns the hyperbolic sine of x.

• Math.tan(x: number): number<sup>[ES1]</sup>

Returns the tangent of x.

```
> Math.tan(0)0
> Math.tan(1)
1.5574077246549023
```
• Math.tanh(x: number): number; [ES6]

Returns the hyperbolic tangent of x.

## <span id="page-163-0"></span>**19.5 Various other functions**

• Math.abs( $x:$  number): number  $[ES1]$ 

Returns the absolute value of x.

```
> Math.abs(3)
3
> Math.abs(-3)3
> Math.abs(0)0
```
• Math.clz32(x: number): number [ES6]

Counts the leading zero bits in the 32-bit integer x. Used in DSP algorithms.

```
> Math.clz32(0b01000000000000000000000000000000)
1
> Math.clz32(0b00100000000000000000000000000000)
2
> Math.clz32(2)
30
> Math.clz32(1)
31
```
• Math.max(...values: number[]): number [ES1]

Converts values to numbers and returns the largest one.

*19.6 Sources* 163

```
> Math.max(3, -5, 24)
24
```
• Math.min(...values: number[]): number [ES1]

Converts values to numbers and returns the smallest one.

> Math.min(3, -5, 24) **-5**

• Math.random(): number [ES1]

Returns a pseudo-random number n where  $0 \le n < 1$ .

```
/** Returns a random integer i with 0 \le i \le max */
function getRandomInteger(max) {
  return Math.floor(Math.random() * max);
}
```
• Math.sign(x: number): number [ES6]

<span id="page-164-0"></span>Returns the sign of a number:

```
> Math.sign(-8)
-1
> Math.sign(0)
0
> Math.sign(3)
1
```
## **19.6 Sources**

- Wikipedia
- TypeScript's built-in typings
- MDN web docs for JavaScript
- ECMAScript language specification

*19 Math*

# **Chapter 20**

# **Bigints – arbitrary-precision int[egers \[E](#page-167-0)S2020] (advanced)**

## **Conte[nts](#page-169-0)**

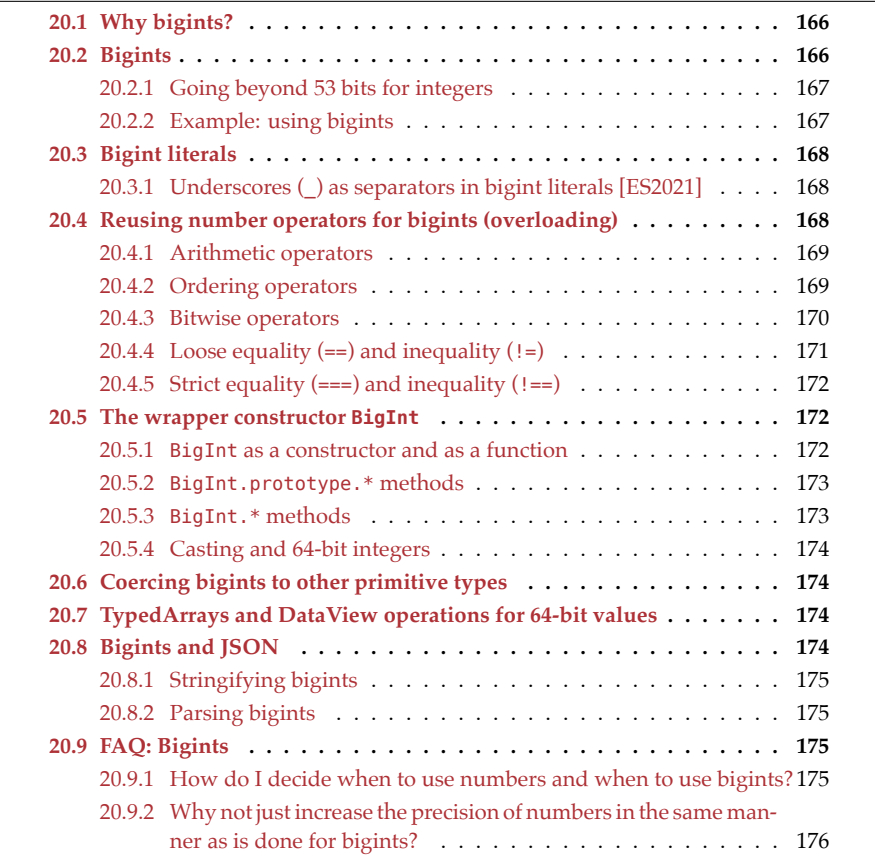

In this chapter, we take a look at *bigints*, JavaScript's integers whose storage space grows and shrinks as needed.

### **20.1 Why bigints?**

Before ECMAScript 2020, JavaScript handled integers as follows:

- There only was a single type for floating point numbers and integers: 64-bit floating point numbers (IEEE 754 double precision).
- Under the hood, most JavaScript engines transparently supported integers: If a number has no decimal digits and is within a certain range, it can internally be stored as a genuine integer. [This representation is ca](#page-149-0)lled *small integer* and usually fits into 32 bits. For example, the range of small integers on the 64-bit version of the V8 engine is from  $-2^{31}$  to  $2^{31}$ -1 (source).
- JavaScript numbers could also represent integers beyond the small integer range, as floating point numbers. Here, the safe range is plus/minus 53 bits. For more information on this topic, see §18.9.3 "Safe integers".

Sometimes, we need more than signed 53 bits – for example:

- Twitter uses 64-bit integers as IDs for tweets (source). In JavaScript, these IDs had to be stored in strings.
- Financial technology uses so-called *big integers* (integers with arbitrary precision) to represent amounts of money. Internally, the amounts are multiplied so that the decimal numbers disappear. For example, USD amounts are multiplied by 100 so that the cents disappear.

#### **20.2 Bigints**

*Bigint* is a new primitive data type for integers. Bigints don't have a fixed storage size in bits; their sizes adapt to the integers they represent:

- Small integers are represented with fewer bits than large integers.
- There is no negative lower limit or positive upper limit for the integers that can be represented.

A bigint literal is a sequence of one or more digits, suffixed with an n – for example:

123n

Operators such as - and \* are overloaded and work with bigints:

 $> 123n * 456n$ **56088n**

Bigints are primitive values. typeof returns a new result for them:

```
> typeof 123n
'bigint'
```
<span id="page-167-0"></span>

*20.2 Bigints* 167

#### **20.2.1 Going beyond 53 bits for integers**

JavaScript numbers are internally represented as a fraction multiplied by an exponent (see §18.8 "Background: floating point precision" for details). As a consequence, if we go beyond the highest *safe integer* 2 <sup>53</sup>−1, there are still *some* integers that can be represented, but with gaps between them:

```
> 2**53 - 2 // safe
9007199254740990
> 2***53 - 1 // safe
9007199254740991
> 2**53 // unsafe, same as next integer
9007199254740992
> 2***53 + 19007199254740992
> 2**53 + 2
9007199254740994
> 2***53 + 39007199254740996
> 2***53 + 49007199254740996
> 2***53 + 59007199254740996
```
Bigints enable us to go beyond 53 bits:

```
> 2n^{**}53n9007199254740992n
> 2n^{**}53n + 1n9007199254740993n
> 2n**53n + 2n
9007199254740994n
```
#### **20.2.2 Example: using bigints**

This is what using bigints looks like (code based on an example in the proposal):

```
/**
* Takes a bigint as an argument and returns a bigint
*/
function nthPrime(nth) {
 if (typeof nth !== 'bigint') {
    throw new TypeError();
 }
 function isPrime(p) {
    for (let i = 2n; i < p; i++) {
     if (p % i === 0n) return false;
    }
    return true;
```

```
}
  for (let i = 2n; ; i++) {
    if (isPrime(i)) {
      if (--nth === 0n) return i;
    }
  }
}
assert.deepEqual(
  [1n, 2n, 3n, 4n, 5n].map(nth => nthPrime(nth)),
  [2n, 3n, 5n, 7n, 11n]
);
```
## **20.3 Bigint literals**

Like number literals, bigint literals support several bases:

- Decimal: 123n
- Hexadecimal: 0xFFn
- Binary: 0b1101n
- Octal: [0o777n](#page-138-0)

Negative bigints are produced by prefixing the unary minus operator: -0123n

#### **20.3.1 Underscores (\_) as separators in bigint literals [ES2021]**

Just like in number literals, we can use underscores (\_) as separators in bigint literals:

```
const massOfEarthInKg = 6_000_000_000_000_000_000_000_000n;
```
Bigints are often used to represent money in the financial technical sector. Separators can help here, too:

<span id="page-169-1"></span>**const** priceInCents = 123\_000\_00; // 123 thousand dollars

As with number literals, two restrictions apply:

- We can only put an underscore between two digits.
- We can use at most one underscore in a row.

#### **20.4 Reusing number operators for bigints (overloading)**

With most operators, we are not allowed to mix bigints and numbers. If we do, exceptions are thrown:

```
> 2n + 1TypeError: Cannot mix BigInt and other types, use explicit conversions
```
The reason for this rule is that there is no general way of coercing a number and a bigint to a common type: numbers can't represent bigints beyond 53 bits, bigints can't represent

fractions. Therefore, the exceptions warn us about typos that may lead to unexpected results.

For example, should the result of the following expression be 9007199254740993n or 9007199254740992?

 $2***53 + 1n$ 

It is also not clear what the result of the following expression should be:

```
2n**53n * 3.3
```
#### <span id="page-170-0"></span>**20.4.1 Arithmetic operators**

Binary +, binary -, \*, \*\* work as expected:

```
> 7n * 3n21n
```
It is OK to mix bigints and strings:

```
> 6n + ' apples'
'6 apples'
```
/, % round towards zero (like Math.trunc()):

 $> 1n / 2n$ **0n**

Unary - works as expected:

```
> -(-64n)64n
```
Unary + is not supported for bigints because much code relies on it coercing its operand to number:

```
> +23nTypeError: Cannot convert a BigInt value to a number
```
#### <span id="page-170-1"></span>**20.4.2 Ordering operators**

Ordering operators <, >, >=, <= work as expected:

```
> 17n \le 17ntrue
> 3n > -1ntrue
```
Comparing bigints and numbers does not pose any risks. Therefore, we can mix bigints and numbers:

```
> 3n > -1true
```
#### <span id="page-171-0"></span>**20.4.3 Bitwise operators**

#### **20.4.3.1 Bitwise operators for numbers**

Bitwise operators interpret numbers as 32-bit integers. These integers are either unsigned or signed. If they are signed, the negative of an integer is its *two's complement* (adding an integer to its two's complement – while ignoring overflow – produces zero):

```
> 2***32-1 >> 0-1
```
Due to these integers having a fixed size, their highest bits indicate their signs:

```
> 2**31 >> 0 // highest bit is 1
-2147483648
> 2**31 - 1 >> 0 // highest bit is 0
2147483647
```
#### **20.4.3.2 Bitwise operators for bigints**

For bigints, bitwise operators interpret a negative sign as an infinite two's complement – for example:

- $-1$  is  $\cdots$  111111 (ones extend infinitely to the left)
- $-2$  is  $\cdots$ 111110
- $-3$  is  $\cdots$  111101
- $-4$  is  $\cdots$  111100

That is, a negative sign is more of an external flag and not represented as an actual bit.

#### **20.4.3.3 Bitwise Not (~)**

Bitwise Not (~) inverts all bits:

```
> ~0b10n
-3n
> ~0n
-1n
> ~-2n
1n
```
#### **20.4.3.4 Binary bitwise operators (&, |, ^)**

Applying binary bitwise operators to bigints works analogously to applying them to numbers:

```
> (0b1010n | 0b0111n).toString(2)
'1111'
> (0b1010n & 0b0111n).toString(2)
'10'
> (0b1010n | -1n).toString(2)
'-1'
```
*20.4 Reusing number operators for bigints (overloading)* 171

```
> (0b1010n & -1n).toString(2)
'1010'
```
#### **20.4.3.5 Bitwise signed shift operators (<< and >>)**

The signed shift operators for bigints preserve the sign of a number:

```
> 2n \ll 1n4n
> -2n \ll 1n-4n
> 2n >> 1n
1n
> -2n >> 1n-1n
```
Recall that -1n is a sequence of ones that extends infinitely to the left. That's why shifting it left doesn't change it:

 $> -1n$   $>>$  20n **-1n**

#### **20.4.3.6 Bitwise unsigned right shift operator (>>>)**

There is no unsigned right shift operator for bigints:

```
> 2n >>> 1n
TypeError: BigInts have no unsigned right shift, use >> instead
```
Why? The idea behind unsigned right shifting is that a zero is shifted in "from the left". In other words, the assumption is that there is a finite amount of binary digits.

However, with bigints, there is no "left", their binary digits extend infinitely. This is especially important with negative numbers.

Signed right shift works even with an infinite number of digits because the highest digit is preserved. Therefore, it can be adapted to bigints.

#### <span id="page-172-0"></span>**20.4.4 Loose equality (==) and inequality (!=)**

Loose equality  $(==)$  and inequality  $(!=)$  coerce values:

```
> 0n == falsetrue
> 1n == truetrue
> 123n == 123true
> 123n == '123'true
```
#### **20.4.5 Strict equality (===) and inequality (!==)**

<span id="page-173-1"></span>Strict equality  $(==)$  and inequality  $(!=)$  only consider values to be equal if they have the same type:

```
> 123n == 123false
> 123n == 123ntrue
```
## <span id="page-173-2"></span>**20.5 The wrapper constructor BigInt**

Analogously to numbers, bigints have the associated wrapp[er co](#page-173-3)nstructor BigInt.

#### <span id="page-173-3"></span>**20.5.1 BigInt as a constructor and as a function**

- new BigInt(): throws a TypeError.
- BigInt(x) converts arbitrary values x to bigint. This works similarly to Number(), with several differences which are summarized in tbl. 20.1 and explained in more detail in the following subsections.

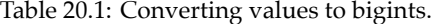

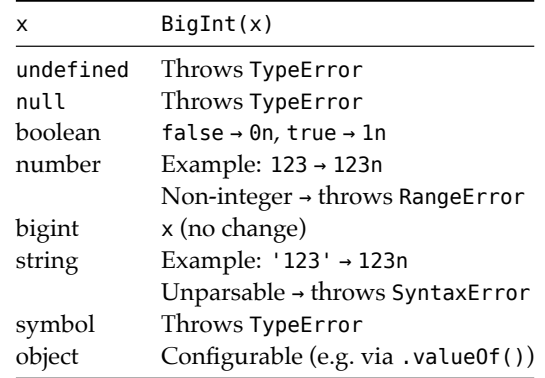

#### **20.5.1.1 Converting undefined and null**

A TypeError is thrown if x is either undefined or null:

```
> BigInt(undefined)
TypeError: Cannot convert undefined to a BigInt
> BigInt(null)
TypeError: Cannot convert null to a BigInt
```
#### **20.5.1.2 Converting strings**

If a string does not represent an integer, BigInt() throws a SyntaxError (whereas Number() returns the error value NaN):

<span id="page-173-0"></span>

> BigInt('abc') **SyntaxError: Cannot convert abc to a BigInt**

The suffix 'n' is not allowed:

> BigInt('123n') **SyntaxError: Cannot convert 123n to a BigInt**

All bases of bigint literals are allowed:

```
> BigInt('123')
123n
> BigInt('0xFF')
255n
> BigInt('0b1101')
13n
> BigInt('0o777')
511n
```
**20.5.1.3 Non-integer numbers produce exceptions**

```
> BigInt(123.45)
RangeError: The number 123.45 cannot be converted to a BigInt because
it is not an integer
> BigInt(123)
123n
```
#### **20.5.1.4 Converting objects**

How objects are converted to bigints can be configured – for example, by overriding .valueOf():

```
> BigInt({valueOf() {return 123n}})
123n
```
#### <span id="page-174-0"></span>**20.5.2 BigInt.prototype.\* methods**

BigInt.prototype holds the methods "inherited" by primitive bigints:

- BigInt.prototype.toLocaleString(reserved1?, reserved2?)
- BigInt.prototype.toString(radix?)
- BigInt.prototype.valueOf()

#### <span id="page-174-1"></span>**20.5.3 BigInt.\* methods**

- BigInt.asIntN(width, theInt) Casts theInt to width bits (signed). This influences how the value is represented internally.
- BigInt.asUintN(width, theInt) Casts theInt to width bits (unsigned).

#### <span id="page-175-0"></span>**20.5.4 Casting and 64-bit integers**

Casting allows us to create integer values with a specific number of bits. If we want to restrict ourselves to just 64-bit integers, we have to always cast:

```
const uint64a = BigInt.asUintN(64, 12345n);
const uint64b = BigInt.asUintN(64, 67890n);
const result = BigInt.asUintN(64, uint64a * uint64b);
```
## <span id="page-175-1"></span>**20.6 Coercing bigints to other primitive types**

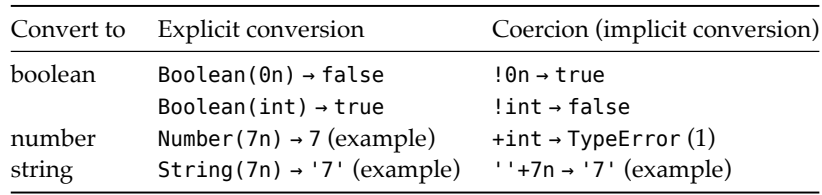

This table show what happens if we convert bigints to other primitive types:

Footnote:

• (1) Unary + is not supported for bigints, because much code relies on it coercing its operand to number.

## <span id="page-175-2"></span>**20.7 TypedArrays and DataView operations for 64-bit values**

Thanks to bigints, Typed Arrays and DataViews can support 64-bit values:

- Typed Array constructors:
	- **–** BigInt64Array
	- **–** BigUint64Array
- DataView methods:
	- **–** DataView.prototype.getBigInt64()
	- **–** DataView.prototype.setBigInt64()
	- **–** DataView.prototype.getBigUint64()
	- **–** DataView.prototype.setBigUint64()

## <span id="page-175-3"></span>**20.8 Bigints and JSON**

The JSON standard is fixed and won't change. The upside is that old JSON parsing code will never be outdated. The downside is that JSON can't be extended to contain bigints.

Stringifying bigints throws exceptions:

```
> JSON.stringify(123n)
TypeError: Do not know how to serialize a BigInt
```
*20.9 FAQ: Bigints* 175

```
> JSON.stringify([123n])
TypeError: Do not know how to serialize a BigInt
```
## <span id="page-176-0"></span>**20.8.1 Stringifying bigints**

Therefore, our best option is to store bigints in strings:

```
const bigintPrefix = '[[bigint]]';
function bigintReplacer( key, value) {
  if (typeof value === 'bigint') {
    return bigintPrefix + value;
  }
  return value;
}
const data = { value: 9007199254740993n };
assert.equal(
  JSON.stringify(data, bigintReplacer),
  '{"value":"[[bigint]]9007199254740993"}'
);
```
### <span id="page-176-1"></span>**20.8.2 Parsing bigints**

The following code shows how to parse strings such as the one that we have produced in the previous example.

```
function bigintReviver(_key, value) {
  if (typeof value === 'string' && value.startsWith(bigintPrefix)) {
    return BigInt(value.slice(bigintPrefix.length));
  }
  return value;
}
const str = '{"value":"[[bigint]]9007199254740993"}';
assert.deepEqual(
  JSON.parse(str, bigintReviver),
  { value: 9007199254740993n }
);
```
## <span id="page-176-2"></span>**20.9 FAQ: Bigints**

#### <span id="page-176-3"></span>**20.9.1 How do I decide when to use numbers and when to use bigints?**

My recommendations:

• Use numbers for up to 53 bits and for Array indices. Rationale: They already appear everywhere and are handled efficiently by most engines (especially if they fit into 31 bits). Appearances include:

- **–** Array.prototype.forEach()
- **–** Array.prototype.entries()
- <span id="page-177-0"></span>• Use bigints for large numeric values: If your fraction-less values don't fit into 53 bits, you have no choice but to move to bigints.

All existing web APIs return and accept only numbers and will only upgrade to bigint on a case-by-case basis.

## **20.9.2 Why not just increase the precision of numbers in the same manner as is done for bigints?**

One could conceivably split number into integer and double, but that would add many new complexities to the language (several integer-only operators etc.). I've sketched the consequences in a Gist.

**Acknowledgements:**

- Thanks to Daniel Ehrenberg for reviewing an earlier version of this content.
- Thanks to Dan Callahan for reviewing an earlier version of this content.

## **Chapter 21**

# **Unicode – a brief introduction (ad[vanced\)](#page-178-0)**

#### **Contents**

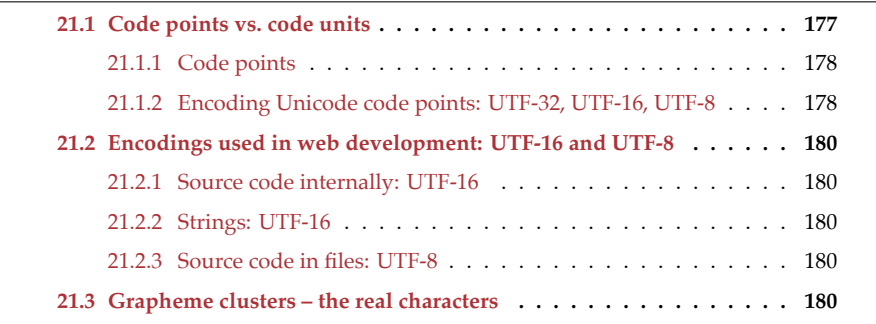

<span id="page-178-0"></span>Unicode is a standard for representing and managing text in most of the world's writing systems. Virtually all modern software that works with text, supports Unicode. The standard is maintained by the Unicode Consortium. A new version of the standard is published every year (with new emojis, etc.). Unicode version 1.0.0 was published in October 1991.

## **21.1 Code points vs. code units**

Two concepts are crucial for understanding Unicode:

- *Code points* are numbers that represent Unicode characters.
- *Code units* are numbers that encode code points, to store or transmit Unicode text. One or more code units encode a single code point. Each code unit has the same size, which depends on the *encoding format* that is used. The most popular format, UTF-8, has 8-bit code units.

#### **21.1.1 Code points**

The first version of Unicode had 16-bit code points. Since then, the number of characters has grown considerably and the size of code points was extended to 21 bits. These 21 bits are partitioned in 17 planes, with 16 bits each:

- Plane 0: **Basic Multilingual Plane (BMP)**, 0x0000–0xFFFF
	- **–** Contains characters for almost all modern languages (Latin characters, Asian characters, etc.) and many symbols.
- Plane 1: Supplementary Multilingual Plane (SMP), 0x10000–0x1FFFF
	- **–** Supports historic writing systems (e.g., Egyptian hieroglyphs and cuneiform) and additional modern writing systems.
	- **–** Supports emojis and many other symbols.
- Plane 2: Supplementary Ideographic Plane (SIP), 0x20000–0x2FFFF
	- **–** Contains additional CJK (Chinese, Japanese, Korean) ideographs.
- Plane 3–13: Unassigned
- Plane 14: Supplementary Special-Purpose Plane (SSP), 0xE0000–0xEFFFF
	- **–** Contains non-graphical characters such as tag characters and glyph variation selectors.
- Plane 15–16: Supplementary Private Use Area (S PUA A/B), 0x0F0000–0x10FFFF **–** Available for character assignment by parties outside the ISO and the Unicode Consortium. Not standardized.

Planes 1-16 are called supplementary planes or **astral planes**.

Let's check the code points of a few characters:

```
> 'A'.codePointAt(0).toString(16)
'41'
> 'ü'.codePointAt(0).toString(16)
'fc'
> 'π'.codePointAt(0).toString(16)
'3c0'
> '☺'.codePointAt(0).toString(16)
'1f642'
```
The hexadecimal numbers of the code points tell us that the first three characters reside in plane 0 (within 16 bits), while the emoji resides in plane 1.

#### **21.1.2 Encoding Unicode code points: UTF-32, UTF-16, UTF-8**

The main ways of encoding code points are three *Unicode Transformation Formats* (UTFs): UTF-32, UTF-16, UTF-8. The number at the end of each format indicates the size (in bits) of its code units.

#### **21.1.2.1 UTF-32 (Unicode Transformation Format 32)**

UTF-32 uses 32 bits to store code units, resulting in one code unit per code point. This format is the only one with *fixed-length encoding*; all others use a varying number of code units to encode a single code point.
#### **21.1.2.2 UTF-16 (Unicode Transformation Format 16)**

UTF-16 uses 16-bit code units. It encodes code points as follows:

- The BMP (first 16 bits of Unicode) is stored in single code units.
- Astral planes: The BMP comprises 0x10\_000 code points. Given that Unicode has a total of 0x110\_000 code points, we still need to encode the remaining 0x100\_000 code points (20 bits). The BMP has two ranges of unassigned code points that provide the necessary storage:
	- **–** Most significant 10 bits (*leading surrogate*): 0xD800-0xDBFF
	- **–** Least significant 10 bits (*trailing surrogate*): 0xDC00-0xDFFF

In other words, the two hexadecimal digits at the end contribute 8 bits. But we can only use those 8 bits if a BMP starts with one of the following 2-digit pairs:

- D8, D9, DA, DB
- DC, DD, DE, DF

Per surrogate, we have a choice between 4 pairs, which is where the remaining 2 bits come from.

As a consequence, each UTF-16 code unit is always either a leading surrogate, a trailing surrogate, or encodes a BMP code point.

These are two examples of UTF-16-encoded code points:

- Code point  $0x03C0(\pi)$  is in the BMP and can therefore be represented by a single UTF-16 code unit: 0x03C0.
- Code point 0x1F642 ( $\circ$ ) is in an astral plane and represented by two code units: 0xD83D and 0xDE42.

### **21.1.2.3 UTF-8 (Unicode Transformation Format 8)**

UTF-8 has 8-bit code units. It uses 1–4 code units to encode a code point:

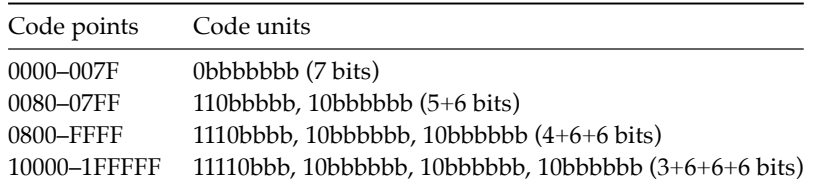

Notes:

- The bit prefix of each code unit tells us:
	- **–** Is it first in a series of code units? If yes, how many code units will follow?
	- **–** Is it second or later in a series of code units?
- The character mappings in the 0000–007F range are the same as ASCII, which leads to a degree of backward compatibility with older software.

Three examples:

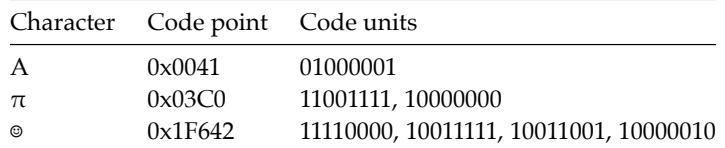

# **21.2 Encodings used in web development: UTF-16 and UTF-8**

The Unicode encoding formats that are used in web development are: UTF-16 and UTF-8.

### **21.2.1 Source code internally: UTF-16**

The ECMAScript specification internally represents source code as UTF-16.

#### **21.2.2 Strings: UTF-16**

The characters in JavaScript strings are based on UTF-16 code units:

```
> const smiley = '☺';
> smiley.length
2
> smiley === '\uD83D\uDE42' // code units
true
```
For more information on Unicode and strings, consult §22.6 "Atoms of text: Unicode characters, JavaScript characters, grapheme clusters".

### **21.2.3 Source code in files: UTF-8**

HTML and JavaScript are almost always encoded as UTF-8 these days.

For example, this is how HTML files usually start now:

```
<!doctype html>
<html>
<head>
  <meta charset="UTF-8">
···
```
For HTML modules loaded in web browsers, the standard encoding is also UTF-8.

# **21.3 Grapheme clusters – the real characters**

The concept of a character becomes remarkably complex once you consider many of the world's writing systems.

On one hand, there are Unicode characters, as represented by code points.

[On the other hand, th](#page-189-1)ere are *grapheme clusters*. A grapheme cluster cor[responds most](#page-189-1) closely to a symbol displayed on screen or paper. It is defined as "a horizontally segmentable unit of text". Therefore, official Unicode documents also call it a *user-perceived character*. One or more code point characters are needed to encode a grapheme cluster.

For example, the Devanagari *kshi* is encoded by 4 code points. We use spreading (...) to split a string into an Array with code point characters (for details, consult §22.6.1 "Working with code points"):

Flag emojis are also grapheme clusters and composed of two code point characters – for example, the flag of Japan:

$$
\begin{array}{c} >[\ldots,16^{-1}]\\ \hline [\ldots,16^{-1}]\\ \end{array}
$$

# **More information on grapheme clusters**

For more information, consult "Let's Stop Ascribing Meaning to Code Points" by Ma[nish Gore](#page-78-0)gaokar.

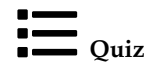

See quiz app.

*21 Unicode – a brief introduction (advanced)*

# **Chapter 22**

# **Str[ings](#page-185-0)**

# **Contents**

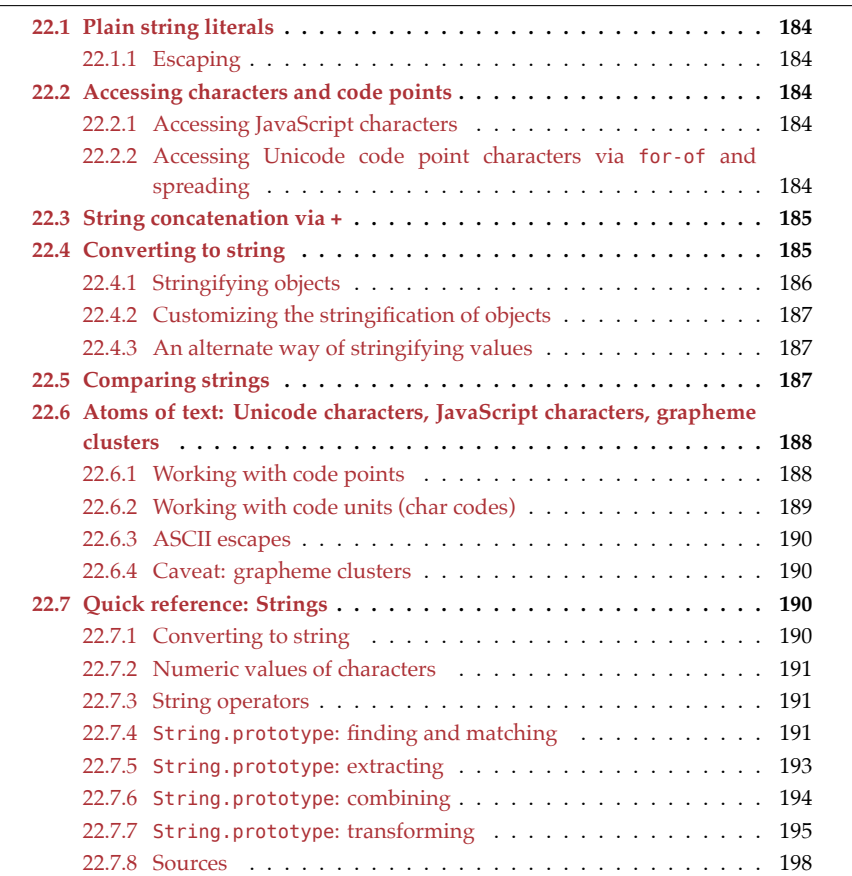

Strings are primitive values in JavaScript and immutable. That is, string-related operations always produce new strings and never change existing strings.

<span id="page-185-0"></span>184 *22 Strings*

# **22.1 Plain string literals**

Plain string literals are delimited by either single quotes or double quotes:

```
const str1 = 'abc';
const str2 = "abc";
assert.equal(str1, str2);
```
Single quotes are used more often because it makes it easier to mention HTML, where double quotes are preferred.

The next chapter covers *template literals*, which give us:

- String interpolation
- Multiple lines
- Raw string literals (backslash has no special meaning)

## **22.1.1 Escaping**

The backslash lets us create special characters:

- Unix line break: '\n'
- Windows line break: '\r\n'
- Tab: '\t'
- Backslash: '\\'

The backslash also lets us use the delimiter of a string literal inside that literal:

```
assert.equal(
  'She said: "Let\'s go!"',
  "She said: \"Let's go!\"");
```
# **22.2 Accessing characters and code points**

### **22.2.1 Accessing JavaScript characters**

JavaScript has no extra data type for characters – characters are always represented as strings.

```
const str = 'abc';
// Reading a character at a given index
assert.equal(str[1], 'b');
// Counting the characters in a string:
```
#### assert.equal(str.length, 3);

# **22.2.2 Accessing Unicode code point characters via for-of and spreading**

Iterating over strings via for-of or spreading (...) visits Unicode code point characters. Each code point character is encoded by 1–2 JavaScript characters. For more information,

*22.3 String concatenation via +* 185

see §22.6 "Atoms of text: Unicode characters, JavaScript characters, grapheme clusters".

This is how we iterate over the code point characters of a string via for-of:

```
for (const ch of 'x☺y') {
  console.log(ch);
}
// Output:
// 'X'// '\odot'
// 'y'
```
<span id="page-186-0"></span>And this is how we convert a string into an Array of code point characters via spreading:

```
assert.deepEqual([...'x☺y'], ['x', '☺', 'y']);
```
# **22.3 String concatenation via +**

If at least one operand is a string, the plus operator (+) converts any non-strings to strings and concatenates the result:

assert.equal $(3 + ' times ' + 4, '3 times 4');$ 

The assignment operator += is useful if we want to assemble a string, piece by piece:

```
let str = '; // must be `let`!
str += 'Say it';str += ' one more';
str += ' time';
```
assert.equal(str, 'Say it one more time');

# **Concatenating via + is efficient**

Using + to assemble strings is quite efficient because most JavaScript engines internally optimize it.

# <span id="page-186-1"></span>Exercise: Concatenating strings

exercises/strings/concat\_string\_array\_test.mjs

# **22.4 Converting to string**

These are three ways of converting a value x to a string:

- String(x)
- $\bullet$   $\cdot$   $\cdot$   $+$   $\times$
- x.toString() (does not work for undefined and null)

Recommendation: use the descriptive and safe String().

Examples:

```
assert.equal(String(undefined), 'undefined');
assert.equal(String(null), 'null');
assert.equal(String(false), 'false');
assert.equal(String(true), 'true');
assert.equal(String(123.45), '123.45');
```
Pitfall for booleans: If we convert a boolean to a string via String(), we generally can't convert it back via Boolean():

```
> String(false)
'false'
> Boolean('false')
true
```
The only string for which Boolean() returns false, is the empty string.

# <span id="page-187-0"></span>**22.4.1 Stringifying objects**

Plain objects have a default string representation that is not very useful:

```
> String(\{a: 1\})
'[object Object]'
```
Arrays have a better string representation, but it still hides much information:

```
> String(['a', 'b'])
'a,b'
> String(['a', ['b']])
'a,b'
> String([1, 2])
'1,2'
> String(['1', '2'])
'1,2'
> String([true])
'true'
> String(['true'])
'true'
> String(true)
'true'
```
Stringifying functions, returns their source code:

> String(function f() {return 4}) **'function f() {return 4}'**

<span id="page-188-0"></span>*22.5 Comparing strings* 187

### **22.4.2 Customizing the stringification of objects**

We can override the built-in way of stringifying objects by implementing the method toString():

```
const obj = {
  toString() {
    return 'hello';
  }
};
assert.equal(String(obj), 'hello');
```
### **22.4.3 An alternate way of stringifying values**

The JSON data format is a text representation of JavaScript values. Therefore, JSON. stringify() can also be used to convert values to strings:

```
> JSON.stringify({a: 1})
'{"a":1}'
> JSON.stringify(['a', ['b']])
'["a",["b"]]'
```
The caveat is that JSON only supports null, booleans, numbers, strings, Arrays, and objects (which it always treats as if they were created by object literals).

Tip: The third parameter lets us switch on multiline output and specify how much to indent – for example:

```
console.log(JSON.stringify({first: 'Jane', last: 'Doe'}, null, 2));
```
<span id="page-188-2"></span>This statement produces the following output:

```
{
  "first": "Jane",
  "last": "Doe"
}
```
# **22.5 Comparing strings**

Strings can be compared via the following operators:

 $\lt \lt = \gt \gt =$ 

There is one important caveat to consider: These operators compare based on the numeric values of JavaScript characters. That means that the order that JavaScript uses for strings is different from the one used in dictionaries and phone books:

```
> 'A' < 'B' // ok
true
> 'a' < 'B' // not ok
false
```
> 'ä' < 'b' // not ok **false**

Properly comparing text is beyond the scope of this book. It is supported via the ECMA-Script Internati[onalization API \(](#page-177-0)Intl).

# **22.6 Atoms of text: Unicode characters, JavaScript characters, grapheme clusters**

Quick recap of §21 "Unicode – a brief introduction":

- Unicode characters are represented by *code points* numbers which have a range of 21 bits.
- In JavaScript strings, Unicode is implemented via *code units* based on the encoding format UTF-16. Each code unit is a 16-bit number. One to two of code units are needed to encode a single code point.
	- **–** Therefore, each JavaScript character is represented by a code unit. In the JavaScript standard library, code units are also called *char codes*. Which is what they are: numbers for JavaScript characters.
- *Grapheme clusters* (*user-perceived characters*) are written symbols, as displayed on screen or paper. One or more Unicode characters are needed to encode a single grapheme cluster.

The following code demonstrates that a single Unicode character comprises one or two JavaScript characters. We count the latter via . length:

```
// 3 Unicode characters, 3 JavaScript characters:
assert.equal('abc'.length, 3);
```

```
// 1 Unicode character, 2 JavaScript characters:
assert.equal('☺'.length, 2);
```
The following table summarizes the concepts we have just explored:

<span id="page-189-1"></span>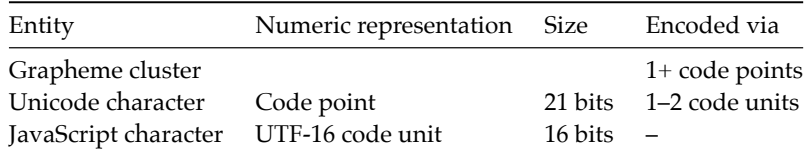

### **22.6.1 Working with code points**

Let's explore JavaScript's tools for working with code points.

A *Unicode code point escape* lets us specify a code point hexadecimally (1–5 digits). It produces one or two JavaScript characters.

```
> '\u{1F642}'
'☺'
```
<span id="page-189-2"></span><span id="page-189-0"></span>

# **Unicode escape sequences**

In the ECMAScript language specification, *Unicode code point escapes* and *Unicode code unit escapes* (which we'll encounter later) are called *Unicode escape sequences*.

String.fromCodePoint() converts a single code point to 1–2 JavaScript characters:

```
> String.fromCodePoint(0x1F642)
'☺'
```
.codePointAt() converts 1–2 JavaScript characters to a single code point:

```
> '☺'.codePointAt(0).toString(16)
'1f642'
```
We can *iterate* over a string, which visits Unicode characters (not JavaScript characters). Iteration is described later in this book. One way of iterating is via a for-of loop:

```
const str = '☺a';
assert.equal(str.length, 3);
for (const codePointChar of str) {
  console.log(codePointChar);
}
// Output:
// '\odot'
// 'a'
```
*Spreading* (...) into Array literals is also based on iteration and visits Unicode characters:

```
> [...'☺a']
[ '☺', 'a' ]
```
<span id="page-190-0"></span>That makes it a good tool for counting Unicode characters:

```
> [...'☺a'].length
2
> '☺a'.length
3
```
### **22.6.2 Working with code units (char codes)**

Indices and lengths of strings are based on JavaScript characters (as represented by UTF-16 code units).

To specify a code unit hexadecimally, we can use a *Unicode code unit escape* with exactly four hexadecimal digits:

```
> '\uD83D\uDE42'
'☺'
```
And we can use String.fromCharCode(). *Char code* is the standard library's name for *code unit*:

```
> String.fromCharCode(0xD83D) + String.fromCharCode(0xDE42)
'☺'
```
To get the char code of a character, use .charCodeAt():

```
> '☺'.charCodeAt(0).toString(16)
'd83d'
```
### **22.6.3 ASCII escapes**

<span id="page-191-1"></span>If the code point of a character is below 256, we can refer to it via a *ASCII escape* with exactly two hexadecimal digits:

```
> 'He\x6C\x6Co'
'Hello'
```
(The official name of ASCII escapes is *Hexadecimal escape sequences* – it was the first escape that used hexadecim[al numbers.\)](https://github.com/tc39/proposal-intl-segmenter)

## **22.6.4 Caveat: grapheme clusters**

When working with text that may be written in any human language, it's best to split at the boundaries of grapheme clusters, not at the boundaries of Unicode characters.

<span id="page-191-2"></span>TC39 is working on Intl.Segmenter, a proposal for the ECMAScript Internationalization API to support Unicode segmentation (along grapheme cluster boundaries, word boundaries, sentence boundaries, etc.).

<span id="page-191-3"></span>Until that proposal becomes a standard, we can use one of several libraries that are available (do a web search for "JavaScript grapheme").

# <span id="page-191-4"></span>**22.[7](#page-191-4) Quick reference: Strings**

Strings are immutable; none of the string methods ever modify their strings.

## **22.7.1 Converting to string**

Tbl. 22.2 describes how various values are converted to strings.

Table 22.2: Converting values to strings.

| x         | String(x)                                            |
|-----------|------------------------------------------------------|
| undefined | 'undefined'                                          |
| null      | 'null'                                               |
| boolean   | $false \rightarrow 'false', true \rightarrow 'true'$ |
| number    | Example: $123 \rightarrow 123'$                      |
| bigint    | Example: 123n → '123'                                |
| string    | x (input, unchanged)                                 |

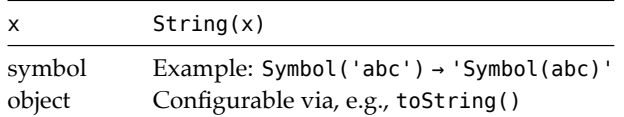

## <span id="page-192-0"></span>**22.7.2 Numeric values of characters**

- **Char code:** represents a JavaScript character numerically. JavaScript's name for *Unicode code unit*.
	- **–** Size: 16 bits, unsigned
	- **–** Convert number to character: String.fromCharCode() [ES1]
	- **–** Convert character to number: string method .charCodeAt() [ES1]
- **Code point:** represents a Unicode character numerically.
	- **–** Size: 21 bits, unsigned (17 planes, 16 bits each)
	- **–** Convert number to character: String.fromCodePoint() [ES6]
	- **–** Convert character to number: string method .codePointAt() [ES6]

### <span id="page-192-1"></span>**22.7.3 String operators**

```
// Access characters via []
const str = 'abc';
assert.equal(str[1], 'b');
// Concatenate strings via +
assert.equals('a' + 'b' + 'c', 'abc');assert.equal('take ' + 3 + ' oranges', 'take 3 oranges');
```
### <span id="page-192-2"></span>**22.7.4 String.prototype: finding and matching**

(String.prototype is where the methods of strings are stored.)

• .endsWith(searchString: string, endPos=this.length): boolean [ES6]

Returns true if the string would end with searchString if its length were endPos. Returns false otherwise.

```
> 'foo.txt'.endsWith('.txt')
true
> 'abcde'.endsWith('cd', 4)
true
```
• .includes(searchString: string, startPos=0): boolean  $^{[ES6]}$ 

Returns true if the string contains the searchString and false otherwise. The search starts at startPos.

```
> 'abc'.includes('b')
true
> 'abc'.includes('b', 2)
false
```

```
192 22 Strings
```

```
• .indexOf(searchString: string, minIndex=0): number [ES1]
```
Returns the lowest index at which searchString appears within the string or -1, otherwise. Any returned index will beminIndex' or higher.

```
> 'abab'.indexOf('a')
0
> 'abab'.indexOf('a', 1)
2
> 'abab'.indexOf('c')
-1
```
• .lastIndexOf(searchString: string, maxIndex=Infinity): number<sup>[ES1]</sup>

Returns the highest index at which searchString appears within the string or -1, otherwise. Any returned index will bemaxIndex' or lower.

```
> 'abab'.lastIndexOf('ab', 2)
2
> 'abab'.lastIndexOf('ab', 1)
0
> 'abab'.lastIndexOf('ab')
2
```
•  $[1 \text{ of } 2]$  .match(regExp: string | RegExp): RegExpMatchArray | null  $[ES3]$ 

If regExp is a regular expression with flag /g not set, then .match() returns the first match for regExp within the string. Or null if there is no match. If regExp is a string, it is used to create a regular expression (think parameter of new RegExp()) before performing the previously mentioned steps.

The result has the following type:

```
interface RegExpMatchArray extends Array<string> {
 index: number;
 input: string;
 groups: undefined | {
    [key: string]: string
 };
}
```
Numbered capture groups become Array indices (which is why this type extends Array). Named capture groups (ES2018) become properties of .groups. In this mode, .match() works like RegExp.prototype.exec().

Examples:

```
> 'ababb'.match(/a(b+)/)
{ 0: 'ab', 1: 'b', index: 0, input: 'ababb', groups: undefined }
> 'ababb'.match(/a(?<foo>b+)/)
{ 0: 'ab', 1: 'b', index: 0, input: 'ababb', groups: { foo: 'b' } }
> 'abab'.match(/x/)
null
```
• [2 of 2] .match(regExp: RegExp): string[] | null [ES3]

If flag /g of regExp is set, .match() returns either an Array with all matches or null if there was no match.

```
> 'ababb'.match(/a(b+)/g)
[ 'ab', 'abb' ]
> 'ababb'.match(/a(?<foo>b+)/g)
[ 'ab', 'abb' ]
> 'abab'.match(/x/g)
null
```
• .search(regExp: string | RegExp): number [ES3]

Returns the index at which regExp occurs within the string. If regExp is a string, it is used to create a regular expression (think parameter of new RegExp()).

```
> 'a2b'.search(/[0-9]/)
1
> 'a2b'.search('[0-9]')
1
```
• .startsWith(searchString: string, startPos=0): boolean [ES6]

Returns true if searchString occurs in the string at index startPos. Returns false otherwise.

```
> '.gitignore'.startsWith('.')
true
> 'abcde'.startsWith('bc', 1)
true
```
### <span id="page-194-0"></span>**22.7.5 String.prototype: extracting**

• .slice(start=0, end=this.length): string [ES3]

Returns the substring of the string that starts at (including) index start and ends at (excluding) index end. If an index is negative, it is added to .length before it is used (-1 becomes this.length-1, etc.).

```
> 'abc'.slice(1, 3)
'bc'
> 'abc'.slice(1)
'bc'
> 'abc'.slice(-2)
'bc'
```
• .split(separator: string | RegExp, limit?: number): string[]<sup>[ES3]</sup>

Splits the string into an Array of substrings – the strings that occur between the separators. The separator can be a string:

> 'a | b | c'.split('|') **[ 'a ', ' b ', ' c' ]**

It can also be a regular expression:

```
> 'a : b : c'.split (/ * : *)[ 'a', 'b', 'c' ]
> 'a : b : c'.split///(*):(*)[ 'a', ' ', ' ', 'b', ' ', ' ', 'c' ]
```
The last invocation demonstrates that captures made by groups in the regular expression become elements of the returned Array.

**Warning: .split('') splits a string into JavaScript characters.** That doesn't work well when dealing with astral Unicode characters (which are encoded as two JavaScript characters). For example, emojis are astral:

```
> '☺X☺'.split('')
[ '\uD83D', '\uDE42', 'X', '\uD83D', '\uDE42' ]
```
Instead, it is better to use spreading:

```
> [...'☺X☺']
[ '☺', 'X', '☺' ]
```
• .substring(start: number, end=this.length): string [ES1]

Use .slice() instead of this method. .substring() wasn't implemented consistently in older engines and doesn't support negative indices.

### <span id="page-195-0"></span>**22.7.6 String.prototype: combining**

• .concat(...strings: string[]): string [ES3]

Returns the concatenation of the string and strings. 'a'.concat('b') is equivalent to 'a'+'b'. The latter is much more popular.

```
> 'ab'.concat('cd', 'ef', 'gh')
'abcdefgh'
```
• .padEnd(len: number, fillString=' '): string [ES2017]

Appends (fragments of) fillString to the string until it has the desired length len. If it already has or exceeds len, then it is returned without any changes.

```
> '#'.padEnd(2)
'# '
> 'abc'.padEnd(2)
'abc'
> '#'.padEnd(5, 'abc')
'#abca'
```
• .padStart(len: number, fillString=' '): string [ES2017]

Prepends (fragments of) fillString to the string until it has the desired length len. If it already has or exceeds len, then it is returned without any changes.

> '#'.padStart(2) **' #'**

*22.7 Quick reference: Strings* 195

```
> 'abc'.padStart(2)
'abc'
> '#'.padStart(5, 'abc')
'abca#'
```
• . repeat(count=0): string  $[ES6]$ 

<span id="page-196-0"></span>Returns the string, concatenated count times.

```
> '*'.repeat()
''> '*'.repeat(3)
'***'
```
### **22.7.7 String.prototype: transforming**

• .normalize(form: 'NFC'|'NFD'|'NFKC'|'NFKD' = 'NFC'): string [ES6]

Normalizes the string according to the Unicode Normalization Forms.

• [1 of 2] .replaceAll(searchValue: str[ing | RegExp, replaceValue: string](#page-524-0)): st[ring](#page-524-0) [ES2021]

# **What to do if you can't use .replaceAll()**

If .replaceAll() isn't available on your targeted platform, you can use .replace() instead. How is explained in §45.5.8.1 "str.replace(searchValue, replacementValue)<sup>[ES3]</sup>".

Replaces all matches of searchValue with replaceValue. If searchValue is a regular expression without flag /g, a TypeError is thrown.

```
> 'x.x.'.replaceAll('.', '#')
'x#x#'
> 'x.x.'.replaceAll(/./g, '#')
'####'
> 'x.x.'.replaceAll( / . / , '#')TypeError: String.prototype.replaceAll called with
a non-global RegExp argument
```
Special characters in replaceValue are:

- **–** \$\$: becomes \$
- **–** \$n: becomes the capture of numbered group n (alas, \$0 stands for the string '\$0', it does not refer to the complete match)
- **–** \$&: becomes the complete match
- **–** \$`: becomes everything before the match
- **–** \$': becomes everything after the match

Examples:

```
> 'a 1995-12 b'.replaceAll(/([0-9]{4})-([0-9]{2})/g, '|$2|')
'a |12| b'
> 'a 1995-12 b'.replaceAll(/([0-9]{4})-([0-9]{2})/g, '|$&|')
'a |1995-12| b'
> 'a 1995-12 b'.replaceAll(/([0-9]{4})-([0-9]{2})/g, '|$`|')
'a |a | b'
```
Named capture groups (ES2018) are supported, too:

**–** \$<name> becomes the capture of named group name

Example:

string): string [ES3]

```
assert.equal(
  'a 1995-12 b'.replaceAll(
    /(?<year>[0-9]{4})-(?<month>[0-9]{2})/g, '|$<month>|'),
  'a |12| b');
```
• [2 of 2] .replaceAll(searchValue: string | RegExp, replacer: (...args: any[]) => string): string  $[ES2021]$ 

If the second parameter is a function, occurrences are replaced with the strings it returns. Its parameters args are:

```
– matched: string. The complete match
– g1: string|undefined. The capture of numbered group 1
– g2: string|undefined. The capture of numbered group 2
– (Etc.)
– offset: number. Where was the match found in the input string?
– input: string. The whole input string
constregexp = /([0-9]\{4\}) - ([0-9]\{2\})/g;
const replacer = (all, year, month) => '|' + all + '|';
assert.equal(
  'a 1995-12 b'.replaceAll(regexp, replacer),
  'a |1995-12| b');
```
Named capture groups (ES2018) are supported, too. If there are any, an argument is added at the end with an object whose properties contain the captures:

```
const regexp = /(?<year>[0-9]{4})-(?<month>[0-9]{2})/g;
     const replacer = (...args) => {
       const groups=args.pop();
       return '|' + groups.month + '|';
     };
     assert.equal(
       'a 1995-12 b'.replaceAll(regexp, replacer),
       'a |12| b');
• .replace(searchValue: string | RegExp, replaceValue: string): string
  [ES3]
• .replace(searchValue: string | RegExp, replacer: (...args: any[]) =>
```
.replace() works like .replaceAll(), but only replaces the first occurrence if searchValue is a string or a regular expres[sion without](#page-524-0) /g:

```
> 'x.x.'.replace('.', '#')
'x#x.'
> 'x.x.'.replace(/./, '#')
'#.x.'
```
For more information on this method, see §45.5.8.1 "str.replace(searchValue, replacementValue)<sup>[ES3]</sup>".

```
• .toUpperCase(): string [ES1]
```
Returns a copy of the string in which all lowercase alphabetic characters are converted to uppercase. How well that works for various alphabets, depends on the JavaScript engine.

```
> '-a2b-'.toUpperCase()
'-A2B-'
> 'αβγ'.toUpperCase()
'ΑΒΓ'
```
•  $.$  to LowerCase(): string  $^{[ES1]}$ 

Returns a copy of the string in which all uppercase alphabetic characters are converted to lowercase. How well that works for various alphabets, depends on the JavaScript engine.

```
> '-A2B-'.toLowerCase()
'-a2b-'
> 'ΑΒΓ'.toLowerCase()
'αβγ'
```

```
• .trim(): string [ES5]
```
Returns a copy of the string in which all leading and trailing whitespace (spaces, tabs, line terminators, etc.) is gone.

```
> '\r\n#\t '.trim()
'#'
> ' abc '.trim()
'abc'
```
• .trimEnd(): string [ES2019]

Similar to .trim() but only the end of the string is trimmed:

> ' abc '.trimEnd() **' abc'**

• .trimStart(): string [ES2019]

Similar to .trim() but only the beginning of the string is trimmed:

```
> ' abc '.trimStart()
'abc '
```
<span id="page-199-0"></span>198 *22 Strings*

# **22.7.8 Sources**

- TypeScript's built-in typings
- MDN web docs for JavaScript
- ECMAScript language specification

# Exercise: Using string methods

exe[rcises/s](#page-78-0)trings/remove\_extension\_test.mjs

<span id="page-199-1"></span>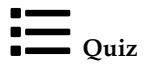

See quiz app.

# **Chapter 23**

# **Using template literals and tag[ged template](#page-200-0)s**

## **Conte[nts](#page-204-0)**

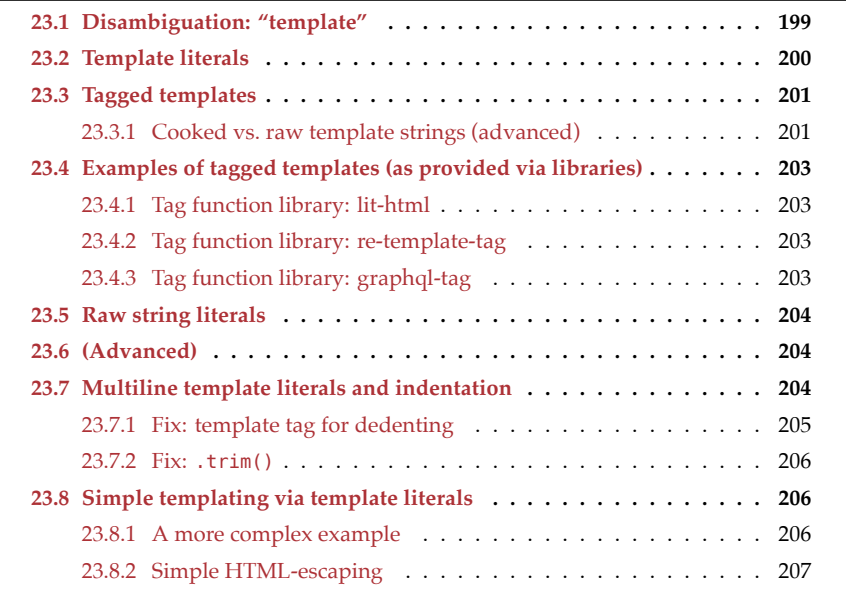

<span id="page-200-0"></span>Before we dig into the two features *template literal* and *tagged template*, let's first examine the multiple meanings of the term *template*.

# **23.1 Disambiguation: "template"**

The following three things are significantly different despite all having *template* in their names and despite all of them looking similar:

• A *text template* is a function from data to text. It is frequently used in web development and often defined via text files. For example, the following text defines a template for the library Handlebars:

```
<div class="entry">
  <h1>{{title}}</h1>
  <div class="body">
    {{body}}
  </div>
</div>
```
This template has two blanks to be filled in: title and body. It is used like this:

```
// First step: retrieve the template text, e.g. from a text file.
const tmplFunc = Handlebars.compile(TMPL_TEXT); // compile string
const data = {title: 'My page', body: 'Welcome to my page!'};
const html = tmplFunc(data);
```
• A *template literal* is similar to a string literal, but has additional features – for example, interpolation. It is delimited by backticks:

```
const num = 5;
assert.equal(`Count: ${num}!`, 'Count: 5!');
```
• Syntactically, a *tagged template* is a template literal that follows a function (or rather, an expression that evaluates to a function). That leads to the function being called. Its arguments are derived from the contents of the template literal.

```
const getArgs = (...args) => args;
assert.deepEqual(
 getArgs`Count: ${5}!`,
 [['Count: ', '!'], 5] );
```
Note that getArgs() receives both the text of the literal and the data interpolated via \${}.

# **23.2 Template literals**

A template literal has two new features compared to a normal string literal.

First, it supports *string interpolation*: if we put a dynamically computed value inside a \${}, it is converted to a string and inserted into the string returned by the literal.

```
const MAX = 100;
function doSomeWork(x) {
  if (x > MAX)throw new Error(`At most ${MAX} allowed: ${x}!`);
 }
 // \cdots}
assert.throws(
```
*23.3 Tagged templates* 201

```
() => doSomeWork(101),
{message: 'At most 100 allowed: 101!'});
```
Second, template literals can span multiple lines:

```
const str = `this is
a text with
multiple lines`;
```
Template literals always produce strings.

# **23.3 Tagged templates**

The expression in line A is a *tagged template*. It is equivalent to invoking tagFunc() with the arguments listed in the Array in line B.

```
function tagFunc(...args) {
  return args;
}
const setting = 'dark mode';
const value = true;
assert.deepEqual(
  tagFunc`Setting ${setting} is ${value}!`, // (A)
  [['Setting ', ' is ', '!'], 'dark mode', true] // (B)
);
```
The function tagFunc before the first backtick is called a *tag function*. Its arguments are:

- *Template strings* (first argument): an Array with the text fragments surrounding the interpolations \${}.
	- **–** In the example: ['Setting ', ' is ', '!']
- *Substitutions* (remaining arguments): the interpolated values.
	- **–** In the example: 'dark mode' and true

The static (fixed) parts of the literal (the template strings) are kept separate from the dynamic parts (the substitutions).

A tag function can return arbitrary values.

## **23.3.1 Cooked vs. raw template strings (advanced)**

So far, we have only seen the *cooked interpretation* of template strings. But tag functions actually get two interpretations:

- A *cooked interpretation* where backslashes have special meaning. For example, \t produces a tab character. This interpretation of the template strings is stored as an Array in the first argument.
- A *raw interpretation* where backslashes do not have special meaning. For example, \t produces two characters – a backslash and a t. This interpretation of the template strings is stored in property . raw of the first argument (an Array).

The raw interpretation enables raw string literals via String.raw (described later) and similar applications.

The following tag function cookedRaw uses both interpretations:

```
function cookedRaw(templateStrings, ...substitutions) {
  return {
    cooked: [...templateStrings], // copy only Array elements
    raw: templateStrings.raw,
    substitutions,
 };
}
assert.deepEqual(
  cookedRaw`\tab${'subst'}\newline\\`,
  {
    cooked: ['\tab', '\newline\\'],
    raw: ['\\tab', '\\newline\\\\'],
    substitutions: ['subst'],
  });
```
We can also use Unicode code point escapes (\u{1F642}), Unicode code unit escapes (\u03A9), and ASCII escapes (\x52) in tagged templates:

```
assert.deepEqual(
 cookedRaw`\u{54}\u0065\x78t`,
 {
   cooked: ['Text'],
   raw: ['\\u{54}\\u0065\\x78t'],
   substitutions: [],
 });
```
If the syntax of one of these escapes isn't correct, the corresponding cooked template string is undefined, while the raw version is still verbatim:

```
assert.deepEqual(
 cookedRaw`\uu\xx ${1} after`,
 {
   cooked: [undefined, ' after'],
   raw: ['\Uu\Xx', ' after'],
   substitutions: [1],
 });
```
Incorrect escapes produce syntax errors in template literals and string literals. Why does JavaScript treat tagged templates differently? It lets us use tagged templates for text that we can't put inside string literals – for example:

```
windowsPath`C:\uuu\xxx\111`
latex`\unicode`
```
# <span id="page-204-1"></span><span id="page-204-0"></span>**23.4 Examples of tagged templates (as provided via libraries)**

[Tagged templates are](https://www.polymer-project.org/) great for supporting small embedded languages (so-called *domainspecific languages*). We'll continue with a few examples.

### **23.4.1 Tag function library: lit-html**

lit-html is a templating library that is based on tagged templates and used by the frontend framework Polymer:

```
import {html, render} from 'lit-html';
const template = (items) => html`
  \lequl>
    ${
      repeat(items,
        (item) => item.id,
        (item, index) => html`<li>${index}. ${item.name}</li>`
      )
    }
  </ul>
\Sigma_{\rm{f}}
```
<span id="page-204-2"></span>[repeat\(\)](https://github.com/rauschma/re-template-tag) is a custom function for looping. Its 2nd parameter produces unique keys for the values returned by the 3rd parameter. Note the nested tagged template used by that parameter.

### **23.4.2 Tag function library: re-template-tag**

re-template-tag is a simple library for composing regular expressions. Templates tagged with re produce regular expressions. The main benefit is that we can interpolate regular expressions and plain text via \${} (line A):

```
const RE_YEAR = re`(?<year>[0-9]{4})`;
const RE_MONTH = re`(?<month>[0-9]{2})`;
const RE DAY = re`(?<day>[0-9]{2})`;
const RE DATE = re`/${RE_YEAR}-${RE_MONTH}-${RE_DAY}/u`; // (A)
const match = RE_DATE.exec('2017-01-27');
assert.equal(match.groups.year, '2017');
```
## **23.4.3 Tag function library: graphql-tag**

The library graphql-tag lets us create GraphQL queries via tagged templates:

```
import gql from 'graphql-tag';
const query = gql`
 {
```

```
user(id: 5) {
    firstName
    lastName
  }
}
`;
```
Additionally, there are plugins for pre-compiling such queries in Babel, TypeScript, etc.

# <span id="page-205-0"></span>**23.5 Raw string literals**

Raw string literals are implemented via the tag function String.raw. They are string literals where backslashes don't do anything special (such as escaping characters, etc.):

```
assert.equal(String.raw`\back`, '\\back');
```
This helps whenever data contains backslashes – for example, strings with regular expressions:

```
const regex1 = /\hat{ }./;
const regex2 = new RegExp('^\\.');
const regex3 = new \text{RegExp}(String.\text{raw}^{\wedge}\wedge\wedge\wedge);
```
All three regular expressions are equivalent. With a normal string literal, we have to write the backslash twice, to escape it for that literal. With a raw string literal, we don't have to do that.

Raw string literals are also useful for specifying Windows filename paths:

```
const WIN_PATH = String.raw`C:\foo\bar`;
assert.equal(WIN_PATH, 'C:\\foo\\bar');
```
# <span id="page-205-1"></span>**23.6 (Advanced)**

All remaining sections are advanced

# <span id="page-205-2"></span>**23.7 Multiline template literals and indentation**

If we put multiline text in template literals, two goals are in conflict: On one hand, the template literal should be indented to fit inside the source code. On the other hand, the lines of its content should start in the leftmost column.

For example:

```
function div(text) {
  return `
    <div>
      ${text}
    \lt/div>
  `;
}
```
*23.7 Multiline template literals and indentation* 205

```
console.log('Output:');
console.log(
 div('Hello!')
 // Replace spaces with mid-dots:
  .replace(/ /g, '·')
 // Replace \n with #\n:
  .replace(/\nn/g, '#\n')
);
```
Due to the indentation, the template literal fits well into the source code. Alas, the output is also indented. And we don't want the return at the beginning and the return plus two spaces at the end.

```
Output:
#
····<div>#
······Hello!#
····</div>#
··
```
<span id="page-206-0"></span>There are two ways to fix this: via a tagged template or by trimming the result of the template literal.

## **[23.7.1](https://github.com/dmnd/dedent) Fix: template tag for dedenting**

The first fix is to use a custom template tag that removes the unwanted whitespace. It uses the first line after the initial line break to determine in which column the text starts and shortens the indentation everywhere. It also removes the line break at the very beginning and the indentation at the very end. One such template tag is dedent by Desmond Brand:

```
import dedent from 'dedent';
function divDedented(text) {
  return dedent`
    <div>
      ${text}
    \langlediv>\degree.replace(/\n/g, '#\n');
}
console.log('Output:');
console.log(divDedented('Hello!'));
```
This time, the output is not indented:

Output: **<div>**# Hello!# **</div>**

### <span id="page-207-0"></span>**23.7.2 Fix: .trim()**

The second fix is quicker, but also dirtier:

```
function divDedented(text) {
  return `
<div>
  ${text}
\langlediv>\hat{m}(x).replace(/\n/g, '#\n');
}
console.log('Output:');
console.log(divDedented('Hello!'));
```
The string method .trim() removes the superfluous whitespace at the beginning and at the end, but the content itself must start in the leftmost column. The advantage of this solution is that we don't need a custom tag function. The downside is that it looks ugly.

The output is the same as with dedent:

```
Output:
<div>#
  Hello!#
</div>
```
# <span id="page-207-1"></span>**23.8 Simple templating via template literals**

While template literals look like text templates, it is not immediately obvious how to use them for (text) templating: A text template gets its data from an object, while a template literal gets its data from variables. The solution is to use a template literal in the body of a function whose parameter receives the templating data – for example:

```
const tmpl = (data) => `Hello ${data.name}!`;
assert.equal(tmpl({name: 'Jane'}), 'Hello Jane!');
```
### <span id="page-207-2"></span>**23.8.1 A more complex example**

As a more complex example, we'd like to take an Array of addresses and produce an HTML table. This is the Array:

```
const addresses = [
  { first: '<Jane>', last: 'Bond' },
  { first: 'Lars', last: '<Croft>' },
];
```
The function  $\text{tmp1() that produces the HTML table looks as follows:}$ 

```
1 const tmpl = (addrs) => \rightarrow2 <table>
3 \frac{\${addrs.map(}}{}4 (addr) => `
5 <br> <math>tr>
```

```
6 <td>${escapeHtml(addr.first)}</td>
7 <td>${escapeHtml(addr.last)}</td>
\frac{1}{8} </tr>
         \dot{\ }.trim()
10 ).join('')}
11 </table>
12 \ldots trim();
```
This code contains two templating functions:

- The first one (line 1) takes addrs, an Array with addresses, and returns a string with a table.
- The second one (line 4) takes addr, an object containing an address, and returns a string with a table row. Note the .trim() at the end, which removes unnecessary whitespace.

The first templating function produces its result by wrapping a table element around an Array that it joins into a string (line 10). That Array is produced by mapping the second templating function to each element of addrs (line 3). It therefore contains strings with table rows.

The helper function escapeHtml() is used to escape special HTML characters (line 6 and line 7). Its implementation is shown in the next subsection.

Let us call tmpl() with the addresses and log the result:

```
console.log(tmpl(addresses));
```
The output is:

```
<table>
  <tr>
        <td>&lt; Jane &gt; </td>
        <td>Bond</td>
      </tr><tr>
        <td>Lars</td>
        <td>&lt;Croft&gt;</td>
      </tr>
</table>
```
### <span id="page-208-0"></span>**23.8.2 Simple HTML-escaping**

The following function escapes plain text so that it is displayed verbatim in HTML:

```
function escapeHtml(str) {
  return str
    \text{replace}(\frac{\delta}{g}, ' \text{Aamp}; ') // first!
    replace(\frac{3}{q}, '>'). replace(/</g, '&lt;')
    . replace(/"/g, '"')
    . replace(/'/g, ''')
    \cdot replace(/`/g, '`')
    ;
```
208 *23 Using template literals and tagged templates*

```
}
assert.equal(
  escapeHtml('Rock & Roll'), 'Rock & amp; Roll');
assert.equal(
  escapeHtml('<blank>'), '&lt;blank&gt;');
```
# Exercise: HTML templating

Exe[rcise wit](#page-78-0)h bonus challenge: exercises/template-literals/templating\_ test.mjs

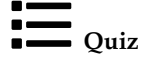

See quiz app.

# **Chapter 24**

# **Sy[mbols](#page-210-0)**

### **Conte[nts](#page-211-0)**

<span id="page-210-0"></span>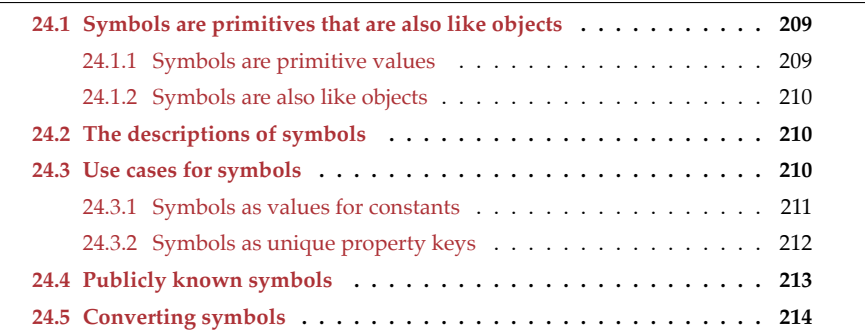

# **24.1 Symbols are primitives that are also like objects**

Symbols are primitive values that are created via the factory function Symbol():

```
const mySymbol = Symbol('mySymbol');
```
The parameter is optional and provides a description, which is mainly useful for debugging.

# **24.1.1 Symbols are primitive values**

Symbols are primitive values:

• They have to be categorized via typeof:

**const** sym = **Symbol**(); assert.equal(**typeof** sym, 'symbol');

• They can be property keys in objects:

```
const obj = {
  [sym]: 123,
};
```
### **24.1.2 Symbols are also like objects**

Even though symbols are primitives, they are also like objects in that each value created by Symbol() is unique and not compared by value:

```
> Symbol() === Symbol()
false
```
Prior to symbols, objects were the best choice if we needed values that were unique (only equal to themselves):

```
const string1 = 'abc';
const string2 = 'abc';
assert.equal(
  string1 === string2, true); // not unique
const object1 = {};
const object2 = \{\};
assert.equal(
  object1 === object2, false); // unique
const symbol1 = Symbol();
const symbol2 = Symbol();
assert.equal(
  symbol1 === symbol2, false); // unique
```
# **24.2 The descriptions of symbols**

The parameter we pass to the symbol factory function provides a description for the created symbol:

```
const mySymbol = Symbol('mySymbol');
```
The description can be accessed in two ways.

First, it is part of the string returned by .toString():

assert.equal(mySymbol.toString(), 'Symbol(mySymbol)');

Second, since ES2019, we can retrieve the description via the property .description:

assert.equal(mySymbol.description, 'mySymbol');

# <span id="page-211-0"></span>**24.3 Use cases for symbols**

The main use cases for symbols, are:

• Values for constants

• Unique property keys

#### <span id="page-212-0"></span>**24.3.1 Symbols as values for constants**

Let's assume you want to create constants representing the colors red, orange, yellow, green, blue, and violet. One simple way of doing so would be to use strings:

**const** COLOR\_BLUE = 'Blue';

On the plus side, logging that constant produces helpful output. On the minus side, there is a risk of mistaking an unrelated value for a color because two strings with the same content are considered equal:

```
const MOOD_BLUE = 'Blue';
assert.equal(COLOR_BLUE, MOOD_BLUE);
```
We can fix that problem via symbols:

```
const COLOR_BLUE = Symbol('Blue');
const MOOD_BLUE = Symbol('Blue');
```

```
assert.notEqual(COLOR BLUE, MOOD BLUE);
```
Let's use symbol-valued constants to implement a function:

```
const COLOR_RED = Symbol('Red');
const COLOR_ORANGE = Symbol('Orange');
const COLOR_YELLOW = Symbol('Yellow');
const COLOR_GREEN = Symbol('Green');
const COLOR_BLUE = Symbol('Blue');
const COLOR_VIOLET = Symbol('Violet');
function getComplement(color) {
  switch (color) {
    case COLOR_RED:
      return COLOR_GREEN;
    case COLOR_ORANGE:
      return COLOR_BLUE;
    case COLOR_YELLOW:
      return COLOR_VIOLET;
    case COLOR_GREEN:
      return COLOR_RED;
    case COLOR_BLUE:
      return COLOR_ORANGE;
    case COLOR_VIOLET:
      return COLOR_YELLOW;
   default:
      throw new Exception('Unknown color: '+color);
  }
}
assert.equal(getComplement(COLOR_YELLOW), COLOR_VIOLET);
```
### <span id="page-213-0"></span>**24.3.2 Symbols as unique property keys**

The keys of properties (fields) in objects are used at two levels:

- The program operates at a *base level*. The keys at that level reflect the *problem domain* – the area in which a program solves a problem – for example:
	- **–** If a program manages employees, the property keys may be about job titles, salary categories, department IDs, etc.
	- **–** If the program is a chess app, the property keys may be about chess pieces, chess boards, player colors, etc.
- ECMAScript and many libraries operate at a *meta-level*. They manage data and provide services that are not part of the problem domain – for example:
	- **–** The standard method .toString() is used by ECMAScript when creating a string representation of an object (line A):

```
const point = \{x: 7,
  y: 4,
  toString() {
    return `(${this.x}, ${this.y})`;
  },
};
assert.equal(
  String(point), '(7, 4)'); // (A)
```
.x and .y are base-level properties – they are used to solve the problem of computing with points. .toString() is a meta-level property – it doesn't have anything to do with the problem domain.

**–** The standard ECMAScript method .toJSON()

```
const point = \{x: 7,
  y: 4,
  toJSON() {
    return [this.x, this.y];
  },
};
assert.equal(
  JSON.stringify(point), '[7,4]');
```
.x and .y are base-level properties, .toJSON() is a meta-level property.

The base level and the meta-level of a program must be independent: Base-level property keys should not be in conflict with meta-level property keys.

If we use names (strings) as property keys, we are facing two challenges:

• When a language is first created, it can use any meta-level names it wants. Baselevel code is forced to avoid those names. Later, however, when much base-level code already exists, meta-level names can't be chosen freely, anymore.

#### *24.4 Publicly known symbols* 213

• We could introduce naming rules to separate base level and meta-level. For example, Python brackets meta-level names with two [unders](https://github.com/tc39/proposal-flatMap/commit/093eacc7fe0906e70f7626bf6c7d6e9dfc53cce9)cores: \_\_init\_\_, \_\_iter\_-\_, \_\_hash\_\_, etc. However, the meta-level names of the language and the metalevel names of libraries would still exist in the [same n](https://github.com/tc39/proposal-relative-indexing-method#web-incompatibility-history)amespace and can clash.

These are two examples of where the latter was an issue for JavaScript:

- In May 2018, the Array method . flatten() had to be renamed to . flat() because the former name was already used by libraries (source).
- In November 2020, the Array method . item() had to be renamed to . at () because the former name was already used by library (source).

Symbols, used as property keys, help us here: Each symbol is unique and a symbol key never clashes with any other string or symbol key.

#### **24.3.2.1 Example: a library with a meta-level method**

As an example, let's assume we are writing a library that treats objects differently if they implement a special method. This is what defining a property key for such a method and implementing it for an object would look like:

```
const specialMethod = Symbol('specialMethod');
const obj = {
  _id: 'kf12oi',
  [specialMethod]() { // (A)
    return this._id;
  }
};
assert.equal(obj[specialMethod](), 'kf12oi');
```
<span id="page-214-0"></span>The square brackets in line A enable us to specify that the method must have the key specialMethod. More details are explained in §30.6.2 "Computed property keys".

# **24.4 Publicly known symbols**

Symbols that play special roles within ECMAScript are called *publicly known symbols*. Examples include:

- Symbol.iterator: makes an object *iterable*. It's the key of a method that returns an iterator. For more information on this topic, see §32 "Synchronous iteration".
- Symbol.hasInstance: customizes how instanceof works. If an object implements a method with that key, it can be used at the right-hand side of that operator. For example:

```
const PrimitiveNull = {
  [Symbol.hasInstance](x) {
    return x === null;
 }
};
assert.equal(null instanceof PrimitiveNull, true);
```
• Symbol.toStringTag: influences the default .toString() method.

```
> String({})
'[object Object]'
> String({ [Symbol.toStringTag]: 'is no money' })
'[object is no money]'
```
Note: It's usually better to override .toString().

# <span id="page-215-0"></span>**Exercises: Publicly known symbols**

- Symbol.toStringTag: exercises/symbols/to\_string\_tag\_test.[mjs](#page-215-1)
- <span id="page-215-1"></span>• Symbol.hasInstance: exercises/symbols/has\_instance\_test.mjs

# **24.5 Converting symbols**

What happens if we convert a symbol sym to another primitive type? Tbl. 24.1 has the answers.

Table 24.1: The results of converting symbols to other primitive types.

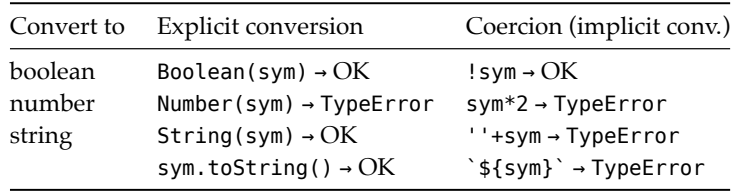

One key pitfall with symbols is how often exceptions are thrown when converting them to something else. What is the thinking behind that? First, conversion to number never makes sense and should be warned about. Second, converting a symbol to a string is indeed useful for diagnostic output. But it also makes sense to warn about accidentally turning a symbol into a string (which is a different kind of property key):

```
const obj = \{\};
const sym = Symbol();
assert.throws(
  () => { obj['__'+sym+'__'] = true },
  { message: 'Cannot convert a Symbol value to a string' });
```
The downside is that the exceptions make working with symbols more complicated. You have to explicitly convert symbols when assembling strings via the plus operator:

```
> const mySymbol = Symbol('mySymbol');
> 'Symbol I used: ' + mySymbol
TypeError: Cannot convert a Symbol value to a string
> 'Symbol I used: ' + String(mySymbol)
'Symbol I used: Symbol(mySymbol)'
```
*24.5 Converting symbols* 215

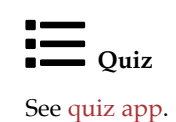

*24 Symbols*

## **Part V**

# **Control flow and data flow**

## **Chapter 25**

# **Co[ntrol flow statem](#page-221-0)ents**

## **Conte[nts](#page-222-0)**

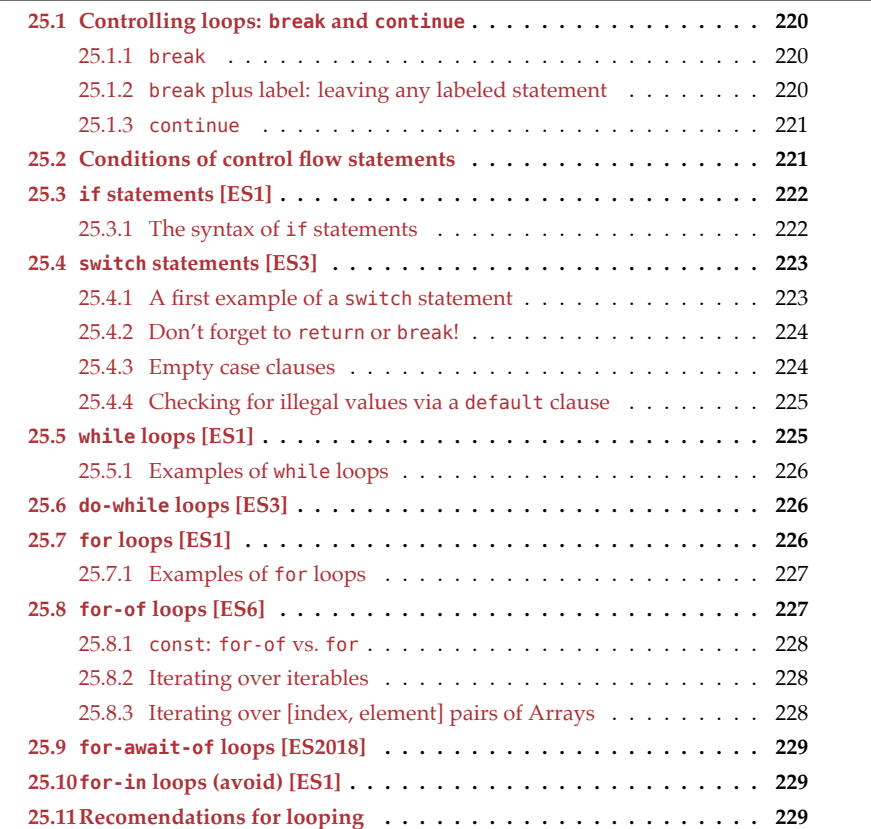

This chapter covers the following control flow statements:

- if statement [ES1]
- switch statement [ES3]
- while loop [ES1]
- do-while loop [ES3]
- for loop [ES1]
- for-of loop [ES6]
- for-await-of loop [ES2018]
- for-in loop [ES1]

## <span id="page-221-0"></span>**25.1 Controlling loops: break and continue**

The two operators break and continue can be used to control loops and other statements while we are inside them.

## **25.1.1 break**

There are two versions of break: one with an operand and one without an operand. The latter version works inside the following statements: while, do-while, for, for-of, forawait-of, for-in and switch. It immediately leaves the current statement:

```
for (const x of ['a', 'b', 'c']) {
  console.log(x);
  if (x == 'b') break:
  console.log('---')
}
// Output:
// 'a'
// - - -// 'b'
```
## **25.1.2 break plus label: leaving any labeled statement**

break with an operand works everywhere. Its operand is a *label*. Labels can be put in front of any statement, including blocks. break my\_label leaves the statement whose label is my\_label:

```
my_label: { // label
  if (condition) break my label; // labeled break
  // ···
}
```
In the following example, the search can either:

- Fail: The loop finishes without finding a result. That is handled directly after the loop (line B).
- Succeed: While looping, we find a result. Then we use break plus label (line A) to skip the code that handles failure.

```
function findSuffix(stringArray, suffix) {
 let result;
 search_block: {
```

```
for (const str of stringArray) {
      if (str.endsWith(suffix)) {
        // Success:
        result = str;
       break search_block; // (A)
      }
    } // for
    // Failure:
    result = '(United); // (B)} // search_block
  return { suffix, result };
    // Same as: {suffix: suffix, result: result}
}
assert.deepEqual(
  findSuffix(['notes.txt', 'index.html'], '.html'),
  { suffix: '.html', result: 'index.html' }
);
assert.deepEqual(
  findSuffix(['notes.txt', 'index.html'], '.mjs'),
  { suffix: '.mjs', result: '(Untitled)' }
);
```
## **25.1.3 continue**

continue only works inside while, do-while, for, for-of, for-await-of, and for-in. It immediately leaves the current loop iteration and continues with the next one – for example:

```
const lines = [
  'Normal line',
  '# Comment',
  'Another normal line',
];
for (const line of lines) {
  if (line.startsWith('#')) continue;
  console.log(line);
}
// Output:
// 'Normal line'
// 'Another normal line'
```
## <span id="page-222-0"></span>**25.2 Conditions of control flow statements**

if, while, and do-while have conditions that are, in principle, boolean. However, a condition only has to be *truthy* (true if coerced to boolean) in order to be accepted. In other words, the following two control flow statements are equivalent:

222 *25 Control flow statements*

```
if (value) {}
if (Boolean(value) === true) {}
```
This is a list of all *falsy* values:

• undefined, null

<span id="page-223-0"></span>• false

 $\bullet$  0, NaN

 $• 0n$ 

 $\bullet$   $\bullet$   $\bullet$ 

All other values are truthy. For more information, see §17.2 "Falsy and truthy values".

## **25.3 if statements [ES1]**

These are two simple if statements: one with just a "then" branch and one with both a "then" branch and an "else" branch:

```
if (cond) {
  // then branch
}
if (cond) {
  // then branch
} else {
  // else branch
}
```
Instead of the block, else can also be followed by another if statement:

```
if (cond1) {
  // \cdots} else if (cond2) {
  // \cdots}
if (cond1) {
  // \cdots} else if (cond2) {
  // \cdots} else {
  // \cdots}
```
<span id="page-223-1"></span>You can continue this chain with more else ifs.

### **25.3.1 The syntax of if statements**

The general syntax of if statements is:

```
if (cond) «then_statement»
else «else_statement»
```
So far, the then\_statement has always been a block, but we can use any statement. That statement must be terminated with a semicolon:

```
if (true) console.log('Yes'); else console.log('No');
```
That means that else if is not its own construct; it's simply an if statement whose else statement is another if statement.

## <span id="page-224-0"></span>**25.4 switch statements [ES3]**

A switch statement looks as follows:

```
switch («switch_expression») {
  «switch_body»
}
```
The body of switch consists of zero or more case clauses:

```
case «case_expression»:
  «statements»
```
And, optionally, a default clause:

default: «statements»

A switch is executed as follows:

- It evaluates the switch expression.
- It jumps to the first case clause whose expression has the same result as the switch expression.
- Otherwise, if there is no such clause, it jumps to the default clause.
- Otherwise, if there is no default clause, it does nothing.

#### <span id="page-224-1"></span>**25.4.1 A first example of a switch statement**

Let's look at an example: The following function converts a number from 1–7 to the name of a weekday.

```
function dayOfTheWeek(num) {
  switch (num) {
    case 1:
      return 'Monday';
   case 2:
      return 'Tuesday';
    case 3:
      return 'Wednesday';
   case 4:
      return 'Thursday';
    case 5:
      return 'Friday';
    case 6:
```

```
return 'Saturday';
    case 7:
      return 'Sunday';
 }
}
assert.equal(dayOfTheWeek(5), 'Friday');
```
## <span id="page-225-0"></span>**25.4.2 Don't forget to return or break!**

At the end of a case clause, execution continues with the next case clause, unless we return or break – for example:

```
function englishToFrench(english) {
 let french;
 switch (english) {
   case 'hello':
      french = 'bonjour';
   case 'goodbye':
     french = 'au revoir';
 }
 return french;
}
// The result should be 'bonjour'!
assert.equal(englishToFrench('hello'), 'au revoir');
```
That is, our implementation of dayOfTheWeek() only worked because we used return. We can fix englishToFrench() by using break:

```
function englishToFrench(english) {
 let french;
 switch (english) {
   case 'hello':
      french = 'bonjour';
     break;
   case 'goodbye':
     french = 'au revoir';
      break;
 }
 return french;
}
assert.equal(englishToFrench('hello'), 'bonjour'); // ok
```
#### <span id="page-225-1"></span>**25.4.3 Empty case clauses**

The statements of a case clause can be omitted, which effectively gives us multiple case expressions per case clause:

```
function isWeekDay(name) {
 switch (name) {
   case 'Monday':
```

```
case 'Tuesday':
    case 'Wednesday':
    case 'Thursday':
    case 'Friday':
      return true;
    case 'Saturday':
    case 'Sunday':
      return false;
  }
}
assert.equal(isWeekDay('Wednesday'), true);
assert.equal(isWeekDay('Sunday'), false);
```
## <span id="page-226-0"></span>**25.4.4 Checking for illegal values via a default clause**

A default clause is jumped to if the switch expression has no other match. That makes it useful for error checking:

```
function isWeekDay(name) {
  switch (name) {
    case 'Monday':
    case 'Tuesday':
    case 'Wednesday':
    case 'Thursday':
    case 'Friday':
      return true;
    case 'Saturday':
    case 'Sunday':
      return false;
    default:
      throw new Error('Illegal value: '+name);
  }
}
assert.throws(
  () => isWeekDay('January'),
  {message: 'Illegal value: January'});
Exercises: switch
   • exercises/control-flow/number_to_month_test.mjs
   • Bonus: exercises/control-flow/is_object_via_switch_test.mjs
```
## <span id="page-226-1"></span>**25.5 while loops [ES1]**

A while loop has the following syntax:

226 *25 Control flow statements*

```
while («condition») {
  «statements»
}
```
Before each loop iteration, while evaluates condition:

- If the result is falsy, the loop is finished.
- If the result is truthy, the while body is executed one more time.

### **25.5.1 Examples of while loops**

The following code uses a while loop. In each loop iteration, it removes the first element of arr via .shift() and logs it.

```
const arr = ['a', 'b', 'c'];
while (\text{arr.length} > 0) {
  const elem = arr.shift(); // remove first element
  console.log(elem);
}
// Output:
// 'a'// 'b'// 'C'
```
<span id="page-227-1"></span>If the condition always evaluates to true, then while is an infinite loop:

```
while (true) {
  if (Math.random() === \theta) break;
}
```
## **25.6 do-while loops [ES3]**

The do-while loop works much like while, but it checks its condition *after* each loop iteration, not before.

```
let input;
do {
  input = prompt('Enter text:');
  console.log(input);
} while (input !== ':q');
```
prompt() is a global function that is available in web browsers. It prompts the user to input text and returns it.

## **25.7 for loops [ES1]**

A for loop has the following syntax:

```
for («initialization»; «condition»; «post_iteration») {
  «statements»
}
```
*25.8 for-of loops [ES6]* 227

The first line is the *head* of the loop and controls how often the *body* (the remainder of the loop) is executed. It has three parts and each of them is optional:

- initialization: sets up variables, etc. for the loop. Variables declared here via let or const only exist inside the loop.
- condition: This condition is checked before each loop iteration. If it is falsy, the loop stops.
- post\_iteration: This code is executed after each loop iteration.

<span id="page-228-0"></span>A for loop is therefore roughly equivalent to the following while loop:

```
«initialization»
while («condition») {
  «statements»
  «post_iteration»
}
```
## **25.7.1 Examples of for loops**

As an example, this is how to count from zero to two via a for loop:

```
for (let i=0; i<3; i++) {
  console.log(i);
}
// Output:
// 0
// 1
// 2
```
This is how to log the contents of an Array via a for loop:

```
const arr = ['a', 'b', 'c'];
for (let i=0; i<sub>1</sub> <i>arr</i>. length; i++) {
  console.log(arr[i]);
}
// Output:
// 'a'// 'b'// 'C'
```
<span id="page-228-1"></span>If we omit all three parts of the head, we get an infinite loop:

```
for (;;) {
  if (Math.random() == 0) break;
}
```
## **25.8 for-of loops [ES6]**

A for-of loop iterates over any *iterable* – a data container that supports the *iteration protocol*. Each iterated value is stored in a variable, as specified in the head:

```
for («iteration_variable» of «iterable») {
 «statements»
}
```
The iteration variable is usually created via a variable declaration:

```
const iterable = ['hello', 'world'];
for (const elem of iterable) {
  console.log(elem);
}
// Output:
// 'hello'
// 'world'
```
But we can also use a (mutable) variable that already exists:

```
const iterable = ['hello', 'world'];
let elem;
for (elem of iterable) {
 console.log(elem);
}
```
#### <span id="page-229-0"></span>**25.8.1 const: for-of vs. for**

Note that in for-of loops we can use const. The iteration variable can still be different for each iteration (it just can't change during the iteration). Think of it as a new const declaration being executed each time in a fresh scope.

In contrast, in for loops we must declare variables via let or var if their values change.

### <span id="page-229-1"></span>**25.8.2 Iterating over iterables**

As mentioned before, for-of works with any iterable object, not just with Arrays – for example, with Sets:

```
const set = new Set(['hello', 'world']);
for (const elem of set) {
 console.log(elem);
}
```
#### <span id="page-229-2"></span>**25.8.3 Iterating over [index, element] pairs of Arrays**

Lastly, we can also use for-of to iterate over the [index, element] entries of Arrays:

```
const arr = ['a', 'b', 'c'];
for (const [index, elem] of arr.entries()) {
  console.log(`${index} -> ${elem}`);
}
// Output:
// '0 -> a'// '1 -> b'// '2 -> c'
```
*25.9 for-await-of loops [ES2018]* 229

<span id="page-230-0"></span>With [index, element], we are using *destructuring* to access Array elements.

```
Exercise: for-of
exercises/control-flow/array_to_string_test.mjs
```
## **25.9 for-await-of loops [ES2018]**

for-await-of is like for-of, but it [works with asynchronous iterables inste](#page-498-0)ad of synchronous ones. And it can only be used inside async functions and async generators.

```
for await (const item of asyncIterable) {
 // ···
}
```
for-await-of is described in detail in the chapter on asynchronous iteration.

## **25.10 for-in [loops \(avoid\) \[ES1](#page-351-0)]**

The for-in loop visits all (own and inherited) enumerable property keys of an object. When looping over an Array, it is rarely a good choice:

- It visits property keys, not values.
- As property keys, the indices of Array elements are strings, not numbers (more information on how Array elements work).
- It visits all enumerable property keys (both own and inherited ones), not just those of Array elements.

The following code demonstrates these points:

```
const arr = ['a', 'b', 'c'];
arr.propKey = 'property value';
for (const key in arr) {
  console.log(key);
}
// Output:
// '0'1/1// '2'
// 'propKey'
```
## **25.11 Recomendations for looping**

• If you want to loop over an asynchronous iterable (in ES2018+), you must use forawait-of.

- For looping over a synchronous iterable (in ES6+), you must use for-of. Note that Arrays are iterables.
- [For loopin](#page-78-0)g over an Array in ES5+, you can use the Array method .forEach().
- Before ES5, you can use a plain for loop to loop over an Array.
- Don't use for-in to loop over an Array.

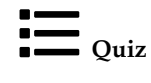

See quiz app.

## **Chapter 26**

# **Exc[eption handling](#page-232-0)**

#### **Contents**

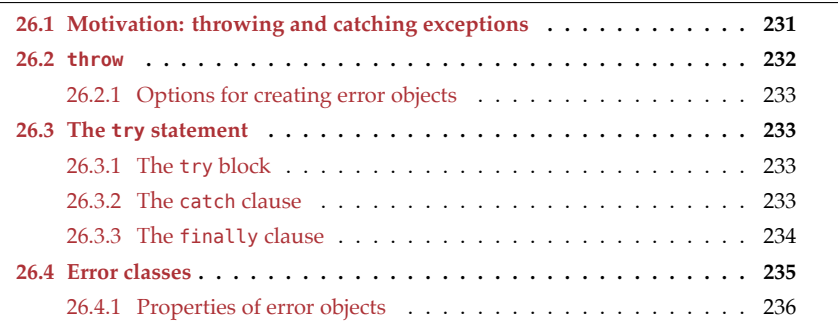

This chapter covers how JavaScript handles exceptions.

## <span id="page-232-0"></span> $\{Q\}$  Why doesn't JavaScript throw exceptions more often?

JavaScript didn't support exceptions until ES3. That explains why they are used sparingly by the language and its standard library.

## **26.1 Motivation: throwing and catching exceptions**

Consider the following code. It reads profiles stored in files into an Array with instances of class Profile:

```
function readProfiles(filePaths) {
 const profiles = [];
 for (const filePath of filePaths) {
   try {
     const profile = readOneProfile(filePath);
     profiles.push(profile);
```

```
} catch (err) { // (A)
      console.log('Error in: '+filePath, err);
    }
 }
}
function readOneProfile(filePath) {
 const profile = new Profile();
 const file = openFile(filePath);
 // \cdots (Read the data in `file` into `profile`)
 return profile;
}
function openFile(filePath) {
 if (!fs.existsSync(filePath)) {
   throw new Error('Could not find file '+filePath); // (B)
  }
 // \cdots (Open the file whose path is `filePath`)
}
```
Let's examine what happens in line B: An error occurred, but the best place to handle the problem is not the current location, it's line A. There, we can skip the current file and move on to the next one.

Therefore:

- In line B, we use a throw statement to indicate that there was a problem.
- In line A, we use a try-catch statement to handle the problem.

When we throw, the following constructs are active:

```
readProfiles(···)
 for (const filePath of filePaths)
   try
      readOneProfile(···)
        openFile(···)
          if (!fs.existsSync(filePath))
            throw
```
One by one, throw exits the nested constructs, until it encounters a try statement. Execution continues in the catch clause of that try statement.

## **26.2 throw**

This is the syntax of the throw statement:

**throw** «value»;

Any value can be thrown, but it's best to throw an instance of Error or its subclasses.

```
throw new Error('Problem!');
```
*26.3 The try statement* 233

### **26.2.1 Options for creating error objects**

• Using class Error. That is less limiting in JavaScript than in a [more](#page-236-1) static language because we can add our own properties to instances:

```
const err = new Error('Could not find the file');
err.filePath = filePath;
throw err;
```
- Use one of JavaScript's subclasses of Error (which are listed later).
- Subclassing Error:

```
class MyError extends Error {
}
function func() {
 throw new MyError('Problem!');
}
assert.throws(
  () => func(),
 MyError);
```
## **26.3 The try statement**

The maximal version of the try statement looks as follows:

```
try {
  «try_statements»
} catch (error) {
  «catch_statements»
} finally {
  «finally_statements»
}
```
We can combine these clauses as follows:

```
• try-catch
```

```
• try-finally
```

```
• try-catch-finally
```
#### **26.3.1 The try block**

The try block can be considered the body of the statement. This is where we execute the regular code.

#### **26.3.2 The catch clause**

If an exception reaches the try block, then it is assigned to the parameter of the catch clause and the code in that clause is executed. Next, execution normally continues after the try statement. That may change if:

• There is a return, break, or throw inside the catch block.

• There is a finally clause (which is always executed before the try statement ends).

The following code demonstrates that the value that is thrown in line A is indeed caught in line B.

```
const errorObject = new Error();
function func() {
  throw errorObject; // (A)
}
try {
  func();
} catch (err) { // (B)
  assert.equal(err, errorObject);
}
```
#### **26.3.2.1 Omitting the catch binding**

Since ECMAScript 2019, we can omit the catch parameter if we are not interested in the value that was thrown:

```
try {
  // \cdots} catch {
  // \cdots}
```
That may be occasionally useful. For example, Node.js has the API function assert.throws(func) that checks whether an error is thrown inside func. It could be implemented as follows.

```
function throws(func) {
 try {
    func();
  } catch {
    return; // everything OK
  }
  throw new Error('Function didn't throw an exception!');
}
```
<span id="page-235-0"></span>However, a more complete implementation of this function would have a catch parameter and would, for example, check that its type is as expected.

## **26.3.3 The finally clause**

The code inside the finally clause is always executed at the end of a try statement – no matter what happens in the try block or the catch clause.

Let's look at a common use case for finally: We have created a resource and want to always destroy it when we are done with it, no matter what happens while working with it. We would implement that as follows:

*26.4 Error classes* 235

```
const resource = createResource();
try {
 // Work with `resource`. Errors may be thrown.
} finally {
  resource.destroy();
}
```
#### **26.3.3.1 finally is always executed**

The finally clause is always executed, even if an error is thrown (line A):

```
let finallyWasExecuted = false;
assert.throws(
  () => {
    try {
      throw new Error(); // (A)
    } finally {
      finallyWasExecuted = true;
    }
  },
 Error
);
assert.equal(finallyWasExecuted, true);
```
And even if there is a return statement (line A):

```
let finallyWasExecuted = false;
function func() {
  try {
    return; // (A)
  } finally {
    finallyWasExecuted = true;
 }
}
func();
assert.equal(finallyWasExecuted, true);
```
## **26.4 Error classes**

Error is the common superclass of all built-in error classes. It has the following subclasses (I'm quoting the ECMAScript specification):

- RangeError: Indicates a value that is not in the set or range of allowable values.
- <span id="page-236-2"></span>• ReferenceError: Indicate that an invalid reference value has been detected.
- SyntaxError: Indicates that a parsing error has occurred.
- TypeError: is used to indicate an unsuccessful operation when none of the other *NativeError* objects are an appropriate indication of the failure cause.
- URIError: Indicates that one of the global URI handling functions was used in a way that is incompatible with its definition.

<span id="page-237-0"></span>236 *26 Exception handling*

## **26.4.1 Properties of error objects**

Consider err, an instance of Error:

```
const err = new Error('Hello!');
assert.equal(String(err), 'Error: Hello!');
```
Two properties of err are especially useful:

• .message: contains just the error message.

assert.equal(err.message, 'Hello!');

• .stack: contains a stack trace. It is supported by all mainstream browsers.

```
assert.equal(
err.stack,
`
Error: Hello!
    at file://ch_exception-handling.mjs:1:13
`.trim());
```
# Exercise: Exception handling

exe[rcises/e](#page-78-0)xception-handling/call\_function\_test.mjs

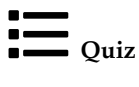

See quiz app.

# **Chapter 27**

# **Cal[lable valu](#page-239-0)es**

## **Contents**

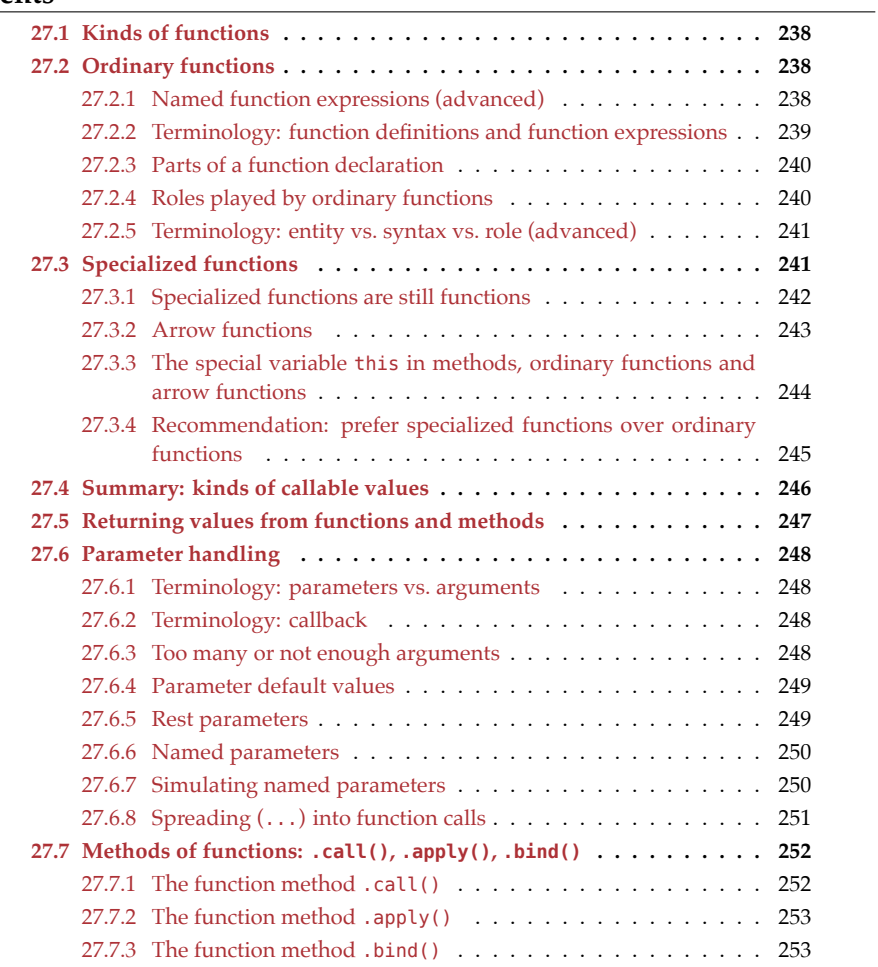

In this chapter, we look at JavaScript values that can be invoked: functions, methods, and classes.

## **27.1 Kinds of functions**

JavaScript has two categories of functions:

- An *ordinary function* can play several roles:
	- **–** Real function
	- **–** Method
	- **–** Constructor function
- A *specialized function* can only play one of those roles for example:
	- **–** An *arrow function* can only be a real function.
	- **–** A *method* can only be a method.
	- **–** A *class* can only be a constructor function.

Specialized functions were added to the language in ECMAScript 6.

Read on to find out what all of those things mean.

## **27.2 Ordinary functions**

The following code shows two ways of doing (roughly) the same thing: creating an ordinary function.

```
// Function declaration (a statement)
function ordinary1(a, b, c) {
  // ···
}
// const plus anonymous (nameless) function expression
const ordinary2 = function (a, b, c) {
  // \cdots};
```
Inside a scope, function declarations are activated early (see §13.8 "Declarations: scope and activation") and can be called before they are declared. That is occasionally useful.

Variable declarations, such as the one for ordinary2, are not activated early.

### **27.2.1 Named function expressions (advanced)**

So far, we have only seen anonymous function expressions – which don't have names:

```
const anonFuncExpr = function (a, b, c) {
  // \cdots};
```
<span id="page-239-0"></span>

*27.2 Ordinary functions* 239

But there are also *named function expressions*:

```
const namedFuncExpr = function myName(a, b, c) {
  // `myName` is only accessible in here
};
```
myName is only accessible inside the body of the function. The function can use it to refer to itself (for self-recursion, etc.) – independently of which variable it is assigned to:

```
const func = function funcExpr() { return funcExpr };
assert.equal(func(), func);
// The name `funcExpr` only exists inside the function body:
```
assert.throws(() **=>** funcExpr(), **ReferenceError**);

Even if they are not assigned to variables, named function expressions have names (line  $A$ ):

```
function getNameOfCallback(callback) {
  return callback.name;
}
assert.equal(
  getNameOfCallback(function () {}), ''); // anonymous
assert.equal(
```
getNameOfCallback(**function** named() {}), 'named'); // (A)

Note that functions created via function declarations or variable declarations always have names:

```
function funcDecl() {}
assert.equal(
 getNameOfCallback(funcDecl), 'funcDecl');
const funcExpr = function () \{\};
assert.equal(
  getNameOfCallback(funcExpr), 'funcExpr');
```
One benefit of functions having names is that those names show up in exception stack traces.

#### **27.2.2 Terminology: function definitions and function expressions**

A *function definition* is syntax that creates functions:

- A function declaration (a statement)
- A function expression

Function declarations always produce ordinary functions. Function expressions produce either ordinary functions or specialized functions:

- Ordinary function expressions (which we have already encountered):
	- **–** Anonymous function expressions
- **–** Named function expressions
- Specialized function expressions (which we'll look at later):
	- **–** Arrow functions (which are always expressions)

While function declarations are still popular in JavaScript, function expressions are almost always arrow functions in modern code.

#### **27.2.3 Parts of a function declaration**

Let's examine the parts of a function declaration via the following example. Most of the terms also apply to function expressions.

```
function add(x, y) {
 return x + y;
```
}

- add is the *name* of the function declaration.
- add(x, y) is the *head* of the function declaration.
- x and y are the *parameters*.
- The curly braces ({ and }) and everything between them are the *body* of the function declaration.
- The return statement explicitly returns a value from the function.

#### **27.2.3.1 Trailing commas in parameter lists**

JavaScript has always allowed and ignored trailing commas in Array literals. Since ES5, they are also allowed in object literals. Since ES2017, we can add trailing commas to parameter lists (declarations and invocations):

```
// Declaration
function retrieveData(
  contentText,
  keyword,
  {unique, ignoreCase, pageSize}, // trailing comma
) {
 // \cdots}
// Invocation
retrieveData(
  '',
  null,
  {ignoreCase: true, pageSize: 10}, // trailing comma
);
```
#### **27.2.4 Roles played by ordinary functions**

Consider the following function declaration from the previous section:

```
function add(x, y) {
 return x + y;
```
}

This function declaration creates an ordinary function whose name is add. As an ordinary function, add() can play three roles:

• Real function: invoked via a function call.

```
assert.equal(add(2, 1), 3);
```
• Method: stored in a property, invoked via a method call.

```
const obj = { addAsMethod: add };
assert.equal(obj.addAsMethod(2, 4), 6); // (A)
```
In line A, obj is called the *receiver* of the method call.

• Constructor function: invoked via new.

```
const inst = new add();
assert.equal(inst instanceof add, true);
```
As an aside, the names of constructor functions (incl. classes) normally start with capital letters.

### <span id="page-242-0"></span>**27.2.5 Terminology: entity vs. syntax vs. role (advanced)**

The distinction between the concepts *syntax*, *entity*, and *role* is subtle and often doesn't matter. But I'd like to sharpen your eye for it:

- An *entity* is a JavaScript feature as it "lives" in RAM. An ordinary function is an entity.
	- **–** Entities include: ordinary functions, arrow functions, methods, and classes.
- *Syntax* is the code that we use to create entities. Function declarations and anonymous function expressions are syntax. They both create entities that are called ordinary functions.
	- **–** Syntax includes: function declarations and anonymous function expressions. The syntax that produces arrow functions is also called *arrow functions*. The same is true for methods and classes.
- A *role* describes how we use entities. The entity *ordinary function* can play the role *real function*, or the role *method*, or the role *class*. The entity *arrow function* can also play the role *real function*.
	- **–** The roles of functions are: real function, method, and constructor function.

Many other programming languages only have a single entity that plays the role *real function*. Then they can use the name *function* for both role and entity.

## <span id="page-242-1"></span>**27.3 Specialized functions**

Specialized functions are single-purpose versions of ordinary functions. Each one of them specializes in a single role:

• The purpose of an *arrow function* is to be a real function:

242 *27 Callable values*

```
const arrow = () => {
  return 123;
};
assert.equal(arrow(), 123);
```
• The purpose of a *method* is to be a method:

```
const obj = \{myMethod() {
    return 'abc';
 }
};
assert.equal(obj.myMethod(), 'abc');
```
• The purpose of a *class* is to be a constructor function:

```
class MyClass {
 /* ··· */
}
const inst = new MyClass();
```
<span id="page-243-1"></span>Apa[rt fro](#page-243-1)m nicer syntax, each kind of specialized function also supports new features, making them better at their jobs than ordinary functions.

- Arrow functions are explained soon.
- Methods are explained [in the chapter on single objects.](#page-245-1)
- C[lasses are explained](#page-245-1) in the chapter on classes.

Tbl. 27.1 lists the capabilities of ordinary and specialized functions.

Table 27.1: Capabilities of four kinds of functions. If a cell value is in parentheses, that implies some kind of limitation. The special variable this is explained in §27.3.3 "The special variable this in methods, ordinary functions and arrow functions".

<span id="page-243-0"></span>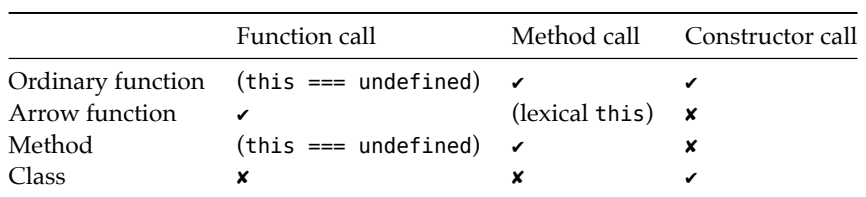

## **27.3.1 Specialized functions are still functions**

It's important to note that arrow functions, methods, and classes are still categorized as functions:

```
> (() => {}) instanceof Function
true
> ({ method() {} }.method) instanceof Function
true
> (class SomeClass {}) instanceof Function
```
#### <span id="page-244-0"></span>*27.3 Specialized functions* 243

**true**

#### **27.3.2 Arrow functions**

Arrow functions were added to JavaScript for two reasons:

- 1. To provide a more concise way for creating functions.
- 2. They work better as real functions inside methods: Methods can refer to the object that received a method call via the special variable this. Arrow functions can access the this of a surrounding method, ordinary functions can't (because they have their own this).

We'll first examine the syntax of arrow functions and then how this works in various functions.

#### **27.3.2.1 The syntax of arrow functions**

Let's review the syntax of an anonymous function expression:

**const** f = **function** (x, y, z) { **return** 123 };

The (roughly) equivalent arrow function looks as follows. Arrow functions are expressions.

**[const](#page-415-0)** f = (x, y, z) **=>** { **return** 123 };

Here, the body of the arrow function is a block. But it can also be an expression. The following arrow function works exactly like the previous one.

**const** f = (x, y, z) **=>** 123;

If an arrow function has only a single parameter and that parameter is an identifier (not a destructuring pattern) then you can omit the parentheses around the parameter:

**const** id = x **=>** x;

That is convenient when passing arrow functions as parameters to other functions or methods:

 $> [1, 2, 3]$ .map(x => x+1) **[ 2, 3, 4 ]**

This previous example demonstrates one benefit of arrow functions – conciseness. If we perform the same task with a function expression, our code is more verbose:

```
[1,2,3].map(function (x) { return x+1 });
```
#### **27.3.2.2 Syntax pitfall: returning an object literal from an arrow function**

If you want the expression body of an arrow function to be an object literal, you must put the literal in parentheses:

**const** func1 =  $()$  =>  $({a: 1})$ ; assert.deepEqual(func1(), { a: 1 }); If you don't, JavaScript thinks, the arrow function has a block body (that doesn't return anything):

```
const func2 = () => \{a: 1\};
assert.deepEqual(func2(), undefined);
```
<span id="page-245-1"></span><span id="page-245-0"></span>{a: 1} is interpreted as a block with the label a: and the expression statement 1. Without an explicit return statement, the block body returns undefined.

This pitfall is caused by syntactic ambiguity: object literals and code blocks have the same syntax. We use the parentheses to tell JavaScript that the body is an expression (an object literal) and not a statement (a block).

## **27.3.3 The special variable this in methods, ordinary functions and arrow functions**

# **The special variable this is an object-oriented feature**

We are taking a quick look at the special variable this here, in order to understand why arrow functions are better real functions than ordinary functions.

But this feature only matters in object-oriented programming and is covered in more depth in §30.4 "Methods and the special variable this". Therefore, don't worry if you don't fully understand it yet.

Inside methods, the special variable this lets us access the *receiver* – the object which received the method call:

```
const obj = {
  myMethod() {
    assert.equal(this, obj);
  }
};
obj.myMethod();
```
Ordinary functions can be methods and therefore also have the implicit parameter this:

```
const obj = \{myMethod: function () {
    assert.equal(this, obj);
  }
};
obj.myMethod();
```
this is even an implicit parameter when we use an ordinary function as a real function. Then its value is undefined (in strict mode):

```
function ordinaryFunc() {
  assert.equal(this, undefined);
}
ordinaryFunc();
```
That means that an ordinary function, used as a real function, can't access the this of a surrounding method (line A). In contrast, arrow functions don't have this as an implicit parameter. They treat it like any other variable and can therefore access the this of a surrounding method (line B):

```
const jill = \{name: 'Jill',
  someMethod() {
    function ordinaryFunc() {
      assert.throws(
        () => this.name, // (A)
        /^TypeError: Cannot read property 'name' of undefined$/);
    }
    ordinaryFunc();
    const arrowFunc = () => {
      assert.equal(this.name, 'Jill'); // (B)
    };
   arrowFunc();
 },
};
jill.someMethod();
```
In this code, we can observe two ways of handling this:

- Dynamic this: In line A, we try to access the this of . someMethod() from an ordinary function. There, it is *shadowed* by the function's own this, which is undefined (as filled in by the function call). Given that ordinary functions receive their this via (dynamic) function or method calls, their this is called *dynamic*.
- Lexical this: In line B, we again try to access the this of .someMethod(). This time, we succeed because the arrow function does not have its own this. this is resolved *lexically*, just like any other variable. That's why the this of arrow functions is called *lexical*.

## <span id="page-246-0"></span>**27.3.4 Recommendation: prefer specialized functions over ordinary functions**

Normally, you should prefer specialized functions over ordinary functions, especially classes and methods.

When it comes to real functions, the choice between an arrow function and an ordinary function is less clear-cut, though:

• For anonymous inline function expressions, arrow functions are clear winners, due to their compact syntax and them not having this as an implicit parameter:

```
const twiceOrdinary = [1, 2, 3].map(function (x) {return x * 2});
const twiceArrow = [1, 2, 3].map(x => x * 2);
```
• For stand-alone named function declarations, arrow functions still benefit from lexical this. But function declarations (which produce ordinary functions) have 246 *[27 Callable](https://eslint.org/docs/rules/no-invalid-this) values*

nice syntax and early activation is also occasionally useful (see §13.8 "Declarations: scope and activation"). If this doesn't appear in the body of an ordinary function, there is no downside to using it as a real function. The static checking tool ESLint can warn us during development when we do this wrong via a built-in rule.

```
function timesOrdinary(x, y) {
  return x * y;
}
const timesArrow = (x, y) => {
  return x * y;
};
```
## **27.4 Summary: kinds of callable values**

## **This section refers to upcoming content**

This section mainly serves as a reference for the current and upcoming chapters. Don't worry if you don't understand everything.

So far, all (real) functions and methods, that we have seen, were:

- Single-result
- Synchronous

Later chapters will cover other modes of programming:

- *Iteration* treats objects as containers of data (so-called *iterables*) and provides a standardized way for retrieving what is inside them. If a function or a method returns an iterable, it returns multiple values.
- *Asynchronous programming* deals with handling a long-running computation. You are notified when the computation is finished and can do something else in between. The standard pattern for asynchronously delivering single results is called *Promise*.

These modes can be combined – for example, there are synchronous iterables and asynchronous iterables.

Several new kinds of functions and methods help with some of the mode combinations:

- *Async functions* help implement functions that return Promises. There are also *async methods*.
- *Synchronous generator functions* help implement functions that return synchronous iterables. There are also *synchronous generator methods*.
- *Asynchronous generator functions* help implement functions that return asynchronous iterables. There are also *asynchronous generator methods*.

That leaves us with 4 kinds  $(2 \times 2)$  of functions and methods:

- Synchronous vs. asynchronous
- Generator vs. single-result

Tbl. 27.2 gives an overview of the syntax for creating these 4 kinds of functions and methods.

Table 27.2: Syntax for creating functions and methods. The last column specifies how many values are produced by an entity.

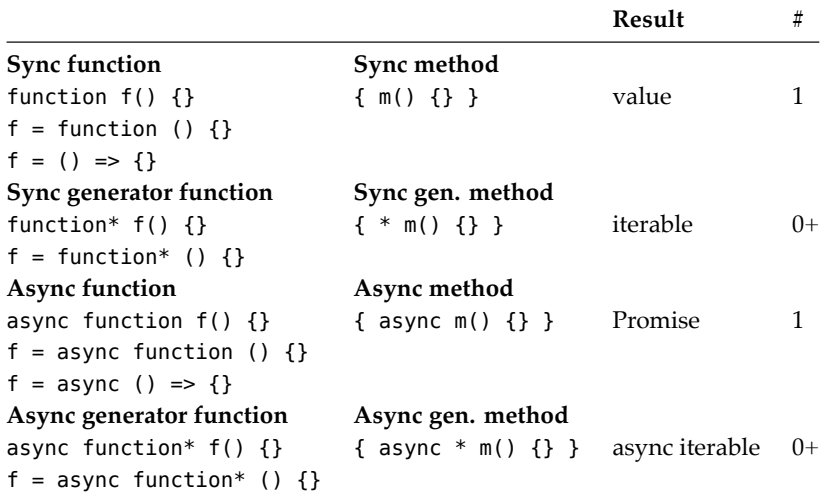

## <span id="page-248-0"></span>**27.5 Returning values from functions and methods**

(Everything mentioned in this section applies to both functions and methods.)

The return statement explicitly returns a value from a function:

```
function func() {
  return 123;
}
assert.equal(func(), 123);
```
Another example:

```
function boolToYesNo(bool) {
 if (bool) {
    return 'Yes';
  } else {
    return 'No';
 }
}
assert.equal(boolToYesNo(true), 'Yes');
assert.equal(boolToYesNo(false), 'No');
```
If, at the end of a function, you haven't returned anything explicitly, JavaScript returns undefined for you:

```
function noReturn() {
 // No explicit return
```

```
}
assert.equal(noReturn(), undefined);
```
## <span id="page-249-0"></span>**27.6 Parameter handling**

Once again, I am only mentioning functions in this section, but everything also applies to methods.

## <span id="page-249-1"></span>**27.6.1 Terminology: parameters vs. arguments**

The term *parameter* and the term *argument* basically mean the same thing. If you want to, you can make the following distinction:

- *Parameters* are part of a function definition. They are also called *formal parameters* and *formal arguments*.
- *Arguments* are part of a function call. They are also called *actual parameters* and *actual arguments*.

## <span id="page-249-2"></span>**27.6.2 Terminology: callback**

A *callback* or *callback function* is a function that is an argument of a function or method call.

The following is an example of a callback:

```
const myArray = ['a', 'b'];
const callback = (x) => console.log(x);
myArray.forEach(callback);
// Output:
// 'a'1/ 'b'
```
## <span id="page-249-3"></span>**27.6.3 Too many or not enough arguments**

JavaScript does not complain if a function call provides a different number of arguments than expected by the function definition:

- Extra arguments are ignored.
- Missing parameters are set to undefined.

For example:

```
function foo(x, y) {
 return [x, y];
}
// Too many arguments:
assert.deepEqual(foo('a', 'b', 'c'), ['a', 'b']);
```

```
// The expected number of arguments:
assert.deepEqual(foo('a', 'b'), ['a', 'b']);
// Not enough arguments:
assert.deepEqual(foo('a'), ['a', undefined]);
```
## <span id="page-250-0"></span>**27.6.4 Parameter default values**

Parameter default values specify the value to use if a parameter has not been provided – for example:

```
function f(x, y=0) {
  return [x, y];
}
assert.deepEqual(f(1), [1, 0]);
assert.deepEqual(f(), [undefined, 0]);
```
undefined also triggers the default value:

```
assert.deepEqual(
  f(undefined, undefined),
  [undefined, 0]);
```
## <span id="page-250-1"></span>**27.6.5 Rest parameters**

A rest parameter is declared by prefixing an identifier with three dots  $(\ldots)$ . During a function or method call, it receives an Array with all remaining arguments. If there are no extra arguments at the end, it is an empty Array – for example:

```
function f(x, ...y) {
  return [x, y];
}
assert.deepEqual(
  f('a', 'b', 'c'),
  ['a', ['b', 'c']]);
assert.deepEqual(
  f(),
  [undefined, []]);
```
#### **27.6.5.1 Enforcing a certain number of arguments via a rest parameter**

You can use a rest parameter to enforce a certain number of arguments. Take, for example, the following function:

```
function createPoint(x, y) {
  return {x, y};
    // same as \{x: x, y: y\}}
```
This is how we force callers to always provide two arguments:

250 *27 Callable values*

```
function createPoint(...args) {
  if (args.length !== 2) {
    throw new Error('Please provide exactly 2 arguments!');
  }
  const [x, y] = args; // (A)
  return {x, y};
}
```
In line A, we access the elements of args via *destructuring*.

## **27.6.6 Named parameters**

When someone calls a function, the arguments provided by the caller are assigned to the parameters received by the callee. Two common ways of performing the mapping are:

1. Positional parameters: An argument is assigned to a parameter if they have the same position. A function call with only positional arguments looks as follows.

selectEntries(3, 20, 2)

2. Named parameters: An argument is assigned to a parameter if they have the same name. JavaScript doesn't have named parameters, but you can simulate them. For example, this is a function call with only (simulated) named arguments:

selectEntries({start: 3, end: 20, step: 2})

Named parameters have several benefits:

- They lead to more self-explanatory code because each argument has a descriptive label. Just compare the two versions of selectEntries(): with the second one, it is much easier to see what happens.
- <span id="page-251-1"></span>• The order of the arguments doesn't matter (as long as the names are correct).
- Handling more than one optional parameter is more convenient: callers can easily provide any subset of all optional parameters and don't have to be aware of the ones they omit (with positional parameters, you have to fill in preceding optional parameters, with undefined).

#### **27.6.7 Simulating named parameters**

JavaScript doesn't [have real nam](#page-415-0)ed parameters. The official way of simulating them is via object literals:

```
function selectEntries({start=0, end=-1, step=1}) {
  return {start, end, step};
}
```
This function uses *destructuring* to access the properties of its single parameter. The pattern it uses is an abbreviation for the following pattern:

{start: start= $0$ , end: end=-1, step: step= $1$ }

This destructuring pattern works for empty object literals:
*27.6 Parameter handling* 251

> selectEntries({}) **{ start: 0, end: -1, step: 1 }**

But it does not work if you call the function without any parameters:

```
> selectEntries()
TypeError: Cannot read property 'start' of undefined
```
You can fix this by providing a default value for the whole pattern. This default value works the same as default values for simpler parameter definitions: if the parameter is missing, the default is used.

```
function selectEntries({start=0, end=-1, step=1} = {}) {
  return {start, end, step};
}
assert.deepEqual(
 selectEntries(),
  { start: 0, end: -1, step: 1 });
```
### **27.6.8 Spreading (...) into function calls**

If you put three dots (...) in front of the argument of a function call, then you *spread* it. That means that the argument must be an *iterable* object and the iterated values all become arguments. In other words, a single argument is expanded into multiple arguments – for example:

```
function func(x, y) {
  console.log(x);
  console.log(y);
}
const someIterable = ['a', 'b'];
func(...someIterable);
 // same as func('a', 'b')
// Output:
// 'a'// 'b'
```
Spreading and rest parameters use the same syntax  $(\ldots)$ , but they serve opposite purposes:

- Rest parameters are used when defining functions or methods. They collect arguments into Arrays.
- Spread arguments are used when calling functions or methods. They turn iterable objects into arguments.

### **27.6.8.1 Example: spreading into Math.max()**

Math.max() returns the largest one of its zero or more arguments. Alas, it can't be used for Arrays, but spreading gives us a way out:

252 *27 Callable values*

```
> Math.max(-1, 5, 11, 3)
11
> Math.max(...[-1, 5, 11, 3])
11
> Math.max(-1, ...[-5, 11], 3)
11
```
### **27.6.8.2 Example: spreading into Array.prototype.push()**

Similarly, the Array method .push() destructively adds its zero or more parameters to the end of its Array. JavaScript has no method for destructively appending an Array to another one. Once again, we are saved by spreading:

```
const arr1 = ['a', 'b'];
const arr2 = ['c', 'd'];
arr1.push(...arr2);
assert.deepEqual(arr1, ['a', 'b', 'c', 'd']);
```
## Exercises: Parameter handling

- Positional parameters: exercises/callables/positional\_parameters\_ test.mjs
- Named parameters: exercises/callables/named\_parameters\_test.mjs

## **27.7 Methods of functions: .call(), .apply(), .bind()**

Functions are objects and have methods. In this section, we look at three of those methods: .call(), .apply(), and .bind().

### **27.7.1 The function method .call()**

Each function someFunc has the following method:

```
someFunc.call(thisValue, arg1, arg2, arg3);
```
This method invocation is loosely equivalent to the following function call:

someFunc(arg1, arg2, arg3);

However, with .call(), we can also specify a value for the implicit parameter this.

The following code demonstrates the use of .call():

```
function func(x, y) {
  return [this, x, y];
}
assert.deepEqual(
  func.call('hello', 'a', 'b'),
  ['hello', 'a', 'b']);
```
As we have seen before, if we function-call an ordinary function, its this is undefined:

```
assert.deepEqual(
  func('a', 'b'),
  [undefined, 'a', 'b']);
```
Therefore, the previous function call is equivalent to:

```
assert.deepEqual(
  func.call(undefined, 'a', 'b'),
  [undefined, 'a', 'b']);
```
In arrow functions, the value for this provided via .call() is ignored.

### **[27.7.2 T](#page-252-0)he function method .apply()**

Each function someFunc has the following method:

```
someFunc.apply(thisValue, [arg1, arg2, arg3]);
```
This method invocation is loosely equivalent to the following function call (which uses spreading):

```
someFunc(...[arg1, arg2, arg3]);
```
However, with .apply(), we can also specify a value for the implicit parameter this.

The following code demonstrates the use of .apply():

```
function func(x, y) {
  return [this, x, y];
}
const args = ['a', 'b'];
assert.deepEqual(
  func.apply('hello', args),
  ['hello', 'a', 'b']);
```
### **27.7.3 The function method .bind()**

.bind() is another method of function objects. This method is invoked as follows:

```
const boundFunc = someFunc.bind(thisValue, arg1, arg2);
```
.bind() returns a new function boundFunc(). Calling that function invokes someFunc() with this set to thisValue and these parameters: arg1, arg2, followed by the parameters of boundFunc().

That is, the following two function calls are equivalent:

```
boundFunc('a', 'b')
someFunc.call(thisValue, arg1, arg2, 'a', 'b')
```
#### **27.7.3.1 An alternative to .bind()**

Another way of pre-filling this and parameters is via an arrow function:

```
const boundFunc2 = (...args) =>
  someFunc.call(thisValue, arg1, arg2, ...args);
```
### **27.7.3.2 An implementation of .bind()**

Considering the previous section, .bind() can be implemented as a real function as follows:

```
function bind(func, thisValue, ...boundArgs) {
  return (...args) =>
    func.call(thisValue, ...boundArgs, ...args);
}
```
### **27.7.3.3 Example: binding a real function**

Using .bind() for real functions is somewhat unintuitive because we have to provide a value for this. Given that it is undefined during function calls, it is usually set to undefined or null.

In the following example, we create add8(), a function that has one parameter, by binding the first parameter of add() to 8.

```
function add(x, y) {
  return x + y;
}
const add8 = add.bind(undefined, 8);
assert.equal(add8(1), 9);
      Quiz
See quiz app.
```
## **Chapter 28**

# **Evaluating code dynamically: eval(), new Function() (ad[vanc](#page-256-0)ed)**

### <span id="page-256-1"></span><span id="page-256-0"></span>**Contents**

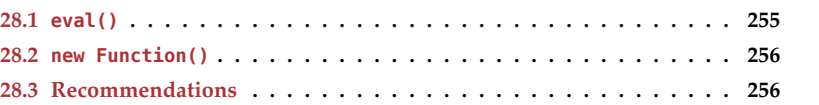

In this chapter, we'll look at two ways of evaluating code dynamically: eval() and new Function().

## **28.1 eval()**

Given a string str with JavaScript code, eval(str) evaluates that code and returns the result:

```
> eval('2 ** 4')
16
```
There are two ways of invoking eval():

- *Directly*, via a function call. Then the code in its argument is evaluated inside the current scope.
- *Indirectly*, not via a function call. Then it evaluates its code in global scope.

"Not via a function call" means "anything that looks different than eval $( \cdots )$ ":

```
• eval.call(undefined, '···')
```
- $(0, \text{ eval})$  (' $\dots$ ') (uses the comma operator)
- globalThis.eval('···')
- const  $e = eval$ ;  $e('...')$

• Etc.

The following code illustrates the difference:

```
globalThis.myVariable = 'global';
function func() {
  const myVariable = 'local';
  // Direct eval
  assert.equal(eval('myVariable'), 'local');
  // Indirect eval
  assert.equal(eval.call(undefined, 'myVariable'), 'global');
}
```
Evaluating code in global context is safer because the code has access to fewer internals.

## **28.2 new Function()**

new Function() creates a function object and is invoked as follows:

```
const func = new Function('«param_1»', ···, '«param_n»', '«func_body»');
```
The previous statement is equivalent to the next statement. Note that «param\_1», etc., are not inside string literals, anymore.

```
const func = function («param_1», ···, «param_n») {
  «func_body»
};
```
In the next example, we create the same function twice, first via new Function(), then via a function expression:

```
const times1 = new Function('a', 'b', 'return a * b');
const times2 = function (a, b) { return a * b };
```
## **new Function() creates non-strict mode functions**

By default, functions created via new Function() are sloppy. If we want the function body to be in strict mode, we have to switch it on manually.

## **28.3 Recommendations**

Avoid dynamic evaluation of code as much as you can:

- It's a security risk because it may enable an attacker to execute arbitrary code with the privileges of your code.
- It may be switched off for example, in browsers, via a Content Security Policy.

Very often, JavaScript is dynamic enough so that you don't need eval() or similar. In the following example, what we are doing with eval() (line A) can be achieved just as well without it (line B).

**const** obj = {a: 1, b: 2}; **const** propKey = 'b'; assert.equal(eval('obj.' + propKey), 2); // (A) assert.equal(obj[propKey], 2); // (B)

If you have to dynamically evaluate code:

- Prefer new Function() over eval(): it always executes its code in global context and a function provides a clean interface to the evaluated code.
- Prefer indirect eval over direct eval: evaluating code in global context is safer.

*28 Evaluating code dynamically: eval(), new Function() (advanced)*

# **Part VI**

# **Modularity**

# **Chapter 29**

# **Mo[dules](#page-263-0)**

## **Contents**

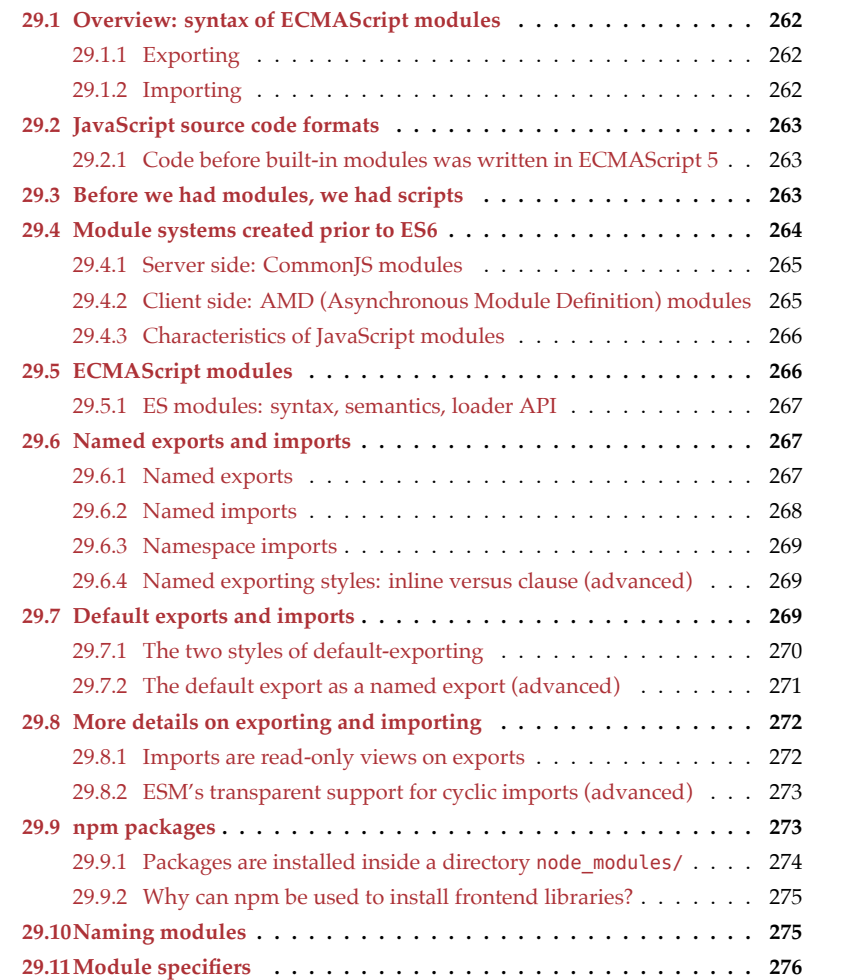

```
262 29 Modules
```
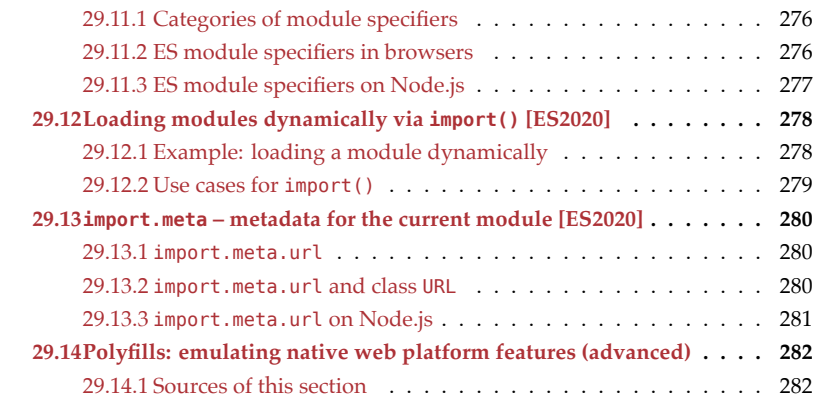

## <span id="page-263-0"></span>**29.1 Overview: syntax of ECMAScript modules**

### **29.1.1 Exporting**

```
// Named exports
export function f() {}
export const one = 1;
export {foo, b as bar};
```

```
// Default exports
export default function f() {} // declaration with optional name
// Replacement for `const` (there must be exactly one value)
export default 123;
```

```
// Re-exporting from another module
export {foo, b as bar} from './some-module.mjs';
export * from './some-module.mjs';
export * as ns from './some-module.mjs'; // ES2020
```
### **29.1.2 Importing**

```
// Named imports
import {foo, bar as b} from './some-module.mjs';
// Namespace import
import * as someModule from './some-module.mjs';
// Default import
import someModule from './some-module.mjs';
// Combinations:
```

```
import someModule, * as someModule from './some-module.mjs';
import someModule, {foo, bar as b} from './some-module.mjs';
```

```
// Empty import (for modules with side effects)
import './some-module.mjs';
```
*29.3 Before we had modules, we had scripts* 263

## **29.2 JavaScript source code formats**

The current landscape of JavaScript modules is quite diverse: ES6 brought built-in modules, but the source code formats that came before them, are still around, too. Understanding the latter helps understand the former, so let's investigate. The next sections describe the following ways of delivering JavaScript source code:

- *Scripts* are code fragments that browsers run in global scope. They are precursors [of](#page-264-1) modules.
- *CommonJS modules* are a module format that is mainly used on servers (e.g., via Node.js).
- <span id="page-264-1"></span>• *AMD modules* are a module format that is mainly used in browsers.
- *ECMAScript modules* are JavaScript's built-in module format. It supersedes all previous formats.

Tbl. 29.1 gives an overview of these code formats. Note that for CommonJS modules and ECMAScript modules, two filename extensions are commonly used. Which one is appropriate depends on how you want to use a file. Details are given later in this chapter.

Table 29.1: Ways of delivering JavaScript source code.

|                          | Runs on              | Loaded | Filename ext. |
|--------------------------|----------------------|--------|---------------|
| Script                   | browsers             | async  | .js           |
| CommonJS module          | servers              | sync   | .js .cjs      |
| AMD module               | browsers             | async  | .js           |
| <b>ECMAScript</b> module | browsers and servers | async  | .js .mjs      |

### <span id="page-264-0"></span>**29.2.1 Code before built-in modules was written in ECMAScript 5**

Before we get to built-in modules (which were introduced with ES6), all code that you'll see, will be written in ES5. Among other things:

- ES5 did not have const and let, only var.
- ES5 did not have arrow functions, only function expressions.

### **29.3 Before we had modules, we had scripts**

Initially, browsers only had *scripts* – pieces of code that were executed in global scope. As an example, consider an HTML file that loads script files via the following HTML:

```
<script src="other-module1.js"></script>
<script src="other-module2.js"></script>
<script src="my-module.js"></script>
```
The main file is my-module.js, where we simulate a module:

```
var myModule = (function () { // Open IIFE
  // Imports (via global variables)
 var importedFunc1 = otherModule1.importedFunc1;
```

```
var importedFunc2 = otherModule2.importedFunc2;
 // Body
 function internalFunc() {
   // ···
 }
  function exportedFunc() {
    importedFunc1();
    importedFunc2();
    internalFunc();
 }
 // Exports (assigned to global variable `myModule`)
 return {
    exportedFunc: exportedFunc,
 };
})(); // Close IIFE
```
myModule is a global variable that is assigned the result of immediately invoking a function expression. The function expression starts in the first line. It is invoked in the last line.

This way of wrapping a code fragment is called *immediately invoked function expression* (IIFE, coined by Ben Alman). What do we gain from an IIFE? var is not block-scoped (like const and let), it is function-scoped: the only way to create new scopes for vardeclared variables is via functions or methods (with const and let, you can use either functions, methods, or blocks {}). Therefore, the IIFE in the example hides all of the following variables from global scope and minimizes name clashes: importedFunc1, importedFunc2, internalFunc, exportedFunc.

Note that we are using an IIFE in a particular manner: at the end, we pick what we want to export and return it via an object literal. That is called the *revealing module pattern* (coined by Christian Heilmann).

This way of simulating modules, has several issues:

- Libraries in script files export and import functionality via global variables, which risks name clashes.
- Dependencies are not stated explicitly, and there is no built-in way for a script to load the scripts it depends on. Therefore, the web page has to load not just the scripts that are needed by the page but also the dependencies of those scripts, the dependencies' dependencies, etc. And it has to do so in the right order!

## <span id="page-265-0"></span>**29.4 Module systems created prior to ES6**

Prior to ECMAScript 6, JavaScript did not have built-in modules. Therefore, the flexible syntax of the language was used to implement custom module systems *within* the language. Two popular ones are:

• CommonJS (targeting the server side)

<span id="page-266-0"></span>*29.4 Module systems created prior to ES6* 265

• AMD (Asynchronous Module Definition, targeting the client side)

### **29.4.1 Server side: CommonJS modules**

The original CommonJS standard for modules was created for server and desktop platforms. It was the foundation of the original Node.js module system, where it achieved enormous popularity. Contributing to that popularity were the npm package manager for Node and tools that enabled using Node modules on the client side (browserify, webpack, and others).

From now on, *CommonJS module* means the Node.js version of this standard (which has a few additional features). This is an example of a CommonJS module:

```
// Imports
var importedFunc1 = require('./other-module1.js').importedFunc1;
var importedFunc2 = require('./other-module2.js').importedFunc2;
// Body
function internalFunc() {
 // ···
}
function exportedFunc() {
  importedFunc1();
  importedFunc2();
  internalFunc();
}
// Exports
module.exports = {
  exportedFunc: exportedFunc,
};
```
<span id="page-266-1"></span>CommonJS can be characterized as follows:

- Designed for servers.
- Modules are meant to be loaded *synchronously* (the importer waits while the imported module is loaded and executed[\).](https://requirejs.org)
- Compact syntax.

### **29.4.2 Client side: AMD (Asynchronous Module Definition) modules**

The AMD module format was created to be easier to use in browsers than the CommonJS format. Its most popular implementation is RequireJS. The following is an example of an AMD module.

```
define(['./other-module1.js', './other-module2.js'],
  function (otherModule1, otherModule2) {
    var importedFunc1 = otherModule1.importedFunc1;
    var importedFunc2 = otherModule2.importedFunc2;
```
**function** internalFunc() {

266 *29 Modules*

```
// \cdots}
  function exportedFunc() {
    importedFunc1();
    importedFunc2();
    internalFunc();
  }
  return {
    exportedFunc: exportedFunc,
  };
});
```
AMD can be characterized as follows:

- Designed for browsers.
- Modules are meant to be loaded *[asynchronou](#page-256-1)sly*. That's a crucial requirement for browsers, where code can't wait until a module has finished downloading. It has to be notified once the module is available.
- <span id="page-267-0"></span>• The syntax is slightly more complicated.

On the plus side, AMD modules can be executed directly. In contrast, CommonJS modules must either be compiled before deployment or custom source code must be generated and evaluated dynamically (think eval()). That isn't always permitted on the web.

### **29.4.3 Characteristics of JavaScript modules**

Looking at CommonJS and AMD, similarities between JavaScript module systems emerge:

- There is one module per file.
- Such a file is basically a piece of code that is executed:
	- **–** Local scope: The code is executed in a local "module scope". Therefore, by default, all of the variables, functions, and classes declared in it are internal and not global.
	- **–** Exports: If you want any declared entity to be exported, you must explicitly mark it as an export.
	- **–** Imports: Each module can import exported entities from other modules. Those other modules are identified via *module specifiers* (usually paths, occasionally full URLs).
- <span id="page-267-1"></span>• Modules are *singletons*: Even if a module is imported multiple times, only a single "instance" of it exists.
- No global variables are used. Instead, module specifiers serve as global IDs.

## **29.5 ECMAScript modules**

*ECMAScript modules* (*ES modules* or *ESM*) were introduced with ES6. They continue the tradition of JavaScript modules and have all of their aforementioned characteristics. Additionally:

- With CommonJS, ES modules share the compact syntax and support for cyclic dependencies.
- With AMD, ES modules share being designed for asynchronous loading.

ES modules also have new benefits:

- The syntax is even more compact than CommonJS's.
- Modules have *static* structures (which can't be changed at runtime). That helps with static checking, optimized access of imports, dead code elimination, and more.
- Support for cyclic imports is completely transparent.

This is an example of ES module syntax:

```
import {importedFunc1} from './other-module1.mjs';
import {importedFunc2} from './other-module2.mjs';
function internalFunc() {
  ···
}
export function exportedFunc() {
  importedFunc1();
  importedFunc2();
  internalFunc();
}
```
From now on, "module" means "ECMAScript module".

### <span id="page-268-0"></span>**29.5.1 ES modules: syntax, semantics, loader API**

The full standard of ES modules comprises the following parts:

- 1. Syntax (how code is written): What is a module? How are imports and exports declared? Etc.
- 2. Semantics (how code is executed): How are variable bindings exported? How are imports connected with exports? Etc.
- 3. A programmatic loader API for configuring module loading.

Parts 1 and 2 were introduced with ES6. Work on part 3 is ongoing.

## <span id="page-268-1"></span>**29.6 Named exports and imports**

### <span id="page-268-2"></span>**29.6.1 Named exports**

Each module can have zero or more *named exports*.

As an example, consider the following two files:

```
lib/my-math.mjs
main.mjs
```
Module my-math.mjs has two named exports: square and LIGHTSPEED.

```
// Not exported, private to module
function times(a, b) {
 return a * b;
}
export function square(x) {
 return times(x, x);
}
export const LIGHTSPEED = 299792458;
```
To export something, we put the keyword export in front of a declaration. Entities that are not exported are private to a module and can't be accessed from outside.

### <span id="page-269-0"></span>**29.6.2 Named imports**

Module main.mjs has a single named import, square:

```
import {square} from './lib/my-math.mjs';
assert.equal(square(3), 9);
```
It can also rename its import:

```
import {square as sq} from './lib/my-math.mjs';
assert.equals(sq(3), 9);
```
### **29.6.2.1 Syntactic pitfall: named importing is not destructuring**

Both named importing and destructuring look similar:

```
import {foo} from './bar.mis'; // import
const {foo} = require('./bar.mjs'); // destructuring
```
But they are quite different:

- Imports remain connected with their exports.
- You can destructure again inside a destructuring pattern, but the {} in an import statement can't be nested.
- The syntax for renaming is different:

```
import {foo as f} from './bar.mjs'; // importing
const {foo: f} = require('./bar.mjs'); // destructuring
```
Rationale: Destructuring is reminiscent of an object literal (including nesting), while importing evokes the idea of renaming.

## **Exercise: Named exports**

exercises/modules/export\_named\_test.mjs

### <span id="page-270-0"></span>**29.6.3 Namespace imports**

*Namespace imports* are an alternative to named imports. If we namespace-import a module, it becomes an object whose properties are the named exports. This is what main.mjs looks like if we use a namespace import:

```
import * as myMath from './lib/my-math.mjs';
assert.equal(myMath.square(3), 9);
assert.deepEqual(
  Object.keys(myMath), ['LIGHTSPEED', 'square']);
```
### <span id="page-270-1"></span>**29.6.4 Named exporting styles: inline versus clause (advanced)**

The named export style we have seen so far was *inline*: We exported entities by prefixing them with the keyword export.

But we can also use separate *export clauses*. For example, this is what lib/my-math.mjs looks like with an export clause:

```
function times(a, b) {
  return a * b;
}
function square(x) {
  return times(x, x);
}
const LIGHTSPEED = 299792458;
export { square, LIGHTSPEED }; // semicolon!
```
With an export clause, we can rename before exporting and use different names internally:

```
function times(a, b) {
  return a * b;
}
function sq(x) {
  return times(x, x);
}
const LS = 299792458;
export {
  sq as square,
  LS as LIGHTSPEED, // trailing comma is optional
};
```
## <span id="page-270-2"></span>**29.7 Default exports and imports**

Each module can have at most one *default export*. The idea is that the module *is*the defaultexported value.

# **Avoid mixing named exports and default exports**

A module can have both named exports and a default export, but it's usually better to stick to one export style per module.

As an example for default exports, consider the following two files:

```
my-func.mjs
main.mjs
```
Module my-func.mjs has a default export:

```
const GREETING = 'Hello!';
export default function () {
  return GREETING;
}
```
Module main.mjs default-imports the exported function:

```
import myFunc from './my-func.mjs';
assert.equal(myFunc(), 'Hello!');
```
Note the syntactic difference: the curly braces around named imports indicate that we are reaching *into* the module, while a default import *is* the module.

# **What are use cases for default exports?**

The most common use case for a default export is a module that contains a single function or a single class.

### <span id="page-271-0"></span>**29.7.1 The two styles of default-exporting**

There are two styles of doing default exports.

First, you can label existing declarations with export default:

```
export default function foo() {} // no semicolon!
export default class Bar {} // no semicolon!
```
Second, you can directly default-export values. In that style, export default is itself much like a declaration.

```
export default 'abc';
export default foo();
export default /^xyz$/;
export default 5 * 7;
export default { no: false, yes: true };
```
### **29.7.1.1 Why are there two default export styles?**

The reason is that export default can't be used to label const: const may define multiple values, but export default needs exactly one value. Consider the following hypothetical code:

```
// Not legal JavaScript!
export default const foo = 1, bar = 2, baz = 3;
```
With this code, you don't know which one of the three values is the default export.

# Exercise: Default exports

```
exercises/modules/export_default_test.mjs
```
### <span id="page-272-0"></span>**29.7.2 The default export as a named export (advanced)**

Internally, a default export is simply a named export whose name is default. As an example, consider the previous module my-func.mjs with a default export:

```
const GREETING = 'Hello!';
export default function () {
 return GREETING;
}
```
The following module my-func2.mjs is equivalent to that module:

```
const GREETING = 'Hello!';
function greet() {
  return GREETING;
}
export {
  greet as default,
};
```
For importing, we can use a normal default import:

```
import myFunc from './my-func2.mjs';
assert.equal(myFunc(), 'Hello!');
```
Or we can use a named import:

```
import {default as myFunc} from './my-func2.mjs';
assert.equal(myFunc(), 'Hello!');
```
The default export is also available via property .default of namespace imports:

```
import * as mf from './my-func2.mjs';
assert.equal(mf.default(), 'Hello!');
```
## **Isn't default illegal as a variable name?**

default can't be a variable name, but it can be an export name and it can be a property name:

```
const obj = {
 default: 123,
};
assert.equal(obj.default, 123);
```
## <span id="page-273-0"></span>**29.8 More details on exporting and importing**

### <span id="page-273-1"></span>**29.8.1 Imports are read-only views on exports**

So far, we have used imports and exports intuitively, and everything seems to have worked as expected. But now it is time to take a closer look at how imports and exports are really related.

Consider the following two modules:

```
counter.mjs
main.mjs
```
counter.mjs exports a (mutable!) variable and a function:

```
export let counter = 3;
export function incCounter() {
 counter++;
}
```
main.mjs name-imports both exports. When we use incCounter(), we discover that the connection to counter is live – we can always access the live state of that variable:

```
import { counter, incCounter } from './counter.mjs';
// The imported value `counter` is live
assert.equal(counter, 3);
incCounter();
assert.equal(counter, 4);
```
Note that while the connection is live and we can read counter, we cannot change this variable (e.g., via counter++).

There are two benefits to handling imports this way:

- It is easier to split modules because previously shared variables can become exports.
- This behavior is crucial for supporting transparent cyclic imports. Read on for more information.

<span id="page-274-0"></span>*29.9 npm packages* 273

### **29.8.2 ESM's transparent support for cyclic imports (advanced)**

ESM supports cyclic imports transparently. To understand how that is achieved, consider the following example: fig. 29.1 shows a directed graph of modules importing other modules. P importing M is the cycle in this case.

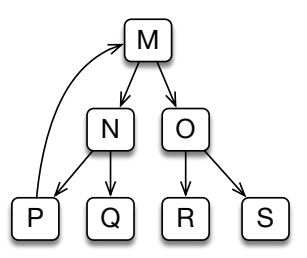

Figure 29.1: A directed graph of modules importing modules: M imports N and O, N imports P and Q, etc.

After parsing, these modules are set up in two phases:

- Instantiation: Every module is visited and its imports are connected to its exports. Before a parent can be instantiated, all of its children must be instantiated.
- Evaluation: The bodies of the modules are executed. Once again, children are evaluated before parents.

This approach handles cyclic imports correctly, due to two features of ES modules:

- Due to the static structure of ES modules, the exports are already known after parsing. That makes it possible to instantiate P before its child M: P can already look up M's exports.
- <span id="page-274-1"></span>• When P is evaluated, M hasn't been evaluated, yet. However, entities in P can already mention imports from M. They just can't use them, yet, because the imported values are filled in later. For example, a function in P can access an import from M. The only limitation is that we must wait until after the evaluation of M, before calling that function.

Imports being filled in later is enabled by them being "live immutable views" on exports.

## **29.9 npm packages**

The *npm software registry* is the dominant way of distributing JavaScript libraries and apps for Node.js and web browsers. It is managed via the *npm package manager* (short: *npm*). Software is distributed as so-called *packages*. A package is a directory containing arbitrary files and a file package.json at the top level that describes the package. For example, when npm creates an empty package inside a directory my-package/, you get this package.json:

```
{
  "name": "my-package",
```

```
274 29 Modules
```

```
"version": "1.0.0",
  "description": "",
  "main": "index.js",
  "scripts": {
    "test": "echo \"Error: no test specified\" && exit 1"
  },
  "keywords": [],
  "author": "",
  "license": "ISC"
}
```
Some of these properties contain simple metadata:

- name specifies the name of this package. Once it is uploaded to the npm registry, it can be installed via npm install my-package.
- version is used for version management and follows semantic versioning, with three numbers:
	- **–** Major version: is incremented when incompatible API changes are made.
	- **–** Minor version: is incremented when functionality is added in a backward compatible manner.
	- **–** Patch version: is incremented when backward compatible changes are made.
- description, keywords, author make it easier to find packages.
- license clarifies how you can use this pa[ckage.](https://docs.npmjs.com/files/package.json)

<span id="page-275-0"></span>Other properties enable advanced configuration:

- main: specifies the module that "is" the package (explained later in this chapter).
- scripts: are commands that you can execute via npm run. For example, the script test can be executed via npm run test.

For more information on package. json, consult the npm documentation.

### **29.9.1 Packages are installed inside a directory node\_modules/**

npm always installs packages inside a directory node modules. There are usually many of these directories. Which one npm uses, depends on the directory where one currently is. For example, if we are inside a directory /tmp/a/b/, npm tries to find a node modules in the current directory, its parent directory, the parent directory of the parent, etc. In other words, it searches the following *chain* of locations:

- /tmp/a/b/node\_modules
- /tmp/a/node\_modules
- /tmp/node\_modules

When installing a package some-pkg, npm uses the closest node\_modules. If, for example, we are inside /tmp/a/b/ and there is a node modules in that directory, then npm puts the package inside the directory:

### /tmp/a/b/node\_modules/some-pkg/

When importing a module, we can use a special module specifier to tell Node.js that we want to import it from an installed package. How exactly that works, is explained later. For now, consider the following example:

*29.10 Naming modules* 275

```
// /home/jane/proj/main.mjs
import * as theModule from 'the-package/the-module.mjs';
```
<span id="page-276-0"></span>To find the-module.mjs (Node.js prefers the filename extension .mjs for ES modules), Node.js walks up the node module chain and searches the following locations:

- /home/jane/proj/node\_modules/the-package/the-module.mjs
- /home/jane/node\_modules/the-package/the-module.mjs
- /home/node\_[modules/the-pa](#page-564-0)ckage/the-module.mjs

### **29.9.2 Why can npm be used to install frontend libraries?**

<span id="page-276-1"></span>Finding installed modules in node\_modules directories is only supported on Node.js. So why can we also use npm to install libraries for browsers?

That is enabled via bundling tools, such as webpack, that compile and optimize code before it is deployed online. During this compilation process, the code in npm packages is adapted so that it works in browsers.

### **29.10 Naming modules**

There are no established best practices for naming module files and the variables they are imported into.

In this chapter, I'm using the following naming style:

• The names of module files are dash-cased and start with lowercase letters:

```
./my-module.mjs
./some-func.mjs
```
• The names of namespace imports are lowercased and camel-cased:

import \* as myModule from './my-module.mjs';

• The names of default imports are lowercased and camel-cased:

```
import someFunc from './some-func.mjs';
```
What are the rationales behind this style?

- npm doesn't allow uppercase letters in package names (source). Thus, we avoid camel case, so that "local" files have names that are consistent with those of npm packages. Using only lowercase letters also minimizes conflicts between file systems that are case-sensitive and file systems that aren't: the former distinguish files whose names have the same letters, but with different cases; the latter don't.
- There are clear rules for translating dash-cased file names to camel-cased JavaScript variable names. Due to how we name namespace imports, these rules work for both namespace imports and default imports.

I also like underscore-cased module file names because you can directly use these names for namespace imports (without any translation):

```
import * as my_module from './my_module.mjs';
```
But that style does not work for default imports: I like underscore-casing for namespace objects, but it is not a good choice for functions, etc.

## **29.11 Module specifiers**

*Module specifiers* are the strings that identify modules. They work slightly differently in browsers and Node.js. Before we can look at the differences, we need to learn about the different categories of module specifiers.

### **29.11.1 Categories of module specifiers**

In ES modules, we distinguish the following categories of specifiers. These categories originated with CommonJS modules.

• Relative path: starts with a dot. Examples:

```
'./some/other/module.mjs'
'../../lib/counter.mjs'
```
• Absolute path: starts with a slash. Example:

```
'/home/jane/file-tools.mjs'
```
• URL: includes a protocol (technically, paths are URLs, too). Examples:

```
'https://example.com/some-module.mjs'
'file:///home/john/tmp/main.mjs'
```
- Bare path: does not start with a dot, a slash or a protocol, and consists of a single filename without an extension. Examples:
	- 'lodash' 'the-package'
- Deep import path: starts with a bare path and has at least one slash. Example:

```
'the-package/dist/the-module.mjs'
```
### **29.11.2 ES module specifiers in browsers**

Browsers handle module specifiers as follows:

- Relative paths, absolute paths, and URLs work as expected. They all must point to real [files \(in contra](#page-564-0)st to CommonJS, which lets you omit filename extensions and more).
- The file name extensions of modules don't matter, as long as they are served with the content type text/javascript.
- How bare paths will end up being handled is not yet clear. You will probably eventually be able to map them to other specifiers via lookup tables.

Note that bundling tools such as webpack, which combine modules into fewer files, are often less strict with specifiers than browsers. That's because they operate at build/ compile time (not at runtime) and can search for files by traversing the file system.

<span id="page-277-0"></span>

*29.11 Module specifiers* 277

### **29.11.3 ES module specifiers on Node.js**

Node.js handles module specifiers as follows:

- Relative paths are resolved as they are in web browsers relative to the path of the current module.
- Absolute paths are currently not supported. As a workaround, you can use URLs that start with file:///. You can create such URLs via url.pathToFileURL().
- Only file: is supported as a protocol for URL specifiers.
- A bare path is interpreted as a package name and resolved relative to the closest node\_modules directory. What module should be loaded, is determined by looking at property "main" of the package's package.json (similarly to CommonJS).
- Deep import paths are also resolved relatively to the closest node\_modules directory. They contain file names, so it is always clear which module is meant.

All specifiers, except bare paths, must refer to actual files. That is, ESM does not support the following CommonJS features:

- CommonJS automatically adds missing filename extensions.
- CommonJS can import a directory dir if there is a dir/package.json with a "main" property.
- CommonJS can import a directory dir if there is a module dir/index.js.

All built-in Node.js modules are available via bare paths and have named ESM exports – for example:

```
import * as assert from 'assert/strict';
import * as path from 'path';
assert.equal(
  path.join('a/b/c', '../d'), 'a/b/d');
```
### **29.11.3.1 Filename extensions on Node.js**

Node.js supports the following default filename extensions:

- .mjs for ES modules
- .cjs for CommonJS modules

The filename extension .js stands for either ESM or CommonJS. Which one it is is configured via the "closest" package.json (in the current directory, the parent directory, etc.). Using package.json in this manner is independent of packages.

In that package.json, there is a property "type", which has two settings:

- "commonjs" (the default): files with the extension .js or without an extension are interpreted as CommonJS modules.
- "module": files with the extension .js or without an extension are interpreted as ESM modules.

### **29.11.3.2 Interpreting non-file source code as either CommonJS or ESM**

Not all source code executed by Node.js comes from files. You can also send it code via stdin, --eval, and --print. The command line option --input-type lets you specify how such code is interpreted:

- As CommonJS (the default): --input-type=commonjs
- As ESM: --input-type=module

## **29.12 Loading modules dynamically via import() [ES2020]**

So far, the only way to import a module has been via an import statement. That statement has several limitations:

- You must use it at the top level of a module. That is, you can't, for example, import something when you are inside a block.
- The module specifier is always fixed. That is, you can't change what you import depending on a condition. And you can't assemble a specifier dynamically.

The import() operator changes that. Let's look at an example of it being used.

### **29.12.1 Example: loading a module dynamically**

Consider the following files:

```
lib/my-math.mjs
main1.mjs
main2.mjs
```
We have already seen module my-math.mjs:

```
// Not exported, private to module
function times(a, b) {
 return a * b;
}
export function square(x) {
 return times(x, x);
}
export const LIGHTSPEED = 299792458;
```
This is what using import() looks like in main1.mjs:

```
const dir = './lib/';
const moduleSpecifier = dir + 'my-math.mjs';
function loadConstant() {
 return import(moduleSpecifier)
  .then(myMath => {
    const result = myMath.LIGHTSPEED;
    assert.equal(result, 299792458);
    return result;
```
*29.12 Loading mod[ules dynamically v](#page-451-0)ia import() [ES2020]* 279

}); }

Method .then() is part of *Promises*, a mechanism for handling asynchronous results, which is covered later in this book.

Two things in this code weren't possible before:

- We are importing inside a function (not at the top level).
- The module specifier comes from a variable.

Next, we'll implement the exact same functionality in main2.mjs but via a so-called *async function*, which provides nicer syntax for Promises.

```
const dir = './lib/';
const moduleSpecifier = dir + 'my-math.mjs';
async function loadConstant() {
  const myMath = await import(moduleSpecifier);
  const result = myMath.LIGHTSPEED;
  assert.equal(result, 299792458);
  return result;
}
```
## **Why is import() an operator and not a function?**

Even though it works much like a function, import() is an operator: in order to resolve module specifiers relatively to the current module, it needs to know from which module it is invoked. A normal function cannot receive this information as implicitly as an operator can. It would need, for example, a parameter.

### **29.12.2 Use cases for import()**

### **29.12.2.1 Loading code on demand**

Some functionality of web apps doesn't have to be present when they start, it can be loaded on demand. Then import() helps because you can put such functionality into modules – for example:

```
button.addEventListener('click', event => {
  import('./dialogBox.mjs')
    .then(dialogBox => {
      dialogBox.open();
    })
    .catch(error => {
      /* Error handling */
    })
});
```
#### **29.12.2.2 Conditional loading of modules**

We may want to load a module depending on whether a condition is true. For example, a module with a polyfill that makes a new feature available on legacy platforms:

```
if (isLegacyPlatform()) {
  import('./my-polyfill.mjs')
    .then(\cdots);}
```
### <span id="page-281-0"></span>**29.12.2.3 Computed module specifiers**

For applications such as internationalization, it helps if you can dynamically compute module specifiers:

```
import(`messages_${getLocale()}.mjs`)
  .then(\cdots);
```
## <span id="page-281-1"></span>**29.13 import.meta – metadata for the current module [ES2020]**

The object import.meta holds metadata for the current module.

### <span id="page-281-2"></span>**29.13.1 import.meta.url**

The most important property of import.meta is .url which contains a string with the URL of the current [module file – for example:](https://nodejs.org/api/url.html#url_class_url)

```
'https://example.com/code/main.mjs'
```
### **29.13.2 import.meta.url and class URL**

Class URL is available via a global variable in browsers and on Node.js. You can look up its full functionality in the Node.js documentation. When working with import.meta.url, its constructor is especially useful:

**new** URL(input: string, base?: string|URL)

Parameter input contains the URL to be parsed. It can be relative if the second parameter, base, is provided.

In other words, this constructor lets us resolve a relative path against a base URL:

```
> new URL('other.mjs', 'https://example.com/code/main.mjs').href
'https://example.com/code/other.mjs'
> new URL('../other.mjs', 'https://example.com/code/main.mjs').href
'https://example.com/other.mjs'
```
This is how we get a URL instance that points to a file data. txt that sits next to the current module:

**const** urlOfData = **new** URL('data.txt', import.meta.url);

### <span id="page-282-0"></span>**29.13.3 import.meta.url on Node.js**

On Node.js, import.meta.url is always a string with a file: URL – for example:

```
'file:///Users/rauschma/my-module.mjs'
```
### **29.13.3.1 Example: reading a sibling file of a module**

Many Node.js file system operations accept either strings with paths or instances of URL. That enables us to read a sibling file data.txt of the current module:

```
import * as fs from 'fs';
function readData() {
 // data.txt sits next to current module
 const urlOfData = new URL('data.txt', import.meta.url);
 return fs.readFileSync(urlOfData, {encoding: 'UTF-8'});
}
```
### **29.13.3.2 Module fs and URLs**

For most functions of the module fs, we can refer to files via:

- Paths in strings or instances of Buffer.
- [URLs in instances](https://nodejs.org/api/url.html) of URL (with the protocol file:)

For more information on this topic, see the Node.js API documentation.

### **29.13.3.3 Converting between file: URLs and paths**

The Node.js module url has two functions for converting between file: URLs and paths:

- fileURLToPath(url: URL|string): string Converts a file: URL to a path.
- pathToFileURL(path: string): URL Converts a path to a file: URL.

If you need a path that can be used in the local file system, then property .pathname of URL instances does not always work:

```
assert.equal(
 new URL('file:///tmp/with%20space.txt').pathname,
  '/tmp/with%20space.txt');
```
Therefore, it is better to use fileURLToPath():

```
import * as url from 'url';
assert.equal(
 url.fileURLToPath('file:///tmp/with%20space.txt'),
  '/tmp/with space.txt'); // result on Unix
```
Similarly, pathToFileURL() does more than just prepend 'file://' to an absolute path.

## **29.14 Polyfills: emulating native web platform features (advanced)**

# $\mathbb{G}_{\Phi}^{\mathcal{B}}$  Backends have polyfills, too

This section is about frontend development and web browsers, but similar ideas apply to backend development.

*Polyfills* help with a conflict that we are facing when developing a web application in JavaScript:

- On one hand, we want to use modern web platform features that make the app better and/or development easier.
- On the other hand, the app should run on as many browsers as possible.

Given a web platform feature X:

- A *polyfill* for Xi[s a piec](https://remysharp.com/2010/10/08/what-is-a-polyfill)e of code. If it is executed on a platform that already has builtin support for X, it does nothing. Otherwise, it makes the feature available on the platform. In the latter case, the polyfilled feature is (mostly) indistinguishable from a native implementation. In order to achieve that, the polyfill usually makes global changes. For example, it may modify global data or configure a global module loader. Polyfills are often packaged as modules.
	- **–** The term *polyfill* was coined by Remy Sharp.
- A *speculative polyfill* is a polyfill for a proposed web platform feature (that is not standardized, yet).
	- **–** Alternative term: *prollyfill*
- A *replica* of X is a library that reproduces the API and functionality of X locally. Such a library exists independently of a native (and global) implementation of X. **–** *Replica* is a new term introduced in this section. Alternative term: *ponyfill*
- <span id="page-283-1"></span>• There is also the term *shim*, but it doesn't have a universally agreed upon definition. It often means roughly the same as *polyfill*.

Every [time our web applica](https://remysharp.com/2010/10/08/what-is-a-polyfill)tions starts, it must first execute all polyfills for features that may not be available everywhere. [Afterwards, we can be sure tha](https://en.wikipedia.org/wiki/Paris_Las_Vegas)t those features are available natively.

### **29.14.1 Sources of this section**

- "What is a Polyfill?" by Remy Sharp
- [Inspiratio](#page-78-0)n for the term *replica*: The Eiffel Tower in Las Vegas
- Useful clarification of "polyfill" and related terms: "Polyfills and the evolution of the Web". Edited by Andrew Betts.

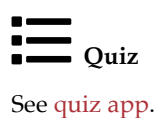

<span id="page-283-0"></span>

# **Chapter 30**

# **Sin[gle objec](#page-286-0)ts**

## **Contents**

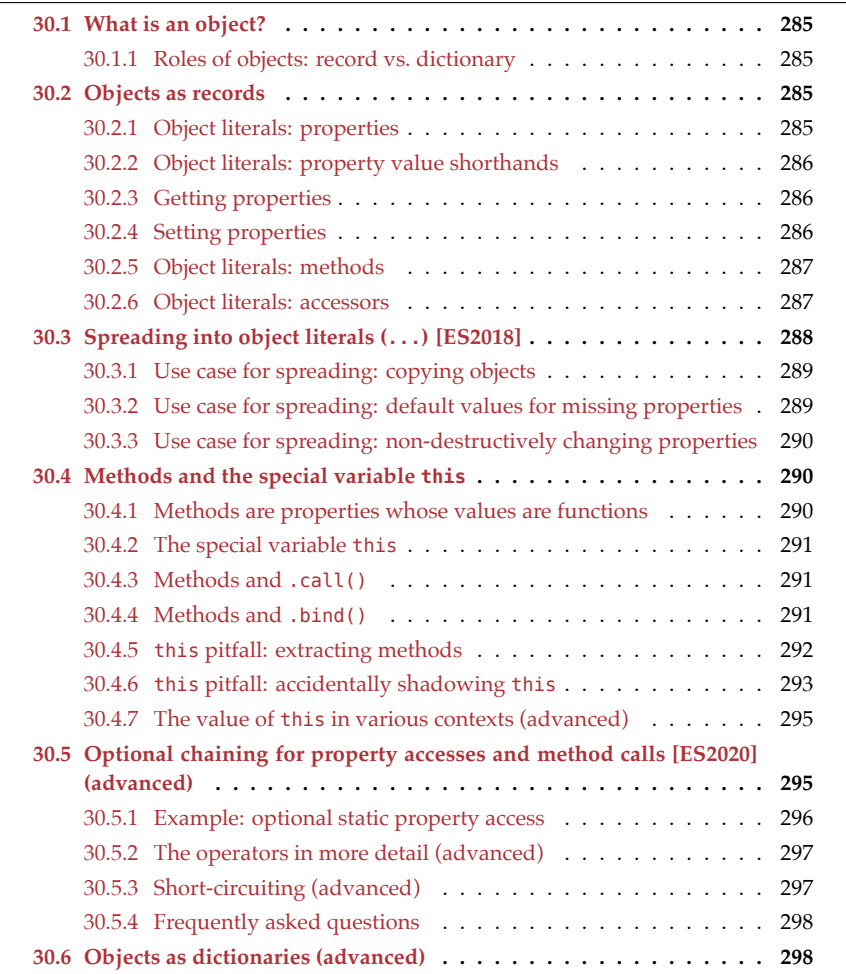

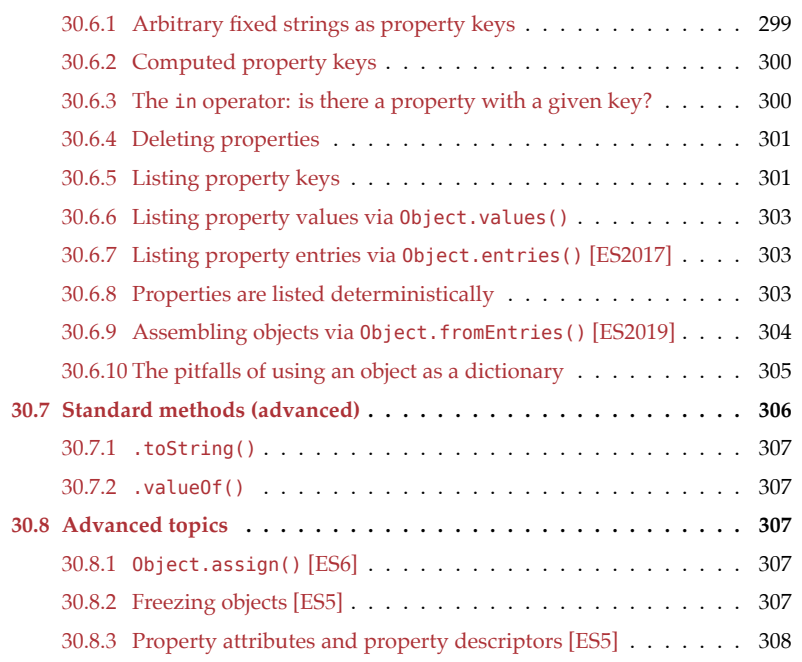

In this book, JavaScript's style of object-oriented programming (OOP) is introduced in four steps. This chapter covers step 1; the next chapter covers steps 2–4. The steps are (fig. 30.1):

- 1. **Single objects (this chapter):** How do *objects*, JavaScript's basic OOP building blocks, work in isolation?
- 2. **Prototype chains (next chapter):** Each object has a chain of zero or more *prototype objects*. Prototypes are JavaScript's core inheritance mechanism.
- 3. **Classes (next chapter):** JavaScript's *classes* are factories for objects. The relationship between a class and its instances is based on prototypal inheritance.
- 4. **Subclassing (next chapter):** The relationship between a *subclass* and its *superclass* is also based on prototypal inheritance.

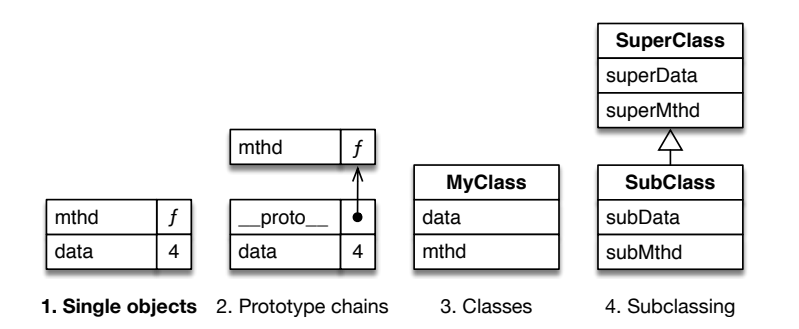

Figure 30.1: This book introduces object-oriented programming in JavaScript in four steps.

<span id="page-286-0"></span>*30.1 What is an object?* 285

## **30.1 What is an object?**

In JavaScript:

- An object is a set of *properties* (key-value entries).
- A property key can only be a string or a symbol.

### **30.1.1 Roles of objects: record vs. dictionary**

Objects play two roles in JavaScript:

- Records: Objects-as-records have a fixed number of properties, whose keys are known at development time. Their values can have different types.
- Dictionaries: Objects-as-dictionaries have a variable number of properties, whose keys are not known at development time. All of their [value](#page-389-0)s have the same type.

These roles influence how objects are explained in this chapter:

- First, we'll explore objects-as-records. Even though property keys are strings or symbols under the hood, they will appear as fixed identifiers to us, in this part of the chapter.
- Later, we'll explore objects-as-dictionaries. Note that Maps are usually better dictionaries than objects. However, some of the operations that we'll encounter, can also be useful for objects-as-records.

## **30.2 Objects as records**

Let's first explore the role *record* of objects.

### **30.2.1 Object literals: properties**

*Object literals* are one way of creating objects-as-records. They are a stand-out feature of JavaScript: we can directly create objects – no need for classes! This is an example:

```
const jane = \{first: 'Jane',
  last: 'Doe', // optional trailing comma
};
```
In the example, we created an object via an object literal, which starts and ends with curly braces {}. Inside it, we defined two *properties* (key-value entries):

- The first property has the key first and the value 'Jane'.
- The second property has the key last and the value 'Doe'.

Since ES5, trailing commas are allowed in object literals.

We will later see other ways of specifying property keys, but with this way of specifying them, they must follow the rules of JavaScript variable names. For example, we can use first\_name as a property key, but not first-name). However, reserved words are allowed:

```
const obj = {
  if: true,
  const: true,
};
```
In order to check the effects of various operations on objects, we'll occasionally use Object.keys() in this part of the chapter. It lists property keys:

```
> Object.keys({a:1, b:2})
[ 'a', 'b' ]
```
### **30.2.2 Object literals: property value shorthands**

Whenever the value of a property is defined via a variable name and that name is the same as the key, we can omit the key.

```
function createPoint(x, y) {
  return {x, y};
}
assert.deepEqual(
 createPoint(9, 2),
  { x: 9, y: 2 }
);
```
### <span id="page-287-0"></span>**30.2.3 Getting properties**

This is how we *get* (read) a property (line A):

```
const jane = {
 first: 'Jane',
 last: 'Doe',
};
// Get property .first
assert.equal(jane.first, 'Jane'); // (A)
```
Getting an unknown property produces undefined:

assert.equal(jane.unknownProperty, **undefined**);

### <span id="page-287-1"></span>**30.2.4 Setting properties**

This is how we *set* (write to) a property:

```
const obj = {
 prop: 1,
};
assert.equal(obj.prop, 1);
obj.prop = 2; // (A)assert.equal(obj.prop, 2);
```
*30.2 Objects as records* 287

We just changed an existing property via setting. If we set an unknown property, we create a new entry:

```
const obj = {}; // empty object
assert.deepEqual(
  Object.keys(obj), []);
obj.unknownProperty = 'abc';
assert.deepEqual(
  Object.keys(obj), ['unknownProperty']);
```
#### **30.2.5 Object literals: methods**

The following code shows how to create the method .says() via an object literal:

```
const jane = {
  first: 'Jane', // data property
  says(text) { // method
    return `${this.first} says "${text}"`; // (A)
 }, // comma as separator (optional at end)
};
assert.equal(jane.says('hello'), 'Jane says "hello"');
```
During the method call jane.says('hello'), jane is called the *receiver* of the method call and assigned to the special variable this (more on this in §30.4 "Methods and the special variable this"). That enables method .says() to access the sibling property .first in line A.

#### **30.2.6 Object literals: accessors**

There are two kinds of accessors in JavaScript:

- A *getter* is a method-like entity that is invoked by getting a property.
- A *setter* is a method-like entity that is invoked by setting a property.

## **30.2.6.1 Getters**

A getter is created by prefixing a method definition with the modifier get:

```
const jane = {
 first: 'Jane',
 last: 'Doe',
  get full() {
    return `${this.first} ${this.last}`;
 },
};
assert.equal(jane.full, 'Jane Doe');
jane.first = 'John';
assert.equal(jane.full, 'John Doe');
```
#### **30.2.6.2 Setters**

A setter is created by prefixing a method definition with the modifier set:

```
const jane = {
  first: 'Jane',
  last: 'Doe',
  set full(fullName) {
    const parts = fullName.split(' ');
    this.first = parts[0];
    this. last = parts[1];
  },
};
jane.full = 'Richard Roe';
assert.equal(jane.first, 'Richard');
assert.equal(jane.last, 'Roe');
```

```
Exercise: Creating an object via an object literal
```

```
exercises/single-objects/color_point_object_test.mjs
```
## **30.3 Spreading into object literals (...) [ES2018]**

Inside a function call, spreading (...) turns the iterated values of an *iterable* object into arguments.

Inside an object literal, a *spread property* adds the properties of another object to the current one:

```
> const obj = {foo: 1, bar: 2};
> {...obj, baz: 3}
{ foo: 1, bar: 2, baz: 3 }
```
If property keys clash, the property that is mentioned last "wins":

```
> const obj = {foo: 1, bar: 2, baz: 3};
> {...obj, foo: true}
{ foo: true, bar: 2, baz: 3 }
> {foo: true, ...obj}
{ foo: 1, bar: 2, baz: 3 }
```
All values are spreadable, even undefined and null:

```
> {...undefined}
{}
> {...null}
{}
> {...123}
{}
> {...'abc'}
```
*30.3 Spreading into object literals (...) [ES2018]* 289

```
{ '0': 'a', '1': 'b', '2': 'c' }
> {...['a', 'b']}
{ '0': 'a', '1': 'b' }
```
Property .length of strings and of Arrays is hidden from this kind of operation (it is not *enumerable*; see §30.8.3 "Property attributes and property descriptors [ES5]" for more information).

#### **30.3.1 Use case for spreading: copying objects**

We can use spreading to create a copy of an object original:

**const** copy =  ${...}$ original};

Caveat – copying is *shallow*: copy is a fresh object with duplicates of all properties (keyvalue entries) of original. But if property values are objects, then those are not copied themselves; they are shared between original and copy. Let's look at an example:

```
const original = { a: 1, b: {foo: true} };
const copy = {...original};
```
The first level of copy is really a copy: If we change any properties at that level, it does not affect the original:

```
copy.a = 2;assert.deepEqual(
 original, { a: 1, b: {foo: true} }); // no change
```
However, deeper levels are not copied. For example, the value of .b is shared between original and copy. Changing .b in the copy also changes it in the original.

```
copy.b.foo = false;
assert.deepEqual(
 original, { a: 1, b: {foo: false} });
```
# **JavaScript doesn't have built-in support for deep copying**

*Deep copies* of objects (where all levels are copied) are notoriously difficult to do generically. Therefore, JavaScript does not have a built-in operation for them (for now). If we need such an operation, we have to implement it ourselves.

#### **30.3.2 Use case for spreading: default values for missing properties**

If one of the inputs of our code is an object with data, we can make properties optional by specifying default values that are used if those properties are missing. One technique for doing so is via an object whose properties contain the default values. In the following example, that object is DEFAULTS:

```
const DEFAULTS = {foo: 'a', bar: 'b'};
const providedData = \{foo: 1\};
```

```
const allData = {...DEFAULTS, ...providedData};
assert.deepEqual(allData, {foo: 1, bar: 'b'});
```
The result, the object allData, is created by copying DEFAULTS and overriding its properties with those of providedData.

But we don't need an object to specify the default values; we can also specify them inside the object literal, individually:

```
const providedData = \{foo: 1\};
const allData = {foo: 'a', bar: 'b', ...providedData};
assert.deepEqual(allData, {foo: 1, bar: 'b'});
```
#### **30.3.3 Use case for spreading: non-destructively changing properties**

So far, we have encountered one way of changing a property .foo of an object: We *set* it (line A) and mutate the object. That is, this way of changing a property is *destructive*.

```
const obj = {foo: 'a', bar: 'b'};
obj.foo = 1; // (A)
assert.deepEqual(obj, {foo: 1, bar: 'b'});
```
With spreading, we can change .foo *non-destructively* – we make a copy of obj where .foo has a different value:

```
const obj = {foo: 'a', bar: 'b'};
const updatedObj = {...obj, foo: 1};
assert.deepEqual(updatedObj, {foo: 1, bar: 'b'});
```
Exercise: Non-destructively updating a property via spreading (fixed key) exercises/single-objects/update name test.mjs

## <span id="page-291-0"></span>**30.4 Methods and the special variable this**

#### **30.4.1 Methods are properties whose values are functions**

Let's revisit the example that was used to introduce methods:

```
const ja<sub>ne</sub> = {first: 'Jane',
  says(text) {
    return `${this.first} says "${text}"`;
  },
};
```
Somewhat surprisingly, methods are functions:

```
assert.equal(typeof jane.says, 'function');
```
Why is that? We learned in the chapter on callable values, that ordinary functions play several roles. *Method* is one of those roles. Therefore, under the hood, jane roughly looks as follows.

```
const ja<sub>ne</sub> = <math>\{</math>first: 'Jane',
  says: function (text) {
     return `${this.first} says "${text}"`;
  },
};
```
## **30.4.2 The special variable this**

Consider the following code:

```
const obj = \{someMethod(x, y) {
    assert.equal(this, obj); // (A)
    assert.equal(x, 'a');
    assert.equal(y, 'b');
 }
};
obj.someMethod('a', 'b'); // (B)
```
[In line B](#page-253-0), obj is the *receiver* of a method call. It is passed to the function stored in obj.someMethod via the implicit parameter whose name is this (line A).

#### **30.4.3 Methods and .call()**

Recall that methods are function objects that have methods – for example, method .call(). In the previous example, there was this method invocation:

obj.someMethod('a', 'b')

This invocation is equivalent to:

obj.someMethod.call(obj, 'a', 'b');

As an aside, this means that there are actually two different dot operators:

- 1. One for accessing properties: obj.prop
- 2. [On](#page-254-0)e for making method calls: obj.prop()

They are different in that (2) is not just (1) followed by the function call operator (). Instead, (2) additionally specifies a value for this.

#### **30.4.4 Methods and .bind()**

.bind() is another method of function objects. In the following code, we use .bind() turn method .says() into the stand-alone function func():

```
const jane = \{first: 'Jane',
```

```
says(text) {
    return `${this.first} says "${text}"`; // (A)
 },
};
const func = jane.says.bind(jane, 'hello');
assert.equal(func(), 'Jane says "hello"');
```
Setting this to jane via .bind() is crucial here. Otherwise, func() wouldn't work properly because this is used in line A. In the next section, we'll explore why that is.

#### **30.4.5 this pitfall: extracting methods**

We now know quite a bit about functions and methods and are ready to take a look at the biggest pitfall involving methods and this: function-calling a method extracted from an object can fail if we are not careful.

In the following example, we fail when we extract method jane.says(), store it in the variable func, and function-call func().

```
const jane = {
  first: 'Jane',
  says(text) {
    return `${this.first} says "${text}"`;
 },
};
const func = jane.says; // extract the method
assert.throws(
  () => func('hello'), // (A)
  {
    name: 'TypeError',
    message: "Cannot read property 'first' of undefined",
  });
```
The function call in line A is equivalent to:

```
assert.throws(
  () => jane.says.call(undefined, 'hello'), // `this` is undefined!
  {
    name: 'TypeError',
    message: "Cannot read property 'first' of undefined",
 });
```
So how do we fix this? We need to use .bind() to extract method .says():

```
const func2 = jane.says.bind(jane);
assert.equal(func2('hello'), 'Jane says "hello"');
```
The .bind() ensures that this is always jane when we call func().

We can also use arrow functions to extract methods:

*30.4 Methods and the special variable this* 293

```
const func3 = text => jane.says(text);
assert.equal(func3('hello'), 'Jane says "hello"');
```
#### **30.4.5.1 Example: extracting a method**

The following is a simplified version of code that we may see in actual web development:

```
class ClickHandler {
  constructor(id, elem) {
    this.id = id;elem.addEventListener('click', this.handleClick); // (A)
  }
  handleClick(event) {
    alert('Clicked ' + this.id);
  }
}
```
In line A, we don't extract the method .handleClick() properly. Instead, we should do:

```
elem.addEventListener('click', this.handleClick.bind(this));
```
#### **30.4.5.2 How to avoid the pitfall of extracting methods**

Alas, there is no simple way around the pitfall of extracting methods: Whenever we extract a method, we have to be careful and do it properly – for example, by binding this or by using an arrow function.

# Exercise: Extracting a method

exercises/single-objects/method\_extraction\_exrc.mjs

## **30.4.6 this pitfall: accidentally shadowing this**

## **Accidentally shadowing this is only an issue with ordinary functions**

Arr[ow functio](#page-89-0)ns don't shadow this.

Consider the following problem: when we are inside an ordinary function, we can't access the this of the surrounding scope because the ordinary function has its own this. In other words, a variable in an inner scope hides a variable in an outer scope. That is called *shadowing*. The following code is an example:

```
const prefixer = {
 prefix: '==> ',
 prefixStringArray(stringArray) {
    return stringArray.map(
      function (x) {
        return this. prefix + x; // (A)
     });
```

```
},
};
assert.throws(
  () => prefixer.prefixStringArray(['a', 'b']),
 /^TypeError: Cannot read property 'prefix' of undefined$/);
```
In line A, we want to access the this of .prefixStringArray(). But we can't since the surrounding ordinary function has its own this that *shadows* (blocks access to) the this of the method. The value of the former this is undefined due to the callback being function-called. That explains the error message.

The simplest way to fix this problem is via an arrow function, which doesn't have its own this and therefore doesn't shadow anything:

```
const prefixer = {
  prefix: '==> ',
  prefixStringArray(stringArray) {
    return stringArray.map(
      (x) \Rightarrowreturn this.prefix + x;
      });
  },
};
assert.deepEqual(
  prefixer.prefixStringArray(['a', 'b']),
  [' == > a', ' == > b'];
```
We can also store this in a different variable (line A), so that it doesn't get shadowed:

```
prefixStringArray(stringArray) {
 const that = this; // (A)return stringArray.map(
    function (x) {
      return that.prefix + x;
   });
},
```
Another option is to specify a fixed this for the callback via .bind() (line A):

```
prefixStringArray(stringArray) {
 return stringArray.map(
    function (x) {
      return this.prefix + x;
    }.bind(this)); // (A)
},
```
Lastly, .map() lets us specify a value for this (line A) that it uses when invoking the callback:

```
prefixStringArray(stringArray) {
 return stringArray.map(
    function (x) {
```

```
return this.prefix + x;
},
this); // (A)
```
},

#### **30.4.6.1 Avoiding the pitfall of accidentally shadowing this**

If you follow the advice in §27.3.4 "Recommendation: prefer specialized functions over ordinary functions", you can avoid the pitfall of accidentally shadowing this. This is a summary:

- Use arrow functions as anonymous inline functions. They don't have this as an implicit parameter and don't shadow it.
- For named stand-alone function declarations you can either use arrow functions or function declarations. If you do the latter, make sure this isn't mentioned in their bodies.

#### **30.4.7 The value of this in various contexts([advanced](#page-63-0))**

What is the value of this in various contexts?

Inside a callable entity, the value of this depends on how the callable entity is invoked and what kind of callable entity it is:

- Function call:
	- **–** Ordinary functions: this === undefined (in strict mode)
	- **–** Arrow functions: this is same as in surrounding scope (lexical this)
- Method call: this is receiver of call
- new: this refers to newly created instance

We can also access this in all common top-level scopes:

- <script> element: this === globalThis
- ECMAScript modules: this === undefined
- CommonJS modules: this === module.exports

# **Tip: pretend that this doesn't exist in top-level scopes**

I like to do that because top-level this is confusing and rarely useful.

# **30.5 Optional chaining for property accesses and method calls [ES2020] (advanced)**

The following kinds of optional chaining operations exist:

```
obj?.prop // optional static property access
obj?.[«expr»] // optional dynamic property access
func?.(«arg0», «arg1») // optional function or method call
```
The rough idea is:

- If the value before the question mark is neither undefined nor null, then perform the operation after the question mark.
- Otherwise, return undefined.

#### **30.5.1 Example: optional static property access**

Consider the following data:

```
const persons = [
  {
    surname: 'Zoe',
    address: {
     street: {
       name: 'Sesame Street',
        number: '123',
      },
   },
 },
 {
    surname: 'Mariner',
 },
 {
   surname: 'Carmen',
   address: {
   },
 },
];
```
We can use optional chaining to safely extract street names:

```
const streetNames = persons.map(
  p => p.address?.street?.name);
assert.deepEqual(
  streetNames, ['Sesame Street', undefined, undefined]
);
```
#### **30.5.1.1 Handling defaults via nullish coalescing**

The nullish coalescing operator allows us to use the default value '(no street)' instead of undefined:

```
const streetNames = persons.map(
  p => p.address?.street?.name ?? '(no name)');
assert.deepEqual(
  streetNames, ['Sesame Street', '(no name)', '(no name)']
);
```
#### **30.5.2 The operators in more detail (advanced)**

#### **30.5.2.1 Optional static property access**

The following two expressions are equivalent:

```
o?.prop
(o !== undefined && o !== null) ? o.prop : undefined
```
Examples:

```
assert.equal(undefined?.prop, undefined);
assert.equal(null?.prop, undefined);
assert.equal({prop:1}?.prop, 1);
```
#### **30.5.2.2 Optional dynamic property access**

The following two expressions are equivalent:

```
o?.[«expr»]
(o !== undefined && o !== null) ? o[«expr»] : undefined
```
Examples:

```
const key = 'prop';
assert.equal(undefined?.[key], undefined);
assert.equal(null?.[key], undefined);
assert.equal({\{prop:1\}}?.[key], 1);
```
#### **30.5.2.3 Optional function or method call**

The following two expressions are equivalent:

```
f?.(arg0, arg1)
(f !== undefined && f !== null) ? f(arg0, arg1) : undefined
```
Examples:

```
assert.equal(undefined?.(123), undefined);
assert.equal(null?.(123), undefined);
assert.equal(String?.(123), '123');
```
Note that this operator produces an error if its left-hand side is not callable:

```
assert.throws(
  () => true?.(123),
  TypeError);
```
Why? The idea is that the operator only tolerates deliberate omissions. An uncallable value (other than undefined and null) is probably an error and should be reported, rather than worked around.

#### **30.5.3 Short-circuiting (advanced)**

In a chain of property accesses and function/method invocations, evaluation stops once the first optional operator encounters undefined or null at its left-hand side:

298 *30 Single objects*

```
function isInvoked(obj) {
  let invoked = false;
  obj?.a.b.m(invoked = true);
  return invoked;
}
assert.equal(
  isInvoked({a: {b: {m() {}}}}), true);
// The left-hand side of ?. is undefined
// and the assignment is not executed
assert.equal(
  isInvoked(undefined), false);
```
This behavior differs from a normal operator/function where JavaScript always evaluates all operands/arguments before evaluating the operator/function. It is called *shortcircuiting*. Other short-circuiting operators:

• a && b  $\bullet$  a || b • c ? t : e

#### **30.5.4 Frequently asked questions**

#### **30.5.4.1 Why are there dots in o?.[x] and f?.()?**

The syntaxes of the following two optional operator are not ideal:

obj?.[«expr»] // better: obj?[«expr»] func?.(«arg0», «arg1») // better: func?(«arg0», «arg1»)

Alas, the less elegant syntax is necessary, because distinguishing the ideal syntax (first expression) from the conditional operator (second expression) is too complicated:

obj?['a', 'b', 'c'].map(x **=>** x+x) obj ? ['a', 'b', 'c'].map(x **=>** x+x) : []

#### **30.5.4.2 Why does null?.prop evaluate to undefined and not null?**

The operator ?. is mainly about its right-hand side: Does property .prop exist? If not, stop early. Therefore, keeping information about its left-hand side is rarely useful. However, only having a single ["early](#page-389-0) termination" value does simplify things.

## **30.6 Objects as dictionaries (advanced)**

Objects work best as records. But before ES6, JavaScript did not have a data structure for dictionaries (ES6 brought Maps). Therefore, objects had to be used as dictionaries, which imposed a signficant constraint: keys had to be strings (symbols were also introduced with ES6).

We first look at features of objects that are related to dictionaries but also useful for objectsas-records. This section concludes with tips for actually using objects as dictionaries (spoiler: use Maps if you can).

## **30.6.1 Arbitrary fixed strings as property keys**

So far, we have always used objects as records. Property keys were fixed tokens that had to be valid identifiers and internally became strings:

```
const obj = \{mustBeAnIdentifier: 123,
};
// Get property
assert.equal(obj.mustBeAnIdentifier, 123);
// Set property
obj.mustBeAnIdentifier = 'abc';
assert.equal(obj.mustBeAnIdentifier, 'abc');
```
As a next step, we'll go beyond this limitation for property keys: In this section, we'll use arbitrary fixed strings as keys. In the next subsection, we'll dynamically compute keys.

Two techniques allow us to use arbitrary strings as property keys.

First, when creating property keys via object literals, we can quote property keys (with single or double quotes):

```
const obj = \{'Can be any string!': 123,
};
```
Second, when getting or setting properties, we can use square brackets with strings inside them:

```
// Get property
assert.equal(obj['Can be any string!'], 123);
// Set property
obj['Can be any string!'] = 'abc';
assert.equal(obj['Can be any string!'], 'abc');
```
We can also use these techniques for methods:

```
const obj = {
  'A nice method'() {
    return 'Yes!';
 },
};
assert.equal(obj['A nice method'](), 'Yes!');
```
## **30.6.2 Computed property keys**

So far, property keys were always fixed strings inside object literals. In this section we learn how to dynamically compute property keys. That enables us to use either arbitrary strings or symbols.

The syntax of dynamically computed property keys in object literals is inspired by dynamically accessing properties. That is, we can use square brackets to wrap expressions:

```
const obj = \{['Hello world!']: true,
  ['f'+'o'+'o']: 123,
  [Symbol.toStringTag]: 'Goodbye', // (A)
};
assert.equal(obj['Hello world!'], true);
assert.equal(obj.foo, 123);
assert.equal(obj[Symbol.toStringTag], 'Goodbye');
```
The main use case for computed keys is having symbols as property keys (line A).

Note that the square brackets operator for getting and setting properties works with arbitrary expressions:

assert.equal(obj['f'+'o'+'o'], 123); assert.equal(obj['==> foo'.slice(-3)], 123);

Methods can have computed property keys, too:

```
const methodKey = Symbol();
const obj = \{[methodKey]() {
    return 'Yes!';
 },
};
assert.equal(obj[methodKey](), 'Yes!');
```
For the remainder of this chapter, we'll mostly use fixed property keys again (because they are syntactically more convenient). But all features are also available for arbitrary strings and symbols.

# Exercise: Non-destructively updating a property via spreading (computed **key)**

```
exercises/single-objects/update_property_test.mjs
```
## **30.6.3 The in operator: is there a property with a given key?**

The in operator checks if an object has a property with a given key:

```
const obj = {
 foo: 'abc',
 bar: false,
};
assert.equal('foo' in obj, true);
assert.equal('unknownKey' in obj, false);
```
#### **30.6.3.1 Checking if a property exists via truthiness**

We can also use a truthiness check to determine if a property exists:

```
assert.equal(
 obj.foo ? 'exists' : 'does not exist',
  'exists');
assert.equal(
  obj.unknownKey ? 'exists' : 'does not exist',
  'does not exist');
```
The previous checks work because obj. foo is truthy and because reading a missing property returns undefined (which is falsy).

There is, however, one important caveat: truthiness checks fail if the property exists, but has a falsy value (undefined, null, false, 0, "", etc.):

```
assert.equal(
  obj.bar ? 'exists' : 'does not exist',
  'does not exist'); // should be: 'exists'
```
## **30.6.4 Deleting properties**

We can delete properties via the delete operator:

```
const obj = \{foo: 123,
};
assert.deepEqual(Object.keys(obj), ['foo']);
delete obj.foo;
```

```
assert.deepEqual(Object.keys(obj), []);
```
## <span id="page-302-0"></span>**30.6.5 Listing property keys**

Table 30.1: Standard library methods for listing *own* (non-inherited) property keys. All of them return Arrays with strings and/or symbols.

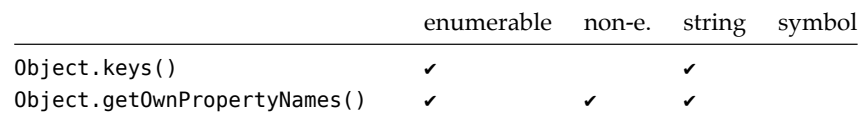

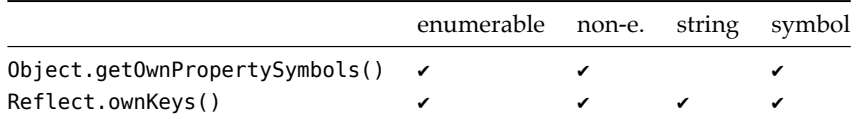

Each of the methods in tbl. 30.1 returns an Array with the own property keys of the parameter. In the names of the methods, we can see that the following distinction is made:

- A *property key* can be either a string or a symbol.
- A *property name* [is a p](#page-309-0)roperty key whose value is a string.
- A *property symbol* is a property key whose value is a [sym](#page-302-0)bol.

The next section describes the term *enumerable* and demonstrates each of the methods.

#### **30.6.5.1 Enumerability**

*Enumerability* is an *attribute* of a property. Non-enumerable properties are ignored by some operations – for example, by 0bject.keys() (see tbl. 30.1) and by spread properties. By default, most properties are enumerable. The next example shows how to change that. It also demonstrates the various ways of listing property keys.

```
const enumerableSymbolKey = Symbol('enumerableSymbolKey');
const nonEnumSymbolKey = Symbol('nonEnumSymbolKey');
// We create enumerable properties via an object literal
const obj = {
  enumerableStringKey: 1,
  [enumerableSymbolKey]: 2,
}
// For non-enumerable properties, we need a more powerful tool
Object.defineProperties(obj, {
  nonEnumStringKey: {
    value: 3,
    enumerable: false,
  },
  [nonEnumSymbolKey]: {
    value: 4,
    enumerable: false,
  },
});
assert.deepEqual(
  Object.keys(obj),
  [ 'enumerableStringKey' ]);
assert.deepEqual(
  Object.getOwnPropertyNames(obj),
  [ 'enumerableStringKey', 'nonEnumStringKey' ]);
```
*30.6 Objects as dictionaries (advanced)* 303

```
assert.deepEqual(
 Object.getOwnPropertySymbols(obj),
  [ enumerableSymbolKey, nonEnumSymbolKey ]);
assert.deepEqual(
 Reflect.ownKeys(obj),
 [
    'enumerableStringKey', 'nonEnumStringKey',
    enumerableSymbolKey, nonEnumSymbolKey,
 ]);
```
Object.defineProperties() is explained later in this chapter.

## **30.6.6 Listing property values via Object.values()**

<span id="page-304-0"></span>Object.values() lists the values of all enumerable properties of an object:

```
const obj = {foo: 1, bar: 2};
assert.deepEqual(
  Object.values(obj),
  [1, 2];
```
## **30.6.7 Listing property entries via Object.entries() [ES2017]**

Object.entries() lists key-value pairs of enumerable properties. Each pair is encoded as a two-element Array:

```
const obj = {foo: 1, bar: 2};
assert.deepEqual(
  Object.entries(obj),
  [
    ['foo', 1],
    ['bar', 2],
 ]);
```
# Exercise: **Object.entries()**

exercises/single-objects/find\_key\_test.mjs

## **30.6.8 Properties are listed deterministically**

Own (non-inherited) properties of objects are always listed in the following order:

- 1. Properties with string keys that contain integer indices (that includes Array indices):
	- In ascending numeric order
- 2. Remaining properties with string keys: In the order in which they were added
- 3. Properties with symbol keys: In the order in which they were added

The following example demonstrates how property keys are sorted according to these rules:

```
> Object.keys({b:0,a:0, 10:0,2:0})
[ '2', '10', 'b', 'a' ]
```
**The order of properties** The ECMAScript specification describes in more detail how properties are ordered.

#### **30.6.9 Assembling objects via Object.fromEntries() [ES2019]**

Given an iterable over [key, value] pairs, Object.fromEntries() creates an object:

```
assert.deepEqual(
  Object.fromEntries([['foo',1], ['bar',2]]),
  {
    foo: 1,
   bar: 2,
 }
);
```
[Obje](https://underscorejs.org/#pick)ct.fromEntries() does the opposite of Object.entries().

To demonstrate both, we'll use them to implement two tool functions from the library Underscore in the next subsubsections.

#### **30.6.9.1 Example: pick(object, ...keys)**

pick returns a copy of object that only has those properties whose keys are mentioned as arguments:

```
const address = {
  street: 'Evergreen Terrace',
  number: '742',
  city: 'Springfield',
  state: 'NT',
  zip: '49007',
};
assert.deepEqual(
  pick(address, 'street', 'number'),
  {
    street: 'Evergreen Terrace',
    number: '742',
  }
);
```
We can implement pick() as follows:

**function** pick(object, ...keys) { **const** filteredEntries = **Object**.entries(object)

*30.6 Objects as dictionaries (advanced)* 305

```
.filter(([key, _value]) => keys.includes(key));
  return Object.fromEntries(filteredEntries);
}
```
#### **30.6.9.2 Example: invert(object)**

invert returns a copy of object where the keys and values of all properties are swapped:

```
assert.deepEqual(
  invert({a: 1, b: 2, c: 3}),
  {1: 'a', 2: 'b', 3: 'c'}
);
```
We can implement invert() like this:

```
function invert(object) {
  const reversedEntries = Object.entries(object)
    .map(([key, value]) => [value, key]);
  return Object.fromEntries(reversedEntries);
}
```
#### **30.6.9.3 A simple implementation of Object.fromEntries()**

The following function is a simplified version of Object.fromEntries():

```
function fromEntries(iterable) {
  const result = \{\};
  for (const [key, value] of iterable) {
    let coercedKey;
    if (typeof key === 'string' || typeof key === 'symbol') {
      coercedKey = key;
    } else {
      coercedKey = String(key);
    }
    result[coercedKey] = value;
  }
  return result;
}
Exercise: Object.entries() and Object.fromEntries()
```

```
exercises/single-objects/omit_properties_test.mjs
```
### **30.6.10 The pitfalls of using an object as a dictionary**

If we use plain objects (created via object literals) as dictionaries, we have to look out for two pitfalls.

The first pitfall is that the in operator also finds inherited properties:

```
const dict = \{\};
assert.equal('toString' in dict, true);
```
We want dict to be treated as empty, but the in operator detects the properties it inherits from its prototype, Object.prototype.

The second pitfall is that we can't use the property key \_\_proto\_\_ because it has special powers (it sets the prototype of the object):

```
const dict = \{\};
dict[' proto '] = 123;
// No property was added to dict:
assert.deepEqual(Object.keys(dict), []);
```
#### **30.6.10.1 Safely using objects as dictionaries**

So how do you avoid the two pitfalls?

- Whenever you can, use Maps. They are the best solution for dictionaries.
- If you can't, use a library for objects-as-dictionaries that does everything safely.
- If you can't, use an object without a prototype.

The following code demonstrates using objects without prototypes as dictionaries:

```
const dict = Object.create(null); // no prototype
assert.equal('toString' in dict, false); // (A)
dict[' proto '] = 123;
assert.deepEqual(Object.keys(dict), ['__proto__']);
```
We avoided both pitfalls:

- First, a property without a prototype does not inherit any properties (line A).
- Second, in modern JavaScript, \_proto\_ is implemented via 0bject.prototype. That means that it is switched off if 0bject.prototype is not in the prototype chain.

```
Exercise: Using an object as a dictionary
```
exercises/single-objects/simple\_dict\_test.mjs

## **30.7 Standard methods (advanced)**

Object.prototype defines several standard methods that can be overridden to configure how an object is treated by the language. Two important ones are:

- .toString()
- .valueOf()

## **30.7.1 .toString()**

.toString() determines how objects are converted to strings:

```
> String({toString() { return 'Hello!' }})
'Hello!'
> String({})
'[object Object]'
```
## **30.7.2 .valueOf()**

.valueOf() determines how objects are converted to numbers:

```
> Number({valueOf() { return 123 }})
123
> Number({})
NaN
```
## **30.8 Advanced topics**

The following subsections give brief overviews of a few advanced topics.

## **30.8.1 Object.assign() [ES6]**

Object.assign() is a tool method:

**Object**.assign(target, source\_1, source\_2, ···)

This expression assigns all properties of source\_1 to target, then all properties of source 2, etc. At the end, it returns target – for example:

```
const target = \{ \text{foo: } 1 \};
const result = Object.assign(
  target,
  {bar: 2},
  {baz: 3, bar: 4});
assert.deepEqual(
  result, { foo: 1, bar: 4, baz: 3 });
// target was modified and returned:
assert.equal(result, target);
```
The use cases for Object.assign() are similar to those for spread properties. In a way, it spreads destructively.

## **30.8.2 Freezing objects [ES5]**

Object.freeze(obj) makes obj completely immutable: We can't change properties, add properties, or change its prototype – for example:

308 *30 Single objects*

```
const frozen = Object.freeze({ x: 2, y: 5 });
assert.throws(
  () \Rightarrow { frozen.x = 7 },
  {
    name: 'TypeError',
    message: /^Cannot assign to read only property 'x'/,
  });
```
Th[ere is one](https://exploringjs.com/deep-js/ch_protecting-objects.html) caveat: Object.freeze(obj) freezes shallowly. That is, only the pr[operti](https://exploringjs.com/deep-js/ch_protecting-objects.html)es of obj are frozen but not objects stored in properties.

# <span id="page-309-0"></span>**More information**

For more information on freezing and other ways of locking down objects, see *Deep JavaScript*.

## **30.8.3 Property attributes and property descriptors [ES5]**

Just as objects are composed of properties, properties are composed of *attributes*. The value of a property is only one of several attributes. Others include:

- writable: Is it possible to change the value of the property?
- enumerable: Is the property considered by Object.keys(), spreading, etc.?

When we are using one of the operations for handling property attributes, attributes are specified via *property descriptors*: objects where each property represents one attribute. For example, this is how we read the attributes of a property obj.foo:

```
const obj = { foo: 123 };
assert.deepEqual(
 Object.getOwnPropertyDescriptor(obj, 'foo'),
 {
   value: 123,
   writable: true,
   enumerable: true,
   configurable: true,
 });
```
And this is how we set the attributes of a property obj.bar:

```
const obj = {
  foo: 1,
  bar: 2,
};
assert.deepEqual(Object.keys(obj), ['foo', 'bar']);
// Hide property `bar` from Object.keys()
Object.defineProperty(obj, 'bar', {
  enumerable: false,
```
*30.8 Advanced topics* 309

});

```
assert.deepEqual(Object.keys(obj), ['foo']);
```
## **Further reading:**

- [Enumerab](#page-78-0)ility is covered in greater detail earlier in this chapter.
- For more information on property attributes and property descriptors, see *Deep JavaScript*.

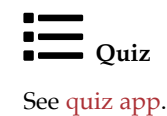

*30 Single objects*

# **Chapter 31**

# **Pro[totype ch](#page-313-0)ains and classes**

## **Contents**

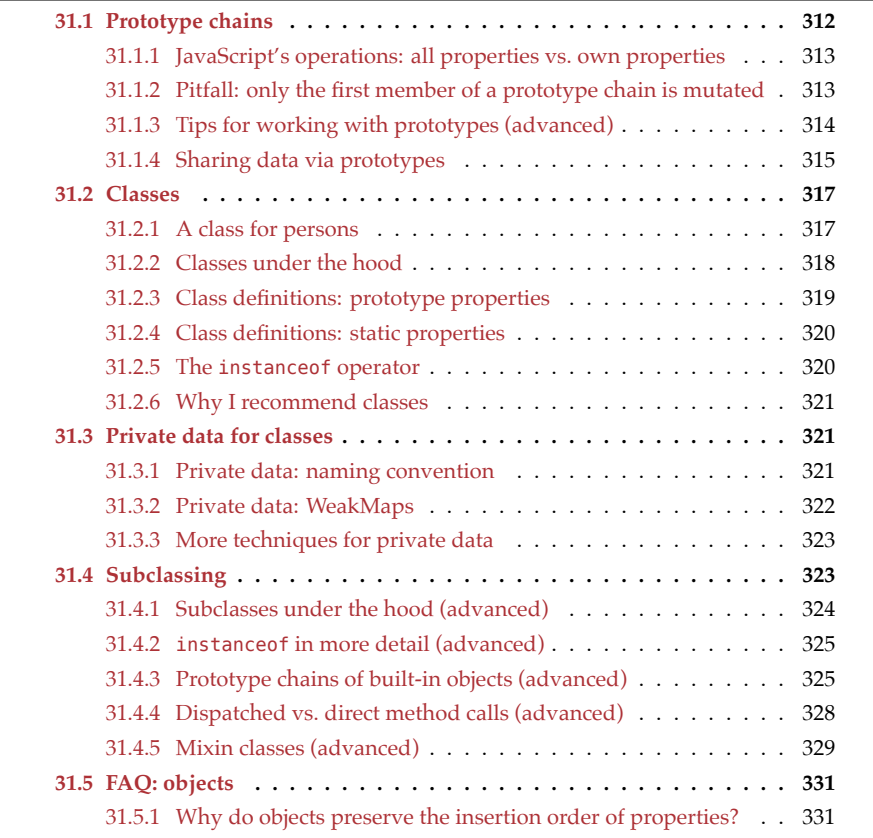

In this book, JavaScript's style of object-oriented programming (OOP) is introduced in four steps. This chapter covers steps 2–4, the previous chapter covers step 1. The steps are (fig. 31.1):

- 1. **Single objects (previous chapter):** How do *objects*, JavaScript's basic OOP building blocks, work in isolation?
- 2. **Prototype chains (this chapter):** Each object has a chain of zero or more *prototype objects*. Prototypes are JavaScript's core inheritance mechanism.
- 3. **Classes (this chapter):** JavaScript's *classes* are factories for objects. The relationship between a class and its instances is based on prototypal inheritance.
- 4. **Subclassing (this chapter):** The relationship between a *subclass* and its *superclass* is also based on prototypal inheritance.

<span id="page-313-1"></span>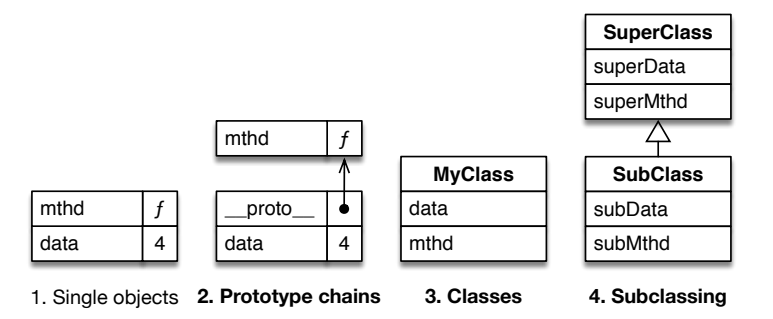

<span id="page-313-0"></span>Figure 31.1: This book introduces object-oriented programming in JavaScript in four steps.

## **31.1 Prototype chains**

Prototypes are JavaScript's only inheritance mechanism: each object has a prototype that is either null or an object. In the latter case, the object inherits all of the prototype's properties.

In an object literal, you can set the prototype via the special property \_\_proto\_\_:

```
const proto = {
  protoProp: 'a',
};
const obj = {
  __proto__: proto,
  objProp: 'b',
};
// obj inherits .protoProp:
assert.equal(obj.protoProp, 'a');
assert.equal('protoProp' in obj, true);
```
Given that a prototype object can have a prototype itself, we get a chain of objects – the so-called *prototype chain*. That means that inheritance gives us the impression that we are dealing with single objects, but we are actually dealing with chains of objects.

Fig. 31.2 shows what the prototype chain of obj looks like.

Non-inherited properties are called *own properties*. obj has one own property, .objProp.

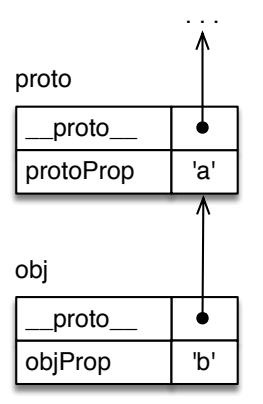

<span id="page-314-0"></span>Figure 31.2: obj starts a chain of objects that continues with proto and other objects.

## **31.1.1 JavaScript's operations: all properties vs. own properties**

Some operations consider all properties (own and inherited) – for example, getting properties:

```
> const obj = { foo: 1 };
> typeof obj.foo // own
'number'
> typeof obj.toString // inherited
'function'
```
Other operations only consider own properties – for example, Object.keys():

```
> Object.keys(obj)
[ 'foo' ]
```
Read on for another operation that also only considers own properties: setting properties.

## **31.1.2 Pitfall: only the first member of a prototype chain is mutated**

One aspect of prototype chains that may be counter-intuitive is that setting *any* property via an object – even an inherited one – only changes that very object – never one of the prototypes.

Consider the following object obj:

```
const proto = {
  protoProp: 'a',
};
const obj = {
  __proto__: proto,
  objProp: 'b',
};
```
In the next code snippet, we set the inherited property obj.protoProp (line A). That "changes" it by creating an own property: When reading obj.protoProp, the own property is found first and its value *overrides* the value of the inherited property.

```
// In the beginning, obj has one own property
assert.deepEqual(Object.keys(obj), ['objProp']);
obj.protoProp = 'x'; // (A)
// We created a new own property:
assert.deepEqual(Object.keys(obj), ['objProp', 'protoProp']);
// The inherited property itself is unchanged:
assert.equal(proto.protoProp, 'a');
// The own property overrides the inherited property:
assert.equal(obj.protoProp, 'x');
```
The prototype chain of obj is depicted in fig. 31.3.

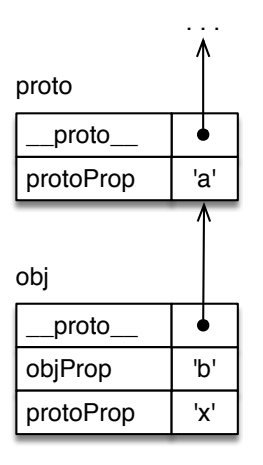

<span id="page-315-0"></span>Figure 31.3: The own property .protoProp of obj overrides the property inherited from proto.

#### **31.1.3 Tips for working with prototypes (advanced)**

## **31.1.3.1 Best practice: avoid \_\_proto\_\_, except in object literals**

I recommend to avoid the pseudo-property \_\_proto\_\_: As we will see later, not all objects have it.

However, proto in object literals is different. There, it is a built-in feature and always available.

The recommended ways of getting and setting prototypes are:

• The best way to get a prototype is via the following method:

Object.getPrototypeOf(obj: Object) : Object

• The best way to set a prototype is when creating an object – via <u>proto</u> in an object literal or via:

```
Object.create(proto: Object) : Object
```
If you have to, you can use Object.setPrototypeOf() to change the prototype of an existing object. But that may affect performance negatively.

This is how these features are used:

```
const \text{proto1} = \{\};
const proto2 = {};
const obj = Object.create(proto1);
assert.equal(Object.getPrototypeOf(obj), proto1);
Object.setPrototypeOf(obj, proto2);
assert.equal(Object.getPrototypeOf(obj), proto2);
```
#### **31.1.3.2 Check: is an object a prototype of another one?**

So far, "p is a prototype of o" always meant "p is a *direct* prototype of o". But it can also be used more loosely and mean that p is in the prototype chain of o. That looser relationship can be checked via:

```
p.isPrototypeOf(o)
```
For example:

```
const a = {};
const b = \{\_\text{proto}\_\text{: a}\};const c = \{ proto : b};
assert.equal(a.isPrototypeOf(b), true);
assert.equal(a.isPrototypeOf(c), true);
assert.equal(a.isPrototypeOf(a), false);
assert.equal(c.isPrototypeOf(a), false);
```
#### **31.1.4 Sharing data via prototypes**

Consider the following code:

```
const jane = {
  name: 'Jane',
  describe() {
    return 'Person named '+this.name;
  },
};
const tarzan = {
 name: 'Tarzan',
```
316 *31 Prototype chains and classes*

```
describe() {
    return 'Person named '+this.name;
  },
};
assert.equal(jane.describe(), 'Person named Jane');
assert.equal(tarzan.describe(), 'Person named Tarzan');
```
We have two objects that are very similar. Both have two properties whose names are .name and .describe. Additionally, method .describe() is the same. How can we avoid duplicating that method?

We can move it to an object PersonProto and make that object a prototype of both jane and tarzan:

```
const PersonProto = {
  describe() {
    return 'Person named ' + this.name;
  },
};
const jane = \{__proto__: PersonProto,
  name: 'Jane',
};
const tarzan = {
  __proto__: PersonProto,
  name: 'Tarzan',
};
```
The name of the prototype reflects that both jane and tarzan are persons.

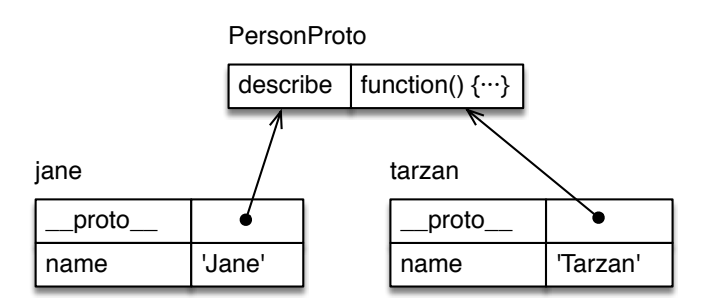

Figure 31.4: Objects jane and tarzan share method .describe(), via their common prototype PersonProto.

Fig. 31.4 illustrates how the three objects are connected: The objects at the bottom now contain the properties that are specific to jane and tarzan. The object at the top contains the properties that are shared between them.

When you make the method call jane.describe(), this points to the receiver of that method call, jane (in the bottom-left corner of the diagram). That's why the method still works. tarzan.describe() works similarly.

```
assert.equal(jane.describe(), 'Person named Jane');
assert.equal(tarzan.describe(), 'Person named Tarzan');
```
## <span id="page-318-0"></span>**31.2 Classes**

We are now ready to take on classes, which are basically a compact syntax for setting up prototype chains. Under the hood, JavaScript's classes are unconventional. But that is something you rarely see when working with them. They should normally feel familiar to people who have used other object-oriented programming languages.

## <span id="page-318-1"></span>**31.2.1 A class for persons**

We have previously worked with jane and tarzan, single objects representing persons. Let's use a *class declaration* to implement a factory for person objects:

```
class Person {
  constructor(name) {
    this.name = name;
  }
  describe() {
    return 'Person named '+this.name;
  }
}
```
jane and tarzan can now be created via new Person():

```
const jane = new Person('Jane');
assert.equal(jane.name, 'Jane');
assert.equal(jane.describe(), 'Person named Jane');
const tarzan = new Person('Tarzan');
assert.equal(tarzan.name, 'Tarzan');
assert.equal(tarzan.describe(), 'Person named Tarzan');
```
Class Person has two methods:

- The normal method .describe()
- The special method .constructor() which is called directly after a new instance has been created and initializes that instance. It receives the arguments that are passed to the new operator (after the class name). If you don't need any arguments to set up a new instance, you can omit the constructor.

#### **31.2.1.1 Class expressions**

There are two kinds of *class definitions* (ways of defining classes):

- *Class declarations*, which we have seen in the previous section.
- *Class expressions*, which we'll see next.

Class expressions can be anonymous and named:

318 *31 Prototype chains and classes*

```
// Anonymous class expression
const Person = class \{ \cdots \};
// Named class expression
const Person = class MyClass { ··· };
```
<span id="page-319-0"></span>The name of a named class expression works similarly to the name of a named function expression.

This [was](#page-319-1) a first look at classes. We'll explore more features soon, but first we need to learn the internals of classes.

## **31.2.2 Classes under the hood**

There is a lot going on under the hood of classes. Let's look at the diagram for jane (fig. 31.5).

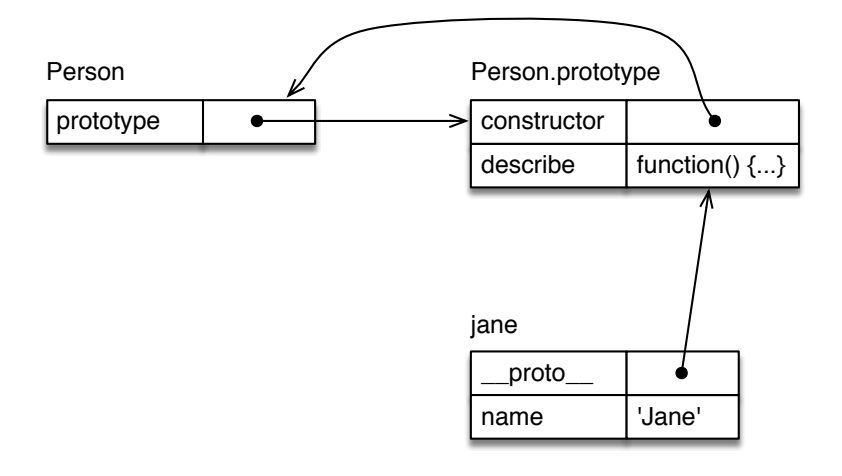

<span id="page-319-1"></span>Figure 31.5: The class Person has the property .prototype that points to an object that is the prototype of all instances of Person. jane is one such instance.

The main purpose o[f class](#page-241-0) Person is to set up the prototype chain on the right (jane, followed by Person.prototype). It is interesting to note that both constructs inside class Person (.constructor and .describe()) created properties for Person.prototype, not for Person.

The reason for this slightly odd approach is backward compatibility: prior to classes, *constructor functions* (ordinary functions, invoked via the new operator) were often used as factories for objects. Classes are mostly better syntax for co[nstru](#page-319-1)ctor functions and therefore remain compatible with old code. That explains why classes are functions:

```
> typeof Person
'function'
```
In this book, I use the terms *constructor (function)* and *class* interchangeably.

It is easy to confuse .\_\_proto\_\_ and .prototype. Hopefully, fig. 31.5 makes it clear how they differ:

*31.2 Classes* 319

- . \_proto\_ is a pseudo-property for accessing the prototype of an object.
- .prototype is a n[orma](#page-319-1)l property that is only special due to how the new operator uses it. The name is not ideal: Person.prototype does not point to the prototype of Person, it points to the prototype of all instances of Person.

#### **31.2.2.1 Person.prototype.constructor (advanced)**

There is one detail in fig. 31.5 that we haven't looked at, yet: Person.prototype.constructor points back to Person:

```
> Person.prototype.constructor === Person
true
```
This setup also exists due to backward compatibility. But it has two additional benefits.

First, each instance of a class inherits property .constructor. Therefore, given an instance, you can make "similar" objects using it:

```
const jane = new Person('Jane');
const cheeta = new jane.constructor('Cheeta');
// cheeta is also an instance of Person
// (the instanceof operator is explained later)
assert.equal(cheeta instanceof Person, true);
```
<span id="page-320-0"></span>Second, you can get the name of the class that created a given instance:

```
const tarzan = new Person('Tarzan');
```
assert.equal(tarzan.constructor.name, 'Person');

#### **31.2.3 Class definitions: prototype properties**

All constructs in the body of the following class declaration create properties of Foo.prototype.

```
class Foo {
  constructor(prop) {
   this.prop = prop;
  }
  protoMethod() {
    return 'protoMethod';
  }
  get protoGetter() {
    return 'protoGetter';
  }
}
```
Let's examine them in order:

- .constructor() is called after creating a new instance of Foo to set up that instance.
- .protoMethod() is a normal method. It is stored in Foo.prototype.

• .protoGetter is a getter that is stored in Foo.prototype.

The following interaction uses class Foo:

```
> const foo = new Foo(123);
> foo.prop
123
> foo.protoMethod()
'protoMethod'
> foo.protoGetter
'protoGetter'
```
#### **31.2.4 Class definitions: static properties**

All constructs in the body of the following class declaration create so-called *static* properties – properties of Bar itself.

```
class Bar {
  static staticMethod() {
    return 'staticMethod';
  }
  static get staticGetter() {
    return 'staticGetter';
  }
}
```
<span id="page-321-1"></span>The static method and the static getter are used as follows:

```
> Bar.staticMethod()
'staticMethod'
> Bar.staticGetter
'staticGetter'
```
## **31.2.5 The instanceof operator**

The instanceof operator tells you if a value is an instance of a given class:

```
> new Person('Jane') instanceof Person
true
> ({}) instanceof Person
false
> ({}) instanceof Object
true
> [] instanceof Array
true
```
We'll explore the instanceof operator in more detail later, after we have looked at subclassing.

## <span id="page-322-0"></span>**31.2.6 Why I recommend classes**

I recommend using classes for the following reasons:

- Classes are a common standard for object creation and inheritance that is now widely supported across frameworks (React, Angular, Ember, etc.). This is an improvement to how things were before, when almost every framework had its own inheritance library.
- They help tools such as IDEs and type checkers with their work and enable new features there.
- If you come from another language to JavaScript and are used to classes, then you can get started more quickly.
- JavaScript engines optimize them. That is, code that uses classes is almost always faster than code that uses a custom inheritance library.
- You can subclass built-in constructor functions such as Error.

That doesn't mean that classes are perfect:

- There is a risk of overdoing inheritance.
- There is a risk of putting too much functionality in classes (when some of it is often better put in functions).
- How they work superficially and under the hood is quite different. In other words, there is a disconnect between syntax and semantics. Two examples are:
	- **–** A method definition inside a class C creates a method in the object C.prototype.
	- **–** Classes are functions.

The motivation for the disconnect is backward compatibility. Thankfully, the disconnect causes few problems in practice; you are usually OK if you go along with what classes pretend to be.

# **Exercise: Writing a class**

```
exercises/proto-chains-classes/point_class_test.mjs
```
## <span id="page-322-1"></span>**31.3 Private data for classes**

This section describes techniques for hiding some of the data of an object from the outside. We discuss them in the context of classes, but they also work for objects created directly, e.g., via object literals.

## <span id="page-322-2"></span>**31.3.1 Private data: naming convention**

The first technique makes a property private by prefixing its name with an underscore. This doesn't protect the property in any way; it merely signals to the outside: "You don't need to know about this property."

```
In the following code, the properties ._counter and ._action are private.
```

```
class Countdown {
  constructor(counter, action) {
    this._counter = counter;
    this._action = action;
  }
  dec() {
    this._counter--;
    if (this. counter === \theta) {
      this._action();
    }
  }
}
// The two properties aren't really private:
assert.deepEqual(
  Object.keys(new Countdown()),
  ['_counter', '_action']);
```
<span id="page-323-0"></span>[With this technique, yo](#page-404-0)u don't get any protection and private names can clash. On the plus side, it is easy to use.

#### **31.3.2 Private data: WeakMaps**

Another technique is to use WeakMaps. How exactly that works is explained in the chapter on WeakMaps. This is a preview:

```
const _counter = new WeakMap();
const _action = new WeakMap();
class Countdown {
  constructor(counter, action) {
    _counter.set(this, counter);
    _action.set(this, action);
  }
  dec() {
    let counter = _counter.get(this);
    counter--;
    _counter.set(this, counter);
    if (counter === \theta) {
      _action.get(this)();
    }
 }
}
// The two pseudo-properties are truly private:
assert.deepEqual(
  Object.keys(new Countdown()),
  []);
```
*31.4 Subclassing* 323

This technique offers you considerable protection from outside access and therec[an't be](https://github.com/tc39/proposal-class-fields) [any name clashes. But it is also more complicated](https://github.com/tc39/proposal-class-fields) to use.

## **31.3.3 More techniques for private [data](https://exploringjs.com/es6/ch_classes.html#sec_private-data-for-classes)**

This book explains the most important techniques for private data in classes. There will also probably soon be built-in support for it. Consult the ECMAScript proposal "Class Public Instance Fields & Private Instance Fields" for details.

A few additional techniques are explained in *Exploring ES6*.

## **31.4 Subclassing**

Classes can also subclass ("extend") existing classes. As an example, the following class Employee subclasses Person:

```
class Person {
  constructor(name) {
    this.name = name;
  }
  describe() {
    return `Person named ${this.name}`;
  }
  static logNames(persons) {
    for (const person of persons) {
      console.log(person.name);
    }
  }
}
class Employee extends Person {
  constructor(name, title) {
    super(name);
    this.title = title;
  }
  describe() {
    return super.describe() +
      ` (${this.title})`;
  }
}
const jane = new Employee('Jane', 'CTO');
assert.equal(
  jane.describe(),
  'Person named Jane (CTO)');
```
Two comments:

• Inside a .constructor() method, you must call the super-constructor via super()

before you can access this. That's because this doesn't exist before the superconstructor is called (this phenomenon is specific to classes).

• Static methods are also inherited. For example, Employee inherits the static method .logNames():

```
> 'logNames' in Employee
true
```
## Exercise: Subclassing

exercises/proto-chains-classes/color\_point\_class\_test.mjs

## **31.4.1 Subclasses under the hood (advanced)**

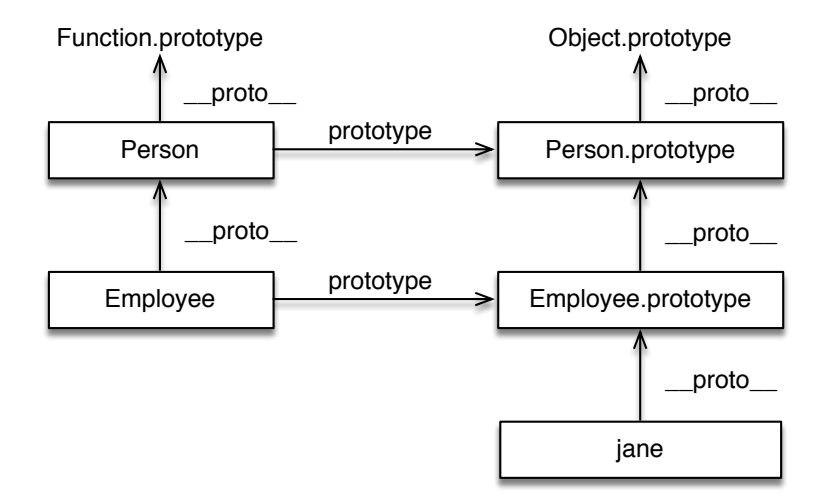

<span id="page-325-0"></span>Figu[re 31](#page-325-0).6: These are the objects that make up class Person and its subclass, Employee. The left column is about classes. The right column is about the Employee instance jane and its prototype chain.

The classes Person and Employee from the previous section are made up of several objects (fig. 31.6). One key insight for understanding how these objects are related is that there are two prototype chains:

- The instance prototype chain, on the right.
- The class prototype chain, on the left.

#### **31.4.1.1 The instance prototype chain (right column)**

The instance prototype chain starts with jane and continues with Employee.prototype and Person.prototype. In principle, the prototype chain ends at this point, but we get one more object: Object.prototype. This prototype provides services to virtually all objects, which is why it is included here, too:

*31.4 Subclassing* 325

```
> Object.getPrototypeOf(Person.prototype) === Object.prototype
true
```
#### **31.4.1.2 The class prototype chain (left column)**

In the class prototype chain, Employee comes first, Person next. Afterward, the chain continues with Function.prototype, which is only there because Person is a function and functions need the services of Function.prototype.

```
> Object.getPrototypeOf(Person) === Function.prototype
true
```
#### **31.4.2 instanceof in more detail (advanced)**

We have not yet seen how instanceof really works. Given the expression:

```
x instanceof C
```
How does instanceof determine if x is an instance of C (or a subclass of C)? It does so by checking if C.prototype is in the prototype chain of x. That is, the following expression is equivalent:

```
C.prototype.isPrototypeOf(x)
```
If we go back to fig. 31.6, we can confirm that the prototype chain does lead us to the following correct answers:

```
> jane instanceof Employee
true
> jane instanceof Person
true
> jane instanceof Object
true
```
## **31.4.3 Prototype chains of built-in objects (advanced)**

Next, we'll use our knowledge of subclassing to understand the prototype chains of a few built-in objects. The following tool function p() helps us with our explorations.

```
const p = Object.getPrototypeOf.bind(Object);
```
We extracted method .getPrototypeOf() of Object and assigned it to p.

#### **31.4.3.1 The prototype chain of {}**

Let'[s sta](#page-327-0)rt by examining plain objects:

```
> p({}) === Object.prototype
true
> p(p({}) ) = == nulltrue
```
Fig. 31.7 shows a diagram for this prototype chain. We can see that  $\{$ } really is an instance of Object – Object.prototype is in its prototype chain.

<span id="page-327-0"></span>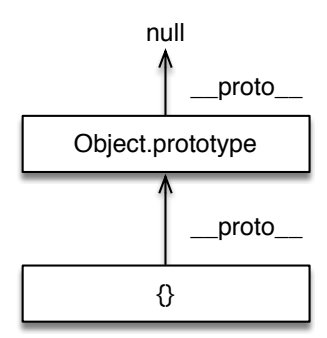

Figure 31.7: The prototype chain of an object created via an object literal starts with that object, continues with Object.prototype, and ends with null.

## **31.4.3.2 The prototype chain of []**

What does the prototype chain of an Array look like?

```
> p([]) === Array.prototype
true
> p(p([)) == 0bject.prototype
true
> p(p(p([))) == nulltrue
```
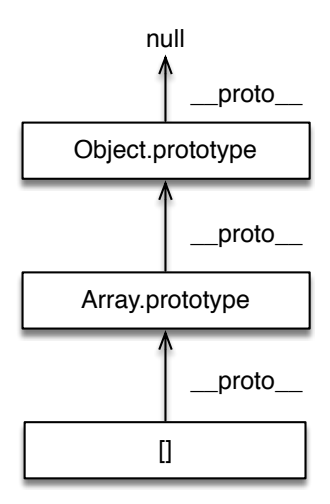

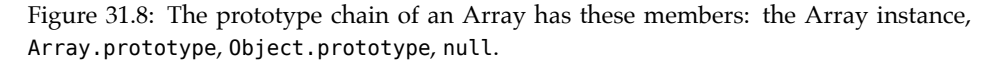

This prototype chain (visualized in fig. 31.8) tells us that an Array object is an instance of Array, which is a subclass of Object.

#### **31.4.3.3 The prototype chain of function () {}**

Lastly, the prototype chain of an ordinary function tells us that all functions are objects:

```
> p(function () ) === Function.prototype
true
> p(p(function () \{})) == Object.prototypetrue
```
#### **31.4.3.4 Objects that aren't instances of Object**

An object is only an instance of Object if Object.prototype is in its prototype chain. Most objects created via various literals are instances of Object:

```
> ({}) instanceof Object
true
> (() => {}) instanceof Object
true
> /abc/ug instanceof Object
true
```
Objects that don't have prototypes are not instances of Object:

```
> ({ __proto__: null }) instanceof Object
false
```
Object.prototype ends most prototype chains. Its prototype is null, which means it isn't an instance of Object either:

```
> Object.prototype instanceof Object
false
```
#### **31.4.3.5 How exactly does the pseudo-property .\_\_proto\_\_ work?**

The pseudo-property .\_\_proto\_\_ is implemented by class 0bject via a getter and a setter. It could be implemented like this:

```
class Object {
  get __proto__() {
    return Object.getPrototypeOf(this);
  }
  set __proto__(other) {
   Object.setPrototypeOf(this, other);
  }
 // \cdots}
```
That means that you can switch .\_\_proto\_\_ off by creating an object that doesn't have Object.prototype in its prototype chain (see the previous section):

```
> '__proto__' in {}
true
> '__proto__' in { __proto__: null }
false
```
## **31.4.4 Dispatched vs. direct method calls (advanced)**

Let's examine how method calls work with classes. We are revisiting jane from earlier:

```
class Person {
  constructor(name) {
    this.name = name;
  }
 describe() {
    return 'Person named '+this.name;
  }
}
const jane = new Person('Jane');
```
Fig. 31.9 has a diagram with jane's prototype chain.

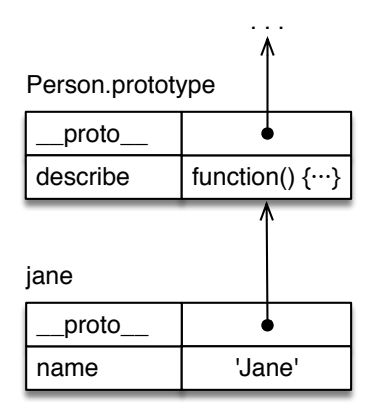

<span id="page-329-0"></span>Figure 31.9: The prototype chain of jane starts with jane and continues with Person.prototype.

Normal method calls are *dispatched* – the method call jane.describe() happens in two steps:

• Dispatch: In the prototype chain of jane, find the first property whose key is 'describe' and retrieve its value.

**const** func = jane.describe;

• Call: Call the value, while setting this to jane.

func.call(jane);

This way of dynamically looking for a method and invoking it is called *dynamic dispatch*.

You can make the same method call *directly*, without dispatching:

```
Person.prototype.describe.call(jane)
```
This time, we directly point to the method via Person.prototype.describe and don't search for it in the prototype chain. We also specify this differently via .call().

Note that this always points to the beginning of a prototype chain. That enables .describe() to access .name.

#### **31.4.4.1 Borrowing methods**

Direct method calls become useful when you are working with methods of Object.prototype. For example, Object.prototype.hasOwnProperty(k) checks if this has a non-inherited property whose key is k:

```
> const obj = { foo: 123 };
> obj.hasOwnProperty('foo')
true
> obj.hasOwnProperty('bar')
false
```
However, in the prototype chain of an object, there may be another property with the key 'hasOwnProperty' that overrides the method in Object.prototype. Then a dispatched method call doesn't work:

```
> const obj = { has0wnProperty: true };
> obj.hasOwnProperty('bar')
TypeError: obj.hasOwnProperty is not a function
```
The workaround is to use a direct method call:

```
> Object.prototype.hasOwnProperty.call(obj, 'bar')
false
> Object.prototype.hasOwnProperty.call(obj, 'hasOwnProperty')
true
```
This kind of direct method call is often abbreviated as follows:

```
> ({}).hasOwnProperty.call(obj, 'bar')
false
> ({}).hasOwnProperty.call(obj, 'hasOwnProperty')
true
```
This pattern may seem inefficient, but most engines optimize this pattern, so performance should not be an issue.

## **31.4.5 Mixin classes (advanced)**

JavaScript's class system only supports *single inheritance*. That is, each class can have at most one superclass. One way around this limitation is via a technique called *mixin classes* (short: *mixins*).

The idea is as follows: Let's say we want a class C to inherit from two superclasses S1 and S2. That would be *multiple inheritance*, which JavaScript doesn't support.

Our workaround is to turn S1 and S2 into *mixins*, factories for subclasses:

**const** S1 = (Sup) **=> class extends** Sup { /\*···\*/ }; **const** S2 = (Sup) **=> class extends** Sup { /\*···\*/ };

Each of these two functions returns a class that extends a given superclass Sup. We create class C as follows:

```
class C extends S2(S1(Object)) {
 /*···*/
}
```
We now have a class C that extends a class S2 that extends a class S1 that extends Object (which most classes do implicitly).

#### **31.4.5.1 Example: a mixin for brand management**

We implement a mixin Branded that has helper methods for setting and getting the brand of an object:

```
const Branded = (Sup) => class extends Sup {
 setBrand(brand) {
   this._brand = brand;
    return this;
 }
 getBrand() {
    return this._brand;
 }
};
```
We use this mixin to implement brand management for a class Car:

```
class Car extends Branded(Object) {
 constructor(model) {
    super();
   this._model = model;
 }
 toString() {
    return `${this.getBrand()} ${this._model}`;
 }
}
```
The following code confirms that the mixin worked: Car has method .setBrand() of Branded.

```
const modelT = new Car('Model T').setBrand('Ford');
assert.equal(modelT.toString(), 'Ford Model T');
```
#### **31.4.5.2 The benefits of mixins**

Mixins free us from the constraints of single inheritance:

- The same class can extend a single superclass and zero or more mixins.
- The same mixin can be used by multiple classes.

*31.5 FAQ: objects* 331

## **31.5 FAQ: objects**

## **31.5.1 Why do objects preserve the insertion order of properties?**

In pri[nciple, obj](#page-78-0)ects are unordered. The main reason for ordering properties is so that operations that list entries, keys, or values are deterministic. That helps, e.g., with testing.

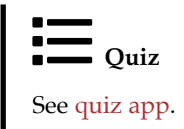

*31 Prototype chains and classes*

## **Part VII**

# **Collections**

## **Chapter 32**

## **Sy[nchronous iterat](#page-336-0)ion**

#### **Conte[nts](#page-339-0)**

<span id="page-336-0"></span>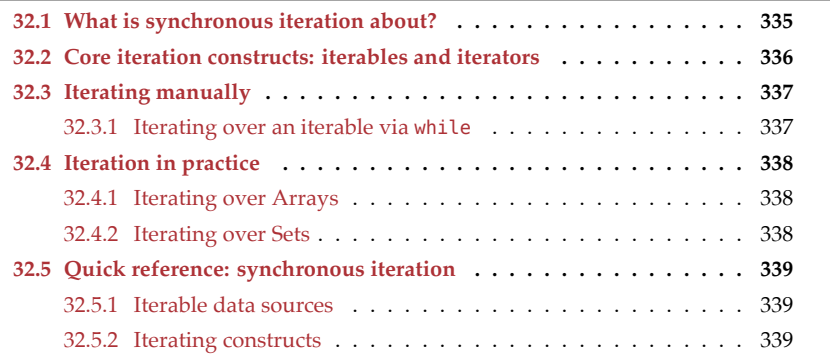

## **32.1 What is synchronous iteration about?**

Synchronous iteration is a *protocol* (interfaces plus rules for using them) that connects two groups of entities in JavaScript:

- **Data sources:** On one hand, data comes in all shapes and sizes. In JavaScript's standard library, you have the linear data structure Array, the ordered collection Set (elements are ordered by time of addition), the ordered dictionary Map (entries are ordered by time of addition), and more. In libraries, you may find tree-shaped data structures and more.
- **Data consumers:** On the other hand, you have a whole class of constructs and algorithms that only need to access their input *sequentially*: one value at a time, until all values were visited. Examples include the for-of loop and spreading into function calls (via ...).

The iteration protocol connects these two groups via the interface Iterable: data sources deliver their contents sequentially "through it"; data consumers get their input via it.

336 *32 Synchronous iteration*

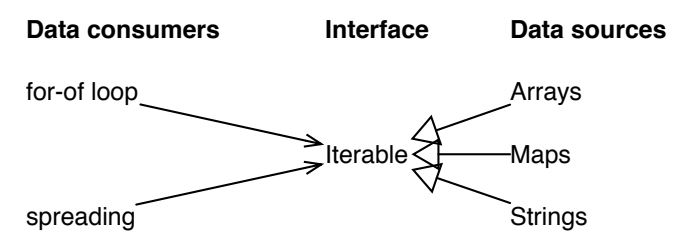

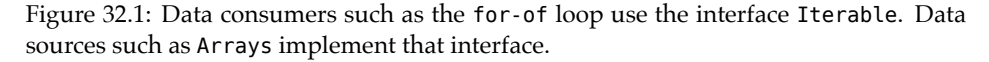

Fig. 32.1 illustrates how iteration works: data consumers use the interface Iterable; data sources implement it.

## **The JavaScript way of implementing interfaces**

In JavaScript, an object *implements* an interface if it has all the methods that it describes. The interfaces mentioned in this chapter only exist in the ECMAScript specification.

Both sources and consumers of data profit from this arrangement:

- If you develop a new data structure, you only need to implement Iterable and a raft of tools can immediately be applied to it.
- If you write code that uses iteration, it automatically work[s with](#page-337-0) many sources of data.

## **32.2 Core iteration constructs: iterables and iterators**

Two roles (described by interfaces) form the core of iteration (fig. 32.2):

- An *iterable* is an object whose contents can be traversed sequentially.
- An *iterator* is the pointer used for the traversal.

<span id="page-337-0"></span>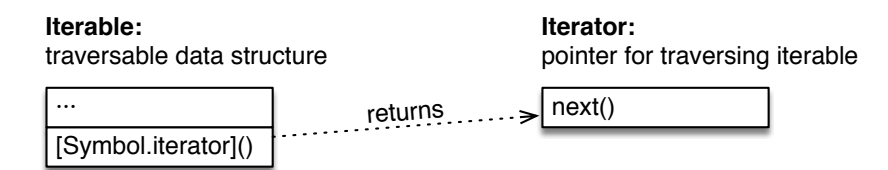

Figure 32.2: Iteration has two main interfaces: Iterable and Iterator. The former has a method that returns the latter.

These are type definitions (in TypeScript's notation) for the interfaces of the iteration protocol:

interface Iterable<T> {

```
[Symbol.iterator]() : Iterator<T>;
}
interface Iterator<T> {
 next() : IteratorResult<T>;
}
interface IteratorResult<T> {
  value: T;
  done: boolean;
}
```
The interfaces are used as follows:

- You ask an Iterable for an iterator via the method whose key is Symbol.iterator.
- The Iterator returns the iterated values via its method .next().
- The values are not returned directly, but wrapped in objects with two properties:
	- **–** .value is the iterated value.
	- **–** .done indicates if the end of the iteration has been reached yet. It is true after the last iterated value and false beforehand.

## **32.3 Iterating manually**

This is an example of using the iteration protocol:

```
const iterable = ['a', 'b'];
// The iterable is a factory for iterators:
const iterator = iterable[Symbol.iterator]();
// Call .next() until .done is true:
assert.deepEqual(
  iterator.next(), { value: 'a', done: false });
assert.deepEqual(
  iterator.next(), { value: 'b', done: false });
assert.deepEqual(
  iterator.next(), { value: undefined, done: true });
```
## **32.3.1 Iterating over an iterable via while**

The following code demonstrates how to use a while loop to iterate over an iterable:

```
function logAll(iterable) {
 const iterator = iterable[Symbol.iterator]();
 while (true) {
   const {value, done} = iterator.next();
   if (done) break;
   console.log(value);
 }
```

```
}
logAll(['a', 'b']);
// Output:
// 'a'
// 'b'
```
## **Exercise: Using sync iteration manually**

exercises/sync-iteration-use/sync\_iteration\_manually\_exrc.mjs

## <span id="page-339-0"></span>**32.4 Iteration in practice**

We have seen how to use the iteration protocol manually, and it is relatively cumbersome. But the protocol is not meant to be used directly – it is meant to be used via higher-level language constructs built on top of it. This section shows what that looks like.

## <span id="page-339-1"></span>**32.4.1 Iterating over Arrays**

JavaScript's Arrays are iterable. That enables us to use the for-of loop:

```
const myArray = ['a', 'b', 'c'];
for (const x of myArray) {
  console.log(x);
}
// Output:
// 'a'
// 'b'// C<sup>'</sup>
```
Destructuring via Array patterns (explained later) also uses iteration under the hood:

```
const [first, second] = myArray;
assert.equal(first, 'a');
assert.equal(second, 'b');
```
## <span id="page-339-2"></span>**32.4.2 Iterating over Sets**

JavaScript's Set data structure is iterable. That means for-of works:

```
const mySet = new Set().add('a').add('b').add('c');
for (const x of mySet) {
  console.log(x);
}
// Output:
// 'a'
```
*32.5 Quick reference: synchronous iteration* 339

 $// 'b'$  $// 'C'$ 

As does Array-destructuring:

```
const [first, second] = mySet;
assert.equal(first, 'a');
assert.equal(second, 'b');
```
## <span id="page-340-0"></span>**32.5 Quick reference: synchronous iteration**

## <span id="page-340-1"></span>**32.5.1 Iterable data sources**

The following built-in data sources are iterable:

- Arrays
- Strings
- Maps
- Sets
- (Browsers: DOM data structures)

To iterate over the properties of objects, you need helpers such as Object.keys() and Object.entries(). That is necessary because properties exist at a different level that is independent of the level of data structures.

## <span id="page-340-2"></span>**32.5.2 Iterating constructs**

The following constructs are based on iteration:

• Destructuring via an Array pattern:

**const** [x,y] = iterable;

• The for-of loop:

**for** (**const** x **of** iterable) { /\*···\*/ }

• Array.from():

**const** arr = **Array**.from(iterable);

• Spreading (via ...) into function calls and Array literals:

```
func(...iterable);
const arr = [...iterable];
```
• new Map() and new Set():

```
const m = new Map(iterableOverKeyValuePairs);
const s = new Set(iterableOverElements);
```
• Promise.all() and Promise.race():

```
const promise1 = Promise.all(iterableOverPromises);
const promise2 = Promise.race(iterableOverPromises);
```
340 *32 Synchronous iteration*

```
• yield*:
```

```
function* generatorFunction() {
        yield* iterable;
      }
\blacksquare
```
 $\frac{1}{2}$ **Quiz** See quiz app.

# **Chapter 33**

# **Arr[ays \(](#page-343-0)Array)**

## **Contents**

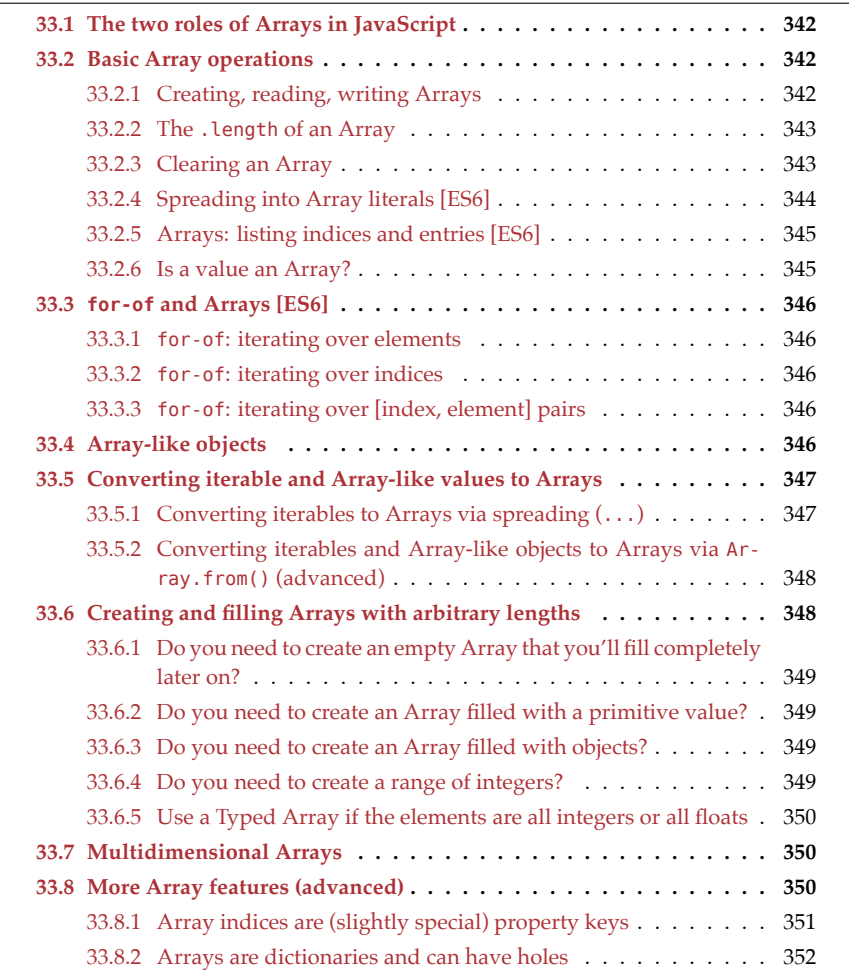

```
342 33 Arrays (Array)
```
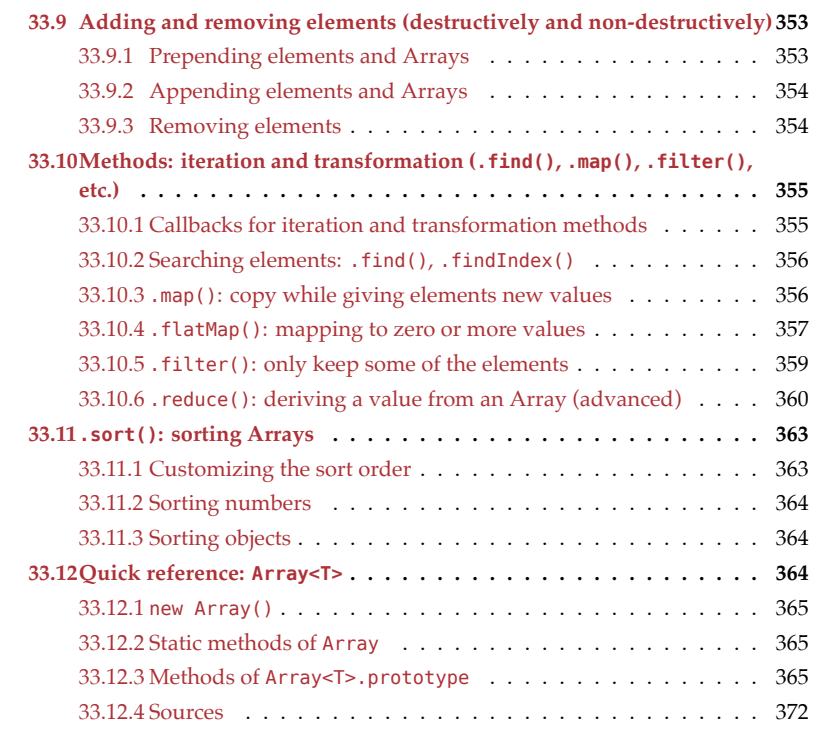

## <span id="page-343-0"></span>**33.1 The two roles of Arrays in JavaScript**

Arrays play two roles in JavaScript:

- Tuples: Arrays-as-tuples have a fixed number of indexed elements. Each of those elements can have a different type.
- Sequences: Arrays-as-sequences have a variable number of indexed elements. Each of those elements has the same type.

In practice, these two roles are often mixed.

Notably, Arrays-as-sequences are so flexible that you can use them as (traditional) arrays, stacks, and queues (see exercise later in this chapter).

## **33.2 Basic Array operations**

## **33.2.1 Creating, reading, writing Arrays**

The best way to create an Array is via an *Array literal*:

**const** arr = ['a', 'b', 'c'];

The Array literal starts and ends with square brackets []. It creates an Array with three *elements*: 'a', 'b', and 'c'.

Trailing commas are allowed and ignored in Array literals:

```
const arr = [
  'a',
  'b',
  'c',
];
```
To read an Array element, you put an index in square brackets (indices start at zero):

```
const arr = ['a', 'b', 'c'];
assert.equal(arr[0], 'a');
```
To change an Array element, you assign to an Array with an index:

```
const arr = ['a', 'b', 'c'];
arr[0] = 'x';assert.deepEqual(arr, ['x', 'b', 'c']);
```
The range of Array indices is 32 bits (excluding the maximum length): [0, 2<sup>32</sup>−1)

## **33.2.2 The .length of an Array**

Every Array has a property .length that can be used to both read and change(!) the number of elements in an Array.

The length of an Array is always the highest index plus one:

```
> const arr = ['a', 'b'];
> arr.length
2
```
If you write to the Array at the index of the length, you append an element:

```
> arr[arr.length] = 'c';
> arr
[ 'a', 'b', 'c' ]
> arr.length
3
```
Another way of (destructively) appending an element is via the Array method .push():

```
> arr.push('d');
> arr
[ 'a', 'b', 'c', 'd' ]
```
If you set .length, you are pruning the Array by removing elements:

```
> arr.length = 1;> arr
[ 'a' ]
```
## **33.2.3 Clearing an Array**

To clear (empty) an Array, you can either set its .length to zero:

```
const arr = ['a', 'b', 'c'];
arr.length = 0;assert.deepEqual(arr, []);
```
or you can assign a new empty Array to the variable storing the Array:

```
let arr = ['a', 'b', 'c'];
arr = [];
assert.deepEqual(arr, []);
```
The latter approach has the advantage of not affecting other locations that point to the same Array. If, however, you do want to reset a shared Array for everyone, then you need the former approach.

# **Exercise: Removing empty lines via .push()**

exercises/arrays/remove\_empty\_lines\_push\_test.mjs

## <span id="page-345-0"></span>**33.2.4 Spreading into Array literals [ES6]**

Inside an Array literal, a *spread element* consists of three dots (...) followed by an expression. It results in the expression being evaluated and then iterated over. Each iterated value becomes an additional Array element – for example:

```
> const iterable = ['b', 'c'];
> ['a', ...iterable, 'd']
[ 'a', 'b', 'c', 'd' ]
```
That means that we can use spreading to create a copy of an Array:

```
const original = ['a', 'b', 'c'];
const copy = [...original];
```
Spreading is also convenient for concatenating Arrays (and other iterables) into Arrays:

```
const arr1 = ['a', 'b'];
const arr2 = ['c', 'd'];
const concatenated = [...arr1, ...arr2, 'e'];
assert.deepEqual(
 concatenated,
  ['a', 'b', 'c', 'd', 'e']);
```
Due to spreading using iteration, it only works if the value is iterable:

```
> [...'abc'] // strings are iterable
[ 'a', 'b', 'c' ]
> [...123]
TypeError: number 123 is not iterable
> [...undefined]
TypeError: undefined is not iterable
```
## <span id="page-346-0"></span>**Spreading into Array literals is shallow**

Similar to spreading into object literals, spreading into Array literals creates *shallow* copies. That is, nested Arrays are not copied.

## **33.2.5 Arrays: listing indices and entries [ES6]**

Method .keys() lists the indices of an Array:

```
const arr = ['a', 'b'];
assert.deepEqual(
  [...arr.keys()], // (A)
  [0, 1];
```
.keys() returns an iterable. In line A, we spread to obtain an Array.

Listing Array indices is different from listing properties. The former produces numbers; the latter produces stringified numbers (in addition to non-index property keys):

```
const arr = ['a', 'b'];
arr.prop = true;
assert.deepEqual(
  Object.keys(arr),
  ['0', '1', 'prop']);
```
<span id="page-346-1"></span>Method .entries() lists the contents of an Array as [index, element] pairs:

```
const arr = ['a', 'b'];
assert.deepEqual(
  [...arr.entries()],
  [0, 'a'], [1, 'b'];
```
## **33.2.6 Is a value an Array?**

Following are two ways of checking if a value is an Array:

```
> [] instanceof Array
true
> Array.isArray([])
true
```
instanceof is usually fine. You need Array.isArray() if a value may come from another *realm*. Roughly, a realm is an instance of JavaScript's global scope. Some realms are isolated from each other (e.g., Web Workers in browsers), but there are also realms between which you can move data – for example, same-origin iframes in browsers. x instanceof Array checks the prototype chain of x and therefore returns false if x is an Array from another realm.

typeof categorizes Arrays as objects:

<span id="page-347-0"></span>346 *33 Arrays (Array)*

```
> typeof []
'object'
```
## <span id="page-347-1"></span>**33.3 for-of and Arrays [ES6]**

We have already encountered the for-of loop. This section briefly recaps how to use it for Arrays.

## **33.3.1 for-of: iterating over elements**

The following for-of loop iterates over the elements of an Array:

```
for (const element of ['a', 'b']) {
  console.log(element);
}
// Output:
// 'a'1/ 1b<sup>1</sup>
```
## **33.3.2 for-of: iterating over indices**

This for-of loop iterates over the indices of an Array:

```
for (const element of ['a', 'b'].keys()) {
  console.log(element);
}
// Output:
// 0
// 1
```
## **33.3.3 for-of: iterating over [index, element] pairs**

The following for-of loop iterates over [index, element] pairs. Destructuring (described later), gives us convenient syntax for setting up index and element in the head of for-of.

```
for (const [index, element] of ['a', 'b'].entries()) {
  console.log(index, element);
}
// Output:
// 0, 'a'
// 1, 'b'
```
## **33.4 Array-like objects**

Some operations that work with Arrays require only the bare minimum: values must only be *Array-like*. An Array-like value is an object with the following properties:

• .length: holds the length of the Array-like object.

• [0]: holds the element at index 0 (etc.). Note that if you use numbers as property names, they are always coerced to strings. Therefore, [0] retrieves the value of the property whose key is '0'.

For example, Array.from() accepts Array-like objects and converts them to Arrays:

```
// If you omit .length, it is interpreted as 0
assert.deepEqual(
  Array.from({}),
  []);
assert.deepEqual(
  Array.from({length:2, 0:'a', 1:'b'}),
  [ 'a', 'b' ]);
```
The TypeScript interface for Array-like objects is:

```
interface ArrayLike<T> {
 length: number;
  [n: number]: T;
}
```
## **Array-like objects are relatively rare in modern JavaScript**

Array-like objects used to be common before ES6; now you don't see them very often.

## <span id="page-348-0"></span>**33.5 Converting iterable and Array-like values to Arrays**

There are two common ways of converting iterable and Array-like values to Arrays: spreading and Array.from().

## <span id="page-348-1"></span>**33.5.1 Converting iterables to Arrays via spreading (...)**

Inside an Array literal, spreading via ... converts any iterable object into a series of Array elements. For example:

```
// Get an Array-like collection from a web browser's DOM
const domCollection = document.querySelectorAll('a');
// Alas, the collection is missing many Array methods
assert.equal('map' in domCollection, false);
// Solution: convert it to an Array
const arr = [...domCollection];
assert.deepEqual(
  arr.map(x => x.href),
  ['https://2ality.com', 'https://exploringjs.com']);
```
The conversion works because the DOM collection is iterable.

## **33.5.2 Converting iterables and Array-like objects to Arrays via Array.from() (advanced)**

Array.from() can be used in two modes.

#### **33.5.2.1 [Mode 1 of](#page-347-5) Array.from(): converting**

The first mode has the following type signature:

```
.from<T>(iterable: Iterable<T> | ArrayLike<T>): T[]
```
Interface Iterable is shown in the chapter on synchronous iteration. Interface ArrayLike appeared earlier in this chapter.

With a single parameter, Array.from() converts anything iterable or Array-like to an Array:

```
> Array.from(new Set(['a', 'b']))
[ 'a', 'b' ]
> Array.from({length: 2, 0:'a', 1:'b'})
[ 'a', 'b' ]
```
### **33.5.2.2 Mode 2 of Array.from(): converting and mapping**

The second mode of Array.from() involves two parameters:

```
.from<T, U>(
 iterable: Iterable<T> | ArrayLike<T>,
 mapFunc: (v: T, i: number) => U,
 thisArg?: any)
  : U[]
```
In this mode, Array.from() does several things:

- It iterates over iterable.
- It calls mapFunc with each iterated value. The optional parameter thisArg specifies a this for mapFunc.
- It applies mapFunc to each iterated value.
- It collects the results in a new Array and returns it.

<span id="page-349-1"></span>In other words: we are going from an iterable with elements of type T to an Array with elements of type U.

This is an example:

 $>$  Array.from(new Set(['a', 'b']),  $x \Rightarrow x + x$ ) **[ 'aa', 'bb' ]**

## **33.6 Creating and filling Arrays with arbitrary lengths**

The best way of creating an Array is via an Array literal. However, you can't always use one: The Array may be too large, you may not know its length during development, or

<span id="page-349-0"></span>

<span id="page-350-0"></span>you may want to keep its length flexible. Then I recommend the following techniques for creating, and possibly filling, Arrays.

## **33.6.1 Do you need toc[reate an empty](#page-352-1) Array that you'll fill completely later on?**

```
> new Array(3)
[ , , ,]
```
Note that the result has three *holes* (empty slots) – the last comma in an Array literal is always ignored.

## **33.6.2 Do you need to create an Array filled with a primitive value?**

```
> new Array(3).fill(0)
[0, 0, 0]
```
Caveat: If you use .fill() with an object, then each Array element will refer to this object (sharing it).

```
const arr = new Array(3).fill(\{\});
arr[0] . prop = true;assert.deepEqual(
  arr, [
    {prop: true},
    {prop: true},
    {prop: true},
  ]);
```
<span id="page-350-3"></span>The next subsection explains how to fix this.

## **33.6.3 Do you need to create an Array filled with objects?**

```
> Array.from({length: 3}, () => ({}))
[{}, {}, {}]
```
## **33.6.4 Do you need to create a range of integers?**

```
function createRange(start, end) {
  return Array.from({length: end-start}, (_, i) => i+start);
}
assert.deepEqual(
  createRange(2, 5),
  [2, 3, 4]);
```
Here is an alternative, slightly hacky technique for creating integer ranges that start at zero:

```
/** Returns an iterable */
function createRange(end) {
  return new Array(end).keys();
```
350 *33 Arrays (Array)*

```
}
assert.deepEqual(
  [...createRange(4)],
  [0, 1, 2, 3]);
```
<span id="page-351-1"></span>This works because .keys() treats *holes* like undefined elements and lists their indices.

## **33.6.5 Use a Typed Array if the elements are all integers or all floats**

If you are dealing with Arrays of integers or floats, consider *Typed Arrays*, which were created for this purpose.

## **33.7 Multidimensional Arrays**

JavaScript does not have real multidimensional Arrays; you need to resort to Arrays whose elements are Arrays:

```
function initMultiArray(...dimensions) {
  function initMultiArrayRec(dimIndex) {
    if (dimIndex >= dimensions.length) {
      return 0;
   } else {
      const dim = dimensions[dimIndex];
      const arr = [];
      for (let i=0; i<dim; i++) {
       arr.push(initMultiArrayRec(dimIndex+1));
     }
     return arr;
   }
 }
  return initMultiArrayRec(0);
}
const arr = initMultiArray(4, 3, 2);
arr[3][2][1] = 'X'; // last in each dimensionassert.deepEqual(arr, [
  [ [ 0, 0 ], [ 0, 0 ], [ 0, 0 ],[ [ 0, 0 ], [ 0, 0 ], [ 0, 0 ],[ [ 0, 0 ], [ 0, 0 ], [ 0, 0 ] ],
  [ [ 0, 0 ], [ 0, 0 ], [ 0, 'X' ] ]]);
```
## <span id="page-351-2"></span>**33.8 More Array features (advanced)**

In this section, we look at phenomena you don't encounter often when working with Arrays.

<span id="page-352-0"></span>*33.8 More Array features (advanced)* 351

## **33.8.1 Array indices are (slightly special) property keys**

You'd think that Array elements are special because you are accessing them via numbers. But the square brackets operator [] for doing so is the same operator that is used for accessing properties. It coerces any value (that is not a symbol) to a string. Therefore, Array elements are (almost) normal properties (line A) and it doesn't matter if you use numbers or strings as indices (lines B and C):

```
const arr = ['a', 'b'];
arr.prop = 123;assert.deepEqual(
 Object.keys(arr),
  [ '0', '1', 'prop']; // (A)
assert.equal(arr[0], 'a'); // (B)assert.equal(arr['0'], 'a'); // (C)
```
To make matters even more confusing, this is only how the language specification defines things (the theory of JavaScript, if you will). Most JavaScript engines optimize under the hood and do use actual integers to access Array elements (the practice of JavaScript, if you will).

Property keys (strings!) that are used for Array elements are called *indices*. A string str is an index if converting it [to a 32-bit unsigned integer](#page-304-0) and back results in the original value. Written as a formula:

ToString(ToUint32(str)) === str

#### **33.8.1.1 Listing indices**

When listing property keys, indices are treated specially – they always come first and are sorted like numbers ('2' comes before '10'):

```
const arr = [];
arr.prop = true;
arr[1] = 'b';arr[0] = 'a';assert.deepEqual(
  Object.keys(arr),
  ['0', '1', 'prop']);
```
Note that .length, .entries() and .keys() treat Array indices as numbers and ignore non-index properties:

```
assert.equal(arr.length, 2);
assert.deepEqual(
  [...arr(keys()], [0, 1]);assert.deepEqual(
  [...arr. entries()], [[0, 'a'], [1, 'b']]);
```
We used a spread element  $(\ldots)$  to convert the iterables returned by .keys() and .entries() to Arrays.

## <span id="page-353-0"></span>**33.8.2 Arrays are dictionaries and can have holes**

We distinguish two kinds of Arrays in JavaScript:

- An Array arr is *dense* if all indices i, with 0 ≤ i < arr.length, exist. That is, the indices form a contiguous range.
- An Array is *sparse* if the range of indices has *holes* in it. That is, some indices are missing.

Arrays can be sparse in JavaScript because Arrays are actually dictionaries from indices to values.

## **Recommendation: avoid holes**

So far, we have only seen dense Arrays and it's indeed recommended to avoid holes: They make your code more complicated and are not handled consistently by Array methods. Additionally, JavaScript engines optimize dense Arrays, making them faster.

#### **33.8.2.1 Creating holes**

You can create holes by skipping indices when assigning elements:

```
const arr = [];
arr[0] = 'a';arr[2] = 'c';assert.deepEqual(Object.keys(arr), ['0', '2']); // (A)
assert.equal(0 in arr, true); // element
assert.equal(1 in arr, false); // hole
```
In line A, we are using Object.keys() because arr.keys() treats holes as if they were undefined elements and does not reveal them.

Another way of creating holes is to skip elements in Array literals:

```
const arr = ['a', , 'c'];
```
assert.deepEqual(**Object**.keys(arr), ['0', '2']);

You can also delete Array elements:

```
const arr = ['a', 'b', 'c'];
assert.deepEqual(Object.keys(arr), ['0', '1', '2']);
delete arr[1];
assert.deepEqual(Object.keys(arr), ['0', '2']);
```
#### **33.8.2.2 How do Array operations treat holes?**

Alas, there are many different ways in which Array operations treat holes.

Some Array operations remove holes:

 $>$  ['a',,'b'].filter(x => true) **[ 'a', 'b' ]**

Some Array operations ignore holes:

```
> ['a', ,'a'].every(x => x === 'a')
true
```
Some Array operations ignore but preserve holes:

```
> ['a',,'b'].map(x => 'c')
[ 'c', , 'c' ]
```
Some Array operations treat holes as undefined elements:

```
> Array.from(['a',,'b'], x \Rightarrow x)
[ 'a', undefined, 'b' ]
> [...['a',,'b'].entries()]
[[0, 'a'], [1, undefined], [2, 'b']]
```
Object.keys() works differently than .keys() (strings vs. numbers, holes don't have keys):

```
> [...['a',,'b'].keys()]
[ 0, 1, 2 ]
> Object.keys(['a',,'b'])
[ '0', '2' ]
```
There is no rule to remember here. If it ever matters how an Array operation treats holes, the best approach is to do a quick test in a console.

## **33.9 Adding and removing elements (destructively and non-destructively)**

JavaScript's Array is quite flexible and more like a combination of array, stack, and queue. This section explores ways of adding and removing Array elements. Most operations can be performed both *destructively* (modifying the Array) and *non-destructively* (producing a modified copy).

## **33.9.1 Prepending elements and Arrays**

In the following code, we destructively prepend single elements to arr1 and an Array to arr2:

```
const arr1 = ['a', 'b'];
arr1.unshift('x', 'y'); // prepend single elements
assert.deepEqual(arr1, ['x', 'y', 'a', 'b']);
const arr2 = ['a', 'b'];
arr2.unshift(...['x', 'y']); // prepend Array
assert.deepEqual(arr2, ['x', 'y', 'a', 'b']);
```
Spreading lets us unshift an Array into arr2.

Non-destructive prepending is done via spread elements:

```
const arr1 = ['a', 'b'];
assert.deepEqual(
  ['x', 'y', ...arr1], // prepend single elements
  ['x', 'y', 'a', 'b']);
assert.deepEqual(arr1, ['a', 'b']); // unchanged!
const arr2 = ['a', 'b'];
assert.deepEqual(
  [...['x', 'y'], ...arr2], // prepend Array
  ['x', 'y', 'a', 'b']);
assert.deepEqual(arr2, ['a', 'b']); // unchanged!
```
## **33.9.2 Appending elements and Arrays**

In the following code, we destructively append single elements to arr1 and an Array to arr2:

```
const arr1 = ['a', 'b'];
arr1.push('x', 'y'); // append single elements
assert.deepEqual(arr1, ['a', 'b', 'x', 'y']);
const arr2 = ['a', 'b'];
arr2.push(...['x', 'y']); // append Arrayassert.deepEqual(arr2, ['a', 'b', 'x', 'y']);
```
Spreading lets us push an Array into arr2.

Non-destructive appending is done via spread elements:

```
const arr1 = ['a', 'b'];
assert.deepEqual(
  [...arr1, 'x', 'y'], // append single elements
  ['a', 'b', 'x', 'y']);
assert.deepEqual(arr1, ['a', 'b']); // unchanged!
const arr2 = ['a', 'b'];
assert.deepEqual(
  [...arr2, ...['x', 'y']], // append Array
  ['a', 'b', 'x', 'y']);
assert.deepEqual(arr2, ['a', 'b']); // unchanged!
```
## **33.9.3 Removing elements**

These are three destructive ways of removing Array elements:

```
// Destructively remove first element:
const arr1 = ['a', 'b', 'c'];
assert.equal(arr1.shift(), 'a');
```

```
assert.deepEqual(arr1, ['b', 'c']);
// Destructively remove last element:
const arr2 = ['a', 'b', 'c'];
assert.equal(arr2.pop(), 'c');
assert.deepEqual(arr2, ['a', 'b']);
// Remove one or more elements anywhere:
const arr3 = ['a', 'b', 'c', 'd'];
assert.deepEqual(arr3.splice(1, 2), ['b', 'c']);
assert.deepEqual(arr3, ['a', 'd']);
```
.splice() is covered in more detail in the quick reference at the end of this chapter.

Destructuring via a rest element lets you non-destructively remove elements from the beginning of an Array (destructuring is covered later).

```
const arr1 = ['a', 'b', 'c'];
// Ignore first element, extract remaining elements
const [, ...arr2] = arr1;
assert.deepEqual(arr2, ['b', 'c']);
assert.deepEqual(arr1, ['a', 'b', 'c']); // unchanged!
```
<span id="page-356-0"></span>Alas, a rest element must come last in an Array. Therefore, you can only use it to extract suffixes.

## Exercise: Implementing a queue via an Array

exercises/arrays/queue\_via\_array\_test.mjs

## <span id="page-356-1"></span>**33.10 Methods: iteration and transformation (.find(), .map(), .filter(), etc.)**

In this section, we take a look at Array methods for iterating over Arrays and for transforming Arrays.

## **33.10.1 Callbacks for iteration and transformation methods**

All iteration and transformation methods use callbacks. The former feed all iterated values to their callbacks; the latter ask their callbacks how to transform Arrays.

These callbacks have type signatures that look as follows:

callback: (value: T, index: number, array: Array<T>) **=>** boolean

That is, the callback gets three parameters (it is free to ignore any of them):

• value is the most important one. This parameter holds the iterated value that is currently being processed.

- index can additionally tell the callback what the index of the iterated value is.
- array points to the current Array (the receiver of the method call). Some algorithms need to refer to the whole Array – e.g., to search it for answers. This parameter lets you write reusable callbacks for such algorithms.

What the callback is expected to return depends on the method it is passed to. Possibilities include:

• .map() fills its result with the values returned by its callback:

```
> ['a', 'b', 'c'].map(x => x + x)
[ 'aa', 'bb', 'cc' ]
```
• .find() returns the first Array element for which its callback returns true:

 $>$  ['a', 'bb', 'ccc'].find(str => str.length >= 2) **'bb'**

Both of these methods are described in more detail later.

#### <span id="page-357-0"></span>**33.10.2 Searching elements: .find(), .findIndex()**

.find() returns the first element for which its callback returns a truthy value (and undefined if it can't find anything):

```
> [6, -5, 8]. find(x => x < 0)
-5
> [6, 5, 8]. find(x => x < 0)
undefined
```
.findIndex() returns the index of the first element for which its callback returns a truthy value (and -1 if it can't find anything):

```
> [6, -5, 8].findIndex(x => x < 0)
1
> [6, 5, 8]. findIndex(x => x < 0)
-1
```
.findIndex() can be implemented as follows:

```
function findIndex(arr, callback) {
 for (const [i, x] of arr.entries()) {
    if (callback(x, i, arr)) {
      return i;
   }
 }
 return -1;
}
```
### <span id="page-357-1"></span>**33.10.3 .map(): copy while giving elements new values**

.map() returns a modified copy of the receiver. The elements of the copy are the results of applying map's callback to the elements of the receiver.

All of this is easier to understand via examples:

```
> [1, 2, 3].map(x => x * 3)
[ 3, 6, 9 ]
> ['how', 'are', 'you'].map(str => str.toUpperCase())
[ 'HOW', 'ARE', 'YOU' ]
> [true, true, true].map((x, \text{index}) \Rightarrow \text{index})
[ 0, 1, 2 ]
```
.map() can be implemented as follows:

```
function map(arr, mapFunc) {
  const result = [];
  for (const [i, x] of arr.entries()) {
    result.push(mapFunc(x, i, arr));
  }
  return result;
}
```

```
Exercise: Numbering lines via .map()
```

```
exercises/arrays/number_lines_test.mjs
```
#### <span id="page-358-0"></span>**33.10.4 .flatMap(): mapping to zero or more values**

The type signature of Array<T>.prototype.flatMap() is:

```
.flatMap<U>(
 callback: (value: T, index: number, array: T[]) => U|Array<U>,
  thisValue?: any
): U[]
```
Both .map() and .flatMap() take a function callback as a parameter that controls how an input Array is translated to an output Array:

- With .map(), each input Array element is translated to exactly one output element. That is, callback returns a single value.
- With .flatMap(), each input Array element is translated to zero or more output elements. That is, callback returns an Array of values (it can also return non-Array values, but that is rare).

This is .flatMap() in action:

```
> ['a', 'b', 'c'].flatMap(x => [x,x])
[ 'a', 'a', 'b', 'b', 'c', 'c' ]
> ['a', 'b', 'c'].flatMap(x => [x])
[ 'a', 'b', 'c' ]
> ['a', 'b', 'c'].flatMap(x => [])
[]
```
#### **33.10.4.1 A simple implementation**

You could implement . flatMap() as follows. Note: This implementation is simpler than the built-in version, which, for example, performs more checks.

```
function flatMap(arr, mapFunc) {
 const result = [];
 for (const [index, elem] of arr.entries()) {
    const x = mapFunc(elem, index, arr);
   // We allow mapFunc() to return non-Arrays
   if (Array.isArray(x)) {
      result.push(...x);
   } else {
      result.push(x);
    }
 }
 return result;
}
```
What is .flatMap() good for? Let's look at use cases!

#### **33.10.4.2 Use case: filtering and mapping at the same time**

The result of the Array method .map() always has the same length as the Array it is invoked on. That is, its callback can't skip Array elements it isn't interested in. The ability of .flatMap() to do so is useful in the next example.

We will use the following function processArray() to create an Array that we'll then filter and map via .flatMap():

```
function processArray(arr, callback) {
 return arr.map(x => {
   try {
      return { value: callback(x) };
    } catch (e) {
      return { error: e };
    }
 });
}
```
Next, we create an Array results via processArray():

```
const results = processArray([1, -5, 6], throwIfNegative);
assert.deepEqual(results, [
  { value: 1 },
  { error: new Error('Illegal value: -5') },
  { value: 6 },
]);
function throwIfNegative(value) {
  if (value \lt 0) {
    throw new Error('Illegal value: '+value);
```
```
}
  return value;
}
```
We can now use . flatMap() to extract just the values or just the errors from results:

```
const values = results.flatMap(
  result => result.value ? [result.value] : []);
assert.deepEqual(values, [1, 6]);
const errors = results.flatMap(
  result => result.error ? [result.error] : []);
assert.deepEqual(errors, [new Error('Illegal value: -5')]);
```
#### **33.10.4.3 Use case: mapping to multiple values**

The Array method .map() maps each input Array element to one output element. But what if we want to map it to multiple output elements?

That becomes necessary in the following example:

> stringsToCodePoints(['many', 'a', 'moon']) **['m', 'a', 'n', 'y', 'a', 'm', 'o', 'o', 'n']**

We want to convert an Array of strings to an Array of Unicode characters (code points). The following function achieves that via . flatMap():

```
function stringsToCodePoints(strs) {
  return strs.flatMap(str => [...str]);
}
Exercises: .flatMap()
   • exercises/arrays/convert_to_numbers_test.mjs
```
• exercises/arrays/replace\_objects\_test.mjs

#### **33.10.5 .filter(): only keep some of the elements**

The Array method .filter() returns an Array collecting all elements for which the callback returns a truthy value.

For example:

```
> [-1, 2, 5, -7, 6].filter(x => x >= 0)
[ 2, 5, 6 ]
> ['a', 'b', 'c', 'd'].filter((x,i) => (i%2)===0)
[ 'a', 'c' ]
```
.filter() can be implemented as follows:

```
function filter(arr, filterFunc) {
  const result = [];
```

```
for (const [i, x] of arr.entries()) {
    if (filterFunc(x, i, arr)) {
      result.push(x);
    }
  }
  return result;
}
Exercise: Removing empty lines via .filter()
exercises/arrays/remove_empty_lines_filter_test.mjs
```
## **33.10.6 .reduce(): deriving a value from an Array (advanced)**

Method .reduce() is a powerful tool for computing a "summary" of an Array arr. A summary can be any kind of value:

- A number. For example, the sum of all elements of arr.
- An Array. For example, a copy of arr, where each element is twice the original element.
- Etc.

reduce is also known as foldl ("fold left") in functional programming and popular there. One caveat is that it can make code difficult to understand.

.reduce() has the following type signature (inside an Array<T>):

```
.reduce<U>(
 callback: (accumulator: U, element: T, index: number, array: T[]) => U,
 init?: U)
  : U
```
T is the type of the Array elements, U is the type of the summary. The two may or may not be different. accumulator is just another name for "summary".

To compute the summary of an Array arr, .reduce() feeds all Array elements to its callback one at a time:

```
const accumulator 0 = callback(init, arr[0]);
const accumulator_1 = callback(accumulator_0, arr[1]);
const accumulator_2 = callback(accumulator_1, arr[2]);
// Etc.
```
callback combines the previously computed summary (stored in its parameter accumulator) with the current Array element and returns the next accumulator. The result of .reduce() is the final accumulator – the last result of callback after it has visited all elements.

In other words: callback does most of the work; . reduce() just invokes it in a useful manner.

You could say that the callback folds Array elements into the accumulator. That's why this operation is called "fold" in functional programming.

#### **33.10.6.1 A first example**

Let's look at an example of . reduce () in action: function addAll() computes the sum of all numbers in an Array arr.

```
function addAll(arr) {
  const startSum = 0;
  const callback = (sum, element) => sum + element;
  return arr.reduce(callback, startSum);
}
assert.equal(addAll([1, 2, 3]), 6); // (A)assert.equal(addAll([7, -4, 2]), 5);
```
In this case, the accumulator holds the sum of all Array elements that callback has already visited.

How was the result 6 derived from the Array in line A? Via the following invocations of callback:

```
callback(0, 1) --> 1
callback(1, 2) --> 3
callback(3, 3) --> 6
```
Notes:

- The first parameters are the current accumulators (starting with parameter init of  $.$ reduce $()$ ).
- The second parameters are the current Array elements.
- The results are the next accumulators.
- The last result of callback is also the result of .reduce().

Alternatively, we could have implemented addAll() via a for-of loop:

```
function addAll(arr) {
  let sum = \theta;
  for (const element of arr) {
    sum = sum + element;
  }
  return sum;
}
```
It's hard to say which of the two implementations is "better": the one based on .reduce() is a little more concise, while the one based on for-of may be a little easier to understand – especially if you are not familiar with functional programming.

#### **33.10.6.2 Example: finding indices via .reduce()**

The following function is an implementation of the Array method .indexOf(). It returns the first index at which the given searchValue appears inside the Array arr:

```
const NOT_FOUND = -1;
function indexOf(arr, searchValue) {
 return arr.reduce(
    (result, elem, index) => {
      if (result !== NOT_FOUND) {
        // We have already found something: don't change anything
        return result;
      } else if (elem === searchValue) {
        return index;
      } else {
        return NOT_FOUND;
      }
    },
   NOT FOUND);
}
assert.equal(indexOf(['a', 'b', 'c'], 'b'), 1);
assert.equal(indexOf(['a', 'b', 'c'], 'x'), -1);
```
One limitation of .reduce() is that you can't finish early (in a for-of loop, you can break). Here, we always immediately return the result once we have found it.

## **33.10.6.3 Example: doubling Array elements**

Function double(arr) returns a copy of inArr whose elements are all multiplied by 2:

```
function double(inArr) {
 return inArr.reduce(
    (outArr, element) => {
     outArr.push(element * 2);
     return outArr;
   },
    []);
}
assert.deepEqual(
 double([1, 2, 3]),
 [2, 4, 6]);
```
We modify the initial value [] by pushing into it. A non-destructive, more functional version of double() looks as follows:

```
function double(inArr) {
 return inArr.reduce(
    // Don't change `outArr`, return a fresh Array
    (outArr, element) => [...outArr, element * 2],
    [1);
}
assert.deepEqual(
 double([1, 2, 3]),
  [2, 4, 6]);
```
This version is more elegant but also slower and uses more memory.

## **Exercises: .reduce()**

- map() via .reduce(): exercises/arrays/map\_via\_reduce\_test.mjs
- filter() via .reduce(): exercises/arrays/filter\_via\_reduce\_test.mjs
- countMatches() via .reduce(): exercises/arrays/count\_matches\_via\_ reduce\_test.mjs

## **33.11 .sort(): sorting Arrays**

.sort() has the following type definition:

sort(compareFunc?: (a: T, b: T) **=>** number): this

By default, .sort() sorts string representations of the elements. These representations are compared via <. This operator compares *lexicographically* (the first characters are most significant). You can see that when sorting numbers:

```
> [200, 3, 10].sort()
[ 10, 200, 3 ]
```
When sorting human-language strings, you need to be [aware that they are compared](https://developer.mozilla.org/en-US/docs/Web/JavaScript/Reference/Global_Objects/Intl) [accordin](https://developer.mozilla.org/en-US/docs/Web/JavaScript/Reference/Global_Objects/Intl)g to their code unit values (char codes):

```
> ['pie', 'cookie', 'éclair', 'Pie', 'Cookie', 'Éclair'].sort()
[ 'Cookie', 'Pie', 'cookie', 'pie', 'Éclair', 'éclair' ]
```
As you can see, all unaccented uppercase letters come before all unaccented lowercase letters, which come before all accented letters. Use Intl, the JavaScript internationalization API, if you want proper sorting for human languages.

Note that .sort() sorts *in place*; it changes and returns its receiver:

```
> const arr = ['a', 'c', 'b'];
> arr.sort() === arr
true
> arr
[ 'a', 'b', 'c' ]
```
## **33.11.1 Customizing the sort order**

You can customize the sort order via the parameter compareFunc, which must return a number that is:

```
• negative if a < b
```

```
• zero if a == b
```

```
• positive if a > b
```

```
Tip for remembering these rules
```
A negative number is *less than* zero (etc.).

## **33.11.2 Sorting numbers**

You can use this helper function to sort numbers:

```
function compareNumbers(a, b) {
  if (a < b) {
    return -1;
  } else if (a === b) {
    return 0;
  } else {
    return 1;
  }
}
assert.deepEqual(
  [200, 3, 10].sort(compareNumbers),
  [3, 10, 200]);
```
The following is a quick and dirty alternative.

```
> [200, 3, 10].sort((a,b) => a - b)
[ 3, 10, 200 ]
```
The downsides of this approach are:

- It is cryptic.
- There is a risk of numeric overflow or underflow, if a-b becomes a large positive or negative number.

## **33.11.3 Sorting objects**

You also need to use a compare function if you want to sort objects. As an example, the following code shows how to sort objects by age.

```
const arr = [ {age: 200}, {age: 3}, {age: 10} ];
assert.deepEqual(
 arr.sort((obj1, obj2) => obj1.age - obj2.age),
  [{ age: 3 }, { age: 10 }, { age: 200 }] );
```
## Exercise: Sorting objects by name exercises/arrays/sort\_objects\_test.mjs

## **33.12 Quick reference: Array<T>**

Legend:

- R: method does not change the Array (non-destructive).
- W: method changes the Array (destructive).

*33.12 Quick reference: Array<T>* 365

### **33.12.1 new Array()**

new Array(n) creates an Array of length n that contains n holes:

```
// Trailing commas are always ignored.
// Therefore: number of commas = number of holes
assert.deepEqual(new Array(3), [,,,]);
```
new Array() creates an empty Array. However, I recommend to always use [] instead.

#### **33.12.2 Static methods of [Array](#page-347-0)**

- Array.from<T>(iterable: Iterable<T> | ArrayLike<T>): T[]<sup>[ES6]</sup>
- Array.from<T,U>(iterable: Iterable<T> | ArrayLike<T>, mapFunc: (v: T, k: number) => U, thisArq?: any):  $U[1]^{[ES6]}$

Converts an iterable or an Array-like object to an Array. Optionally, the input values can be translated via mapFunc before they are added to the output Array.

Examples:

```
> Array.from(new Set(['a', 'b'])) // iterable
[ 'a', 'b' ]
> Array.from({length: 2, 0:'a', 1:'b'}) // Array-like object
[ 'a', 'b' ]
```

```
• Array.of<T>(\ldotsitems: T[]): T[]<sup>[ES6]</sup>
```
<span id="page-366-0"></span>This static method is mainly useful for subclasses of Array, where it serves as a custom Array literal:

```
class MyArray extends Array {}
assert.equal(
 MyArray.of('a', 'b') instanceof MyArray, true);
```
## **33.12.3 Methods of Array<T>.prototype**

• .concat(...items: Array<T[]  $|$  T>): T[]  $^{[R, ES3]}$ 

Returns a new Array that is the concatenation of the receiver and all items. Non-Array parameters (such as 'b' in the following example) are treated as if they were Arrays with single elements.

> ['a'].concat('b', ['c', 'd']) **[ 'a', 'b', 'c', 'd' ]**

• .copyWithin(target: number, start: number, end=this.length): this  $^{[W,\,ES6]}$ 

Copies the elements whose indices range from (including) start to (excluding) end to indices starting with target. Overlapping is handled correctly.

 $>$  ['a', 'b', 'c', 'd'].copyWithin(0, 2, 4) **[ 'c', 'd', 'c', 'd' ]**

If start or end is negative, then .length is added to it.

• .entries(): Iterable<[number,  $T$ ]>  $^{[R, E56]}$ 

Returns an iterable over [index, element] pairs.

```
> Array.from(['a', 'b'].entries())
[ [ 0, 'a' ], [ 1, 'b' ] ]
```
• .every(callback: (value: T, index: number, array: Array<T>) => boolean, thisArg?: any): boolean [R, ES5]

Returns true if callback returns a truthy value for every element. Otherwise, it returns false. It stops as soon as it receives a falsy value. This method corresponds to universal quantification ("for all", ∀) in mathematics.

```
> [1, 2, 3].every(x => x > 0)
true
> [1, -2, 3].every(x => x > 0)
false
```
Related method: .some() ("exists").

• .fill(value: T, start=0, end=this.length): this  $^{[W, E56]}$ 

Assigns value to every index between (including) start [and \(excluding](#page-349-0)) end.

```
> [0, 1, 2].fill('a')
[ 'a', 'a', 'a' ]
```
Caveat: Don't use this method to fill an Array with an object obj; then each element will refer to obj (sharing it). In this case, it's better to use Array.from().

• .filter(callback: (value: T, index: number, array: Array<T>) => any, thisArg?: any):  $T[]$ <sup>[R, ES5]</sup>

Returns an Array with only those elements for which callback returns a truthy value.

 $> [1, -2, 3].$  filter(x => x > 0) **[ 1, 3 ]**

• .find(predicate: (value: T, index: number, obj: T[]) => boolean, this-Arg?: any):  $T$  | undefined  $^{[R,ES6]}$ 

The result is the first element for which predicate returns a truthy value. If there is no such element, the result is undefined.

```
> [1, -2, 3]. find(x => x < 0)
-2
> [1, 2, 3]. find(x => x < 0)
undefined
```
• .findIndex(predicate: (value: T, index: number, obj: T[]) => boolean, thisArg?: any): number  $[R, ES6]$ 

The result is the index of the first element for which predicate returns a truthy value. If there is no such element, the result is -1.

```
> [1, -2, 3]. findIndex(x => x < 0)
1
> [1, 2, 3].findIndex(x => x < 0)
-1
```
• .flat(depth = 1):  $any[]^{[R, ES2019]}$ 

"Flattens" an Array: It descends into the Arrays that are nested inside the input Array and creates a copy where all values it finds at level depth or lower are moved to the top level.

```
> [ 1,2, [3,4], [[5,6]] ].flat(0) // no change
[ 1, 2, [3,4], [[5,6]] ]
> [ 1,2, [3,4], [[5,6]] ].flat(1)
[1, 2, 3, 4, [5,6]]
> [ 1,2, [3,4], [[5,6]] ].flat(2)
[1, 2, 3, 4, 5, 6]
```
• .flatMap<U>(callback: (value: T, index: number, array: T[]) => U|Array<U>, thisValue?: any): U[]<sup>[R, ES2019]</sup>

The result is produced by invoking callback() for each element of the original Array and concatenating the Arrays it returns.

```
> ['a', 'b', 'c'].flatMap(x => [x,x])
[ 'a', 'a', 'b', 'b', 'c', 'c' ]
> ['a', 'b', 'c'].flatMap(x => [x])
[ 'a', 'b', 'c' ]
> ['a', 'b', 'c'].flatMap(x => [])
[]
```
• .forEach(callback: (value: T, index: number, array: Array<T>) => void, thisArg?: any): void [R, ES5]

Calls callback for each element.

```
['a', 'b'].forEach((x, i) => console.log(x, i))
```

```
// Output:
// 'a', 0
// 'b', 1
```
A for-of loop is usually a better choice: it's faster, supports break and can iterate over arbitrary iterables.

• .includes(searchElement: T, fromIndex=0): boolean  $^{[R, ES2016]}$ 

Returns true if the receiver has an element whose value is searchElement and false, otherwise. Searching starts at index fromIndex.

```
> [0, 1, 2]. includes(1)
true
> [0, 1, 2].includes(5)
false
```
• .indexOf(searchElement: T, fromIndex=0): number [R, ES5]

Returns the index of the first element that is strictly equal to searchElement. Returns -1 if there is no such element. Starts searching at index fromIndex, visiting higher indices next.

```
> ['a', 'b', 'a'].indexOf('a')
0
> ['a', 'b', 'a'].indexOf('a', 1)
2
> ['a', 'b', 'a'].indexOf('c')
-1
```
• .join(separator = ','): string  $\left[R,ES1\right]$ 

Creates a string by concatenating string representations of all elements, separating them with separator.

```
> ['a', 'b', 'c'].join('##')
'a##b##c'
> ['a', 'b', 'c'].join()
'a,b,c'
```
• .keys(): Iterable<number> $^{[R,ES6]}$ 

Returns an iterable over the keys of the receiver.

```
> [...['a', 'b'].keys()]
[ 0, 1 ]
```
• .lastIndexOf(searchElement: T, fromIndex=this.length-1): number [R, ES5]

Returns the index of the last element that is strictly equal to searchElement. Returns -1 if there is no such element. Starts searching at index fromIndex, visiting lower indices next.

```
> ['a', 'b', 'a'].lastIndexOf('a')
2
> ['a', 'b', 'a'].lastIndexOf('a', 1)
0
> ['a', 'b', 'a'].lastIndexOf('c')
-1
```
• .map<U>(mapFunc: (value: T, index: number, array: Array<T>) => U, this-Arg?: any):  $U[]^{[R,ES5]}$ 

Returns a new Array, in which every element is the result of mapFunc being applied to the corresponding element of the receiver.

 $> [1, 2, 3]$ .map(x => x \* 2) **[ 2, 4, 6 ]** >  $['a', 'b', 'c'] .map((x, i) \Rightarrow i)$ **[ 0, 1, 2 ]**

• .pop():  $T$  | undefined  $^{[W,ES3]}$ 

Removes and returns the last element of the receiver. That is, it treats the end of the receiver as a stack. The opposite of .push().

```
> const arr = ['a', 'b', 'c'];
> arr.pop()'c'
> arr
[ 'a', 'b' ]
```
• .push $(...$ items: T[]): number  $^{[W,ES3]}$ 

Adds zero or more items to the end of the receiver. That is, it treats the end of the receiver as a stack. The return value is the length of the receiver after the change. The opposite of .pop().

```
> const arr = ['a', 'b'];
> arr.push('c', 'd')4
> arr
[ 'a', 'b', 'c', 'd' ]
```
• .reduce<U>(callback: (accumulator: U, element: T, index: number, array:  $T[]$ ) => U, init?: U): U<sup>[R, ES5]</sup>

This method produces a summary of the receiver: it feeds all Array elements to callback, which combines a current summary (in parameter accumulator) with the current Array element and returns the next accumulator:

```
const accumulator 0 = callback(init, arr[0]);
const accumulator 1 = \text{callback}(\text{accumulator 0, arr[1]});const accumulator 2 = \text{callback}(\text{accumulator 1, arr[2]});
// Etc.
```
The result of .reduce() is the last result of callback after it has visited all Array elements.

```
> [1, 2, 3]. reduce((accu, x) => accu + x, 0)
6
> [1, 2, 3]. reduce((accu, x) = accu + String(x), '')
'123'
```
If no init is provided, the Array element at index 0 is used and the element at index 1 is visited first. Therefore, the Array must have at least length 1.

• .reduceRight<U>(callback: (accumulator: U, element: T, index: number, array:  $T[]$ ) => U, init?: U): U<sup>[R, ES5]</sup>

Works like .reduce(), but visits the Array elements backward, starting with the last element.

```
> [1, 2, 3]. reduceRight((accu, x) = > accu + String(x), '')
'321'
```
• . reverse(): this  $^{[W,ES1]}$ 

Rearranges the elements of the receiver so that they are in reverse order and then returns the receiver.

```
> const arr = ['a', 'b', 'c'];
> arr.reverse()
[ 'c', 'b', 'a' ]
> arr
[ 'c', 'b', 'a' ]
```
• .shift():  $T$  | undefined  $^{[W,ES3]}$ 

Removes and returns the first element of the receiver. The opposite of .unshift().

```
> const arr = ['a', 'b', 'c'];
> arr.shift()
'a'
> arr
[ 'b', 'c' ]
```
• .slice(start=0, end=this.length):  $T[]$ <sup>[R, ES3]</sup>

Returns a new Array containing the elements of the receiver whose indices are between (including) start and (excluding) end.

```
> ['a', 'b', 'c', 'd'].slice(1, 3)
[ 'b', 'c' ]
> ['a', 'b'].slice() // shallow copy
[ 'a', 'b' ]
```
Negative indices are allowed and added to .length:

```
> ['a', 'b', 'c'].slice(-2)
[ 'b', 'c' ]
```
• .some(callback: (value: T, index: number, array: Array<T>) => boolean, thisArg?: any): boolean [R, ES5]

Returns true if callback returns a truthy value for at least one element. Otherwise, it returns false. It stops as soon as it receives a truthy value. This method corresponds to existential quantification ("exists", ∃) in mathematics.

```
> [1, 2, 3].some(x => x < 0)
false
> [1, -2, 3].some(x \Rightarrow x < 0)true
```
Related method: .every() ("for all").

• .sort(compareFunc?: (a: T, b: T) => number): this  $^{[W,ES1]}$ 

Sorts the receiver and returns it. By default, it sorts string representations of the elements. It does so lexicographically and according to the code unit values (char codes) of the characters:

```
> ['pie', 'cookie', 'éclair', 'Pie', 'Cookie', 'Éclair'].sort()
[ 'Cookie', 'Pie', 'cookie', 'pie', 'Éclair', 'éclair' ]
> [200, 3, 10].sort()
[ 10, 200, 3 ]
```
You can customize the sort order via compareFunc, which returns a number that is:

```
– negative if a < b
– zero if a === b
– positive if a > b
```
Trick for sorting numbers (with a risk of numeric overflow or underflow):

 $>$  [200, 3, 10].sort((a, b) = > a - b) **[ 3, 10, 200 ]**

# **.sort() is stable**

Since ECMAScript 2019, sorting is guaranteed to be stable: if elements are considered equal by sorting, then sorting does not change the order of those elements (relative to each other).

• .splice(start: number, deleteCount=this.length-start, ...items: T[]):  $TI$ <sup>[W, ES3]</sup>

At index start, it removes deleteCount elements and inserts the items. It returns the deleted elements.

```
> const arr = ['a', 'b', 'c', 'd'];
> arr.splice(1, 2, 'x', 'y')
[ 'b', 'c' ]
> arr
[ 'a', 'x', 'y', 'd' ]
```
start can be negative and is added to .length if it is:

```
> ['a', 'b', 'c'].splice(-2, 2)
[ 'b', 'c' ]
```
•  $t$ oString(): string  $[R, ES1]$ 

Converts all elements to strings via String(), concatenates them while separating them with commas, and returns the result.

```
> [1, 2, 3].toString()
'1,2,3'
> ['1', '2', '3'].toString()
'1,2,3'
```
372 *33 Arrays (Array)*

```
> [].toString()
''
```
• .unshift(...items:  $T[]$ ): number  $^{[W,ES3]}$ 

Inserts the items at the beginning of the receiver and returns its length after this modification.

```
> const arr = ['c', 'd'];
> arr.unshift('e', 'f')
4
> arr
[ 'e', 'f', 'c', 'd' ]
```
•  $values()$ : Iterable<T>  $^{[R,ES6]}$ 

[Returns an iterable over the v](https://github.com/Microsoft/TypeScript/blob/master/lib/)alues of the receiver.

[> \[...\['a', 'b'\].values](https://developer.mozilla.org/en-US/docs/Web/JavaScript)()] **[\[ 'a', 'b' \]](https://tc39.github.io/ecma262/)**

## **33.12.4 Sources**

- [TypeScrip](#page-78-0)t's built-in typings
- MDN web docs for JavaScript
- ECMAScript language specification

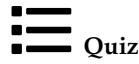

See quiz app.

## **Chapter 34**

# **Typed Arrays: handling binary dat[a \(advance](#page-375-0)d)**

## **Contents**

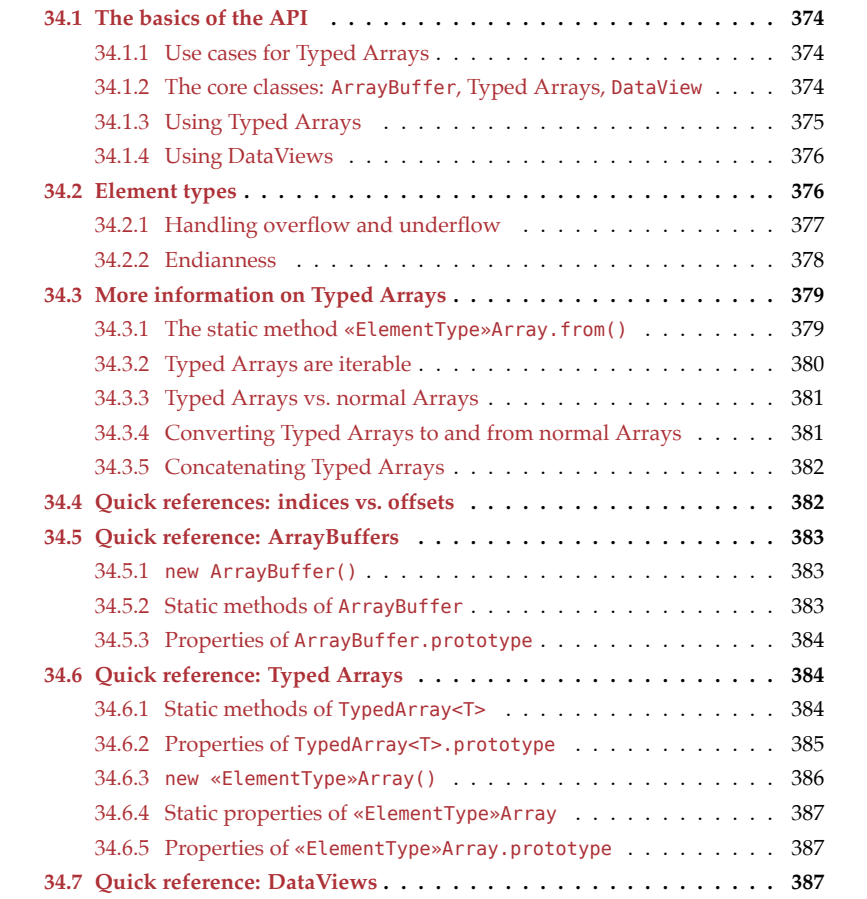

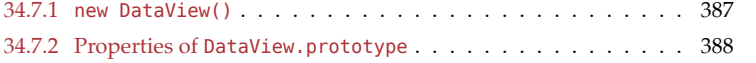

## **[34](https://www.khronos.org/registry/typedarray/specs/1.0/).1 The basics of the API**

Much data on the web is text: JSON files, HTML files, CSS files, JavaScript code, etc. JavaScript handles such data well via its built-in strings.

However, before 2011, it did not handle binary data well. The Typed Array Specification 1.0 was introduced on February 8, 2011 and provides tools for working with binary data. With ECMAScript 6, Typed Arrays were added to the core language and gained methods that were previously only available for normal Arrays (.map(), .filter(), etc.).

## **34.1.1 Use cases for Typed Arrays**

The main uses cases for Typed Arrays, are:

- Processing binary data: managing image data, manipulating binary files, handling binary network protocols, etc.
- Interacting [with native APIs: Native APIs often receive an](http://www.html5rocks.com/en/tutorials/webgl/typed_arrays/#toc-history)d return data in a binary format, which you could neither store nor manipulate well in pre-ES6 JavaScript. That meant that whenever you were communicating with such an API, data had to be converted from JavaScript to binary and back for every call. Typed Arrays eliminate this bottleneck. One example of communicating with native APIs is WebGL, for which Typed Arrays were initially created. Section "History of Typed Arrays" of the article "Typed Arrays: Binary Data in the Browser" (by Ilmari Heikkinen for HTML5 Rocks) has more information.

#### **34.1.2 The core classes: ArrayBuffer, Typed Arrays, DataView**

The Typed Array API stores binary data in instances of ArrayBuffer:

```
const buf = new ArrayBuffer(4); // length in bytes
 // buf is initialized with zeros
```
An ArrayBuffer itself is a black box: if you want to access its data, you must wrap it in another object – a *view object*. Two kinds of view objects are available:

- Typed Arrays: let you access the data as an indexed sequence of elements that all have the same type. Examples include:
	- **–** Uint8Array: Elements are unsigned 8-bit integers. *Unsigned* means that their ranges start at zero.
	- **–** Int16Array: Elements are signed 16-bit integers. *Signed* means that they have a sign and can be negative, zero, or positive.
	- **–** Float32Array: Elements are 32-bit floating point numbers.
- DataViews: let you interpret the data as various types (Uint8, Int16, Float32, etc.) that you can read and write at any byte offset.

Fig. 34.1 shows a class diagram of the API.

<span id="page-375-0"></span>

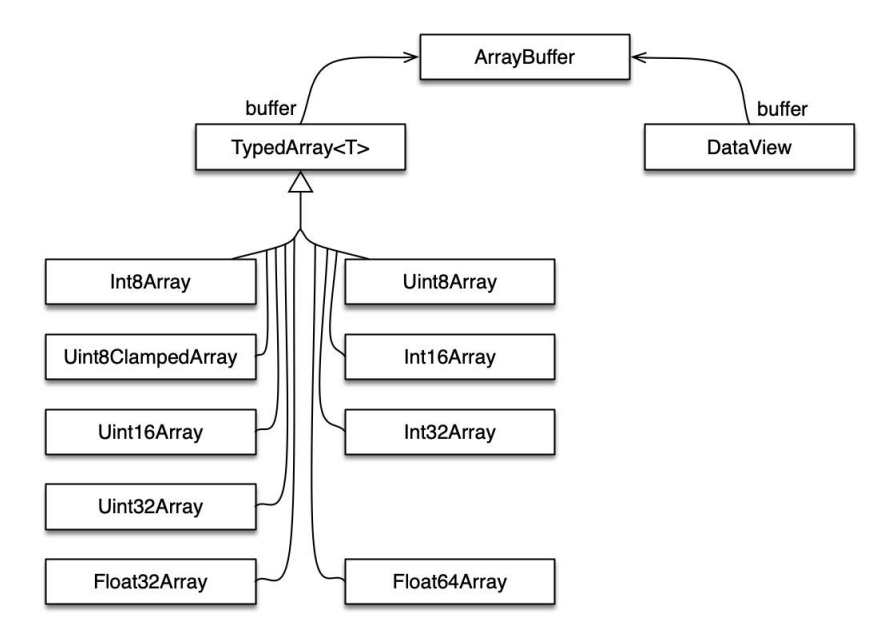

Figure 34.1: The classes of the Typed Array API.

## **34.1.3 Using Typed Arrays**

Typed Arrays are used much like normal Arrays with a few notable differences:

- Typed Arrays store their data in ArrayBuffers.
- All elements are initialized with zeros.
- All elements have the same type. Writing values to a Typed Array coerces them to that type. Reading values produces normal numbers or bigints.
- The length of a Typed Array is immutable; it can't be changed.
- Typed Arrays can't have holes.

## **34.1.3.1 Creating Typed Arrays**

The following code shows three different ways of creating the same Typed Array:

```
// Argument: Typed Array or Array-like object
const tal = new Uint8Array([0, 1, 2]);
const ta2 = Unit8Array.of(0, 1, 2);const ta3 = new Uint8Array(3); // length of Typed Array
ta3[0] = 0;ta3[1] = 1;ta3[2] = 2;assert.deepEqual(ta1, ta2);
assert.deepEqual(ta1, ta3);
```
#### **34.1.3.2 The wrapped ArrayBuffer**

```
const typedArray = new Int16Array(2); // 2 elements
assert.equal(typedArray.length, 2);
assert.deepEqual(
  typedArray.buffer, new ArrayBuffer(4)); // 4 bytes
```
#### **34.1.3.3 Getting and setting elements**

```
const typedArray = new Int16Array(2);
assert.equal(typedArray[1], \theta); // initialized with \thetatypedArray[1] = 72;assert.equal(typedArray[1], 72);
```
## **34.1.4 Using DataViews**

<span id="page-377-0"></span>This is how DataViews are used:

```
const dataView = new DataView(new ArrayBuffer(4));
assert.equal(dataView.getInt16(0), 0);
assert.equal(dataView.getUint8(0), 0);
dataView.setUint8(0, 5);
```
## **34.2 Element types**

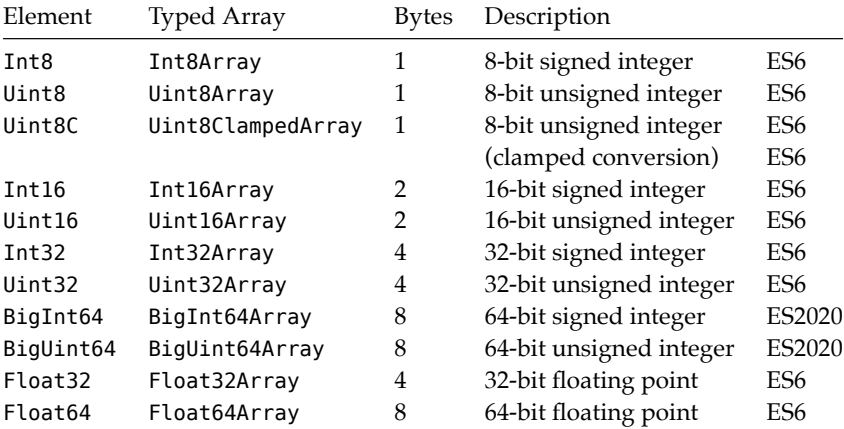

Table 34.1: Element types supported by the Typed Array API.

Tbl. 34.1 lists the available element types. These types (e.g., Int32) show up in two locations:

• In Typed Arrays, they specify the types of the elements. For example, all elements

of a Int32Array have the type Int32. The element type is the only aspect of Typed Arrays that differs.

• In DataViews, they are the lenses through which they access their ArrayBuffers when you use methods such as .getInt32() and .setInt32().

The element type Uint8C is special: it is not supported by DataView and only exists to enable Uint8ClampedArray. This Typed Array is used by the canvas element (where it replaces CanvasPixelArray) and should otherwise be avoided. The only difference between Uint8C and Uint8 is how overflow and underflow are handled (as explained in the next subsection).

Typed Arrays and Array Buffers use numbers and bigints to import and export values:

- The types BigInt64 and BigUint64 are handled via bigints. For example, setters accept bigints and getters return bigints.
- All other element types are handled via numbers.

## <span id="page-378-0"></span>**34.2.1 Handling overflow and underflow**

Normally, when a value is out of the range of the element type, modulo arithmetic is used to convert it to a value within range. For signed and unsigned integers that means that:

- The highest value plus one is converted to the lowest value (0 for unsigned integers).
- The lowest value minus one is converted to the highest value.

The following function helps illustrate how conversion works:

```
function setAndGet(typedArray, value) {
  typedArray[0] = value;
  return typedArray[0];
}
```
Modulo conversion for unsigned 8-bit integers:

```
const uint8 = new Uint8Array(1);
```

```
// Highest value of range
assert.equal(setAndGet(uint8, 255), 255);
// Overflow
assert.equal(setAndGet(uint8, 256), 0);
```

```
// Lowest value of range
assert.equal(setAndGet(uint8, 0), 0);
// Underflow
assert.equal(setAndGet(uint8, -1), 255);
```
Modulo conversion for signed 8-bit integers:

```
const int8 = new Int8Array(1);
```

```
// Highest value of range
assert.equal(setAndGet(int8, 127), 127);
// Overflow
assert.equal(setAndGet(int8, 128), -128);
// Lowest value of range
assert.equal(setAndGet(int8, -128), -128);
// Underflow
assert.equal(setAndGet(int8, -129), 127);
```
Clamped conversion is different:

- All underflowing values are converted to the lowest value.
- All overflowing values are converted to the highest value.

```
const uint8c = new Uint8ClampedArray(1);
```

```
// Highest value of range
assert.equal(setAndGet(uint8c, 255), 255);
// Overflow
assert.equal(setAndGet(uint8c, 256), 255);
// Lowest value of range
assert.equal(setAndGet(uint8c, 0), 0);
// Underflow
assert.equal(setAndGet(uint8c, -1), 0);
```
#### **34.2.2 Endianness**

Whenever a type (such as Uint16) is stored as a sequence of multiple bytes, *endianness* matters:

- Big endian: the most significant byte comes first. For example, the Uint16 value  $0x4321$  is stored as two bytes – first  $0x43$ , then  $0x21$ .
- Little endian: the least significant byte comes first. For example, the Uint16 value 0x4321 is stored as two bytes – first 0x21, then 0x43.

Endianness tends to be fixed per CPU architecture and consistent across native APIs. Typed Arrays are used to communicate with those APIs, which is why their endianness [follows the endianness of the platfo](https://en.wikipedia.org/wiki/Endianness)rm and can't be changed.

On the other hand, the endianness of protocols and binary files varies, but is fixed per format, across platforms. Therefore, we must be able to access data with either endianness. DataViews serve this use case and let you specify endianness when you get or set a value.

#### Quoting Wikipedia on Endianness:

• Big-endian representation is the most common convention in data networking; fields in the protocols of the Internet protocol suite, such as IPv4, IPv6, TCP, and UDP, are transmitted in big-endian order. For this reason, big-endian byte order is also referred to as network byte order.

<span id="page-380-0"></span>• Little-endian storage is popular for microprocessors in part due to significant historical influence on microprocessor designs by Intel Corporation.

Other orderings are also possible. Those are generically called *middle-endian* or *mixedendian*.

## <span id="page-380-1"></span>**34.3 More information on Typed Arrays**

In this section, «ElementType»Array stands for Int8Array, Uint8Array, etc. ElementType is Int8, Uint8, etc.

## **34.3.1 The static method «ElementType»Array.from()**

This method has the type signature:

```
.from<S>(
 source: Iterable<S>|ArrayLike<S>,
 mapfn?: S => ElementType, thisArg?: any)
 : «ElementType»Array
```
.from() converts source into an instance of this (a Typed Array).

For example, normal Arrays are iterable and can be converted with this method:

```
assert.deepEqual(
 Uint16Array.from([0, 1, 2]),
 Uint16Array.of(0, 1, 2));
```
Typed Arrays are also iterable:

```
assert.deepEqual(
 Uint16Array.from(Uint8Array.of(0, 1, 2)),
 Uint16Array.of(0, 1, 2));
```
source can also be an *Array-like object*:

```
assert.deepEqual(
 Uint16Array.from({0:0, 1:1, 2:2, length: 3}),
 Uint16Array.of(0, 1, 2));
```
The optional mapfn lets you transform the elements of source before they become elements of the result. Why perform the two steps *mapping* and *conversion* in one go? Compared to mapping separately via .map(), there are two advantages:

- 1. No intermediate Array or Typed Array is needed.
- 2. When converting between Typed Arrays with different precisions, less can go wrong.

Read on for an explanation of the second advantage.

#### **34.3.1.1 Pitfall: mapping while converting between Typed Array types**

The static method .from() can optionally both map and convert between Typed Array types. Less can go wrong if you use that method.

To see why that is, let us first convert a Typed Array to a Typed Array with a higher precision. If we use .from() to map, the result is automatically correct. Otherwise, you must first convert and then map.

```
const typedArray = Int8Array.of(127, 126, 125);
assert.deepEqual(
  Int16Array.from(typedArray, x \Rightarrow x * 2),
  Int16Array.of(254, 252, 250));
assert.deepEqual(
  Int16Array.from(typedArray).map(x => x * 2),
  Int16Array.of(254, 252, 250)); // OK
assert.deepEqual(
  Int16Array.from(typedArray.map(x \Rightarrow x * 2)),
  Int16Array.of(-2, -4, -6)); // wrong
```
If we go from a Typed Array to a Typed Array with a lower precision, mapping via .from() produces the correct result. Otherwise, we must first map and then convert.

```
assert.deepEqual(
  Int8Array.from(Int16Array.of(254, 252, 250), x => x / 2),
  Int8Array.of(127, 126, 125));
assert.deepEqual(
  Int8Array.from(Int16Array.of(254, 252, 250).map(x => x / 2)),
  Int8Array.of(127, 126, 125)); // OK
assert.deepEqual(
  Int8Array.from(Int16Array.of(254, 252, 250)).map(x => x / 2),
  Int8Array.of(-1, -2, -3)); // wrong
```
<span id="page-381-0"></span>The problem is that if we map via .map(), then input type and output type are the same. In contrast, .from() [goes fr](#page-336-0)om an arbitrary input type to an output type that you specify via its receiver.

### **34.3.2 Typed Arrays are iterable**

Typed Arrays are iterable. That means that you can use the for-of loop and other iteration-based mechanisms:

```
const ui8 = Uint8Array.of(0, 1, 2);
for (const byte of ui8) {
  console.log(byte);
}
// Output:
// 0
// 1
// 2
```
ArrayBuffers and DataViews are not iterable.

#### <span id="page-382-0"></span>**34.3.3 Typed Arrays vs. normal Arrays**

Typed Arrays are much like normal Arrays: they have a .length, elements can be accessed via the bracket operator [], and they have most of the standard Array methods. They differ from normal Arrays in the following ways:

• Typed Arrays have buffers. The elements of a Typed Array ta are not stored in ta, they are stored in an associated ArrayBuffer that can be accessed via ta.buffer:

```
const ta = new Uint16Array(2); // 2 elements
assert.deepEqual(
  ta.buffer, new ArrayBuffer(4)); // 4 bytes
```
- Typed Arrays are initialized with zeros:
	- **–** new Array(4) creates a normal Array without any elements. It only has four *holes* (indices less than the .length that have no associated elements).
	- **–** new Uint8Array(4) creates a Typed Array whose four elements are all 0.

assert.deepEqual(**new Uint8Array**(4), **Uint8Array**.of(0, 0, 0, 0));

- All of the elements of a Typed Array have the same type:
	- **–** Setting elements converts values to that type.

```
const ta = new Uint8Array(1);
ta[0] = 257;assert.equal(ta[\theta], 1); // 257 % 256 (overflow)
ta[0] = '2';assert.equal(ta[0], 2);
```
**–** Getting elements returns numbers or bigints.

```
const ta = new Uint8Array(1);
assert.equal(ta[0], 0);
assert.equal(typeof ta[0], 'number');
```
- The .length of a Typed Array is derived from its ArrayBuffer and never changes (unless you switch to a different ArrayBuffer).
- Normal Arrays can have holes; Typed Arrays can't.

#### <span id="page-382-1"></span>**34.3.4 Converting Typed Arrays to and from normal Arrays**

To convert a normal Array to a Typed Array, you pass it to a Typed Array constructor (which accepts Array-like objects and Typed Arrays) or to «ElementType»Array.from() (which accepts iterables and Array-like objects). For example:

```
const tal = new Uint8Array([0, 1, 2]);
const ta2 = Unit8Array from([0, 1, 2]);
assert.deepEqual(ta1, ta2);
```
To convert a Typed Array to a normal Array, you can use spreading or Array.from() (because Typed Arrays are iterable):

```
assert.deepEqual(
  [...Uint8Array.of(0, 1, 2)], [0, 1, 2] );
assert.deepEqual(
 Array.from(Uint8Array.of(0, 1, 2)), [0, 1, 2] );
```
### <span id="page-383-0"></span>**34.3.5 Concatenating Typed Arrays**

Typed Arrays don't have a method .concat(), like normal Arrays do. The workaround is to use their overloaded method .set():

```
.set(typedArray: TypedArray, offset=0): void
.set(arrayLike: ArrayLike<number>, offset=0): void
```
It copies the existing typedArray or arrayLike into the receiver, at index offset. TypedArray is a fictitious abstract superclass of all concrete Typed Array classes.

The following function uses that method to copy zero or more Typed Arrays (or Arraylike objects) into an instance of resultConstructor:

```
function concatenate(resultConstructor, ...arrays) {
 let totalLength = \theta;
 for (const arr of arrays) {
   totalLength += arr.length;
 }
 const result = new resultConstructor(totalLength);
 let offset = 0:
 for (const arr of arrays) {
   result.set(arr, offset);
   offset += arr.length;
 }
 return result;
}
assert.deepEqual(
 concatenate(Uint8Array, Uint8Array.of(1, 2), [3, 4]),
 Uint8Array.of(1, 2, 3, 4));
```
## <span id="page-383-2"></span><span id="page-383-1"></span>**34.4 Quick references: indices vs. offsets**

In preparation for the quick references on ArrayBuffers, Typed Arrays, and DataViews, we need learn the differences between indices and offsets:

• Indices for the bracket operator [ ]: You can only use non-negative indices (starting at 0).

In normal Arrays, writing to negative indices creates properties:

**const** arr = [6, 7];  $arr[-1] = 5;$ 

```
assert.deepEqual(
  Object.keys(arr), ['0', '1', '-1']);
```
In Typed Arrays, writing to negative indices is ignored:

```
const tarr = Uint8Array.of(6, 7);
tan[-1] = 5;assert.deepEqual(
  Object.keys(tarr), ['0', '1']);
```
• Indices for methods of ArrayBuffers, Typed Arrays, and DataViews: Every index can be negative. If it is, it is added to the length of the entity to produce the actual index. Therefore, -1 refers to the last element, -2 to the second-last, etc. Methods of normal Arrays work the same way.

```
const ui8 = Uint8Array.of(0, 1, 2);
assert.deepEqual(ui8.slice(-1), Uint8Array.of(2));
```
• Offsets passed to methods of Typed Arrays and DataViews: must be non-negative – for example:

```
const dataView = new DataView(new ArrayBuffer(4));
assert.throws(
  () => dataView.getUint8(-1),
  {
   name: 'RangeError',
   message: 'Offset is outside the bounds of the DataView',
  });
```
Whether a parameter is an index or an offset can only be determined by looking at documentation; there is no simple rule.

## <span id="page-384-0"></span>**34.5 Quick reference: ArrayBuffers**

ArrayBuffers store binary data, which is meant to be accessed via Typed Arrays and DataViews.

## <span id="page-384-1"></span>**34.5.1 new ArrayBuffer()**

The type signature of the constructor is:

```
new ArrayBuffer(length: number)
```
Invoking this constructor via new creates an instance whose capacity is length bytes. Each of those bytes is initially 0.

You can't change the length of an ArrayBuffer; you can only create a new one with a different length.

### <span id="page-384-2"></span>**34.5.2 Static methods of ArrayBuffer**

• ArrayBuffer.isView(arg: any)

Returns true if arg is an object and a *view* for an ArrayBuffer (i.e., if it is a Typed Array or a DataView).

### **34.5.3 Properties of ArrayBuffer.prototype**

• get .byteLength(): number

Returns the capacity of this A[rrayBuffer in bytes.](#page-383-2)

<span id="page-385-1"></span>• .slice(startIndex: number, endIndex=this.byteLength)

Creates a new ArrayBuffer that contains the bytes of this ArrayBuffer whose indices are greater than or equal to startIndex and less than endIndex. start and endIndex can be negative (see §34.4 "Quick references: indices vs. offsets").

## **34.6 Quick reference: Typed Arrays**

The properties of the various Typed Array objects are introduced in two steps:

- <span id="page-385-2"></span>1. TypedArray: First, we look at the abstract superclass of all Typed Array classes (which was shown in the class diagram at the beginning of this chapter). I'm calling that superclass TypedArray, but it is not directly accessible from JavaScript. TypedArray.prototype houses all methods of Typed Arrays.
- 2. «ElementType»Array: The concrete Typed Array classes are called Uint8Array, Int16Array, Float32Array, etc. These are the classes that you use via new, .of, and .from().

## **34.6.1 Static methods of TypedArray<T>**

Both static TypedArray methods are inherited by its subclasses (Uin[t8Array](#page-347-0), etc.). TypedArray is abstract. Therefore, you always use these methods via the subclasses, which are concrete and can have direct instances.

• .from<S>(source: Iterable<S>|ArrayLike<S>, mapfn?: S => T, thisArg?: any) : instanceof this

Converts an iterable (including Arrays and Typed Arrays) or an Array-like object to an instance of this (instanceof this is my invention to express that fact).

```
assert.deepEqual(
 Uint16Array.from([0, 1, 2]),
 Uint16Array.of(0, 1, 2));
```
The optional mapfn lets you transform the elements of source before they become elements of the result.

```
assert.deepEqual(
 Int16Array.from(Int8Array.of(127, 126, 125), x => x * 2),
 Int16Array.of(254, 252, 250));
```
• .of(...items: bigint[]): instanceof this (BigInt64Array, BigUint64Array)

<span id="page-385-0"></span>

*34.6 Quick reference: Typed Arrays* 385

• .of(...items: number[]): instanceof this (all other Typed Arrays)

<span id="page-386-0"></span>Creates a new instance of this whose elements are items (coerced to the element type).

```
assert.deepEqual(
 Int16Array.of(-1234, 5, 67),
  new Int16Array([-1234, 5, 67]) );
```
## **34.6.2 Properties of TypedArray<T>.prototype**

Indices accepted by Typed Array methods can be negative (they work like traditional Array methods that way). Offsets must be non-negative. For details, see §34.4 "Quick references: indices vs. offsets".

#### **34.6.2.1 Properties specific to Typed Arrays**

The following properties are specific to Typed Arrays; normal Arrays don't have them:

• get .buffer(): ArrayBuffer

Returns the buffer backing this Typed Array.

• get .length(): number

Returns the length in elements of this Typed Array's buffer.

• get .byteLength(): number

Returns the size in bytes of this Typed Array's buffer.

• get .byteOffset(): number

Returns the offset where this Typed Array "starts" inside its ArrayBuffer.

- .set(typedArray: TypedArray, offset=0): void
- .set(arrayLike: ArrayLike<bigint>, offset=0): void(BigInt64Array, BigUint64Array)
- .set(arrayLike: ArrayLike<number>, offset=0): void (all other Typed Arrays)

Copies all elements of the first parameter to this Typed Array. The element at index 0 of the parameter is written to index offset of this Typed Array (etc.). For more information on Array-like objects, consult §33.4 "Array-like objects".

• .subarray(startIndex=0, endIndex=this.length): TypedArray<T>

Returns a new Typed Array that has the same buffer as this Typed Array, but a (generally) smaller range. If startIndex is non-negative then the first element of the resulting Typed Array is this[startIndex], the second this[startIndex+1] (etc.). If startIndex in negative, it is converted appropriately.

#### **34.6.2.2 Array methods**

The following methods are basically the same as the methods of normal Arrays:

- .copyWithin(target: number, start: number, end=this.length): this  $^{[W,\,ES6]}$
- .entries(): Iterable<[number,  $T$ ]>  $^{[R,ES6]}$
- .every(callback: (value: T, index: number, array: TypedArray<T>) => boolean, thisArg?: any): boolean [R, ES6]
- .fill(value: T, start=0, end=this.length): this  $^{[W, E56]}$
- .filter(callback: (value: T, index: number, array: TypedArray<T>) => any, thisArg?: any):  $T[]$ <sup>[R, ES6]</sup>
- .find(predicate: (value: T, index: number, obj: T[]) => boolean, this-Arg?: any):  $T$  | undefined  $^{[R,ES6]}$
- .findIndex(predicate: (value: T, index: number, obj: T[]) => boolean, thisArg?: any): number [R, ES6]
- .forEach(callback: (value: T, index: number, array: TypedArray<T>) => void, thisArg?: any): void  $[R, ES6]$
- .includes(searchElement: T, fromIndex=0): boolean  $^{[R, ES2016]}$
- .indexOf(searchElement: T, fromIndex=0): number  $^{[R, E56]}$
- .join(separator =  $',$ ): string  $[R, ES6]$
- .keys(): Iterable<number> $^{[R,ES6]}$
- .lastIndexOf(searchElement: T, fromIndex=this.length-1): number  $^{[R,ES6]}$
- .map<U>(mapFunc: (value: T, index: number, array: TypedArray<T>) => U, thisArg?: any):  $U[]^{[R, ESG]}$
- .reduce<U>(callback: (accumulator: U, element: T, index: number, array:  $T[]$ ) => U, init?: U): U<sup>[R, ES6]</sup>
- .reduceRight<U>(callback: (accumulator: U, element: T, index: number,  $array: T[]$ ) => U, init?: U): U<sup>[R, ES6]</sup>
- .reverse(): this  $^{[W, E56]}$
- .slice(start=0, end=this.length):  $T[]$ <sup>[R, ES6]</sup>
- [.some\(callba](#page-366-0)ck: (value: T, index: number, ar[ray: TypedArray<T>\) =>](#page-366-0) boolean, thisArg?: any): boolean [R, ES6]
- <span id="page-387-0"></span>• .sort(compareFunc?: (a: T, b: T) => number): this  $^{[W, E56]}$
- $.toString()$ : string  $[R, ES6]$
- .values(): Iterable< $T >$ <sup>[R, ES6]</sup>

For details on how these methods work, please consult §33.12.3 "Methods of Array<T>.prototype".

## **34.6.3 new «ElementType»Array()**

Each Typed Array constructor has a name that follows the pattern «ElementType»Array, where «ElementType» is one of the element types in the table at the beginning. That means that there are 11 constructors for Typed Arrays:

- Float32Array, Float64Array
- Int8Array, Int16Array, Int32Array, BigInt64Array
- Uint8Array, Uint8ClampedArray, Uint16Array, Uint32Array, BigUint64Array

Each constructor has four *overloaded* versions – it behaves differently depending on how many arguments it receives and what their types are:

• new «ElementType»Array(buffer: ArrayBuffer, byteOffset=0, length=0)

Creates a new «ElementType»Array whose buffer is buffer. It starts accessing the buffer at the given byteOffset and will have the given length. Note that length counts elements of the Typed Array (with 1–8 bytes each), not bytes.

• new «ElementType»Array(length=0)

Creates a new «ElementType»Array with the given length and the appropriate buffer. The buffer's size in bytes is:

length \* «ElementType»Array.BYTES\_PER\_ELEMENT

• new «ElementType»Array(source: TypedArray)

Creates a new instance of «ElementType»Array whose elements have the same values as the elements of source, but coerced to ElementType.

- new «ElementType»Array(so[urce: ArrayLike<bigint>](#page-347-0)) (BigInt64Array, BigUint64Array)
- <span id="page-388-0"></span>• new «ElementType»Array(source: ArrayLike<number>) (all other Typed Arrays)

Creates a new instance of «ElementType»Array whose elements have the same values as the elements of source, but coerced to ElementType. For more information on Array-like objects, consult §33.4 "Array-like objects".

## **34.6.4 Static properties of «ElementType»Array**

• «ElementType»Array.BYTES\_PER\_ELEMENT: number

<span id="page-388-1"></span>Counts how many bytes are needed to store a single element:

```
> Uint8Array.BYTES_PER_ELEMENT
1
> Int16Array.BYTES_PER_ELEMENT
2
> Float64Array.BYTES PER ELEMENT
8
```
## <span id="page-388-2"></span>**34.6.5 Properties of «ElementType»Array.prototype**

• .BYTES\_PER\_ELEMENT: number

The same as «ElementType»Array.BYTES\_PER\_ELEMENT.

## **34.7 Quick reference: DataViews**

## **34.7.1 new DataView()**

• new DataView(buffer: ArrayBuffer, byteOffset=0, byteLength=buffer.byteLengthbyteOffset)

Creates a new DataView whose data is stored in the ArrayBuffer buffer. By default, the new DataView can access all of buffer. The last two parameters allow you to change that.

### **34.7.2 Properties of DataView.prototype**

In the remainder of this section, «ElementType» refers to either:

- Int8, Int16, Int32, BigInt64
- Uint8, Uint16, Uint32, BigUint64
- Float32, Float64

These are the properties of DataView.prototype:

• get .buffer(): ArrayBuffer

Returns the ArrayBuffer of this DataView.

• get .byteLength(): number

Returns how many bytes can be accessed by this DataView.

• get .byteOffset(): number

Returns at which offset this DataView starts accessing the bytes in its buffer.

- .get«ElementType»(byteOffset: number, littleEndian=false): bigint (BigInt64, BigUint64)
- .get«ElementType»(byteOffset: number, littleEndian=false): number (all other element types)

Reads a value from the buffer of this DataView.

- .set«ElementType»(byteOffset: number, value: bigint, littleEndian=false): void (BigInt64, BigUint64)
- .set«ElementType»(byteOffset: number, value: number, littleEndian=false): void (all other element types)

Writes value to the buffer of this DataView.

## **Chapter 35**

# **Ma[ps \(](#page-391-0)Map)**

## **Contents**

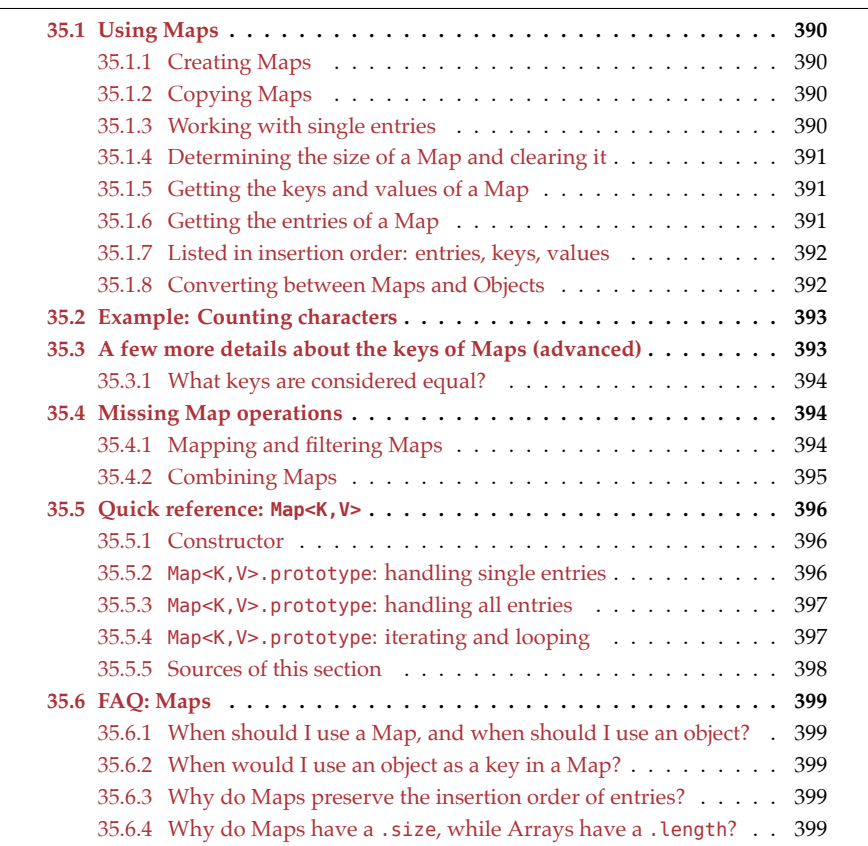

Before ES6, JavaScript didn't have a data structure for dictionaries and (ab)used objects as dictionaries from strings to arbitrary values. ES6 brought Maps, which are dictionaries from arbitrary values to arbitrary values.

## <span id="page-391-0"></span>**35.1 Using Maps**

An instance of Map maps keys to values. A single key-value mapping is called an *entry*.

## **35.1.1 Creating Maps**

There are three common ways of creating Maps.

First, you can use the constructor without any parameters to create an empty Map:

```
const emptyMap = new Map();
assert.equal(emptyMap.size, 0);
```
Second, you can pass an iterable (e.g., an Array) over key-value "pairs" (Arrays with two elements) to the constructor:

```
const map = new Map([
 [1, 'one'],
 [2, 'two'],
 [3, 'three'], // trailing comma is ignored
]);
```
Third, the .set() method adds entries to a Map and is chainable:

```
const map = new Map()
 .set(1, 'one').set(2, 'two')
 .set(3, 'three');
```
## **35.1.2 Copying Maps**

As we'll see later, Maps are also iterables over key-value pairs. Therefore, you can use the constructor to create a copy of a Map. That copy is *shallow*: keys and values are the same; they are not duplicated.

```
const original = new Map()
 .set(false, 'no')
 .set(true, 'yes');
const copy = new Map(original);
assert.deepEqual(original, copy);
```
## **35.1.3 Working with single entries**

.set() and .get() are for writing and reading values (given keys).

```
const map = new Map();
map.set('foo', 123);
assert.equal(map.get('foo'), 123);
// Unknown key:
```
*35.1 Using Maps* 391

```
assert.equal(map.get('bar'), undefined);
// Use the default value '' if an entry is missing:
assert.equal(map.get('bar') ?? '', '');
```
.has() checks if a Map has an entry with a given key. .delete() removes entries.

```
const map = new Map([['foo', 123]]);
assert.equal(map.has('foo'), true);
assert.equal(map.delete('foo'), true)
assert.equal(map.has('foo'), false)
```
### **35.1.4 Determining the size of a Map and clearing it**

.size contains the number of entries in a Map. .clear() removes all entries of a Map.

```
const map = new Map()
  .set('foo', true)
  .set('bar', false)
;
assert.equal(map.size, 2)
map.clear();
assert.equal(map.size, 0)
```
## **35.1.5 Getting the keys and values of a Map**

.keys() returns an iterable over the keys of a Map:

```
const map = new Map()
  .set(false, 'no')
  .set(true, 'yes')
;
for (const key of map.keys()) {
  console.log(key);
}
// Output:
// false
// true
```
<span id="page-392-0"></span>We can use spreading  $(...)$  to convert the iterable returned by .keys() to an Array:

```
assert.deepEqual(
  [...map.keys()],
  [false, true]);
```
.values() works like .keys(), but for values instead of keys.

## **35.1.6 Getting the entries of a Map**

.entries() returns an iterable over the entries of a Map:

392 *35 Maps (Map)*

```
const map = new Map()
  .set(false, 'no')
  .set(true, 'yes')
;
for (const entry of map.entries()) {
  console.log(entry);
}
// Output:
// [false, 'no']
// [true, 'yes']
```
Spreading  $(...)$  converts the iterable returned by .entries() to an Array:

```
assert.deepEqual(
  [...map.entries()],
  [[false, 'no'], [true, 'yes']]);
```
Map instances are also iterables over entries. In the following code, we use destructuring to access the keys and values of map:

```
for (const [key, value] of map) {
  console.log(key, value);
}
// Output:
// false, 'no'
// true, 'yes'
```
## **35.1.7 Listed in insertion order: entries, keys, values**

Maps record in which order entries were created and honor that order when listing entries, keys, or values:

```
const map1 = new Map([
  ['a', 1],
  ['b', 2],
]);
assert.deepEqual(
  [...map1.keys()], ['a', 'b']);
const map2 = new Map([
  ['b', 2],
  ['a', 1],
]);
assert.deepEqual(
  [...map2.keys()], ['b', 'a']);
```
## <span id="page-393-1"></span>**35.1.8 Converting between Maps and Objects**

As long as a Map only uses strings and symbols as keys, you can convert it to an object (via Object.fromEntries()):

*35.2 Example: Counting characters* 393

```
const map = new Map([
  ['a', 1],
 ['b', 2],
]);
const obj = Object.fromEntries(map);
assert.deepEqual(
 obj, {a: 1, b: 2});
```
You can also convert an object to a Map with string or symbol keys (via Object.entries()):

```
const obj = {
 a: 1,
  b: 2,
};
const map = new Map(Object.entries(obj));
assert.deepEqual(
  map, new Map([['a', 1], ['b', 2]]));
```
## **35.2 Example: Counting characters**

countChars() returns a Map that maps characters to numbers of occurrences.

```
function countChars(chars) {
  const charCounts = new Map();
  for (let ch of chars) {
    ch = ch.toLowerCase();
    const prevCount = charCounts.get(ch) ?? \theta;
    charCounts.set(ch, prevCount+1);
  }
  return charCounts;
}
const result = countChars('AaBccc');
assert.deepEqual(
  [...result],
  \Gamma['a', 2],
    ['b', 1],
    ['c', 3],
  ]
);
```
## <span id="page-394-1"></span>**35.3 A few more details about the keys of Maps (advanced)**

Any value can be a key, even an object:

394 *35 Maps (Map)*

```
const map = new Map();
const KEY1 = {};
const KEY2 = {};
map.set(KEY1, 'hello');
map.set(KEY2, 'world');
assert.equal(map.get(KEY1), 'hello');
assert.equal(map.get(KEY2), 'world');
```
## **35.3.1 What keys are considered equal?**

Most Map operations need to check whether a value is equal to one of the keys. They do so via the internal operation SameValueZero, which works like === but considers NaN to be equal to itself.

As a consequence, you can use NaN as a key in Maps, just like any other value:

```
> const map = new Map();
> map.set(NaN, 123);
> map.get(NaN)
123
```
<span id="page-395-1"></span>Different objects are always considered to be different. That is something that can't be changed (yet – configuring key equality is on TC39's long-term roadmap).

```
> new Map().set({}, 1).set({}, 2).size
2
```
## **35.4 Missing Map operations**

## **35.4.1 Mapping and filtering Maps**

You can .map() and .filter() an Array, but there are no such operations for a Map. The solution is:

- 1. Convert the Map into an Array of [key, value] pairs.
- 2. Map or filter the Array.
- 3. Convert the result back to a Map.

I'll use the following Map to demonstrate how that works.

```
const originalMap = new Map()
.set(1, 'a')
.set(2, 'b')
.set(3, 'c');
```
Mapping originalMap:
```
const mappedMap = new Map( // step 3
  [...originalMap] // step 1
  .map(([k, v]) => [k * 2, '_' + v]) // step 2
);
assert.deepEqual([...mappedMap],
  [2, '_a'], [4, '_b'], [6, '_c']);
```
Filtering originalMap:

```
const filteredMap = new Map( // step 3
  [...originalMap] // step 1
  .filter(([k, v]) => k < 3) // step 2
);
assert.deepEqual([...filteredMap],
  [1,'a'], [2,'b']]);
```
Step 1 is performed by spreading (...) in the Array literal.

#### **35.4.2 Combining Maps**

There are no methods for combining Maps, which is why we must use a workaround that is similar to the one from the previous section.

Let's combine the following two Maps:

```
const map1 = new Map()
 .set(1, '1a')
 .set(2, '1b')
  .set(3, '1c')
;
const map2 = new Map()
 .set(2, '2b')
 .set(3, '2c')
  .set(4, '2d')
;
```
To combine map1 and map2, we turn them into Arrays via spreading  $(\ldots)$  and concatenate those Arrays. Afterward, we convert the result back to a Map. All of that is done in line A.

```
const combinedMap = new Map([...map1, ...map2]); // (A)
assert.deepEqual(
  [...combinedMap], // convert to Array for comparison
  [ [ 1, '1a' ],
    [ 2, '2b' ],
    [ 3, '2c' ],
    [ 4, '2d' ] ]
);
```
## Exercise: Combining two Maps exercises/maps/combine\_maps\_test.mjs

## **35.5 Quick reference: Map<K,V>**

Note: For the sake of conciseness, I'm pretending that all keys have the same type K and that all values have the same type V.

#### **35.5.1 Constructor**

```
• new Map<K, V>(entries?: Iterable<[K, V]>)<sup>[ES6]</sup>
```
If you don't provide the parameter entries, then an empty Map is created. If you do provide an iterable over [key, value] pairs, then those pairs are added as entries to the Map. For example:

```
const map = new Map([
  [ 1, 'one' ],
 [ 2, 'two' ],
  [ 3, 'three' ], // trailing comma is ignored
]);
```
#### **35.5.2 Map<K,V>.prototype: handling single entries**

```
• .get(key: K): V^{[ES6]}
```
Returns the value that key is mapped to in this Map. If there is no key key in this Map, undefined is returned.

```
const map = new Map([[1, 'one'], [2, 'two']]);
assert.equal(map.get(1), 'one');
assert.equal(map.get(5), undefined);
```
• .set(key: K, value: V): this  $^{[ES6]}$ 

Maps the given key to the given value. If there is already an entry whose key is key, it is updated. Otherwise, a new entry is created. This method returns this, which means that you can chain it.

```
const map = new Map([[1, 'one'], [2, 'two']]);
map.set(1, 'ONE!')
   .set(3, 'THREE!');
assert.deepEqual(
  [...map.entries()],
  [1, 'ONE!'], [2, 'two'], [3, 'THEE!']);
```
• .has(key: K): boolean  $^{[ES6]}$ 

Returns whether the given key exists in this Map.

```
const map = new Map([[1, 'one'], [2, 'two']]);
assert.equal(map.has(1), true); // key exists
assert.equal(map.has(5), false); // key does not exist
```
• .delete(key: K): boolean [ES6]

If there is an entry whose key is key, it is removed and true is returned. Otherwise, nothing happens and false is returned.

```
const map = new Map([[1, 'one'], [2, 'two']]);
assert.equal(map.delete(1), true);
assert.equal(map.delete(5), false); // nothing happens
assert.deepEqual(
  [...map.entries()],
  [[2, 'two']]);
```
#### **35.5.3 Map<K,V>.prototype: handling all entries**

• get .size: number [ES6]

Returns how many entries this Map has.

```
const map = new Map([[1, 'one'], [2, 'two']]);
assert.equal(map.size, 2);
```
• .clear(): void [ES6]

Removes all entries from this Map.

```
const map = new Map([[1, 'one'], [2, 'two']]);
assert.equal(map.size, 2);
map.clear();
assert.equal(map.size, 0);
```
#### **35.5.4 Map<K,V>.prototype: iterating and looping**

Both iterating and looping happen in the order in which entries were added to a Map.

• .entries(): Iterable<[K,V]> [ES6]

Returns an iterable with one [key, value] pair for each entry in this Map. The pairs are Arrays of length 2.

```
const map = new Map([[1, 'one'], [2, 'two']]);
for (const entry of map.entries()) {
 console.log(entry);
}
// Output:
// [1, 'one']
// [2, 'two']
```
• .forEach(callback: (value: V, key: K, theMap: Map<K,V>) => void, this-Arg?: any):  $void$ <sup>[ES6]</sup>

The first parameter is a callback that is invoked once for each entry in this Map. If thisArg is provided, this is set to it for each invocation. Otherwise, this is set to undefined.

```
const map = new Map([[1, 'one'], [2, 'two']]);
map.forEach((value, key) => console.log(value, key));
// Output:
// 'one', 1
// 'two', 2
```
• .keys(): Iterable<K> [ES6]

Returns an iterable over all keys in this Map.

```
const map = new Map([[1, 'one'], [2, 'two']]);
for (const key of map.keys()) {
  console.log(key);
}
// Output:
1/1// 2
```
• .values(): Iterable<V> [ES6]

Returns an iterable over all values in this Map.

```
const map = new Map([1, 'one'], [2, 'two']);
for (const value of map.values()) {
  console.log(value);
}
// Output:
// 'one'
// 'two'
```
• [Symbol.iterator](): Iterable<[K,V]> [ES6]

The default way of iterating over Maps. Same as .entries().

```
const map = new Map([[1, 'one'], [2, 'two']]);
for (const [key, value] of map) {
  console.log(key, value);
}
// Output:
// 1, 'one'
// 2, 'two'
```
#### **35.5.5 Sources of this section**

• TypeScript's built-in typings

*35.6 FAQ: Maps* 399

## **35.6 FAQ: Maps**

#### **35.6.1 When should I use a Map, and when should I use an object?**

If you need a dictionary-like data structure with keys that are neither strings nor symbols, you have no choice: you must use a Map.

If, however, your keys are either strings or symbols, you must decide whether or not to use an object. A rough general guideline is:

• Is there a fixed set of keys (known at development time)?

Then use an object obj and access the values via fixed keys:

**const** value = obj.key;

• Can the set of keys change at runtime?

Then use a Map map and access the values via keys stored in variables:

**const** theKey = 123; map.get(theKey);

#### **35.6.2 [When woul](#page-400-0)d I use an object as a key in a Map?**

You normally want Map keys to be compared by value (two keys are considered equal if they have the same content). That excludes objects. However, there is one use case for objects as keys: externally attaching data to objects. But that use case is served better by WeakMaps, where entries don't prevent keys from being garbage-collected (for details, consult the next chapter).

#### <span id="page-400-1"></span>**35.6.3 Why do Maps preserve the insertion order of entries?**

In principle, Maps are unordered. The main reason for ordering entries is so that operations that list entries, keys, or values are deterministic. That helps, for example, with testing.

#### **35.6.4 Why do Maps have a .size, while Arrays have a .length?**

In JavaScript, indexable sequences (such as Arrays and strings) have a .length, while unind[exed colle](#page-78-0)ctions (such as Maps and Sets) have a .size:

- .length is based on indices; it is always the highest index plus one.
- .size counts the number of elements in a collection.

<span id="page-400-0"></span>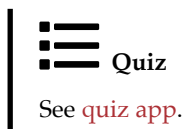

*35 Maps (Map)*

## **Chapter 36**

# **We[akMaps \(](#page-402-0)WeakMap) (advanced)**

#### **Conte[nts](#page-404-0)**

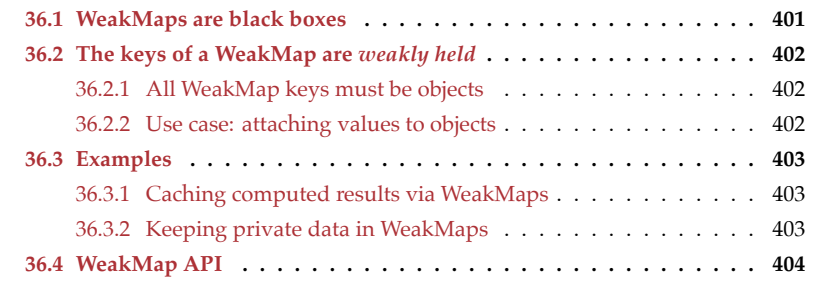

<span id="page-402-1"></span>WeakMaps are similar to Maps, with the following differences:

- <span id="page-402-0"></span>• They are black boxes, where a value can only be accessed if you have both the WeakMap and the key.
- The keys of a WeakMap are *weakly held*: if an object is a key in a WeakMap, it can still be garbage-collected. That lets us use WeakMaps to attach data to objects.

The next two sections examine in more detail what that means.

## **36.1 WeakMaps are black boxes**

It is impossible to inspect what's inside a WeakMap:

- For example, you can't iterate or loop over keys, values or entries. And you can't compute the size.
- Additionally, you can't clear a WeakMap either you have to create a fresh instance.

These restrictions enable a security property. Quoting Mark Miller:

The mapping from weakmap/key pair value can only be observed or affected by someone who has both the weakmap and the key. With clear(),

someone with only the WeakMap would've been able to affect the WeakMapand-key-to-value mapping.

## **36.2 The keys of a WeakMap are** *weakly held*

The keys of a WeakMap are said to be *weakly held*: Normally if one object refers to another one, then the latter object can't be garbage-collected as long as the former exists. With a WeakMap, that is different: If an object is a key and not referred to elsewhere, it can be garbage-collected while the WeakMap still exists. That also leads to the corresponding entry being removed (but there is no way to observe that).

#### **36.2.1 All WeakMap keys must be objects**

All WeakMap keys must be objects. You get an error if you use a primitive value:

```
> const wm = new WeakMap();
> wm.set(123, 'test')
TypeError: Invalid value used as weak map key
```
With primitive values as keys, WeakMaps wouldn't be black boxes anymore. But given that primitive values are never garbage-collected, you don't profit from weakly held keys anyway, and can just as well use a normal Map.

#### **36.2.2 Use case: attaching values to objects**

This is the main use case for WeakMaps: you can use them to externally attach values to objects – for example:

```
const wm = new WeakMap();
{
  const obj = \{\};
  wm.set(obj, 'attachedValue'); // (A)
}
//(B)
```
In line A, we attach a value to obj. In line B, obj can already be garbage-collected, even though wm still exists. This technique of attaching a value to an object is equivalent to a property of that object being stored externally. If wm were a property, the previous code would look as follows:

```
{
  const obj = \{\};obj.wm = 'attachedValue';
}
```
## <span id="page-404-0"></span>**36.3 Examples**

### <span id="page-404-1"></span>**36.3.1 Caching computed results via WeakMaps**

With WeakMaps, you can associate previously computed results with objects without having to worry about memory management. The following function count0wnKeys() is an example: it caches previous results in the WeakMap cache.

```
const cache = new WeakMap();
function countOwnKeys(obj) {
  if (cache.has(obj)) {
    return [cache.get(obj), 'cached'];
  } else {
    const count = Object.keys(obj).length;
    cache.set(obj, count);
    return [count, 'computed'];
  }
}
```
If we use this function with an object obj, you can see that the result is only computed for the first invocation, while a cached value is used for the second invocation:

```
> const obj = { foo: 1, bar: 2};
> countOwnKeys(obj)
[2, 'computed']
> countOwnKeys(obj)
[2, 'cached']
```
### <span id="page-404-2"></span>**36.3.2 Keeping private data in WeakMaps**

In the following code, the WeakMaps \_counter and \_action are used to store the values of virtual properties of instances of Countdown:

```
const _counter = new WeakMap();
const _action = new WeakMap();
class Countdown {
  constructor(counter, action) {
    _counter.set(this, counter);
   _action.set(this, action);
  }
  dec() {
    let counter = _counter.get(this);
    counter--;
    _counter.set(this, counter);
    if (counter === \theta) {
      _action.get(this)();
    }
 }
}
```

```
// The two pseudo-properties are truly private:
assert.deepEqual(
  Object.keys(new Countdown()),
  []);
```
This is how Countdown is used:

```
let invoked = false;
const cd = new Countdown(3, () => invoked = true);
cd.dec(); assert.equal(invoked, false);
cd.dec(); assert.equal(invoked, false);
cd.dec(); assert.equal(invoked, true);
```
# <span id="page-405-0"></span>Exercise: WeakMaps for private data

```
exercises/weakmaps/weakmaps_private_data_test.mjs
```
## **36.4 WeakMap API**

The constructor and the four methods of WeakMap work the same as their Map equivalents:

- new WeakMap<K, V>(entries?: Iterable<[K, V]>) [ES6]
- $delete(key: K) : boolean <sup>[ES6]</sup>$
- [.get\(key:](#page-78-0) K) :  $V^{[ES6]}$
- .has(key: K) : boolean<sup>[ES6]</sup>
- .set(key: K, value:  $V$ ) : this  $^{[ES6]}$

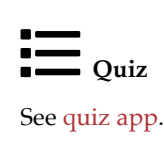

# **Chapter 37**

# **Sets ([Set](#page-407-0))**

### **Contents**

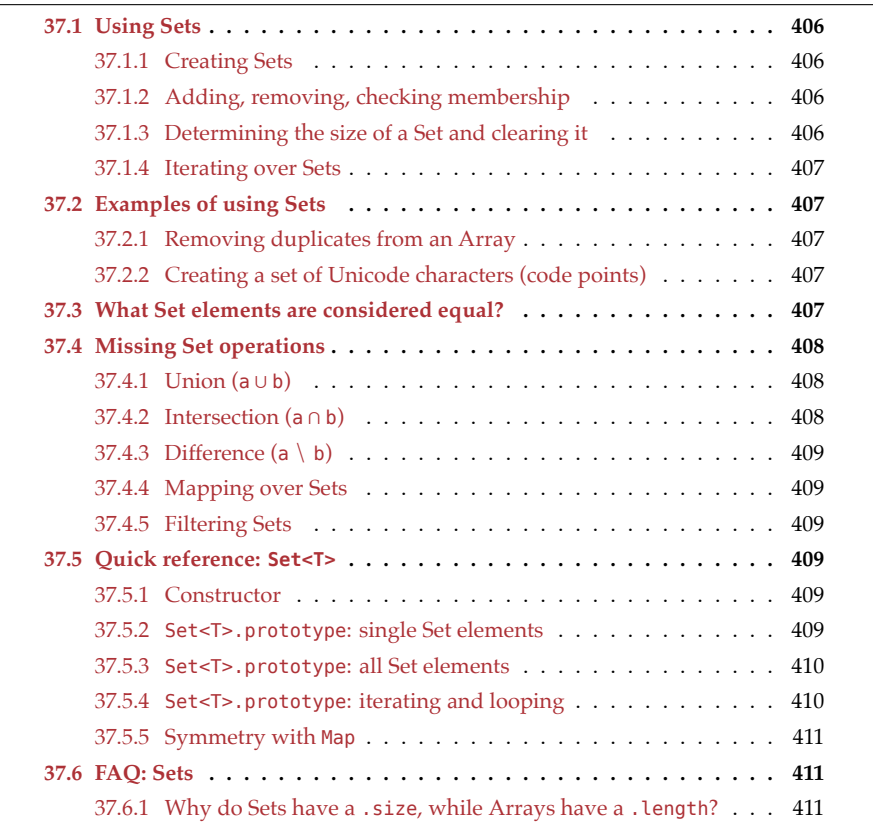

Before ES6, JavaScript didn't have a data structure for sets. Instead, two workarounds were used:

• The keys of an object were used as a set of strings.

• Arrays were used as sets of arbitrary values. The downside is that checking *membership* (if an Array contains a value) is slower.

Since ES6, JavaScript has the data structure Set, which can contain arbitrary values and performs membership checks quickly.

## <span id="page-407-0"></span>**37.1 Using Sets**

#### **37.1.1 Creating Sets**

There are three common ways of creating Sets.

First, you can use the constructor without any parameters to create an empty Set:

```
const emptySet = new Set();
assert.equal(emptySet.size, 0);
```
Second, you can pass an iterable (e.g., an Array) to the constructor. The iterated values become elements of the new Set:

```
const set = new Set(['red', 'green', 'blue']);
```
Third, the .add() method adds elements to a Set and is chainable:

```
const set = new Set()
.add('red')
.add('green')
.add('blue');
```
#### **37.1.2 Adding, removing, checking membership**

.add() adds an element to a Set.

**const** set = **new Set**(); set.add('red');

.has() checks if an element is a member of a Set.

assert.equal(set.has('red'), **true**);

.delete() removes an element from a Set.

```
assert.equal(set.delete('red'), true); // there was a deletion
assert.equal(set.has('red'), false);
```
#### **37.1.3 Determining the size of a Set and clearing it**

.size contains the number of elements in a Set.

```
const set = new Set()
  .add('foo')
  .add('bar');
assert.equal(set.size, 2)
```
.clear() removes all elements of a Set.

*37.2 Examples of using Sets* 407

```
set.clear();
assert.equal(set.size, 0)
```
#### **37.1.4 Iterating over Sets**

Sets are iterable and the for-of loop works as you'd expect:

```
const set = new Set(['red', 'green', 'blue']);
for (const x of set) {
  console.log(x);
}
// Output:
// 'red'
// 'green'
// 'blue'
```
<span id="page-408-0"></span>As you can see, Sets preserve *insertion order*. That is, elements are always iterated over in the order in which they were added.

<span id="page-408-1"></span>Given that Sets are iterable, you can use spreading (...) to convert them to Arrays:

```
const set = new Set(['red', 'green', 'blue']);
const arr = [...set]; // ['red', 'green', 'blue']
```
## **37.2 Examples of using Sets**

#### <span id="page-408-2"></span>**37.2.1 Removing duplicates from an Array**

Converting an Array to a Set and back, removes duplicates from the Array:

```
assert.deepEqual(
  [...new Set([1, 2, 1, 2, 3, 3, 3])],
  [1, 2, 3]);
```
#### <span id="page-408-3"></span>**37.2.2 Creating a set of Unicode characters (code points)**

Strings are iterable and can therefore be used as parameters for new Set():

```
assert.deepEqual(
  new Set('abc'),
  new Set(['a', 'b', 'c']));
```
## **37.3 What Set elements are considered equal?**

As with Map keys, Set elements are compared similarly to ===, with the exception of NaN being equal to itself.

```
> const set = new Set([NaN, NaN, NaN]);
> set.size
1
```
408 *37 Sets (Set)*

```
> set.has(NaN)
true
```
As with ===, two different objects are never considered equal (and there is no way to change that at the moment):

```
> const set = new Set();
> set.add({});
> set.size
1
> set.add({});
> set.size
2
```
## **37.4 Missing Set operations**

<span id="page-409-1"></span>Sets are missing several common operations. Such an operation can usually be implemented by:

- Converting the input Sets to Arrays by spreading into Array literals.
- Performing the operation on Arrays.
- Converting the result to a Set and returning it.

#### **37.4.1 Union (a ∪ b)**

Computing the union of two Sets a and b means creating a Set that contains the elements of both a and b.

```
const a = new Set([1, 2, 3]);
const b = new Set([4,3,2]);
// Use spreading to concatenate two iterables
const union = new Set([...a, ...b]);
```
### assert.deepEqual([...union], [1, 2, 3, 4]);

#### **37.4.2 Intersection (a ∩ b)**

Computing the intersection of two Sets a and b means creating a Set that contains those elements of a that are also in b.

```
const a = new Set([1, 2, 3]);
const b = new Set([4,3,2]);
const intersection = new Set(
  [...a].filter(x => b.has(x)));
```
assert.deepEqual([...intersection], [2, 3]);

*37.5 Quick reference: Set<T>* 409

#### <span id="page-410-0"></span>**37.4.3 Difference (a \ b)**

Computing the difference between two Sets a and b means creating a Set that contains those elements of a that are not in b. This operation is also sometimes called *minus* (−).

```
const a = new Set([1, 2, 3]);
const b = new Set([4,3,2]);
const difference = new Set(
  [...a].filter(x => !b.has(x)));
assert.deepEqual([...difference], [1]);
```
#### <span id="page-410-1"></span>**37.4.4 Mapping over Sets**

Sets don't have a method .map(). But we can borrow the one that Arrays have:

```
const set = new Set([1, 2, 3]);
const mappedSet = new Set([\dots set].map(x \Rightarrow x * 2);
// Convert mappedSet to an Array to check what's inside it
assert.deepEqual([...mappedSet], [2, 4, 6]);
```
#### <span id="page-410-2"></span>**37.4.5 Filtering Sets**

We can't directly .filter() Sets, so we need to use the corresponding Array method:

```
const set = new Set([1, 2, 3, 4, 5]);
const filteredSet = new Set([...set].filter(x => (x \times 2) === 0));
```
<span id="page-410-6"></span>assert.deepEqual([...filteredSet], [2, 4]);

## <span id="page-410-3"></span>**37.5 Quick reference: Set<T>**

#### <span id="page-410-4"></span>**37.5.1 Constructor**

• new Set<T>(values?: Iterable<T>) [ES6]

If you don't provide the parameter values, then an empty Set is created. If you do, then the iterated values are added as elements to the Set. For example:

```
const set = new Set(['red', 'green', 'blue']);
```
#### <span id="page-410-5"></span>**37.5.2 Set<T>.prototype: single Set elements**

• .add(value: T): this [ES6]

Adds value to this Set. This method returns this, which means that it can be chained.

```
const set = new Set(['red']);
set.add('green').add('blue');
assert.deepEqual([...set], ['red', 'green', 'blue']);
```
• .delete(value: T): boolean  $^{[ES6]}$ 

Removes value from this Set. Returns true if something was deleted and false, otherwise.

```
const set = new Set(['red', 'green', 'blue']);
assert.equal(set.delete('red'), true); // there was a deletion
assert.deepEqual([...set], ['green', 'blue']);
```
• .has(value: T): boolean [ES6]

Checks whether value is in this Set.

```
const set = new Set(['red', 'green']);
assert.equal(set.has('red'), true);
assert.equal(set.has('blue'), false);
```
#### <span id="page-411-0"></span>**37.5.3 Set<T>.prototype: all Set elements**

• get .size: number [ES6]

Returns how many elements there are in this Set.

```
const set = new Set(['red', 'green', 'blue']);
assert.equal(set.size, 3);
```
•  $.close( )$ : void [ES6]

Removes all elements from this Set.

```
const set = new Set(['red', 'green', 'blue']);
assert.equal(set.size, 3);
set.clear();
assert.equal(set.size, 0);
```
#### <span id="page-411-1"></span>**37.5.4 Set<T>.prototype: iterating and looping**

• .values(): Iterable<T> [ES6]

Returns an iterable over all elements of this Set.

```
const set = new Set(['red', 'green']);
for (const x of set.values()) {
  console.log(x);
}
// Output:
// 'red'
// 'green'
```
• [Symbol.iterator](): Iterable<T> [ES6]

Default way of iterating over Sets. Same as .values().

```
const set = new Set(['red', 'green']);
for (const x of set) {
 console.log(x);
```
*37.6 FAQ: Sets* 411

```
}
// Output:
// 'red'
// 'green'
```
• .forEach(callback: (value: T, key: T, theSet: Set<T>) => void, thisArg?: any): void [ES6]

Feeds each element of this Set to callback(). value and key both contain the current element. This redundancy was introduced so that this callback has the same type signature as the callback of Map.prototype.forEach().

<span id="page-412-0"></span>You can specify the this of callback via thisArg. If you omit it, this is undefined.

```
const set = new Set(['red', 'green']);
set.forEach(x => console.log(x));
// Output:
// 'red'// 'green'
```
#### **37.5.5 Symmetry with Map**

The following two methods mainly exist so that Sets and Maps have similar interfaces. Each Set element is handled as if it were a Map entry whose key and value are both the element.

- Set.prototype.entries(): Iterable<[T,T]> $^{[ES6]}$
- Set.prototype.keys(): Iterable<T> [ES6]

<span id="page-412-1"></span>.entries() enables you to convert a Set to a Map:

```
const set = new Set(['a', 'b', 'c']);
const map = new Map(set.entries());
assert.deepEqual(
  [...map.entries()],
  [['a','a'], ['b','b'], ['c','c']]);
```
#### **37.6 FAQ: Sets**

#### **37.6.1 Why do Sets have a .size, while Arrays have a .length?**

The an[swer to th](#page-78-0)is question is given in §35.6.4 "Why do Maps have a .size, while Arrays have a .length?".

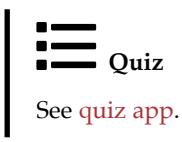

*37 Sets (Set)*

## **Chapter 38**

## **We[akSets \(](#page-414-0)WeakSet) (advanced)**

#### **Contents**

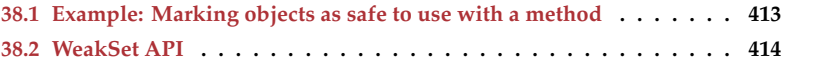

WeakSets are similar to Sets, with th[e following differences:](#page-402-1)

- They can hold objects without preventing those objects from being garbagecollected.
- <span id="page-414-0"></span>• They are black boxes: we only get any data out of a WeakSet if we have both the WeakSet and a value. The only methods that are supported are .add(), .delete(), .has(). Consult the section on WeakMaps as black boxes for an explanation of why WeakSets don't allow iteration, looping, and clearing.

Given that we can't iterate over their elements, there are not that many use cases for WeakSets. They do enable us to mark objects.

## **38.1 Example: Marking objects as safe to use with a method**

The following code demonstrates how a class can ensure that its methods are only applied to instances that were created by it (based on code by Domenic Denicola):

```
const instancesOfSafeClass = new WeakSet();
class SafeClass {
  constructor() {
    instancesOfSafeClass.add(this);
  }
  method() {
    if (!instancesOfSafeClass.has(this)) {
```

```
throw new TypeError('Incompatible object!');
   }
 }
}
const safeInstance = new SafeClass();
safeInstance.method(); // works
assert.throws(
  () \Rightarrow \{const obj = \{\};SafeClass.prototype.method.call(obj); // throws an exception
  },
  TypeError
);
```
## **38.2 WeakSet API**

The constructor and the three methods of WeakSet work the same as their Set equivalents:

- new WeakSet<T>(values?: Iterable<T>) [ES6]
- $.add(value: T): this$ <sup>[ES6]</sup>
- .delete(value: T): boolean [ES6]
- .has(value: T): boolean [ES6]

# **Chapter 39**

# **De[structuring](#page-417-0)**

## **Contents**

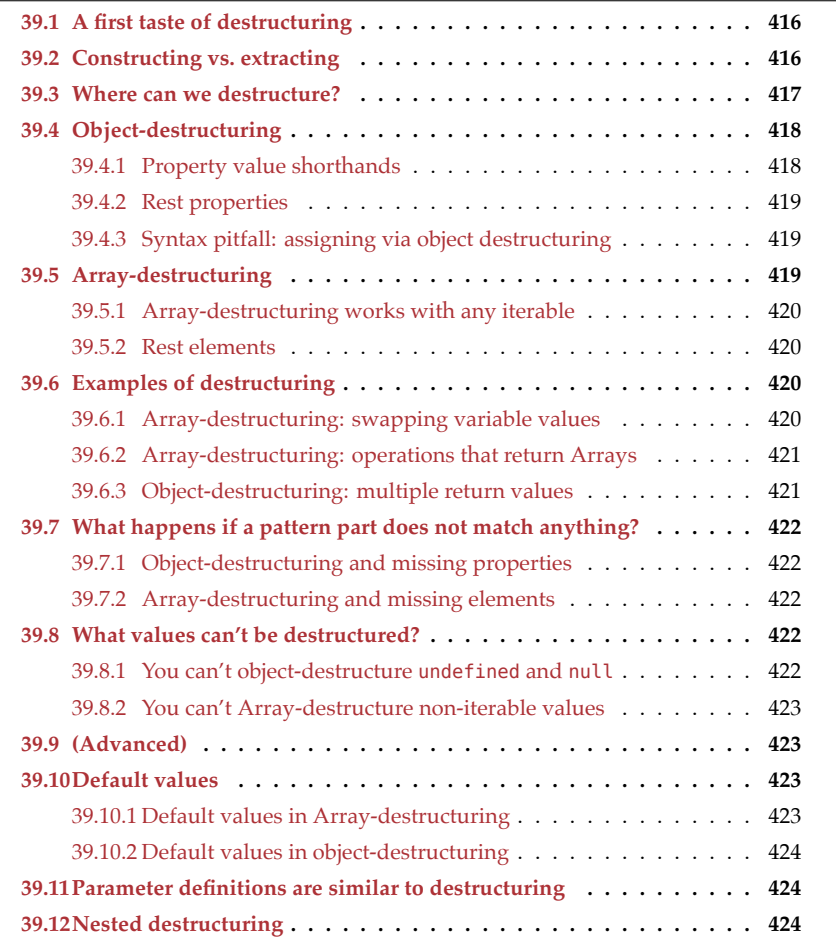

## <span id="page-417-0"></span>**39.1 A first taste of destructuring**

With normal assignment, you extract one piece of data at a time – for example:

```
const arr = ['a', 'b', 'c'];
const x = \arr[0]; // extract
const y = \arr[1]; // extract
```
With destructuring, you can extract multiple pieces of data at the same time via patterns in locations that receive data. The left-hand side of = in the previous code is one such location. In the following code, the square brackets in line A are a destructuring pattern:

```
const arr = ['a', 'b', 'c'];
const [x, y] = arr; // (A)assert.equal(x, 'a');
assert.equal(y, 'b');
```
This code does the same as the previous code.

Note that the pattern is "smaller" than the data: we are only extracting what we need.

## **39.2 Constructing vs. extracting**

In order to understand what destructuring is, consider that JavaScript has two kinds of operations that are opposites:

- You can *construct* compound data, for example, by setting properties and via object literals.
- You can *extract* data out of compound data, for example, by getting properties.

Constructing data looks as follows:

```
// Constructing: one property at a time
const janel = \{\};
jane1.first = 'Jane';
jane1.last = 'Doe';
// Constructing: multiple properties
const jane2 = \{first: 'Jane',
 last: 'Doe',
};
```
assert.deepEqual(jane1, jane2);

Extracting data looks as follows:

```
const jane = {
 first: 'Jane',
 last: 'Doe',
};
```

```
// Extracting: one property at a time
const f1 = jane.first;
const l1 = jane.last;
assert.equal(f1, 'Jane');
assert.equal(l1, 'Doe');
// Extracting: multiple properties (NEW!)
const {first: f2, last: l2} = jane; // (A)assert.equal(f2, 'Jane');
assert.equal(l2, 'Doe');
```
The operation in line A is new: we declare two variables f2 and l2 and initialize them via *destructuring* (multivalue extraction).

The following part of line A is a *destructuring pattern*:

```
{first: f2, last: l2}
```
Destructuring patterns are syntactically similar to the literals that are used for multivalue construction. But they appear where data is received (e.g., at the left-hand sides of assignments), not where data is created (e.g., at the right-hand sides of assignments).

### **39.3 Where can we destructure?**

Destructuring patterns can be used at "data sink locations" such as:

• Variable declarations:

**const** [a] = ['x']; assert.equal(a, 'x'); **let**  $[b] = ['y']$ ;

assert.equal(b, 'y');

• Assignments:

**let** b;  $[b] = ['z$ <sup>'</sup>]; assert.equal(b, 'z');

• Parameter definitions:

**const**  $f = (x) = x;$ assert.equal(f(['a']), 'a');

Note that variable declarations include const and let declarations in for-of loops:

```
const arr = ['a', 'b'];
for (const [index, element] of arr.entries()) {
    console.log(index, element);
}
// Output:
```
418 *39 Destructuring*

// 0, 'a' // 1, 'b'

In the next two sections, we'll look deeper into the two kinds of destructuring: objectdestructuring and Array-destructuring.

## **39.4 Object-destructuring**

*Object-destructuring* lets you batch-extract values of properties via patterns that look like object literals:

```
const address = {
  street: 'Evergreen Terrace',
  number: '742',
  city: 'Springfield',
  state: 'NT',
  zip: '49007',
};
const { street: s, city: c } = address;
assert.equal(s, 'Evergreen Terrace');
assert.equal(c, 'Springfield');
```
You can think of the pattern as a transparent sheet that you place over the data: the pattern key 'street' has a match in the data. Therefore, the data value 'Evergreen Terrace' is assigned to the pattern variable s.

You can also object-destructure primitive values:

**const** {length: len} = 'abc'; assert.equal(len, [3\);](#page-351-0)

And you can object-destructure Arrays:

```
const \{0:x, 2:y\} = ['a', 'b', 'c'];assert.equal(x, 'a');
assert.equal(y, 'c');
```
Why does that work? Array indices are also properties.

#### **39.4.1 Property value shorthands**

Object literals support property value shorthands and so do object patterns:

```
const { street, city } = address;
assert.equal(street, 'Evergreen Terrace');
assert.equal(city, 'Springfield');
```
## Exercise: Object-destructuring

exercises/destructuring/object\_destructuring\_exrc.mjs

<span id="page-420-0"></span>*39.5 Array-destructuring* 419

#### **39.4.2 Rest properties**

In object literals, you can have spread properties. In object patterns, you can have rest properties (which must come last):

```
const obj = { a: 1, b: 2, c: 3 };
const { a: propValue, ... remaining } = obj; // (A)assert.equal(propValue, 1);
assert.deepEqual(remaining, {b:2, c:3});
```
<span id="page-420-1"></span>A rest property variable, such as remaining (line A), is assigned an object with all data properties whose keys are not mentioned in the pattern.

[remaining](#page-59-0) can also be viewed as the result of non-destructively removing property a from obj.

#### **39.4.3 Syntax pitfall: assigning via object destructuring**

If we object-destructure in an assignment, we are facing a pitfall caused by syntactic ambiguity – you can't start a statement with a curly brace because then JavaScript thinks you are starting a block:

```
let prop;
assert.throws(
  () => eval("{prop} = { prop: 'hello' };"),
  {
   name: 'SyntaxError',
   message: "Unexpected token '='",
 });
```
**Why eval()?**

eval() delays parsing (and therefore the SyntaxError) until the callback of assert.throws() is executed. If we didn't use it, we'd already get an error when this code is parsed and assert.throws() wouldn't even be executed.

<span id="page-420-2"></span>The workaround is to put the whole assignment in parentheses:

**let** prop;  $({\{prop\}} = {\{ prop: 'hello' } \};$ assert.equal(prop, 'hello');

#### **39.5 Array-destructuring**

*Array-destructuring* lets you batch-extract values of Array elements via patterns that look like Array literals:

**const** [x, y] = ['a', 'b']; assert.equal(x, 'a');

```
assert.equal(y, 'b');
```
You can skip elements by mentioning holes inside Array patterns:

```
const [ , x, y] = ['a', 'b', 'c']; // (A)assert.equal(x, 'b');
assert.equal(y, 'c');
```
The first element of the Array pattern in line A is a hole, which is why the Array element at index 0 is ignored.

#### <span id="page-421-0"></span>**39.5.1 Array-destructuring works with any iterable**

Array-destructuring can be applied to any value that is iterable, not just to Arrays:

```
// Sets are iterable
const mySet = new Set().add('a').add('b').add('c');
const [first, second] = mySet;
assert.equal(first, 'a');
assert.equal(second, 'b');
// Strings are iterable
const [a, b] = 'xyz';
assert.equal(a, 'x');
assert.equal(b, 'y');
```
#### <span id="page-421-1"></span>**39.5.2 Rest elements**

In Array literals, you can have spread elements. In Array patterns, you can have rest elements (which must come last):

```
const [x, y, ...remaining] = ['a', 'b', 'c', 'd']; // (A)
assert.equal(x, 'a');
assert.equal(y, 'b');
assert.deepEqual(remaining, ['c', 'd']);
```
A rest element variable, such as remaining (line A), is assigned an Array with all elements of the destructured value that were not mentioned yet.

## <span id="page-421-2"></span>**39.6 Examples of destructuring**

#### <span id="page-421-3"></span>**39.6.1 Array-destructuring: swapping variable values**

You can use Array-destructuring to swap the values of two variables without needing a temporary variable:

 $let x = 'a';$ **let**  $y = 'b'$ ;  $[x,y] = [y,x]; // swap$ 

```
assert.equal(x, 'b');
assert.equal(y, 'a');
```
#### <span id="page-422-0"></span>**39.6.2 Array-destructuring: operations that return Arrays**

Array-destructuring is useful when operations return Arrays, as does, for example, the regular expression method .exec():

```
// Skip the element at index 0 (the whole match):
const [, year, month, day] =
  \[\n\bigwedge (\begin{bmatrix} 0-9 \end{bmatrix} \{4\}) - (\begin{bmatrix} 0-9 \end{bmatrix} \{2\}) - (\begin{bmatrix} 0-9 \end{bmatrix} \{2\})\.exec('2999-12-31');
assert.equal(year, '2999');
assert.equal(month, '12');
assert.equal(day, '31');
```
#### <span id="page-422-1"></span>**39.6.3 Object-destructuring: multiple return values**

Destructuring is very useful if a function returns multiple values – either packaged as an Array or packaged as an object.

Consider a function findElement() that finds elements in an Array:

findElement(array, (value, index) **=>** «boolean expression»)

Its second parameter is a function that receives the value and index of an element and returns a boolean indicating if this is the element the caller is looking for.

We are now faced with a dilemma: Should findElement() return the value of the element it found or the index? One solution would be to create two separate functions, but that would result in duplicated code because both functions would be very similar.

The following implementation avoids duplication by returning an object that contains both index and value of the element that is found:

```
function findElement(arr, predicate) {
  for (let index=0; index < arr.length; index++) {
   const value = arr[index];
   if (predicate(value)) {
      // We found something:
      return { value, index };
   }
  }
  // We didn't find anything:
  return { value: undefined, index: -1 };
}
```
Destructuring helps us with processing the result of findElement():

**const** arr = [7, 8, 6];

```
const {value, index} = findElement(arr, x \Rightarrow x \& 2 == 0);
assert.equal(value, 8);
assert.equal(index, 1);
```
As we are working with property keys, the order in which we mention value and index doesn't matter:

```
const {index, value} = findElement(arr, x \Rightarrow x \& 2 == 0);
```
The kicker is that destructuring also serves us well if we are only interested in one of the two results:

```
const arr = [7, 8, 6];
const {value} = findElement(arr, x => x % 2 == 0);
assert.equal(value, 8);
const {index} = findElement(arr, x => x % 2 == 0);
assert.equal(index, 1);
```
All of these conveniences combined make this way of handling multiple return values quite versatile.

## <span id="page-423-0"></span>**39.7 What happens if a pattern part does not match anything?**

What happens if there is no match for part of a pattern? The same thing that happens if you use non-batch operators: you get undefined.

#### <span id="page-423-1"></span>**39.7.1 Object-destructuring and missing properties**

If a property in an object pattern has no match on the right-hand side, you get undefined:

**const** { $prop: p$ } = {}; assert.equal(p, **undefined**);

#### <span id="page-423-2"></span>**39.7.2 Array-destructuring and missing elements**

If an element in an Array pattern has no match on the right-hand side, you get undefined:

```
const [x] = [];
assert.equal(x, undefined);
```
### <span id="page-423-3"></span>**39.8 What values can't be destructured?**

#### <span id="page-423-4"></span>**39.8.1 You can't object-destructure undefined and null**

Object-destructuring only fails if the value to be destructured is either undefined or null. That is, it fails whenever accessing a property via the dot operator would fail too.

*39.9 (Advanced)* 423

```
> const {prop} = undefined
TypeError: Cannot destructure property 'prop' of 'undefined'
as it is undefined.
> const {prop} = null
TypeError: Cannot destructure property 'prop' of 'null'
as it is null.
```
#### **39.8.2 You can't Array-destructure non-iterable values**

Array-destructuring demands that the destructured value be iterable. Therefore, you can't Array-destructure undefined and null. But you can't Array-destructure non-iterable objects either:

 $>$  const  $[x] = \{\}$ **TypeError: {} is not iterable**

<span id="page-424-1"></span>**Quiz: basic** See quiz app.

## <span id="page-424-2"></span>**39.9 (Advanced)**

All of the remaining sections are advanced.

## **39.10 Default values**

Normally, if a pattern has no match, the corresponding variable is set to undefined:

**const** {prop: p} = {}; assert.equal(p, **undefined**);

<span id="page-424-3"></span>If you want a different value to be used, you need to specify a *default value* (via =):

**const** {prop:  $p = 123$ } = {}; // (A) assert.equal(p, 123);

In line A, we specify the default value for p to be 123. That default is used because the data that we are destructuring has no property named prop.

#### **39.10.1 Default values in Array-destructuring**

Here, we have two default values that are assigned to the variables x and y because the corresponding elements don't exist in the Array that is destructured.

```
const [x=1, y=2] = [];
assert.equal(x, 1);
assert.equal(y, 2);
```
The default value for the first element of the Array pattern is 1; the default value for the second element is 2.

#### <span id="page-425-0"></span>**39.10.2 Default values in object-destructuring**

You can also specify default values for object-destructuring:

```
const {first: f='', last: l=''} = {};
assert.equal(f, '');
assert.equal(l, '');
```
Neither property key first nor property key last exist in the object that is destructured. Therefore, the default values are used.

With property value shorthands, this code becomes simpler:

```
const {first='', last=''} = {};
assert.equal(first, '');
assert.equal(last, '');
```
## <span id="page-425-1"></span>**39.11 Parameter definitions are similar to destructuring**

Considering what we have learned in this chapter, parameter definitions have much in common with an Array pattern (rest elements, default values, etc.). In fact, the following two function declarations are equivalent:

```
function f1(«pattern1», «pattern2») {
 // \cdots}
function f2(...args) {
  const [«pattern1», «pattern2»] = args;
  // \cdots}
```
## <span id="page-425-2"></span>**39.12 Nested destructuring**

Until now, we have only used variables as *assignment targets* (data sinks) inside destructuring patterns. But you can also use patterns as assignment targets, which enables you to nest patterns to arbitrary depths:

```
const arr = [
  { first: 'Jane', last: 'Bond' },
  { first: 'Lars', last: 'Croft' },
];
const [, {first}] = arr;
assert.equal(first, 'Lars');
```
Inside the Array pattern in line A, there is a nested object pattern at index 1.

Nested patterns can become difficult to understand, so they are best used in moderation.

*39.12 Nested destructuring* 425

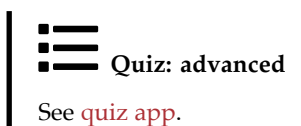

*39 Destructuring*

## **Chapter 40**

# **Synchronous generators (ad[vanced\)](#page-428-0)**

#### **Contents**

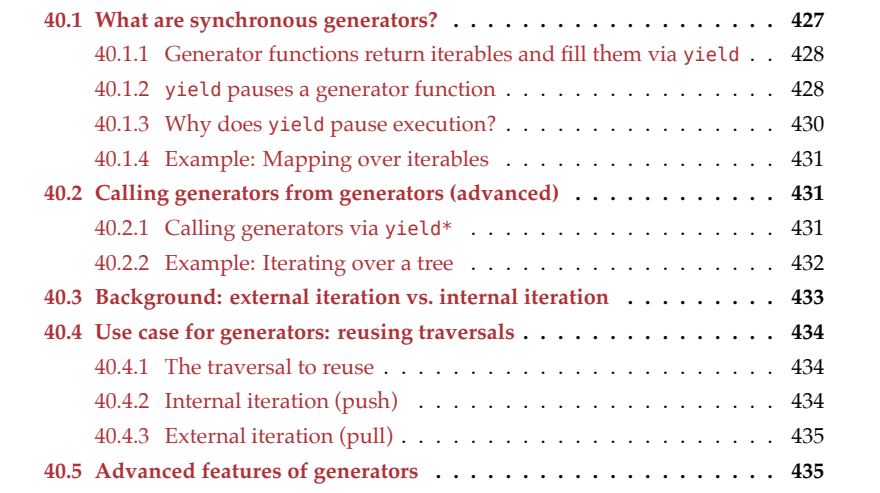

## <span id="page-428-0"></span>**40.1 What are synchronous generators?**

Synchronous generators are special versions of function definitions and method definitions that always return synchronous iterables:

```
// Generator function declaration
function* genFunc1() { /*···*/ }
// Generator function expression
const genFunc2 = function* () { /*···*/ };
```

```
// Generator method definition in an object literal
const obj = \{* generatorMethod() {
    // ···
  }
};
// Generator method definition in a class definition
// (class declaration or class expression)
class MyClass {
  * generatorMethod() {
    // \cdots}
}
```
Asterisks (\*) mark functions and methods as generators:

- Functions: The pseudo-keyword function\* is a combination of the keyword function and an asterisk.
- Methods: The \* is a modifier (similar to static and get).

#### **40.1.1 Generator functions return iterables and fill them via yield**

If you call a generator function, it returns an iterable (actually, an iterator that is also iterable). The generator fills that iterable via the yield operator:

```
function* genFunc1() {
  yield 'a';
  yield 'b';
}
const iterable = genFunc1();
// Convert the iterable to an Array, to check what's inside:
assert.deepEqual([...iterable], ['a', 'b']);
// You can also use a for-of loop
for (const x of genFunc1()) {
  console.log(x);
}
// Output:
1/1<sup>1</sup>a<sup>1</sup>
1/1 b<sup>1</sup>
```
#### **40.1.2 yield pauses a generator function**

Using a generator function involves the following steps:

- Function-calling it returns an iterator iter (that is also an iterable).
- Iterating over iter repeatedly invokes iter.next(). Each time, we jump into the body of the generator function until there is a yield that returns a value.

Therefore, yield does more than just add values to iterables – it also pauses and exits the generator function:

- Like return, a yield exits the body of the function and returns a value (via  $.next()$ ).
- Unlike return, if you repeat the invocation (of .next()), execution resumes directly after the yield.

Let's examine what that means via the following generator function.

```
let location = \theta;
function* genFunc2() {
  location = 1; yield 'a';
  location = 2; yield 'b';
  location = 3;
}
```
In order to use genFunc2()[, we must firs](#page-336-0)t create the iterator/iterable iter. genFunc2() is now paused "before" its body.

```
const iter = genFunc2();
// genFunc2() is now paused "before" its body:
assert.equal(location, 0);
```
iter implements the iteration protocol. Therefore, we control the execution of gen-Func2() via iter.next(). Calling that method resumes the paused genFunc2() and executes it until there is a yield. Then execution pauses and .next() returns the operand of the yield:

```
assert.deepEqual(
 iter.next(), {value: 'a', done: false});
// genFunc2() is now paused directly after the first `yield`:
assert.equal(location, 1);
```
Note that the yielded value 'a' is wrapped in an object, which is how iterators always deliver their values.

We call iter.next() again and execution continues where we previously paused. Once we encounter the second yield, genFunc2() is paused and .next() returns the yielded value 'b'.

```
assert.deepEqual(
  iter.next(), {value: 'b', done: false});
// genFunc2() is now paused directly after the second `yield`:
assert.equal(location, 2);
```
We call iter.next() one more time and execution continues until it leaves the body of genFunc2():

```
assert.deepEqual(
 iter.next(), {value: undefined, done: true});
// We have reached the end of genFunc2():
assert.equal(location, 3);
```
This time, property .done of the result of .next() is true, which means that the iterator is finished.

#### **40.1.3 Why does yield pause execution?**

What are the benefits of yield pausing execution? Why doesn't it simply work like the Array method .push() and fill the iterable with values without pausing?

Due to pausing, generators provide many of the features of *coroutines* (think processes that are multitasked cooperatively). For example, when you ask for the next value of an iterable, that value is computed *lazily* (on demand). The following two generator functions demonstrate what that means.

```
/**
* Returns an iterable over lines
*/
function* genLines() {
 yield 'A line';
 yield 'Another line';
 yield 'Last line';
}
/**
* Input: iterable over lines
 * Output: iterable over numbered lines
*/
function* numberLines(lineIterable) {
 let lineNumber = 1;
 for (const line of lineIterable) { // input
   yield lineNumber + ': ' + line; // output
    lineNumber++;
 }
}
```
Note that the yield in numberLines() appears inside a for-of loop. yield can be used inside loops, but not inside callbacks (more on that later).

Let's combine both generators to produce the iterable numberedLines:

```
const numberedLines = numberLines(genLines());
assert.deepEqual(
 numberedLines.next(), {value: '1: A line', done: false});
assert.deepEqual(
 numberedLines.next(), {value: '2: Another line', done: false});
```
The key benefit of using generators here is that everything works incrementally: via numberedLines.next(), we ask numberLines() for only a single numbered line. In turn, it asks genLines() for only a single unnumbered line.

This incrementalism continues to work if, for example, genLines() reads its lines from a large text file: If we ask numberLines() for a numbered line, we get one as soon as genLines() has read its first line from the text file.
Without generators, genLines() would first read all lines and return them. Then numberLines() would number all lines and return them. We therefore have to wait much longer until we get the first numbered line.

# **Exercise: Turning a normal function into a generator**

```
exercises/sync-generators/fib_seq_test.mjs
```
## **40.1.4 Example: Mapping over iterables**

The following function mapIter() is similar to the Array method .map(), but it returns an iterable, not an Array, and produces its results on demand.

```
function* mapIter(iterable, func) {
  let index = \theta:
  for (const x of iterable) {
    yield func(x, index);
    index++;
 }
}
const iterable = mapIter(['a', 'b'], x => x + x);
assert.deepEqual([...iterable], ['aa', 'bb']);
     Exercise: Filtering iterables
exercises/sync-generators/filter_iter_gen_test.mjs
```
# **40.2 Calling generators from generators (advanced)**

## **40.2.1 Calling generators via yield\***

yield only works directly inside generators – so far we haven't seen a way of delegating yielding to another function or method.

Let's first examine what does *not* work: in the following example, we'd like foo() to call bar(), so that the latter yields two values for the former. Alas, a naive approach fails:

```
function* bar() {
 yield 'a';
 yield 'b';
}
function* foo() {
 // Nothing happens if we call `bar()`:
 bar();
}
assert.deepEqual(
  [...foo()], []);
```
Why doesn't this work? The function call bar() returns an iterable, which we ignore.

What we want is for foo() to yield everything that is yielded by bar(). That's what the yield\* operator does:

```
function* bar() {
  yield 'a';
  yield 'b';
}
function* foo() {
  yield* bar();
}
assert.deepEqual(
  [...foo()], ['a', 'b']);
```
In other words, the previous foo() is roughly equivalent to:

```
function* foo() {
  for (const x of bar()) {
    yield x;
  }
}
```
Note that yield\* works with any iterable:

```
function* gen() {
 yield* [1, 2];
}
assert.deepEqual(
  [...gen()], [1, 2]);
```
### **40.2.2 Example: Iterating over a tree**

yield\* lets us make recursive calls in generators, which is useful when iterating over recursive data structures such as trees. Take, for example, the following data structure for binary trees.

```
class BinaryTree {
 constructor(value, left=null, right=null) {
   this.value = value;
   this.left = left;
   this.right = right;
 }
 /** Prefix iteration: parent before children */
  * [Symbol.iterator]() {
   yield this.value;
   if (this.left) {
     // Same as yield* this.left[Symbol.iterator]()
     yield* this.left;
    }
    if (this.right) {
```

```
yield* this.right;
    }
 }
}
```
Method [Symbol.iterator]() adds support for the iteration protocol, which means that we can use a for-of loop to iterate over an instance of BinaryTree:

```
const tree = new BinaryTree('a',
  new BinaryTree('b',
    new BinaryTree('c'),
    new BinaryTree('d')),
  new BinaryTree('e'));
for (const x of tree) {
  console.log(x);
}
// Output:
// 'a'// 'b'1/ C<sup>1</sup>// 'd'// 'e'Exercise: Iterating over a nested Array
exercises/sync-generators/iter_nested_arrays_test.mjs
```
# **40.3 Background: external iteration vs. internal iteration**

In preparation for the next section, we need to learn about two different styles of iterating over the values "inside" an object:

• External iteration (pull): Your code asks the object for the values via an iteration protocol. For example, the for-of loop is based on JavaScript's iteration protocol:

```
for (const x of ['a', 'b']) {
  console.log(x);
}
// Output:
// 'a'1/ 'b'
```
• Internal iteration (push): You pass a callback function to a method of the object and the method feeds the values to the callback. For example, Arrays have the method .forEach():

```
['a', 'b'].forEach((x) => {
  console.log(x);
});
```
434 *40 Synchronous generators (advanced)*

```
// Output:
// 'a'// 'b'
```
The next section has examples for both styles of iteration.

# **40.4 Use case for generators: reusing traversals**

One important use case for generators is extracting and reusing traversals.

### **40.4.1 The traversal to reuse**

As an example, consider the following function that traverses a tree of files and logs their paths (it uses the Node.js API for doing so):

```
function logPaths(dir) {
  for (const fileName of fs.readdirSync(dir)) {
    const filePath = path.resolve(dir, fileName);
    console.log(filePath);
    const stats = fs.statSync(filePath);
    if (stats.isDirectory()) {
     logPaths(filePath); // recursive call
    }
 }
}
```
Consider the following directory:

mydir/ a.txt b.txt subdir/ c.txt

Let's log the paths inside mydir/:

```
logPaths('mydir');
```

```
// Output:
// 'mydir/a.txt'
// 'mydir/b.txt'
// 'mydir/subdir'
// 'mydir/subdir/c.txt'
```
How can we reuse this traversal and do something other than logging the paths?

### **40.4.2 Internal iteration (push)**

One way of reusing traversal code is via *internal iteration*: Each traversed value is passsed to a callback (line A).

*40.5 Advanced features of generators* 435

```
function visitPaths(dir, callback) {
  for (const fileName of fs.readdirSync(dir)) {
    const filePath = path.resolve(dir, fileName);
    callback(filePath); // (A)
    const stats = fs.statSync(filePath);
    if (stats.isDirectory()) {
      visitPaths(filePath, callback);
    }
  }
}
const paths = [];
visitPaths('mydir', p => paths.push(p));
assert.deepEqual(
  paths,
  [
    'mydir/a.txt',
    'mydir/b.txt',
    'mydir/subdir',
    'mydir/subdir/c.txt',
  ]);
```
### **40.4.3 External iteration (pull)**

Another way of reusing traversal code is via *external iteration*: We can write a generator that yields all traversed values (line A).

```
function* iterPaths(dir) {
  for (const fileName of fs.readdirSync(dir)) {
    const filePath = path.resolve(dir, fileName);
    yield filePath; // (A)
    const stats = fs.statSync(filePath);
    if (stats.isDirectory()) {
      yield* iterPaths(filePath);
    }
 }
}
const paths = [...iterPaths('mydir')];
```
### **40.5 Advanced features of generators**

The chapter on generators in *Exploring ES6* covers two features that are beyond the scope of this book:

- yield can also *receive* data, via an argument of .next().
- Generators can also return values (not just yield them). Such values do not become iteration values, but can be retrieved via yield\*.

*40 Synchronous generators (advanced)*

# **Part VIII**

# **Asynchronicity**

# **Chapter 41**

# **Asynchronous programming in Jav[aScript](#page-441-0)**

### **Contents**

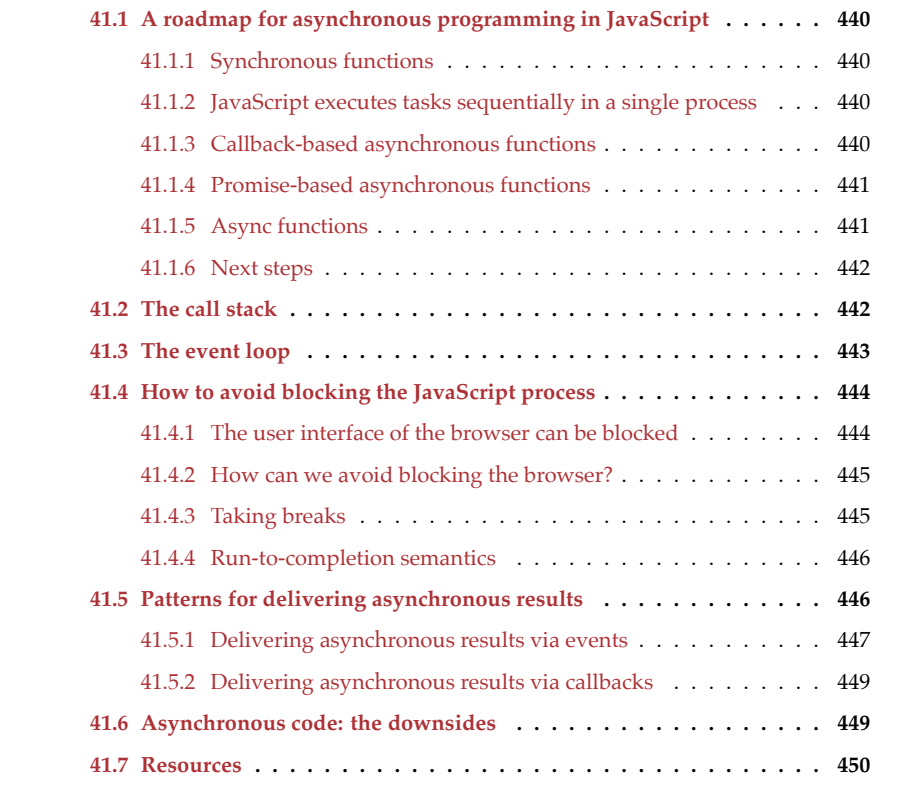

This chapter explains the foundations of asynchronous programming in JavaScript.

# <span id="page-441-0"></span>**41.1 A roadmap for asynchronous programming in JavaScript**

This section provides a roadmap for the content on asynchronous programming in JavaScript.

# **Don't worry about the details!**

Don't worry if you don't understand everything yet. This is just a quick peek at what's coming up.

### **41.1.1 Synchronous functions**

Normal functions are *synchronous*: the caller waits until the callee is finished with its computation. divideSync() in line A is a synchronous function call:

```
function main() {
 try {
   const result = divideSync(12, 3); // (A)assert.equal(result, 4);
 } catch (err) {
    assert.fail(err);
 }
}
```
### **41.1.2 JavaScript executes tasks sequentially in a single process**

By default, JavaScript *tasks* are functions that are executed sequentially in a single process. That looks like this:

```
while (true) {
  const task = taskQueue.dequeue();
  task(); // run task
}
```
This loop is also called the *event loop* because events, such as clicking a mouse, add tasks to the queue.

Due to this style of cooperative multitasking, we don't want a task to block other tasks from being executed while, for example, it waits for results coming from a server. The next subsection explores how to handle this case.

### **41.1.3 Callback-based asynchronous functions**

What if divide() needs a server to compute its result? Then the result should be delivered in a different manner: The caller shouldn't have to wait (synchronously) until the result is ready; it should be notified (asynchronously) when it is. One way of delivering the result asynchronously is by giving divide() a callback function that it uses to notify the caller.

```
function main() {
  divideCallback(12, 3,
    (err, result) => {
      if (err) {
        assert.fail(err);
      } else {
        assert.equal(result, 4);
      }
   });
}
```
When there is an asynchronous function call:

```
divideCallback(x, y, callback)
```
Then the following steps happen:

- divideCallback() sends a request to a server.
- Then the current task main() is finished and other tasks can be executed.
- When a response from the server arrives, it is either:
	- **–** An error err: Then the following task is added to the queue. taskQueue.enqueue(() **=>** callback(err));
	- **–** A result r: Then the following task is added to the queue. taskQueue.enqueue(() **=>** callback(**null**, r));

### **41.1.4 Promise-based asynchronous functions**

Promises are two things:

- A standard pattern that makes working with callbacks easier.
- The mechanism on which *async functions* (the topic of the next subsection) are built.

Invoking a Promise-based function looks as follows.

```
function main() {
  dividePromise(12, 3)
    .then(result => assert.equal(result, 4))
    .catch(err => assert.fail(err));
}
```
### <span id="page-442-0"></span>**41.1.5 Async functions**

One way of looking at async functions is as better syntax for Promise-based code:

```
async function main() {
 try {
    const result = await dividePromise(12, 3); // (A)
   assert.equal(result, 4);
 } catch (err) {
   assert.fail(err);
 }
}
```
<span id="page-443-0"></span>The dividePromise() we are calling in line A is the same Promise-based function as in the previous section. But we now have synchronous-looking syntax for handling the call. await can only be used inside a special kind of function, an *async function* (note the keyword async in front of the keyword function). await pauses the current async function and returns from it. Once the awaited result is ready, the execution of the function conti[nues where it left off.](#page-449-0)

### **41.1.[6 Next steps](#page-495-0)**

- In this chapter, we'll see how synchronous function calls work. We'll also explore JavaScript's way of executing code in a single process, via its *event loop*.
- <span id="page-443-1"></span>• Asynchronicity via callbacks is also described in this chapter.
- The following chapters cover Promises and async functions.
- This series of chapters on asynchronous programming concludes with the chapter on asynchronous iteration, which is similar to synchronous iteration, but iterated values are delivered asynchronously.

### **41.2 The call stack**

Whenever a function calls another function, we need to remember where to return to after the latter function is finished. That is typically done via a stack – the *call stack*: the caller pushes onto it the location to return to, and the callee jumps to that location after it is done.

This is an example where several calls happen:

```
function h(z) {
     2 const error = new Error();
     console.log(error.stack);
4 }
   5 function g(y) {
     h(y + 1);7 }
   function f(x) {
     g(x + 1);10 }
11 \quad f(3):
12 // done
```
Initially, before running this piece of code, the call stack is empty. After the function call f(3) in line 11, the stack has one entry:

• Line 12 (location in top-level scope)

After the function call  $g(x + 1)$  in line 9, the stack has two entries:

```
• Line 10 (location in f())
```
• Line 12 (location in top-level scope)

After the function call  $h(y + 1)$  in line 6, the stack has three entries:

*41.3 The event loop* 443

- Line 7 (location in  $g()$ )
- Line 10 (location in  $f()$ )
- Line 12 (location in top-level scope)

Logging error in line 3, produces the following output:

DEBUG

```
Error:
    at h (file://demos/async-js/stack_trace.mjs:2:17)
    at g (file://demos/async-js/stack_trace.mjs:6:3)
    at f (file://demos/async-js/stack_trace.mjs:9:3)
    at file://demos/async-js/stack_trace.mjs:11:1
```
This is a so-called *stack trace* of where the Error object was created. Note that it records where calls were made, not return locations. Creating the exception in line 2 is yet another call. That's why the stack trace includes a location inside h().

<span id="page-444-0"></span>After line 3, each of the functions terminates and each time, the top entry is removed from the call stack. After function f is done, we are back in top-level scope and the stack is empty. When the code fragment ends then that is like an implicit return. If we consider the code fragment to be a task that is executed, then returning with an empty call stack ends the task.

# **41.3 The event loop**

By default, JavaScript runs in a single process – in both web browsers and Node.js. The so-called *event loop* sequentially executes *tasks* (pieces of code) inside that process. The event loop is depicted in fig. 41.1.

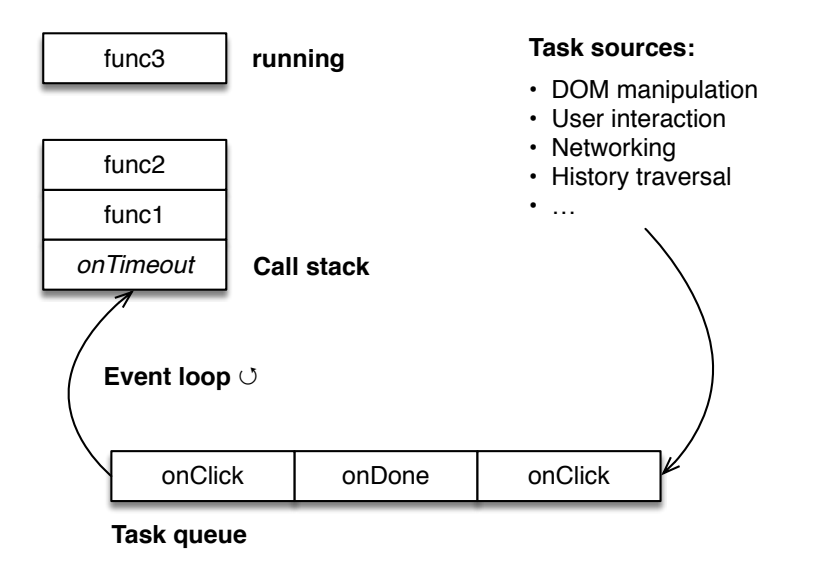

Figure 41.1: *Task sources* add code to run to the *task queue*, which is emptied by the *event loop*.

Two parties access the task queue:

- *Task sources* add tasks to the queue. Some of those sources run concurrently to the JavaScript process. For example, one task source takes care of user interface events: if a user clicks somewhere and a click listener was registered, then an invocation of that listener is added to the task queue.
- The *event loop* runs continuously inside the JavaScript process. During each loop iteration, it takes one task out of the queue (if the queue is empty, it waits until it isn't) and executes it. That task is finished when the call stack is empty and there is a return. Control goes back to the event loop, which then retrieves the next task from the queue and executes it. And so on.

<span id="page-445-0"></span>The following JavaScript code is an approximation of the event loop:

```
while (true) {
  const task = taskQueue.dequeue();
  task(); // run task
}
```
### **41.4 How to avoid blocking the JavaScript process**

### **41.4.1 The [user interf](http://rauschma.github.io/async-examples/blocking.html)ace of the browser can be blocked**

Many of the user interface mechanisms of browsers also run in the JavaScript process (as tasks). Therefore, long-running JavaScript code can block the user interface. Let's look at a web page that demonstrates that. There are two ways in which you can try out that page:

- You can run it online.
- You can open the following file inside the repository with the exercises: demos/ async-js/blocking.html

The following HTML is the page's user interface:

```
<a id="block" href="">Block</a>
<div id="statusMessage"></div>
<button>Click me!</button>
```
The idea is that you click "Block" and a long-running loop is executed via JavaScript. During that loop, you can't click the button because the browser/JavaScript process is blocked.

A simplified version of the JavaScript code looks like this:

```
document.getElementById('block')
  .addEventListener('click', doBlock); // (A)
function doBlock(event) {
 // \cdotsdisplayStatus('Blocking...');
 // ···
 sleep(5000); // (B)
```
*41.4 How to avoid blocking the JavaScript process* 445

```
displayStatus('Done');
}
function sleep(milliseconds) {
  const start = Date.now();
  while ((Date.now() - start) < milliseconds);
}
function displayStatus(status) {
  document.getElementById('statusMessage')
    .textContent = status;
}
```
These are the key parts of the code:

- Line A: We tell the browser to call doBlock() whenever the HTML element is clicked whose ID is block.
- <span id="page-446-0"></span>• doBlock() displays status information and then calls sleep() to block the JavaScript process for 5000 milliseconds (line B).
- sleep() blocks the JavaScript process by looping until enough time has passed.
- displayStatus() displays status messages inside the <div> whose ID is statusMessage.

### **41.4.2 How can we avoid blocking the browser?**

There are several ways in which you can prevent a long-running operation from blocking the browser:

- The operation can deliver its result *asynchronously*: Some operations, such as downloads, can be performed concurrently to the JavaScript process. The JavaScript code triggering such an operation registers a callback, which is invoked with the result once the operation is finished. The invocation is handled via the task queue. This style of delivering a result is called *asynchronous* because the caller doesn't wait until the re[sults are ready.](https://developer.mozilla.org/en-US/docs/Web/API/Web_Workers_API) Normal function calls deliver their results synchronously.
- <span id="page-446-1"></span>• Perform long computations in separate processes: This can be done via so-called *Web Workers*. Web Workers are heavyweight processes that run concurrently to the main process. Each one of them has its own runtime environment (global variables, etc.). They are completely isolated and must be communicated with via message passing. Consult MDN web docs for more information.
- Take breaks during long computations. The next subsection explains how.

### **41.4.3 Taking breaks**

The following global function executes its parameter callback after a delay of ms milliseconds (the type signature is simplified – setTimeout() has more features):

```
function setTimeout(callback: () => void, ms: number): any
```
The function returns a *handle* (an ID) that can be used to *clear* the timeout (cancel the execution of the callback) via the following global function:

```
function clearTimeout(handle?: any): void
```
setTimeout() is available on both browsers and Node.js. The next subsection shows it in action.

# **setTimeout() lets tasks take breaks**

Another way of looking at setTimeout() is that the current task takes a break and continues later via the callback.

### <span id="page-447-0"></span>**41.4.4 Run-to-completion semantics**

JavaScript makes a guarantee for tasks:

Each task is always finished ("run to completion") before the next task is executed.

As a consequence, tasks don't have to worry about their data being changed while they are working on it (*concurrent modification*). That simplifies programming in JavaScript.

The following example demonstrates this guarantee:

```
console.log('start');
setTimeout(() => {
  console.log('callback');
}, 0);
console.log('end');
// Output:
// 'start'
// 'end'
// 'callback'
```
setTimeout() puts its parameter into the task queue. The parameter is therefore executed sometime after the current piece of code (task) is completely finished.

The parameter ms only specifies when the task is put into the queue, not when exactly it runs. It may even never run – for example, if there is a task before it in the queue that never terminates. That explains why the previous code logs 'end' before 'callback', even though the parameter ms is 0.

# <span id="page-447-1"></span>**41.5 Patterns for delivering asynchronous results**

In order to avoid blocking the main process while waiting for a long-running operation to finish, results are often delivered asynchronously in JavaScript. These are three popular patterns for doing so:

- Events
- Callbacks
- Promises

<span id="page-448-1"></span><span id="page-448-0"></span>The first two patterns are explained in the next two subsections. Promises are explained in the next chapter.

#### **41.5.1 Delivering asynchronous results via events**

Events as a pattern work as follows:

- They are used to deliver values asynchronously.
- They do so zero or more times.
- There are three roles in this pattern:
	- **–** The *event* (an object) carries the data to be delivered.
	- **–** The *event listener* is a function that receives events via a parameter.
	- **–** The *event source* sends events and lets you register event listeners.

Multiple variations of this pattern exist in the world of JavaScript. We'll look at three examples next.

#### **41.5.1.1 Events: IndexedDB**

IndexedDB is a database that is built into web browsers. This is an example of using it:

```
const openRequest = indexedDB.open('MyDatabase', 1); // (A)
openRequest.onsuccess = (event) => {
  const db = event.target.result;
  // \cdots};
openRequest.onerror = (error) => {
  console.error(error);
};
```
indexedDB has an unusual way of invoking operations:

- Each operation has an associated method for creating *request objects*. For example, in line A, the operation is "open", the method is .open(), and the request object is openRequest.
- The parameters for the operation are provided via the request object, not via parameters of the method. For example, the event listeners (functions) are stored in the properties .onsuccess and .onerror.
- The invocation of the operation is added to the task queue via the method (in line A). That is, we configure the operation *after* its invocation has already been added to the queue. Only run-to-completion semantics saves us from race conditions here and ensures that the operation runs after the current code fragment is finished.

#### **41.5.1.2 Events: XMLHttpRequest**

The XMLHttpRequest API lets us make downloads from within a web browser. This is how we download the file http://example.com/textfile.txt:

```
const xhr = new XMLHttpRequest(); // (A)
xhr.open('GET', 'http://example.com/textfile.txt'); // (B)
xhr.onload = () \implies { // (C)}if (xhr.status == 200) {
    processData(xhr.responseText);
  } else {
    assert.fail(new Error(xhr.statusText));
  }
};
xhr. onerror = () \implies { // (D)}assert.fail(new Error('Network error'));
};
xhr.send(); // (E)function processData(str) {
  assert.equal(str, 'Content of textfile.txt\n');
}
```
With this API, we first create a request object (line A), then configure it, then activate it (line E). The configuration consists of:

- Specifying which HTTP request method to use (line B): GET, POST, PUT, etc.
- Registering a listener (line C) that is notified if something could be downloaded. Inside the listener, we still need to determine if the download contains what we requested or informs us of an error. Note that some of the result data is delivered via the request object xhr. (I'm not a fan of this kind of mixing of input and output data.)
- [Registerin](#page-445-1)g a listener (line D) that is not[ified if there was a network error.](#page-445-1)

### **41.5.1.3 Events: DOM**

We have already seen DOM events in action in §41.4.1 "The user interface of the browser can be blocked". The following code also handles click events:

```
const element = document.getElementById('my-link'); // (A)
element.addEventListener('click', clickListener); // (B)
function clickListener(event) {
  event.preventDefault(); // (C)
  console.log(event.shiftKey); // (D)
}
```
<span id="page-449-0"></span>We first ask the browser to retrieve the HTML element whose ID is 'my-link' (line A). Then we add a listener for all click events (line B). In the listener, we first tell the browser not to perform its default action (line C) – going to the target of the link. Then we log to the console if the shift key is currently pressed (line D).

<span id="page-450-0"></span>*41.6 Asynchronous code: the downsides* 449

### **41.5.2 Delivering asynchronous results via callbacks**

Callbacks are another pattern for handling asynchronous results. They are only used for one-off results and have the advantage of being less verbose than events.

As an example, consider a function readFile() that reads a text file and returns its contents asynchronously. This is how you call readFile() if it uses Node.js-style callbacks:

```
readFile('some-file.txt', {encoding: 'utf8'},
 (error, data) => {
   if (error) {
     assert.fail(error);
      return;
   }
   assert.equal(data, 'The content of some-file.txt\n');
 });
```
There is a single callback that handles both success and failure. If the first parameter is not null then an error happened. Ot[herwise, the result can be found in the s](#page-80-0)econd parameter.

# **Exercises: Callback-based code**

The following exercises use tests for asynchronous code, which are different from tests for synchronous code. Consult §12.3.2 "Asynchronous tests in Mocha" for more information.

- <span id="page-450-1"></span>• From synchronous to callback-based code: exercises/async-js/read\_ file cb exrc.mjs
- Implementing a callback-based version of .map(): exercises/asyncjs/map\_cb\_test.mjs

# **41.6 Asynchronous code: the downsides**

In many situations, on either browsers or Node.js, you have no choice, you must use asynchronous code. In this chapter, we have seen several patterns that such code can use. All of them have two disadvantages:

- Asynchronous code is more verbose than synchro[nous code.](#page-485-0)
- If you call asynchronous code, your code must become asynchronous too. That's because you can't wait synchronously for an asynchronous result. Asynchronous code has an infectious quality.

The first disadvantage becomes less severe with Promises (covered in the next chapter) and mostly disappears with async functions (covered in the chapter after next).

Alas, the infectiousness of async code does not go away. But it is mitigated by the fact that switching between sync and async is easy with async functions.

<span id="page-451-0"></span>450 *41 Asynchronous programming in JavaScript*

# **41.7 Resources**

- "Help, I'm stuck in an event-loop" by Philip Roberts (video).
- "Event loops", section in HTML5 spec.

# **Chapter 42**

# **Promises for asynchronous pro[gramming \[E](#page-453-0)S6]**

### **Contents**

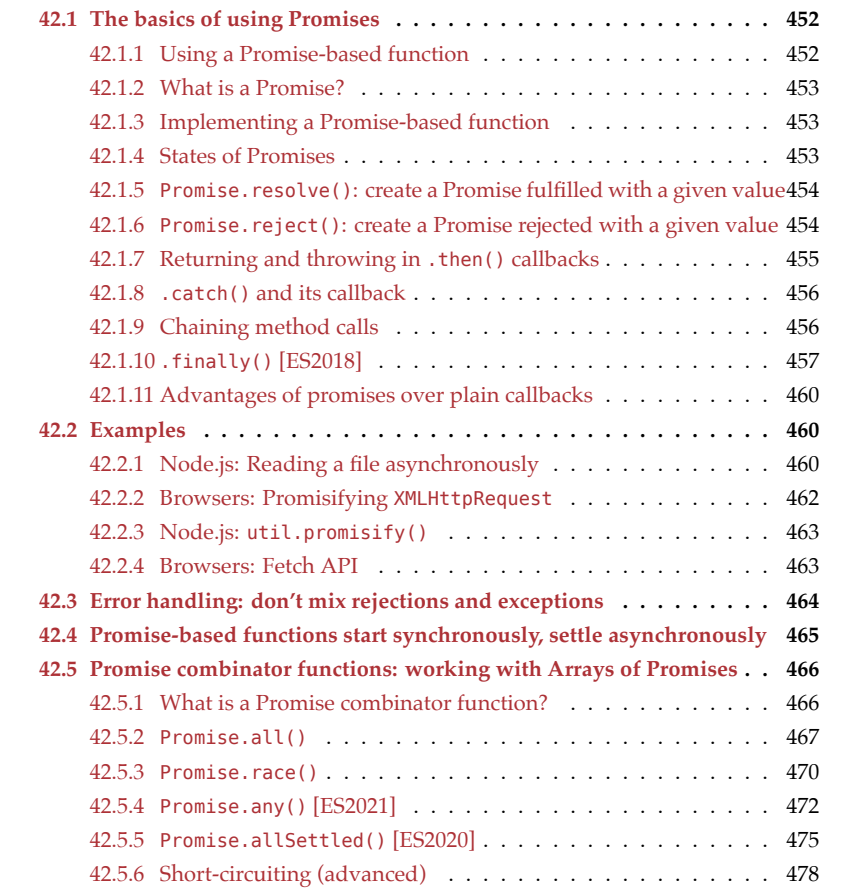

452 *[42](#page-480-0) Promises for asynchronous programming [ES6]*

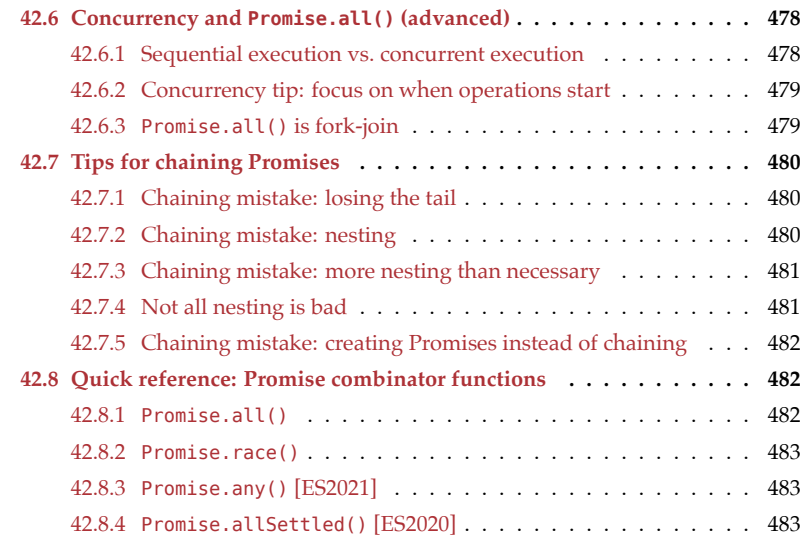

<span id="page-453-0"></span>In this chapter, we explore Promises, yet another pattern for delivering asynchronous results.

# **Recommended reading**

This chapter builds on the previous chapter with background on asynchronous programming in JavaScript.

# **42.1 The basics of using Promises**

Promises are a pattern for delivering results asynchronously.

### **42.1.1 Using a Promise-based function**

The following code is an example of using the Promise-based function addAsync() (whose implementation is shown soon):

```
addAsync(3, 4)
  .then(result => { // success
   assert.equal(result, 7);
 })
  .catch(error => { // failure
   assert.fail(error);
 });
```
Promises are similar to the event pattern: There is an object (a *Promise*), where we register callbacks:

- Method .then() registers callbacks that handle results.
- Method .catch() registers callbacks that handle errors.

A Promise-based function returns a Promise and sends it a result or an error (if and when it is done). The Promise passes it on to the relevant callbacks.

In contrast to the event pattern, Promises are optimized for one-off results:

- A result (or an error) is cached so that it doesn't matter if we register a callback before or after the result (or error) was sent.
- We can chain the Promise methods . then() and . catch() because they both return Promises. That helps with sequentially invoking multiple asynchronous functions. More on that later.

### **42.1.2 What is a Promise?**

What is a Promise? There are two ways of looking at it:

- On one hand, it is a placeholder or container for the final result that will eventually be delivered.
- On the other hand, it is an object with which we can register listeners.

### **42.1.3 Implementing a Promise-based function**

This is an implementation of a Promise-based function that adds two numbers x and y:

```
function addAsync(x, y) {
  return new Promise(
    (resolve, reject) => { // (A)
      if (x == undefined || y == undefined |reject(new Error('Must provide two parameters'));
      } else {
        resolve(x + y);
      }
    });
}
```
addAsync() immediately invokes the Promise constructor. The actual implementation of that function resides in the callback that is passed to that constructor (line A). That callback is provided with two functions:

- [•](#page-455-2) resolve is used for delivering a result (in case of success).
- reject is used for delivering an error (in case of failure).

### **42.1.4 States of Promises**

Fig. 42.1 depicts the three states a Promise can be in. Promises specialize in one-off results and protect us against *race conditions* (registering too early or too late):

- If we register a .then() callback or a .catch() callback too early, it is notified once a Promise is settled.
- Once a Promise is settled, the settlement value (result or error) is cached. Thus, if .then() or .catch() are called after the settlement, they receive the cached value.

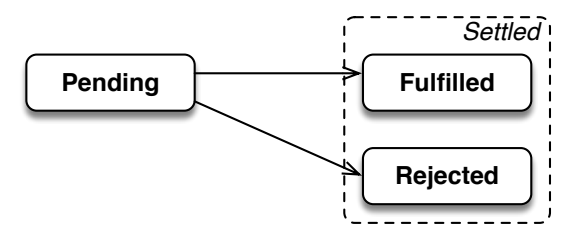

<span id="page-455-2"></span>Figure 42.1: A Promise can be in either one of three states: pending, fulfilled, or rejected. If a Promise is in a final (non-pending) state, it is called *settled*.

Additionally, once a Promise is settled, its state and settlement value can't change anymore. That helps make code predictable and enforces the one-off nature of Promises.

# **Some Promises are never settled**

It is possible that a Promise is never settled. For example:

**new Promise**(() **=>** {})

### <span id="page-455-0"></span>**42.1.5 Promise.resolve(): create a Promise fulfilled with a given value**

Promise.  $resolve(x)$  creates a Promise that is fulfilled with the value  $x$ :

```
Promise.resolve(123)
  .then(x \Rightarrow {
    assert.equal(x, 123);
  });
```
If the parameter is already a Promise, it is returned unchanged:

```
const abcPromise = Promise.resolve('abc');
assert.equal(
 Promise.resolve(abcPromise),
 abcPromise);
```
Therefore, given an arbitrary value  $x$ , we can use Promise.  $resolve(x)$  to ensure we have a Promise.

Note that the name is resolve, not fulfill, because .resolve() returns a rejected Promise if its Parameter is a rejected Promise.

### <span id="page-455-1"></span>**42.1.6 Promise.reject(): create a Promise rejected with a given value**

Promise.reject(err) creates a Promise that is rejected with the value err:

```
const myError = new Error('My error!');
Promise.reject(myError)
  .catch(err => {
```

```
assert.equal(err, myError);
});
```
### <span id="page-456-0"></span>**42.1.7 Returning and throwing in .then() callbacks**

.then() handles Promise fulfillments. It also returns a fresh Promise. How that Promise is settled depends on what happens inside the callback. Let's look at three common cases.

### **42.1.7.1 Returning a non-Promise value**

First, the callback can return a non-Promise value (line A). Consequently, the Promise returned by .then() is fulfilled with that value (as checked in line B):

```
Promise.resolve('abc')
  .then(str \Rightarrow {
    return str + str; // (A)
 })
  .then(str2 => {
    assert.equal(str2, 'abcabc'); // (B)
  });
```
### **42.1.7.2 Returning a Promise**

Second, the callback can return a Promise p (line A). Consequently, p "becomes" what .then() returns. In other words: the Promise that .then() has already returned is effectively replaced by p.

```
Promise.resolve('abc')
  .then(str \Rightarrow {
    return Promise.resolve(123); // (A)
  })
  .then(num => {
    assert.equal(num, 123);
  });
```
Why is that useful? We can return the result of a Promise-based operation and process its fulfillment value via a "flat" (non-nested) . then(). Compare:

```
// Flat
asyncFunc1()
  .then(result1 => {
    /*···*/
    return asyncFunc2();
  })
  .then(result2 => {
   /*···*/
  });
// Nested
asyncFunc1()
  .then(result1 => {
```

```
/*···*/
  asyncFunc2()
  .then(result2 => {
    /*···*/
  });
});
```
### **42.1.7.3 Throwing an exception**

Third, the callback can throw an exception. Consequently, the Promise returned by .then() is rejected with that exception. That is, a synchronous error is converted into an asynchronous error.

```
const myError = new Error('My error!');
Promise.resolve('abc')
  .then(str \Rightarrow {
    throw myError;
  })
  .catch(err => {
    assert.equal(err, myError);
  });
```
### <span id="page-457-0"></span>**42.1.8 .catch() and its callback**

The difference between .then() and .catch() is that the latter is triggered by rejections, not fulfillments. However, both methods turn the actions of their callbacks into Promises in the same manner. For example, in the following code, the value returned by the .catch() callback in line A becomes a fulfillment value:

```
const err = new Error();
Promise.reject(err)
  .catch(e => {
    assert.equal(e, err);
    // Something went wrong, use a default value
    return 'default value'; // (A)
  })
  .then(str \Rightarrow {
    assert.equal(str, 'default value');
  });
```
### <span id="page-457-1"></span>**42.1.9 Chaining method calls**

.then() and .catch() always return Promises. That enables us to create arbitrary long chains of method calls:

```
function myAsyncFunc() {
 return asyncFunc1() // (A)
    .then(result1 => {
      // ···
```
}

```
return asyncFunc2(); // a Promise
})
.then(result2 => {
  // \cdotsreturn result2 ?? '(Empty)'; // not a Promise
})
.then(result3 => {
 // ···
  return asyncFunc4(); // a Promise
});
```
Due to chaining, the return in line A returns the result of the last . then().

In a way, .then() is the asynchronous version of the synchronous semicolon:

- .then() executes two asynchronous operations sequentially.
- The semicolon executes two synchronous operations sequentially.

We can also add .catch() into the mix and let it handle multiple error sources at the same time:

```
asyncFunc1()
  .then(result1 => {
    // ···
    return asyncFunction2();
  })
  .then(result2 => {
   // \cdots})
  .catch(error => {
    // Failure: handle errors of asyncFunc1(), asyncFunc2()
   // and any (sync) exceptions thrown in previous callbacks
  });
```
### <span id="page-458-0"></span>**42.1.10 .finally() [ES2018]**

The Promise method . finally() is often used as follows:

```
somePromise
  .then((result) => {
    // \cdots})
  .catch((error) => {
  // ···
 })
  .finally(() => {
   // \cdots})
;
```
The .finally() callback is always executed – independently of somePromise and the values returned by .then() and/or .catch(). In contrast:

- The .then() callback is only executed if somePromise is fulfilled.
- The .catch() callback is only executed if:
	- **–** either somePromise is rejected,
	- **–** or the .then() callback returns a rejected Promise,
	- **–** or the .then() callback throws an exception.

.finally() ignores what its callback returns and simply passes on the settlement that existed before it was called:

```
Promise.resolve(123)
  .finally(() => {})
  .then((result) => {
   assert.equal(result, 123);
 });
Promise.reject('error')
  .finally(() => \{})
  .catch((error) => {
    assert.equal(error, 'error');
 });
```
If, however, the .finally() callback throws an exception, the Promise returned by .finally() is rejected:

```
Promise.reject('error (originally)')
  .finally(() => {
    throw 'error (finally)';
 })
  .catch((error) => {
    assert.equal(error, 'error (finally)');
 });
```
### **42.1.10.1 Use case for .finally(): cleaning up**

One common use case for  $\ldots$  finally() is similar to a common use case of the synchronous finally clause: cleaning up after you are done with a resource. That should always happen, regardless of whether everything went smoothly or there was an error – for example:

```
let connection;
db.open()
.then((conn) => {
  connection = conn;
  return connection.select({ name: 'Jane' });
})
.then((result) => {
 // Process result
  // Use `connection` to make more queries
```
*42.1 The basics of using Promises* 459

```
})
// \cdots.catch((error) => {
 // handle errors
})
.finally(() => {
  connection.close();
});
```
### **42.1.10.2 Use case for .finally(): doing something first after any kind of settlement**

We can also use .finally() before both .then() and .catch(). Then what we do in the .finally() callback is always executed before the other two callbacks.

For example, this is what happens with a fulfilled Promise:

```
Promise.resolve('fulfilled')
  .finally(() => {
    console.log('finally');
 })
  .then((result) => {
    console.log('then ' + result);
 })
  .catch((error) => {
    console.log('catch ' + error);
 })
;
// Output:
// 'finally'
// 'then fulfilled'
```
This is what happens with a rejected Promise:

```
Promise.reject('rejected')
  .finally(() => {
    console.log('finally');
  })
  .then((result) => {
    console.log('then ' + result);
 })
  .catch((error) => {
    console.log('catch ' + error);
 })
;
// Output:
// 'finally'
// 'catch rejected'
```
### **42.1.11 Advantages of promises over plain callbacks**

These are some of the advantages of Promises over plain callbacks when it comes to handling one-off results:

- The type signatures of Promise-based functions and methods are cleaner: if a function is callback-based, some parameters are about input, while the one or two callbacks at the end are about output. With Promises, everything output-related is handled via the returned value.
- Chaining asynchronous processing steps is more convenient.
- Promises handle both asynchronous errors (via rejections) and synchronous errors: Inside the callbacks for new Promise(), .then(), and .catch(), exceptions are converted to rejections. In contrast, if we use callbacks for asynchronicity, exceptions are normally not handled for us; we have to do it ourselves.
- Promises are a single standard that is slowly replacing se[veral, mutually i](#page-485-0)ncompatible alternatives. For example, in Node.js, many functions are now available in Promise-based versions. And new asynchronous browser APIs are usually Promise-based.

<span id="page-461-2"></span><span id="page-461-1"></span>One of the biggest advantages of Promises involves not working with them directly: they are the foundation of *async functions*, a synchronous-looking syntax for performing asynchronous computations. Asynchronous functions are covered in the next chapter.

### **42.2 Examples**

Seeing Promises in action helps with understanding them. Let's look at examples.

### **42.2.1 Node.js: Reading a file asynchronously**

Consider the following text file person. json with JSON data in it:

```
{
  "first": "Jane",
  "last": "Doe"
}
```
Let's look at two versions of code that reads this file and parses it into an object. First, a callback-based version. Second, a Promise-based version.

#### **42.2.1.1 The callback-based version**

The following code reads the contents of this file and converts it to a JavaScript object. It is based on Node.js-style callbacks:

```
import * as fs from 'fs';
fs.readFile('person.json',
  (error, text) => {
    if (error) { // (A)
      // Failure
```
<span id="page-461-0"></span>

*42.2 Examples* 461

```
assert.fail(error);
  } else {
   // Success
   try { // (B)
      const obj = JSON.parse(text); // (C)
      assert.deepEqual(obj, {
        first: 'Jane',
        last: 'Doe',
      });
    } catch (e) {
      // Invalid JSON
      assert.fail(e);
   }
  }
});
```
fs is a built-in Node.js module for file system operations. We use the callback-based function fs.readFile() to read a file whose name is person.json. If we succeed, the content is delivered via the parameter text as a string. In line C, we convert that string from the text-based data format JSON into a JavaScript object. JSON is an object with methods for consuming and producing JSON. It is part of JavaScript's standard library and documented later in this book.

Note that there are two error-handling mechanisms: the if in line A takes care of asynchronous errors reported by fs.readFile(), while the try in line B takes care of synchronous errors reported by JSON.parse().

#### **42.2.1.2 The Promise-based version**

The following code uses readFileAsync(), a Promise-based version of fs.readFile() (created via util.promisify(), which is explained later):

```
readFileAsync('person.json')
  .then(text \Rightarrow { // (A)
    // Success
    const obj = JSON.parse(text);
    assert.deepEqual(obj, {
      first: 'Jane',
      last: 'Doe',
   });
  })
  .catch(err => { // (B)
    // Failure: file I/O error or JSON syntax error
    assert.fail(err);
  });
```
Function readFileAsync() returns a Promise. In line A, we specify a success callback via method .then() of that Promise. The remaining code in then's callback is synchronous.

.then() returns a Promise, which enables the invocation of the Promise method .catch() in line B. We use it to specify a failure callback.

Note that .catch() lets us handle both the asynchronous errors of readFileAsync() and the synchronous errors of JSON.parse() because exceptions inside a .then() callback become rejections.

### <span id="page-463-0"></span>**42.2.2 Browsers: Promisifying XMLHttpRequest**

We have previously seen the event-based XMLHttpRequest API for downloading data in web browsers. The following function promisifies that API:

```
function httpGet(url) {
 return new Promise(
    (resolve, reject) => {
      const xhr = new XMLHttpRequest();
      xhr.onload = () => {
        if (xhr.status === 200) {
          resolve(xhr.responseText); // (A)
        } else {
          // Something went wrong (404, etc.)
          reject(new Error(xhr.statusText)); // (B)
        }
      }
      xhr.onerror = () => {
        reject(new Error('Network error')); // (C)
      };
      xhr.open('GET', url);
      xhr.send();
    });
}
```
Note how the results and errors of XMLHttpRequest are handled via resolve() and reject():

- A successful outcome leads to the returned Promise being fullfilled with it (line A).
- An error leads to the Promise being rejected (lines B and C).

This is how to use httpGet():

```
httpGet('http://example.com/textfile.txt')
  .then(content => {
    assert.equal(content, 'Content of textfile.txt\n');
 })
  .catch(error => {
   assert.fail(error);
 });
```
### **Exercise: Timing out a Promise**

exercises/promises/promise\_timeout\_test.mjs

<span id="page-464-0"></span>*42.2 Examples* 463

### **42.2.3 Node.js: util.promisify()**

util.promisify() is a utility function that converts a callback-based function f into a Promise-based one. That is, we are going from this type signature:

 $f(\text{arg}_1, \cdots, \text{arg}_n, (\text{err: Error, result: T}) \Rightarrow \text{void})$ : void

To this type signature:

 $f(\text{arg}_1, \cdots, \text{arg}_n)$  : Promise<T>

The following code promisifies the callback-based fs. readFile() (line A) and uses it:

```
import * as fs from 'fs';
import {promisify} from 'util';
const readFileAsync = promisify(fs.readFile); // (A)
readFileAsync('some-file.txt', {encoding: 'utf8'})
  .then(text \Rightarrow {
    assert.equal(text, 'The content of some-file.txt\n');
  })
  .catch(err => {
    assert.fail(err);
  });
Exercises: util.promisify()
```
<span id="page-464-1"></span>• Using util.promisify(): exercises/promises/read\_file\_async\_exrc. mjs

• Implementing util.promisify() yourself: exercises/promises/my\_ [p](https://fetch.spec.whatwg.org/#fetch-api)romisify\_test.mjs

### **42.2.4 Browsers: Fetch API**

All modern browsers support Fetch, a new Promise-based API for downloading data. Think of it as a Promise-based version of XMLHttpRequest. The following is an excerpt of the API:

```
interface Body {
 text() : Promise<string>;
  ···
}
interface Response extends Body {
 ···
}
declare function fetch(str) : Promise<Response>;
```
That means we can use fetch() as follows:

```
fetch('http://example.com/textfile.txt')
  .then(response => response.text())
```

```
.then(text \Rightarrow {
    assert.equal(text, 'Content of textfile.txt\n');
  });
Exercise: Using the fetch API
exercises/promises/fetch_json_test.mjs
```
## <span id="page-465-0"></span>**42.3 Error handling: don't mix rejections and exceptions**

Rule for implementing functions and methods:

Don't mix (asynchronous) rejections and (synchronous) exceptions.

This makes our synchronous and asynchronous code more predictable and simpler because we can always focus on a single error-handling mechanism.

For Promise-based functions and methods, the rule means that they should never throw exceptions. Alas, it is easy to accidentally get this wrong – for example:

```
// Don't do this
function asyncFunc() {
  doSomethingSync(); // (A)
  return doSomethingAsync()
    .then(result => {
      // \cdots});
}
```
The problem is that if an exception is thrown in line A, then asyncFunc() will throw an exception. Callers of that function only expect rejections and are not prepared for an exception. There are three ways in which we can fix this issue.

We can wrap the whole body of the function in a try-catch statement and return a rejected Promise if an exception is thrown:

```
// Solution 1
function asyncFunc() {
  try {
    doSomethingSync();
    return doSomethingAsync()
      .then(result => {
        // ···
      });
  } catch (err) {
    return Promise.reject(err);
  }
}
```
Given that . then() converts exceptions to rejections, we can execute doSomethingSync() inside a .then() callback. To do so, we start a Promise chain via Promise.resolve(). We

ignore the fulfillment value undefined of that initial Promise.

```
// Solution 2
function asyncFunc() {
  return Promise.resolve()
    .then(() \Rightarrow {
      doSomethingSync();
      return doSomethingAsync();
    })
    .then(result => {
      // \cdots});
}
```
Lastly, new Promise() also converts exceptions to rejections. Using this constructor is therefore similar to the previous solution:

```
// Solution 3
function asyncFunc() {
  return new Promise((resolve, reject) => {
      doSomethingSync();
      resolve(doSomethingAsync());
    })
    .then(result => {
     // ···
   });
}
```
# <span id="page-466-0"></span>**42.4 Promise-based functions start synchronously, settle asynchronously**

Most Promise-based functions are executed as follows:

- Their execution starts right away, synchronously (in the current task).
- But the Promise they return is guaranteed to be settled asynchronously (in a later task) – if ever.

The following code demonstrates that:

```
function asyncFunc() {
 console.log('asyncFunc');
  return new Promise(
    (resolve, _reject) => {
      console.log('new Promise()');
      resolve();
   });
}
console.log('START');
asyncFunc()
  .then(() => {
```

```
console.log('.then()'); // (A)
  });
console.log('END');
// Output:
// 'START'
// 'asyncFunc'
// 'new Promise()'
// ' END '
// '.then()'
```
We ca[n see th](#page-494-0)at the callback of new Promise() is executed before the end of the code, while the result is delivered later (line A).

Benefits of this approach:

- Starting synchronously helps avoid race conditions because we can rely on the order in which Promise-based functions begin. There is an example in the next chapter, where text is written to a file and race conditions are avoided.
- Chaining Promises won't starve other tasks of processing time because before a Promise is settled, there will always be a break, during which the event loop can run.
- <span id="page-467-0"></span>• [Promise-based functions alway](http://blog.izs.me/post/59142742143/designing-apis-for-asynchrony)s return results asynchronously; we can be sure that there is never a synchronous return. This kind of predictability makes code easier to work with.

# **More information on this approach**

<span id="page-467-1"></span>"Designing APIs for Asynchrony" by Isaac Z. Schlueter

# **42.[5 Promise](https://wiki.haskell.org/Combinator_pattern) combinator functions: working with Arrays of Promises**

### **42.5.1 What is a Promise combinator function?**

The *combinator pattern* is a pattern in functional programming for building structures. It is based on two kinds of functions:

- *Primitive functions* (short: *primitives*) create atomic pieces.
- *Combinator functions* (short: *combinators*) combine atomic and/or compound pieces to create compound pieces.

When it comes to JavaScript Promises:

- Primitive functions include: Promise.resolve(), Promise.reject()
- Combinators include: Promise.all(), Promise.race(), Promise.any(), Promise.allSettled(). In each of these cases:
	- **–** Input is an iterable over zero or more Promises.
*42.5 Promise combinator functions: working with Arrays of Promises* 467

**–** Output is a single Promise.

Next, we'll take a closer look at the mentioned Promise combinators.

#### **42.5.2 Promise.all()**

This is the type signature of Promise.all():

**Promise**.all<T>(promises: Iterable<**Promise**<T>>): **Promise**<Array<T>>

Promise.all() returns a Promise which is:

- Fulfilled if all promises are fulfilled.
	- **–** Then its fulfillment value is an Array with the fulfillment values of promises.
- Rejected if at least one Promise is rejected.
	- **–** Then its rejection value is the rejection value of that Promise.

This is a quick demo of the output Promise being fulfilled:

```
const promises = [
  Promise.resolve('result a'),
  Promise.resolve('result b'),
 Promise.resolve('result c'),
];
Promise.all(promises)
  .then((arr) => assert.deepEqual(
    arr, ['result a', 'result b', 'result c']
  ));
```
The following example demonstrates what happens if at least one of the input Promises is rejected:

```
const promises = [
  Promise.resolve('result a'),
  Promise.resolve('result b'),
  Promise.reject('ERROR'),
];
Promise.all(promises)
  .catch((err) => assert.equal(
    err, 'ERROR'
  ));
```
Fig. 42.2 illustrates how Promise.all() works.

#### **42.5.2.1 Asynchronous .map() via Promise.all()**

Array transformation methods such as .map(), .filter(), etc., are made for synchronous computations. For example:

```
function timesTwoSync(x) {
  return 2 * x;
}
const arr = [1, 2, 3];
```
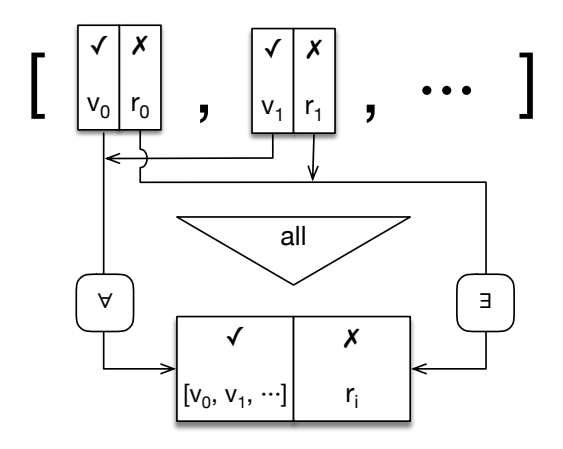

<span id="page-469-0"></span>Figure 42.2: The Promise combinator Promise.all().

```
const result = arr.map(timesTwoSync);
assert.deepEqual(result, [2, 4, 6]);
```
What happens if the callback of .map() is a Promise-based function (a function that maps normal values to Promises)? Then the result of .map() is an Array of Promises. Alas, that is not data that normal code can work with. Thankfully, we can fix that via Promise.all(): It converts an Array of Promises into a Promise that is fulfilled with an Array of normal values.

```
function timesTwoAsync(x) {
  return new Promise(resolve \Rightarrow resolve(x * 2));
}
const arr = [1, 2, 3];
const promiseArr = arr.map(timesTwoAsync);
Promise.all(promiseArr)
  .then(result => {
    assert.deepEqual(result, [2, 4, 6]);
  });
```
#### <span id="page-469-1"></span>**42.5.2.2 A more realistic .map() example**

Next, we'll use .map() and Promise.all() to downlooad text files from the web. For that, we need the following tool function:

```
function downloadText(url) {
  return fetch(url)
    .then((response) \Rightarrow { // (A)
      if (!response.ok) { // (B)
        throw new Error(response.statusText);
      }
      return response.text(); // (C)
    });
}
```
*42.5 Promise combinator functions: working with Arrays of Promises* 469

downloadText() uses the Promise-based fetch API to download a text file as a string:

- First, it asynchronously retrieves a response (line A).
- response.ok (line B) checks if there were errors such as "file not found".
- If there weren't any, we use  $text()$  (line C) to retrieve the content of the file as a string.

In the following example, we download two text files:

```
const urls = [
  'http://example.com/first.txt',
  'http://example.com/second.txt',
];
const promises = urls.map(
  url => downloadText(url));
Promise.all(promises)
  .then(
    (arr) => assert.deepEqual(
      arr, ['First!', 'Second!']
    ));
```
#### **42.5.2.3 A simple implementation of Promise.all()**

This is a simplified implementation of Promise.all() (e.g., it performs no safety checks):

```
function all(iterable) {
 return new Promise((resolve, reject) => {
    let index = \theta;
    for (const promise of iterable) {
     // Capture the current value of `index`
     const currentIndex = index;
      promise.then(
        (value) => {
          if (anErrorOccurred) return;
          result[currentIndex] = value;
          elementCount++;
          if (elementCount === result.length) {
            resolve(result);
          }
        },
        (err) => {
          if (anErrorOccurred) return;
          anErrorOccurred = true;
          reject(err);
        });
      index++;
    }
    if (index === \theta) {
```

```
resolve([]);
      return;
    }
    let elementCount = \theta;
    let anErrorOccurred = false;
    const result = new Array(index);
  });
}
```
#### **42.5.3 Promise.race()**

This is the type signature of Promise.race():

**Promise**.race<T>(promises: Iterable<**Promise**<T>>): **Promise**<T>

Promise.race() returns a Promise q which is settled as soon as the first Promise p among promises is settled. q has the same settlement value as p.

In the following demo, the settlement of the fulfilled Promise (line A) happens before the settlement of the rejected Promise (line B). Therefore, the result is also fulfilled (line C).

```
const promises = [
  new Promise((resolve, reject) =>
    setTimeout(() => resolve('result'), 100)), // (A)
  new Promise((resolve, reject) =>
    setTimeout(() => reject('ERROR'), 200)), // (B)
];
Promise.race(promises)
  .then((result) \Rightarrow assert.equal( // (C)
    result, 'result'));
```
In the next demo, the rejection happens first:

```
const promises = [
 new Promise((resolve, reject) =>
    setTimeout(() => resolve('result'), 200)),
  new Promise((resolve, reject) =>
    setTimeout(() => reject('ERROR'), 100)),
];
Promise.race(promises)
  .then(
    (result) => assert.fail(),
    (err) => assert.equal(
      err, 'ERROR'));
```
Note that the Promise returned by Promise.race() is settled as soon as the first among its input Promises is settled. That means that the result of Promise.race([]) is never settled.

Fig. 42.3 illustrates how Promise.race() works.

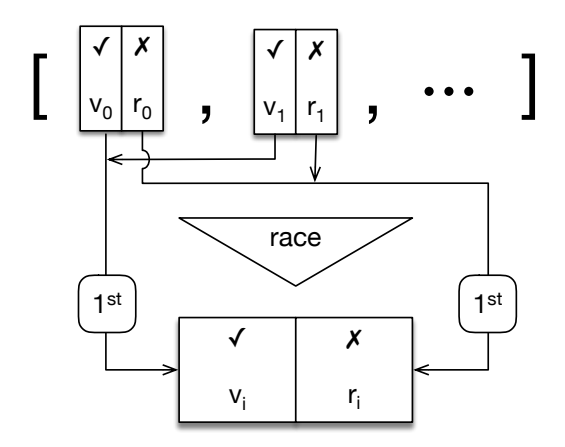

<span id="page-472-0"></span>Figure 42.3: The Promise combinator Promise.race().

#### **42.5.3.1 Using Promise.race() to time out a Promise**

In this section, we are going to use Promise.race() to time out Promises. The following helper function will be useful several times:

```
function resolveAfter(ms, value=undefined) {
  return new Promise((resolve, reject) => {
    setTimeout(() => resolve(value), ms);
 });
}
```
resolveAfter() returns a Promise that is resolved with value after ms milliseconds.

This function times out a Promise:

```
function timeout(timeoutInMs, promise) {
  return Promise.race([
    promise,
    resolveAfter(timeoutInMs,
      Promise.reject(new Error('Operation timed out'))),
  ]);
}
```
timeout() returns a Promise whose settlement is the same as the one of whichever Promise settles first among the following two:

- 1. The parameter promise
- 2. A Promise that is rejected after timeoutInMs milliseconds

To produce the second Promise, timeout() uses the fact that resolving a pending Promise with a rejected Promise leads to the former being rejected.

Let's see timeout() in action. Here, the input Promise is fulfilled before the timeout. Therefore, the output Promise is fulfilled.

```
timeout(200, resolveAfter(100, 'Result!'))
```

```
.then(result => assert.equal(result, 'Result!'));
```
Here, the timeout happens before the input Promise is fulfilled. Therefore, the output Promise is rejected.

```
timeout(100, resolveAfter(2000, 'Result!'))
  .catch(err => assert.deepEqual(err, new Error('Operation timed out')));
```
It is important to understand what "timing out a Promise" really means:

- If the input Promise is settled quickly enough, its settlement is passed on to the output Promise.
- If it isn't settled quickly enough, the output Promise is rejected.

That is, timing out only prevents the input Promise from affecting the output (since a Promise can only be settled once). But it does not stop the asynchronous operation that produced the input Promise. That is a different subject matter.

#### **42.5.3.2 A simple implementation of Promise.race()**

This is a simplified implementation of Promise.race() (e.g., it performs no safety checks):

```
function race(iterable) {
  return new Promise((resolve, reject) => {
    for (const promise of iterable) {
      promise.then(
        (value) => {
          if (settlementOccurred) return;
          settlementOccurred = true;
          resolve(value);
        },
        (err) => {
          if (settlementOccurred) return;
          settlementOccurred = true;
          reject(err);
        });
    }
   let settlementOccurred = false;
 });
}
```
#### **42.5.4 Promise.any() [ES2021]**

This is the type signature of Promise.any():

```
Promise.any<T>(promises: Iterable<Promise<T>>): Promise<T>
```
Promise.any() returns a Promise p. How it is settled, depends on the parameter promises (which refers to an iterable over Promises):

• If and when the first Promise is fulfilled, p is resolved with that Promise.

• If all Promises are rejected, p is rejected with an instance of AggregateError that contains all rejection values.

This is the type signature of AggregateError (a few members were omitted):

```
class AggregateError {
  constructor(errors: Iterable<any>, message: string);
  get errors(): Array<any>;
  get message(): string;
}
```
Fig. 42.4 illustrates how Promise.any() works.

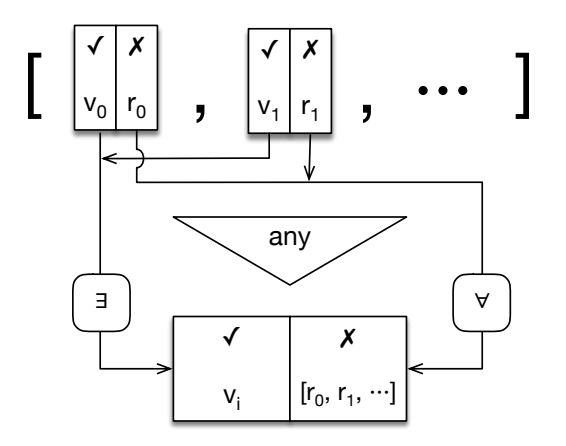

<span id="page-474-0"></span>Figure 42.4: The Promise combinator Promise.any().

#### **42.5.4.1 Two first examples**

This is what happens if one Promise is fulfilled:

```
const promises = [
  Promise.reject('ERROR A'),
  Promise.reject('ERROR B'),
  Promise.resolve('result'),
];
Promise.any(promises)
  .then((result) => assert.equal(
    result, 'result'
  ));
```
This is what happens if all Promises are rejected:

```
const promises = [
  Promise.reject('ERROR A'),
  Promise.reject('ERROR B'),
  Promise.reject('ERROR C'),
];
Promise.any(promises)
```

```
.catch((aggregateError) => assert.deepEqual(
  aggregateError.errors,
  ['ERROR A', 'ERROR B', 'ERROR C']
));
```
#### **42.5.4.2 Promise.any() vs. Promise.all()**

There are two ways in which Promise.any() and Promise.all() can be compared:

- They are inverses of each other:
	- **–** Promise.all(): First input rejection rejects the result Promise or its fulfillment value is an Array with input fulfillment values.
	- **–** Promise.any(): First input fulfillment fulfills the result Promise or its rejection value is an Array with input rejection values.
- They have different focuses:
	- **–** Promise.all() is interested in *all* fulfillments. The opposite case (at least one rejection) leads to a rejection.
	- **–** Promise.any() is interested in the first fulfillment. The opposite case (only rejections) leads to a rejection.

#### **42.5.4.3 Promise.any() vs. Promise.race()**

Promise.any() and Promise.race() are also related, but interested in different things:

- Promise.race() is interested in settlements. The Promise which is settled first, "wins". In other words: We want to know about the asynchronous computation that terminates first.
- Promise.any() is interested in fulfillments. The Promise which is fulfilled first, "wins". In other words: We want to know about the asynchronous computation that succeeds first.

The main – relatively rare – use case for .race() is timing out Promises. The use cases for .any() are broader. We'll look at them next.

#### **42.5.4.4 Use cases for Promise.any()**

We use Promise.any () if we have multiple asynchronous computations and we are only interested in the first successful one. In a way, we let the computations compete with each other and use whichever one is fastest.

The following code demonstrates what that looks like when downloading resources:

```
const resource = await Promise.any([
  fetch('http://example.com/first.txt')
    .then(response => response.text()),
 fetch('http://example.com/second.txt')
    .then(response => response.text()),
]);
```
The same pattern enables us to use whichever module downloads more quickly:

```
const lodash = await Promise.any([
  import('https://primary.example.com/lodash'),
  import('https://secondary.example.com/lodash'),
]);
```
For comparison, this is the code we'd use if the secondary server is only a fallback – in case the primary server fails:

```
let lodash;
try {
  lodash = await import('https://primary.example.com/lodash');
} catch {
  lodash = await import('https://secondary.example.com/lodash');
}
```
#### **42.5.4.5 How would we implement Promise.any()?**

A simple implementation of Promise.any() is basically a mirror version of the implementation of Promise.all().

#### **42.5.5 Promise.allSettled() [ES2020]**

This time, the type signatures are a little more complicated. Feel free to skip ahead to the first demo, which should be easier to understand.

This is the type signature of Promise.allSettled():

```
Promise.allSettled<T>(promises: Iterable<Promise<T>>)
  : Promise<Array<SettlementObject<T>>>
```
It returns a Promise for an Array whose elements have the following type signature:

**type** SettlementObject<T> = FulfillmentObject<T> | RejectionObject;

```
interface FulfillmentObject<T> {
  status: 'fulfilled';
  value: T;
}
interface RejectionObject {
  status: 'rejected';
  reason: unknown;
}
```
Promise.allSettled() returns a Promise out. Once all promises are settled, out is fulfilled with an Array. Each element e of that Array corresponds to one Promise p of promises:

• If p is fulfilled with the fulfillment value v, then e is

```
{ status: 'fulfilled', value: v }
```
• If p is rejected with the rejection value r, then e is

```
{ status: 'rejected', reason: r }
```
Unless there is an error when iterating over promises, the output Promise out is never rejected.

Fig. 42.5 illustrates how Promise.allSettled() works.

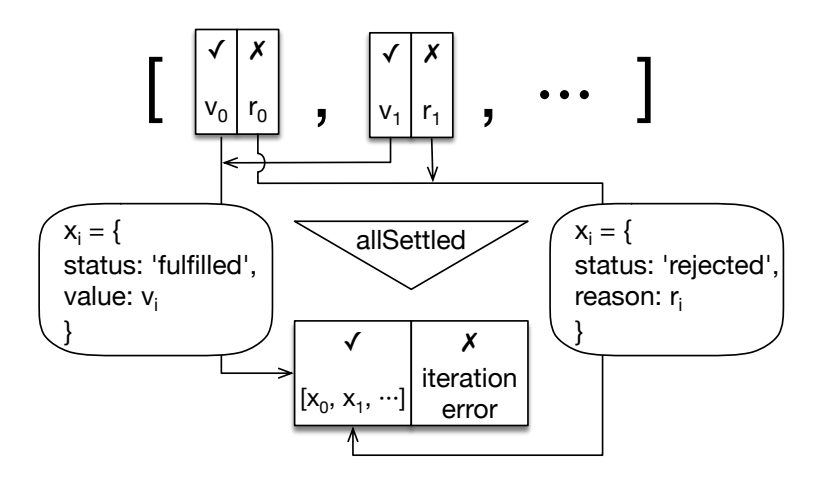

Figure 42.5: The Promise combinator Promise.allSettled().

### **42.5.5.1 A first demo of Promise.allSettled()**

This is a quick first demo of how Promise.allSettled() works:

```
Promise.allSettled([
  Promise.resolve('a'),
  Promise.reject('b'),
])
.then(arr => assert.deepEqual(arr, [
  { status: 'fulfilled', value: 'a' },
  { status: 'rejected', reason: 'b' },
]));
```
#### **42.5.5.2 A longer example for Promise.allSettled()**

The next example is similar to the .map() plus Promise.all() example (from which we are borrowing the function downloadText()): We are downloading multiple text files whose URLs are stored in an Array. However, this time, we don't want to stop when there is an error, we want to keep going. Promise.allSettled() allows us to do that:

```
const urls = [
  'http://example.com/exists.txt',
  'http://example.com/missing.txt',
];
const result = Promise.allSettled(
```

```
urls.map(u => downloadText(u)));
result.then(
  arr => assert.deepEqual(
    arr,
    [
      {
        status: 'fulfilled',
       value: 'Hello!',
      },
      {
        status: 'rejected',
        reason: new Error('Not Found'),
      },
    ]
));
```
#### **42.5.5.3 A simple implementation of Promise.allSettled()**

This is a simplified implementation of Promise.allSettled() (e.g., it performs no safety checks):

```
function allSettled(iterable) {
  return new Promise((resolve, reject) => {
    function addElementToResult(i, elem) {
      result[i] = elem;
      elementCount++;
      if (elementCount === result.length) {
        resolve(result);
      }
   }
   let index = \theta;
    for (const promise of iterable) {
      // Capture the current value of `index`
      const currentIndex = index;
      promise.then(
        (value) => addElementToResult(
          currentIndex, {
            status: 'fulfilled',
            value
          }),
        (reason) => addElementToResult(
          currentIndex, {
            status: 'rejected',
            reason
          }));
      index++;
    }
    if (index == 0) {
```

```
resolve([]);
      return;
    }
    let elementCount = \theta;
    const result = new Array(index);
  });
}
```
#### **42.5.6 Short-circuiting (advanced)**

For a Promise combinator, *short-circuiting* means that the output Promise is settled early – before all input Promises are settled. The following combinators short-circuit:

- Promise.all(): The output Promise is rejected as soon as one input Promise is rejected.
- Promise.race(): The output Promise is settled as soon as one input Promise is settled.
- Promise.any(): The output Promise is fulfilled as soon as one input Promise is fulfilled.

Once again, settling early does not mean that the operations behind the ignored Promises are stopped. It just means that their settlements are ignored.

## **42.6 Concurrency and Promise.all() (advanced)**

#### **42.6.1 Sequential execution vs. concurrent execution**

Consider the following code:

```
const asyncFunc1 = () => Promise.resolve('one');
const asyncFunc2 = () => Promise.resolve('two');
asyncFunc1()
 .then(result1 => {
    assert.equal(result1, 'one');
    return asyncFunc2();
 })
  .then(result2 => {
    assert.equal(result2, 'two');
 });
```
Using .then() in this manner executes Promise-based functions *sequentially*: only after the result of asyncFunc1() is settled will asyncFunc2() be executed.

Promise.all() helps execute Promise-based functions more concurrently:

```
Promise.all([asyncFunc1(), asyncFunc2()])
  .then(arr => {
    assert.deepEqual(arr, ['one', 'two']);
 });
```
#### **42.6.2 Concurrency tip: focus on when operations start**

Tip for determining how "concurrent" asynchronous code is: Focus on when asynchronous operations start, not on how their Promises are handled.

For example, each of the following functions executes asyncFunc1() and asyncFunc2() concurrently because they are started at nearly the same time.

```
function concurrentAll() {
  return Promise.all([asyncFunc1(), asyncFunc2()]);
}
function concurrentThen() {
  const p1 = asyncFunc1();
  const p2 = asyncFunc2();
  return p1.then(r1 => p2.then(r2 => [r1, r2]));
}
```
On the other hand, both of the following functions execute asyncFunc1() and async-Func2() sequentially: asyncFunc2() is only invoked after the Promise of asyncFunc1() is fulfilled.

```
function sequentialThen() {
  return asyncFunc1()
    .then(r1 => asyncFunc2()
       .then(r2 = \lfloor r1, r2 \rfloor);
}
function sequentialAll() {
  const p1 = asyncFunc1();
  const p2 = p1.then(() => asyncFunc2());
  return Promise.all([p1, p2]);
}
```
#### **42.6.3 Promise.all() is fork-join**

Promise.all() is loosely related to the concurrency pattern "fork join". Let's revisit an example that we have encountered previously:

```
Promise.all([
    // (A) fork
    downloadText('http://example.com/first.txt'),
    downloadText('http://example.com/second.txt'),
 ])
 // (B) join
  .then(
    (arr) => assert.deepEqual(
      arr, ['First!', 'Second!']
    ));
```
• Fork: In line A, we are forking two asynchronous computations and executing them concurrently.

• Join: In line B, we are joining these computations into a single "thread" which is started once all of them are done.

### **42.7 Tips for chaining Promises**

This section gives tips for chaining Promises.

#### **42.7.1 Chaining mistake: losing the tail**

Problem:

```
// Don't do this
function foo() {
  const promise = asyncFunc();
  promise.then(result => {
   // \cdots});
  return promise;
}
```
Computation starts with the Promise returned by asyncFunc(). But afterward, computation continues and another Promise is created via .then(). foo() returns the former Promise, but should return the latter. This is how to fix it:

```
function foo() {
  const promise = asyncFunc();
  return promise.then(result => {
    // \cdots});
}
```
#### **42.7.2 Chaining mistake: nesting**

Problem:

```
// Don't do this
asyncFunc1()
  .then(result1 => {
    return asyncFunc2()
    .then(result2 \implies { // (A)
      // \cdots});
  });
```
The .then() in line A is nested. A flat structure would be better:

```
asyncFunc1()
  .then(result1 => {
    return asyncFunc2();
 })
```

```
.then(result2 => {
 // ···
});
```
#### **42.7.3 Chaining mistake: more nesting than necessary**

This is another example of avoidable nesting:

```
// Don't do this
asyncFunc1()
  .then(result1 => {
    if (result1 < \theta) {
      return asyncFuncA()
      .then(resultA => 'Result: ' + resultA);
    } else {
      return asyncFuncB()
      .then(resultB => 'Result: ' + resultB);
    }
  });
```
We can once again get a flat structure:

```
asyncFunc1()
  .then(result1 => {
    return result1 < 0 ? asyncFuncA() : asyncFuncB();
  })
  .then(resultAB => {
    return 'Result: ' + resultAB;
  });
```
### **42.7.4 Not all nesting is bad**

In the following code, we actually benefit from nesting:

```
db.open()
  .then(connection \Rightarrow { // (A)
    return connection.select({ name: 'Jane' })
      .then(result \Rightarrow { // (B)
        // Process result
        // Use `connection` to make more queries
      })
      // \cdots.finally(() => {
        connection.close(); // (C)
      });
  })
```
We are receiving an asynchronous result in line A. In line B, we are nesting so that we have access to variable connection inside the callback and in line C.

#### **42.7.5 Chaining mistake: creating Promises instead of chaining**

Problem:

```
// Don't do this
class Model {
 insertInto(db) {
    return new Promise((resolve, reject) => { // (A)
      db.insert(this.fields)
        .then(resultCode => {
          this.notifyObservers({event: 'created', model: this});
          resolve(resultCode);
        }).catch(err => {
          reject(err);
        })
   });
 }
 // \cdots}
```
In line A, we are creating a Promise to deliver the result of db.insert(). That is unnecessarily verbose and can be simplified:

```
class Model {
 insertInto(db) {
    return db.insert(this.fields)
      .then(resultCode => {
        this.notifyObservers({event: 'created', model: this});
        return resultCode;
     });
 }
 // \cdots}
```
The key idea is that we don't need to create a Promise; we can return the result of the .then() call. An additional benefit is that we don't need to catch and re-reject the failure of db.insert(). We simply pass its rejection on to the caller of .insertInto().

# **42.8 Quick reference: Promise combinator functions**

Unless noted otherwise, the functionality was introduced in ECMAScript 6 (which is when Promises were added to the language).

Glossary:

• *Short-circuiting*: In some cases, the output Promise can be settled early (before every input Promise is settled). More information on how this works is given later.

#### **42.8.1 Promise.all()**

**Promise**.all<T>(promises: Iterable<**Promise**<T>>)

```
: Promise<Array<T>>
```
- **Fulfillment** of P: if all input Promises are fulfilled.
	- **–** Value: Array with the fulfillment values of the input Promises
- **Rejection** of P: if one input Promise is rejected.
	- **–** Value: rejection value of the input Promise
- Short-circuits: yes
- Use case: processing Arrays with Promises (rejections terminate processing)

#### **42.8.2 Promise.race()**

```
Promise.race<T>(promises: Iterable<Promise<T>>)
  : Promise<T>
```
- **Settlement** of P: if the first input Promise is settled. **–** Value: settlement value of the input Promise
- Short-circuits: yes
- Use case: reacting to the first settlement among multiple Promises

#### **42.8.3 Promise.any() [ES2021]**

```
Promise.any<T>(promises: Iterable<Promise<T>>): Promise<T>
```
- **Fulfillment** of P: if one input Promise is fulfilled.
	- **–** Value: fulfillment value of the input Promise
- **Rejection** of P: if all input Promises are rejected.
	- **–** Value: AggregateError that contains the rejection values of the input Promises.
- Short-circuits: yes
- Use case: Among several asynchronous computations, we are only interested in the first successful one. That is, we are trying several approaches and the fastest one should win.

This is the type signature of AggregateError (a few members were omitted):

```
class AggregateError {
  constructor(errors: Iterable<any>, message: string);
  get errors(): Array<any>;
 get message(): string;
}
```
#### **42.8.4 Promise.allSettled() [ES2020]**

```
Promise.allSettled<T>(promises: Iterable<Promise<T>>)
  : Promise<Array<SettlementObject<T>>>
```
- **Fulfillment** of P: if all input Promise are settled.
	- **–** Value: Array with one *settlement object* for each input Promise. A settlement object contains the kind of settlement and the settlement value.
- **Rejection** of P: if there is an error when iterating over the input Promises.
- Short-circuits: no

• Use case: processing Arrays with Promises (rejections don't terminate processing) This is the type signature of SettlementObject:

```
type SettlementObject<T> = FulfillmentObject<T> | RejectionObject;
interface FulfillmentObject<T> {
  status: 'fulfilled';
 value: T;
}
interface RejectionObject {
 status: 'rejected';
 reason: unknown;
}
```
# **Chapter 43**

# **As[ync function](#page-486-0)s**

#### **Contents**

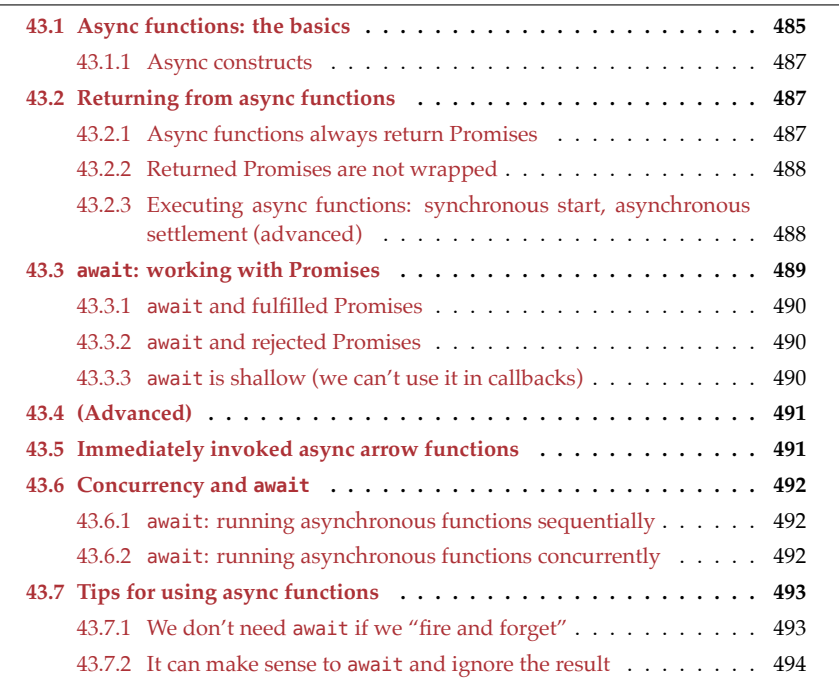

<span id="page-486-0"></span>Roughly, *async functions* provide better syntax for code that uses Promises. In order to use async functions, we should therefore understand Promises. They are explained in the previous chapter.

# **43.1 Async functions: the basics**

Consider the following async function:

```
async function fetchJsonAsync(url) {
 try {
    const request = await fetch(url); // async
    const text = await request.text(); // async
    return JSON.parse(text); // sync
 }
 catch (error) {
   assert.fail(error);
 }
}
```
The previous, rather synchronous-looking code is equivalent to the following code that uses Promises directly:

```
function fetchJsonViaPromises(url) {
 return fetch(url) // async
  .then(request => request.text()) // async
  .then(text => JSON.parse(text)) // sync
  .catch(error => {
   assert.fail(error);
 });
}
```
A few observations about the async function fetchJsonAsync():

- Async functions are marked with the keyword async.
- Inside the body of an async function, we write Promise-based code as if it were synchronous. We only need to apply the await operator whenever a value is a Promise. That operator pauses the async function and resumes it once the Promise is settled:
	- **–** If the Promise is fulfilled, await returns the fulfillment value.
	- **–** If the Promise is rejected, await throws the rejection value.
- The result of an async function is always a Promise:
	- **–** Any value that is returned (explicitly or implicitly) is used to fulfill the Promise.
	- **–** Any exception that is thrown is used to reject the Promise.

Both fetchJsonAsync() and fetchJsonViaPromises() are called in exactly the same way, like this:

```
fetchJsonAsync('http://example.com/person.json')
.then(obj => {
 assert.deepEqual(obj, {
   first: 'Jane',
   last: 'Doe',
 });
});
```
# **Async functions are as Promise-based as functions that use Promises directly**

From the outside, it is virtually impossible to tell the difference between an async function and a function that returns a Promise.

### **43.1.1 Async constructs**

JavaScript has the following async versions of synchronous callable entities. Their roles are always either real function or method.

```
// Async function declaration
async function func1() {}
// Async function expression
const func2 = async function () {};
// Async arrow function
const func3 = \text{async} () => {};
// Async method definition in an object literal
const obj = { async m() {} };
// Async method definition in a class definition
class MyClass { async m() {} }
```
# **Asynchronous functions vs. async functions**

The difference between the terms *asynchronous function* and *async function* is subtle, but important:

- An *asynchronous function* is any function that delivers its result asynchronously – for example, a callback-based function or a Promise-based function.
- An *async function* is defined via special syntax, involving the keywords async and await. It is also called async/await due to these two keywords. Async functions are based on Promises and therefore also asynchronous functions (which is somewhat confusing).

# **43.2 Returning from async functions**

#### **43.2.1 Async functions always return Promises**

Each async function always returns a Promise.

Inside the async function, we fulfill the result Promise via return (line A):

```
async function asyncFunc() {
```

```
return 123; // (A)
}
asyncFunc()
.then(result => {
  assert.equal(result, 123);
});
```
As usual, if we don't explicitly return anything, undefined is returned for us:

```
async function asyncFunc() {
}
asyncFunc()
.then(result => {
  assert.equal(result, undefined);
});
```
We reject the result Promise via throw (line A):

```
async function asyncFunc() {
  throw new Error('Problem!'); // (A)
}
asyncFunc()
.catch(err => {
  assert.deepEqual(err, new Error('Problem!'));
});
```
#### **43.2.2 Returned Promises are not wrapped**

If we return a Promise p from an async function, then p becomes the result of the function (or rather, the result "locks in" on p and behaves exactly like it). That is, the Promise is not wrapped in yet another Promise.

```
async function asyncFunc() {
  return Promise.resolve('abc');
}
asyncFunc()
.then(result => assert.equal(result, 'abc'));
```
Recall that any Promise q is treated similarly in the following situations:

- resolve(q) inside new Promise((resolve, reject) => {  $\cdots$  })
- return q inside .then(result =>  $\{ \cdots \}$ )
- return q inside .catch(err =>  $\{ \cdots \}$ )

### <span id="page-489-0"></span>**43.2.3 Executing async functions: synchronous start, asynchronous settlement (advanced)**

Async functions are executed as follows:

- The Promise p for the result is created when the async function is started.
- Then the body is executed. There are two ways in which execution can leave the body:
	- **–** Execution can leave **permanently** while settling p:
		- \* A return fulfills <sup>p</sup>.
		- \* A throw rejects <sup>p</sup>.
	- **–** Execution can also leave **temporarily** when awaiting the settlement of another Promise q via await. The async function is paused and execution leaves it. It is resumed once q is settled.
- Promise p is returned after execution has left the body for the first time (permanently or temporarily).

Note that the notification of the settlement of the result p happens asynchronously, as is always the case with Promises.

The following code demonstrates that an async function is started synchronously (line A), then the current task finishes (line C), then the result Promise is settled – asynchronously (line B).

```
async function asyncFunc() {
  console.log('asyncFunc() starts'); // (A)
  return 'abc';
}
asyncFunc().
then(x \implies{ // (B)
  console.log(`Resolved: ${x}`);
});
console.log('Task ends'); // (C)
// Output:
// 'asyncFunc() starts'
// 'Task ends'
// 'Resolved: abc'
```
# <span id="page-490-0"></span>**43.3 await: wor[king with Pr](#page-426-0)omises**

The await operator can only be used inside async functions and async generators (which are explained in §44.2 "Asynchronous generators"). Its operand is usually a Promise and leads to the following steps being performed:

- The current async function is paused and returned from. This step is similar to how yield works in sync generators.
- Eventually, the current task is finished and processing of the task queue continues.
- When and if the Promise is settled, the async function is resumed in a new task:
	- **–** If the Promise is fulfilled, await returns the fulfillment value.
	- **–** If the Promise is rejected, await throws the rejection value.

Read on to find out more about how await handles Promises in various states.

#### <span id="page-491-0"></span>**43.3.1 await and fulfilled Promises**

If its operand ends up being a fulfilled Promise, await returns its fulfillment value:

```
assert.equal(await Promise.resolve('yes!'), 'yes!');
```
Non-Promise values are allowed, too, and simply passed on (synchronously, without pausing the async function):

```
assert.equal(await 'yes!', 'yes!');
```
#### <span id="page-491-1"></span>**43.3.2 await and rejected Promises**

If its operand is a rejected Promise, then await throws the rejection value:

```
try {
  await Promise.reject(new Error());
  assert.fail(); // we never get here
} catch (e) {
  assert.equal(e instanceof Error, true);
}
Exercise: Fetch API via async functions
```

```
exercises/async-functions/fetch_json2_test.mjs
```
#### <span id="page-491-2"></span>**43.3.3 await is shallow (we can't use it in callbacks)**

If we are inside an async function and want to pause it via await, we must do so directly within that function; we can't use it inside a nested function, such as a callback. That is, pausing is *shallow*.

For example, the following code can't be executed:

```
async function downloadContent(urls) {
 return urls.map((url) => {
    return await httpGet(url); // SyntaxError!
 });
}
```
The reason is that normal arrow functions don't allow await inside their bodies.

OK, let's try an async arrow function then:

```
async function downloadContent(urls) {
 return urls.map(async (url) => {
    return await httpGet(url);
 });
}
```
Alas, this doesn't work either: Now .map() (and therefore downloadContent()) returns an Array with Promises, not an Array with (unwrapped) values.

#### *43.4 (Advanced)* 491

One possible solution is to use Promise.all() to unwrap all Promises:

```
async function downloadContent(urls) {
  const promiseArray = urls.map(async (url) => {
    return await httpGet(url); // (A)
 });
  return await Promise.all(promiseArray);
}
```
Can this code be improved? Yes it can: in line A, we are unwrapping a Promise via await, only to re-wrap it immediately via return. If we omit await, we don't even need an async arrow function:

```
async function downloadContent(urls) {
  const promiseArray = urls.map(
    url => httpGet(url));
  return await Promise.all(promiseArray); // (B)
}
```
For the same reason, we can also omit await in line B.

```
Exercise: Mapping and filtering asynchronously
exercises/async-functions/map_async_test.mjs
```
# <span id="page-492-0"></span>**43.4 (Advanced)**

All remaining sections are advanced.

# <span id="page-492-1"></span>**43.5 Immediately invoked async arrow functions**

If we need an await outside an async function, we can immediately invoke an async arrow function:

```
(async () => { // start
  const promise = Promise.resolve('abc');
  const value = await promise;
 assert.equal(value, 'abc');
})(); // end
```
The result of an immediately invoked async arrow function is a Promise:

```
const promise = (async () => 123)();
promise.then(x => assert.equal(x, 123));
```
One use case for immediately invoked async arrow functions is using await at the top level of a module (e.g., to download data via fetch()).

### <span id="page-493-0"></span>**43.6 Concurrency and await**

In the next two subsections, we'll use the helper function paused():

```
/**
 * Resolves after `ms` milliseconds
*/
function delay(ms) {
  return new Promise((resolve, reject) \RightarrowsetTimeout(resolve, ms);
  });
}
async function paused(id) {
  console.log('START ' + id);
  await delay(10); // pause
  console.log('END ' + id);
  return id;
}
```
#### <span id="page-493-1"></span>**43.6.1 await: running asynchronous functions sequentially**

If we prefix the invocations of multiple asynchronous functions with await, then those functions are executed sequentially:

```
async function sequentialAwait() {
  const result1 = await paused('first');
  assert.equal(result1, 'first');
  const result2 = await paused('second');
  assert.equal(result2, 'second');
}
// Output:
// 'START first'
// ' END first'
// 'START second'
// ' END second'
```
That is, paused('second') is only started after paused('first') is completely finished.

#### <span id="page-493-2"></span>**43.6.2 await: running asynchronous functions concurrently**

If we want to run multiple functions concurrently, we can use the tool method Promise.all():

```
async function concurrentPromiseAll() {
  const result = await Promise.all([
    paused('first'), paused('second')
  ]);
  assert.deepEqual(result, ['first', 'second']);
```
*43.7 Tips for using async functions* 493

```
// Output:
// 'START first'
// 'START second'
// ' END first'
// ' END second'
```
}

Here, both asynchronous functions are started at the same time. Once both are settled, await gives us either an Array of fulfillment values or – if at least one Promise is rejected – an exception.

Recall from §42.6.2 "Concurrency tip: focus on when operations start" that what counts is when we start a Promise-based computation; not how we process its result. Therefore, the following code is as "concurrent" as the previous one:

```
async function concurrentAwait() {
  const resultPromise1 = paused('first');
  const resultPromise2 = paused('second');
  assert.equal(await resultPromise1, 'first');
  assert.equal(await resultPromise2, 'second');
}
// Output:
// 'START first'
// 'START second'
// ' END first'
// ' END second'
```
# <span id="page-494-1"></span>**43.7 Tips for using async functions**

#### **43.7.1 We don't need await if we "fire and forget"**

await is not required when working with a Promise-based function; we only need it if we want to pause and wait until the returned Promise is settled. If we only want to start an asynchronous operation, then we don't need it:

```
async function asyncFunc() {
  const writer = openFile('someFile.txt');
 writer.write('hello'); // don't wait
  writer.write('world'); // don't wait
  await writer.close(); // wait for file to close
}
```
In this code, we don't await .write() because we don't care when it is finished. We do, however, want to wait until .close() is done.

Note: Each invocation of .write() starts synchronously. That prevents race conditions.

### <span id="page-495-0"></span>**43.7.2 It can make sense to await and ignore the result**

It can occasionally make sense to use await, even if we ignore its result – for example:

```
await longRunningAsyncOperation();
console.log('Done!');
```
Here, we are using await to join a long-running asynchronous operation. That ensures that the logging really happens *after* that operation is done.

# **Chapter 44**

# **As[ynchronous i](#page-496-0)teration**

#### **Conte[nts](#page-499-0)**

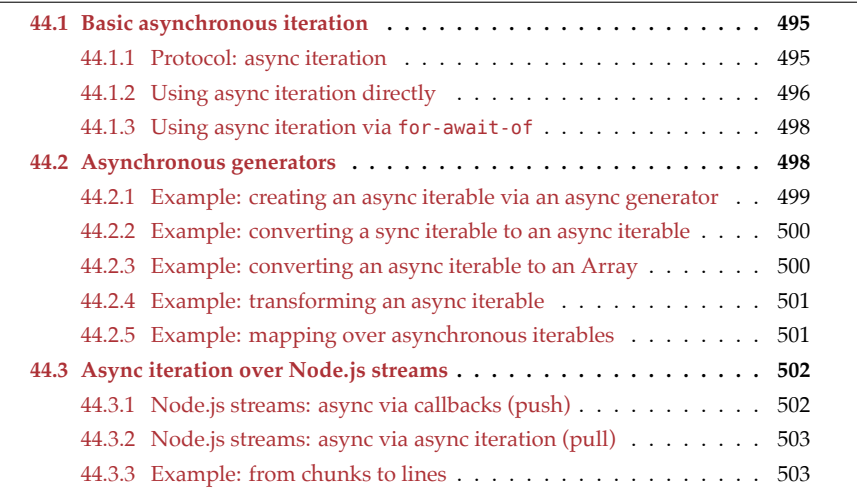

# <span id="page-496-0"></span>**Required knowledge**

For this chapter, you should be familiar with:

- Promises
- Async functions

# **44.1 Basic asynchronous iteration**

#### **44.1.1 Protocol: async iteration**

To understand how asynchronous iteration works, let's first revisit synchronous iteration. It comprises the following interfaces:

```
interface Iterable<T> {
  [Symbol.iterator]() : Iterator<T>;
}
interface Iterator<T> {
 next() : IteratorResult<T>;
}
interface IteratorResult<T> {
 value: T;
 done: boolean;
}
```
- An Iterable is a data structure whose contents can be accessed via iteration. It is a factory for iterators.
- An Iterator is a factory for iteration results that we retrieve by calling the method .next().
- Each IterationResult contains the iterated .value and a boolean .done that is true after the last element and false before.

For the protocol for asynchronous iteration, we only want to change one thing: the values produced by .next() should be delivered asynchronously. There are two conceivable options:

- The .value could contain a Promise<T>.
- .next() could return Promise<IteratorResult<T>>.

In other words, the question is whether to wrap just values or whole iterator results in Promises.

It has to be the latter because when .next() returns a result, it starts an asynchronous computation. Whether or not that computation produces a value or signals the end of the iteration can only be determined after it is finished. Therefore, both .done and .value need to be wrapped in a Promise.

The interfaces for async iteration look as follows.

```
interface AsyncIterable<T> {
  [Symbol.asyncIterator]() : AsyncIterator<T>;
}
interface AsyncIterator<T> {
 next() : Promise<IteratorResult<T>>; // (A)
}
interface IteratorResult<T> {
 value: T;
 done: boolean;
}
```
The only difference to the synchronous interfaces is the return type of .next() (line A).

### **44.1.2 Using async iteration directly**

The following code uses the asynchronous iteration protocol directly:

```
const asyncIterable = syncToAsyncIterable(['a', 'b']); // (A)
const asyncIterator = asyncIterable[Symbol.asyncIterator]();
// Call .next() until .done is true:
asyncIterator.next() // (B)
.then(iteratorResult => {
  assert.deepEqual(
    iteratorResult,
    { value: 'a', done: false });
  return asyncIterator.next(); // (C)
})
.then(iteratorResult => {
  assert.deepEqual(
    iteratorResult,
    { value: 'b', done: false });
  return asyncIterator.next(); // (D)
})
.then(iteratorResult => {
  assert.deepEqual(
    iteratorResult,
     { value: undefined, done: true });
})
;
```
In line A, we create an asynchronous iterable over the value 'a' and 'b'. We'll see an implementation of syncToAsyncIterable() later.

We call .next() in line B, line C and line D. Each time, we use .next() to unwrap the Promise and assert.deepEqual() to check the unwrapped value.

We can simplify this code if we use an async function. Now we unwrap Promises via await and the code looks almost like we are doing synchronous iteration:

```
async function f() {
  const asyncIterable = syncToAsyncIterable(['a', 'b']);
  const asyncIterator = asyncIterable[Symbol.asyncIterator]();
  // Call .next() until .done is true:
  assert.deepEqual(
    await asyncIterator.next(),
    { value: 'a', done: false });
  assert.deepEqual(
    await asyncIterator.next(),
    { value: 'b', done: false });
  assert.deepEqual(
    await asyncIterator.next(),
    { value: undefined, done: true });
}
```
#### **44.1.3 Using async iteration via for-await-of**

The asynchronous iteration protocol is not meant to be used directly. One of the language constructs that supports it is the for-await-of loop, which is an asynchronous version of the for-of loop. It can be used in async functions and *async generators* (which are introduced later in this chapter). This is an example of for-await-of in use:

```
for await (const x of syncToAsyncIterable(['a', 'b'])) {
  console.log(x);
}
// Output:
// 'a'1/ h^+
```
for-await-of is relatively flexible. In addition to asynchronous iterables, it also supports synchronous iterables:

```
for await (const x of ['a', 'b']) {
  console.log(x);
}
// Output:
// 'a'
1/ 'b'
```
And it supports synchronous iterables over values that are wrapped in Promises:

```
const arr = [Promise.resolve('a'), Promise.resolve('b')];
for await (const x of arr) {
  console.log(x);
}
// Output:
// 'a'// 'b'
```
# **Exercise: Convert an async iterable to an Array**

Warning: We'll soon see the solution for this exercise in this chapter.

• exercises/async-iteration/async\_iterable\_to\_array\_test.mjs

# <span id="page-499-0"></span>**44.2 Asynchronous generators**

An asynchronous generator is two things at the same time:

- An async function (input): We can use await and for-await-of to retrieve data.
- A generator that returns an asynchronous iterable (output): We can use yield and yield\* to produce data.

**Asynchronous generators are very similar to synchronous generators**

*44.2 Asynchronous generators* 499

Due to async generators and sync generators being so similar, I don't explain how exactly yield and yield\* work. Please consult §40 "Synchronous generators" if you have doubts.

Therefore, an asynchronous generator has:

- Input that can be:
	- **–** synchronous (single values, sync iterables) or
	- **–** asynchronous (Promises, async iterables).
- Output that is an asynchronous iterable.

This looks as follows:

```
async function* asyncGen() {
  // Input: Promises, async iterables
  const x = await somePromise;
  for await (const y of someAsyncIterable) {
    // \cdots}
  // Output
 yield someValue;
 yield* otherAsyncGen();
}
```
#### **44.2.1 Example: creating an async iterable via an async generator**

Let's look at an example. The following code creates an async iterable with three numbers:

```
async function* yield123() {
 for (let i=1; i<=3; i++) {
   yield i;
 }
}
```
Does the result of yield123() conform to the async iteration protocol?

```
(async () => {
 const asyncIterable = yield123();
 const asyncIterator = asyncIterable[Symbol.asyncIterator]();
 assert.deepEqual(
    await asyncIterator.next(),
    { value: 1, done: false });
 assert.deepEqual(
    await asyncIterator.next(),
    { value: 2, done: false });
 assert.deepEqual(
    await asyncIterator.next(),
    { value: 3, done: false });
```
500 *44 Asynchronous iteration*

```
assert.deepEqual(
    await asyncIterator.next(),
    { value: undefined, done: true });
})();
```
We wrapped the code in an immediately invoked async arrow function.

#### **44.2.2 Example: converting a sync iterable to an async iterable**

The following asynchronous generator converts a synchronous iterable to an asynchronous iterable. It implements the function syncToAsyncIterable() that we have used previously.

```
async function* syncToAsyncIterable(syncIterable) {
  for (const elem of syncIterable) {
    yield elem;
  }
}
```
Note: The input is synchronous in this case (no await is needed).

#### **44.2.3 Example: converting an async iterable to an Array**

The following function is a solution to a previous exercise. It converts an async iterable to an Array (think spreading, but for async iterables instead of sync iterables).

```
async function asyncIterableToArray(asyncIterable) {
  const result = [];
  for await (const value of asyncIterable) {
    result.push(value);
  }
  return result;
}
```
Note that we can't use an async generator in this case: We get our input via for-awaitof and return an Array wrapped in a Promise. The latter requirement rules out async generators.

```
This is a test for asyncIterableToArray():
```

```
async function* createAsyncIterable() {
 yield 'a';
 yield 'b';
}
const asyncIterable = createAsyncIterable();
assert.deepEqual(
  await asyncIterableToArray(asyncIterable), // (A)
  ['a', 'b']
);
```
Note the await in line A, which is needed to unwrap the Promise returned by asyncIterableToArray(). In order for await to work, this code fragment must be run inside an

async function.

#### <span id="page-502-0"></span>**44.2.4 Example: transforming an async iterable**

Let's implement an async generator that produces a new async iterable by transforming an existing async iterable.

```
async function* timesTwo(asyncNumbers) {
  for await (const x of asyncNumbers) {
   yield x * 2;
 }
}
```
To test this function, we use asyncIterableToArray() from the previous section.

```
async function* createAsyncIterable() {
  for (let i=1; i<=3; i++) {
   yield i;
 }
}
assert.deepEqual(
  await asyncIterableToArray(timesTwo(createAsyncIterable())),
  [2, 4, 6]
);
```
### **Exercise: Async generators**

Warning: We'll soon see the solution for this exercise in this chapter.

• exercises/async-iteration/number\_lines\_test.mjs

#### <span id="page-502-1"></span>**44.2.5 Example: mapping over asynchronous iterables**

As a reminder, this is how to map over synchronous iterables:

```
function* mapSync(iterable, func) {
  let index = \theta;
  for (const x of iterable) {
    yield func(x, index);
    index++;
  }
}
const syncIterable = mapSync([a', 'b', 'c'], s \implies s.\text{repeat}(3));assert.deepEqual(
  [...syncIterable],
  ['aaa', 'bbb', 'ccc']);
```
The asynchronous version looks as follows:

```
async function* mapAsync(asyncIterable, func) { // (A)
  let index = \theta;
```
502 *44 Asynchronous iteration*

```
for await (const x of asyncIterable) { // (B)
    yield func(x, index);
    index++;
  }
}
```
[Note how simil](#page-501-2)ar the sync implementation and the async implementation are. The only two differences are the async in line A and the await in line B. That is comparable to going from a synchronous function to an asynchronous function – we only need to add the keyword async and the occasional await.

```
To test mapAsync(), we use the helper function asyncIterableToArray() (shown earlier
in this chapter):
```

```
async function* createAsyncIterable() {
 yield 'a';
 yield 'b';
}
const mapped = mapAsync(
  createAsyncIterable(), s => s.repeat(3));
assert.deepEqual(
  await asyncIterableToArray(mapped), // (A)
  ['aaa', 'bbb']);
```
<span id="page-503-0"></span>Once again, we await to unwrap a Promise (line A) and this code fragment must run inside an async function.

```
Exercise: filterAsyncIter()
exercises/async-iteration/filter_async_iter_test.mjs
```
## **44.3 Async iteration over Node.js streams**

#### **44.3.1 Node.js streams: async via callbacks (push)**

Traditionally, reading asynchronously from Node.js streams is done via callbacks:

```
function main(inputFilePath) {
  const readStream = fs.createReadStream(inputFilePath,
    { encoding: 'utf8', highWaterMark: 1024 });
  readStream.on('data', (chunk) => {
    console.log('>>> '+chunk);
  });
  readStream.on('end', () => {
    console.log('### DONE ###');
  });
}
```
That is, the stream is in control and pushes data to the reader.
#### **44.3.2 Node.js streams: async via async iteration (pull)**

Starting with Node.js 10, we can also use asynchronous iteration to read from streams:

```
async function main(inputFilePath) {
  const readStream = fs.createReadStream(inputFilePath,
    { encoding: 'utf8', highWaterMark: 1024 });
  for await (const chunk of readStream) {
    console.log('>>> '+chunk);
  }
  console.log('### DONE ###');
}
```
This time, the reader is in control and pulls data from the stream.

#### **44.3.3 Example: from chunks to lines**

Node.js streams iterate over *chunks* (arbitrarily long pieces) of data. The following asynchronous generator converts an async iterable over chunks to an async iterable over lines:

```
/**
* Parameter: async iterable of chunks (strings)
 * Result: async iterable of lines (incl. newlines)
*/
async function* chunksToLines(chunksAsync) {
 let previous = '';
  for await (const chunk of chunksAsync) { // input
    previous += chunk;
   let eolIndex;
   while ((eolIndex = previous.index, indexOf('n')) >= 0)// line includes the EOL (Windows '\r\n' or Unix '\n')
      const line = previous.slice(\theta, eolIndex+1);
      yield line; // output
      previous = previous.slice(eolIndex+1);
    }
  }
  if (previous.length > 0) {
   yield previous;
  }
}
```
Let's apply chunksToLines() to an async iterable over chunks (as produced by chunkIterable()):

```
async function* chunkIterable() {
 yield 'First\nSec';
 yield 'ond\nThird\nF';
 yield 'ourth';
}
const linesIterable = chunksToLines(chunkIterable());
```

```
assert.deepEqual(
  await asyncIterableToArray(linesIterable),
  [
    'First\n',
    'Second\n',
    'Third\n',
    'Fourth',
  ]);
```
Now that we have an asynchronous iterable over lines, we can use the solution of a previous exercise, numberLines(), to number those lines:

```
async function* numberLines(linesAsync) {
  let lineNumber = 1;
  for await (const line of linesAsync) {
    yield lineNumber + ': ' + line;
   lineNumber++;
  }
}
const numberedLines = numberLines(chunksToLines(chunkIterable()));
assert.deepEqual(
  await asyncIterableToArray(numberedLines),
  \lceil'1: First\n',
    '2: Second\n',
    '3: Third\n',
    '4: Fourth',
  ]);
```
**Part IX**

**More standard library**

# **Chapter 45**

# **Re[gular express](#page-509-0)ions (RegExp)**

## **Contents**

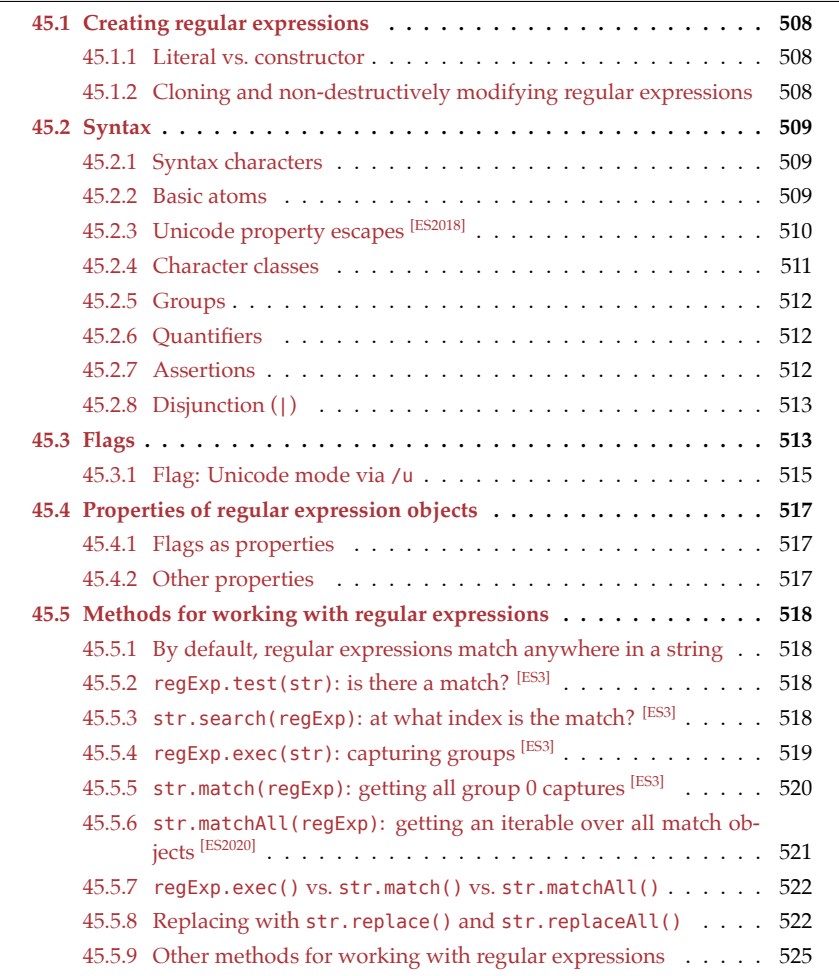

508 *[45 Regular](#page-531-0) [express](#page-534-0)ions (RegExp)*

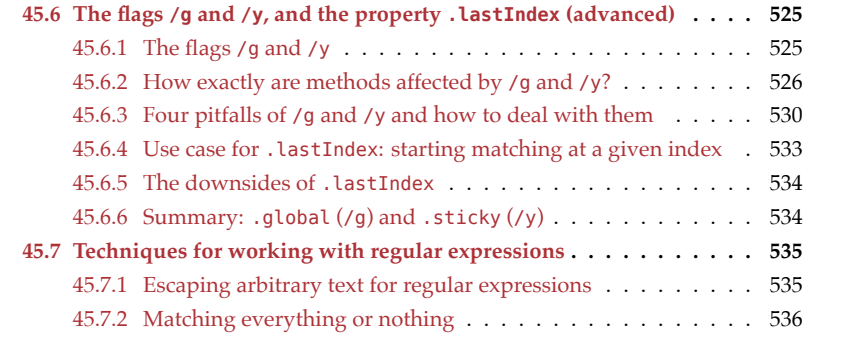

<span id="page-509-0"></span>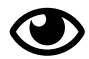

## **Availability of features**

Unless stated otherwise, each regular expression feature has been available since ES3.

## **45.1 Creating regular expressions**

#### **45.1.1 Literal vs. constructor**

The two main ways of creating regular expressions are:

• Literal: compiled statically (at load time).

/abc/ui

• Constructor: compiled dynamically (at runtime).

**[new](#page-514-2) RegExp**('abc', 'ui')

Both regular expressions have the same two parts:

- The *body* abc the actual regular expression.
- The *flags* u and i. Flags configure how the pattern is interpreted. For example, i enables case-insensitive matching. A list of available flags is given later in this chapter.

#### **45.1.2 Cloning and non-destructively modifying regular expressions**

There are two variants of the constructor RegExp():

• new RegExp(pattern : string, flags =  $\cdot$  ') [ES3]

A new regular expression is created as specified via pattern. If flags is missing, the empty string '' is used.

• new  $RegExp(regExp : RegExp, flags = regExp.floatigs)$ <sup>[ES6]</sup>

regExp is cloned. If flags is provided, then it determines the flags of the clone.

The second variant is useful for cloning regular expressions, optionally while modifying them. Flags are immutable and this is the only way of changing them – for example:

*45.2 Syntax* 509

```
function copyAndAddFlags(regExp, flagsToAdd='') {
 // The constructor doesn't allow duplicate flags;
 // make sure there aren't any:
 const newFlags = [...new Set(regExp.flags + flagsToAdd)].join('');
 return new RegExp(regExp, newFlags);
}
assert.equal(/abc/i.flags, 'i');
assert.equal(copyAndAddFlags(/abc/i, 'g').flags, 'gi');
```
## **45.2 Syntax**

#### **45.2.1 Syntax characters**

At the top level of a regular expression, the following *syntax characters* are special. They are escaped by prefixing a backslash  $(\cdot)$ .

\ ^ \$ . \* + ? ( ) [ ] { } |

In regular expression literals, we must escape slashs:

<span id="page-510-0"></span> $> / \sqrt{7}$ .test('/') **true**

In the argument of new RegExp(), we don't have to escape slashes:

```
> new RegExp('/').test('/')
true
```
#### **45.2.2 Basic atoms**

*Atoms* are the basic building blocks of regular expressions.

- *Pattern characters* are all characters *except* syntax characters (^, \$, etc.). Pattern characters match themselves. Examples: A b %
- . matches any character. We can use the flag /s (dotAll) to control if the dot matches line terminators or not (more below).
- *Character escapes* (each escape matches a single fixed character):
	- **–** Control escapes (for a few control characters):
		- \* \f: form feed (FF)
			- \* \n: line feed (LF)
			- \* \r: carriage return (CR)
			- \* \t: character tabulation
			- \* \v: line tabulation
	- **–** Arbitrary control characters: \cA (Ctrl-A), …, \cZ (Ctrl-Z)
	- **–** Unicode code units: \u00E4
	- **–** Unicode code points (require flag /u): \u{1F44D}
- *Character class escapes* (each escape matches one out of a set of characters):
	- **–** \d: digits (same as [0-9])
		- \* \D: non-digits
	- **–** \w: "word" characters (same as [A-Za-z0-9\_], related to identifiers in programming languages)

- \* \W: non-word characters
- <span id="page-511-0"></span>**–** \s: whitespace (space, tab, line terminators, etc.)
	- \* \S: non-whitespace
- **–** *Unicode property escapes* [ES2018]: \p{White\_Space}, \P{White\_Space}, etc.
	- \* Require flag /u.
	- \* Described in the next subsection.

## **[45.2.3 Unicode pr](http://www.unicode.org/versions/Unicode9.0.0/ch03.pdf)operty escapes [ES2018]**

#### **45.2.3.1 Unicode character properties**

In the Unicode standard, each character has *properties* – metadata describing it. Properties play an important role in defining the nature of a character. Quoting the Unicode Standard, Sect. 3.3, D3:

The semantics of a character are determined by its identity, normative properties, and behavior.

These are a few examples of properties:

- Name: a unique name, composed of uppercase letters, digits, hyphens, and spaces – for example:
	- **–** A: Name = LATIN CAPITAL LETTER A
	- **–** ☺: Name = SLIGHTLY SMILING FACE
- General\_Category: categorizes characters for example:
	- **–** x: General\_Category = Lowercase\_Letter
	- **–** \$: General\_Category = Currency\_Symbol
- White\_Space: used for marking invisible spacing characters, such as spaces, tabs and newlines – for example:
	- **–** \t: White\_Space = True
	- $\pi$ : White Space = False
- Age: version of the Unicode Standard in which a character was introduced for example: The Euro sign  $\epsilon$  was added in version 2.1 of the Unicode standard.
	- **–** €: Age = 2.1
- Block: a contiguous range of code points. Blocks don't overlap and their names are unique. For example:
	- **–** S: Block = Basic\_Latin (range U+0000..U+007F)
	- **–** ☺: Block = Emoticons (range U+1F600..U+1F64F)
- Script: is a collection of characters used by one or more writing systems.
	- **–** Some scripts support several writing systems. For example, the Latin script supports the writing systems English, French, German, Latin, etc.
	- **–** Some languages can be written in multiple alternate writing systems that are supported by multiple scripts. For example, Turkish used the Arabic script before it transitioned to the Latin script in the early 20th century.
	- **–** Examples:
		- \* α: Script = Greek
		- \*  $\overline{A}$ : Script = Cyrillic

*45.2 Syntax* 511

#### **45.2.3.2 Unicode property escapes**

Unicode property escapes look like this:

- 1. \p{prop=value}: matches all characters whose property prop has the value value.
- 2. \P{prop=value}: matches all characters that do not have a property prop whose value is value.
- 3. \p{bin\_prop}: matches all characters whose binary property bin\_prop is True.
- 4. \P{bin\_prop}: matches all characters whose binary property bin\_prop is False.

Comments:

- We can only use Unicode property escapes if the flag /u is set. Without /u,  $\pi$  is the same as p.
- Forms (3) and (4) can be used as abbreviations if the property is General\_Category. For example, the following two escapes are equivalent:

```
\p{Lowercase_Letter}
\p{General_Category=Lowercase_Letter}
```
Examples:

• Checking for whitespace:

```
> /^\p{White_Space}+$/u.test('\t \n\r')
true
```
• Checking for Greek letters:

```
> /^\p{Script=Greek}+$/u.test('μετά')
true
```
• Deleting any letters:

```
> '1π2ü3é4'.replace(/\p{Letter}/ug, '')
'1234'
```
• [Deleting lowercase letters:](https://unicode.org/reports/tr44/#Properties)

```
> 'AbCdEf'.replace(/\p{Lowercase_Letter}/ug, '')
'ACE'
```
<span id="page-512-0"></span>Further reading:

• Lists of Unicode properties and their values: "Unicode Standard Annex #44: Unicode Character Database" (Editors: Mark Davis, Laurențiu Iancu, Ken Whistler)

#### **45.2.4 Character classes**

A *character class* wraps *class ranges* in square brackets. The class ranges specify a set of characters:

- [«class ranges»] matches any character in the set.
- [^«class ranges»] matches any character not in the set.

Rules for class ranges:

- Non-syntax characters stand for themselves: [abc]
- Only the following four characters are special and must be escaped via slashes:  $\hat{\ }$  \ - ]
	- **–** ^ only has to be escaped if it comes first.
	- **–** need not be escaped if it comes first or last.
- Character escapes (\n, \u{1F44D}, etc.) have the usual meaning.
	- **–** Watch out: \b stands for backspace. Elsewhere in a regular expression, it matches word boundaries.
- Character class escapes (\d, \p{White Space}, etc.) have the usual meaning.
- Ranges of characters are specified via dashes: [a-z]

#### <span id="page-513-0"></span>**45.2.5 Groups**

- Positional capture group: (#+) **–** Backreference: \1, \2, etc.
- Named capture group <sup>[ES2018]</sup>: (?<hashes>#+)
	- **–** Backreference: \k<hashes>
- Noncapturing group: (?:#+)

#### <span id="page-513-1"></span>**45.2.6 Quantifiers**

By default, all of the following quantifiers are *greedy* (they match as many characters as possible):

- ?: match never or once
- \*: match zero or more times
- +: match one or more times
- {n}: match n times
- {n,}: match n or more times
- {n,m}: match at least n times, at most m times.

To make them *reluctant* (so that they match as few characters as possible), put question marks (?) after them:

```
> /".*"/.exec('"abc"def"')[0] // greedy
'"abc"def"'
> /".*?"/.exec('"abc"def"')[0] // reluctant
'"abc"'
```
#### <span id="page-513-2"></span>**45.2.7 Assertions**

- ^ matches only at the beginning of the input
- \$ matches only at the end of the input
- \b matches only at a word boundary
	- **–** \B matches only when not at a word boundary

*45.3 Flags* 513

#### **45.2.7.1 Lookahead assertions**

**Positive lookahead:** (?=«pattern») matches if pattern matches what comes next.

Example: sequences of lowercase letters that are followed by an X.

```
> 'abcX def'.match(/[a-z]+(?=X)/q)
[ 'abc' ]
```
Note that the X itself is not part of the matched substring.

**Negative lookahead:** (?!«pattern») matches if pattern does not match what comes next.

Example: sequences of lowercase letters that are not followed by an X.

```
> 'abcX def'.match(/[a-z]+(?!X)/g)
[ 'ab', 'def' ]
```
#### **45.2.7.2 Lookbehind assertions [ES2018]**

**Positive lookbehind:** (?<=«pattern») matches if pattern matches what came before.

Example: sequences of lowercase letters that are preceded by an X.

```
> 'Xabc def'.match(/(?<=X)[a-z]+/g)
[ 'abc' ]
```
**Negative lookbehind:** (?<!«pattern») matches if pattern does not match what came before.

Example: sequences of lowercase letters that are not preceded by an X.

```
> 'Xabc def'.match(/(?<!X)[a-z]+/q)
[ 'bc', 'def' ]
```
Example: replace ".js" with ".html", but not in "Node.js".

```
> 'Node.js: index.js and main.js'.replace(/(?<!Node)\.js/g, '.html')
'Node.js: index.html and main.html'
```
#### <span id="page-514-0"></span>**45.2.8 Disjunction (|)**

Caveat: this operator has low precedence. Use groups if necessary:

- ^aa|zz\$ matches all strings that start with aa and/or end with zz. Note that | has a lower precedence than ^ and \$.
- ^(aa|zz)\$ matches the two strings 'aa' and 'zz'.
- <span id="page-514-2"></span>• ^a(a|z)z\$ matches the two strings 'aaz' and 'azz'.

## <span id="page-514-1"></span>**45.3 Flags**

Literal flag Property name ES Description g global ES3 Match multiple times i ignoreCase ES3 Match case-insensitively m multiline ES3  $\land$  and \$ match per line s dotAll ES2018 Dot matches line terminators u unicode ES6 Unicode mode (recommended) y sticky ES6 No characters between matches

Table 45.1: These are the regular expression flags supported by JavaScript.

The following regular expression flags are available in JavaScript (tbl. 45.1 provides a compact overview):

- /g (.global): fundamentally changes how the following methods work.
	- **–** RegExp.prototype.test()
	- **–** RegExp.prototype.exec()
	- **–** String.prototype.match()

How, is explained in §45.6.1 "The flags /g and /y". In a nutshell, without /g, the methods only consider the first match for a regular expression in an input string. With /g, they consider all matches.

• /i (.ignoreCase): switches on case-insensitive matching:

```
> /a/.test('A')
false
> /a/i.test('A')
true
```
• /m (.multiline): If this flag is on, ^ matches the beginning of each line and \$ matches the end of each line. If it is off,  $\hat{ }$  matches the beginning of the whole input string and \$ matches the end of the whole input string.

```
> 'a1\na2\na3'.match(/^a./gm)
[ 'a1', 'a2', 'a3' ]
> 'a1\na2\na3'.match(/^a./g)
[ 'a1' ]
```
- /u (.unicode): This flag switches on the Unicode mode for a regular expression. That mode is explained in the next subsection.
- /y (.sticky): This flag mainly makes sense in conjunction with /g. When both are switched on, any match must directly follow the previous one (that is, it must start at index .lastIndex of the regular expression object). Therefore, the first match must be at index 0.

```
> 'a1a2 a3'.match(/a./gy)
[ 'a1', 'a2' ]
> '_a1a2 a3'.match(/a./gy) // first match must be at index 0
```
**null**

```
> 'a1a2 a3'.match(/a./g)
[ 'a1', 'a2', 'a3' ]
> '_a1a2 a3'.match(/a./g)
[ 'a1', 'a2', 'a3' ]
```
The main use case for /y is tokenization (during parsing).

• /s (.dotAll): By default, the dot does not match line terminators. With this flag, it does:

```
> /./.test('\n')
false
> /./s.test('\n')
true
```
Workaround if /s isn't supported: Use [^] instead of a dot.

```
> /[^]/.test('\n')
true
```
#### <span id="page-516-0"></span>**45.3.1 Flag: Unicode mode via /u**

The flag /u switches on a special Unicode mode for regular expressions. That mode enables several features:

- In patterns, we can use Unicode code point escapes such as \u{1F42A} to specify characters. Code unit escapes such as \u03B1 only have a range of four hexadecimal digits (which corresponds to the basic multilingual plane).
- In patterns, we can use Unicode property escapes such as \p{White Space}.
- Many escapes are now forbidden. For example:  $\a \ \$  \ \ \ \ \ \ \ \ \ \ \

Pattern characters always match themselves:

> /pa-:/.test('pa-:') **true**

Without /u, there are some pattern characters that still match themselves if we escape them with backslashes:

```
> /\p\a\-\:/.test('pa-:')
true
```
With /u:

- **–** \p starts a Unicode property escape.
- **–** The remaining "self-matching" escapes are forbidden. As a consequence, they can now be used for new features in the future.
- The atomic units for matching are Unicode characters (code points), not JavaScript characters (code units).

The following subsections explain the last item in more detail. They use the following Unicode character to explain when the atomic units are Unicode characters and when they are JavaScript characters:

```
const codePoint = '☺';
const codeUnits = '\uD83D\uDE42'; // UTF-16
assert.equal(codePoint, codeUnits); // same string!
```
I'm only switching between ⊚ and \uD83D\uDE42, to illustrate how JavaScript sees things. Both are equivalent and can be used interchangeably in strings and regular expressions.

#### **45.3.1.1 Consequence: we can put Unicode characters in character classes**

With  $/u$ , the two code units of  $\circ$  are treated as a single character:

```
> /^[☺]$/u.test('☺')
true
```
Without  $/u$ ,  $\circ$  is treated as two characters:

```
> /^[\uD83D\uDE42]$/.test('\uD83D\uDE42')
false
> /^[\uD83D\uDE42]$/.test('\uDE42')
true
```
Note that  $\hat{\ }$  and  $\hat{\ }$  demand that the input string have a single character. That's why the first result is false.

#### **45.3.1.2 Consequence: the dot operator (.) matches Unicode characters, not JavaScript characters**

With /u, the dot operator matches Unicode characters:

```
> '☺'.match(/./gu).length
1
```
.match() plus /g returns an Array with all the matches of a regular expression.

Without /u, the dot operator matches JavaScript characters:

```
> '\uD83D\uDE80'.match(/./g).length
2
```
#### **45.3.1.3 Consequence: quantifiers apply to Unicode characters, not JavaScript characters**

With /u, a quantifier applies to the whole preceding Unicode character:

```
> /^☺{3}$/u.test('☺☺☺')
true
```
Without /u, a quantifier only applies to the preceding JavaScript character:

<span id="page-518-0"></span>*45.4 Properties of regular expression objects* 517

```
> /^\uD83D\uDE80{3}$/.test('\uD83D\uDE80\uDE80\uDE80')
true
```
## **45.4 Properties of regular expression objects**

Noteworthy:

- <span id="page-518-1"></span>• Strictly speaking, only . last Index is a real instance property. All other properties are implemented via getters.
- Accordingly, .lastIndex is the only mutable property. All other properties are read-only. If we want to change them, we need to copy the regular expression (consult §45.1.2 "Cloning and non-destructively modifying regular expressions" for details).

#### **45.4.1 Flags as properties**

Each regular expression flag exists as a property with a longer, more descriptive name:

```
> /a/i.ignoreCase
true
> /a/.ignoreCase
false
```
This is the complete list of flag properties:

```
\bullet .dotAll (ys)
```

```
• .global (/g)
```

```
• .ignoreCase (/i)
```
• .multiline (/m)

```
• .sticky (y)
```

```
• .unicode (/u)
```
#### **45.4.2 Other properties**

Each regular expression also has the following properties:

• .source [ES3]: The regular expression pattern

```
> /abc/ig.source
'abc'
```
• . flags  $^{[ES6]}$ : The flags of the regular expression

```
> /abc/ig.flags
'gi'
```
• .lastIndex<sup>[ES3]</sup>: Used when flag /g is switched on. Consult §45.6.1 "The flags /g and /y" for details.

## <span id="page-519-0"></span>**45.5 Methods for working with regular expressions**

#### <span id="page-519-1"></span>**45.5.1 By default, regular expressions match anywhere in a string**

By default, regular expressions match anywhere in a string:

```
> /a/.test('__a__')
true
```
We can change that by using assertions such as  $\hat{ }$  or by using the flag /y:

```
> /^a/.test(' a ')
false
> /^a/.test('a__')
true
```
## <span id="page-519-2"></span>**45.5.2 regExp.test(str): is there a match? [ES3]**

The regular expression method .test() returns true if regExp matches str:

```
> /bc/.test('ABCD')
false
> /bc/i.test('ABCD')
true
> /\.mjs$/.test('main.mjs')
true
```
With . test() we should normally avoid the /g flag. If we use it, we generally don't get the same result every time we call the method:

```
> const r = /a/g;
> r.test('aab')
true
> r.test('aab')
true
> r.test('aab')
false
```
The results are due to /a/ having two matches in the string. After all of those were found, .test() returns false.

#### <span id="page-519-3"></span>**45.5.3 str.search(regExp): at what index is the match? [ES3]**

The string method .search() returns the first index of str at which there is a match for regExp:

```
> '_abc_'.search(/abc/)
1
> 'main.mjs'.search(/\.mjs$/)
4
```
## <span id="page-520-0"></span>**45.5.4 regExp.exec(str): capturing groups [ES3]**

#### **45.5.4.1 Getting a match object for the first match**

Without the flag /g, .exec() returns the captures of the first match for regExp in str:

```
assert.deepEqual(
  /(a+)b/.exec('ab aab'),
  {
    0: 'ab',
   1: 'a',
    index: 0,
    input: 'ab aab',
    groups: undefined,
  }
);
```
The result is a *match object* with the following properties:

- [0]: the complete substring matched by the regular expression
- [1]: capture of positional group 1 (etc.)
- . index: where did the match occur?
- .input: the string that was matched against
- .groups: captures of named groups

#### **45.5.4.2 Named capture groups [ES2018]**

The previous example contained a single positional group. The following example demonstrates named groups:

```
assert.deepEqual(
  /(? <a>s>a+) b/ csec('ab aab'),
  {
    0: 'ab',
    1: 'a',
    index: 0,
    input: 'ab aab',
    groups: { as: 'a' },
  }
);
```
In the result of .exec(), we can see that a named group is also a positional group – its capture exists twice:

- Once as a positional capture (property '1').
- Once as a named capture (property groups.as).

#### **45.5.4.3 Looping over all matches**

**Better alternative for retrieving all matches: str.matchAll(regExp) [ES2020]**

Since ECMAScript 2020, JavaScript has another method for retrieving all matches: str.matchAll(regExp). This method is easier to use and has fewer caveats.

If we want to retrieve all matches of a regular expression (not just the first one), we need to switch on the flag /g. Then we can call . exec () multiple times and get one match each time. After the last match, .exec() returns null.

```
> const regExp = /(a+)b/g;> regExp.exec('ab aab')
{ 0: 'ab', 1: 'a', index: 0, input: 'ab aab', groups: undefined }
> regExp.exec('ab aab')
{ 0: 'aab', 1: 'aa', index: 3, input: 'ab aab', groups: undefined }
> regExp.exec('ab aab')
null
```
Therefore, we can loop over all matches as follows:

```
const regExp = /(a+)b/g;
const str = 'ab aab';
let match;
// Check for null via truthiness
// Alternative: while ((match = regExp.exec(str)) !== null)
while (match = regExp.exec(str)) {
  console.log(match[1]);
}
// Output:
// 'a'// 'aa'
```
## **Be careful when sharing regular expressions with /g!**

<span id="page-521-0"></span>Sharing regular expressions with /g has a few pitfalls, which are explained later.

## **Exercise: Extracting quoted text via .exec()**

```
exercises/regexps/extract_quoted_test.mjs
```
#### **45.5.5 str.match(regExp): getting all group 0 captures [ES3]**

Without /g, .match() works like .exec() – it returns a single match object.

With /g, .match() returns all substrings of str that match regExp:

```
> 'ab aab'.match(/(a+)b/g)
[ 'ab', 'aab' ]
```
If there is no match, .match() returns null:

*45.5 Methods for working with regular expressions* 521

```
> 'xyz'.match(/(a+)b/g)
null
```
We can use the nullish coalescing operator (??) to protect ourselves against null:

```
const numberOfMatches = (str.match(regExp) ?? []).length;
```
#### **45.5.6 str.matchAll(regExp): getting an iterable over all match objects [ES2020]**

This is how .matchAll() is invoked:

const matchIterable = str.matchAll(regExp);

Given a string and a regular expression, .matchAll() returns an iterable over the match objects of all matches.

We can also use the spread operator  $(\ldots)$  to convert the iterable to an Array:

```
> [...'-a-a-a'.matchAll(/-(a)/ug)]
[
  { 0:'-a', 1:'a', index: 0, input: '-a-a-a', groups: undefined },
  { 0:'-a', 1:'a', index: 2, input: '-a-a-a', groups: undefined },
  { 0:'-a', 1:'a', index: 4, input: '-a-a-a', groups: undefined },
]
```
Flag /g must be set:

```
> [...'-a-a-a'.matchAll(/-(a)/u)]
TypeError: String.prototype.matchAll called with a non-global
RegExp argument
```
.matchAll() isn't affected by regExp.lastIndex and doesn't change it.

#### **45.5.6.1 Implementing .matchAll()**

.matchAll() could be implemented via .exec() as follows:

```
function* matchAll(str, regExp) {
  if (!regExp.global) {
    throw new TypeError('Flag /g must be set!');
  }
  const localCopy = new RegExp(regExp, regExp.flags);
  let match;
  while (match = localCopy.exec(str)) {
   yield match;
 }
}
```
Making a local copy ensures two things:

- regex.lastIndex isn't changed.
- localCopy.lastIndex is zero.

Using matchAll():

```
const str = '"fee" "fi" "fo" "fum"';
const regex = /"([^{\wedge}"]*)"/g;
for (const match of matchAll(str, regex)) {
  console.log(match[1]);
}
// Output:
// 'fee'
1/ 'fi'
1/ 'fo'
// 'fum'
```
#### <span id="page-523-0"></span>**45.5.7 regExp.exec() vs. str.match() vs. str.matchAll()**

The following table summarizes the differences between three methods:

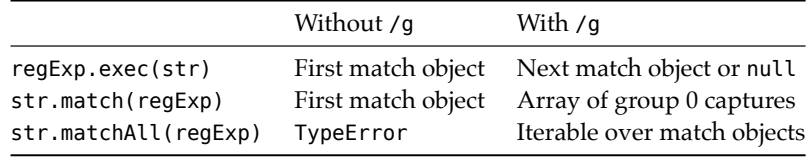

#### <span id="page-523-1"></span>**45.5.8 Replacing with str.replace() and str.replaceAll()**

Both replacing methods have two parameters:

- str.replace(searchValue, replacementValue)
- str.replaceAll(searchValue, replacementValue)

searchValue can be:

- A string
- A regular expression

replacementValue can be:

- String: Replace matches with this string. The character \$ has special meaning and lets us insert captures of groups and more (details are explained later).
- Function: Compute strings that replace matches via this function.

The two methods differ as follows:

- .replace() replaces the first occurrence of a string or a regular expression without /g.
- .replaceAll() replaces all occurrences of a string or a regular expression with /g.

This table summarizes how that works:

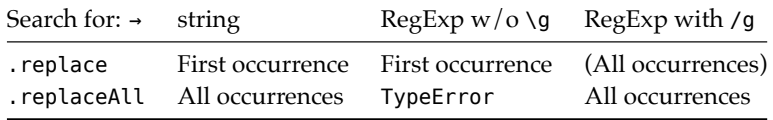

The last column of . replace() is in parentheses because this method existed long before .replaceAll() and therefore supports functionality that now should be handled via the latter method. If we could change that, . replace () would throw a TypeError here.

We first explore how . replace() and . replaceAll() work individually when replacementValue is a simple string (without the character \$). Then we examine how both are affected by more complicated replacement values.

#### **45.5.8.1 str.replace(searchValue, replacementValue) [ES3]**

How .replace() operates is influenced by its first parameter searchValue:

• Regular expression without /g: Replace first match of this regular expression.

```
> 'aaa'.replace(/a/, 'x')
'xaa'
```
• String: Replace first occurrence of this string (the string is interpreted verbatim, not as a regular expression).

```
> 'aaa'.replace('a', 'x')
'xaa'
```
• Regular expression with /g: Replace all matches of this regular expression.

```
> 'aaa'.replace(/a/g, 'x')
'xxx'
```
Recommendation: If . replaceAll() is available, it's better to use that method in this case – its purpose is to replace multiple occurrences.

If we want to replace every occurrence of a string, we have two options:

- We can use .replaceAll() (which was introduced in ES2021).
- Later in this chapter, we will encounter [the tool function escapeForRegExp $()$ which will help us convert a string into a regular expression that matches that string multiple times (e.g., '\*' becomes  $/\$  \*/g).

### **45.5.8.2 str.replaceAll(searchValue, replacementValue) [ES2021]**

How .replaceAll() operates is influenced by its first parameter searchValue:

• Regular expression with /g: Replace all matches of this regular expression.

```
> 'aaa'.replaceAll(/a/g, 'x')
'xxx'
```
• String: Replace all occurrences of this string (the string is interpreted verbatim, not as a regular expression).

```
> 'aaa'.replaceAll('a', 'x')
'xxx'
```
• Regular expression without /g: A TypeError is thrown (because the purpose of .replaceAll() is to replace multiple occurrences).

```
> 'aaa'.replaceAll(/a/, 'x')
TypeError: String.prototype.replaceAll called with
a non-global RegExp argument
```
#### **45.5.8.3 The parameter replacementValue of .replace() and .replaceAll()**

So far, we have only used the parameter replacementValue with simple strings, but it can do more. If its value is:

- A string, then matches are replaced with this string. The character \$ has special meaning and lets us insert captures of groups and more (read on for details).
- A function, then matches are replaced by strings that are computed via this function.

#### **45.5.8.4 replacementValue is a string**

If the replacement value is a string, the dollar sign has special meaning – it inserts text matched by the regular expression:

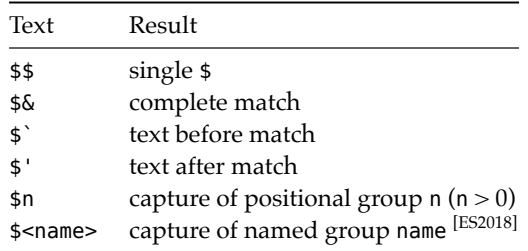

Example: Inserting the text before, inside, and after the matched substring.

```
> 'a1 a2'.replaceAll(/a/g, "($`|$&|$')")
'(|a|1 a2)1 (a1 |a|2)2'
```
Example: Inserting the captures of positional groups.

```
> const regExp = /^( [A-Za-z]+): (.*)*/uq;> 'first: Jane'.replaceAll(regExp, 'KEY: $1, VALUE: $2')
'KEY: first, VALUE: Jane'
```
Example: Inserting the captures of named groups.

```
> const regExp = \text{/}^{\wedge}(?<key>[A-Za-z]+): (?<value>.*)$/ug;
> 'first: Jane'.replaceAll(regExp, 'KEY: $<key>, VALUE: $<value>')
'KEY: first, VALUE: Jane'
```
## **Exercise: Change quotes via .replace() and a named group**

```
exercises/regexps/change_quotes_test.mjs
```
*45.6 The flags /g and /y, and the property .lastIndex (advanced)* 525

#### **45.5.8.5 replacementValue is a function**

If the replacement value is a function, we can compute each replacement. In the following example, we multiply each non-negative integer that we find by two.

```
assert.equal(
  '3 cats and 4 dogs'.replaceAll(/[0-9]+/g, (all) => 2 * Number(all)),
  '6 cats and 8 dogs'
);
```
The replacement function gets the following parameters. Note how similar they are to match objects. These parameters are all positional, but I've included how one might name them:

- all: complete match
- <span id="page-526-0"></span>• g1: capture of positional group 1
- Etc.
- index: where did the match occur?
- input: the string in which we are replacing
- groups  $[ES2018]$ : captures of named groups (an object)

#### **45.5.9 Other methods for working with regular expressions**

String.prototype.split() is described in the chapter on strings. Its first parameter of String.prototype.split() is either a string or a regular expression. If it is the latter, then captures of groups appear in the result:

```
> 'a:b : c'.split(':')
[ 'a', 'b ', ' c' ]
> 'a:b : c'.split(/ *: */)
[ 'a', 'b', 'c' ]
> 'a:b : c'.split (/ ( * ) : ( * ) / )[ 'a', '', '', 'b', ' ', ' ', 'c' ]
```
## <span id="page-526-1"></span>**45.6 The flags /g and /y, and the property .lastIndex (advanced)**

In this section, we examine how the RegExp flags /g and /y work and how they depend on the RegExp property .lastIndex. We'll also discover an interesting use case for .lastIndex that you may find surprising.

### **45.6.1 The flags /g and /y**

Every method reacts differently to /g and /y; this gives us a rough general idea:

- /g (.global, ES3): The regular expression should match multiple times, anywhere in a string.
- /y (.sticky, ES6): Any match inside a string should immediately follow a previous match (the matches "stick" together).

If a regular expression has neither the flag  $/g$  nor the flag  $/y$ , matching happens once and starts at the beginning.

With either /g or /y, matching is performed relative to a "current position" inside the input string. That position is stored in the regular expression property . lastIndex.

There are three groups of regular-expression-related methods:

- 1. The string methods .search(regExp) and .split(regExp) completely ignore /g and /y (and therefore also . lastIndex).
- 2. The RegExp methods .exec(str) and .test(str) change in two ways if either /g or /y is set.

First, we get multiple matches, by calling one method repeatedly. Each time, it returns either another result (a match object or true) or an "end of results" value (null or false).

Second, the regular expression property .lastIndex is used to step through the input string. On one hand, . lastIndex determines where matching starts:

- /g means that a match must begin at .lastIndex or later.
- /y means that a match must begin at .lastIndex. That is, the beginning of the regular expression is anchored to .lastIndex.

Note that  $\hat{\ }$  and  $\hat{\ }$  continue to work as usually: They anchor matches to the beginning or end of the input string, unless .multiline is set. Then they anchor to the beginnings or ends of lines.

On the other hand, .lastIndex is set to one plus the last index of the previous match.

3. All other methods are affected as follows:

- /g leads to multiple matches.
- /y leads to a single match that must start at .lastIndex.
- /yg leads to multiple matches without gaps.

This was a first overview. The next sections get into more details.

#### **45.6.2 How exactly are methods affected by /g and /y?**

#### **45.6.2.1 regExp.exec(str) [ES3]**

Without /g and /y, .exec() ignores .lastIndex and always returns a match object for the first match:

```
> const re = /\#; re.lastIndex = 1;
> [re.exec('##-#'), re.lastIndex]
[{ 0: '#', index: 0, input: '##-#' }, 1]
> [re.exec('##-#'), re.lastIndex]
[{ 0: '#', index: 0, input: '##-#' }, 1]
```
With /g, the match must start at . lastIndex or later. . lastIndex is updated. If there is no match, null is returned.

```
> const re = /\#/g; re.lastIndex = 1;
> [re.exec('##-#'), re.lastIndex]
[{ 0: '#', index: 1, input: '##-#' }, 2]
> [re.exec('##-#'), re.lastIndex]
[{ 0: '#', index: 3, input: '##-#' }, 4]
> [re.exec('##-#'), re.lastIndex]
[null, 0]
```
With /y, the match must start at exactly . last Index. . last Index is updated. If there is no match, null is returned.

```
> const re = /\#/y; re.lastIndex = 1;
> [re.exec('##-#'), re.lastIndex]
[{ 0: '#', index: 1, input: '##-#' }, 2]
> [re.exec('##-#'), re.lastIndex]
[null, 0]
```
With /yg, .exec() behaves the same as with /y.

#### **45.6.2.2 regExp.test(str) [ES3]**

This method behaves the same same as .exec(), but instead of returning a match object, it returns true, and instead of returning null, it returns false.

For example, without either /g or /y, the result is always true:

```
> const re = /t; re.lastIndex = 1;
> [re.test('##-#'), re.lastIndex]
[true, 1]
> [re.test('##-#'), re.lastIndex]
[true, 1]
```
With /q, there are two matches:

```
> const re = /\#/g; re.lastIndex = 1;
> [re.test('##-#'), re.lastIndex]
[true, 2]
> [re.test('##-#'), re.lastIndex]
[true, 4]
> [re.test('##-#'), re.lastIndex]
[false, 0]
```
With /y, there is only one match:

```
> const re = /\#/y; re.lastIndex = 1;
> [re.test('##-#'), re.lastIndex]
[true, 2]
> [re.test('##-#'), re.lastIndex]
[false, 0]
```
With /yg, .test() behaves the same as with /y.

#### **45.6.2.3 str.match(regExp) [ES3]**

Without /g, .match() works like .exec(). Either without /y:

```
> const re = /H/; re.lastIndex = 1;
> ['##-#'.match(re), re.lastIndex]
[{ 0: '#', index: 0, input: '##-#' }, 1]
> ['##-#'.match(re), re.lastIndex]
[{ 0: '#', index: 0, input: '##-#' }, 1]
```
Or with /y:

```
> const re = /\#/y; re.lastIndex = 1;
> ['##-#'.match(re), re.lastIndex]
[{ 0: '#', index: 1, input: '##-#' }, 2]
> ['##-#'.match(re), re.lastIndex]
[null, 0]
```
With /g, we get all matches (group 0) in an Array. . lastIndex is ignored and reset to zero.

```
> const re = /\#/g; re.lastIndex = 1;
> '##-#'.match(re)
['#', '#', '#']
> re.lastIndex
0
```
/yg works like /g, but there are no gaps between matches:

```
> const re = /\# / yg; re.lastIndex = 1;
> '##-#'.match(re)
['#', '#']
> re.lastIndex
0
```
#### **45.6.2.4 str.matchAll(regExp) [ES2020]**

If /g is not set, .matchAll() throws an exception:

```
> const re = /\#/y; re.lastIndex = 1;
> '##-#'.matchAll(re)
TypeError: String.prototype.matchAll called with
a non-global RegExp argument
```
If /g is set, matching starts at .lastIndex and that property isn't changed:

```
> const re = /\#/g; re.lastIndex = 1;
> [...'##-#'.matchAll(re)]
[
  { 0: '#', index: 1, input: '##-#' },
  { 0: '#', index: 3, input: '##-#' },
]
> re.lastIndex
1
```
If /yg is set, the behavior is the same as with /g, but there are no gaps between matches:

```
> const re = /\#/yg; re.lastIndex = 1;
> [...'##-#'.matchAll(re)]
[
  { 0: '#', index: 1, input: '##-#' },
]
> re.lastIndex
1
```
#### **45.6.2.5 str.replace(regExp, str) [ES3]**

Without /g and /y, only the first occurrence is replaced:

```
> const re = /\#; re.lastIndex = 1;
> '##-#'.replace(re, 'x')
'x#-#'
> re.lastIndex
1
```
With /g, all occurrences are replaced. . lastIndex is ignored but reset to zero.

```
> const re = /#/g; re.lastIndex = 1;
> '##-#'.replace(re, 'x')
'xx-x'
> re.lastIndex
0
```
With /y, only the (first) occurrence at . lastIndex is replaced. . lastIndex is updated.

```
> const re = /\#/y; re.lastIndex = 1;
> '##-#'.replace(re, 'x')
'#x-#'
> re.lastIndex
2
```
/yg works like /g, but gaps between matches are not allowed:

```
> const re = /\# /yg; re.lastIndex = 1;
> '##-#'.replace(re, 'x')
'xx-#'
> re.lastIndex
0
```
#### **45.6.2.6 str.replaceAll(regExp, str) [ES2021]**

.replaceAll() works like .replace() but throws an exception if /g is not set:

```
> const re = /#/y; re.lastIndex = 1;
> '##-#'.replaceAll(re, 'x')
TypeError: String.prototype.replaceAll called
with a non-global RegExp argument
```
### <span id="page-531-0"></span>**45.6.3 Four pitfalls of /g and /y and how to deal with them**

We will first look at four pitfalls of /g and /y and then at ways of dealing with those pitfalls.

#### **45.6.3.1 Pitfall 1: We can't inline a regular expression with /g or /y**

A regular expression with /g can't be inlined. For example, in the following while loop, the regular expression is created fresh, every time the condition is checked. Therefore, its .lastIndex is always zero and the loop never terminates.

```
let matchObj;
// Infinite loop
while (matchObj = /a+/g.e \times c('bbbaabaaa')) {
  console.log(matchObj[0]);
}
```
With /y, the problem is the same.

#### **45.6.3.2 Pitfall 2: Removing /g or /y can break code**

If code expects a regular expression with /g and has a loop over the results of .exec() or .test(), then a regular expression without /g can cause an infinite loop:

```
function collectMatches(regExp, str) {
 const matches = [];
 let matchObj;
 // Infinite loop
 while (matchObj = regExp.exec(str)) {
    matches.push(matchObj[0]);
 }
 return matches;
}
collectMatches(/a+/, 'bbbaabaaa'); // Missing: flag /g
```
Why is there an infinity loop? Because .exec() always returns the first result, a match object, and never null.

With /y, the problem is the same.

#### **45.6.3.3 Pitfall 3: Adding /g or /y can break code**

With .test(), there is another caveat: It is affected by .lastIndex. Therefore, if we want to check exactly once if a regular expression matches a string, then the regular expression must not have /g. Otherwise, we generally get a different result every time we call .test():

```
> const regExp = /\hat{X}/q;
> [regExp.test('Xa'), regExp.lastIndex]
[ true, 1 ]
> [regExp.test('Xa'), regExp.lastIndex]
[ false, 0 ]
```
*45.6 The flags /g and /y, and the property .lastIndex (advanced)* 531

```
> [regExp.test('Xa'), regExp.lastIndex]
[ true, 1 ]
```
The first invocation produces a match and updates .lastIndex. The second invocation does not find a match and resets .lastIndex to zero.

If we create a regular expression specifically for .test(), then we probably won't add /g. However, the likeliness of encountering /g increases if we use the same regular expression for replacing and for testing.

Once again, this problem also exists with /y:

```
> const regExp = /^X/y;
> regExp.test('Xa')
true
> regExp.test('Xa')
false
> regExp.test('Xa')
true
```
#### **45.6.3.4 Pitfall 4: Code can produce unexpected results if .lastIndex isn't zero**

Given all the regular expression operations that are affected by .lastIndex, we must be careful with many algorithms that .lastIndex is zero at the beginning. Otherwise, we may get unexpected results:

```
function countMatches(regExp, str) {
  let count = \theta;
  while (regExp.test(str)) {
    count++;
  }
  return count;
}
const myRegExp = /a/g;
myReqExp,lastIndex = 4;assert.equal(
  countMatches(myRegExp, 'babaa'), 1); // should be 3
```
Normally, .lastIndex is zero in newly created regular expressions and we won't change it explicitly like we did in the example. But .lastIndex can still end up not being zero if we use the regular expression multiple times.

#### **45.6.3.5 How to avoid the pitfalls of /g and /y**

As an example of dealing with /g and .lastIndex, we revisit countMatches() from the previous example. How do we prevent a wrong regular expression from breaking our code? Let's look at three approaches.

#### **45.6.3.5.1 Throwing exceptions**

First, we can throw an exception if /g isn't set or . lastIndex isn't zero:

```
function countMatches(regExp, str) {
  if (!regExp.global) {
    throw new Error('Flag /g of regExp must be set');
  }
  if (regExp.lastIndex !== 0) {
    throw new Error('regExp.lastIndex must be zero');
  }
  let count = \theta;
  while (regExp.test(str)) {
    count++;
  }
  return count;
}
```
#### **45.6.3.5.2 Cloning regular expressions**

Second, we can clone the parameter. That has the added benefit that regExp won't be changed.

```
function countMatches(regExp, str) {
 const cloneFlags = regExp.flags + (regExp.global ? '' : 'g');
 const clone = new RegExp(regExp, cloneFlags);
 let count = \theta;
 while (clone.test(str)) {
   count++;
 }
 return count;
}
```
#### **45.6.3.5.3 Using an operation that isn't affected by .lastIndex or flags**

Several regular expression operations are not affected by .lastIndex or by flags. For example, .match() ignores .lastIndex if /g is present:

```
function countMatches(regExp, str) {
  if (!regExp.global) {
    throw new Error('Flag /g of regExp must be set');
  }
  return (str.match(regExp) ?? []).length;
}
const myRegExp = /a/g;
myRegExp. lastIndex = 4;
assert.equal(countMatches(myRegExp, 'babaa'), 3); // OK!
```
Here, countMatches() works even though we didn't check or fix . lastIndex.

#### <span id="page-534-0"></span>**45.6.4 Use case for .lastIndex: starting matching at a given index**

Apart from storing state, .lastIndex can also be used to start matching at a given index. This section describes how.

#### **45.6.4.1 Example: Checking if a regular expression matches at a given index**

Given that .test() is affected by /y and .lastIndex, we can use it to check if a regular expression regExp matches a string str at a given index:

```
function matchesStringAt(regExp, str, index) {
  if (!regExp.sticky) {
    throw new Error('Flag /y of regExp must be set');
  }
  regExp.lastIndex = index;
  return regExp.test(str);
}
assert.equal(
 matchesStringAt(/x+/y, 'aaxxx', 0), false);
assert.equal(
  matchesStringAt(/x+/y, 'aaxxx', 2), true);
```
regExp is anchored to .lastIndex due to /y.

Note that we must not use the assertion  $\gamma$  which would anchor regExp to the beginning of the input string.

#### **45.6.4.2 Example: Finding the location of a match, starting at a given index**

.search() lets us find the location where a regular expression matches:

```
> '#--#'.search(/#/)
0
```
Alas, we can't change where .search() starts looking for matches. As a work-around, we can use .exec() for searching:

```
function searchAt(regExp, str, index) {
  if (!regExp.global && !regExp.sticky) {
    throw new Error('Either flag /g or flag /y of regExp must be set');
  }
  regExp.lastIndex = index;
  const match = regExp.exec(str);
  if (match) {
    return match.index;
  } else {
    return -1;
  }
}
assert.equal(
  searchAt(/#/g, '#--#', 0), 0);
```

```
assert.equal(
 searchAt(/#/g, '#--#', 1), 3);
```
#### **45.6.4.3 Example: Replacing an occurrence at a given index**

When used without /g and with /y, . replace() makes one replacement – if there is a match at .lastIndex:

```
function replaceOnceAt(str, regExp, replacement, index) {
 if (!(regExp.sticky && !regExp.global)) {
    throw new Error('Flag /y must be set, flag /g must not be set');
 }
 regExp.lastIndex = index;
 return str.replace(regExp, replacement);
}
assert.equal(
 replaceOnceAt('aa aaaa a', /a+/y, 'X', 0), 'X aaaa a');
assert.equal(
  replaceOnceAt('aa aaaa a', /a+/y, 'X', 3), 'aa X a');
assert.equal(
  replaceOnceAt('aa aaaa a', /a+/y, 'X', 8), 'aa aaaa X');
```
#### **45.6.5 The downsides of .lastIndex**

The regular expression property .lastIndex has two significant downsides:

- It makes regular expressions stateful:
	- **–** We now have to be mindful of the states of regular expressions and how we share them.
	- **–** For many use cases, we can't make them immutable via freezing, either.
- Support for .lastIndex is inconsistent among regular expression operations.

On the upside, .lastIndex also gives us additional useful functionality: We can dictate where matching should begin (for some operations).

#### <span id="page-535-0"></span>**45.6.6 Summary: .global (/g) and .sticky (/y)**

The following two methods are completely unaffected by /g and /y:

- String.prototype.search()
- String.prototype.split()

This table explains how the remaining regular-expression-related methods are affected by these two flags:

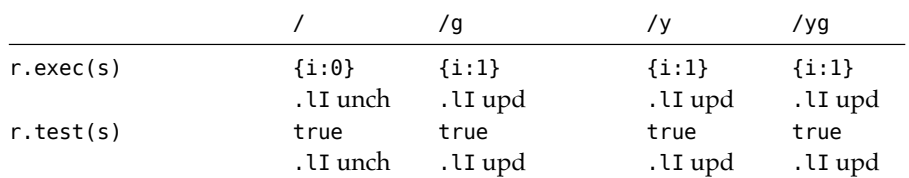

*45.7 Techniques for working with regular expressions* 535

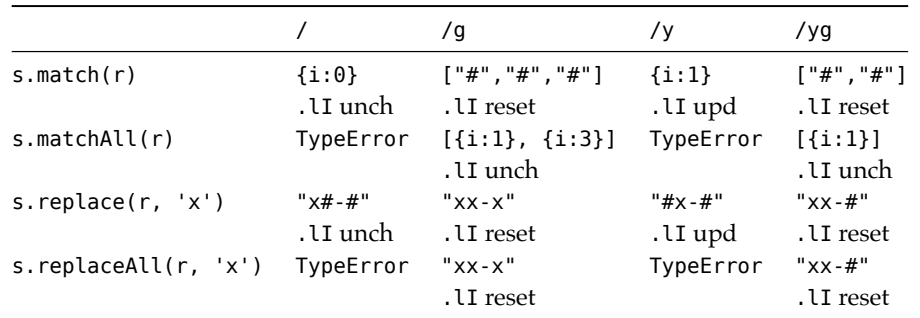

Variables:

const  $r = \frac{\#}{i}$ ; r.lastIndex = 1; **const** s = '##-#';

Abbreviations:

- {i:2}: match object whose property .index has the value 2
- .lI upd: .lastIndex is updated
- .lI reset: .lastIndex is reset to z[ero](https://gist.github.com/rauschma/5c90e6c19923611521a61e199d8cb15b)
- <span id="page-536-0"></span>• .lI unch: .lastIndex is unchanged

**The Node.js script that generated the previous table**

<span id="page-536-1"></span>The previous table was generated via a Node.js script.

## **45.7 Techniques for working with regular expressions**

#### **45.7.1 Escaping arbitrary text for regular expressions**

The following function escapes an arbitrary text so that it is matched verbatim if we put it inside a regular expression:

```
function escapeForRegExp(str) {
  return str.replace(/[\\^$.*+?()[\]{}|]/g, '\\$&'); // (A)
}
assert.equal(escapeForRegExp('[yes?]'), String.raw`\[yes\?\]`);
assert.equal(escapeForRegExp('_g_'), String.raw`_g_`);
```
In line A, we escape all syntax characters. We have to be selective because the regular expression flag /u forbids many escapes – for example: \a \: \-

escapeForRegExp() has two use cases:

- We want to insert plain text into a regular expression that we create dynamically via new RegExp().
- We want to replace all occurrences of a plain text string via the regular expression method .replace() (and can't use .replaceAll()).

.replace() only lets us replace plain text once. With escapeForRegExp(), we can work around that limitation:

```
const plainText = ':-)';
const regExp = new RegExp(escapeForRegExp(plainText), 'ug');
assert.equal(
  ':-) :-) :-)'.replace(regExp, '☺'), '☺ ☺ ☺');
```
#### <span id="page-537-0"></span>**45.7.2 Matching everything or nothing**

Sometimes, we may need a regular expression that matches everything or nothing – for example, as a default value.

• Match everything:  $/(?:)/$ 

The empty group () matches everything. We make it non-capturing (via ?:), to avoid unnecessary work.

```
> /(?:)/.test('')
true
> /(?:)/.test('abc')
true
```
• Match nothing:  $/$ .^/

^ only matches at the beginning of a string. The dot moves matching beyond the first character and now ^ doesn't match anymore.

```
> /.^/.test('')
false
> /.^/.test('abc')
false
```
# **Chapter 46**

# **Dates ([Date](#page-538-0))**

#### **Contents**

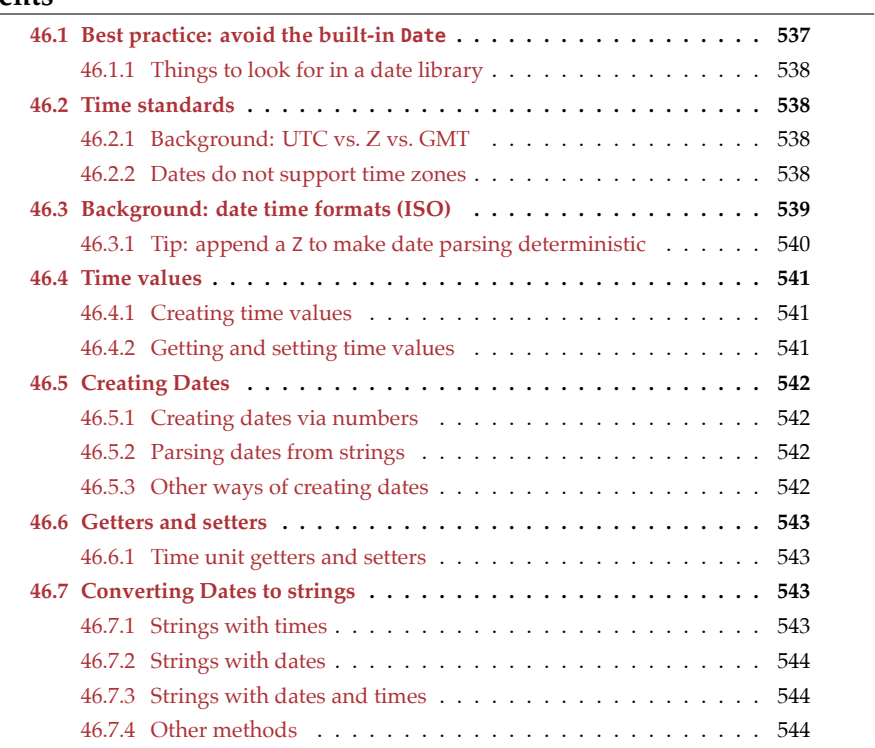

<span id="page-538-0"></span>This chapter describes JavaScript's API for working with dates – the class Date.

## **46.1 Best practice: avoid the built-in Date**

The JavaScript Date API is cumbersome to use. Hence, it's best to rely on a library for anything related to dates. Popular libraries include:

538 *46 Dates (Date)*

- Moment.js
- Day.js
- Luxon
- js-joda
- date-fns

Consult the blog post "Why you shouldn't use Moment.js…" for the pros and cons of these libraries.

Addit[ionally, TC3](#page-564-0)9 is working on a new date API for JavaScript: temporal.

#### **46.1.1 Things to look for in a date li[brar](#page-539-0)y**

Two things are important to keep in mind:

- *Tree-shaking* can considerably reduce the size of a library. It is a technique of only deploying those exports of a library to a web server that are imported somewhere. Functions are much more amenable to tree-shaking than classes.
- Support for time zones: As explained later, Date does not support time zones, which introduces a number of pitfalls and is a key weakness. Make sure that your date library supports them.

## **46.2 Time standards**

#### **46.2.1 Background: UTC vs. Z vs. GMT**

UTC, Z, and GMT are ways of specifying time that are similar, but subtly different:

- UTC (Coordinated Universal Time) is the time standard that all times zones are based on. They are specified relative to it. That is, no country or territory has UTC as its local time zone.
- Z (Zulu Time Zone) is a military time zone that is often used in aviation and the [military as another name for UTC+0.](https://www.timeanddate.com/time/gmt-utc-time.html)
- <span id="page-539-0"></span>• [GMT \(Greenwich Mean Time\) is a tim](https://www.timeanddate.com/time/zones/z)e zone used in some European and African countries. It is UTC plus zero hours and therefore has the same time as UTC.

Sources:

- "The Difference Between GMT and UTC" at TimeAndDate.com
- "Z Zulu Time Zone (Military Time)" at TimeAndDate.com

#### **46.2.2 Dates do not support time zones**

Dates support the following time standards:

- The local time zone (which depends on the current location)
- UTC
- Time offsets (relative to UTC)
<span id="page-540-0"></span>Depending on the operation, only some of those options are available. For example, when converting dates to strings or extracting time units such as the day of the month, you can only choose between the local time zone and UTC.

Internally, Dates are stored as UTC. When converting from or to the local time zone, the necessary offsets are determined via the date. In the following example, the local time zone is Europe/Paris:

```
// CEST (Central European Summer Time)
assert.equal(
  new Date('2122-06-29').getTimezoneOffset(), -120);
// CET (Central European Time)
assert.equal(
  new Date('2122-12-29').getTimezoneOffset(), -60);
```
Whenever you create or convert dates, you need to be mindful of the time standard being used – for example: new Date() uses the local time zone while .toISOString() uses UTC.

```
> new Date(2077, 0, 27).toISOString()
'2077-01-26T23:00:00.000Z'
```
Dates interpret 0 as January. The day of the month is 27 in the local time zone, but 26 in UTC.

### **Documenting the time standards supported by each operation**

In the remainder of this chapter, the supported time standards are noted for each operation.

#### **46.2.2.1 The downsides of not being able to specify time zones**

Not being able to specify time zones has two downsides:

- It makes it impossible to support multiple time zones.
- It can lead to location-specific bugs. For example, the previous example produces different results depending on where it is executed. To be safe:
	- **–** Use UTC-based operations whenever possible
	- **–** Use Z or a time offset when parsing strings (see the next section for more information).

#### **46.3 Background: date time formats (ISO)**

Date time formats describe:

- The strings accepted by:
	- **–** Date.parse()
	- **–** new Date()

• The strings returned by (always longest format): **–** Date.prototype.toISOString()

The following is an example of a date time string returned by .toISOString():

'2033-05-28T15:59:59.123Z'

Date time formats have the following structures:

• Date formats: Y=year; M=month; D=day

```
YYYY-MM-DD
YYYY-MM
YYYY
```
• Time formats: T=separator (the string 'T'); H=hour; m=minute; s=second and millisecond; Z=Zulu Time Zone (the string 'Z')

```
THH:mm:ss.sss
THH:mm:ss.sssZ
THH:mm:ss
THH:mm:ssZ
THH:mm
THH:mmZ
```
- Date time formats: are date formats followed by time formats.
	- **–** For example (longest): YYYY-MM-DDTHH:mm:ss.sssZ

Instead of Z (which is UTC+0), we can also specify *time offsets* relative to UTC:

- THH:mm+HH:mm (etc.)
- THH:mm-HH:mm (etc.)

#### **46.3.1 Tip: append a Z to make date parsing deterministic**

If you add a Z to the end of a string, date parsing doesn't produce different results at different locations:

• Without Z: Input is January 27 (in the Europe/Paris time zone), output is January 26 (in UTC).

```
> new Date('2077-01-27T00:00').toISOString()
'2077-01-26T23:00:00.000Z'
```
• With Z: Input is January 27, output is January 27.

```
> new Date('2077-01-27T00:00Z').toISOString()
'2077-01-27T00:00:00.000Z'
```
<span id="page-542-0"></span>*46.4 Time values* 541

#### **46.4 Time values**

A *time value*represents a date via the number of milliseconds since 1 January 1970 00:00:00 UTC.

Time values can be used to create Dates:

```
const timeValue = \theta;
assert.equal(
  new Date(timeValue).toISOString(),
  '1970-01-01T00:00:00.000Z');
```
Coercing a Date to a number returns its time value:

```
> Number(new Date(123))
123
```
Ordering operators coerce their operands to numbers. Therefore, you can use these operators to compare Dates:

```
assert.equal(
  new Date('1972-05-03') < new Date('2001-12-23'), true);
// Internally:
assert.equal(73699200000 < 1009065600000, true);
```
#### **46.4.1 Creating time values**

The following methods create time values:

• Date.now(): number (UTC)

Returns the current time as a time value.

• Date.parse(dateTimeStr: string): number (local time zone, UTC, time offset)

Parses dateTimeStr and returns the corresponding time value.

• Date.UTC(year,month,date?,hours?,minutes?,seconds?,milliseconds?): number (UTC)

Returns the time value for the specified UTC date time.

#### **46.4.2 Getting and setting time values**

• Date.prototype.getTime(): number (UTC)

Returns the time value corresponding to the Date.

• Date.prototype.setTime(timeValue) (UTC)

Sets this to the date encoded by timeValue.

#### **46.5 Creating Dates**

#### **46.5.1 Creating dates via numbers**

new Date(year: number, month: number, date?: number, hours?: number, minutes?: number, seconds?: number, milliseconds?: number) (local time zone)

Two of the parameters have pitfalls:

- For month, 0 is January, 1 is February, etc.
- If  $0 \le$  year  $\le$  99, then 1900 is added:

```
> new Date(12, 1, 22, 19, 11).getFullYear()
1912
```
That's why, elsewhere in this chapter, we avoid the time unit year and always use fullYear. But in this case, we have no choice.

Example:

```
> new Date(2077,0,27, 21,49).toISOString() // CET (UTC+1)
'2077-01-27T20:49:00.000Z'
```
Note that the input hours (21) are different from the output hours (20). The former refer to the local time zone, the latter to UTC.

#### **46.5.2 Parsing dates from strings**

new Date(dateTimeStr: string) (local time zone, UTC, time offset)

If there is a Z at the end, UTC is used:

```
> new Date('2077-01-27T00:00Z').toISOString()
'2077-01-27T00:00:00.000Z'
```
If there is not Z or time offset at the end, the local time zone is used:

```
> new Date('2077-01-27T00:00').toISOString() // CET (UTC+1)
'2077-01-26T23:00:00.000Z'
```
If a string only contains a date, it is interpreted as UTC:

```
> new Date('2077-01-27').toISOString()
'2077-01-27T00:00:00.000Z'
```
#### **46.5.3 Other ways of creating dates**

• new Date(timeValue: number) (UTC)

```
> new Date(0).toISOString()
'1970-01-01T00:00:00.000Z'
```

```
• new Date() (UTC)
```
The same as new Date(Date.now()).

#### **46.6 Getters and setters**

#### **46.6.1 Time unit getters and setters**

Dates have getters and setters for time units – for example:

- Date.prototype.getFullYear()
- Date.prototype.setFullYear(num)

These getters and setters conform to the following patterns:

- Local time zone:
	- **–** Date.prototype.get«Unit»()
	- **–** Date.prototype.set«Unit»(num)
- UTC:
	- **–** Date.prototype.getUTC«Unit»()
	- **–** Date.prototype.setUTC«Unit»(num)

These are the time units that are supported:

- Date
	- **–** FullYear
	- **–** Month: month (0–11). **Pitfall:** 0 is January, etc.
	- **–** Date: day of the month (1–31)
	- **–** Day (getter only): day of the week (0–6, 0 is Sunday)
- Time
	- **–** Hours: hour (0–23)
	- **–** Minutes: minutes (0–59)
	- **–** Seconds: seconds (0–59)
	- **–** Milliseconds: milliseconds (0–999)

There is one more getter that doesn't conform to the previously mentioned patterns:

• Date.prototype.getTimezoneOffset()

Returns the time difference between local time zone and UTC in minutes. For example, for Europe/Paris, it returns -120 (CEST, Central European Summer Time) or -60 (CET, Central European Time):

```
> new Date('2122-06-29').getTimezoneOffset()
-120
> new Date('2122-12-29').getTimezoneOffset()
-60
```
#### **46.7 Converting Dates to strings**

Example Date:

**const**  $d = new Date(0)$ ;

#### **46.7.1 Strings with times**

• Date.prototype.toTimeString() (local time zone)

544 *46 Dates (Date)*

```
> d.toTimeString()
'01:00:00 GMT+0100 (Central European Standard Time)'
```
#### **46.7.2 Strings with dates**

• Date.prototype.toDateString() (local time zone)

```
> d.toDateString()
'Thu Jan 01 1970'
```
#### **46.7.3 Strings with dates and times**

• Date.prototype.toString() (local time zone)

```
> d.toString()
'Thu Jan 01 1970 01:00:00 GMT+0100 (Central European Standard Time)'
```
• Date.prototype.toUTCString() (UTC)

```
> d.toUTCString()
'Thu, 01 Jan 1970 00:00:00 GMT'
```
• Date.prototype.toISOString() (UTC)

```
> d.toISOString()
'1970-01-01T00:00:00.000Z'
```
#### **46.7.4 Other methods**

The following three methods are not really part of ECMAScript, but rather of the ECMA-Script internationalization API. That API has much functionality for formatting dates (including support for time zones), but not for parsing them.

- Date.prototype.toLocaleTimeString()
- Date.prototype.toLocaleDateString()
- Date.prototype.toLocaleString()

#### Exercise: Creating a date string

exercises/dates/create\_date\_string\_test.mjs

## <span id="page-546-0"></span>**Chapter 47**

## **Cr[eating and parsing](#page-547-0) JSON (JSON)**

#### **Contents**

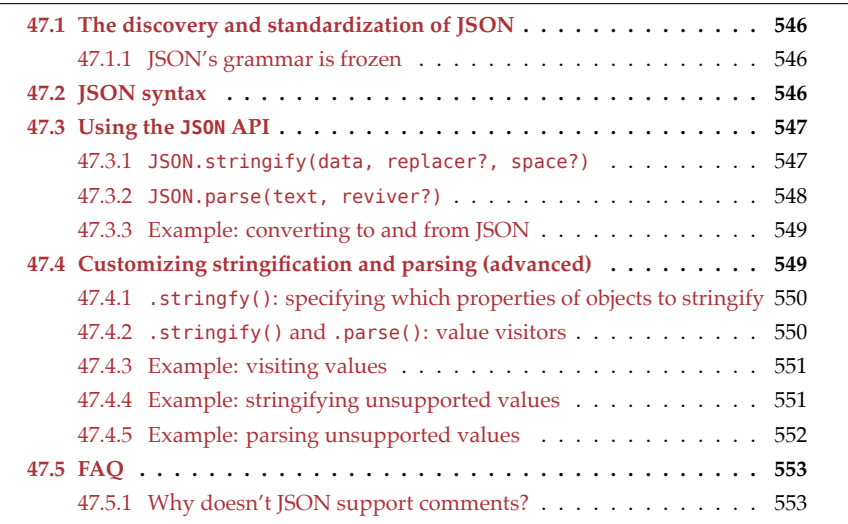

JSON ("JavaScript Object Notation") is a storage format that uses text to encode data. Its syntax is a subset of JavaScript expressions. As an example, consider the following text, stored in a file jane.json:

```
{
  "first": "Jane",
 "last": "Porter",
  "married": true,
  "born": 1890,
  "friends": [ "Tarzan", "Cheeta" ]
}
```
JavaScript has the global namespace object JSON that provides methods for creating and parsing JSON.

#### **47.1 The discovery and standardization of JSON**

A specification for JSON was published by Douglas Crockford in 2001, at json.org. He explains:

I discovered JSON. I do not claim to have invented JSON because it already existed in nature. What I did was I found it, I named it, I described how it was useful. I don't claim to [be the first](https://www.ecma-international.org/publications/standards/Ecma-404.htm) person to have discovered it; I know that there are other people who discovered it at least a year before I did. The earliest occurrence I've found was, there was someone at Netscape who was using JavaScript array literals for doing data communication as early as 1996, which was at least five years before I stumbled onto the idea.

Later, JSON was standardized as ECMA-404:

- 1st edition: October 2013
- 2nd edition: December 2017

#### **47.1.1 JSON's grammar is frozen**

Quoting the ECMA-404 standard:

Because it is so simple, it is not expected that the JSON grammar will ever change. This gives JSON, as a foundational notation, tremendous stability.

Therefore, JSON will never get improvements such as optional trailing commas, comments, or unquoted keys – independently of whether or not they are considered desirable. However, that still leaves room for creating supersets of JSON that compile to plain JSON.

#### **47.2 JSON syntax**

JSON consists of the following parts of JavaScript:

- Compound:
	- **–** Object literals:
		- \* Property keys are double-quoted strings.
		- \* Property values are JSON values.
		- \* No trailing commas are allowed.
	- **–** Array literals:
		- \* Elements are JSON values.
		- \* No holes or trailing commas are allowed.
- Atomic:
	- **–** null (but not undefined)
	- **–** Booleans
	- **–** Numbers (excluding NaN, +Infinity, -Infinity)
	- **–** Strings (must be double-quoted)

As a consequence, you can't (directly) represent cyclic structures in JSON.

<span id="page-547-0"></span>

*47.3 Using the JSON API* 547

#### **47.3 Using the JSON API**

[The](#page-550-1) global namespace object JSON contains methods for working with JSON data.

#### **47.3.1 JSON.stringify(data, replacer?, space?)**

.stringify() converts JavaScript data to a JSON string. In this section, we are ignoring the parameter replacer; it is explained in §47.4 "Customizing stringification and parsing".

#### **47.3.1.1 Result: a single line of text**

If you only provide the first argument, .stringify() returns a single line of text:

```
assert.equal(
  JSON.stringify({foo: ['a', 'b']}),
  '{"foo":["a","b"]}' );
```
#### **47.3.1.2 Result: a tree of indented lines**

If you provide a non-negative integer for space, then . stringify() returns one or more lines and indents by space spaces per level of nesting:

```
assert.equal(
JSON.stringify({foo: ['a', 'b']}, null, 2),
`{
  "foo": [
    "a",
    "b"
  ]
}`);
```
#### **47.3.1.3 Details on how JavaScript data is stringified**

#### **Primitive values:**

• Supported primitive values are stringified as expected:

```
> JSON.stringify('abc')
'"abc"'
> JSON.stringify(123)
'123'
> JSON.stringify(null)
'null'
```
• Unsupported numbers: 'null'

```
> JSON.stringify(NaN)
'null'
> JSON.stringify(Infinity)
'null'
```
• Bigints: TypeError

```
> JSON.stringify(123n)
TypeError: Do not know how to serialize a BigInt
```
• Other unsupported primitive values are not stringified; they produce the result undefined:

```
> JSON.stringify(undefined)
undefined
> JSON.stringify(Symbol())
undefined
```
#### **Objects:**

• If an object has a method .toJSON(), then the result of that method is stringified:

```
> JSON.stringify({toJSON() {return true}})
'true'
```
Dates have a method .toJSON() that returns a string:

```
> JSON.stringify(new Date(2999, 11, 31))
'"2999-12-30T23:00:00.000Z"'
```
• Wrapped primitive values are unwrapped and stringified:

```
> JSON.stringify(new Boolean(true))
'true'
> JSON.stringify(new Number(123))
'123'
```
• Arrays are stringified as Array literals. Unsupported Array elements are stringified as if they were null:

```
> JSON.stringify([undefined, 123, Symbol()])
'[null,123,null]'
```
• All other objects – except for functions – are stringified as object literals. Properties with unsupported values are omitted:

```
> JSON.stringify({a: Symbol(), b: true})
'{"b":true}'
```
<span id="page-549-0"></span>• Functions are not stringified:

```
>> {})
undefined
```
#### **47.3.2 JSON.parse(text, reviver?)**

.parse() converts a JSON text to a JavaScript value. In this section, we are ignoring the parameter reviver; it is explained §47.4 "Customizing stringification and parsing".

This is an example of using .parse():

```
> JSON.parse('{"foo":["a","b"]}')
{ foo: [ 'a', 'b' ] }
```
#### <span id="page-550-0"></span>**47.3.3 Example: converting to and from JSON**

The following class implements conversions from (line A) and to (line B) JSON.

```
class Point {
  static fromJson(jsonObj) { // (A)
    return new Point(jsonObj.x, jsonObj.y);
  }
  constructor(x, y) {
   this.x = x;this.y = y;}
  toJSON() { // (B)
    return {x: this.x, y: this.y};
 }
}
```
• Converting JSON to a point: We use the static method Point.fromJson() [to parse](#page-548-0) [JSON and create an instance of](#page-548-0) Point.

```
assert.deepEqual(
 Point.fromJson(JSON.parse('{"x":3,"y":5}')),
 new Point(3, 5) );
```
• Converting a point to JSON: JSON.stringify() internally calls the previously mentioned method .toJSON().

```
assert.equal(
 JSON.stringify(new Point(3, 5)),
  '{"x":3,"y":5}' );
```
### <span id="page-550-1"></span>Exercise: Converting an object to and from JSON

```
exercises/json/to from json test.mjs
```
#### **47.4 Customizing stringification and parsing (advanced)**

Stringification and parsing can be customized as follows:

• JSON.stringify(data, replacer?, space?)

The optional parameter replacer contains either:

- **–** An Array with names of properties. If a value in data is stringified as an object literal, then only the mentioned properties are considered. All other properties are ignored.
- **–** A *value visitor*, a function that can transform JavaScript data before it is stringified.
- JSON.parse(text, reviver?)

The optional parameter reviver contains a value visitor that can transform the parsed JSON data before it is returned.

#### <span id="page-551-0"></span>**47.4.1 .stringfy(): specifying which properties of objects to stringify**

If the second parameter of  $.s$ tringify() is an Array, then only object properties, whose names are mentioned there, are included in the result:

```
const obj = \{a: 1,
 b: {
  c: 2,
   d: 3,
 }
};
assert.equal(
 JSON.stringify(obj, ['b', 'c']),
  '{"b":{"c":2}}');
```
#### <span id="page-551-1"></span>**47.4.2 .stringify() and .parse(): value visitors**

What I call a *value visitor* is a function that transforms JavaScript data:

- JSON.stringify() lets the value visitor in its parameter replacer transform JavaScript data before it is stringified.
- JSON.parse() lets the value visitor in its parameter reviver transform parsed JavaScript data before it is returned.

In this section, JavaScript data is considered to be a tree of values. If the data is atomic, it is a tree that only has a root. All values in the tree are fed to the value visitor, one at a time. Depending on what the visitor returns, the current value is omitted, changed, or preserved.

A value visitor has the following type signature:

**type** ValueVisitor = (key: string, value: any) **=>** any;

The parameters are:

- value: The current value.
- this: Parent of current value. The parent of the root value  $r$  is  $\{$ '':  $r\}$ .
	- **–** Note: this is an implicit parameter and only available if the value visitor is an ordinary function.
- key: Key or index of the current value inside its parent. The key of the root value is ''.

The value visitor can return:

- value: means there won't be any change.
- A different value x: leads to value being replaced with x in the output tree.
- undefined: leads to value being omitted in the output tree.

#### <span id="page-552-0"></span>**47.4.3 Example: visiting values**

The following code shows in which order a value visitor sees values:

```
const log = [];
function valueVisitor(key, value) {
 log.push({this: this, key, value});
  return value; // no change
}
const root = {
 a: 1,
 b: {
  c: 2,
  d: 3,
 }
};
JSON.stringify(root, valueVisitor);
assert.deepEqual(log, [
 { this: { '': root }, key: '', value: root },
 { this: root , key: 'a', value: 1 },
  { this: root , key: 'b', value: root.b },
  { this: root.b , key: 'c', value: 2 },
  { this: root.b , key: 'd', value: 3 },
]);
```
As we can see, the replacer of JSON. stringify() visits values top-down (root first, leaves last). The rationale for going in that direction is that we are converting JavaScript values to JSON values. And a single JavaScript object may be expanded into a tree of JSONcompatible values.

In contrast, the reviver of JSON.parse() visits values bottom-up (leaves first, root last). The rationale for going in that direction is that we are assembling JSON values into JavaScript values. Therefore, we need to convert the parts before we can convert the whole.

#### <span id="page-552-1"></span>**47.4.4 Example: stringifying unsupported values**

JSON.stringify() has no special support for regular expression objects – it stringifies them as if they were plain objects:

```
const obj = {
  name: 'abc',
  regex: /abc/ui,
};
assert.equal(
  JSON.stringify(obj),
  '{"name":"abc","regex":{}}');
```
We can fix that via a replacer:

552 *47 Creating and parsing JSON (JSON)*

```
function replacer(key, value) {
  if (value instanceof RegExp) {
    return {
      __type__: 'RegExp',
      source: value.source,
      flags: value.flags,
    };
  } else {
    return value; // no change
  }
}
assert.equal(
JSON.stringify(obj, replacer, 2),
`{
  "name": "abc",
 "regex": {
   "__type__": "RegExp",
    "source": "abc",
    "flags": "iu"
  }
}`);
```
#### <span id="page-553-0"></span>**47.4.5 Example: parsing unsupported values**

To JSON.parse() the result from the previous section, we need a reviver:

```
function reviver(key, value) {
  // Very simple check
  if (value \&\& value.type === 'RegExp') {
    return new RegExp(value.source, value.flags);
  } else {
    return value;
  }
}
const str = \iint"name": "abc",
  "regex": {
    "__type__": "RegExp",
    "source": "abc",
    "flags": "iu"
  }
}`;
assert.deepEqual(
  JSON.parse(str, reviver),
  {
    name: 'abc',
    regex: /abc/ui,
  });
```
<span id="page-554-1"></span><span id="page-554-0"></span>*47.5 FAQ* 553

#### **47.5 FAQ**

#### **47.5.1 Why doesn't JSON support comments?**

Douglas Crockford explains why in a Google+ post from 1 May 2012:

I removed comments from JSON because I saw people were using them to hold parsing directives, a practice which would have destroyed interoperability. I know that the lack of comments makes some people sad, but it shouldn't.

Suppose you are using JSON to keep configuration files, which you would like to annotate. Go ahead and insert all the comments you like. Then pipe it through JSMin [a minifier for JavaScript] before handing it to your JSON parser.

*47 Creating and parsing JSON (JSON)*

**Part X**

# **Miscellaneous topics**

### **Chapter 48**

## **Next steps: overview of web de[velopment \(bon](#page-558-0)us)**

#### **Conte[nts](#page-563-0)**

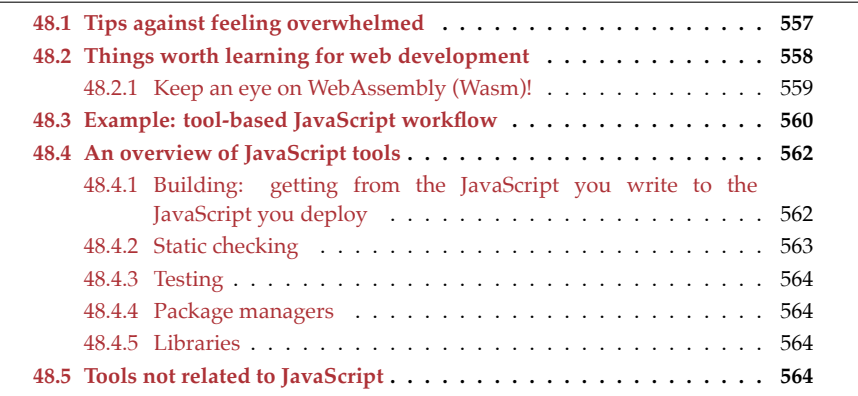

<span id="page-558-0"></span>You now know most of the JavaScript language. This chapter gives an overview of web development and describes next steps. It answers questions such as:

- What should I learn next for web development?
- What JavaScript-related tools should I know about?

#### **48.1 Tips against feeling overwhelmed**

Web development has become a vast field: Between JavaScript, web browsers, serverside JavaScript, JavaScript libraries, and JavaScript tools, there is a lot to know. Additionally, everything is always changing: some things go out of style, new things are invented, etc.

How can you avoid feeling overwhelmed when faced with this constantly changing vastness of knowledge?

- Focus on the web technologies that you work with most often and learn them well. If you do frontend development, that may be JavaScript, CSS, SVG, or something else.
- For JavaScript: Know the language, but also try out one tool in each of the following categories (which are covered in more detail later).
	- **–** Compilers: compile future JavaScript or supersets of JavaScript to normal JavaScript.
	- **–** Bundlers: combine all modules used by a web app into a single file (a script or a module). That makes loading faster and enables dead code elimination.
	- **–** Static checkers. For example:
		- \* Linters: check for anti-patterns, style violations, and more.
		- \* Type checkers: type JavaScript statically and report errors.
	- **–** Test libraries and tools
	- **–** Version control (usually git)

### **Trust in your ability to learn on demand**

It is commendable to learn something out of pure curiosity. But I'm wary of trying to learn everything and spreading yourself too thin. That also induces an anxiety of not knowing enough (because you never will). Instead, trust in your ability to learn things on demand!

#### **48.2 Things worth learning for web development**

These are a few things worth learning for web development:

- Browser APIs such as the *Document Object Model* (DOM), the browsers' representation of HTML in memory. They are the foundations of any kind of frontend development.
- JavaScript-adjacent technologies such as HTML and CSS.
- Frontend frameworks: When you get started with web development, it can be instructive to write user interfaces without any libraries. Once you feel more confident, frontend frameworks make many things easier, especially for larger apps. Popular frameworks include React, Angular, Vue, Ember, Svelte.
- Node.js is the most popular platform for server-side JavaScript. But it also lets you run JavaScript in the command line. Most JavaScript-related tools (even compilers!) are implemented in Node.js-based JavaScript and installed via npm. A good way to get started with Node.js, is to use it for shell scripting.
- JavaScript tooling: Modern web developmen[t involves m](https://developers.google.com/web/progressive-web-apps/checklist)any tools. Later in this chapter, there is an overview of the current tooling ecosystem.
- Progressive web apps: The driving idea behind *progressive web apps* is to give web apps features that, traditionally, only native apps had – for example: native installation on mobile and desktop operating systems; offline operation; showing notifications to users. Google has published a checklist detailing what makes a web app *progressive*. The minimum requirements are:

- <span id="page-560-0"></span>**–** The app must be served over HTTPS (not the unsecure HTTP).
- **–** The app must have a *Web App Manifest file*, specifying metadata such as app name and icon (often in multiple resolutions). The file(s) of the icon must also be present.
- **–** The app must have a *service worker*: a base layer of the app that runs in the background, in a separate process (independently of web pages). One of its responsibilities is to keep the app functioning when there is no internet connection. Among others, two mechanisms help it do that: It is a local proxy that supervises all of the web resource requests of the app. And it has access to a browser's cache. Therefore, it can use the cache to fulfill requests [when t](https://developer.mozilla.org/en-US/docs/Learn)he app is offline – after initially caching all critical resources. Other capabilities of service workers include synchronizing data in the background; receiving server-sent push messages; and the aforementioned showing noti[fica](https://webassembly.org)tions to users.

One good resource for learning web development – including and beyond JavaScript – is MDN web docs.

#### **48.2.1 Keep an eye on WebAssembly (Wasm)!**

WebAssembly is a universal virtual machine that is built i[nto mos](https://arxiv.org/abs/1901.09056)t JavaScript engines. You get the following distribution of work:

- JavaScript is for dynamic, higher-level code.
- WebAssembly is for static, lower-level code.

For static code, WebAssembly is quite fast:  $C/C++$  code, compiled to WebAssembly, is about 50% as fast as the same code, compiled to native (source). Use cases include support for new video formats, machine learning, gaming, etc.

WebAssembly works well as a compilation target for various languages. Does this mean JavaScript will be compiled to WebAssembly or replaced by another language?

#### **48.2.1.1 Will JavaScript be compiled to WebAssembly?**

JavaScript engines perform many optimizations for JavaScript's highly dynamic features. If you wanted to compile JavaScript to WebAssembly, you'd have to implement these optimizations on top of WebAssembly. The result would be slower than current engines and have a similar code base. Therefore, you wouldn't gain anything.

#### **48.2.1.2 Will JavaScript be replaced by another language?**

Does WebAssembly mean that JavaScript is about to be replaced by another language? WebAssembly does make it easier to support languages other than JavaScript in web browsers. But those languages face several challenges on that platform:

- All browser APIs are based on JavaScript.
- The runtimes (standard library, etc.) of other languages incur an additional memory overhead, whereas JavaScript's runtime is already built into web browsers.
- JavaScript is well-known, has many libraries and tools, etc.

Additionally, many parts of the WebAssembly ecosystem (e.g., debugging) are works in progress.

For dynamic [code, JavaScript is comparatively](https://github.com/WebAssembly/WASI) fast. Therefore, for the foreseeable future, it will probably remain the most popular choice for high-level code. For low-level code, compiling more static languages (such as Rust) to WebAssembly is an intriguing option.

Given that it is just a virtual machine, there are not that many practically relevant things to learn about WebAssembly. But it is worth keeping an eye on its evolving role in web development. It is also becoming popular as a stand-alone virtual machine; e.g., supported by the WebAssembly System Interface.

#### **48.3 Example: tool-based JavaScript workflow**

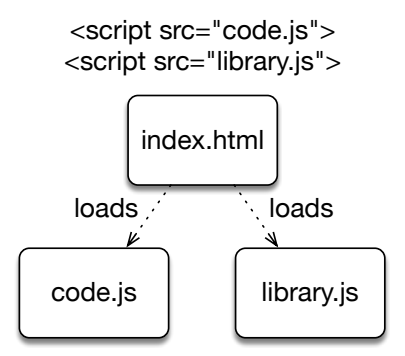

Figure 48.1: A classic, very simple web app: An HTML file refers to a JavaScript file code.js, which imbues the former with interactivity. code.js uses the library library.js, which must also be loaded by the HTML file.

Fig. 48.1 depicts a classic web app – when web development was less sophisticated (for better and for worse):

- index.html contains the HTML file that is opened in web bro[wsers](#page-562-0).
- code.js contains the JavaScript code loaded and used by index.html.
- That code depends on the library library.js, a file that was downloaded manually and put next to code.js. It is accessed via a global variable. Note that the HTML file needs to load the dependency library.js for code.js. code.js can't do that itself.

Since then, JavaScript workflows have become more complex. Fig. 48.2 shows such a workflow – one that is based on the JavaScript bundler *webpack*.

Let's [examine the p](#page-274-0)ieces (data, tools, technologies) involved in this workflow:

- The app itself consists of multiple modules, written in *TypeScript* a language that is a statically typed superset of JavaScript. Each file is an ECMAScript module, plus static type annotations.
- The library used by the app is now downloaded and installed via the npm package manager. It also transparently handles *transitive dependencies* – if this package

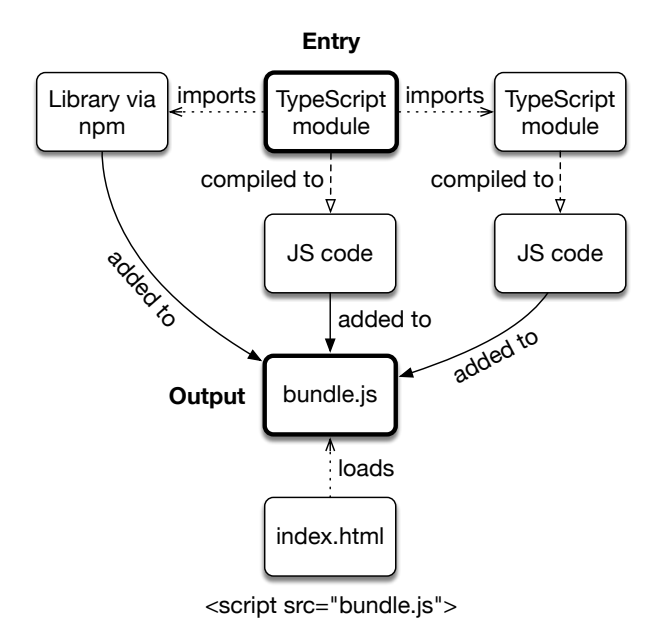

<span id="page-562-0"></span>Figure 48.2: This is the workflow when developing a web app with the bundler *webpack*. Our web app consists of multiple modules. We tell webpack, in which one execution starts (the so-called *entry point*). It then analyzes the imports of the entry point, the imports of the imports, etc., to determine what code is needed to run the app. All of that code is put into a single script file.

<span id="page-563-2"></span>depends on other packages, etc.

- All TypeScript files are compiled to plain JS via a *loader*, a plugin for webpack.
- The tool *webpack* combines all plain JavaScript files into a single JavaScript script file. This process is called *bundling*. Bundling is done for two reasons:
	- **–** Downloading a single file is usually faster in web browsers.
	- **–** During bundling, you can perform various optimizations, such as leaving out code that isn't used.

The basic structure is still the same: the HTML file loads a JavaScript script file via a <script> element. However:

- The code is now modular without the HTML file having to know the modules.
- bundle.js only includes the code that is needed to run the app (vs. all of library.js).
- We used a package manager to install the libraries that our code depends on.
- The libraries aren't accessed via global variables but via ES module specifiers.

In modern browsers, you can also deliver the bundle as a module (vs. as a script file).

#### <span id="page-563-0"></span>**48.4 An overview of JavaScript tools**

Now that we have seen one workflow, let's look at various categories of tools that are popular in the world of JavaScript. You'll see categories of tools and lots of names of specific tools. The former are much more important. The names change, as tools come into and out of style, but I wanted you to see at least some of them.

#### <span id="page-563-1"></span>**48.4.1 Building: getting from the JavaScript you write to the JavaScript you deploy**

*Building* JavaScript means getting from the JavaScript you write to the JavaScript you deploy. The following tools are often involved in this process:

- Transpilers: A transpiler is a compiler that compiles source code to source code. Two transpilers that are popular in the JavaScript community are:
	- **–** Babel compiles upcoming and modern JavaScript features to older versions of the language. That means you can use new features in your code and still run it on older browsers.
	- **–** TypeScript is a superset of JavaScript. Roughly, it is the latest version of JavaScript plus static typing.
- Minifiers: A minifier compiles JavaScript to equivalent, smaller (as in fewer characters) JavaScript. It does so by renaming variables, removing comments, removing whitespace, etc.

For example, given the following input:

```
let numberOfOccurrences = 5;
if (Math.random()) {
  // Math.random() is not zero
```
*48.4 An overview of JavaScript tools* 563

```
numberOfOccurrences++
}
```
A minifier might produce:

**let** a=5;**Math**.random()&&a++;

- **–** [Popular](https://medium.com/@asyncmax/the-right-way-to-bundle-your-assets-for-faster-sites-over-http-2-437c37efe3ff) minifiers include: UglifyJS, babel-minify, Terser, and Closure Compiler.
- Bundlers: compile and optimize the code of a JavaScript app. The input of a bundler is many files – all of the app's code plus the libraries it uses. A bundler combines these input files to produce fewer output files (which tends to improve performance).

A bundler minimizes the size of its output via techniques such as *tree-shaking*. Treeshaking is a form of dead code elimination: only those module exports are put in the output that are imported somewhere (across all code, while considering transitive imports).

It is also common to perform compilation steps such as transpiling and minification while bundling. In these cases, a bundler relies on the previously mentioned tools, packaged as libraries.

**–** Popular bundlers include webpack, browserify, Rollup, and Parcel.

<span id="page-564-0"></span>All of these tools and build steps are usually coordinated via so-called *task runners* (think "make" in Unix). There are:

- Dedicated task runners: grunt, gulp, broccoli, etc.
- Tools that can be used as simple task runners: npm (via its "scripts") and webpack (via plugins).

#### **48.4.2 Static checking**

*Static checking* means analyzing source code *statically* (without running it). It can be used to detect a variety of problems. Tools include:

- Linters: check the source code for problematic patterns, unused variables, etc. Linters are especially useful if you are still learning the language because they point out if you are doing something wrong.
	- **–** Popular linters include JSLint, JSHint, ESLint
- Code style checkers: check if code is formatted properly. They consider indentation, spaces after brackets, spaces after commas, etc.
	- **–** Example: JSCS (JavaScript Code Style checker)
- Code formatters: automatically format your code for you, according to rules that you can customize.
	- **–** Example: Prettier
- Type checkers: add static type checking to JavaScript.
	- **–** Popular type checkers: TypeScript (which is also a transpiler), Flow.

<span id="page-565-0"></span>564 *48 Next steps: overview of web development (bonus)*

#### **48.4.3 Testing**

<span id="page-565-1"></span>JavaScript has many testing frameworks – for example:

- Unit testing: Jasmine, Mocha, AVA, Jest, Karma, etc.
- Integration testing: Jenkins, Travis CI, etc.
- User interface testing: CasperJS, Protractor, Nightwatch.js, TestCafé, etc.

#### **48.4.4 Package managers**

The [most p](https://yarnpkg.com/en/)opular package manager for JavaScript is npm. It started as a package manager for Node.js but has since also become dominant for client-side web development and t[ools of](https://github.com/pnpm/pnpm) any kind.

<span id="page-565-2"></span>There are alternatives to npm, but they are all based in one way or another on npm's software registry:

- Yarn is a different take on npm; some of the features it pioneered are now also supported by npm.
- pnpm focuses on saving space when installing packages locally.

#### **48.4.5 L[ibrarie](https://github.com/mweststrate/immer)s**

- Various helpers: lodash (which was originally based on the Underscore.js library) is one of the most popular general helper libraries for JavaScript.
- Data structures: The [following libr](#page-538-0)aries are two examples among many.
	- **–** Immutable.js provides immutable data structures for JavaScript.
	- **–** Immer [is an interesting lightweight alternative to](https://developer.mozilla.org/en-US/docs/Web/JavaScript/Reference/Global_Objects/Intl) Immutable.js. It also doesn't mutate the data it operates on, but it works with normal objects and Arrays.
- Date libraries: JavaScript's built-in support for dates is limited and full of pitfalls. The chapter on dates lists libraries that you can use instead.
- Internationalization: In this area, ECMAScript's standard library is complemented by th[e ECMAS](https://graphql.org/)cript Internationalization API (ECMA-402). It is accessed via the global variable Intl and available in most modern browsers.
- <span id="page-565-3"></span>• Implementing and accessing services: The following are two popular options that are supported by a variety of libraries and tools.
	- **–** REST (Representative State Transfer) is one popular option for services and based on HTTP(S).
	- **–** GraphQL is more sophisticated (for example, it can combine multiple data sources) and supports a query language.

#### **48.5 Tools not related to JavaScript**

Given that JavaScript is just one of several kinds of artifacts involved in web development, more tools exist. These are but a few examples:

- CSS:
	- **–** Minifiers: reduce the size of CSS by removing comments, etc.

- **–** Preprocessors: let you write compact CSS (sometimes augmented with control flow constructs, etc.) that is expanded into deployable, more verbose CSS.
- **–** Frameworks: provide help with layout, decent-looking user interface components, etc.
- Images: Automatically optimizing the size of bitmap images, etc.

*48 Next steps: overview of web development (bonus)*

## **Part XI**

# **Appendices**

## **Chapter 49**

## **I[n](#page-135-0)[d](#page-141-0)ex**

!x, [134](#page-141-0) ++x, [14](#page-140-0)0 x++, 140 +x, 139 , (com[ma o](#page-139-0)perator), 116 --x, 14[0](#page-139-0) x--, 140 -x, 139 x && y, [132](#page-151-0) x + y, 1[10](#page-151-0) x - y, 1[38](#page-124-0) x / y, 1[38](#page-122-0)  $x \le y$ , [150](#page-151-0)  $x == y$ , [11](#page-139-0)3  $x \gg y$ , [15](#page-139-0)0  $x \gg y$ , [150](#page-151-0) x ??= y, [12](#page-151-0)3 x ?? d, [121](#page-134-0) x & y, [150](#page-139-0) x [\\*\\*](#page-112-0) y, 138 x \* y, 138  $x \land y$ , 150  $x + y$  $x + y$ , 150 x ¦¦ y, 133 x ٪ y, 138 =, 111 c ? t : e, 131 \_\_proto\_\_, 312  $-x, 150$ 

accessor (object literal), 287

addition, 1[10](#page-353-0) AMD module, [26](#page-352-0)5 anonymousf[unc](#page-343-0)tion expression, 238 argument, 24[8](#page-353-0) argument vs. parameter, [248](#page-351-0) Array, 341 Array hole, 35[2](#page-353-0) Array index, 351 Array literal, 342 Array, dense, [352](#page-375-0) Array, multidim[ens](#page-244-0)ional, 350 Array, roles of [an,](#page-191-0) 342 Array, sparse, 352 Array-destructuri[ng](#page-74-0), 419 Array-lik[e ob](#page-72-0)ject, 346 ArrayBuffer, 374 arrow [func](#page-488-0)tion, 243 ASCII escape, 1[90](#page-486-0) ASI (automatic se[mico](#page-499-0)lon insertion), 60 assert (mod[ule\),](#page-486-0) 73 assertion, 71 assignment operator, 1[11](#page-496-0) async, 487 async function, 485 async function\*, 498 async-await, 485 asynchronous generator, 498 asynchronous iterable, 495 asynchronous iteration, 495 asynchronous iterator, 495 asynchronous programming, 439

#### 570

attribu[te of](#page-166-0) a property, 308 automatic semic[olon](#page-375-0) insertion (ASI), 60 await (async fun[ction](#page-375-0)), 489 await (asynchronous [gen](#page-137-0)erator), 499 big endian, 3[78](#page-151-0) bigint, 165 BigInt64A[rray](#page-151-0), 374 BigUint64A[rray](#page-151-0), 374 binary i[ntege](#page-128-0)r literal, 136 binding (va[riab](#page-128-0)le), 86 bitwise And, 15[0](#page-97-0) bitwis[e No](#page-221-0)t, 150 bitwise [Or,](#page-563-2) 150 bitwise X[or,](#page-563-2) 150 boolean, 127 Boolean(), [12](#page-443-0)7 bound variable, 96 break, 220 bundler, 56[2](#page-55-0) bundling, 5[62](#page-55-0) call stack, 4[42](#page-55-0) callback (as[ync](#page-55-0)hronous pattern), 449 callback function, [24](#page-55-0)8 camel [case](#page-234-0), 54 case, [cam](#page-318-0)el, 54 case, d[ash,](#page-318-0) 54 case, kebab, 54 case, snake, 54 case, underscore, [54](#page-318-0) catch, 233 class, 317 class, 3[17](#page-97-0) class declar[ation](#page-178-0), 317 class defin[ition](#page-178-0), 317 class exp[ressi](#page-107-0)on, 317 class, mixin, 329 classes, private d[ata f](#page-117-0)or, 321 closure, 96 code point, 177 code unit, 177 coercion, 106 combinator function, Promise, 466 comma operator, 116 CommonJS module, 265 comparing by identity, 103 comparing by value, 102

compu[ted](#page-87-0) property key, 300 concaten[atin](#page-86-0)g strings, 185 conditional operator, 131 console, 65 console.e[rro](#page-222-0)r(), 69 console.log(), 68 const, 86 constant, [85](#page-539-0) constructor functio[n \(ro](#page-290-0)le of an ordinary fu[nctio](#page-290-0)n), 241 continue, 221 Convertin[g to](#page-55-0) [type], 127 Coor[dina](#page-538-1)t[ed U](#page-375-0)niversal Time (UTC), 538 copy object deeply, [28](#page-540-0)9 copy object shallowly, [289](#page-137-0) dash case, 54 DataView, 374 date, 537 date time form[at,](#page-270-0) 539 decimal floating point literal, [137](#page-424-0) decimal integer literal, 136 decrementation operator (p[refix](#page-122-0)), 140 decrem[enta](#page-302-0)tion operator (suffix), 140 deep copy of an obj[ect,](#page-302-0) 289 default expo[rt,](#page-353-0) 269 default value (destructu[ring\)](#page-309-0), 423 default value (parame[ter\),](#page-354-0) 249 default value [oper](#page-416-0)ator (??), 121 delete, 301 deleting a property, 301 dense Array, 352 descriptor of a pro[pert](#page-329-0)y, 308 destructive operation, 3[53](#page-329-0) destructuring, 415 destruct[uring](#page-139-0) an Array, 419 destructur[ing](#page-227-0) an object, 418 dictionary (role of [an o](#page-279-0)bject), 285 direct method [call,](#page-246-0) 328 dispatched metho[d ca](#page-90-0)ll, 328 divided by oper[ato](#page-94-0)r, 138 division, 138 do-while, 226 dynamic imports, 278 dynamic this, 245 dynamic vs. static, 89

early activation, 93

Ecma, 32 ECMA-262, 32 ECMAScript, 32 ECMAScri[pt mo](#page-267-0)dule, 266 Eich, Brendan, [31](#page-191-0) endianness (Typed Arrays), [378](#page-189-0) enumerability, 302 enumerable (pro[pert](#page-208-0)y attribute), 302 equality [ope](#page-256-0)rator, 113 ES module, 266 escape, ASCII, 190 escape, Uni[code](#page-444-0) code point, 188 escape, U[nicod](#page-232-0)e code unit, 189 escaping HTML, 207 eval(), 255 evaluati[ng a](#page-268-0)n expression, 57 event (asynchron[ous](#page-270-0) pattern), 447 event loop, 443 exception, 231 exercises, g[etti](#page-58-0)ng started with, 77 exponen[tiatio](#page-324-0)n, 138 export, 267 export default, 269 export, default, 269 export[, nam](#page-128-0)ed, 267 expressio[n,](#page-129-0) 57 exte[nds](#page-129-0), 323 external [itera](#page-235-0)tion, 433 extracting a method, 292

false, 127 falsiness, 128 falsy, [128](#page-227-0) finally, 234 flags (re[gula](#page-230-0)r expression), 508 Float32[Arr](#page-228-0)ay, 374 Float64Array, [3](#page-97-0)74 floating point liter[al,](#page-308-0) 137 for, 226 for-await-of, 498 for-in, 229 for-of, 227 free variable, 96 freezing an object, 307 fulfilled (Promise state), 453 function declaration, 238 function expression, anonymous, 238 function expression, named, 238

function, arrow, 24[3](#page-104-0) function, ordinary, 238 function, roles of an ordi[nar](#page-428-0)y, 240 function, specialized, [238](#page-288-0) functi[on\\*](#page-92-0), 4[27](#page-91-0)

garbage colle[ctio](#page-91-0)n, 103 generator, asyn[chr](#page-91-0)onous, 498 generator, s[ynch](#page-91-0)ronous, 427 getter (object literal), 287 global, 91 global object, 90 global scope, 90 globa[l var](#page-104-0)iable, 90 globalThis, 90 GMT (Gr[een](#page-96-0)wich Mean Time), 538 grapheme cluster, [180](#page-353-0) Greenwic[h M](#page-54-0)ean Time (GMT), 538

#### heap, 103 hex[ade](#page-223-0)cimal integer literal, 136 hoisting, 95 hole in an Array, 352

identifier, 53 identity [of a](#page-269-0)n object, 102 if, 222 IIFE (immediat[ely in](#page-269-0)voked function expressio[n\),](#page-270-0) 264 immediatelyi[nvo](#page-281-0)ked function expressi[on \(I](#page-281-0)IFE), 264 import, 268 import(), 278 im[port](#page-301-0), named, 268 import, namespace, 269 import.meta, 280 import.meta.url, [280](#page-352-0) imports, d[yna](#page-144-0)mic, 278 imports, static, 262 in, 300 incrementati[on o](#page-104-0)[pera](#page-321-0)tor (prefix), 140 incrementati[on o](#page-375-0)perator (suffix), 140 index of an [Arra](#page-375-0)y, 351 Infinity, 143 inheritance, multiple, 329 inheritance, single, 329 instanceof, 103, 320 Int16Array, 374 Int32Array, 374

#### 571

#### 572

Int8Array, 374 integer numbers, [146](#page-434-0) integer, safe, 148 internal iteration, 433 iterable (asynchronous), [495](#page-496-0) iterable (synchronous), [336](#page-337-0) iteration, asynchronous, 495 iteration, external, 4[33](#page-546-0) iteration, internal, 433 iteration, synchronous, 335 iterator (as[ync](#page-55-0)hronous), 495 iterator (s[ync](#page-57-0)hronous), 336

JSON [\(da](#page-221-0)ta format), 545 JSON [\(n](#page-87-0)amespace [obje](#page-151-0)ct), 545

kebab case, [54](#page-246-0) keyword, 56

label, 220 left shift op[erato](#page-135-0)r, 150 let, 86 lexical this, 245 listin[g pro](#page-390-0)perties, 301 little [end](#page-390-0)ian, 378 logical And, 13[2](#page-400-0) logical Not, 134 logical [Or,](#page-291-0) 133

Map, 389 Map, 389 Map vs. object, 399 Math (namespace object), [157](#page-329-0) method, 290 method (obje[ct li](#page-563-2)teral), 287 method [\(role](#page-563-2) of an ordinary function), 241 method call, direct, 328 method call[, dis](#page-330-0)patched, 328 method, extractin[g a,](#page-277-0) 292 minification, 56[2](#page-266-0) minifier, 562 minus operator (binary), [138](#page-351-0) minus operator (unary), 139 mixin class, 329 module specifier, 276 module, AMD, 265 module, CommonJS, 265 multidimensional Array, 350

multiple inheri[tanc](#page-269-0)e, 329 multiple return va[lues](#page-251-0)[,](#page-270-0) 421 mul[tipli](#page-143-0)cation, 138 named export, [267](#page-275-0) name[d fu](#page-274-1)nction expression, 238 named import, [268](#page-274-1) name[d pa](#page-120-0)rameter, 250 namespace import, 269 NaN, 142 node\_modules, 274 npm, 27[3](#page-136-0) npm pack[age,](#page-142-0) 273 null, 119 nullish [coa](#page-284-0)lescing assignment operator  $('??=')$ , 123 nullish coalesci[ng o](#page-400-0)perato[r \(](#page-102-0)??), 121 number, 135 Number(), [141](#page-108-0) object, 283 object literal, 285 object vs. Map, 399 object vs. primitiv[e va](#page-286-0)lue, 101 Object(), 107 object, copy d[eep](#page-115-0)ly, 289 object, copy shallo[wly,](#page-137-0) 289 object, freezing an, [307](#page-151-0) object, identity of an, [102](#page-112-0) object, roles of an, [285](#page-117-0) object-destructuring, 418 Object.is(), 114 octal integer literal, 136 ones' complement, 150 operator, assign[ment](#page-124-0), 111 operator, com[ma,](#page-117-0) 116 operator, default v[alue](#page-239-0) (??), 121 operator, equality, 113 operator, nullish coa[lesc](#page-315-0)ing (??), 121 operator, nullish coalescing assignment  $('??='), 123$  $('??='), 123$  $('??='), 123$ operator, void, [116](#page-274-1) ordinary f[uncti](#page-249-0)on, 238 ordinary function, roles of an, 240 override a property, 314 package, npm, 273 package.json, 273

parameter, 248

parameter default valu[e,](#page-111-0) 249 parameter vs. argume[nt,](#page-140-0) 248 passing [by i](#page-283-0)dentity, 102 passing by value, 10[1](#page-283-0) pattern ([regu](#page-283-0)lar expression), 508 pending (Promi[se st](#page-102-0)ate), 453 plus operator (binary), 110 plus operator (unary), 1[39](#page-322-0) polyfill, 282 polyfill, s[pecu](#page-283-0)lative, 282 ponyfill, [282](#page-38-0) primitive value, 101 primitive value vs. [obje](#page-454-0)ct, 101 private data for [clas](#page-468-0)ses, 321 progressive web app, 55[8](#page-476-0) prollyfill, 282 Promise, 37, 451 Promise combinat[or fu](#page-302-0)nction, 466 Promise, states of [a,](#page-286-0) 453 Promise.all(), 46[7](#page-309-0) Promise.allSettle[d\(\)](#page-309-0), 475 Promise.any[\(\)](#page-302-0), 472 Promise.race(), 470 properties, listing, 30[1](#page-300-0) property (object), [28](#page-302-0)5 property attribute, [308](#page-302-0) property descriptor, 308 property key, 301 property k[ey, c](#page-313-0)omputed, 300 property key, qu[oted](#page-313-0), 299 property name, 301 property symbol, 301 property value shorthand, 28[6](#page-78-0) property, deleting a, [301](#page-300-0) prototype, 312 prototype chain, 312 publicly known sy[mbol](#page-242-0), 213

quizzes, getting started [with,](#page-286-0) 77 quoted [prop](#page-508-0)erty key, 299

real function (role of an o[rdina](#page-509-0)ry function), 241 receiver, 291 record (role of an object), 285 RegExp, 507 regular expression, 507 regular expression literal, 508

rejected (Promise state), 453 remainder operator, 138 REPL, 67 replica, 2[82](#page-420-0) RequireJS, 265 reserved word, 56 rest element (Arr[ay-d](#page-343-0)estructuring), 420 rest parameter (f[uncti](#page-286-0)on call), 249 rest property (object-destruct[urin](#page-241-0)g), 419 return values, multiple, 421 revealing m[odul](#page-149-0)e pattern, 264 roles of an Array, 3[42](#page-88-0) roles o[f an](#page-264-0) object, 285 roles [of a](#page-92-0)n ordinary function, 240 run-to-completion semantics, [44](#page-343-0)6 safe [inte](#page-406-0)ger, 148 scope of a variable, 8[7](#page-289-0) script, 263 self, 91 sequence (role of an Array), [34](#page-290-0)2 Set, 4[05](#page-283-0) Set, 405 setter (object literal), 288 settled (Promise st[ate\),](#page-330-0) 453 shadowing, 8[9](#page-63-0) shallow co[py o](#page-55-0)f an object, 289 shim, 282 short-circuiting, 132 signed right shift [oper](#page-277-0)ator, 150 single inheritance, 3[29](#page-283-0) sloppy mode, 62 snake case, 54 sparse Array, 352 specialize[d fu](#page-57-0)nction, 238 specifier, module, 2[76](#page-454-0) specula[tive](#page-321-0) polyfill, 282 spreading  $(\ldots)$  into a function call, 251 spreading into an [Arr](#page-90-0)ay literal, 344 spreading i[nto](#page-63-0) an object literal, 288 statem[ent,](#page-184-0) 56 states of a Promise, 453 static, 320 static imports, 262 static vs. dynamic, 89 strict mode, 62 string, 183

#### 573

574

String(), 185 subclass, 323 subtraction, 138 switch, 223 symbol, [20](#page-49-0)9 symbol, publicly known, 213 synchronous gen[erat](#page-202-0)or, 427 synchronou[s ite](#page-444-0)rable, 336 synchronou[s iter](#page-563-2)ation, 335 synch[ron](#page-34-0)ous iterator, 336 syntax, 48 tagged template, 201 task queue, 443 task runner, 562 TC39, 33 TC39 [proc](#page-292-0)ess, 33 TDZ (temporal [dead](#page-246-0) zone), 92 Technical Co[mmi](#page-246-0)ttee 39, 33 template literal, [200](#page-296-0) tempo[ral d](#page-233-0)ead zone, 92 ternary ope[rato](#page-542-0)r, 131 this, 291 this, dynamic, 245 this, lexical, 245 this, values of, 295 throw, 232 time value, 541 times operator, [13](#page-563-2)8 to the pow[er o](#page-563-2)f operator, 138 trailing com[mas i](#page-563-2)n Array literals, 342 traili[ng co](#page-128-0)mmas in JSON, 546 trailing co[mma](#page-129-0)s in object literals, 285 trailin[g com](#page-129-0)mas in parameter lists, 240 tran[spila](#page-234-0)tion, 562 transpiler, 562 tree-s[ha](#page-100-0)king, 562 true, 127 truthiness, 128 truthy, 128 try, 233 tuple (role of an Array), 342 type, 99 type hierarchy, 100 type signature, 21 Typed Array, 373 typeof, 103

#### TypeScript, [562](#page-120-0)

Uint16Ar[ray](#page-178-0), 374 Uint32Array, 374 Uint8Array, 374 Uint8ClampedArray, 374 undefined, [11](#page-179-0)9 undersco[re](#page-79-0) case, 54 Unicode, 177 Unicode code point escape, 188 Unicode [code](#page-539-0) unit escape, 189 Unicode Transformation Format (UTF), [178](#page-179-0) unit test, [78](#page-180-0) unsigne[d rig](#page-179-0)ht shift operator, 150 UTC ([Coor](#page-180-0)dinated Universal Time), 538 UTF (Unicode T[ran](#page-97-0)[sform](#page-133-0)ation Format), 178 UTF-16, 179 UTF-32, 178 UTF-8, 179 value-preservation, 132 variable, b[ound](#page-402-0), 96 variable, [free](#page-402-0), 96 variable, [scop](#page-414-0)e of a, 87 void ope[rato](#page-414-0)r, 116 Wasm (WebAs[sem](#page-560-0)bly), 559 Weak[Map,](#page-226-0) 401 WeakMap, [4](#page-92-0)01 WeakSet, 413 WeakSet, [413](#page-107-0) Web Worker, 445 WebAssembly, 559 while, 225 window, 91 wrapper types (for primitive typ[es\),](#page-432-0) 106

yield (asynchronou[s gen](#page-539-0)erator), 499 yield (synchronous generator), 428 yield\* (asynchronous generator), 499 yield\* (synchronous generator), 431

Z (Zulu Time Zone), 538 Zulu Time Zone (Z), 538